BC MICRO-ELECTRONA OM

AUGUST 1985

A

# The best ways to communicate

SHOTE

onentry

ACO

----

SKETCHPAD: Drawing program for BBC or Electron

**MESSAGES BY TORCH: Flash secrets between** 

micros in our DIY project

REVIEWS

Wordwise+; Communitel; adventures; games; Forth

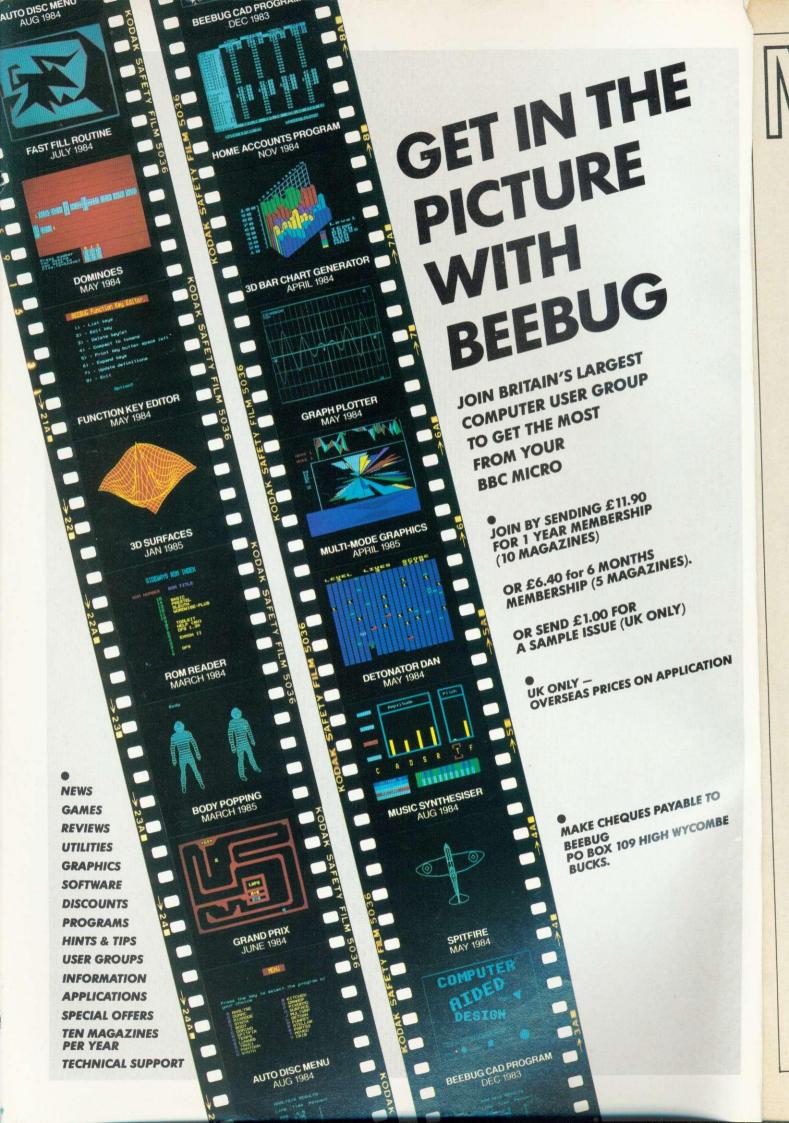

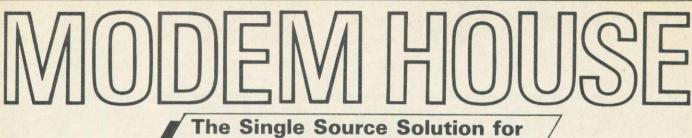

ALL Computer Communications.

Modem House are pleased to announce the following special offers, available from your local dealer, or direct by mail.

# **Micro Packs**

All micro packs include all necessary items to turn your micro into a communicating machine

### Open the door to a whole new world.

# Spectrum (all models)

| VTX 5000 modem                                       | <br> | <br> | <br> | £49.95 |
|------------------------------------------------------|------|------|------|--------|
| Optional extras for use with VTX 5000                |      |      |      |        |
| User to User software (on cassette)                  | <br> | <br> | <br> | £3.95  |
| Ascii format software to link to bulletin boards etc | <br> | <br> | <br> | £6.95  |

# MICRO PACKS

| BBC Model B Acoustic Mode    | mp    | ack  |     |     |      |      |     |   | <br> | <br>  | £39.95  |  |
|------------------------------|-------|------|-----|-----|------|------|-----|---|------|-------|---------|--|
| BBC B micropack              |       |      |     |     |      |      |     |   | <br> | <br>  | £59.95  |  |
| Commodore 64 micropack       |       |      |     |     |      |      |     |   | <br> | <br>  | £99.95  |  |
| Commodore Pet range          |       |      |     |     |      |      |     |   | <br> | <br>  | £99.95  |  |
| Apple II range excluding IIc |       |      |     |     |      |      |     |   | <br> | <br>  | £99.95  |  |
| Apple IIc                    |       | 4.44 |     |     |      |      |     |   | <br> | <br>f | E129.95 |  |
| Dragon 32 & 64               |       |      |     |     |      |      |     |   | <br> | <br>  | £59.95  |  |
| Tandy Model 1 & III          |       |      |     |     |      |      |     |   | <br> | <br>  | £99.95  |  |
| MSX machines including wor   | d pr  | oce  | SSO | ran | d di | atab | ase | ) | <br> |       | £199.95 |  |
| ACT Apricot                  |       |      |     |     |      |      |     |   | <br> | <br>f | E179.95 |  |
| ACT Sirius                   |       |      |     |     |      |      |     |   | <br> | <br>f | E179.95 |  |
| Victor 9000                  | 4.4.4 |      |     |     |      |      |     |   | <br> | <br>f | E179.95 |  |
| IBM PC & most compatibles    |       |      |     |     |      |      |     |   | <br> | <br>f | E179.95 |  |
| Dec Rainbow 100              |       |      |     |     |      |      | 144 |   | <br> | <br>f | £179.95 |  |
| Acorn Electron Micro pack    |       |      |     |     |      |      |     |   | <br> | <br>  | £59.95  |  |
|                              |       |      |     |     |      |      |     |   |      |       |         |  |

#### Sinclair QL Complete Comminications Pack including V21/V23 Auto Answer Modem P.O.A.

#### MODEMS

|   | Acoustic modem                                                |         |         |         |         |     |         |       |         | <br>      |         |      |      | £29.95                     |  |
|---|---------------------------------------------------------------|---------|---------|---------|---------|-----|---------|-------|---------|-----------|---------|------|------|----------------------------|--|
|   | Modem 1000                                                    |         |         |         |         |     |         |       |         | <br>      |         |      |      | £49.95                     |  |
|   | Modem 2000                                                    |         |         |         |         |     |         |       |         | <br>      |         |      |      | £54.95                     |  |
|   | Telemod 3                                                     |         |         |         | · · · · |     |         |       |         | <br>      |         |      | 1    | £139.95                    |  |
|   | Teletext Adaptors                                             |         |         |         |         |     |         |       |         |           |         |      |      |                            |  |
|   | TTX 2000 (Spectrum a                                          | all mod | els)    |         |         |     |         |       |         | <br>      |         |      | 1    | £129.95                    |  |
| 1 | <b>Optional Extras &amp; S</b>                                | Spares  |         |         |         |     |         |       |         |           |         |      |      |                            |  |
| 1 | BBC (Micronet) Rom                                            |         |         |         |         |     |         |       |         |           |         |      |      | da trans a ver             |  |
|   |                                                               |         | 1.0.0   | 3.3.0   |         |     | 1.1.1   | a ana |         | <br>1.445 |         |      | 2.14 | £15.00                     |  |
|   | IBM PC Colour Rom                                             |         |         |         |         |     |         |       |         | <br>      |         |      |      | £15.00<br>£57.50           |  |
| 1 | IBM PC Colour Rom<br>IBM PC Monochrome                        | Rom     | • • • • | • • • • |         | ••• | • • •   | •••   | •••     | <br>      | • • •   |      |      | £57.50<br>£57.50           |  |
|   | IBM PC Colour Rom<br>IBM PC Monochrome<br>IBM PC Hercules Rom | Rom     | • • •   | •••     | ••••    | ••• | • • • • | •••   | · · · · | <br>      | · · · · | •••• |      | £57.50<br>£57.50<br>£57.50 |  |
|   | IBM PC Colour Rom                                             | Rom     | • • •   | •••     | ••••    | ••• | • • • • | •••   | · · · · | <br>      | · · · · | •••• |      | £57.50<br>£57.50<br>£57.50 |  |

A complete range of multi baud rate modems are also available at prices ranging from just over £100 to over £2,000. We think it is the biggest stockholding in Europe. Just ring:

> Modem House Computer Communication Consultants. Iolanthe Drive, Exeter. Tel: 0392 69295

1

# CONTENTS

Go Forth

Dick de Grandis-Harrison examines the advantages of this language which can be modified to suit your requirements. Plus reviews of three products on page 181

#### Shine a light

2

Joe Telford's project this month is to transmit signals between two Beebs using a torch

### **Dynamic drawing**

In the first instalment of his three-part series, Martin Phillips presents a graphics package which lets you draw pictures on screen, then save and print them

#### Help with sideways RAM

Richard Harris signs off his series on utilities for use with sideways RAM boards by expanding the HELP command. Plus Acorn User User RAM offer

#### Start communicating here

Thirteen pages on communications kick off here

### **Hints and Tips**

Martin Phillips tackles the topic of event handling routines with sound, and encompasses a lesson in assembly language **First Byte** 45

Checksums are a valuable method of ensuring that you've entered listings from magazines correctly. Tessie Revivis presents a program and explains the principle

### **Atom Forum**

utilities

**Bar code listings** 

Mike Barwise advises Atom users on how to reduce loading on the system bus and connect an eight-bit printer without losing the capacity to output graphics

The major listings for this issue are printed in the yellow section starting on page 97. These are also available on cassette (which includes a tape-to-disc transfer routine and index program) and in bar code format to save you typing them in. Details of how to order these on pages 96 and 110

#### Hints and Tips for BBC and Electron 97 Joe's Jottings-communicating by torch 100 **Easyplot for BBC and** Electron 105 **Sideways RAM**

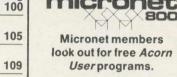

Editor Tony Quinn Technical editor Bruce Smith Sub-editor Julie Carman Editorial assistant Kitty Milne Art director Mike Lackersteen Art editor Liz Thompson Art assistants Simon Carter and Tacye Davis Publishing director Michael Potter Editorial director Christopher Ward. Editorial Redwood Publishing Ltd, 68 Long Acre, London WC2E 9JH. Tel: 01-836 2441. Advertising Simon Goode, Advertising manager, Computer Marketplace Ltd, 20 Orange St, London WC2H 7ED. Tel: 01-930 1612. Subscriptions Kate Evans, Subscription manager, Redwood Publishing, 68 Long Acre, London WC2E 9JH. Tel: 01-836 2441. Rates: UK £17-50; Europe £25; Middle East, Americas, Africa £30; Rest of the world £35 (prices include p&p for 12 issues). Published by Redwood Publishing Ltd, 68 Long Acre, London WC2E 9JH.

111

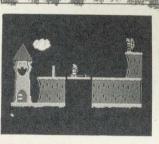

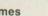

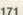

Games Our reviewers play Banjax from Chalksoft (see page 169 for details of your chance of a free copy), Jet Pac from Ultimate, Martech's Brian Jacks Superstar Challenge, Ocean's Wizadore and Acheton from Acornsoft

177

181

Wise words on Computer Concept's Wordwise Plus from Patrick Quick. Plus a column of hints and tips for Wordwise Plus users

#### **Holding Forth**

Wordprocessor plus

65

72

80

86

133

40

118

Reviews of three Forth products: Malcolm Banthorpe reveals his opinion of G-Forth, a ROM-based implementation of the language; and the Essex Forth Microcard and Skywave's Multi-Forth 83 ROM are reviewed by Steve Vickers. See page 65 for a general assessment of the Forth language

# News

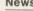

Acorn aims Cambridge Workstation at universities and schools; possible Micronet advertising loophole; Hacker's Handbook - what makes a bestseller?; the latest CAD packages. Plus lots of information on the Acorn User Show

| Noticeboard and Blunderbox           | 18  |
|--------------------------------------|-----|
| Hints and Tips                       | 40  |
| First Byte                           | 45  |
| Letters                              | 49  |
| Central Processing                   | 53  |
| Dear Kitty                           | 53  |
| UserRAM offer                        | 87  |
| Competition: Win a Cumana disc drive | 91  |
| Back issues                          | 92  |
| Acorn User software                  | 94  |
| Subscriptions                        | 96  |
| Bar Code Reader offer                | 113 |
| Beeb Forum                           | 117 |
| Atom Forum                           | 118 |
| Business News                        | 121 |
| CP/M Corner                          | 127 |
| Education News                       | 129 |
| Software Chart                       | 169 |
| Free Ads                             | 189 |
| £10 Ads                              | 191 |
| Acorn Abuser's Diary                 | 192 |

© Redwood Publishing Ltd 1985. All rights reserved. No part of this publication may be reproduced without prior written permission of the publisher. The publisher cannot accept any responsibility for claims or errors in articles, programs or advertisements published. The opinions expressed are those of the authors and do not necessarily represent those of the publisher, Acorn Computers Ltd or Acornsoft Ltd. Acorn, Acornsoft and the acorn symbol are the registered trademarks of Acorn Computers Ltd and Acornsoft Ltd

Typeset and printed in Great Britain by Watmoughs Ltd, Bradford. Print production by Aquarius Print and Design, London. Distributed to the news trade by Comag, Tavistock Rd, West Drayton, Middlesex UB7 7QE. Tel: (0895) 44405.

| COMMUNICATIONS S                                                                                                    | PECIAL AUGUST                                                                                                    |
|----------------------------------------------------------------------------------------------------|----------------------------------------------------------------------------------------------------|
| Communitel review – page 148                                                                                             | enals-page 72         Image: spage 72         Image: spage 72 </th |
|                                                                                                    | for micro owners to dial up – Geoff<br>Nairn assesses the options and takes<br>an in-depth look at Micronet 800                                                                                                    |
|                                                                                                    | DIY Prestel 148                                                                                                    |
|                                                                                                    | Robin Mudge examines Communitel –<br>a package designed to help you set up a<br>Prestel-type bulletin board                                                                                                    |
|                                                                                                    | On board for bulletins 151                                                                                                    |
| CONSTANT                                                                                                    | What bulletin boards exist for Beeb<br>users? What are the costs and pitfalls of<br>starting your own? Tony Dennis has the<br>answers                                                                                                    |
| Holding Forth -page 65                                                                                                   | Modem magic 157<br>Jeff Ashurst rounds up the hardware<br>and software available, followed by a<br>review of the Miracle Technology<br>WS2000 modem                                                                                                    |
| BUSINESS<br>Business News 121                                                                                            | NEXT MONTH                                                                                                    |
| CP/M Communications 123                                                                                                  | GAMES AND                                                                                                    |
| Edward Brown takes up the theme of this issue and<br>describes two ways CP/M machines can communicate with<br>each other | WORDPROCESSORS                                                                                                    |
| CP/M Corner 127                                                                                                    | Look out for the submarine game Run Silent, Run Deep – we                                                                                                    |
| News from CP/M user groups and of an integrated software                                                                 | present the listing for you to enter                                                                                                    |
| package from Edward Brown and Richard Clement's                                                                          | View made transparent                                                                                                    |
| ACORNIS                                                                                                    | Wordwise and View                                                                                                    |
|                                                                                                    | How to write programs using these wordprocessors                                                                                                    |
|                                                                                                    | Wordprocessor hints and tips<br>Easyplot thickens                                                                                                    |
| Acorn User                                                                                                    | Martin Phillips presents the second part of his graphics series                                                                                                    |
| August 1985                                                                                                    |                                                                                                    |
| August 1985<br>Issue number 37                                                                                           | Secrets of running ROMs on the second processor                                                                                                    |
|                                                                                                    | Secrets of running ROMs on the second processor<br>ROM boards examined and reviewed<br>Playing the game                                                                                                    |

## Notes for authors

Acorn User welcomes submissions from readers. Articles should be typed, double-spaced text with diagrams and screen dumps on separate sheets, or on disc in *Wordwise* (saved as a \*SPOOL file using option 8) or *View* format. Leave large margins to allow space for editing.

**171** *ijax* 169

of a JIticks in's

om

77 om

81 nnd /e th

7 d's - 805933712

Please enclose all programs on disc or cassette, with listings if possible. Also follow the style used in presenting listings in the yellow pages section. Photos should be 35mm, or larger, transparencies, or 5in by 7in black and white prints. Ensure your name is on everything, and keep a copy. Enclose a suitable stamped, addressed envelope if the submission is to be returned. Attach a short letter with the article giving its title with a daytime phone number if possible. Address your article to the Technical editor. Articles are acknowledged on receipt, but not submissions for the regular columns, letters pages and competitions. Please limit telephone enquiries to the Technical editor to Wednesday and Thursday afternoons.

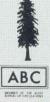

â

Spo

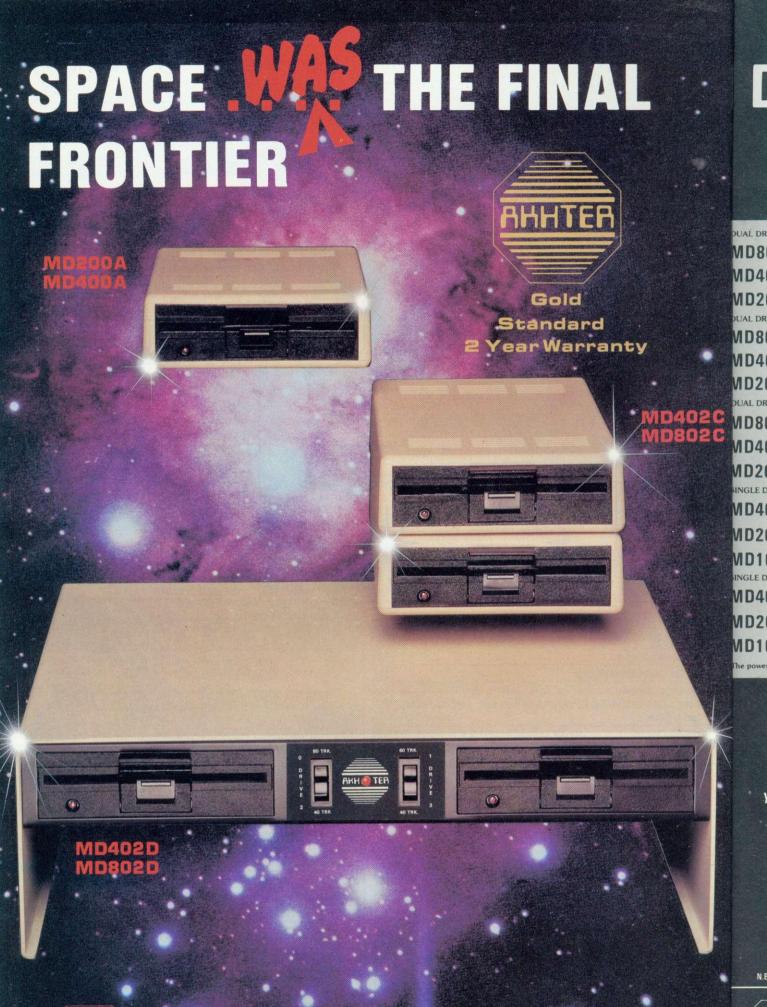

АННТЕЯ

ANHTER COMPLITER GROUP 28/29 BURNT MILL HARLOW ESSEX CM20 2HU U.K. 20279-443521 (10 lines) Telex 818894 AKHTER G.

Opening Hours: Moos Fri 9 a.m. - 6.30 p.m. Sat 10 a.m. - 5 p.m. CALLERS WELCOME AMPLE PARKING DELIVERY: Securicor 'A' Service £8.00 per parcel Securicor 'B' Service £5.00 per parcel Postal Service £1.59 per parcel

34

# AKHTER DISC DRIVES 100% Acorn Compatible

All these drives are supplied ready cased and equipped with all necessary cables, formatting disc and User Guide.

| STREET, STREET, STREET |                                                                                                 |                 |
|----------------------------------------------------------------------------------------------------|-------------------------------------------------------------------------------------------------|-----------------|
| AL DRIVES WI                                                                                                    | TH POWER SUPPLY UNIT AND MONITOR STAND                                                          |                 |
| ID802D                                                                                                    | Dual Drive 800K (2 x 400K) 40/80 Switchable<br>Double Sided + Power Supply Unit + Monitor Stand | £286 + VAT £329 |
|                                                                                                    | Dual Drive 400K (2 x 200K)                                                                      | 1200 - VAT 1329 |
| ID402D                                                                                                    | 40 Track Double Sided + Power Supply Unit + Monitor Stand                                       | £260 + VAT £299 |
| ID202D                                                                                                    | Dual Drive 200K (2 x 100K)<br>40 Track Single Sided + Power Supply Unit + Monitor Stand         | £216 + VAT £249 |
| JAL DRIVES WI                                                                                                    | TH POWER SUPPLY UNIT AND METAL CASE                                                             |                 |
| ID802E                                                                                                    | Dual Drive 800K (2 x 400K) 40/80 Switchable<br>Double Sided + Power Supply Unit + Metal Case    | £274 + VAT £315 |
| 1D402E                                                                                                    | Dual Drive 400K (2 x 200K)<br>40 Track Double Sided + Power Supply Unit + Metal Case            | £248 + VAT £285 |
| 1D202E                                                                                                    | Dual Drive 200K (2 x 100K)<br>40 Track Single Sided + Power Supply Unit + Metal Case            | £205 + VAT £235 |
| JAL DRIVES, V                                                                                                    | ERTICALLY CASED WITH CABLES AND FORMATTING E                                                    | DISC.           |
| 1D802C                                                                                                    | Dual Drive 800K (2 x 400K)<br>40/80 Switchable Double Sided                                     | £225 + VAT £259 |
| 1D402C                                                                                                    | Dual Drive 400K (2 x 200K)<br>40 Track Double Sided                                             | £199 + VAT £229 |
| 1D202C                                                                                                    | Dual Drive 200K<br>(2 x 100K) Single Sided                                                      | £164 + VAT £189 |
| NGLE DRIVES,                                                                                                    | FULLY CASED WITH CABLES AND FORMATTING DISC.                                                    |                 |
| 1D400A                                                                                                    | Single Drive 400K<br>40/80 Track Switchable Double Sided                                        | £121 + VAT £139 |
| 1D200A                                                                                                    | Single Drive 200K<br>40 Track Double Sided                                                      | £103 + VAT £119 |
| ID100A                                                                                                    | Single Drive 100K<br>40 Track Single Sided                                                      | £86 + VAT £99   |
| NGLE DRIVES                                                                                                    | WITH POWER SUPPLY UNIT AND METAL CASE                                                           |                 |
| <b>ND400B</b>                                                                                                    | Single Drive 400K<br>40/80 Track Switchable Double Sided + Power Supply Unit                    | £147 + VAT £169 |
| <b>ND200B</b>                                                                                                    | Single Drive 200K<br>40 Track Double Sided + Power Supply Unit                                  | £129 + VAT £149 |
| ND100B                                                                                                    | Single Drive 100K<br>40 Track Single Sided + Power Supply Unit                                  | £112 + VAT £129 |
| he power units u                                                                                                    | sed are highly efficient and reliable switch and mode power s                                   | upplies.        |

**3M DISKETTES** 

 744
 SS
 DD
 40T
 (Box of 10)
 £15.60
 + VAT
 £17.95

 745
 DS
 DD
 40T
 (Box of 10)
 £22.57
 + VAT
 £25.95

 747
 DS
 DD
 80T
 (Box of 10)
 £26.04
 + VAT
 £29.95

All AKHTER drives are covered by the AKHTER GOLD STANDARD . . . . a two year guarantee on the product at no extra cost.

For further details on these drives, or for information on your local stockist ring (0279) 443521 NOW.

# DEALER ENQUIRIES WELCOME SPECIAL EDUCATION DISCOUNTS AVAILABLE

N.B. All prices are subject to change without notice and are rounded up to the nearest pound.  $^{o}$ 

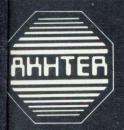

AHHTER COMPUTER GROUP 28/29 BURNT MILL HARLOW ESSEX CM20 2HU U.K. 20279-443521 (10 lines) Telex 818894 AKHTER G.

| UK's LOWEST PRINTER PRICES<br>ORDERED TODAY – DELIVERED TOMORROW<br>DOT MATRIX                                                                                                    |
|----------------------------------------------------------------------------------------------------|
| EX VAT         INC VAT           BROTHER HR5         £133.00         £152.95           SHINWA CPA80         £185.00         £212.75           EPSON RX80         £185.00         £212.75           EPSON LX80F/T +         £199.00         £228.85           EPSON RX100F/T         £347.00         £399.05           EPSON FX80         £314.00         £361.10           EPSON FX100         £425.00         £488.75 |
| DOT MATRIX PLUS NEAR LETTER QUALITY           KAGA KP-810         £245.00         £281.75           CANON 1080A         SPECIAL OFFER         £245.00         £281.75           KAGA KP-910         £340.00         £391.00           CANON 1156A         SPECIAL OFFER         £340.00         £391.00           DAISY WHEEL         CANON 1156A         SPECIAL OFFER         £340.00         £391.00                |
| QUENDATA 1120         £225.00         £258.75           JUKI 6100         £325.00         £373.75           EPSON DX100         £356.00         £409.40                                                                                                    |
| COLOUR PRINTERS<br>EPSON JX-80 SPECIAL OFFER £450.00 £517.50<br>ACCESSORIES                                                                                                    |
| WORDWISE +         £43.00         £49.45           BBC/PRINTER CABLE         £8.00         £9.20                                                                                                    |
| UTILITIES<br>REPLICA II OTHE TAPE TO DISK COPIER \$8.00 \$9.20                                                                                                    |
| FREE! Users Printer Guide and Screen DUMP<br>Educational Government plus Overseas Orders Welcome Delivery Printers (Securicor) £10.00                                                                                                    |
| Printerland<br>Printerland<br>Unit 27, Estate Buildings, Railway St, Huddersfield HD1 IJP<br>Showroom open Mon-Fri 9-6 pm. Sat morn 9-1 pm<br>Tel: Huddersfield (0484) 514105 or (0484) 687875                                                                                                    |
| SPECIAL<br>SPECIAL<br>SPECIAL<br>SS/DD 12" FUJI<br>Microdisks<br>SS/DD £29.95<br>DS/DD £39.95                                                                                                    |
| 514 "FLOPPY<br>DISKS<br>Suitable for use on nearly all single<br>and double-sided $5^{1a''}$ disk systems.<br>Hub rings<br>Boxed in 10s<br>PRICES PER BOX<br>$\frac{1-4}{9.90}$ $\frac{5-9}{9.00}$ $\frac{10+}{8.60}$<br>PRICES PER BOX                                                                                                    |
| <b>BOOP</b><br>EACH<br>(Bood in 10)<br>REPLACEMENT<br>GUARANTEE                                                                                                    |

GUARANTEE EXCL VAT If any disk should fail, return it for free SEE10 LIBRARY CASES replacement. (Hold 10 disks) DELIVERY 5-9 10+ 1.75 1-4 1.99 514" 31/2" 1.85 
 1-4
 2-4
 5+

 75p
 50p
 40p

 60p
 30p
 25p
 Disks (per box) Library Cases (Free with disks) HOW TO ORDER

> To total order value add Delivery, then add 15% VAT and send to: IDS Computer Supplies P.O. BOX 436, BANCROFT, MILTON KEYNES MK13 0QX, Tel: (0908) 310896.

# CTS GRAPHICS TABLET + CADPAK SOFTWARE = THE BEST IN BBC GRAPHICS

GRAPHICS

The CTS Graphics Tablet is a highly sophisticated device enabling graphic drawings and designs to be input directly into the computer by the most natural method known to man.

Data entry can be via an electronic pen or using a crosswire cursor, ensuring pin-point accuracy every time. The tablet, together with the CADPAK software, adds up to what we believe is the most sophisticated graphics package currently available for the BBC-B Micro.

But why stop here . . . ? The experienced programmer can make full use of the tablet's high resolution for all sorts of design and menu selection applications.

Many schools, colleges and businesses have already found the **CTS Graphics Tablet** to be invaluable . . . Wouldn't you?

For further information, ring Julie Davis on (0273) 421509, or fill in the coupon.

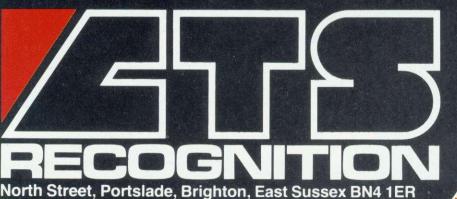

Telephone: Brighton (0273) 421509 Telex: 87488 ABSBRI G Telephone

Please send me further information about The CTS Graphics Tablet. 495 + VAT

ddress

# NEWS

WATFORD Electronics has three hardware products set for release: a sophisticated modem; Delta card to speed up the BBC micro and add 48k RAM, and a real-time clock with battery back-up.

These follow five software titles: *Romspell*, a spelling checker chip for *View* and Wordwise at £28.75; Romas, an assembler development ROM (£51.75); Transferom to shift tape-based programs to disc (£25.30); a diagnostics disc to test the BBC micro's hardware (£17.25); and Colour Art which adds colour patterns with 255 shades to the AMX Mouse (£14.95 on disc).

GLENTOP Publishers has a 3D Graphics Development System for the BBC. It costs £25 on disc and works with the 6502 second processor.

It allows rotation of wireframe, 3D shapes, scaling and transformation. Animation is also possible. Glentop Publishers, Standfast House, Bath Place, High Street, Barnet, London EN5 1ED.

CROSSWARE Products has a set of cross-assemblers for the BBC micro. Each generates object code for a specific processor on the Beeb which will run on second processors or other computers.

The processor families supported are 6800, 6805, 6809, Z80, 8080 and the 16-bit 68000 processor. Prices are £55.20 for each 8-bit family or £64.40 for the 68000, on 40 or 80 track disc. Crossware Products, 2 The Lawns, Melbourn, Royston Herts SG8 6BA.

CLWYD Technics has released its Edword 2 wordprocessor for schools, which is compatible with Acorn's DNFS and the 6502 second processor. Accents and better printing facilities are among the new features. Price is £45.95 to schools or £52.95 to others

FEARLESS Software has produced a Basic tutorial course in monthly instalments. Home Tutor is available for the Beeb or Electron and each tape costs £10.95.

her

AU

e

The series starts with an introductory tape, followed by twelve more which build up programming skills.

Fearless Software will be at the Acorn User Show or can be contacted on 01-980 5443.

1

1

# News in brief WATFORD Electronics has be hardware products set te hardware products set power on desks

THE Cambridge Workstation is the first product from Acorn since the Olivetti rescue. The full version boasts a 32016 chip running at 8MHz with 4Mb of memory, Winchester hard disc, floppy drive and four bundled languages - Fortran 77, C, ISO Pascal and Lisp -BBC Basic and an assembler.

Its most astounding feature is the computing power it puts on a desk, giving the ability to run mainframe software and languages for £8000.

Acorn is negotiating with software companies and university groups to convert packages to run on the Workstation. These include the statistical package SPSS, the NAG library from Cambridge University, and Spice for circuit simulation.

machine The is being squarely targeted at the university sector and into industry. It comes in the ABC livery and is the only one of the business computer range to see daylight.

Benchmark timings confirm Acorn's claims for the product. The 32016 chip with its 32-bit architecture was designed as a mainframe on silicon. It runs software in similar times to a VAX minicomputer, and some even faster. Acorn also claims it is easy to transfer software from a mainframe, quoting just a day for one 15,000-line Fortran program.

Marketing manager Gwyn

**Hande** 

Cambridge Workstation offers mainframe power on a desk

Matthews sees it selling purely on the ability to run software such as Spice. Acorn has been using the package and developed its own software to accompany it. Matthews hoped this would be marketed later in the year. The machine comes with built-in Econet

#### Turn to page 11

CUT OUT this coupon to gain 50p off entry to the Acorn User Exhibition. For details on the show see pages 16 and 17. Acorn User will be on stand 45 on the ground floor.

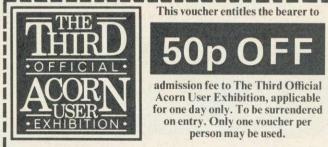

July 25-28 Barbican Centre, London EC2. Thur (Trade only 10.00-1.00), 1.00-6.00; Fri, Sat 10.00-6.00; Sun 10.00-4.00. By train: Holborn Viaduct, Cannon Street, Broad Street, Kings Cross, St Pancras, Liverpool Street. By Underground: Moor-gate, Barbican, St Pauls, Bank, Liverpool Street.

# **Acornmay sell** off Acornsoft

**OLIVETTI** has made even more changes at Acorn, and laid off at least another 30 people. Several divisions not directly connected to computing look set for the chop - and even Acornsoft is up for grabs.

The consumer and education divisions are to be combined, the Acorn shop in London's Covent Garden closed, and shares in other companies sold off. Acorn Video could be sold - as well as Acornsoft.

Peter O'Keefe, director of the consumer division, left earlier in the year and since then two new men have been brought in by Olivetti - James Edwards from American giant AT&T, which owns a large share in Olivetti, and Alex Uboldi, an Olivetti director, as acting managing director.

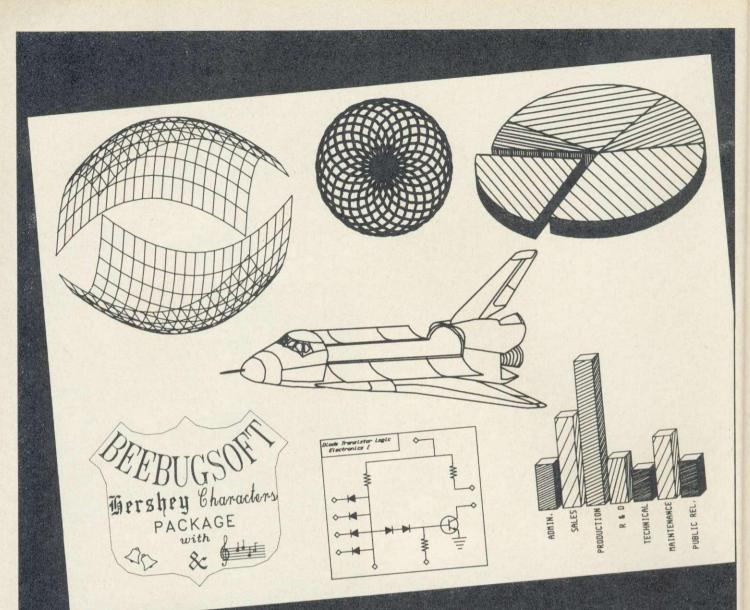

# All this can happen when you Plotmate your micro

Plotmate is new. Excitingly new.

It's a rugged, responsive flatbed plotter with a lot of built-in magic.

- You can use it to create fantastic patterns. Some small as a postage stamp. Or big as an A2 poster.
- It'll produce overhead transparencies for you. And all dimensions of graphs, diagrams and charts.
- It'll also prepare maps. Then put the contours in. And that's only part of it.

You should see its repertoire of characters – a whole sci-fi population for you to manipulate.

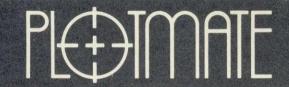

### LINEAR GRAPHICS LIMITED 28 Purdeys Way Purdeys Industrial Estate Rochford Essex Telephone: 0702 541664 Telex: 995701 Ref 356

Plotmate software accepts all the colour, vector, character and graphics commands of your <u>BBC micro</u>. You just plug it in and away you go. All for less than  $\pounds 300.*$ 

Phone 0702 541664 for details. Get Plotmating soon.

\*exc VAT

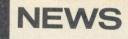

# The BASIC Editor

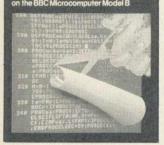

# Not-so Basic editor

ACORNSOFT's Basic Editor for the BBC micro is supplied in a 16k ROM with manual for £29.50. You edit and reformat your Basic programs in a wordprocessor style.

The *Editor* uses two screen modes. The first is a command screen through which general operations are performed, in a similar way to *View*. Direct program alterations are made on the edit screen, in any mode. Foreground and background colours can be used to create a personal display.

The four cursor keys control scrolling through the program. Like *View* and *Wordwise*, extra commands may be inserted into a line simply by positioning the cursor at the appropriate point and typing.

Function keys provide facilities to split and concatenate program lines. In addition, program lines can be deleted individually or in blocks using markers. In a similar way, chunks of lines may also be copied to another part of the program.

The GOTO and GOSUB specialists are catered for as the *Editor* allows use of labels for marking destination jumps.

# **Double your discs**

DISC-DOUBLER is a cheap way of doubling the storage capacity of single-sided discs. It's a punch which cuts a 'write enable' slot on the reverse side of single-sided discs allowing both sides to be used, simply by flipping the disc over. It costs £5.69 from MGA Microsystems on (05806) 4278.

# Word chip boost

BEEBUGSOFT has enhanced the Wordwise Plus wordprocessing chip with the release of a utilities disc. It adds more than a dozen extra features including faster editing and easier manipulation of Wordwise Plus segments.

The disc – price to be finalised – will be launched at the Acorn User Exhibition.

T

# Aries board matches B + memory

by Bruce Smith

ARIES Computers, designer of the B20 20k RAM board, is to release a 32k version, giving a BBC B the memory of the B +.

It plugs into the microprocessor socket, and can be configured in four different ways using a \*FX command.

State A is the B + lookalike system. It allows use of 20k of shadow memory devoted to the screen, and 12k for sideways RAM. Unlike the B +, however, the 12k can be used to house sideways ROM software, or as an extended operating system buffer for use with printers, etc. In states B and C, 16k of RAM is used as shadow RAM. This allows full use of the low resolution modes and the BBC micro need only supply 4k of its own memory for hi-resolution modes. The advantage here is that a full 16k of memory is available for use as sideways RAM.

Finally, state D dispenses with shadow screen memory, freeing two 16k banks for sideways RAM.

To allow compatibility with B + software, links allow the user to select whether the shadow RAM is active or not when the micro is switched on.

Several new commands have been added to the ROM supplied with the system, which can be plugged into the extra ROM socket supplied on

the B32 board. Aries has also left the door open for a B128 board. This could have a permanent 20k shadow memory and 12k sideways RAM. The remaining 96k would be used in various combinations, possibly forming a silicon disc filing system.

9

The B32 board can be seen at the Acorn User Exhibition, though it will not be available until late August. The price of the B32 is £92 including VAT.

# Reader finds flaws in advertising on Micronet

#### by Geoff Nairn

WARNINGS about the use of Micronet have been sounded after an *Acorn User* reader uncovered a serious loophole affecting 'teleshopping' and electronic advertising.

Unscrupulous subscribers can offer goods for sale on Prestel pages, cash the cheques and then not deliver the goods. And the buyer has no comeback as there is no written proof of the transaction.

Although no such extreme cases have been reported, reader Keith Faulkner noticed this potential for fraud in his dealings with a component supplier advertising in Micronet's Swap Shop. He sent an electronic 'order' for EPROM chips to the supplier's Micronet mailbox number, and forwarded his cheque by post.

The chips duly arrived, but when he tried to exchange a faulty one the supplier refused, claiming he had never agreed to do this. However, Mr Faulkner had taken a printout of the original mail box correspondence which showed the supplier had indeed agreed to replace faulty components.

Mr Faulkner eventually got the chip changed – but without the printout it may not have been such a happy ending. And there is some doubt over whether a computer printout of mailbox correspondence

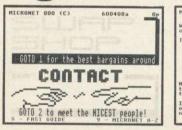

would be accepted as legal

evidence. In fact the whole area of

interactive computer services and the law seems shrouded in confusion. The Consumers' Association told *Acorn User* it could see nothing to stop an unscrupulous subscriber offering goods on Prestel, cashing the cheques and then disappearing.

### Responsibility

Prestel, however, insisted that all information providers offering teleshopping facilities comply with the Advertising Standards Authority guidelines. A Prestel spokesman added that Telemap, which owns Micronet, was ultimately responsible for goods offered on the Swap Shop and mailbox pages.

But Micronet had little idea of what was bought and sold on its pages. A spokeswoman said: 'We don't keep permanent records of the pages on Micronet and certainly not

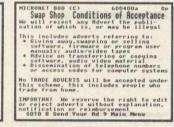

Screen dumps from Swap Shop with advertising conditions

mailbox messages, which are for non-commercial users.

'We depend on users reporting any problems and as we have the names and addresses of every Micronet subscriber we can follow up any complaints.'

But if user identification numbers (IDs) and passwords are obtained illegally the genuine user could be in for a rough ride. For unlike credit card companies, Prestel and Micronet do not automatically indemnify genuine subscribers for fraudulent use of IDs. Micronet said: 'If a huge bill is run up on someone else's ID we wouldn't demand that bill be met, but obviously we have to look at each case.'

Prestel was less sympathetic: 'If passwords are written down and fall into the wrong hands then the user is negligent. 'If passwords are obtained by criminal means, as happened with the hackers earlier this year, then obviously that's a different matter.' **Barbican** Centre, London EC2. 25th-28th July 1985

# **ACORN COMPUTERS** AND EDUCATION

Noree ATTON

DOMESOA

夏日 

PROJECT TOT

PALE CONTRACT

The success of the BBC Micro in education will be fully reflected in the Acorn User Exhibition. There'll be plenty to see and experience, lots of new educational software books, new peripherals and new system developments. Acorn themselves will be showing their new 'enhanced' BBC Micro (BBC B+) as well as new networking systems. All in all we're expecting over 120 companies to be there.

If you want to organise a day out for your school take advantage of our special 'bulk' offer. Don't worry about the children being bored there's plenty of entertainment, competitions and chances of 'hands-on' experience.

And because the exhibition is at the Barbican, there's plenty of restaurants, bars and rest areas.

So if you're an educationalist with an eye on the future or are already into computing Don't miss the only **OFFICIAL ACORN EXHIBITION.** 

> SCHOOLS In cooperation with Acorn Computers we are offering a reduced rate for schools. For just £30 entrance fee on any one day you can bring as large a party as you wish on any one day. Just fill in the coupon below and we will send your bulk entrance ticket.

WIN A

ERO-1

ROBOT DETAILSON

SPECIAL REDUCED RATES FOR

TAND 127

# HOW TO GET THERE

By train: Holborn Viaduct, Cannon Street, Broad Street, Kings Cross, St Pancras, Liverpool Street. By Underground: Moorgate, Barbican, St Pauls, Bank, Liverpool St

Computer Marketplace (Exhibitions) Ltd (A Rushworth Dales Group Company) 20, Orange Street, London WC2H 7ED.

|   | To: Computer Marketplace (Exhibitions) Ltd, 20 Orange St, London WC2H 7ED. | AU/8 |
|---|----------------------------------------------------------------------------|------|
|   | I wish to bring a school party to the Acorn User Exhibition. I enclose a   |      |
|   | cheque for £30 and expect to bring a maximum of adults and                 |      |
|   | 5 under sixteens. OR I would like adult tickets at £2 and under            |      |
| 1 | sixteen tickets at £1 each. Please find enclosed cheque for £<br>Name:     | _ () |
| - | Name:                                                                      |      |
|   |                                                                            |      |

Establishment:

Address:

Daytime telephone No:

FIRST CHANCE OF HANDS - ON

EXPERIENCE OF THE NEW BOC MICRO

AND INTRODUCING 'COMAL' EDUCATIONAL

LANGUAGE

Postcode:

# Tea company bags cheap software

A BBC micro is up for grabs and all you have to do is drink tea! Twinings is offering a Beeb, complete with monitor and disc drive, and four runners-up prizes of Electrons in a simple competition, details of which can be found on any box of Twinings speciality tea bags.

Alongside the competition, Acornsoft is offering cheap BBC and Electron games titles. Collect two coupons per title - there's one on the side of each pack of Twinings tea bags - and you can get 30 per cent off 20 titles (cassettes only).

Elite, Podd, Watch Your

Weight, Crazy Tracer, Picture Maker, Go and Paul Daniels' Magic Show are the titles on offer for Beeb and Electron.

The other discounted BBC titles are Tetrapod, Meteor Mission and Gateway to Koros. The remaining Electron titles are Snapper, Firebug and Sphinx Adventure.

Hacker's book defies micro sales slump

### by Geoff Nairn

BOOK publishers have been quick to blame a slump in the computer book market on falling hardware sales, but the best selling Hacker's Handbook and other well-produced titles seem to prove them wrong.

Until the bubble burst last year, a few publishers had been making a killing. But now Shiva - one of the first in, and publisher of 40 titles - has gone into receivership.

Even big names such as Penguin, Pitmans and Longmans have burnt their fingers and are pulling out of computer books or cutting back.

Simon Dally, a former editor at Century Communications, sees the publishers themselves as mainly to blame. He said: 'With other types of book you know the writer, you can read the book and you can judge the market.

With computer books, however, it's a new area and pub-

et,

/8

sing 1 td 01-930 1612

lishers don't have the technical knowledge to decide whether a book's good or bad.' Some publishers have learnt their lesson. Chris Coyer, of Holt Saunders, said:

'The market has changed there's no longer any demand for beginners' guides and we are moving into serious applications and business books.' But Penguin Books, which

was late moving into computer books, saw the problems as outside its control. A spokeswoman said: 'The 1984 autumn slump in sales of home computers has affected book sales; we're still carrying on publishing computer books but we're very cautious.

Shiva Publishing was perhaps more vulnerable than most, as it concentrated on the 'low end' of the market, but until the end of 1983 it was doing well with its Friendly Micro series of beginners guides and little competition.

However, over-ordering in the run-up to Christmas led to a glut of Shiva books on the shelves and in 1984 severe cash flow problems set in.

The official receiver for Shiva, Thornton Baker, was quick to blame Shiva's problems on the downturn in home micro sales in 1984. But Bruce Smith, author of nine Shiva books thinks differently. He said: 'They were simply too ambitious and expanded too quickly while some titles were of poor quality - and that's true of other publishers.

Indeed, if a publisher gets it right, books do sell well. For example, the Hacker's Handbook from Century, has sold 30,000 copies and has been reprinted. Sales of other micro books average between 5,000 and 7,000. Its success is attributed to the topical subject matter: the book was released just after Prince Phillip's Prestel mailbox was 'hacked'

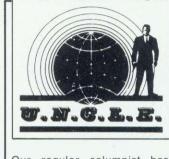

MAN

THE

NEWS

FROM

Our regular columnist has some advice for the ready-less

DID you know that the View family from Acornsoft now has four members? You have View, Viewsheet, Viewstore and Viewspell. But where do you put them? If you have discs, there are only two spare ROM sockets and Acorn frowns upon ROM extension boards, even to the extent of saving that they invalidate your guarantee.

Not only that, but other Acornsoft plug-ins like the graphics extension ROM and the new Basic Editor access screen memory directly and don't work over the Tube. Is nothing sacred? Don't these people read the holy tablets which say that these are offences against nature?

I reckon that we should call a special meeting of the League Management Disciplinary Committee and start withdrawing a few luncheon vouchers.

That would bring them to heel all right.

I see Uncle Clive is having a bit of trouble with the readies. Fifteen million of them to be precise, not to mention the problem with the surgical boot.

Well I warned him. Cut down on the fags, I said. Stop bringing bottles of Newcastle Brown back from the pub. If you must carry on drinking after hours, at least buy it from Tescos - it's so much cheaper. But would he listen? No. 'There's plenty more where that came from he'd say, lad.' cracking another flagon.

So now it's the undignified shuffling around, flat cap in hand, following in the footsteps of arch-enemy, Rhogan Josh Curry in the search for a benefactor.

At the time of writing, as we ace journalists say, all potential sugar-daddies seem to be keeping their hands firmly in their pockets, whistling and looking the other way. He's a tough guy though, old Clive, rather in the mould of John Wayne I always think.

# Acorn workstation Continued from page 7

interface and a gateway to British Telecom's fast X25 data network is near completion.

Although Acorn signed an agreement with software house Logica to port Xenix (Unix operating system version for micros) onto the 32016, it is not supported on the Workstation. This is believed to be because the memory management unit, a part of National Semiconductor's 32016 chip set which is vital for Xenix, is not ready. However, a socket for this is left on the processor board.

Acorn has written its own

This screen shot shows design software for silicon chips taken from a package written by Acorn for the 32016based micros. The company has been using the programs within its VLSI tools group to develop custom chips. The software may be released for sale

operating system called Panos for the machine.

The standard Workstation comes with 1Mb of RAM for £5845. This can be upgraded to 4Mb at £1000 per Mb. A major debate in the software industry will be pricing strategies for mainframe packages on the Workstation which traditionally cost several times as much as the micro itself.

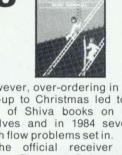

11

# Simply light

ALTRA ENIGMA DISC IMAGER is a very powerful 16K ROM which reaches parts of the disc that no other ROM can.

Enigma gives you 33 more disc commands. Enigma will image any disc, intercept calls to osbyte, read and write deleted data, edit irregular sectors, repair bad tracks, unlock locked tape files, displays the disc ID information, dual formats, transfers tape to disc, disassembles code from the disc selectively copies files, displays calls made to osbyte, displays calls made to osword.

The above are some of the very powerful commands in Enigma. If you have a BBC disc system the Enigma will prove invaluable. Enigma is 6502 tube compatible.

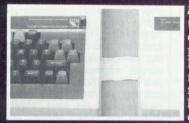

ALTRA TUBE EDITOR is a new and unrivalled full labelling disassembler and editor ROM for the BBC and the second processor. Some utilities of Altra Tube Editor are append labels to those in memory, disassemble in 6502 and 65CO2 mnemonics, end file overlay, delete given label, delete hex range, delete markers, dump memory edit memory overlay

files, find strings and bytes, define a hex region, define a label, list memory, load labels, list labels, set memory, calculate and print values, print embedded text in a program after a call, saves ROMS, saves labels. Altra Tube Editor also supports many of the 6502 "Illegal" opcodes.

Altra Tube Editor functions in the BBC as well as in the 6502 second processor.

**ALTRA PROBE** is a 16K ROM giving you 40 more utilities not available in any other single ROM.

Probe gives you an assembler text formatter, lists a basic programme from file, disassembles, sends screen graphics to printer, memory editor, turns the tube on and off, lists basic variables, moves a program in memory, Altra Probe also contains the complete basic-ed utilities. Altra Probe is an essential utility for all machine code and basic programmes.

Altra Probe is available for use with the 6502 second processor.

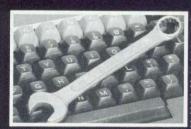

ALTRA BASIC-ED is an ideal ROM for the basic programmer giving you the most advanced utilities available. Basic-Ed will list matches, number matches, selective or global replace, bad programme relink, copy a block or line into another position, super pack, relocate, renumber, unpack, tables any line number references by goto's etc., tables every variable, formats listings.

Altra Basic-Ed is available for use with the 6502 second processor.

**ALTRA FIRSTAID 1 • 1** is an economy 8K utility ROM designed for the basic and machine code user. It offers a large number of very useful routines in a simple to use form.

Altra Firstaid 1 · 1 will disassemble, dump ASCii and Hex, list sideways ROMS, prints the top of the variable table, has a free space calculator, calculates the checksum of any sideways ROM, searches for a string, strips REMS, clears all variables, clears RAM from S400 to S8000, has a machine code monitor, lists the OS calls with their vectors, lists the first 24 control codes. Altra Firstaid 1 · 1 is ideal for the beginner and expert.

# rears Ahead.

EREFE

VISA

**ALTRA ROMS** 209 North Street Leeds LS7 2AA  

 Telephone Orders: (0532) 451508

 Send order to: Altra Roms, 209 North Street, Leeds LS7 2AA, West Yorkshire.

 Please tick items required.

 E.D.I. £49
 PROBE 2 £49

 PROBE 1 £39
 F/AID 1 · 1 £19

 ALTRA Tube Editor £49

 49
 BASIC-ED £25

 £19
 BASIC—ED 2 £35

I enclose the total sum of my order  $\pounds_{-}$ 

Cheque P.O. or Credit Card Number\_\_\_\_\_

I enclose my order for the above products

Please send information sheet on\_

Name \_\_\_\_ Address S.A.E. enclosed

# ULTIMATE GRAPHICS FOR THE BBC MICRO MODEL B

# AMX PAINT POT DISC ONLY £14-95 VAT

Finalist for Peripheral of the Year...that's how successful the AMX MOUSE is. Supplied as a package with the superb ICON DESIGNER and AMX ART programs, it has proved enormously popular. Not to mention the recently launched AMX UTILITIES and AMX DESK. And now Advanced Memory Systems brings you an exciting new addition to the AMX software range – AMX PAINT POT! PAINT POT lets you fill in with colour any pictures you've made with AMX ART. Now you can bring your drawings to life with rich, vibrant colours. And with a palette of 256 different shades, you certainly won't be short of inspiration! The software even includes eight exciting pictures to start you off.

There' more, too. You can store up to twenty coloured illustrations in 'Picture Show' mode, which will then display your works of art in sequence, automatically or manually at the touch of a MOUSE

# AMX MOUSE PACKAGE

# £89.95 VAT

Got your MOUSE yet? This amazing opto-mechanical device brings facilities once only available on the most expensive computers. Use it with any Model B fitted with the Operating System 1.2. It's compatible with the 6502 second processor, and disc or tape filing systems. Great for Wordwise + and View.

Also included are two superb graphics programs: AMX ART, which makes full use of windows, icons, menus & pointers; and ICON DESIGNER, for creating and storing icons for use in your own programs. The complete AMX MOUSE package includes Disc, Cassette, Two manuals, EPROM and of course the MOUSE.

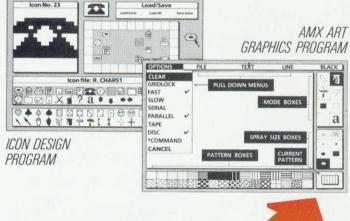

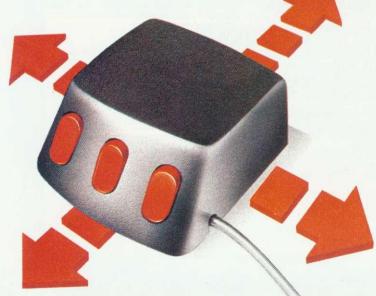

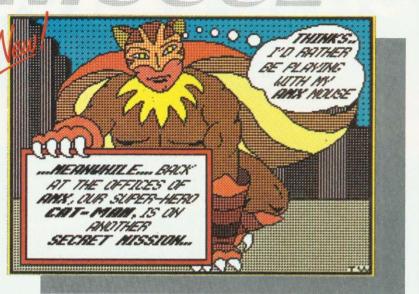

#### button.

It's brand new...it's educational...and it's great fun! Don't miss this quality product from AMS; avoid the rush by ordering NOW.

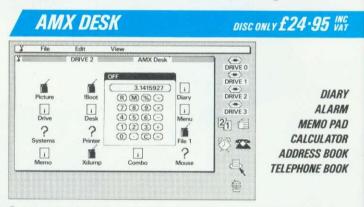

Get organised at home or in the office with AMX DESK. Main screen shows a desktop with header offering SYSTEM, FILE, EDIT and additional menus. Point your MOUSE to select these invaluable aids: MEMO-PAD for up to 3 pages of text, TELEPHONE/ADDRESS BOOK with 200 or 400 scrolling entries, DIARY with 3 months' calendar, or ALARM to remind you of appointments. And bring a full-function CALCULATOR on-screen at any time. Any window can be dumped to your printer at the touch of a button. You'll wonder how you ever managed without DESK!

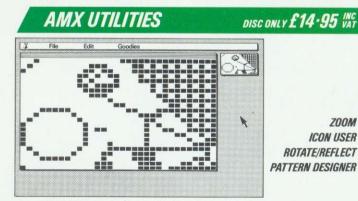

AMX UTILITIES is another excellent program with a host of graphics features. There's a zoom facility for accurate amendments to your drawings: one dot becomes a character. You can also move, copy, rotate and reflect; enhance circles; draw ellipses and arcs; and print icons. Borders can be added, and pictures stripped and centred for saving and printing.

All these exciting products are available from good computer dealers. Or POST-FREE from Advanced Memory Systems Ltd, Green Lane, Appleton, Warrington WA4 5NG. Please send cheque or PO. For instant ACCESS or VISA orders, Ring (0925) 62907/602690.

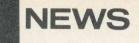

# News in brief

□ THREE modem manufacturers are offering free quarterly Micronet subscriptions, worth £10, with their hardware. The modems involved are the Prism 1000, Pace Nightingale, Tandata TM1-10 and Miracle Technology's WS2000.

□ MICRONET's Gallery feature, where subscribers can put up their own frames on the system, has been an overwhelming success, according to a Micronet spokeswoman.

Over 2000 frames were bought during the first week and there's already a soap opera called Dallasty and a thriving Gallery user group.

British Telecom has recently bought a 25 per cent stake in Micronet with Bell Canada buying another 20 per cent. UK publisher EMAP still has the controlling share.

□IMPART Technology has produced a logic analyser add-on for the Beeb which can monitor up to 24 data channels. The Model A1024 costs £750. The unit allows clock rates between 20Hz and 10MHz, and there are various trigger options. Up to 30 data traces can be saved to disc.

Contact Impart Technology on (0462) 33100.

□ THE Votrax speech synthesiser turns typed words into the real thing, adding speed and emphasis as necessary. The unit costs £375 and also offers eight-octave music and sound effects.

Typical applications include automatic phone messages, voice-overs for audio-visual presentations and, in the education sector, speaking textbooks. Contact Cyber Robotics on (0785) 812121.

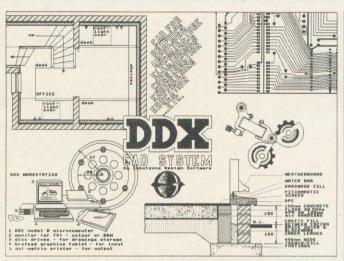

DDX: accepts input from mouse, joystick, graphics tablet and keyboard

# Terrific draft from computer software

DDX is a computer-aided drafting system for the BBC micro which will work with a variety of printers and plotters.

The software package, by Ibbotsons Design Software, will accept input from mouse, graphics tablet or joystick, as well as the keyboard.

Scale drawings are produced using single key commands, while distances, angles and co-ordinates are automatically calculated and displayed on the screen. The package costs £125 (more for some of the plotter options).

*3D View* is a related program which allows perspectives to be generated of 'wire frame' models and viewed from any distance or angle. Prices start at £35 and, again, there are versions to drive various plotters.

The next package is a bit

specialised. Insulation and Condensation Evaluator (ICE) is a design aid for those in the building trade. Price is £35 and Ibbotsons Design Software can be contacted at The Byre, Ecclesbourne Lane, Idridgehay, Derbyshire DE4 4JB.

Micad is a suite of low-cost drawing programs aimed at the educational sector. It can produce 2D and wire-frame 3D drawing, and will work with the Penman plotter. Price is £29.95 from Heinemann Educational Books 01-637 3311.

Moving upmarket, Easicad is a £495 2D drafting package produced by Denford Machine Tools, who specialise in CAD/ CAM training systems. Features include: symbols, dimensions, text, hatching and four colours. Contact Denford on (0484) 712264.

# Down-to-earth micros help the high-fliers

#### by Geoff Nairn

THE Royal Air Force has installed BBC micros at every station in the country for training air traffic controllers. The Beebs are used as simple simulators to represent the air traffic controller's radar screen with 'aircraft' positions, shown by blobs, controlled from the keyboard.

15

The software was developed by the RAF's training school for air traffic controllers (ATCs) at Shorebury, and was written by FIt Lt Nigel Williams on his own Beeb at home. The RAF big-wigs were so impressed that they bought BBC micros for all 45 stations.

The system fills a training gap between classroom theory and practice on a fullblown mainframe simulator.

#### 'Talk down'

The software comes on EPROM, with a disc containing a geographical outline of the region around each RAF station. This is superimposed onto the screen and the trainer supplies information on plane speeds, headings, flight levels and the like.

The student then has to 'talk down' several different planes, at the same time changing their flight paths using the keyboard. Exercises of varying complexity can be loaded from the disc and run, before letting students loose on the £2million mainframe simulators.

The system will be shown on a *Micro Live* TV programme in the autumn, when Lesley Judd can be seen at a BBC micro, narrowly avoiding a mid-air collision.

### Terrifying

In fact, to introduce the programme a BBC TV crew were taken up in a helicopter which then had a real-life 'near miss' with a Jet Provost. The RAF said it was all planned, but *Micro Live* producer Patrick Titley, who was in the helicopter said it was still pretty terrifying.

*Micro Live* returns to BBC2 on Friday, October 11. Times have yet to be set, but it will be early evening, and the show will be weekly (see page 18).

# **Reporter hacks playgroup program**

#### by Bill Penfold

<

n

d

r

R

s

t

r

n

OH DEAR! This is embarrassing. Better get it off my chest right away . . . Terribly sorry Pre-school Playgroups Association, my deepest apologies: I was the one who mucked up your computer program.

It happened at the House of Commons, so at least it was the right place to make a muck-up of things.

The ladies of the PPA had a

week-long display explaining their work to MPs. Pride of the demonstration was an individual print-out for MPs about playgroups in their own counties run by Sue Mastel with her home Beeb.

Sue's DIY program worked like a dream, churning out information for our legislators. Simple but efficient, it was foolproof-until I came along. Your trusty Parliamentary

Correspondent crashed the

program. Oh the shame! What was worse, I couldn't get it to printout again.

Fortunately, next day the Beeb was back in business.

By the end of the week a train of MPs had collected their print-outs. Sue Mastel's only disappointment was that, her own MP was not amongst them. The Mastels live in Finchley; local MP, one Margaret Hilda Thatcher. Probably a bit busy that week.

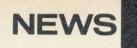

The following list from Computer Marketplace Exhibitions gives the companies which had confirmed stand space by June:

A&B Computing Acorn Computers Acorn User Acornsoft Advanced Memory Systems Ahkter Computer Group Alpha Disc Ltd Aries Computers **BBC** Publications **Beebug Publications** Beebugsoft Bel Tech Brainstorm British Micro **British Telecom** Bucon Cambridge Electronic Design Cambridge Microprocessors Care Electronics Cats Ltd **CJE** Micros Collins Publishing Ltd Commotion Computer Bookshops Ltd **Computer Concepts Computer Supplies** Cumana Dealer Deals **Demon Products** Discotech (UK) Ltd Educational Computing Electronequip Eltec **Ergon Products** Fearless Software Flightlink Control Gemini Glentop Publications HCR Electronic Services Holly Computers Intergalactic Robots Kempston Microelectronics Ltd L W Staines LCL Educational Software Linear Graphics Logotron Lowland Design LVL MUSE Mega Marketing Merlin Micro Aid Micronet Microworld Micro Computer Supplies Miniature Tool Company Norwich Computer Services Oak Universal I td **Opus Supplies Ltd** P B Electronics Pace Peak **Pilot** One Popular Computing Weekly Ramamp Redwood Publishing Robocom Shard Software Slogger Software Softlife Solidisk Technology Ltd Sunshine Publications System United Disc Memories Ltd Viglen Computer Supplies Ltd Vine Micros Watford Electronics

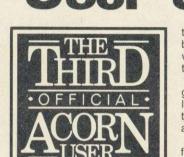

with its range of professional software, including the new Farming Package.

Acornsoft will be showing off *Revs* and *Elite II* – a second processor version of the bestselling game. A new company, Weserve, will be launching some ROM-based software which allows *Elite* players to dispense with the keyboard. All the main functions in the game can be controlled using just a Voltmace 14B joystick.

As a possible rival to Acornsoft's motor racing game, there's *Chicane* from Kempston, which will get its first public showing at the exhibi-

# corn User shows

tion. The game is available for both the Beeb and Electron, with tee-shirts and the like to tempt the boy racers.

For the more intellectual gamesters, Shards will be launching three new adventures: *Galilee, The Lost City* and *Middletown*.

On the telecommunications front, British Telecom will be demonstrating its latest products, including the Electron-based Healthnet system.

Robots are very much in evidence this year and Commotion will be showing the products it distributes, including the Beasty, the Snap Camera System, Movits and the Fischertechnik kits.

L W Staines will have the Ogre range of robot arms on show – prices start at  $\pounds195$  – and it will be launching the Troll at  $\pounds750$ , a two-armed robot with extending arms which can do complex tasks, eg, screwing a nut onto a bolt.

For business users, there's desktop software for the AMX mouse and Acorn User's own CP/M man, Ed Brown, will be

# **AU to launch User Dump**

ACORN USER releases the second in its User range of products at the Show.

YES, it's the one you've been waiting for-the Third Acorn

User Exhibition, which runs

from Thursday, July 25 to Sunday, July 28 at the Barbi-

Up to 40,000 people are ex-

pected to pass through the

Barbican's doors over the four

days with more than 100

divided into sections covering

home, business, education,

robotics and communications.

with an area done up as an

you can try your hand at the

offer, including two complete

BBC micro systems, a Zero 2

robot, a Logotron sprite board

and Acorn's Cambridge Work-

station boasting 4Mb of

memory and the power of a

minicomputer will be on dis-

This year Acorn will be making a special effort to

reach the business market

The B+ will be in action.

There's a range of prizes on

where

amusement arcade,

latest games releases.

and various software.

play.

This year the show will be

exhibitors waiting for them.

can Centre in London.

User Dump is a printer utility ROM costing £19.95 for Epson compatible printers. And User-RAM, AU's own easy-to-fit sideways RAM board, will be on sale. The basic pack costs £45.50 and contains the RAM chip, connecting lead, software utility disc and instruction booklet, or there's a 'deluxe' pack at £62 for all this plus 22 more utilities and Bruce Smith's *BBC Micro ROM Book*.

Clares is already producing a disc version of its BROM utility software which can be loaded into the User RAM.

Another Acorn User product to be available for the first time at the exhibition is a cassette containing all the graphics programs we've presented in the magazine in the past.

At £3.75 it's a bargain for budding artists.

Where and when The Show runs from July 25 to 28 at the Barbican Centre, London EC2. Hours are 10am to 6pm, apart from Thursday 25 which is trade only until 1pm, and the last day, Sunday 28, when the Show will close at 4pm.

How to get there: BR train to Holborn Viaduct, Cannon St, Broad St, Kings Cross, St Pancras or Liverpool St. Underground to Moorgate, Barbican, St Pauls, Bank or Liverpool St.

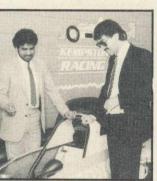

Kempston and Acornsoft will be battling it out at the Show with rival motor racing simulations. Lined up on the grid we have Kempston's *Chicane* and Acornsoft's *Revs* and you'll be able to

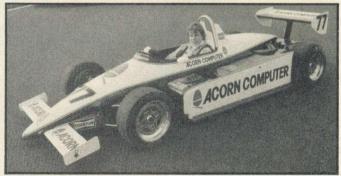

try your hand at both games. Kempston and Acorn run real-life motor racing teams — Kempston competes in Formula Ford 2000 and Acorn in Formula 3.

Weserve

Wigmore

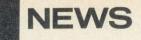

# for third time

# Easy to enter competition at the Acorn User Exhibition

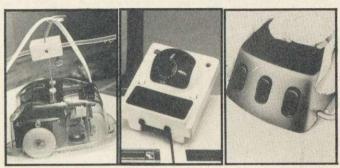

Three to watch for: Zero 2, Bitstik and AMX Mouse

on hand to answer questions. Gemini has its new Triple-D integrated business suite of database, spreadsheet and graphics on show.

On the graphics front, Robocom will be launching Bitstik 2, which adds extra drafting facilities to the existing Bitstik 1 CAD system. Cost is £795 but users of the older version can upgrade for £450.

Other CAD-style packages include Peak's Superdraft drafting software at £950; the Plotmate plotter at £300 and a new graphics tablet, Grafpad II, which sells for £299.

The range of hardware addons for the BBC micro continues to grow. The Aries-B32 gives your Beeb the memory of a B + (see page 9) and Aries is offering discounts on the B20 board and the Music 500, which allows you to compose computer music and play it back on a hi-fi system.

Acorn User will again have its own stand where you can meet your favourite authors. Back copies and listingcassettes will also be on sale – as well as several new products.

Admission to the Exhibition costs £3 or £2 for under-16s. You can save £1 by reserving tickets in advance-contact the organisers, Computer Marketplace Exhibitions at 20 Orange St, London WC2 or phone 01-930 1612. For block bookings of ten or more people the price is only £1 per person.

A voucher giving 50p off show entry is on page 7 of this issue

#### AUTHORS

|                                | Thurs | Fri   | Sat            | Sun            |
|--------------------------------|-------|-------|----------------|----------------|
| Mike Barwise<br>Ed Brown       |       | am/pm | am/pm<br>am/pm |                |
| Chris Drage<br>Nick Evans      | /pm   | /pm   | am/pm<br>/pm   | am/pm<br>am/pm |
| George Hill<br>Martin Phillips | /pm   |       |                |                |
| Harry Sinclair<br>Joe Telford  | /pm   | am/pm | /pm<br>am/pm   |                |
| Simon Williams                 | am/pm | am/pm |                |                |

#### STAFF

Kitty Milne, Bruce Smith and Tony Quinn will be around for most of the four days, magazine schedules permitting.

AT the Show you can meet your favourite *Acorn User* authors, as most contributors have agreed to put in an appearance (see above).

Ed Brown will be running his CP/M corner, you can talk printers with George Hill and Martin Phillips will be offering his hints and tips. Mike Barwise will be on hand for you Atom die-hards and teachers Nick Evans and Chris Drage will be talking class.

The *Acorn User* staff will also be in attendance and there'll be a stand where you can buy *AU* goodies. First prize BBC B + worth £499

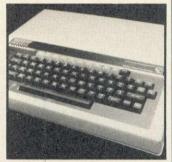

17

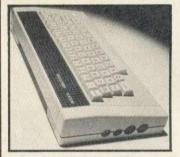

Second prize Acorn Electron worth £129

Just answer the five simple questions below, fill in your entry and hand it in to the *Acorn User* stand at the Exhibition and you could win one of two micros on offer. The first two correct answers taken from a hat at the end of the Exhibition will win the computers. All entries must be handed in to the stand by 3pm on Sunday, July 28.

- 1. Which computer language for the BBC micro uses reverse Polish notation?
  - a) Forth b) Lisp c) BCPL
- 2. Which Acorn User author is best at dropping hints? a)Joe Telford b) Martin Phillips c) Nick Evans
- 3. Which processor chip is at the heart of the Electron? a) 6502 b) 32016 c) Z80
- 4. Which micro has sold the most into small businesses? a) Sinclair QL b) BBC B c) Elan Enterprise
- 5. How many interfaces are there on a BBC B + (excluding auxiliary power unit)? a) 7 b) 9 c) 11

Write a,b or c, which ever you think is the right answer alongside each question number on the cut-out entry form below, and hand it in to *Acorn User* on stand 45 at the Acorn User Exhibition. To qualify for the competition, the cut-out form must be handed in at the Exhibition. Winners will be notified by post and the names announced in *Acorn User*. The Editor's decision is final.

Cut out this coupon and hand it in to *Acorn User* on stand 45 at the Acorn User Exhibition at the Barbican (July 25-28). Write your choice of answer, a, b, or c in the box alongside each question.

| 1 | Name             |
|---|------------------|
| 2 | Address          |
| 3 |                  |
| 4 | Post code        |
| 5 | Telephone number |

ACORN USER AUGUST 1985

# NOTICEBOARD

# On show

July 12-13, Artificial Intelligence for Society, Brighton Polytechnic, Lewes Rd, Brighton. Conference for educators, social workers and others interested in Al. Fee £45 - or £10 per day for teachers, students and unemployed. Details on (0273) 693655.

July 25-28, Acorn User Show, Barbican, London. If you go to only one computer exhibition this year make sure it's this one!

July 25-27, Networks 85, Wembley Conference Centre, London, Business exhibition devoted to computer and telecommunications networking. Enquiries on 01-868 4466.

July 29-31. MUSE Summer Course, Jesse Boot Conference Centre, Nottingham University. Further details on (0482) 20268.

September 28, Micros in Weather Education, Chelsea College, University of London. One day conference organised by the Royal Meteorological Society. Details from the Executive Secretary, RMS, James Glaisher House, Grenville Place, Bracknell, Berks, RG12 1BX.

# To contact

Technomatic's bulletin board service, containing information on products the company stocks, is open 24 hours on 01-452 1500. Baud rates: 1200/75 (Prestel compatible) or 300 baud.

Acorn's own dial-in viewdata service is on (0223) 243642. Baud rate is 1200/75. Teachers interested in the Acorn Micros in Schools scheme can contact Acorn's education division on (0223) 245200.

Artur Fischer (UK), distributors of the Fischertechnik robot kit, can be contacted on' Marlow 72882/6.

BBC TV 's Micro Live bulletin board is on 01-579 2288 (type INFO BBC on Telecom Gold electronic mail system). BBC Computer Literacy Pro-

ject, Broadcasting Support Services, PO Box 7, London W3 6XJ. Please send selfaddressed envelope.

Bulletin Boards CABB 01-631 3076

CBBS Cumbria (06992) 314 CBBS London 01-399 2136 Distel 01-679 1888 Forum 80 Hull (0482) 859169 Forum 80 London 01-902 2546 HAM-NET (0482) 497150

Liverpool Mailbox 051-428 8924

Mailbox 80 (0384) 635336 Microweb 061-456 4157 TBBS London 01-348 9400 TBBS Nottingham (0602)289783

TBBS Southampton (0703)437200

Bardsoft database contains information on a wide range of software for the handicapped. Details from Handicapped Persons Research Unit, Newcastle-upon-Tyne Polytechnic, Newcastle, NE7 7TW. (0632) 358211

CABE (Computers in Adult Basic Education), c/o Pete Jeffs, Southern Neighbourhood Council, Hyslop St, Liverpool 8. User group for ABE tutors in Adult and Further Education. Please send sae.

MEP (Microelectronics Education Programme), Cheviot House, Coach Lane Campus, Newcastle-upon-Tyne, NE7 7XA. Hardware and software support for schools. Please send sae.

□MAPE (Micros and Primary Education), c/o Barry Holmes, St Helen's Primary School, Bluntisham, Cambs. User

group for primary teachers. Please send sae.

MUSE (Micro Users in Schools and Education), Freepost, Bromsgrove, Worcs B62 7BR. User group for teachers and parents. Please send sae. National Extension College, Brooklands Ave, Cam-18 bridge CB2 2HN. Educational and training courses on the BBC micro. Please send sae.

CET (Council for Education Technology), 3 Devonshire St, London W1N 2BA. Government body which oversees MEP. Please send sae.

# For help

To contact Acorn User authors, write c/o the editorial address given on page 2 of this issue

Seikosha AP/GP100 printer help sheets are available from Acorn User for 50p, plus sae. These consist of three programs, including a screen dump, and three pages of notes on using these printers. Monitor choice: photocopies of the review of four monitors, plus a set of nine test programs from the June 1984 issue, cost 72p (inc post). A copy of the issue costs £1.25 (see page 93).

□For Acorn User cassettes, discs, back issues, binders, contact PHS Mailings on (02937) 72208 (see page 96).

# On television

Database, ITV, Thursdays, times vary with region. July 11: focus on robotics - including a football match played by robots. July 18: a look at graphics and aids for the handicapped. July 25: music on the micro plus icon systems. Every programme includes software for the Beeb transmitted by Visicode. Listings available on Oracle page 159.

Micro Live, BBC2, Fridays 7.30pm. Series returns in the autumn on a weekly basis starting October 11. Already in the pipeline are specials on computers and music, artificial intelligence and a report from the US on the latest research into what must be the ultimate in computer storage individual molecules!

# **Basic 1 to Basic 2**

# conversion

All programs submitted to AUmust run on Basic 1 (except for Basic 2 tutorial programs). Unfortunately this will take several months to come fully into effect so in the meantime we are printing a Basic 2 simulation program (listing 1) which enables Basic 2 programs to run on older BBC micros fitted with Basic 1. To find out which version you have, switch on the machine and type REPORT - Basic 1 will respond with '1981', Basic 2 with '1982'

The program below shows how EQUB, EQUD, EQUW. EQUS and OSCLI can be simulated. This topic was fully covered in the January 1984 issue of AU.

# Blunderbox

In Richard Harris' listing of Sideways RAM Utilities (June issue) a few lines were inadvertently cut short:

20790 OPT FNequs(" Abo ut to format drive ") 20810 OPT FNequs(" Pre ss SPACE to continue") 20900 OPT FNequs(" fai led track ") 20920 OPT FNequs(" dis c not empty")

10 REM Simulating Basic II from I 190 OPT FNequw (&4341) 20 REM by Bruce Smith 30 REM for BBC with Basic I 40 REM (c) Acorn User August 1985 50 : 60 FOR pass=0 TO 3 STEP 3 70 P%=&C00 80 LOPT pass 90 LDX #0 100 .loop 110 LDA base, X 120 JSR &FFE3 130 INX 140 CMP #13 150 BNE 100p 160 RTS 170 .base 180 OPT FNequb (&7)

200 DPT FNegud (&204E524F) 210 OPT FNequs("USER") 220 OPT FNequb(13) 230 INEXT 240 CALL &COO 250 PROCoscli("HELP") 260 END 270 : 280 DEF FNequb(byte) 290 ?P%=byte 300 F%=P%+1 310 =pass 320 : 330 DEF FNequw(word) 340 ?P%=word MOD 256 350 P%?1=word DIV 256 360 P%=P%+7

380 : 390 DEF FNequd(doubleword) 400 !P%=doubleword 410 P%=F%+4 420 =pass 430 : 440 DEF FNequs(string\$) 450 \$P%=string\$ 460 F%=F%+LEN(string\$) 470 =pass 480 : 490 DEF PROCoscli(A\$) 500 DIM X% 256 510 Y%=X% DIV &100 520 \$X%=A\$ 530 CALL &FFF7 540 ENDEROL

370 =pass

Listing 1. Enables programs written in Basic 2 to run on BBC micros fitted with Basic 1

# IT'S GREAT BEING TWO-FACED

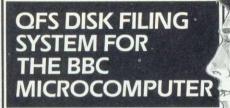

Simple installation – plugs into existing empty sockets.

- No soldering required job complete in under 15 minutes.
- Designed to be compatible with most Acorn Disk Software.
- Double Density capacity is 18 sectors per track, giving a massive 1.4 mega bytes.
- QFS kit contains a 16k ROM containing the firmware. A small printed circuit board contains disk controller and associated custom IC. In addition there are a further 7 support IC's and a link to plug into the BBC micro PCB.
- The QFS comes complete with operating manual and full fitting instructions including diagrams.

Inc VAT postage & packing £1.50 extra AND TWICE AS

Because Cumana's OFS and Electron interfaces are DOUBLE DENSITY they provide extra storage capacity and increase file space. ELECTRON DISK INTERFACE

- Plugs straight into electron's plus-one expansion.
- Compatible with 5<sup>1</sup>/<sub>4</sub>" and 3<sup>1</sup>/<sub>2</sub>" disk drives.
- Up to 89 file names can be stored on each disk.
- Interface contains a real time clock/calendar which allows time and date stamping of saved files.
- Interface comes in hard wearing BBC beige cabinet, complete with operating manual.

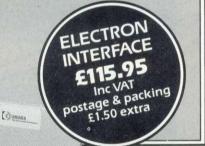

0 60

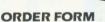

To: CUMANA LIMITED, THE PINES TRADING ESTATE, BROAD STREET, GUILDFORD, SURREY, GU3 3BH. TEL. 0483 503121.

| Please rush me:          |                       |
|--------------------------|-----------------------|
| I enclose cheque/PO* for | or debit              |
| my access/visa card* no  | *Delete as applicable |
| Name                     |                       |
|                          |                       |
| Address                  |                       |

CUMANA® The best name in memory

# GEMINI DON'T HANG AROUND

Whilst we're proud to stand and admire our tried and tested range of serious software for the BBC micro - we don't hang around. Our development team are all too aware of the need to keep up with the demands of tomorrow's user and so we are pleased to introduce to you the 'TRIPLE-D' system. At last, TOTAL INTEGRATION and data file compatibility between the three most important utility packages for your BBC micro disk system - Database, Spreadsheet and Graphics. Take a look at the specification.

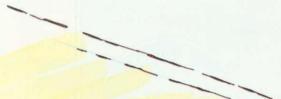

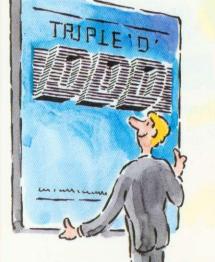

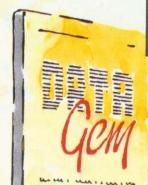

# THE REVOLUTIONARY 'TPL

Of great significance to businessmen, educationalists and hobbyists alike, these programs are certainly the most powerful and sophisticated of their breed, and may be used 'stand-alone' or together as a suite. Gemini have probably the most experience in writing serious software for the BBC micro, with classics such as BEEBCALC and BEEBPLOT achieving sales of tens of thousands of units. We have drawn on almost four years of experience and user feedback to produce what we are confident will be hailed as the ultimate in functional software for the BBC micro: the 'TRIPLE-D' Integrated Suite. We've also brought it in at a price that should make it accessible to more of you. and most importantly, we're giving you REAL value for money.

- Up to 2000 records, 1 search level subset, 26 fields/record, 2 drives, 79 chars/field
- . Scrolling screen, 79 x 26. Interrupt driven real-time clock .
- Layout painted on-screen to your design, including background text/graphics . Fully menu driven, with powerful line editor and access to \*OS commands
- Default entry capability, no need for tedious re-typing of repetitive data .
- Lightning search using advanced 'hashing' techniques Powerful maths, allowing all BASIC functions, on any field
- 10 user-defined variables to simplify complex calculations
- Multiple level 'intelligent' sort program only sorts 'out-of-order' data
- Printed reports in record or summary format. Data spool option for transfer to other files .
- Solidisk/Econet/6502 second processor compatible FULL DATA COMPATIBILITY WITH 'DDD-CALC' AND 'DDD-PLOT

# £29.95

- True disk-based spreadsheet, 2000 rows, 26 columns, 52000 cells. Powerful line editor
- Fast, smooth machine code screen scroll with pop-down menu
- Individually adjustable column widths with text overflow
- Full relative and absolute replication
- Find and move to a row by name
- User defined variables, delete/insert rows, SORT rows with 'DDD-Base'
- Send data from all or part of sheet to printer, or just print cell formulae
- Data over 1 or 2 drive surfaces
- Fast recalculation, even over large files
- All BASIC functions allowed, plus 'SUM', 'MAX', and 'MIN'. \*OS calls, and real time clock
- Data spool option for merging with other files
- Solidisk/Econet/6502 second processor compatible FULL DATA COMPATIBILITY WITH 'DDD-BASE' AND 'DDD-PLOT'

# £29.95

- Stunning menu driven colour graphics using the BBC's capability to the full
- . Pie charts, histograms, scatter graphs, line graphs and function plotting
- . Disk save of screen for instant recall within your own programs
- Superb data entry editor with up to 255 plottable data entries for text and x/y coordinates Automatic scaling with user override
- Screen customisation allowable after plotting for background text etc., with up to 64 columns in Mode 1
- Disk save of ALL data
- Statistics facilities include mean, max, min, standard deviation, line of best fit, correlation coefficient etc
- Colours re-definable for any plot
- Epson m/c fully SHADED screen dump with interface for other dumps on request .
- Solidisk/Econet/6502 second processor compatible
- FULL DATA COMPATIBILITY WITH 'DDD-BASE' AND 'DDD-CALC

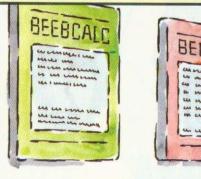

The both avai com docu inde that prov 'TRI files

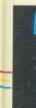

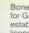

# PLE-D' BBC DISK INTEGRATED SOFTWARE SYSTEM

The modules, which are formatted for both 40 and 80 track systems, are available separately, or as an economical combination pack. Each module is clearly documented with a comprehensive, indexed manual, with training sections that refer to demonstration applications provided with each disk. Remember, **'TRIPLE-D'** uses proper random-access files that will take advantage of your true disk capacity, even over TWO drive surfaces. Have you ever heard of a true disk-based spreadsheet before? Well it's here now in the form of the **'TRIPLE-D'** suite and can handle up to 52,000 FILLED cells! If you already have our 'DataGem' ROM database, you'll be pleased to know we've even included some special utilities for you! I confidently recommend the **'TRIPLE-D'**  suite to you. If you purchase the product from us and don't share my enthusiasm, return it to us in new condition within seven days of purchase and we'll refund your money – immediately and without quibble.

Dale Hubbard Chairman & Managing Director Gemini Marketing Limited

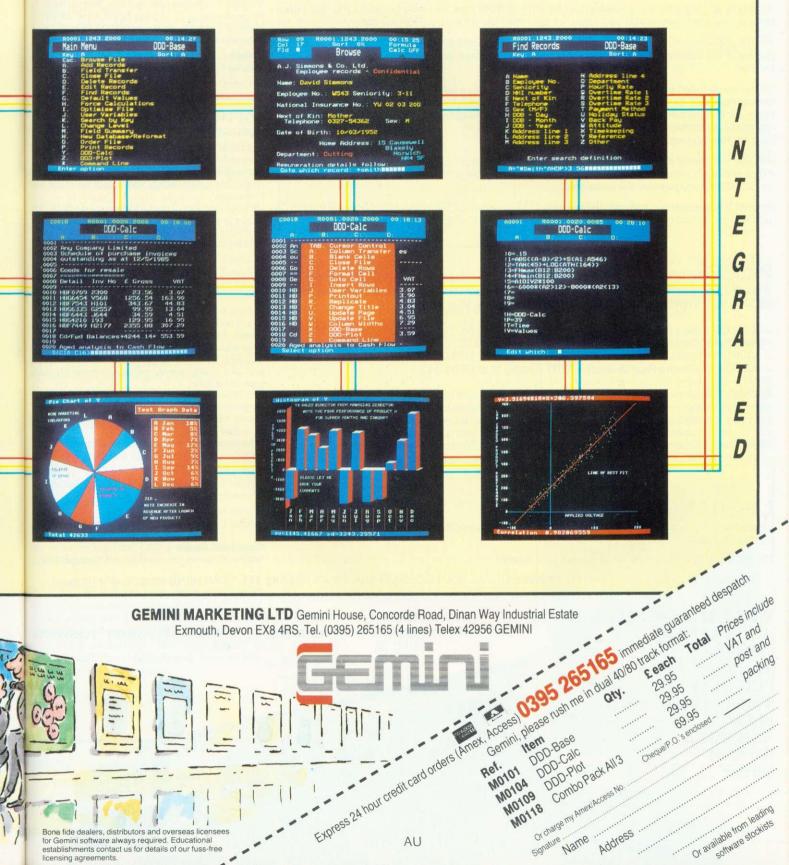

# New Computer Games For Solidisk Sideways RAM

SOLIDISK's SIDEWAYS RAM is an almost indispensible add-on for the

It is available in either 32k, 64k or 128k byte capacity and is compatimicrocomputers along with most of the add-ons and ROMs obtainable fo

To date, more than 40,000 units have been sold.

The sideways RAM occupies the right most ROM socket of the BBC and sit micro's memory map as the paged ROMs.

This means that the Sideways RAM can run almost all ROM type software in and filing systems.

The difference between Sideways RAM and Sideways ROM is that RAM that only the presently required software has to be loaded into the machin the multitude of high current consumption and often unsightly ROM exte

Sideways RAM is also an invaluable tool for writing ROM type software software may be assembled straight into the area in which the final versio

For the user who is not interested in writing ROM type software but is in nee the use of the Sideways RAM, we supply free software to make maximum facilities

These are included in the Sideways RAM Software package, a collection containing nearly 100 programs, from database, word processor, music sys buffer, virtual memory, spelling checker, RAM disk, RAM filing system, machine code monitor, macro basic, video digitised pictures etc ... and Sc filing System version 2.0.

Another extremely interesting use is to run Solidisk 'Megagames'. The expanded BBC computer, as they make use of high resolution 8 colour (m music, sound and sprites at the same time.

Around 70 megagames are planned for release in 5 Megagames Packs at the July 85). Each Pack consists of 5 diskettes, available in either 40 or 80 tra

# PRICES

The listed price comprises the Sideways RAM fully guaranteed for 1 year, of software pack 1 consisting of 5 diskettes formatted either in 40 or 80 trac

- SWR32 + 5 discs (32k unit, by far the most popular): £58.00
- SWR64 + 5 discs (64k unit, new introduction model): £85.00
- SWR128 + 5 discs (128k unit, the second most popular): £135.00
- Any Extra Software Pack (5 discs): £10.00. Specify 40 or 80 tracks.

As Solidisk Software Support Service has to produce in excess of 25,000 regret that we can no longer provide personalised service for disk washir you need to update your software diskette, either reorder a new software sold to you at nominal media cost i.e. £10.00 for 5 disks, including new mathematical solutions and the solution of the solution of the soluti return the old package with £2.00 to cover post and packing. You may avo you call at Solidisk's stand at any BBC micro exhibition or at the Solidisk

# UPGRADING

Upgrading from a smaller model is very simple: you return the old RAM bo for the difference.

The listed prices include new manuals when necessary.

SOLIDISK TECHNOLOGY LIMITED, 17 SWEYNE AVE, SOUTHEN

E

F S

S

S

WHAT THE SPECIALISTS SAY: **ACORN USER** (JAN 84): 'Exciting . . .' PCN (MAY 84): 'Power to your **BFFB'** A&B: 'Break the RAM barrier'

| BBC user.                                                                                                    | SOFTWARE PACK 1                                                                                                    |              |
|----------------------------------------------------------------------------------------------------|----------------------------------------------------------------------------------------------------|--------------|
| ible with all issues of BBC                                                                                                    | (included with SWR)                                                                                                    |              |
| or it.                                                                                                    | The Software package comprises 5 diskettes, formatted either in 40 or 80 track. Please specify when ordering.                                               |              |
|                                                                                                    | Volume 1:                                                                                                    | The          |
| ts in the same position in the                                                                                                    | Volume 1 contains all the general applications of                                                                                                    | now          |
|                                                                                                    | Sideways RAM. Menu, Printer Buffer, STL DFS 2.0,                                                                                                    | min          |
| ncluding languages, utilities                                                                                                    | STL E00, RAMDISK, RFS (Rom generator), Fast<br>Backup, Quickcopy, Index etc                                                                                 | lent         |
|                                                                                                    | Volume 2:                                                                                                    | only         |
| can be written to meaning<br>ne, thus making redundant                                                                                                    | Volume 2 contains the Solidisk Wordprocessor,<br>Spelling Checker and the English Dictionary.                                                               | the<br>fitte |
| ension boards.                                                                                                    | Volume 3:                                                                                                    | exp          |
| e to run on the BBC since<br>on will run.                                                                                                    | Volume 3 contains the Solidisk Macro Basic (a<br>program generator), a Linker Editor, VMP the Virtual<br>Memory Program, Sigen, a program to create your    | Acc<br>Avia  |
| ed of the utilities provided by                                                                                                    | own dictionary and a sample French dictionary.                                                                                                    | .) a         |
| n use of the Sideways RAM                                                                                                    | Volume 4:                                                                                                    | (Ca          |
|                                                                                                    | Volume 4 contains the Solidisk Database.                                                                                                    | etc.         |
| of no less than 5 diskettes<br>stem, sprite graphic, printer                                                                                                    | Volume 5:<br>Volume 5 contains the Solidisk Sprites System.                                                                                                 |              |
| VDU replay, disassembler,                                                                                                    | SOFTWARE PACK 2                                                                                                    |              |
| olidsk Most Advanced Disk                                                                                                    | (optional)                                                                                                    | SOL          |
|                                                                                                    | Volume 6:                                                                                                    | supp         |
| y are too large for the non<br>ode 2)screen, background                                                                                                    | Volume 6 contains the Solidisk Spreadsheet.<br>Menu driven with standard options to create, edit,<br>recalculate, print, search, sort, report generator and | With         |
|                                                                                                    | mailmerge.                                                                                                    | Gro          |
| e official Acorn Show (25-28                                                                                                    | Unlimited number of rows and columns. Each column                                                                                                    | SOL          |
| icks.                                                                                                    | can be as small as 2 or as big as 70 characters. All math                                                                                                   | fittin       |
|                                                                                                    | functions are supported. Complete with home banking and simple portfolio management.                                                                        | catal        |
|                                                                                                    |                                                                                                    | SOL          |
|                                                                                                    | Volume 7:<br>Volume 7 contains Solidisk Play Tunes System and                                                                                               |              |
|                                                                                                    | lots of tunes and write music using ordinary ABCD                                                                                                    | Even         |
| comprehensive manual and                                                                                                    | notation.                                                                                                    | expe         |
| ck.                                                                                                    | Volume 8:                                                                                                    | a fair       |
|                                                                                                    | STL Toolkit has 24 star commands (Status, Rwipe,                                                                                                    |              |
|                                                                                                    | Check, Find, Search and Replace, Mode 8, Join,                                                                                                    |              |
|                                                                                                    | Keyload, LVAR, Salvage, Expand, Edit etc).                                                                                                    | respo        |
|                                                                                                    | STL SFX is Solidisk screen effects utility. In mode 2, you can scale, move, reverse, mirror etc with                                                        | abilit       |
|                                                                                                    | superlative ease.                                                                                                    | matc         |
| ) diskettes every month, we                                                                                                    | VDURECORDER is another screen aid utility. It                                                                                                    |              |
| ng. In extreme cases, when                                                                                                    | remembers everything sent to the screen. When you                                                                                                    |              |
| e package (which is always                                                                                                    | want it, *REPLAY will show it all over again but with an                                                                                                    | WH           |
| anual, post and packing) or                                                                                                    | incredible speed.<br>Solimon is a machine code monitor for both 6502 and                                                                                    |              |
| bid post and packing costs if                                                                                                    | 65C02.                                                                                                    | Disc         |
| s office.                                                                                                    | Volume 9:                                                                                                    | ment         |
|                                                                                                    | Volume 9 contains the STL ADFS and disc utilities                                                                                                    | mem          |
|                                                                                                    | (see next page).                                                                                                    |              |
|                                                                                                    | Volume 10:                                                                                                    |              |
| ard to us with your payment                                                                                                    | Volume 10 contains the Solidisk Teletext Editor.                                                                                                    | 1. T         |
| and to us with your payment                                                                                                    |                                                                                                    |              |
|                                                                                                    |                                                                                                    | The          |
|                                                                                                    | Around 70 games are currently under compilation.                                                                                                    | ordin        |
| D-ON-SEA, ESSEX SS2 6JQ                                                                                                    | ). TEL. SOUTHEND (0702) 354674 (10 lines).                                                                                                    |              |
|                                                                                                    |                                                                                                    | The          |
| Gentles from 151 CHUS                                                                                                    |                                                                                                    | densi        |
| ffective from 15th of JUL                                                                                                    |                                                                                                    | verifie      |
| ROM: TO SWR32                                                                                                    |                                                                                                    | densi        |
| WR 32                                                                                                    | 201                                                                                                    | conti        |
| WR 64                                                                                                    |                                                                                                    | progr        |
| WR128                                                                                                    | £60                                                                                                    | almos        |
| A DESCRIPTION OF THE OWNER OF THE OWNER OWNER OF THE OWNER OF THE OWNER OF THE OWNER OF THE OWNER OF THE OWNER OF THE OWNER OF THE OWNER OF THE OWNER OF THE OWNER OF THE OWNER OF THE OWNER OF THE OWNER OF THE OWNER OF THE OWNER OF THE OWNER OF THE OWNER OF THE OWNER OWNER OF THE OWNER OWNER |                                                                                                    | The 1        |
|                                                                                                    |                                                                                                    |              |

PRIC

Size

The S The S The S

# You Only Fit Disks Once. Fit the Best.

ttes, hen

s of 2.0,

Fast

sor,

c (a

rtual

your

edit, and

umn

nath

ome

vipe,

Join,

de 2,

with

y. It

you than

lities

n.

256

The SOLIDISK Double Density DFS is now the ultimate in reliability with a minimum component count and excellent software. The DDFS consists of only 4 components to be plugged in to the BBC Microcomputer and can be fitted in just a few minutes by novice and expert alike. It can now run all Acornsoft games (such as Elite, Aviator, Revs, Magic Mushrooms etc. . .) and most other protected discs (Castle Quest, Island's Music system etc. ..)

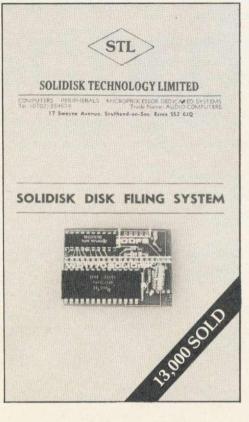

SOLIDISK relies on a good product and a large support network to win the heart of the user.

With over 75 local experts, covering England, Scotland and Wales, a SOLIDISK National User Group in Holland and soon in Australia, SOLIDISK can offer many users regional free fitting and advice. Also with an ever increasing catalogue of free software, available to all SOLIDISK users.

and 3CD Even users who are new to the Disc System can expect to build up a large disc program library in a fairly short time.

Solidisk Software Support Service now has a responsibility for over 50,000 users and the ability to give you the best possible support matched only by the largest companies.

# WHICH DFS DO YOU NEED?

and SOLIDISK produce no less than three types of Disc Filing Systems to cover all your requirements.

### 1. THE FLEXIBLE DDFS

The basic SOLIDISK DDFS is suitable for all ordinary users.

The 1.9 ROM handles both single and double density formats, with built in disc formatter and verifier, along with such features as automatic density sensing and 40/80 track software controlled switching. The disc speed is programmable by the keyboard links to suit almost any type of disc drive.

The 1.9 ROM supports also file size up to disc size.

# PRICE

| The STL DDFS with 1.9 ROM£40.00  |
|----------------------------------|
| The STL DDFS with 2.0 ROM£45.00  |
| The STL DDFS with 2.1 ADFS£55.00 |
|                                  |

### 2. THE DFDC TO UPGRADE ACORD DFS:

Ideally suitable if you already have an Acorn DFS. The DFDC will not only add Double Density capability but also improve the speed of your 8271 chip.

The SOLIDISC DFDC (Dual Floppy Disc Controllers) is making a very large impact on the BBC user community with its versatility.

The DFDC board simply sits in the place of the 8271 FDC chip (i.c. 78) in the BBC. The 8271 is then inserted into the DFDC board and the ROM 2.0 inserted in place of the original DFS ROM.

Once the machine is up and running it is then simplicity itself to change FDC's; just throw the switch attached to the DFDC board, press BREAK and the other FDC is now selected.

# PRICE

The STL DFDC with 2.0 ROM ......£55.00 The STL DFDC with 2.1 ADFS ......£65.00

### THE SOLIDISK WINCHESTER DISC SYSTEM (XD20-40)

This most powerful Winchester system for the BBC computer to date plugs straight into the 1Mhz bus in a few seconds.

Based around the WD1002 SHD controller, Mitsubishi Winchester drive, Astec PSU and the Solidisk ADFS 2.1, it offers 20 Megabytes (26 MB unformatted) and can easily be upgraded to a theoretical maximum of 1300 Gigabytes.

Its phenomenal capacity, huge potential and excellent features make the most expensive Winchester systems look green.

On the technical side, it has very fast seek and an exceptionally low skew factor of 11 (meaning 3 sectors are read or written in one single revolution). It gets ready very quickly too, needing only a few seconds from power up.

Unlike many other sources of Winchester disc drives, Solidisk Winchester system is properly driven by the Solidisk ADFS 2.1 ROM, compatible with Acorn Winchester specifications and with Acornsoft View, Viewsheet and Viewstore database.

It also runs Gemini's Datagem and Acorn second processors.

It has nice features such as read after write, Password protection, Automatic Winchester to Winchester and Winchester to floppies Backup facilities and a fantastic average file transfer speed of 64k bytes per second.

### PRICE:

20 MB Winchester (excluding VAT) ....£700.00 30 MB Winchester (excluding VAT) ....£900.00 40 MB Winchester (excluding VAT) ...£1100.00 60 MB Winchester (excluding VAT) ...£1300.00

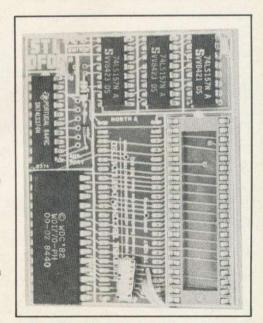

SOLIDISK TECHNOLOGY LIMITED 17 SWEYNE AVE, SOUTHEND-ON-SEA, ESSEX SS2 6JQ TEL. SOUTHEND (0702) 354674 (10 lines)

# YOU SHOULD KNOW ABOUT ADFS AND USE IT

**ANNOUNCING THE SOLIDISK ADFS 2.1** What is important on a Disc Filing System is how effectively it uses the disc, how fast it loads the programs, how many entries are on the disc and how big they are.

The old BBC DFS leaves most 80 track discs half empty on side 0 and wastes side 2 of most double sided discs.

The new ADFS treats side 0 and side two (if available) as a single disc and uses them to the full.

The old BBC DFS uses single density, the ADFS double density which is twice as fast and stores twice as much.

The old BBC DFS can only handle 31 files of less than 256k bytes in size.

The ADFS can handle thousands of files, up to 600 Gigabytes in size!

If you are afraid that the ADFS is complicated to learn, don't be put off. It isn't complicated at all.

Most of the commands are the same in both systems and the ADFS ones are very much intuitive.

If you know the BBC DFS, a few hours are all you need to master the new ADFS.

You won't regret it. After all, each ADFS disc saves you £2.00 or more on media cost, and the ADFS ROM will pay for itself in a few days.

The Solidisk Advanced Disk Filing System for the BBC computer is now available for both Solidisk DFS and Acorn BBC Plus users.

This massive piece of software is supplied on two 16k ROMs for the BBC B computers or on a 32k ROM for the BBC Plus computers. It supports both the old BBC DFS and the Acorn ADFS. It also provides the users with 20 extra disc utilities

# Standard features for both implementations include:

1) Automatic Write Error Correction.

Every disk write operation is automatically followed by a read operation to ensure that the recorded data is free of all errors. Then if need be, the STL ADFS 2.1 will restart the write operation from the unsafe sector.

2) Automatic 40/80 track stepping

The STL ADFS will let you read and write 40 track discs on an 80 track drive and copy over from any format to any other format.

3) Disc repair facilities.

Disc sector editor (\*DZAP), memory editor (\*MZAP), recover good sectors (\*RECOVER), rewrite multiple sectors (\*RESTORE), read bad sectors and bad track (\*RTRACK), repair and restore bad sectors and track (\*WTRACK) and the

# SOLIDISK KEYBOARD AND CPU

ARE NOT JUST PRETTY ....

The keyboard is 12 mm lower than the normal BBC case, 2-3 degrees more angled, weighs only 5lbs, does not skid about on the desk while enjoying 2 feet of freedom from the computer unit and makes a lot of difference to typists (even 2 fingered ones!).

The CPU accommodates 2 disk drives and withstands any heavy weight monitor while providing easy attachment for the whole system. CPU and disk drives, to the desk if need be. Good ventilation to the power supply too and hides all untidy cables away.

# PRICE

The complete CPU and keyboard case costs £30.000 inclusive + £3.00 post and packing. The system could be yours free as part of the Mitsubishi twin discs offer.

powerful disc copy (\*DCOPY) which is capable of duplicating even some non BBC discs.

### 4) Tape to disc facilities.

Direct transfer from tapes to disc (\*TAPEDISC) will work with all unprotected programs. \*TAPELOAD and \*TAPESAVE will cope with more difficult ones. Only in some cases (multipart games cassettes) will you need Solidisk tape copier.

### Wordprocessing facilities.

This facility allows !BOOT and other text files to be edited, saved and printed in any screen mode.

6) automatic disc sensing. On Shift Break, the STL ADFS will automatically detect the disc format and use the right disc filing system to run it.

# Special features for the ADFS implementation:

1) Disc formatting facilities

\*FORM40, \*FORM80, \*FORM160 and \*WFORM (for the Winchester) allow you to format ADFS discs in any drive.

- 2) Disc verifying facilities.
- \*VERIFY will check all disc sizes including Winchester for media defects.
- 3) Number of opened channels. This is one of the star features of Solidisk ADFS.

This facility (\*OPEN) allows you to specify how many files will be opened in a program, thus maximising the available RAM while avoiding buffer page swapping. as in the Acorn ADFS.

It leaves PAGE at &1900 for most programs, gives extra memory to View and Viewsheet and also avoids unnecessary conversion work on programs originated for the BBC DES.

# Special features for the BBC DFS implementation.

Solidisk ADFS 2.1 handles both single and double density. In addition, it supports:

- 1) Unlimited catalogue entries (up to disc capacity) without any preparation.
- 2) [Inlimited filesize
- 3) Automatic media detection.

# 8) PRICE

| 2.1 ROM set      | £20.00 | The |
|------------------|--------|-----|
| Upgrade from 1.9 | £15.00 |     |
| Upgrade from 2.0 | £10.00 |     |

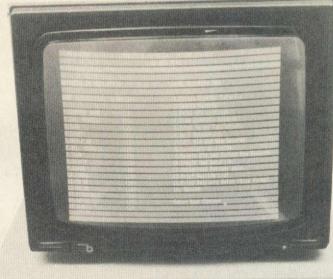

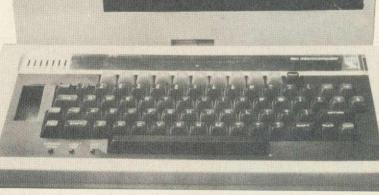

AC incl £19 The \_ ( Dri RO - F PR

HA

Aso TH

Vo Sol and Eng tha Scr \*W typi scre onp Mos disp the It fe thro scre mat ing, com bloc prin

curs cour Solid also unde

It ha with It ha crea

word

SO

# SOLIDISK MITSUBISHI DISC OFFER

A Complete Disc System containing everything you need, including 1 Blank Diskette, at a new low price of only £199.00 inclusive.

# The Mitsubishi Offer Comprises:

One Mitsubishi MF4853, Double Sided, 80 Track Disc
 Drive. Cased in beige with all leads.

in a – One Solidisk DDFS complete Disc Upgrade with 2.0 ping ROM.

- 1 Verbatim MD525 Blank Diskette.

- 1 Software Pack and User Manuals.

- Full one year guarantee.

PRICE: 200.00.

# HARDWARE:

As described earlier as shown opposite.

# THE SOFTWARE:

The software comprises 5 diskettes, formatted in 80 tracks.

# Volume 1:

Solidisk Word Processor and Spelling checker with English dictionary. Easier than View, Wordwise or Scribe, you enter the WP by \*WP filename , then start typing. What you see on the screen will be exactly printed on paper.

Most useful commands are all displayed on the top part of the screen.

It features 80 column screen throughout with direct on screen justification, automatic margins, page numbering, Wordstar like editing commands for block move, block delete, block copy, print, save, load text to

cursor, insert and overwrite, search and replace, total word count, word frequency count, free space, \*commands etc. Solidisk WP loads and saves texts in under 1 second flat and also you may save the edited version as many times and under any filename you like.

It has the unusual ability to spellcheck your document without leaving it, simply by typing in Control-U.

It has self dictionary generating capability too. You may create any dictionary you like by just simply entering the words. Solidisk WP is also excellent as secretarial training for Wordstar.

### Volume 2:

Volume 2 contains Solidisk Database. It is a random access system, completely menu driven and easily customised to suit any particular filing need.

It features unlimited filesize and number of records, supports all maths functions and 80 column screen throughout.

It is simple to understand and to use. You take one of the 15 different options to start. Each option will then lead to a new menu and so on. Mostly you only have to enter an appropriate data or hit the RETURN key.

You can design new databases list all records, edit them, merge them, split them, making mailshot with Solidisk WP etc... We use it to process all your orders.

# Volume 3:

Volume 3 contains Solidisk Spreadsheet. Menu driven with standard options to create, edit, recalculate, print, search,

sort, report generator and mailmerge.

Unlimited number of rows and columns. Each column can be as small as 2 or as big as 70 characters. All math functions are supported. Complete with home banking and simple portfolio management.

### Volume 4:

Volume 4 contains the Solidisk tape to disc program and a selection of computer games.

Volume 5:

Volume 5 contains MBASIC, SIGEN and other disc utilities.

# word Is etc. IMPORTANT:

If you upgrade to a twin Mitsubishi disc system, Solidisk will offer you, subject to stock availability, a completely free set of CPU and keyboard case as shown earlier.

You should return your disc drive with payment for another Mitsubishi MF4853 (£160.00) or alternatively, save by ordering right now a Fantastic Offer at only £340.00.

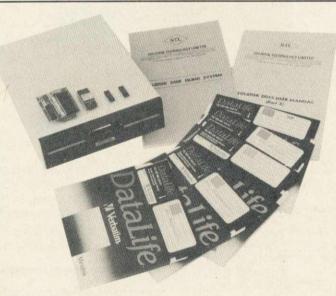

ping and

non

nes. Dier.

ed in

use

you

ated

orts:

0.00

5.00

0.00

1.

# SOLIDISK EFS COMBINES DISCL AND A SOCKET FOR THE WN

Solidisk Double Density DFS is now the ultimate in reliability and supported by the largest amount of software available for the Electron.

Solidisk relies on a good product and a large support network to win the heart of the user.

With over 75 Local Experts, covering England, Scotland and Wales, Solidisk can offer many users regional free fitting and advice.

With an ever increasing catalogue of free software, even users who are new to the Disc system can expect to build up a large library in a fairly short time.

Solidisk Software Support Service already has responsibility for over 50,000 BBC computer users and the ability to give you the best service matched only by the largest companies.

Solidisk Double Density DFS handles both BBC Discs and Electron Discs, in single and double density whereas the Acorn's PLUS 3 can only handle ADFS discs.

Solidisk ADFS has nice features such as automatic disc format sensing, built-in disc formatter and verifier and programmable disc speed.

It also has more than 20 disc utilities built into the ROM.

Standard features for both BBC DFS and ELECTRON ADFS

implementations include:

1) Automatic Write Error Correction.

2) Automatic 40/80 track stepping, the ADFS 2.1 will let you read and write 40 trak discs if you have an 80 track drive. 3) Disc repair facilities.

Disc sector editor (\*DZAP), memory editor (\*MZAP), recover good sectors (\*RECOVER) rewrite multiple sectors (\*RE-STORE), read bad sectors and bad track (\*RTRACK), repair

and restore bad sectors and track (\*WTRACK) and the powerful disc copy (\*DCOPY) which is capable of duplicating even some non BBC discs.

4) Tape to disc facilities.

Direct transfer from tapes to disc (\*TAPEDISC) will work with all unprotected programs. \*TAPELOAD and \*TAPESAVE will cope with more difficult ones. Only in some cases (multipart games cassettes) will you need Solidisk tape copier.

5) Wordprocessing facilities.

This facility allows \*BOOT and other text tiles to be edited, saved and printed in any screen mode.

6) Automatic disc format sensing.

On Shift-Break, the STL ADFS 2.1 will detect the disc format and use the right BBC DFS or Electron ADFS to run.

On the Electron ADFS side, the 2.1 ROM also has some very nice features:

1) Extensive Disc formatting facilities.

\*FORM40, \*FORM80, \*FORM160 and \*WFORM (for the Winchester) are available to handle any disc drive.

2) Disc verifying facilities.

\*VERIFIFY will check all disc sizes including Winchester for media defects.

3) Number of opened channels.

This is the star feature of Solidisk ADFS.

This facility (\*OPEN) allows you to specify how many files will be opened in a program, thus maximising the available RAM while avoiding buffer page swapping as on the Acorn ADFS.

It leaves PAGE at & 1900 for most programs, gives more room to View and Viewsheet and avoids unnecessary conversion work for many programs originated for the BBC DFS to be run on your Electron.

On the BBC DFS side, the STL ADFS 2.1 handles both single and double density and in addition, it supports:

1) Unlimited catalogue entries.

2) Unlimited filesize.

# THE SOLIDISK 16k SIDEWAYS RAM:

Solidisk Sideways RAM is an almost indispensible add-on for the PR Electron with disc drives.

The Sideways RAM occupies the same memory area as the BASIC or ADFS ROM in the micro's memory map. This means that Sideways RAM can run almost any ROM type software,

including languages, utilities and games. Sideways RAM is notably invalu-

able to run games and specially "MEGAGAMES"

Games and programs run at 2MHz clock speed in Sideways RAM, if loaded into the Electron (Da RAM, they can only run at 1MHz clock speed, ie half the speed of and Sideways based games.

Megagames are too large to be run on the unexpanded Electron. They use extensively 8 colour high resolution screen (mode 2), background music, sound and Soli

pres Mer that

i a

Th

dri

Wi

bel

Yo

you

cor

TH

The

Da

Solidisk supply free software to maximise the use of Sideways RAM on the Electron. These include Wordprocessor. Spreadsheet, Database, Toolkit, Machine Code Monitor, Printer Dat Buffer, Sprites, Playtunes, Virtual Memory Processor, VDU reco Replay, Screen Effects, digitised pictures etc ... sear Soli

# THE WINCHESTER SOCKET:

Solid Solidisk has the most powerful Winchester system for the BBC Wha computers and the Electron. The Winchester system can provide It fe from 20 Megabytes to a theoretically possible 1300 Gigabytes of num storage, directly on line with the Electron. Wor

The same Winchester unit can be used on the BBC B, the BBC mar PLUS and the Electron without any change.

You can read more about it in BBC Micro User or in Acorn User Magazines. Price of a 20 Megabytes system is only £700.00+VAT (£805.00).

Wo

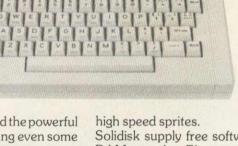

# CUPGRADE, 16K SIDEWAYS RAM VNCHESTER FOR ONLY £59.00

SOLIDISK SPECIAL MITSUBISHI DISC OFFER:

#### This offer comprises:

 One 80 track Double Sided (640 kbytes) 3.5" Mitsubishi disc drive with its own PSU. Cased in beige.

– Solidisk EFS Disc Upgrade, 16K Sideways RAM and Winchester socket.

- One software package containing four 3.5" discs, detailed below.

- Full one year guarantee and 2 manuals.

### PRICE: £200.00

the ans re, ies

alu-

at

ays

on

Hz

of

be on. our

2), nd

ays

or,

ter

BC

ide

s of

BC

ser AT

he

be

nile

ork

our

gle

You can also order as many Megagame Packs at the same time as you like. Each Megagame Pack consists of three 3.5" discs and contains on average 20 games.

# THE SOFTWARE:

The software contains everything to start a library: the big four (Database, Wordprocessor, Spreadsheet and Graphic), Utilities and Games.

### Database:

Solidisk Database is very easy to understand and use. You are presented with a 15 option Menu. Each option will lead to a new Menu and so on. Mode 3, 80 column screen is used throughout so that what you see is what will be printed on paper. With Solidisk Database, you can create as many records as you like, each record can be up to 15 fields of up to 60 characters. You can sort, search, index, mailmerge, append, create subset, calculate etc. Solidisk use the same Database to process all your orders.

# Wordprocessor:

Solidisk Wordprocessor is WYSIWYG type (What You See Is What You Get) and has all the commands of a professional tool. It features 80 column screen, on screen justification, page numbering, search and replace, word count, free space, Wordstar like editing commands: insert and overwrite, block mark, move, copy, delete, save, load to cursor, \* commands etc..

# Spreadsheet:

Solidisk Spreadsheet is also Menu driven and has the same file

structure as Solidisk Database. You can have as many rows and columns as you like, each column can be as small as two characters wide or as big as 70 characters. All maths functions are

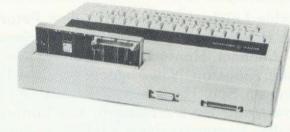

supported. Recalculate, Replicate, Print, Print If, Sort, Search, Define Zone, Mailmerge, Text Input/Output etc... are included.

### **Toolkit:**

Solidisk Toolkit is almost indispensible for Electron programmers, it has 24 star commands (Status, Rwipe, LVAR, Move, Search and Replace, Expand, Salvage, Keyload etc...).

# **ORDER FORM**

| PRICE LIST and ORDER FORM.        | Price   | P&P    |
|-----------------------------------|---------|--------|
| Diskettes.                        |         |        |
| Verbatim 3.5" box of 10           | £40.00  | £1.00  |
| Software Pack                     | £10.00  | £1.00  |
| Solidisk EFS                      | £59.00  | £1.00  |
| Disc Offers.                      |         |        |
| 640k Mitsubishi MF453 Disc Outfit | £200.00 | £3.00  |
| 1.3 MB Fantastic Offer            | £310.00 | £3.00  |
| 20 MB Winchester system           | £805.00 | £10.00 |
|                                   | Total = |        |

| Name:                                                                              | 1                        |                   | _ |
|------------------------------------------------------------------------------------|--------------------------|-------------------|---|
| Address:                                                                           |                          |                   |   |
| Payment Che                                                                        | que [                    | Cash or Posta     |   |
| Access or Barclay Cred<br>Card Account:                                            |                          |                   |   |
| You can<br>also order 0702-354<br>by phone 9AM-5.30                                |                          |                   |   |
| SEND TO:<br>SOLIDISK TECHNO<br>17 SWEYNE AVE,<br>SOUTHEND ON SEA<br>ESSEX SS2 6JQ. |                          | 9,                |   |
| We reserve the right to change s                                                   | pecifications and prices | for improvements. |   |

SOLIDISK TECHNOLOGY LIMITED, 17 SWEYNE AVE, SOUTHEND-ON-SEA, ESSEX SS2 6JQ. TEL. SOUTHEND (0702) 354674 (10 lines).

# \* SEE SOLIDISK MODEM AND ELECTRONIC NETWORK AT THE ACORN SHOW! \*

# SOLIDISK LOCAL EXPERTS

We have people able to fit your equipment free of charge in all of the following towns. If your area is not mentioned, ring the office!

Dunstable, Leighton Buzzard, Reading, Peterborough, Penzance, Torquay, Wimborne, Basildon, Stroud, Southampton, Hoddesdon, Watford, Bexley, Margate, Rochdale, Boston, London (all areas), Oldham, Hunts Cross, East Dereham, Rushden, West Bridgford, Wantage, Bambury, Grimsby, Kingston, New Malden, Woking, Taunton, King Norton, Sutton Coldfield, Halesowen, Leamington Spa, Hassocks, Salisbury, Swallowne, Leeds, Huddersfield, Treowen Newtown, Newtownards, Co Fermanagh, Co Londonderry, Le Mesnil St Denis (France), Kalgoolie (Australia), Paramatta (New Sth Wales), Manawatu (New Zealand).

| Prices         P&P         SWR256+         £190.00         £100         £100         £100         £100         £100         £100         £30.00         £30.00         £30.00         £30.00         £30.00         £30.00         £58.00         £100         £58.00         £100         £100         £30.00         £50.00         £100         £58.00         £100         £100         £100         £30.00         £30.00         £100         £100         £50.00         £100         £59.00         £10.00         £100         £59.00         £10.00         £10.00         £100         £59.00         £10.00         £30.00         £30.00         £30.00         £50.00         £100         Special Disc Offer         £200.00         £30.00         £30.00         £30.00         £100         Special Disc Offer         £200.00         £30.00         £30.00         £100         Special Disc Offer         £200.00         £30.00         £30.00         £10.00         Special Disc Offer         £200.00         £30.00         £100         Special Disc Offer         £200.00         £30.00         £100         Special Disc Offer         £200.00         £30.00         £100         Special Disc Offer         £20.00         £10.00         £10.00         £10.00         £10.00         £10.00 |
|----------------------------------------------------------------------------------------------------|
| RAMs:       1.3MB Fantastic Offer       £340.00       £5.00         £58.00       £1.00       £85.00       £1.00         £85.00       £1.00       £00       £00         £135.00       £1.00       £00       £59.00       £1.00         yboard       For the ELECTRON:       £59.00       £1.00         0)       £30.00       £3.00       £50.00       £1.00         DFS.       For the ELECTRON:       £200.00       £3.00         h 1.9 ROM)       £40.00       £1.00       Winchester Units same as above.       £59.00       £1.00         h 2.0 ROM)       £45.00       £1.00       Forom Equipment       1.300       £20.00       £3.00         h 2.0 ROM)       £55.00       £1.00       Programmer       £20.00       £1.00         h 2.1 ROM)       £55.00       £1.00       Programmer       £20.00       £1.00         ers.       2764 × 5 new low price       £24.00       £1.00       £1.00         Offer       £200.00       £3.00       27128 × 3 new low price       £24.00       £1.00                                                                                                    |
| £58.00       £1.00         £85.00       £1.00         £135.00       £1.00         £135.00       £1.00         byboard       For the ELECTRON:         b)       £30.00       £3.00         DFS.       EFS       £59.00       £1.00         h 1.9 ROM)       £40.00       £1.00       Winchester Units same as above.       £30.00         h 2.0 ROM)       £45.00       £1.00       Winchester Units same as above.       £200.00       £3.00         h 2.0 ROM)       £45.00       £1.00       Winchester Units same as above.       100       £3.00       £1.00         h 2.0 ROM)       £55.00       £1.00       Programmer       £20.00       £1.00         h 2.1 ROM)       £60.00       £1.00       Programmer       £20.00       £1.00         ers.       2764 × 5 new low price       £24.00       £1.00         Offer       £200.00       £3.00       27128 × 3 new low price       £24.00       £1.00                                                                                                    |
| £85.00       £1.00         £135.00       £1.00         yboard       For the ELECTRON:         )       £30.00       £3.00         DFS.       EFS       £59.00       £1.00         h 1.9 ROM)       £40.00       £1.00       Winchester Units same as above.       £200.00       £3.00         h 2.0 ROM)       £45.00       £1.00       Eprom Equipment       £20.00       £3.00         h 2.0 ROM)       £55.00       £1.00       Eprom Equipment       £20.00       £1.00         h 2.1 ROM)       £55.00       £1.00       Programmer       £20.00       £1.00         h 2.1 ROM)       £60.00       £1.00       Programmer       £20.00       £1.00         ers.       2764 × 5 new low price       £24.00       £1.00         Offer       £200.00       £3.00       27128 × 3 new low price       £24.00       £1.00                                                                                                    |
| £135.00       £1.00         yboard       For the ELECTRON:         o)       £30.00       £3.00         DFS.       EFS       £59.00       £1.00         h 1.9 ROM)       £40.00       £1.00       Winchester Units same as above.       £200.00       £3.00         h 2.0 ROM)       £45.00       £1.00       Eprom Equipment       £20.00       £1.00         h 2.0 ROM)       £55.00       £1.00       Eprom Equipment       £20.00       £1.00         h 2.1 ROM)       £55.00       £1.00       Eraser       £20.00       £1.00         ers.       Z764 × 5 new low price       £24.00       £1.00         Offer       £200.00       £3.00       £3.00       £1.00                                                                                                    |
| yboard         For the ELECTRON:           )         £30.00         £3.00           DFS.         EFS         £59.00         £1.00           h 1.9 ROM)         £40.00         £1.00         Winchester Units same as above.         £200.00         £3.00           h 2.0 ROM)         £45.00         £1.00         Winchester Units same as above.         5000         £1.00           h 2.0 ROM)         £55.00         £1.00         Eprom Equipment         5000         £1.00           h 2.0 ROM)         £55.00         £1.00         Eraser         £20.00         £1.00           h 2.1 ROM)         £55.00         £1.00         Programmer         £20.00         £1.00           ers.         2764 × 5 new low price         £24.00         £1.00           Offer         £200.00         £3.00         £1.00                                                                                                    |
| 1)       £30.00       £3.00       £3.00       EFS       £59.00       £1.00         DFS.       Special Disc Offer       £200.00       £3.00       £3.00       £3.00       £3.00       £3.00       £3.00       £3.00       £3.00       £3.00       £3.00       £3.00       £3.00       £3.00       £3.00       £3.00       £3.00       £3.00       £3.00       £3.00       £3.00       £3.00       £3.00       £3.00       £3.00       £3.00       £3.00       £3.00       £3.00       £3.00       £3.00       £3.00       £3.00       £3.00       £3.00       £3.00       £3.00       £3.00       £3.00       £3.00       £3.00       £3.00       £3.00       £3.00       £3.00       £3.00       £3.00       £3.00       £3.00       £3.00       £3.00       £3.00       £3.00       £3.00       £3.00       £3.00       £3.00       £3.00       £3.00       £3.00       £3.00       £3.00       £3.00       £3.00       £3.00       £3.00       £3.00       £3.00       £3.00       £3.00       £3.00       £3.00       £3.00       £3.00       £3.00       £3.00       £3.00       £3.00       £3.00       £3.00       £3.00       £3.00       £3.00       £3.00       £3.00       £3.00                                                                                                    |
| DFS.       Special Disc Offer       £200.00       £3.00         h 1.9 ROM)       £40.00       £1.00       Winchester Units same as above.       £3.00         h 2.0 ROM)       £45.00       £1.00       Eprom Equipment       £20.00       £3.00         h 2.0 ROM)       £55.00       £1.00       Eprom Equipment       £20.00       £1.00         h 2.0 ROM)       £55.00       £1.00       Programmer       £20.00       £1.00         h 2.1 ROM)       £55.00       £1.00       Eraser       £20.00       £1.00         ers.       2764 × 5 new low price       £24.00       £1.00         Offer       £200.00       £3.00       27128 × 3 new low price       £24.00       £1.00                                                                                                    |
| h 1.9 ROM)       £40.00       £1.00       Winchester Units same as above.         h 2.0 ROM)       £45.00       £1.00       Eprom Equipment         h 2.1 ROM)       £55.00       £1.00       Eprom Equipment         h 2.0 ROM)       £55.00       £1.00       Eprom Equipment         h 2.0 ROM)       £55.00       £1.00       Programmer       £20.00       £1.00         h 2.1 ROM)       £60.00       £1.00       Eraser       £20.00       £1.00         ers.       2764 × 5 new low price       £24.00       £1.00         Offer       £200.00       £3.00       27128 × 3 new low price       £24.00       £1.00                                                                                                    |
| h 2.0 ROM)       £45.00       £1.00         h 2.1 ROM)       £55.00       £1.00       Eprom Equipment         h 2.0 ROM)       £55.00       £1.00       Programmer       £20.00       £1.00         h 2.1 ROM)       £60.00       £1.00       Eraser       £20.00       £1.00         ers.       2764 × 5 new low price       £24.00       £1.00         Offer       £200.00       £3.00       £3.00       £1.00                                                                                                    |
| h 2.1 ROM)       £55.00       £1.00       Eprom Equipment         h 2.0 ROM)       £55.00       £1.00       Programmer       £20.00       £1.00         h 2.1 ROM)       £60.00       £1.00       Eraser       £20.00       £1.00         ers.       2764 × 5 new low price       £24.00       £1.00         Offer       £200.00       £3.00       £1.00                                                                                                    |
| h 2.0 ROM)       £55.00       £1.00       Programmer       £20.00       £1.00         h 2.1 ROM)       £60.00       £1.00       Eraser       £20.00       £1.00         ers.       2764 × 5 new low price       £24.00       £1.00         Offer       £200.00       £3.00       27128 × 3 new low price       £24.00       £1.00                                                                                                    |
| h 2.1 ROM)       £60.00       £1.00       Eraser       £20.00       £1.00         ers.       2764 × 5 new low price       £24.00       £1.00         Offer       £200.00       £3.00       £7128 × 3 new low price       £24.00       £1.00                                                                                                    |
| ers.         2764 × 5 new low price         £24.00         £1.00           Dffer         £200.00         £3.00         £7128 × 3 new low price         £24.00         £1.00                                                                                                    |
| 20000                                                                                                    |
|                                                                                                    |
|                                                                                                    |
| chester £805.00 £12.00 MD525 SS/DD £17.00 £1.00                                                                                                    |
| chester £1035.00 £12.00 MD557 2S/4D £28.00 £1.00                                                                                                    |
| chester £1265.00 £12.00 3.5" Datalife £35.00 £1.00                                                                                                    |
| chester £1495.00 £12.00 Misc.                                                                                                    |
| <b>3C PLUS:</b> 65C02 with Software £13.00 £1.00                                                                                                    |
|                                                                                                    |
|                                                                                                    |
|                                                                                                    |
| £58.00       £1.00       Solimon-2 16k ROM       £13.00         £85.00       £1.00       2.0 DFS 16k ROM       £15.00         £135.00       £1.00       2.1 ADFS 32k ROM       £20.00                                                                                                    |

| Name:                                                                                    | AS          |
|------------------------------------------------------------------------------------------|-------------|
| Address:                                                                                 | on<br>and   |
|                                                                                          | Inst        |
|                                                                                          | AS          |
|                                                                                          | AST<br>Bard |
| Barclay/Access:                                                                          | Indu        |
| We reserve the right to change prices and specifications for improvement without notice. |             |

SOLIDISK TECHNOLOGY LIMITED, 17 SWEYNE AVE, SOUTHEND-ON-SEA, ESSEX SS2 6JQ. TEL. SOUTHEND (0702) 354674 (10 lines).

# K. A. SPENCER BBC MICRO-SOFTWARE FOR SMALL BUSINESS AND EDUCATION

#### RECIPE COSTING SYSTEM (ReCoSyS)

Enables simple, efficient costing of recipes for bakeries, patisseries, confec-tioners and restaurants. Handles up to 360 ingredient, and 250 recipes, each of up to 15 ingredients, used by unit or weight (down to 1g), with costs to nearest penny. Manual and 40 track disc. £150.00 (We have an excellent PURCHASE ACCOUNTS SYSTEM in development.)

### JOURNAL INDEX SYSTEM (JiSyS)

CREATE your own Journal Article Database, storing Journal Name, Article Title, Comment, Month Year, Author(s), and up to 8 Keywords. SEARCH for the article, by any combination of Journal Name, Author, and up to 8 Key-words. Manual and 40 track disc – state single/double sided, single/dual drives. £25.00 (Capacity 700 articles, 990 authors!)

#### **OBJECTIVE TEST SYSTEM** (OTSVS)

OTSyS permits the Generation and Editing (by Teachers) and Execution (by students), of A5 type multiple choice questions. Each separate data disc holds SIX tests of up to FIFTY questions. Manual and 40 track disc for Dual Drive only. £25.00

#### FANTASTIC VOYAGE

Navigate the blood vascular system to the brain (educational!!), avoid the lymphocytes (fun & games!!), destroy the blood clot, and get out again safely. Excellent for O & A level biology teachers and students. Manual and vascular maps included, disc only. £12.95

#### **TWO GAMES**

THREE DEE MAZE: an excellent full colour maze generator for children of all

ages. CHESS SET (for TWO players): use your computer as an intelligent chess board. (NB computer knows the rules, but does NOT play.) BOTH games on one disc: £12.95. On cassette, each game costs £4.95, order both, £8.00.

ALL PRICES ARE ALL INCLUSIVE. OFFICIAL ORDERS (SCHOOLS, COL-LEGES, UNIVERSITIES) ARE ACCEPTED. ENQUIRERS PLEASE ENCLOSE SAE. ALL PRODUCTS AVAILABLE NOW FROM:

.00

.00

.00

00 .00

.00

.00

.00

.00

00

00

.00

.00

.00

.00

.00

;).

UOSAT

# K. A. SPENCER (SOFTWARE AU3) 74, DOVERS PARK, BATHFORD, NR BATH, AVON BA1 7UE (TEL. BATH 858464)

# **EXPANDABLE CONSOLE FOR BBC MICRO**

As supplied to Universities, Colleges, Schools, business & home users

FREE Security Bracket available to schools etc. on request. Torch version available

A professional console to house disc drives/2nd processor/Torch dual drives/teletext, etc. All untidy wiring out of sight in the strong aluminium console in a matching textured colour. AVAILABLE NOW a bolt on extra module for extra expansions.

Also available a matching printer stand, yes stack your paper under the printer.

ALSO VDU STANDS AVAILABLE

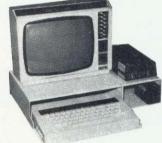

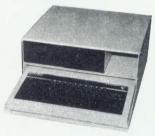

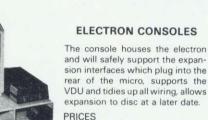

 
 Special Torch Version £46.99 + £4 p/p

 BBC Console £44.99 + £4 p/p

 Bolt on expansion £14.99 + £2 p/p

 VDU/Printer Stand £14.99 + £2 p/p
 Electron Console £34.99 + £4 p/p

Please add VAT @ 15% to all prices

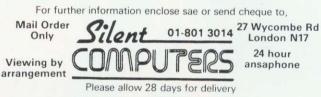

# ATA FROM SPACE

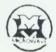

ASTRID receives from UOSAT satellites:-

- ★ News Bulletins on spacecraft matters.
- \* Operating schedule of UOSAT.
  - \* Satellite Status.
  - \* Experimental Data.

\* Messages on the Electronic Mailbox System

+ Orbit Information.

★ Digitalker Speech Telemetry.

★ CCD Television Camera Signals.

UOSAT Satellites are designed and built by the University of Surrey to encourage a deeper understanding of the rapidly expanding industries of space technology, electronics and computing.

# Automatic Satellite Telemetry Receiver & Information Decoder

ASTRID is a COMPLETE Satellite receiving and decoding package that allows data from UOSAT Satellites to be displayed on home computers via a serial interface, (ASCII format 1 start 7 data 1 even parity & 2 stop bits). The system is fully tested and ready to operate and comprises: Receiver/Decoder/Power Supply Unit/Aerial/Feeder/Test Tape/Connecting Leads/ Instruction Manual.

ASTRID operates FULLY AUTOMATICALLY – using the remote control on your tape recorder – for those night time passes!

ASTRID is only available from the manufacturers. Please send cheque or postal order (or use your Barclaycard or Access number) for £144.00 + £5.00 carriage to MM Microwave Ltd., Thornton Road Industrial Estate, Pickering, N. Yorks. YO18 7JB. Tel: 0751 75455.

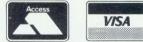

Don't just play games on your computer-use REAL DATA from SPACE!

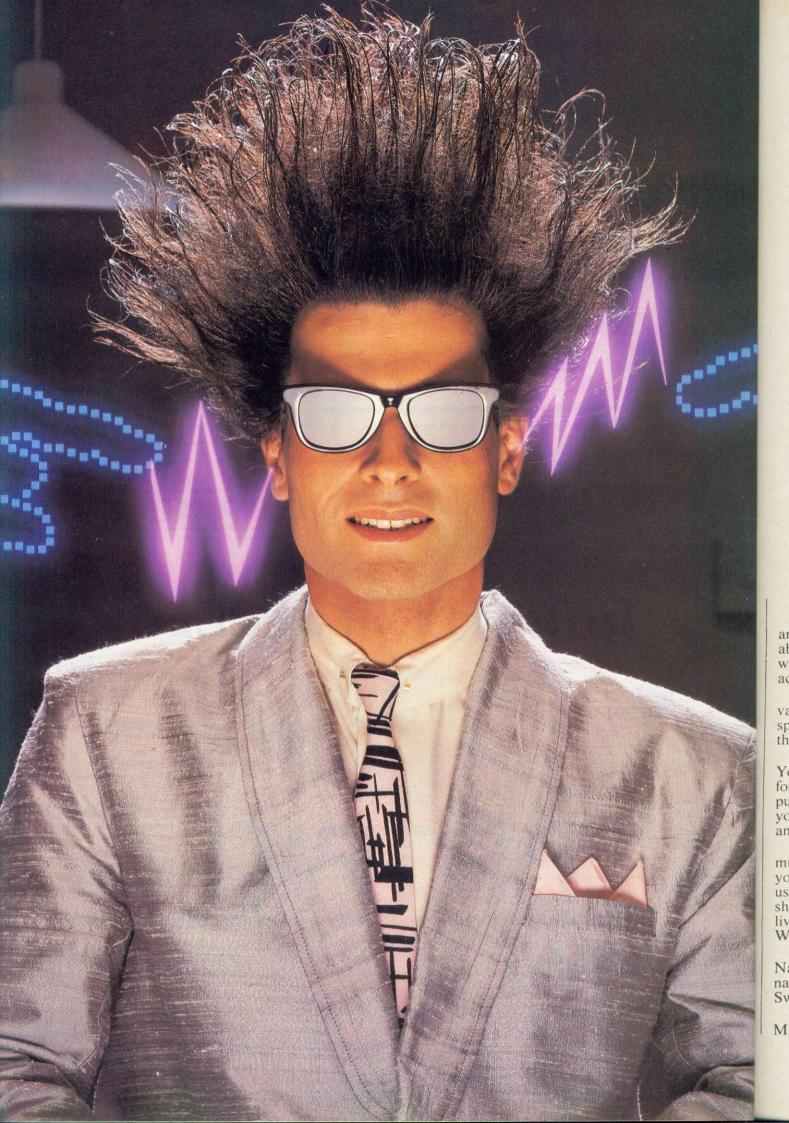

# Nice Password. Shame about the Identity.

It's a unique combination.

Your Special Identity Number and Personal Password. The valuable key to huge databases teeming with activity, set on our Mainframes across the nation.

On Micronet 800, you're a valued individual, adding your own special flavour and personality to the database.

Take our exciting new "Gallery"-You control your personal screens for all to see. The intriguing "Chatline" public conversation service gives you freedom to express your views and meet some remarkable people.

All part of a tremendous Communications section that networks you to 50,000 Micronet and Prestel users across the country. Try Teleshopping, or interview celebrities live on "Celebrity Chatline" every Wednesday night.

And there's FREE (& instant) National Electronic Mail, plus International Telex, and the Contact and SwapShop bulletin boards.

Get computer news first on Micronet's daily (and controversial) "Newsflashes" and read up on the latest reviews and courses. Feast from our regularly changing menu of programs to download straight into your micro - absolutely free.

You also get access to Educational Computing's "School Link" and Prestel's huge 300,000 page database, including world news, business & share bulletins and optional homebanking. For only £16.50 per quarter, that's less than the price of a daily paper!

Micronet is unique amongst networks and bulletin boards as it keeps your phone costs very low with

micronet

special local\* rate calls whenever you connect up – that's around 40p for a whole hours entertainment each evening.

The only accessory you need is a Modem, to get the best value for money around in micro communications.

Fill in the coupon for the full facts and send to Micronet 800, 8 Herbal Hill, London EC1R 5EJ. But be warned, Micronet 800 is a 'living' service with ever-expanding features. So maybe you'd be better to call in at your local Micronet 800 Action Station. There are thousands of Micronetters waiting to meet you !

| Name                | AU8 |
|---------------------|-----|
| Make Model of Micro |     |
| Address             |     |
|                     |     |
|                     |     |
| Telephone           |     |

| - LOL 38.0   | of telephone users.  |                        |
|--------------|----------------------|------------------------|
| Prestel is a | trademark of British | Telecommunications ple |
| On Prestel   |                      |                        |

# See Micronet 800 in action! See Micronet at John Lewis, main Boots, Laskys or your local computer store.

AVON Bath. Boots, 1 Marchants Passage, Southgate. Tel: 0225 64402. Bristol. Avon Computer Rentals, 16 West Street, Old Market. Tel: 0272 550600. Bristol. Boots, 59 Broadmead. Tel: 0272 29631. Bristol. Laskys, 16-20 Penn Street. Tel: 0272 20421. Clevedon. Computer Centre, 12A Old Street, Clevedon. Tel: 0272 87914. BEDFORDSHIRE BEDFORDSHIRE Bedford, Boots, The Harpur Centre, Harpur Street, Tel: 0234 56231. Luton Datasine, Delaport House, 57 Guildford Street, Tel: 0582455860 57 Guildord Street. 1ct 0382455 BERKSHIRE Slough. MV Games, 245 High Street. Tel: 75 21594. BUCKINGHAMSHIRE Bletchley. RAMS Computer Centre, 117 Queensway. Tel: 0908 647744. Chesham. Reed Photo & Computers, 113 High Street. Tel: 0494 783373. CAMBRIDGESHIRE CAMBRIDGESHIRE Cambridge. Boots, 65-67 Sidner Street and 28 Petty Curry Street. Tel: 0223 350213 Sidney Tel: 0223 350213 Cambridge. Cambridge Computer Store, 4 Emmanuel Street. Tel: 0223 358264 Peterborough. Logic Sales, Unit 6, Midgate Parade, Peterborough. Tel: 0733 49696. Peterborough. Boots, 40-42 Bridge Street, Queensgate. Tel: 0733 65352. CHESHIRE Chester. Boots, 47-55 Foregate Street. Tel: 0244 28421 Chester. Computer Link, 21 St. Werburgh Street. Tel: 0244 316516. Crewe. Midshires Computer Centre, 68-78 Nantwich Road. Tel: 0270 211086 Hyde. C Tech Computers, 184 Market Street. Tel: 061-366 8223. Macclesfield. Camputer Centre Tel: 0625 27468 Macclesfield. Computer Centre CHESHIRE Tel: 0625 27468 Macclesfield. Computer Centre, 68 Chestergate. Tel: 0625 618827. Marple. Marple Computer Centre, 106 Church Lane. Tel: 061-447 9933 Wilmslow. Wilmslow Micro Centre. 62 Grove Street. Tel: 0625 530890. CLEVELAND Darlington. Darlington Computer Shop, 75 Bondgate. Tel: 0325 487478. Middlesbrough. Boots, 88-90 Linthorpe Road, The Cleveland Centre. Tel: 0642 249616. CUMBRIA Kendal. The Kendal Computer Centre, Stramongate. Tel: 0539 22559. Penrith. Penrith Communications Penrith, Penrin Communicatio 14 Castlegate. Tel: 0768 67146. Whitehaven. P D Hendren, 15 King Street. Tel: 0946 2063. Workington. Technology Store, 12 Finkle Street. Tel: 0900 66972. DERBYSHIRE Alfecten Conden Honwood.

Alfreton. Gordon Harwood, 67-71 High Street. Tel: 0733 832078. Chesterfield. Boots, 35-37 Low Pavement, Market Place. Tel: 0246 203591. Chesterfield. Computer Stores, 14 Stephenson Place. Tel: 0246 208802. Derby, Boots, 1 Devonshire Walk. Tel: 0332 45886. DEVON

Exeter. Boots, 251 High Street, Tel: 0392 32244. Exeter. Open Channel, Central Station, Queen Street. Tel: 0392 218187. Paignton. Computer Systems Ltd, 35 Hyde Road. Tel: 0803 524284. Plymouth. Syntax, 76 Cornwall Street. Tel: 0752 28705. Seaton. Curtis Computer Services, Seaton Computer Shop, 31c Harbour Road. Tel: 0297 22347. Tiverton. Actron Microcomputers, 37 Bampton Street. Tel: 0884 252854. DORSET

DORSET Bournemouth. Lansdowne Computer Centre, 1 Lansdowne Crescent, Lansdowne. Tel: 0202 290165. Dorchester. The Paper Shop, Kings Road. Tel: 0305 64564. Poole, Lansdowne Computer Centre, 14 Arndale Centre. Tel: 0202 670901. ESSEX Basildon. Basildon Software Centre, 78-80 Liberty Shopping Hall, East Square. Tel: 0268 27922. Braintree. Mirage Microcomputers Ltd, 24 Bank Street. Tel: 0376 48321. Chelmsford. Maxton Hayman, 5 Bromfield Road. Tel: 0245 354595. Chelmsford. Way In Computers, 7 Village Square, Tel: 0245 467858. Colchester. Boots, 5-6 Lion Walk. Tel: 0206 577303. Colchester. Colchester. Computer ESSEX Colchester. Colchester Computer Centre, 3a Short Wyre Street. Tel: 0206 47242. Centre, 5a Short Wyre Street. Tel: 0206 47242. Grays, H. Reynolds, 28a Southend Road, Tel: 0375 31641. Harlow, Harlow Computer Centre, 17 Staple Tye, Tel: 0279 22846. Hornchurch, Comptel Computer Systems, 112a North Street. Tel: 0402 446741. Ilford, Boots, 177-185 High Road. Tel: 01-553 2116. Romford, Software Plus, 72 North Street. Tel: 70 65271. Southend-on-Sea. Computer Southend-on-Sea. Computer Centre, 336 London Road. Southend-on-Sea. Computer Centre, 336 London Road. Tel: 0702 337161. Southend-on-Sea. Estuary Personal Computers, 318 Chartwell North, Victoria Circus Shopping Centre. Tel: 0702 614131. Centre. 1ct: 07/02 614151. GLOUCESTER Cheltenham. Laskys, 206 High Street. Tel: 0242 570282. Cheltenham. Screen Scene, 144 St. Georges Road. Tel: 0242 528979. Gloucester. Boots, 38-46 Eastgate Street. Tel: 0452 423501. MAMBENTER HAMPSHIRE Basingstoke, Fishers, 2-3 Market Place. Tel: 0256 22079. Petersfield. Foly Micros, 45 Chapel Street. Tel: 0730 66841. Portsmouth. Micro Choice, 159 Havant Road, Drayton. Tel: 0705 327591. Portsmouth. RDS Electrical, 157-161 Kingston Road, Tel: 0705 812478. Southampton. Business Electronics, Micromagic At Atkins, 7 Civic Centre Road. Tel: 0703 25903. Yaterlooville, GB Microland, 7 Queens Parade, London Road. Tel: 0705 259911. HERTFORD HAMPSHIRE Tel: 0705 259911. HERTFORD Potters Bar. the Computer Shop, 107 High Street. Tel: 0707 44417. Stevenage. DJ Computers, 11 Town Square. Tel: 0438 65501. Watford. SRS Microsystems, 94 The Parade, High Street. Tel: 0923 26602. Welwyn Garden City. DJ Computers, 40 Fretherne Road. Tel: 0707 32844. HUMBERSIDE HUMBERSIDE Beverley. Computing World, 10 Swabys Yard, Dyer Lane. Tel: 0482 881831. KENT KENT Ashford, DGH, 10 North Street. Tel: 0233 32597. Ashford, Geerings of Ashford, 80 High Street. Tel: 0233 33366. Bromley. Boots, 148-154 High Street. Tel: 01-460 6688. Bromley. Computers Today. 31 Market Square. Chatham. Boots, 30-34 Wilmott Square, Pentagon Centre. Tel: 0634 405471. Gravesend. Gravesend Home Guaid, Teingson Centre. Gravesend, Gravesend Home Computers, 39 The Terrace. Tel: 0474 23871. Gillingham, Regal Software Supplies, 49 High Street. Tel: 0634 579634. Maidstone, Boots, 56-62 King Street. Tel: 0622 53912. Maidstone, Kent Micros, 51 Union Street, Tel: 0622 53912. Maidstone, Kent Micros, 51 Union Street, Tel: 0622 52784. Rainham, Microway Computers, 39 High Street, Tel: 0634 376702. Sevenoaks, Ernest Fielder Computers, Dorset Street. Tel: 0732 456800. Shortlands, The Village House Tel: 0732 456800. Shortlands. The Village House of Computers, 87 Beckenham Lane. Tel: 01-460 7122. Sittingbourne. Computer Plus, 65 High Street. Tel: 0795 25677. Tunbridge Wells. Modata Computer Centre, 28-30 St. Johns Road. Tel: 0892 41555. LANCASHIRE Blackpool. Blackpool Computers Store, 179 Church Street. Tel: 0253 20239. Burnley. IMO Business Systems, 39-43 Standish Street. Tel: 0942 44382.

Preston. 4Mat Computing, 67 Friargate. tel: 0772 561952. Preston. Laskvs, 1:4 Guildhall Arcade. Tel: 0772 59264. Wigan. Wildings Computer Centre, 11 Mesnes Street. Tel: 0942 22382. LEICESTERSHIRE Leicester. Boots, 30-36 Gallowtree Gate. Tel: 0533 21641. Market Harborough. Harborough Home Computers, 7 Church Street. Tel: 0858 63056. LONDON W1. Computers of Wigmore Street, 104 Wigmore Street. Tel: 01486 0373. Tel: 01486 0373. WI. Laskys, 42 Tottenham Court Road. Tel: 01-636 0845. WI. Lion House, 227 Tottenham Court Road. Tel: 01-637 1601. WI. Sonic Foto Micro Center, 256 Tottenham Court Road. Tel: 01-580 5826. WI. Tomorrous World Today. Tei, Bohler & Darker & Gurt Road.
Tei: 01-580 5826.
W1. Tomorrows World Today,
27 Oxford Street. Tel: 01-439 7799.
W1. Walters Computers, DH Evans,
Dxford Street. Tel: 01-629 8800.
WC1. Transam Micro Systems,
59-61 Theobalds Road.
Tel: 01-405 5240.
W5. Laskys, 18-19 Ealing Broadway
Shopping Centre. Tel: 01-567 4717.
W8. Walters Computers, Barkers,
Kensington High Street.
Tel: 01-937 5432.
SE7. Vic Oddens Micros,
5 London Bridge Walk.
Tel: 01-403 1988.
SE9. Square Deal,
373-375 Footscray Road,
New Eltham. Tel: 01-639 2105.
EC2. Devron Computer Centre,
155 Moorgate. tel: 01-638 3339.
N14. Logic Sales, 19 The Bourne,
The Broadway, Southgate.
Tel: 01-882 4942.
N22. Boots, 38-40 High Road,
Wood Green. Tel: 01-881 0101. The Broadway, Southgate. Tet: 01-882 4942. N22. Boots, 38-40 High Road, Wood Green. Tet 01-881 0101. NW3. Maycraft Micros, 58 Rosslvn Hill, Hampstead. Tet: 01-431 1300. NW4. Davinci Computer Store, 112 Brent Street, Hendon. Tet: 01-202 2272. NW7. Computers Inc, 86 Golders Green. Tet: 01-209 0401. NW10. Technomatic, 17 Burnley Road, Wembley. Tet: 01-208 1177. MANCHESTER Bolton. Computer World UK Ltd, 208 Chorley Old Road. Tet: 0204 494304. Manchester. Boots, 32 Market Tel: 0204 494304. Manchester. Boots, 32 Market Street. Tel: 061-832 6533. Manchester. Laskys, 12-14 St. Marys Gate. Tel: 061-833 0268. Manchester. Mighty Micro, Sherwood Centre, 268 Wilmslow Road, Fallowfield. Tel: 061-224 8117. Manchester. NSC Computer Shops: 29 Happing Ditch Shops, 29 Hanging Ditch. Tel: 061-832 2269. Manchester. Walters Computers, Kendal Milne, Deansgate. Tel: 061-832 3414. 1 et: 061-832 3414. Oldham. Home & Business Computers, 54 Yorkshire Street. Tel: 061-633 1608. Swinton. Mr. Micro, 69 Partington Lane. Tel: 061-728 2282. MERSEYSIDE Heswall. Thornguard Computer Systems, 46 Pensby Road. Tel: 051-342 7516. Tel: 051-342 7516. Liverpool. Hargreaves, 31-37 Warbreck Moor, Walton. Tel: 051-525 1782. St. Helens. Microman Computers, Rainford Industrial Estate, Mill Lane Rainford. Tel: 0744 885242. Southport. Central Studios, 38 Eastbank Street. Tel: 0704 31881. MIDDI FEEY Southport, Central Studios, 38 Eastback Street, Tel: 0704 31881. MIDDLESEX Enfield, Laskys, 44-48 Palace Garden Shopping, Centre. Tel: 01-363 6627. Harrow, Harrow, Micro, 24 Springfield Road, Tel: 01-427 0098. Hounslow, Boots, 193-199 High Street, Tel: 01-570 0156. Southall, Twillstar Computers Ltd, 7 Regina Road, Tel: 01-574 5271. Teddington, Andrews, Broad Street, Tel: 01-997 4716. Twickenham, Twickenham Computer Centre, 72 Heath Road. Tel: 01-892 7896. Uxbridge, JKL Computers, 7 Windsor Street, Tel: 0895 51815. NORFOLK

NORFOLK NORFOLK Norvich. Adams, 125-129 King Street. Tel: 0603 22129. Thetford. Thetford CB & Micros, 21 Guildhall Street. Tel: 0842 61645.

NOTTINGHAMSHIRE Newark. Jacobs Computers, 13 Middle Gate. Tel: 0636 72594. Nottingham. Telstar, 280 Huntingdon Street. Tel: 0602 505585. Sutton in Ashfield. HN & L. Fisher, 87 Outram Street. Tel: 0623 54734. Worksop. Computer Grafix, 32 Bridge Street. Tel: 0609 472248. OXFORDSHIRE

OXFORDSHIRE Abingdon. Ivor Fields Computers, 21 Stern Street. tel: 0235 21207. Banbury. Computer Plus, 2 Church Iane. Tel; 0295 55890. Oxford. Absolute Sound & Video, 19 Old High Street, Headington. Tel: 0865 65661. Oxford. Science Studio, 7 Little Clarendon Street. Tel: 0865 54022. SCOTLAND

Clarendon Street. 1et 0865 34022. SCOTLAND Aberdeen. Boots, 133-141 Union Street. Tel: 0224 585349. Edinburgh. Boots, 101-103 Princes Street. Tel: 031-225 8331. Glasgow. Boots, 200 Sauchiehall Street. Tel; 041-332 1925. Glasgow. Boots, Union Street and Argyle Street. Tel: 041-248 7387. Glasgow. Tom Dixon Cameras, 15-17 Queen Street. Tel: 041-204 0826.

SHROPSHIRE Shrewsbury, Clairmont Enterprises, Hills Lane, Tel: 3647 52949. Shrewsbury, Computerama, 13 Castlegate. Tel: 0743 60528. Telford. Computer Village Ltd, 2/3 Hazeldine House, Central Square. Tel: 0952 506771. Telford. Telford Electronics, 38 Mall 4. Tel: 0952 504911. STAFFORDSHIRE

STAFFORDSHIRE Newcastle-under-Lyme. Computer Cabin, 24 The Parade, Silverdale. Tel: 0782 636911. Stafford. Computerama, 59 Foregate Street. Tel: 0785 41899. Stoke-on-Trent. Computerama, 11 Market Square Arcade, Hanley. Tel: 0782 268524. SUFFOLK

SUFFOLK Bury St. Edmunds. Boots, 11-13 Cornhill. Tel: 0284 701516. Bury St. Edmunds. Suffolk Computer Centre, 1-3 Garland Street. Tel: 0284 705503.

Computer Centre, 1-3 Garland Street. Tel: 0284 705503. SURREY Bagshot. P & H Electronics, 22-24 Guildford Road. Tel: 0276 73078. Croydon. Laskys, 77-81 North End. Tel: 01-681 8443. Croydon. The Vision Store, 96-98 North End. Tel: 01-686 6362. Croydon. The Vision Store, 96-98 North End. Tel: 01-681 7539. South Croydon. Concise Computer Consultants, 1 Carlton Road. Tel: 01-681 6842. Epsom. The Micro Workshop, 12 Station Approach. Tel: 0372 721533. Guildford. Walters Computers, Army & Navy, 105-111 High Street. Tel: 0483 68171. Wallington. Surrey Micro Systems, 53 Woodcote Road. Tel: 01-647 5636. Woking. Harpers, 71-73 Commercial Way. Tel: 0486 225657. SUSSEX Bexhill-on-Sea. Computerware, 22 St. Leonards Road. Tel: 0424 22340. Brighton. Boots, 129 North Street. Tel: 0273 27088. Brighton. Gamer, 71 East Street. Tel: 0273 728681. Brighton. Laskys, 151-152 Western Road. Tel: 0273 72868. Brighton. Laskys, 6-8 Queensway. Tel: 0293 544622. Eastbourne. Boots, 15 Eastbourne Arndale Centre. Tel: 03232 7742. <u>TYPE & WEAR</u> Newcastle-upon-Tyne. Boots, Eldon Square. Tel: 0632 329844. Newcastle-upon-Tyne. Laskys, 6 Northumberland Street. Tel: 0632 617224.

Newcastle-upon-Tyne. RE Computing, 12 Jesmond Road. Tel: 0632 815580.

#### WALES

Aberdare. Inkey Computer Services, 70 Mill Street, The Square, Trecynon. Tel: 0685 881828. Aberystwyth. Aberdata at Galloways, 23 Pier Street. Tel: 0970 615522. Cardiff. Boots, 26 Queens Street & 105 Frederick Street. Tel: 022 31291.

Cardiff. Randall Cox, 18/22 High Street Arcade. Tel: 0222 397162. Mold. Clwyd Personal Computers, Unit 19, Daniel Owen Precinct. Tel: 0352 56842. Newport. Gwent Computers, 92 Chepstow Road. Tel: 0633 841760. Swansea. Boots, 17 St. Marys Arcade, The Quadrant Shopping Centre. Tel: 0792 43461. Swansea. The Microstore, 35-36 Singleton Street. Tel: 0792 467980. WARWICKSHIRE Coventry. Coventry Micro Centre, 33 Far Gosford Street. Tel: 0203 58942. Coventry. Impulse Computer World, 60 Hertford Street Precinct. Tel: 0203 535701. Coventry. JBC Micro Services, 200 Earlsdon Avenue, North Earlsdon. Tel: 0203 75813. Coventry. Laskys, Lower Precinct. Tel: 0203 75813. Coventry. Laskys, Lower Precinct. Tel: 0203 75813. Coventry. Laskys, Lower Precinct. Tel: 0203 75813. Coventry. Laskys, Lower Precinct. Tel: 0203 382049. Muneaton. Micro City, 1a Queens Road. Tel: 0203 382049. Muneaton. Micro City, 1a Queens Road. Tel: 0203 382049. Micro City, 1a Queens Road. Tel: 0203 382049. Micro City, 1a Queens Road. Tel: 0203 382049. Micro City, 1a Queens Road. Tel: 0203 382049. Micro City, 1a Queens Road. Tel: 0203 382049. Micro City, 1a Queens Road. Tel: 0203 382049. Micro City, 1a Queens Road. Tel: 02043 7582. Birmingham. Laskys, 19-21 Corporation Street. Tel: 021-632 6303. Dudley. Central Computers, 35 Churchill Precinct. Tel: 02043 7582.

Tel: 021-632 6303. Dudley. Central Computers, 35 Churchill Precinct. Tel: 0384 238169. Stourbridge. Walters Computer Systems. 12 Hagley Road. Tel: 0384 370811. Walsall. New Horizon, 1 Goodall Street. Tel: 0922 24821. West Bromwich. DS Peakman, 7 Queens Square. Tel: 021-525 7910. YORKSHIRE

VORKSHIRE Bradford. Boots, 11 Darley Street. Tel: 0274 390891. Leeds. Boots, 1º Albion Arcade, Bond Street Centre. Tel: 0532 33551. Sheffield. Laskys, 58 Leopold Street. Tel: 0742 750971. York. York Computer Centre, 7 Stonegate Arcade. Tel: 0904 641862.

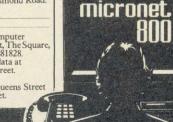

Phone 01-278 3143 for your free information pack now! Micronet 800, 8 Herbal Hill, London EC1

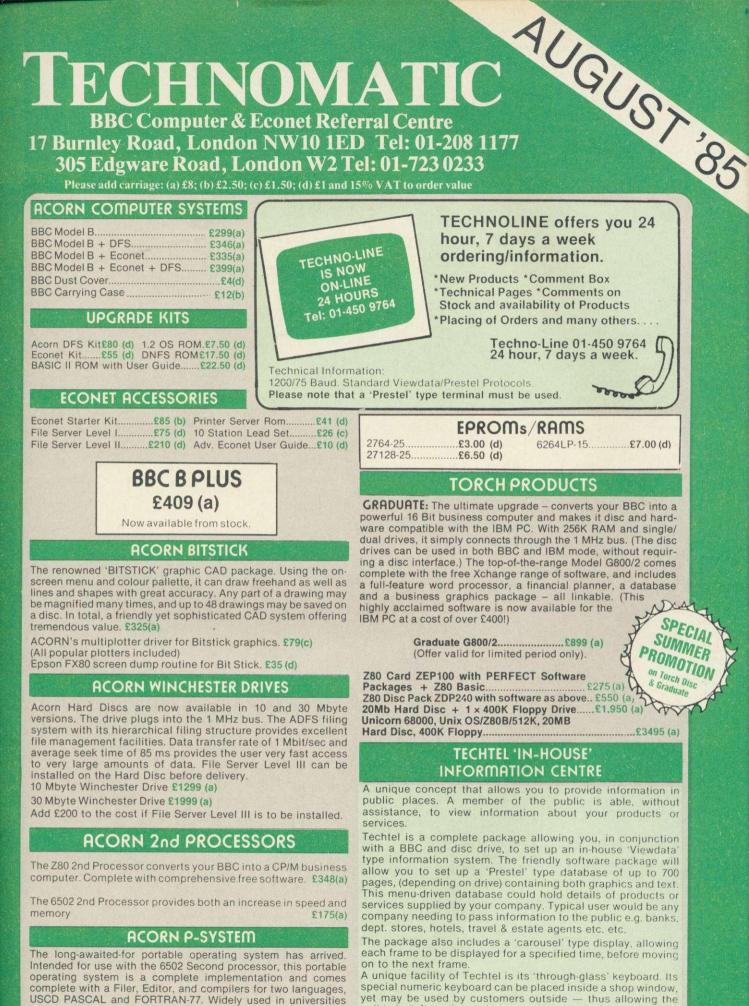

60.

re,

ct.

200

n.

act

ers I.

ns

et

tre

er

all

1910.

reet.

A unique facility of Techtel is its 'through-glass' keyboard. Its special numeric keyboard can be placed inside a shop window, yet may be used by customers outside - thus allowing the unit to be left unattended.

The package includes the special keypad, Teletext Loader and Editor, and full instructions

**Techno-Line 24HR VIEWDATA SERVICE** Tel: 01-450 9764

and colleges, as well as being popular with business software

authors, P-System is user-friendly, offering ease of program

development as well as portability. £263(b)

**Techno-Line 24HR VIEWDATA SERVICE** Tel: 01-450 9764

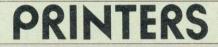

ALL PRINTERS HAVE A 12 MONTH GUARANTEE

# DOT MATRIX

**KAGA TAXAN** \* Epson Compatible Control codes \* 80 or 156 Column \* NEAR LETTER QUALITY Print using 23 x 18 matrix \* Text Modes include Normal, Italic, Enlarged, Condensed,

Super/Sub Script, Proportional \* Dot Addressable graphics in various modes

\* 3K buffer which can also hold user defined characters Extra ROM/RAM socket for custom print fonts \* Friction & Tractor feed with built in paper roll holder

KP810 (80 column) £255 (a) KP910 (156 column) £349 (a) **FPSON** 

EPSON JX-80 — The new de-luxe full-feature colour dotmatrix printer 160 cps £499 (a)

EPSON LX80 - The new low cost Epson dot-matrix with NLQ. Includes a variety of print styles, user defined characters etc. Special Introductory Price LX80 £242 (a)

RX80T £210 (a) RX80FT £220 (a) RX100 £345 (a) FX80 £315 (a) FX100 £430 (a) EPSON JX-80 Full Colour Printer £525(a)

# **BUFFALO 32K Buffer for EPSON PRINTERS**

This compact 32K buffer can be fitted internally on any EPSON printer within a few minutes. It does not require external power or any modification to the printer. It will hold about 15 A4 pages of text freeing your computer for other jobs in a fraction of the time it would normally have to wait for the printer to finish all that printing. Supplied with full fitting instructions. £99(d)

# **DAISY WHEEL**

BROTHER HR15: + 14 cps + 3K Buffer + Two colour printing + Proportional spacing \* Underline \* \* Bold \* Shadow print \* Super/Subscript + many other features.

# BROTHER HR15 £325(a)

JUKI 6100: + 15 cps + 2K Buffer + Switchable 10/12/15 cpi + Proportional printing + Linear Motor for max reliability. JUKI 6100 £325(a)

# **GRAPHICS PLOTTER/WORK STATION**

Equally at home in the artists studio, hobbyists workshop, science lab or a classroom, this system has something to offer for everyone. The 3 colour graphics plotter provides both precision and versatility. The carriage can be moved with an accuracy of 0.025cm over an A4 area - the plotter being able to accept paper and far thicker materials at sizes of up to A3. The basic plotter carries 3 colour pens each of which is software selectable. Additional accessories greatly enhance the versatility of the unit without losing the accuracy. The servo controlled drill/router, and scriber can be used on various materials. A unique Opto Sensor (using a Hewlett Packard device) turns the plotter into a high-res scanning digitiser to read & store whole diagrams and photographs. Workstation comes complete with all accessories.

# Workstation Complete £490(a)

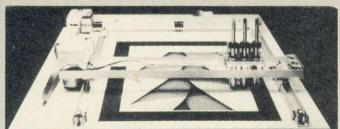

**Basic Plotter £270(a)** Opto Sensor £72(c) Drill/Router Attachment £79(c) Power Supply: PS12V £42(c) PS24V £78(c) Scandump Utility Disc £14.95 (d)

# TECHNOMATIC All prices exclude VAT

# PRINTER ACCESSORIES

#### EPSON

Paper Roll Holder £17(d) FX80 Tractor Attachment £37(c). Interfaces: 8143 RS232 £28(c); 8148 RS232 + 2K £57(c); 8132 Apple II £60(c); 8165 IEEE + Cable £65(c). Serial & Parallel Interfaces with larger buffers available. Ribbons: RX/FX/MX80 £5.00(d); RX/FX/MX 100 £10(d); FX80 Dustcover £4.50(d); LX80 Tractor Unit £20(c);

Spare pens for HI80 £7.50/set (d)

KAGA TAXAN: RS 232 Interface + 2K buffer £78(c); Ribbon KP810/910 £6(d) JUKI: RS232 Interface £65(c); Spare Daisy Wheel £14(d); Ribbon £2.50(d);

Sheet Feeder £182(a) Tractor Feed Attach £129(a)

BROTHER HR15: Sheet Feeder £189(a) Ribbons Carbon or Nylon £4.50(d)

BBC Printer Lead: Parallel (42") £7(d); Serial £7(d) Printer Leads can be supplied to any other length.

Plain Fanfold Paper with extra fine perforation (Clean Edge): 2000 sheets 9.5" × 11" £13(b) 2000 sheets 14.5" × 11" £18.50(b) Labels per 1000s: Single Row 3½" × 1 7/16" £5.25(d) Triple Row 2-7/16" × 1 7/16" £5.00(d)

# **EPSON HI-80 PLOTTER**

EPSON technology has once again scored a first by introducing a sophisticated A4 size plotter that does not need specialised software or programming skills to operate it and yet keep the cost within the reaches of all computer users. Features include 4 pens at a time - upto 10 colours to choose from, a variety of pen nibs, high speed plotting. Powerful software command codes include single commands to plot circles, ellipses or triangles. Line or bar graphs and pie charts can be plotted in a variety of exciting styles very simply by keying in the data into the computer. Detailed leaflet on request. £399 (a)

# **PRINTER SHARER/BUFFER**

A unique sharer/buffer that provides a simple solution to improve system utilisation. It can be connected to up to three computers and it will automatically switch between the computers to scan for data — no manual switching required. High speed data input rate to the buffer cuts down the normal waiting time for the computers for the printing operation to complete and thus allowing the computers to be used for other uses. The 64K buffer would hold over 30 A4 pages of text.

Facilities include: COPY, PAUSE AND RESET. LED indication for percentage of memory available and data source. Mains powered. Send for detailed specification.

> TSB 64 Buffer/Sharer £199 (a) BBC Cable Set £30

# PERIPHERAL & COMPUTER SHARERS

We now offer an extended range of peripheral sharers to allow the user to switch between computers, printers and modems. High quality switching mechanisms housed in fully shielded metal cases ensure reliability. No external power input required.

All lines on the sharers are fully switched (36 on parallel and 25 on serial) Serial

| 3 | Computers | to | а | Printer |  |
|---|-----------|----|---|---------|--|

4 Computers to a Printer 2 Computers/2 Printers X-over BBC Cable Set 3 to 1 (1m ea.) BBC Cable Set 4 to 1 (1m ea.)

Parallel 36V36-3 £69(c) 25V25-3 £64(c) 36V36-4 £85(c) 25V25-4 £74(c) 36V36-X £69(c) 25V25-X £69(c) £32(c) £39(c)

**Computer Sharer:** 

1 computer to 2 printers fitted with Cable for BBC TCS26 £19.50(c).

### GRAFPAD

A low cost graphic tablet offering the performance & durability required by industrial and educational users. It is compact, accurate & reliable; working area  $240 \times 192$ mm + menu area. Comes complete with a CAD package. £110(b). DDX software £99(b)

# RH Light Pen. Now only £29 (d)

De the wit pro

The

14

14

14

Sw

20

VI

SA

KA

KA

PH

PH

Sw

Mo

Do

BB

tha orc the sof swi con clas or r soft and seri qua driv

TDM TDM

Mai

£34(c)

£41(c)

## **Techno-Line 24HR VIEWDATA SERVICE** Tel: 01-450 9764

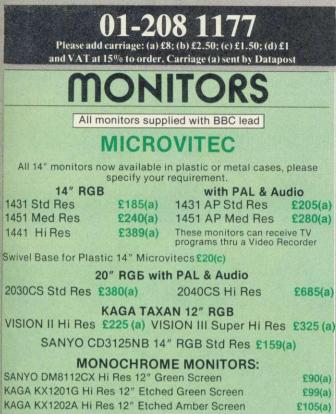

| KAGA KX1202A Hi Res 12" Etched Amber Screen               | £105(a)   |
|-----------------------------------------------------------|-----------|
| PHILIPS BM7502 12" Hi Res Green Screen                    | £75(a)    |
| PHILIPS BM7522 12" Hi Res Amber Screen                    | £79(a)    |
| Swivel Base for Kaga Monochrome fitted with Digital Clock | £21(c)    |
| Monitor Plinth for the BBC                                | £13.50(b) |
| Double Tier Plinth for BBC and flat pack dual drive       | £19.50(b) |
| BBC Leads Kaga RGB £5(d) Microvitec £3.50(d) Monochrom    | e£3.50(d) |

a

ed st

ns

20

de

a

es

ed

ve ers an but

he

fer

for

ed.

to

nd

in

nal

llel

)(c).

oility

bact,

area.

## TOUCHTEC-501

Designed for use with Microvitec metal cased monitors, and using the RS-423 socket, this unit brings genuine touch-screen operation to your BBC. Ideal for the educational market. Supplied with a users handbook and utilities disc containing starter programs and development software. £260(b)

## **DISC DRIVE MULTIPLEXER**

The cost-effective alternative to networking! A self-contained unit that enables up to four computers to be connected to one single or dual disc drive. No hardware modifications - simply plugs into the computers disc interface connectors. No ROMs or other software needed. All DFS commands work as normal. The switching of drives between computers is totally automatic and completely invisible to the user. This unit is ideal for installing in classrooms and other situations, where networking is not planned or necessary, or where costs must be kept low. In many cases software needs to be shared, although full networking complexity and cost is not needed. Several of these units can be connected in series to allow more computers to access the same discs, i.e. two quads connected to one dual will allow 8 computers to share 1 drive. Units are supplied with 5' of cable per outlet as standard. Mains powered.

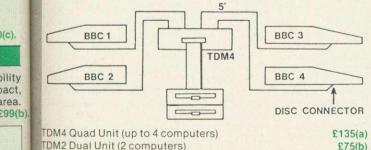

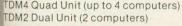

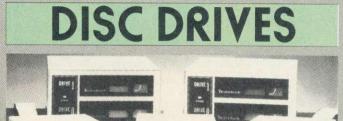

TECHNOMATIC doves are fitted with high quality slimline Mitsubishi mechanisms and represent the state of the art in drive technology. The drives are built to the highest standards and are tested to their full performance capability before packaging

Single drives are available with or without integral mains power supply. The dual drive power supplies are switch mode type and are generously rated to ensure minimum heat generation even over long periods of operation. All drives with integral power supply are fitted with a mains

The drives are housed in attractively designed metal casings painted in hard wearing BBC matching paint. The dual drives can be supplied in stacked version or with built in plinths. The plinth version cases are of sturdy construction to carry any monitor and provide a simple method of having a compact computer installation. The 80T drives are supplied with the 40/80 track switching modules at no extra charge. The 40/80 track switches are conveniently positioned in the

front on dual drives to enable easy switching between the tracks. All drives are supplied with all the necessary cables, manual and a formatting disc. The mains powered drives are also litted with a 13A mains plug suitably fused. The drives are ready to be fitted to the computer. All drives are capable of operating in single or double density modes

| Single Drives:<br>1 × 100K 40T SS : TS100<br>1 × 400K 80/40T DS : TS400                                   | £85(b)<br>£125(b)  | With integral pse<br>PS100<br>PS400  | £120(b)<br>£145(b) |
|----------------------------------------------------------------------------------------------------|--------------------|--------------------------------------|--------------------|
| Dual Drives: (with integral psu)<br>Stacked Version:<br>PD200 2 × 100K 40T SS<br>PD800 2 × 400K 80/40T DS | £190(a)<br>£265(a) | Plinth Versions:<br>PD200P<br>PD800P | £215(a)<br>£289(a) |

#### 3.5" Drives:

These compact drives, used with most of the new 16 bit micros offer fast access times and high performance with minimum of power consumption. The mechanisms are 80 track double sided and are capable of both single and double density operation. The single drive is offered in a dual case with a blanking plate for future upgrading. The drives come complete with cables, manual and formatting disc

TS35 1 × 400K 80T DS £99(b)

TD35 2 × 400K 80T DS £175(b)

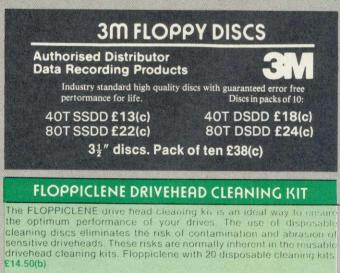

## **DISC ACCESSORIES**

Single Disc Cable £6(d) Dual Disc Cable £8.50(d) 10 Disc Library Case £1.80(d) 30 Disc Case £6.00(c) Lockable Storage Boxes 40 Discs £14(c) 100 Discs £19(c)

## 17 Burnley Road, London NW10 1ED

Telephone: 01-208 1177. Telex: 922800

All Carriage Code (a) deliveries by DATAPOST guaranteed for delivery next working day.

## Techno-Line 24HR VIEWDATA SERVICE Tel: 01-450 9764

# COMMUNICATIONS

## MODEMS

BUZZ BOX A full spec, BT approved, pocket size, direct connect modem with both originate & answer modes, full & half duplex, allowing access to many databases, bulletin-boards as well as Intercomputer communications. It conforms to CCITT V21 300/300 Baud Standard. Battery/mains powered £62(c) BBC Lead £6 External PSU £9(c)

MINOR MIRACLES WS2000 A world standard modem, having BT approval, covering V21, V23, (BELL 103/113/108 outside the UK) and including 75,300,600, 1200 Baud ratings. What possibly

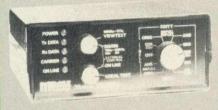

gives this modem its bigdest advantage is its option of computer control. A 25Way RS232 input as well as possible computer controlled auto/dial/auto-answer makes this modem unique. WS2000 £129(c) BBC Serial Cable £7.

WS2000 Auto-Dial card: includes an integral loudspeaker for

monitoring of the phone line £30(d). BBC User Port cable (for modem control) £7.

SKI KIT (Allowing total control of the modem by your computer) £10.

DS1 Disc (for Commstar): When used with the Auto-dial card, SK1 Kit, and a user port cable, this software will dial out to Prestel, enter your password etc. and leave you in Commstar. Will also store many bulletin board telephone numbers for autodialling £10.

WS2000 Auto-Answer Card £30(d). (Please note that the A/D & A/A Cards are still awaiting BABT Approval.)

DATA-BEEB An advanced communication ROM from Miracle Technology. Its many features include both Viewdata (Prestel) and Terminal modes, Auto-Answer and Auto-dial for fully expanded WS 2000's etc. £25(d)

NEW WS 3000 A new range of modems featuring 'Hayes' protocols. 1200/1200, 2400/2400, 4800/4800 bauds full duplex, auto answer, auto-dial, data security option etc. Please phone for details

**COMMSTAR** An ideal communications Rom. Extremely easy to use, yet very versatile. It features both a Prestel mode as well as a Terminal mode, thus offering very good value for money. In Prestel mode, all normal Prestel features are available including, downloading of software, saving and retrieving of pages on disc page tag, revealing of hidden text etc. Its terminal mode is ideal for bulletin boards etc. Any type of file, (not just ASCII) may be sent using XModem protocols. Even includes an elapsed time clock. £29(d)

TERMI-II A good general purpose communications package for bulletin boards, electronic mail etc. (Not for PRESTEL) £28(d)

**COMMUNICATOR** This is a full 80 col VT100 terminal emulation program on 16K eprom. It is a more advanced program than TERMI and features easy to follow screen menus. The rate at which data is sent or received is easily set up with rates up to 19200 Baud with 80 column text. Allows files to be transmitted from disc, or a copy of incoming data to be sent to a file or to a printer. (Communicator is not suitable for PRESTEL). £59(d).

## TIME-WARP' REAL-TIME CLOCK CALENDER

We have broken the price barrier! A low cost unit, allowing the facilities of units costing far more. Built to professional standards, it opens up the total spectrum of Real-Time applications. Possibilities include desk diary/planner, calender, continuous

display of on-screen time and date information, automatic document dating, precise timing and control in scientific applications — its uses are endless. Simply plugs into the user port — battery backup is supplied as standard. A full manual as well as Extensive software on cassette (easily transferred to disc) - no ROMs needed. £29(c)

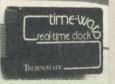

#### SMARTMOUTH

The original 'infinite speech' synthesiser. A ready built, self contained speech synthesiser unit attractively packaged with a built in speaker Plugs into the user port. £31(c)

## **ECHNOMATIC** All prices exclude VAT Eρ R

K

A sophisticated eprom programmer that handles the full range of popular single rail eproms (incl 27256) and allows the user full control of the programming process.

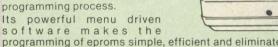

programming of eproms simple, efficient and eliminates the need to have fiddly switches for selecting eprom types, programming voltage or method. The features include:

- Integral power supply ensures no power drain from the computer.
- Interfaces through 1 MHz bus, fully buffered.
- Clear and simple instructions displayed on the screen make the programming easy for both the first time user and the advanced user.
- Eproms upto 16K (27128) programmed in single pass.
- Selectable programming voltage 25/21/12.5V
- Selectable programming workge 2012/12.07 Selectable programming method normal or high speed algorithmic. High speed programming enables 27128 to be programmed in just over 2 mins. Normal programming skips addresses with FF data to increase programming speed. Automatic verification on completion of programming.
- User can select any section of the eprom from a single byte to its full address range to Blank Check/Read/Program/Verify enabling program development/changes very simple.
- Full screen editor with HEX/ASCII input.
- Full tape/disc filing facility. Data input from keyboard/Tape/ Disc/Eprom.
- Constant display of all options selected.
- Several BBC BASIC programs can be entered on a single eprom.
- Checksum facility allows for easy identification of programmed roms.
- EPROMER II with Manual & Cassette £99(b) Software on disc £3 ROM based software £10

## **UV ERASERS**

UVT1T Eraser with built-in timer and mains indicator. Built-in safety interlock to avoid accidental exposure to the harmful UV rays. It can handle up to 5 eproms at a time with an average erasing time of about 20 mins. £59(b).

UV1T as above but without the timer. £47(b).

## ROM/RAM EXPANSION SYSTEMS

COMPUTER VILLAGE ROM/RAM BOARD: A beautifully designed expansion board, simply plugs in - no soldering. (Fits into 6502 and Video ULA Skt.). Fully buffered with 16 paged Rom capacity. Option of 16K paged Ram, with software initiated write protect - battery backup is included. It allows nine different ROM/RAM configurations. £43(c)

ATPL SIDEWISE ROM EXPANSION BOARD: A well constructed expansion board, simple to instal and requires no soldering. All buses are buffered. It allows full sideways rom expansion to 16 ROMs. One socket has been split into two 8K sockets to allow the use of 8K CMOS RAM. Battery backup option allows data retention in the RAM when the computer is switched off. Several link selectable options including write protect for the Plea RAM. ATPL Board £39 (d) Battery Backup Kit £18 (d) STF

RAMROM-15: The advanced sideways ROM/RAM expansion bas system. This is an external unit, using high quality construction, field attractively packaged in a BBC coloured metal case, allowing easy mer access to all the sockets. (Allows other units to be fitted inside the pos BBC). Absolutely no soldering is required. Allows 11/12 additional Wor sideways ROMs to be fitted with an option of up to 16K sideways any RAM. All commonly available RAM can be used i.e. 4801/6116/6264 or xx128. All the hardware to take the RAM is already fitted e.g. battery backup. For development work and further expansion, most of the 6502 processor signals are available. Supplied with utility disc and full instruction manual. £86(b).

VIE Disp sele can

Max

ARIES B-12 Board £40 (d)

ARIES B-20 Board £78 (d)

17 Burnley Road, London NW101ED Telephone: 01-208 1177. Telex: 922800

All Carriage Code (a) deliveries by DATAPOST guaranteed for delivery next working day.

A ins So

> Icc sin gra als Su ma

An

tele

Th

An

Zoo

Thi tecl pric star app labo

gui

Con SOU flex can spe

den doc pro 10N max sys vari

The

# 01-208 1177

Please add carriage: (a) £8; (b) £2.50; (c) £1.50; (d) £1 and VAT at 15% to order. Carriage (a) sent by Datapost

## **RB2 TRACKER BALL**

A precision built tracker ball. Software allows RB2 to function. instead of cursor keys, for word processing, CAD/CAM etc. Software includes a graphics/CAD package.

> RB-2 (with 'microdraw'). £52 (b) RB-2I (with 'icon artmaster'), £60 (b)

ed

ng

he

e

ed

be

ps

to

ify

he/

ale

£3

t-in

UV

ing

om

rite

ent

on-

no

om

8K

hed

the

ion

on.

asv

the

nal

ays

264 e.g.

on

vith

d)

## AMX MOUSE

This sophisticated mouse has many advanced features such as loons, Windows etc. The supplied 'AMX ART' is a superb, yet simple-to-use CAD package allowing the creation of amazing graphical designs. A screendump for drawings is included. It can also be used with Wordwise/View to replace the cursor keys. Supplied complete with CAD Package, ROM and full instruction manual £69 (b)

AMX DESK - An organisational program, including memo-pad, telephone/address book, diary, alarm, calculator etc. On Disc. £22(d)

AMX UTILITIES - provides new drawing facilities including Zoom, colour sketch and more. On Disc. £13(d)

## ACORN TELETEXT ADAPTOR £192(a)

## ACORN IEEE INTERFACE

This interfaces enables a BBC computer to control any scientific and technical equipment that conforms to the IEEE488 standard, at a lower price than other systems, but without sacrificing any aspect of the standard. The interface can link up to 14 IEEE compatible devices. Typical applications are in experimental work in academic and industrial laboratories, with the advantage of speed, accuracy and repeatability. The interface is mains powered and comes with cables, IEEEFS ROM, and user quide. £282(a)

## **ACORN MUSIC 500**

Convert your BBC micro into a sophisticated music composition aid and sound effects generator. Custom made software will provide you with the flexibility to compose, experiment, perform and teach music. Stereo output can be connected to a sound system including your home stereo unit. Full specification on request. £174(a)

## DATABASE MANAGEMENT SYSTEMS

The system includes a carrier board containing two Eproms, demonstration applications disc in both 40/80T, professional documentation with quick reference card, and 'Trans' utility program. Features include \* almost unlimited file size (max 10Mbyte) \* supports up to 4 drives \* Max of 5000 records per file \* max 6K record size \* max of 62 fields \* 9 level hierarchical search system with facilities to store results of searches. \* User defined variables • generates form letters from records. Please ask for leaflet.

£99(c)

STARdataBASE: A fast machine code, true random access database program in a 16K-Eprom. Up to 4096 records in a file, up to 69 fields in a record. The record layout is totally user defined. Entirely menu driven — thus very user friendly. Extremely fast searches are possible using the Keysearch facility. Mailmerging from View and Wordwise, and address labelling. Its printer configuration suits mm any BBC compatible printer. £69(d)

NEW

VIEWSTORE: An exciting, powerful database with many features: Display can be 'spreadsheet' or 'card-layout' type. Powerful selection and sorting utilities. Any screen mode can be used. Data can be sent to View and ViewSheet. Maximum file size 4096MByte! Maximum record size 60K. £52(c)

## **CP/M SOFTWARE FOR TORCH Z8O ACORN Z8O PROCESSOR**

We can now supply almost any CP/M based software package in a format suitable for the Torch Z80 and Acorn Z80 second processors

WORDSTAR PROFESSIONAL: The advanced word processing package comprising of WordStar, MailMerge, StarIndex and SpellStar, a total combination offering substantial savings on individual prices. WordStar is the best selling word processing program on the market Extensive operator aids include a comprehensive yet friendly manual step-by-step training guide, command cards, on-screen menus with four levels of help messages etc. etc. SpellStar checks text files against its 20,000 word-plus dictionary. You can both add to the dictionary and create specific supplementary ones. Mailmerge is ideal for mailing applications where lists are selected on a range of criteria. It enables the fast production of personalised form letters, mailing labels, invoices, etc. StarIndex creates alphabetical indexes, tables of contents, paragraph numbering and much more.

#### WORDSTAR PROFESSIONAL £310(a) WORDSTAR £275(a) MAILMERGE £145(a)

DBose-II: Undoubtedly 'The Database', can be used for an almost limitless number of business applications, ranging from mailing list preparation and maintenance through to running accounting ledgers and payrolls. In addition to standard database features it provides much more. An on-disc tutorial takes you from setting up a simple file all the way through to setting up custom screens and reports. Automatic calculations may be performed on data, and fields or entire databases may be modified or replaced with single. English-like basic commands; Dbase-II can therefore be used by general personnel having no programming knowledge. It can be tailored to suit a variety of professions and individual needs, with files such as accounting, payroll, time billing, job costing, scheduling and mailing lists. It can access several files at a time. It is fast, flexible and powerful £335(a)

FRIDAY! is a file management system designed for the new comers to the computer field. It handles mailing lists, invoices, salary cheques, sales and inventory screens, and reports. Use of plain English and specially devised menu system makes it very simple to use.

FRIDAY! reads and writes dBASE II files and standard ASCII files. £175(a)

SuperCalc-2: A powerful decision making tool which helps to solve complex 'What if ...' financial modelling and forecasting questions. With a working area of 63 columns and 255 rows, Supercalc 2 takes full advantage of colour and full memory. It allows consolidation of different spreadsheet files, sorting, a wide choice of formats. Full documentation with easy to follow lessons and single key commands make the use of Supercalc2 very easy. Separate windows provide for display of results and formulae simultaneously. Calendar and date calculations simplify calculations on loan repayment and periods. £180 (a)

Pro-Pascal: A full implementation of the International Standard for Pascal (ISO 7185) apart from the optional conformant parameters feature. In addition to the standard features of Pascal, Pro Pascal includes: dynamic strings for character and string manipulation, 9 digit integers and random access file handling for data processing applications, single and double precision floating point arithmetic, an assembler level interface for systems programmers, and separate compilation of program segments for building libraries of commonly used procedures and enabling very large object programs to be constructed. Pro Pascal is a 3 pass compiler, converting a source program into efficient Z80 machine code. The package includes a compiler, run-time library, link editor, library manager and cross referencing utility. £220(a)

BSTAM: A telecommunication facility used for transmitting any size CP/M file. £165(b)

Other packages available include CIS-COBOL, INFOSTAR, FRIDAY, DMS+, FMS, SAGE, ATI TUTORIALS, MACRO-80 etc. Please telephone with your requirements.

## TORCH GRADUATE SOFTWARE

We are able to supply most popular software packages including: FRAMEWORK, WORDSTAR, WORD, EASY-WRITER, DBase-II & III, LOTUS-123, VISICALC, SAGE etc. Please telephone with your requirements

## 17 Burnley Road, London NW10 1ED Telephone: 01-208 1177. Telex: 922800 All Carriage Code (a) deliveries by DATAPOST guaranteed for delivery next working day.

## **ROMs/SOFTWARE**

VIEW Acorn's new version V2.1 word processor rom. Advantages in printing straight from memory and editing in any mode. HI VIEW Disc based version of VIEW word processor for use with the

Ind processor, Allows 47K of user memory

VIEW INDEX Disc based program to create an index from VIEW text Ideal for anyone concerned with writing extensive reports or books.

WORDWISE: One of the most popular word processors for genera £34(d). Wordwise SpellCheck Disc - A must for any serious word proc user. Normal price £16.50(d). If bought with Wordwise: No p&p and onl

WORDWISE PLUS: The new advanced Wordwise on a 16K eprom, f more specialised users who require added features and flexibility facilities include: 2nd Processor compatible allowing 80 column previ in all cases, a new Basic-like language, new editing features and emb commands etc etc. Four new programs are also supplied allowing merging, index generating, two-column text printout and contin processing. A new 56 page introductory manual and a 180 page refe manual complete this rather special package. Finally, it is able t existing Wordwise files without any modification.

SPELLCHECK II: A ROM based fast machine code program that work both VIEW and WORDWISE. Vocabulary disc supplied with 6000 words can be expanded to well over 17,000 words on 100K drive. Fully compatible with £26(d) 6502 second processor.

6502 DEVELOPMENT PACKAGE: A Macro-Assembler with utilities for use with the 6502 2nd Processor. Enables the serious programmer to develop large programs in assembly language. £43.35 (d)

ISO-PASCAL: Acorn's full implementation of International Standard Pascal on two 16K ROMs. Disc Version for use on 6502 2nd Processor also supplied. Comprehensive manual. £60(c)

OXFORD PASCAL: A fast, compact P-Code compiler, that fully utilises BBC Graphics and sound, contains a powerful editor, and produces 'standalone' software. £43(c)

ACORN LOGO: A full implementation of the Logo language from Acornsoft. Supplied as two ROMs with a tutorial course and technical £60(b) manual

ULTRACALC 2: This enhanced version of the original BBC Publications popular spreadsheet ROM includes many new features including full compatability with the 6502 2nd processor running as HiCalc allowing 44K of user memory, operate in any mode, greater flexibility in printer control, spooling as ASCII file etc. All these features are in addition to the existing powerful features such as handling of labels and numbers as values. Column width control and features normality found in well designed spread £50 (d) sheets

INTERSHEET: The new spreadsheet from Computer Concepts. Many advanced facilities including 105 character display, several spreadsheets may be used at once, may be used with View & Wordwise etc. etc. £49(c)

VIEWSHEET: Acorn's spreadsheet provides 255 columns and 255 rows and will operate in any mode. Windows can be created which can then be rearranged to provide any print format required. Function keys provide for easy entry of commands. Printer control codes can be used using the printer driver. Fully compatible with VIEW and the 6502 2nd Processor. £52(d)

BCPL: A full implementation of the BCPL compiler language consisting of the language ROM, disc containing the BCPL compiler, a screen editor, a 6502 assembler, other utilities and programming aids and examples of BCPL code and a 450 page manual. BCPL can be used to develop games programs. commercial packages, system software, to write control systems and to produce programs which otherwise would need to be written in assembler £52(b)

BCPL STAND ALONE GENERATOR: Utilities in this package enable the programs developed using the BCPL ROM to be converted so that they can be run on any BBC micro whether it has a BCPL ROM or not. Stand alone £43(d) programs for other 6502 based systems can also be developed.

BCPL CALCULATIONS PACKAGE: Supplied on disc, it supports floating point, fixed point and fast integer calculations. It includes the BCPL calculation files, example files and a comprehensive user guide. £17.30(b)

#### ACORN LISP Rom £43(d); FORTH £43(d); COMAL £43(d)

COMPUTER CONCEPTS COMPILER: Please phone for availability.

G:FORTH: An advanced implementation of FORTH which follows the 79-Standard specification on a 16K ROM and has a full double number extension set. It incorporates an editor, 6502 assembler, very fast turtle graphics and supports extensive string and file handling. It contains 540 predefined words including those for reading joystick ports, produce sounds, set and read the time and produce random numbers. Fully compatible with disc or tape filing systems and works in any mode. Package comes complete with a USER GUIDE. Introduction to FORTH and 16K GFORTH ROM. £43(d)

DISC DOCTOR: Computer Concept's popular disc utility ROM which adds 20 commands to the DFS system. £27(d)

DISCMASTER: Disc Utility. £16(d)

EXMON-II: Advanced M/C Monitor. £24(d)

TOOLKIT: Adds 27 new commands to BBC Basic £23(d) GRAPHICS ROM "\*" £27(d) SLEUTH: Basic Debugger £24(d)

| and the second second               |                                                                                                    |
|-------------------------------------|----------------------------------------------------------------------------------------------------|
| nclude<br>£48(c)                    | PRINTMASTER: The ROM that features the most versatile screen dumps<br>for the Epson MX/RX/FX80 and KAGA PRINTERS. Includes mode 7.<br>magnification, character definition, enlarged text, etc. etc — in short — this<br>ROM does it all!         £28(d)         DIIMOMOSTER: Disc based dumps for many orinters |
| 6502                                | permittered bise based damps for many printered                                                                                                    |
| £52(c)                              | MUROM: Music Development ROM. £24(d)                                                                                                    |
| t files.<br>£13(d)                  | BILLBOARD: A useful program that enables your BBC to produce super-<br>large 'Billboard' type characters i.e. a continuous horizontal scrolling of<br>super-large characters. Supplied in ROM. £16.50(d)                                                                                                    |
| al use<br>cessor<br>ly <b>£14</b> . | HELP: ROM based comprehensive on screen HELP facility to aid and speed up programming. £21(d)                                                                                                    |
| for the                             | MICROGUIDE: Keyboard Key-Plate. £16.50(d)                                                                                                    |
| . New                               | MICROTEXT: The authoring system from the National Physical<br>Laboratory. Disc £53(b) Cassette £43(b)                                                                                                    |
| edded                               | REPLICA II: 40 & 80 Track Versions available. £10.35(d)                                                                                                    |
| nuous<br>rence                      | BROM: The new utility ROM from Clares — a Toolkit ROM that gives you full screen editing. Many extra functions are included. \$30(d)                                                                                                    |
| to use                              | BEEBUG DESIGN £16.50(d)                                                                                                    |
| £49(d)                              | BEEBUG SUPERPLOT Cass £8.50(d)                                                                                                    |
| ks with                             | SPELLCHECK-I £16.50(d)                                                                                                    |

**MASTERFILE II:** The new version of the popular general purpose file management system. It allows large amounts of information to be stored and processed. It is extremely powerful yet flexible to use. The disc version allows up to 17 fields per record, and the only limitation as to the number of records is the capacity of the disc. Typically, using 5 fields, about 2000 records may be stored on a 100K disc. This latest version features many new facilities including use with WORDWISE/VIEW £16.50(d) Disc (80 or 40T).

**HERSEY CHARACTER:** Font generator

CPU/

6502

6502 6502

6502

6502 6800

6809

6809

6800

8087

Prog

LANG

BBC

CP/M

Mast

FORT

Introd

Prog

The

BBC

Book

Let Y BAS

BBC

BBC BBC

Cen

Dray

Eas

Mici

Gate

Gate

Gett

Intro

Ster

Mat

Lang 30 H Adva

Adv

Adva Adva

Ass

Ass

Asse

BBC

Prog

BBC

E Appl

When ordering software on disc please specify track format (40/80)

£12,50(d)

## BOOKS

#### (No VAT n&n £1 50 per book)

| (No VAT p&p £                                                                                       | 1.50 per book)                                              |
|----------------------------------------------------------------------------------------------------|-------------------------------------------------------------|
| Assembly Language Books                                                                             | BBC Rom Book B. Smith                                       |
| Applications£12.50                                                                                  | BBC Micro Revealed £ 2.00                                   |
| Assy Lang Prog. £17.50                                                                              |                                                             |
| M/C for Beginners£ 5.95                                                                             | BCPL User Manual Acorn£15.00<br>Beyond BASIC BBC Publ£10.00 |
| Advanced Programming£11.95                                                                          | Creative Assembler on BBC £ 5.95                            |
| Programming£13.95                                                                                   | Discovering BBC M/C£ 6.00                                   |
| Prog Reference Manual£ 9.00                                                                         | Guide to the BBC ROM £ 9.95                                 |
| Assy Lang Programming £13.45                                                                        | Expert Guide James£ 6.50                                    |
| Programming£12.95                                                                                   | Exploiting BBC BASIC£ 6.95                                  |
| Book         £19.50           the 8086/89         £13.50           0 Assy Lang Prog.         £18.95 | FORTH Acorn £ 7.50                                          |
| the 8086/89 £13.50                                                                                  | Further Programming for BBC. £ 4.00<br>LISP Acorn. £ 7.50   |
| 0 Assy Lang Prog£18.95                                                                              | LISP Acorn£ 7.50                                            |
| Applications and                                                                                    | Programming the BBC £ 6.50                                  |
| ramming (IBM) PC                                                                                    | Structured Programming £ 6.50                               |
|                                                                                                    | S-PASCAL Acorn £ 7.50<br>Using BBC BASIC £10.00             |
| GUAGES                                                                                              | Using BBC BASIC                                             |
| Micro Sideways Roms Rays £ 9.95                                                                     | Word Processing on BBC                                      |
| Handbook                                                                                            | (Wordwise + Epson)                                          |
| ering the CP/M £16.50                                                                               | SOUND & GRAPHICS:                                           |
| TRAN Cookbook£ 8.00                                                                                 | Advanced Graphics with BBC £ 6.00                           |
| duction to PASCAL £16.50                                                                            | BBC Graphics & Sound£ 7.50                                  |
| the Micro with                                                                                      | BBC Micro BASIC, Sound                                      |
| CAL£ 8.50                                                                                           | & Graphics £ 7.50                                           |
| UNIX Book£12.50                                                                                     | & Graphics. £ 7.50<br>Creative Graphics Acorn. £ 7.50       |
| Micro Books                                                                                         | Graphics on the BBC Micro£ 6.00                             |
| ks for Beginners:                                                                                   | Turtle Graphics£ 7.50                                       |
| our BBC Teach U to Prog £ 2.50                                                                      | EDUCATIONAL:                                                |
| IC programming on the                                                                               | 35 Educational Programs£ 6.00                               |
| - Cryer£ 5.50                                                                                       | BBC Micro in Education£ 6.50                                |
| BASIC£ 4.00                                                                                         | Prog for Education (Pri.Sch)£ 5.95                          |
| IC programming on the<br>                                                                           | DISC DRIVE SYSTEMS:                                         |
| Micro for Beginners 4.75                                                                            | Advanced Disc User Guide£12.95                              |
| tury Computer Prog£ 9.95                                                                            | BBC Micro Disc Companion£ 7.95                              |
| ving Your Own BBC Programs £ 6.95                                                                   | Disc-Drive Projects for Micro's£ 5.95                       |
| y Prog for the BBC                                                                                  | Disc Book£ 3.50                                             |
| ro£ 5.00                                                                                            | Disc Programming Techniques £ 6.95                          |
| ndly Computer Book£ 3.50                                                                            | Disc Systems£ 6.95                                          |
| eway to Computing BBC1£ 4.95                                                                        | Using Floppy Discs£ 6.95                                    |
| eway to Computing BBC2 £ 4.95                                                                       |                                                             |
| ting More from Your BBC &                                                                           | APPLICATIONS:                                               |
| etron£ 5.95                                                                                         | BBC Filing Systems & Databases. £7.95                       |
| oducing the BBC Micro£ 4.50                                                                         | BBC Software Projects£ 6.95                                 |
| by Step Programming 1£ 5.95<br>by Step Programming 2£ 5.95                                          | Business Programming on BBC.£ 7.95                          |
| by Step Programming 2£ 5.95                                                                         | Business Applications on BBC £ 7.95                         |
| hematical Programs in BBC Basic                                                                     | DIY Robotics & Sensors £ 6.95                               |
| £7.95                                                                                               | Essential Maths BBC/Electron£ 5.95                          |
| guages/Programming                                                                                  | Exploring Music with BBC.<br>& Electron£ 9.95               |
| lour BASIC £ 6.75                                                                                   | Graphs & Charts Acorn £ 7.50                                |
| anced User Guide£12.50                                                                              | Interfacing Projects for BBC£ 6.95                          |
| BASIC Rom User Guide£ 7.50                                                                          | Making Music on the BBC £ 5.50                              |
| anced M/C Tech for BBC£ 6.50                                                                        | GAMES:                                                      |
| anced Prog Tech for BBC£ 8.50                                                                       | 21 Games for the BBC Micro£ 5.00                            |
| y. Lang. Prog. made easy£ 5.00                                                                      | 100 Programs for the BBC£ 6.00                              |
| embly Lang Prog for BBC £ 7.00                                                                      | Creating Adventure Programs £ 3.50                          |
| embly Lang Prog 2nd Ed<br>Birnbaum£ 8.75                                                            | Instant Arcade Games£ 2.95                                  |
| 3irnbaum£ 8.75                                                                                      | BBC User Guide Acorn£15.00                                  |
| lied Assembly Lang on BBC. 1.95                                                                     | MISCELLANEOUS BOOKS:                                        |
| IC Rom User Guide£ 9.95                                                                             | 6522 VIA Book                                               |
| Micro Advanced                                                                                      | 6522 VIA Book                                               |
| gramming                                                                                            | The HackersHandbook(Longman) £ 5.00                         |
| Micro Sideways ROM's                                                                                | Micronet Handbook (Longman) 2 5.00                          |
| Micro Sideways ROM's                                                                                | Wherenet Handbook £ 6.95                                    |
|                                                                                                    |                                                             |

17 Burnley Road, London NW10 1ED

Telephone: 01-208 1177. Telex: 922800

All Carriage Code (a) deliveries by DATAPOST guaranteed for delivery next working day.

## Techno-Line 24HR VIEWDATA SERVICE Tel: 01-450 9764

# NOVACAD Computer Aided Draughting for the BBC Micro

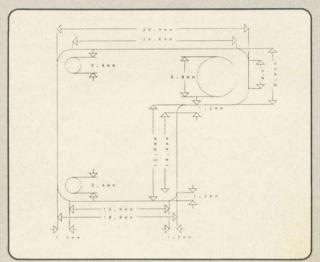

A sophisticated CAD package with unique facilities which until now were confined to custom built CAD packages.

Whether you want to draw a complex electronic circuit diagram or plan your new kitchen or simply draw a cube NOVACAD will help you do it better and more easily.

All you need is a BBC micro model B fitted with Acorn DFs and a single disc drive. If you have a 6502 2nd processor and a dual disc drive then NOVACAD's capabilities are further enhanced.

- Yery user friendly with all commands and controls from the keyboard. Special windowing techniques make available to the user almost one million dots allowing a lot more detail to be put on the drawing than one would normally expect the BBC to be capable of. (Mode O screen display only 1 6 the number of dots). The drawing can be 4 windows across and 5 up.
- Libraries of user defined ICONS such as electronic symbols can be created easily and edited even in the middle of drawing another diagram. ICON size is not limited to a number of pixels. An ICON can contain upto 500 lines, so complete drawings or sections of large drawings can be saved as ICONS for use with other drawings.
- ICONS can be called by name from a library into any part of the diagram and can be moved, enlarged, reduced, rotated in 90° steps and have mirror images made before being finally positioned. COPY facility speeds up the drawing if particular shapes are repeatedly used.
- \* The zoom facility allows the user to magnify any section of a drawing by upto 20 times to make it easier to insert details.
- User definable grid helps the user set his own scaling for the drawings.

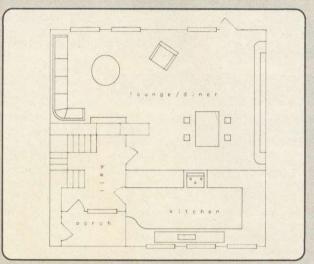

- Horizontal and vertical displacements can be measured in any user defined scale.
- Up to 8 'levels' can be used to produce multi layer drawings, and then user can decide which levels are to be displayed. This can be particularly useful in pcb drawings, architectural drawings with details of the services behind the walls displayed only when required and many other such applications.
- Text can be added at any position vertically or horizontally.
- Use of 2nd processor will allow use of colour, higher pixel density drawings and considerably faster operation. (NOVACAD without the 2nd processor is faster than any other CAD package we have seen for the BBC).
- Powerful delete facilities allow deletion of single lines or whole sections with minimum of key presses.
- Printer dump for Epson compatible printers incorporated in the software which allows a full or a sectional screen dump.
- An optional plotter utility will allow output to a range of popular plotters for high quality diagrams.
- \* Version with tracker ball utility to be available soon.

NOVACAD will prove to be an invaluable teaching aid in technical schools and colleges and for anyone involved in draughting it will be an ideal labour saving tool.

NOVACAD package with 16K ROM, Utility disc and a comprehensive manual \$79(c).

Plotter Utility Program £21.50(d).

## BBC COMPUTER SPARE PARTS (Carriage code (d)

| Complete Keyboard<br>Power Supply Unit | £52<br>£52 | Serial ULA<br>UHF Modulator | £14.00<br>£4.50 | 6522A 2MHz VIA<br>LM3 24 op-amp | £5.50<br>£0.45 | 7438<br>74LSOO | £0.40<br>£0.24 | 74LS163<br>74LS244 | £0.75<br>£0.80 |
|----------------------------------------|------------|-----------------------------|-----------------|---------------------------------|----------------|----------------|----------------|--------------------|----------------|
| Keyswitch                              | £1.75      | 6502A 2MHz CPU              | £6.50           | SAA5050-Teletext                | £9.00          | 74LSO4         | £0.24          | 74LS245            | £1.10          |
| Keyboard Connector                     | £4.50      | 65CO2 CMOS CPU              | £12.00          | 6845SP CRT Controller           | £6.5O          | 74LS10         | £0.24          | 74LS373            | £0.90          |
| Video ULA                              | £18.00     | 6522 VIA                    | £3.50           | UPD7OO2                         | £15.00         | 74LS123        | £0.80          | 8271               | £45.00         |

## TECHNOMATIC LTD MAIL ORDERS TO: 17 Burnley Road, London NW10 IED (Tel: 01-208 1177 Telex 922800)

SHOPS AT: NW London: 15 Burnley Road, London NW10 1ED ( Dollis Hill 2 mins walk, ample car parking space) West End: 305 Edgware Road, London W2. Tel: 01-723 0233

(Near Edgware Road ⊖)

**01-208 1177** All prices exclude VAT. Please add carriage (a) £8 (b) £2.50 (c) £1.50 (d) £1.00 and 15% VAT to order value Carriage (a) by Datapost. For fast delivery telephone your order quoting VISA or Access card or official order number. (Minimum telephone order £5)

ORDERS FROM GOVERNMENT ESTABLISHMENTS, UNIVERSITIES, COLLEGES, STATE SCHOOLS, HOSPITALS, NATIONALLY RECOGNISED PLC, WELCOME

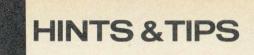

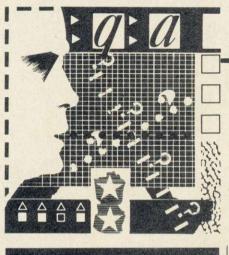

Sounds like

#### an event

AMONG the batch of requests I receive every month there are always a couple of letters asking for an article on eventhandling. One such letter was from Michael Leete, who wanted to use the event-handling routines with sound.

Events are useful ways of interrupting whatever the computer is doing for a short while and making it do something else. They are not easy to use and cannot be handled through Basic, so you have to use assembly language. As most readers are probably aware by now, I prefer Basic and turn to assembly language only when there is an obvious advantage in its use. There is no alternative here. Readers who have never dabbled in assembly language have to start somewhere!

Events can be used to give some interesting effects and while they don't provide the easiest way of attacking assembly language they can be one of the most useful. It is, of course, not possible to explain the whole subject in a short article, and uninitiated readers are advised to buy a good book on the subject. The two I have found most useful are Beyond Basic by Richard Freeman (published by the BBC) and Assembly Language Programming for the BBC Microcomputer (second edition) by Ian Birnbaum, published by Macmillan. The latter is the definitive text, whereas Beyond Basic provides an introduction with many examples.

Simple assembly language techniques that can be used to produce sound need to be introduced before delving into events themselves. One advantage of assembly language - and often the main reason for its use - is its speed of execution. This is seldom an advantage for sound, where even the shortest note is very long in terms of the speed of operation of the computer, and because of the number of parameters required after a SOUND or ENVELOPE statement, assembly language programming of sound tends to be tedious.

# Martin Phillips introduces this month's main event – a lesson in assembly language and using event-handling routines with sound

The easiest way to make a sound on the Beeb is using VDU7, or PRINT CHR\$(7). This will produce the sort of bleep produced by pressing the CTRL key and 'G' together (CTRL-G). It would be useful to 'tap' into the machine code routine resident in the operating system that actually does the work of programming the sound chip to produce the bleep. Acorn has thoughtfully provided a series of entry points into its operating system ROM so that programmers can use existing machine code routines inside the ROM instead of having to write their own.

One such routine is called OSWRCH (Operating System WRite CHaracter). This 'writes the character given in the accumulator to the currently selected output stream'. That is, the OSWRCH call does the equivalent of a VDU command. The accumulator is one of the six 'registers' in the 6502 microprocessor, the others being the X register, the Y register, the stack, the program counter and the processor status register. The accumulator is the most important register. If the number stored in the accumulator is set to 7 and there is a jump to the OSWRCH subroutine this will perform the equivalent of a CTRL-G.

One area of confusion is that OSWRCH is not actually a command that the Beeb or Electron understands. A delve into the *User Guide* will eventually produce the information that the OSWRCH subroutine starts at memory location &FFEE. This is known as the entry point. Listing 1 shows how assembly language can be used to sound a bleep. This program could be considerably shortened, but it has been programmed using a structure that will be used with later programs.

DEFPROCinitialise simply sets the variable 'oswrch' to have a value of &FFEE. DEFPROCassemble is the procedure to assemble the machine code, starting at location &C00. This could be changed to suit the particular application. Line 160 sets P%, the assembler directive. This tells the assembler where in memory to place the assembled program, in this case starting at location &C00.

The square brackets signal the start

and finish of the assembly language part of the program. When the program is run, the assembled part will list on the screen and there will be a bleep. To make it bleep again, type in the line:

#### CALL & COO

This program can now be extended to show how events are used. A useful purpose for the event handler is to make the computer bleep every time a key is pressed, but first of all, what is the event-handler?

The Beeb's operating system works by interrupting whatever is going on in the foreground (ie, the user program) every 50 milliseconds or so, and sees to any work that needs doing by itself before handing back the processor to the user. The event is the way that the OS allows the user to tack a little routine on to the interrupt handling, which is then executed when a certain event has occurred. \*FX13 and \*FX14 enable and disable entry into the user eventhandling routine when one of the ten events in figure 1 is selected. (The Electron only has the first eight events.)

\*FX13 followed by the event number disables that event, and \*FX14 followed by the event number enables that event. Control is handed to the user event-handling routine via an indirection vector at location &220 and &221 (EVNTV), into which the entry address of the handling routine is inserted. In other words, when the event is detected, control jumps to a machinecode program starting at the memory location given in locations &220 and &221. The event-handler is entered with interrupts disabled and should terminate with an RTS after no longer than

- 0 Output buffer empty
- 1 Input buffer full
- 2 Character entering input buffer
- 3 Analogue to digital conversion
- complete
- 4 Start of vertical sync
- 5 Interval timer crossing zero
- 6 Escape key pressed
- 7 RS423 error detected
- 8 Network error
- 9 User event

Figure 1. 10 events to enable and disable entry into the user event-handling routine

**HINTS & TIPS** 

about a millisecond. Overstaying one's welcome with long event-handling routines has weird effects.

Once the microcomputer detects an event, the contents of the accumulator must first be stored so that the particular event can be determined later. This is stored in location &FC (a location reserved for this purpose in the Beeb).

Listing 2 shows the technique. First the event-handler must be enabled (line 130), then the pitch and duration of the bleep are changed to produce a very short high-pitched blip. If the bleep lasts longer than the keypress then a continual bleep will sound. The position where the code is to be put is now given by the integer variable 'code%' Lines 160 and 170 set the event vector to point to the start of the new routine, again at &C00. Location &220 stores the least significant byte of the start address of the code and location &221 stores the most significant byte. Obviously it would have been shorter to write these two lines as:

160?&220 = 0170?&221 = &C

but then the program would require more changes if it's necessary to move the code to another place in memory.

Line 210 is the start of a FOR ... NEXT loop. The reason for this is that the code needs to be assembled twice before it will work, because on the first pass it does not know the memory location where the subroutine 'end' will start, and an error message will be given. Therefore on the first pass any errors must be ignored. OPT 1 (line 240) supresses any assembler errors and gives no listing. On the second pass, this becomes OPT 3 and then any assembler errors are reported and a listing is given. On each pass P% needs to be reset to the start position in memory that the code is to be stored. Line 250 stores the value in the accumulator, which will be the event number detected, in location &FC.

Next, the processor status, the accumulator and the X and Y registers are saved onto the stack. The stack is an area of memory that the microprocessor uses for a temporary store of information. Once the registers have been saved to the stack, then the event number is compared with the value 2 at line 330. If the event was not the one expected, then control passes to the subroutine 'end'. This check is needed in case other events are also enabled. If there is no danger of this then the check could be ignored.

A bleep is sounded as described for listing 1, and control passes to the subroutine 'end', which restores the registers and returns from the event. The last thing that happens in listing 2 is that the keyboard event is enabled. It can be disabled at any time by typing: \*FX13.2

and re-enabled again by using:

#### \*FX14,2

| Read line from currently    |
|-----------------------------|
| selected input into memory  |
|                             |
| Write system clock          |
| Read interval timer         |
| Write interval timer        |
| Read byte of I/O processor  |
| Write byte of I/O processor |
| Perform a SOUND             |
| command                     |
| Define an envelope          |
| Read pixel value            |
| Read character definition   |
| Read palette value for a    |
| given logical colour        |
| Write palette value for a   |
| given logical colour        |
| Read previous and current   |
| graphics cursor positions   |
|                             |

## Figure 2. OSWORD's 14 machine code routines

Thus it is simple to control the events from within a program. Pressing Break will also disable the events, and reset EVNTV. The machine-code routine resident in page &C00 is not affected. The Break key can be programmed to restore EVNTV and the event:

\*KEY10?&220=0:?&221=&C: \*FX14,2¦M

Listing 3 is a program that works in mode 1. When a character enters the keyboard buffer an event is generated. The routine then changes the text colour. Therefore each letter typed in is a different colour. Some interesting effects can be seen if the event number is changed from 2 to 4 at lines 90 and 350. Then multi-coloured listings can be obtained.

Listing 4 is perhaps of a little more use. This routine tests the keyboard event as before and also check the ASCII value of the key. This is stored in register Y. Now it is possible to change the colour of the letter being typed in, depending upon its ASCII value. In this case, it has been programmed to print any character with an ASCII value of less than 65 (this is capital A) in white, and all other characters in yellow. This can be quite useful when typing in a listing as numbers will now be printed in a different colour from letters, thereby avoiding confusion with 0 and 0, etc.

Another useful operating system call is OSWORD. OSWORD is actually a series of 14 machine code routines (figure 2), some of which are concerned with programming the sound chip inside the Beeb. There is no separate sound chip in the Electron. A feature of the OSWORD call is that it allows a series of parameters to be passed to the routine by placing them in a parameter block. Of these, OSWORD with A=7 is used for sound and speech programming and OSWORD with A=8 is used to define an envelope. To use OSWORD with A=7 a parameter block of 8 bytes is required (figure 3).

These parameters are the normal SOUND parameters. The block can be placed anywhere in memory. X is used to point to the least significant byte (lsb) and Y to the most significant byte (msb) of the start point of this parameter block. In zero page, locations &70 to &8F have been left free for the user's own routines, and this area of memory can be used to store the parameter block. So to start the parameter block at &70 on, X would be set to &70 and Y to 0.

41

To write an assembly language program to play the note produced by the Basic sound command:

SOUND 1, - 15, 52, 10

the parameter block would be set up as shown in figure 4.

The amplitude is negative so the two's complement of -15 has to be worked out to place it in the parameter block. An easy way to work this out is to get the computer to do it:

#### PRINT ~ -15

will return the value FFFFFF1. To fill the parameter block, the indirection operator '!' (pling) is used. This pokes four bytes into four successive memory locations. Therefore if the variable 'param' is given the value &70:

param!0 = & FFF10001

will set location:

&70 = &01 &71 = &00 &72 = &F1 &73 = &FF

param !4 = &A0034 will set location:

| &74 = | &34 |
|-------|-----|
| &75=  | 800 |
| &76=  | &0A |
| &77=  | 800 |

Once again the machine code is stored at &C00.

Listing 5 shows how a single sound

| Parameter      | Byte                   |
|----------------|------------------------|
| Channel number | least significant byte |
| Channel number | most significant byte  |
| Amplitude      | least significant byte |
| Amplitude      | most significant byte  |
| Pitch          | least significant byte |
| Pitch          | most significant byte  |
| Duration       | least significant byte |
| Duration       | most significant byte  |

Figure 3. The parameter block of eight bytes to use OSWORD with A = 7

# "YOU MUST BE THE BEST SOFTWARE FIRM IN THE WORLD"

## (L. Hallard, London)

FOREIGN ORDERS WELCOME, satisfied customers in 63 countries over 3 years. UK prices include VAT: export prices are the same, plus p&p because of the extra work and risk involved. Pay by sterling cheque, bank draft or postal order. **All orders must be prepaid**: we send your programs as soon as we get your money!. It's fastest to order by phone from any country with your VISA, EUROCARD, MASTERCARD or ACCESS. Call 01-789 8546, 24hrs, 7 days a week. **WE ALWAYS TRY TO SEND YOUR PROGRAMS ON THE DAY WE GET YOUR ORDER**, that's why it's called Speedysoft! All programs normally in stock. Faulty tapes replaced immediately. ALL PROGRAMS FOR BBC 'B' AND BBC 'B PLUS'. **BIG FREE ILLUSTRATED CATALOGUE WITH EVERY ORDER. Send £1.00 cash (refundable) for catalogue only.** 

**REVS** "After the magnificent ELITE we now have another winner, Revs. Graphically, it is excellent. It feels like driving a real racing car ... oozes class, style and, above all, realism ... one of the best simulations ever." (PCW) Sticks OK (Acornsoft) CASSETTE £14.95 DISK (40/80 track) £17.65

ALIEN 8 "Requires absolute precision and split-second timing ... difficult." No Stick. (Ultimate) CASSETTE £9.95

**BANJAX** "Some of the best Mode1 graphics that I have ever seen ... a definite must that I recommend highly." (MicUsr) "The graphics are superb ... I strongly urge you to buy this game." (A&BComp) No Stick. (Robico) CASSETTE £9.95 DISK (State 40 or 80 track) £11.95

**FLIGHT PATH** "I was delighted to find this was a program with a difference ... offers decison-making, a wide range of skills and concepts and is presented in a very stimulating manner." (A&BComp) Smashing, involving program lets you run your own airline! (Not a flight simulation.) Plenty of graphics. No Stick. (Storm) DISK ONLY (State 40 or 80 track) £15.95

BBC MASTERMIND PUT YOURSELF IN THE BLACK CHAIR (OR ASK YOUR OWN MASTERMIND QUESTIONS.) Exact replica of the famous BBC TV program. 3 cassettes. No: 1 sets up the game, 1 to 4 players. Cassette 2 contains two special subject question files plus two general knowledge question files. Cassette 3 'QUIZMASTER' lets you create your own 'MASTERMIND' with your own questions. PRINT OK. SAVE. No Stick. (Mirrorsoft) 3 CASSETTES £14.95

**MAGGIC MUSHROOMS** "One of the most games that I have seen in 1985 ... the graphics are very attractive indeed ... the whole screen is very bright and colourful." (HCW) CREATE AND SELL YOUR OWN VERSION OF THIS GAME! With the blessing of Acornsoft and the help of the built-in Editor, you can redraw the screens and create and sell your own game! TEST your screen (to make sure it is just possible) before you FINALISE it. TITLE it as you wish. Demo. On-screen clock counts down. 16-page illustrated manual. FREE BADGE! It really is a lot of fun creating maddening screens for your friends. CASSETTE £12.95 DISK (40/80 track) £14.95

**COMBAT LYNX** "Probably the most comprehensive realtime battle simulation program ever written for a home computer ... it is worth every minute." (PCT) "If you want a complex, challenging strategy game, then this is a must." (HCW) Air-to-ground battle simulation as you fly your Lynx helicopter. Realtime combat, a game can last 5 hours! 4 skill levels. 30 re-definable command keys. SAVE HI-SCORE TABLE. Sticks OK. (Digital) CASSETTE £8.95

**TAPE/DISK ROM** "An unusual device that promises fans ... simple to use ... TD Rom has coped well with most games tried." (Beebug) The makers say this ROM 'is guaranteed to be more effective than any similar utility currently available.' This ROM will transfer most of your tapes to disk. Can utilize all available RAM from &400 to &7FFF. Pirates forget it, as you need the same ROM (not the same type) present to run the saved programs. Order by your DFS: TD ROM TYPE 8271 for Acorn DFS, Acorn DNFS, AMCOM S/D, WATFORD S/D. TD ROM TYPE 1770 for OPUS DDOS 3.45 & SOLIDISK DDOS. (Vine) **ROM £18.00** 

**CASTLE QUEST** "The best hardware scrolling I've seen yet on the Beeb ... follows closely in ELITE's footsteps." (AcUsr) "One of the most enjoyable games I've played for a long time ... the action's good enough to satisfy the hardened arcade freak and the problems will keep many a keen adventurer guessing for hours. IF YOU HAVE A BBC, BUY IT TOMORROW." (PCN) MicroPower bet you £1.00 you can't crack this game within 3 months of buying it. Every program dated. No Stick. (MicroPower) CASSETTE £12.95 DISK (40/80 track) £14.95

**ELITE** "No other game comes anywhere near it for complexity, quality of graphics and speed. It is also one of the first arcade games to make use of the disk. The graphics are out of this world and the speed is truly stunning." (AcUsr) "The most amazing and addictive game to appear yet for the BBC." (PCN) No Stick. (Acornsoft.) CASSETTE £14.95 DISK (single-sided 40 track or double-sided 80 track only) £17.65 Phone to see if we've got the 6502 2nd processor version called ELITE 2, in living colour, disk only.

MINIOFFICE "This has to be one of the best value-formoney packages I have ever seen."(A&B Computing) "There is so much crammed onto two sides of the tape, it could not be anything but good value."(Acorn Programs) WORD PROCESSOR, DATABASE, SPREADSHEET, GRAPHICS ... all on one tape! NO STICK. (Database.) CASSETTE £5.95 DISK (State 40 or 80 track)£7.95

**SAVE ON WORDWISE** + The BBC's most popular word-processing ROM now contains twice as much and has two manuals! 16K ROM. 180-page manual. 56-page manual. Keystrip. Typing tutor (on cassette.) Example text (on cassette.) Example programs enabling mail merging, index generation. COMPATIBLE WITH EXISTING WORDWISE FILES. 75 commands. WORDWISE + (Computer Concepts.) ROM Recommended price **£56.35 OUR PRICE £50.00. OTHER ROMS AVAILABLE INCLUDE CARETAKER** *'The prefect tool for anyone doing a lot of BASIC programming ... invaluable to any serious programmer.'' (WhMicro?)* ROM RRP £33.35 OUR PRICE £28.00 DISK DOCTOR ''If you use disks or write assembly programs, you must have this chip.'' (HomeCompWkly) ROM RRP £33.35 OUR PRICE £28.00 PRINTMASTER ''This 8K chip contains a large number of extremely useful routines.'' (WhMicro) VERSION 1 for Epson and lookalites. VERSION 2 for Star Delta, DP, Gemini and Radix. ROM RRP£33.35 OUR PRICE £28.00 (State version 10r2) Phone for availability of INTERSHEET, INTERCHART and SPEECH/SING ROMS.

|                                                                                                    | <b>YSOFT</b><br>546 (24 HRS) | EUROCARD<br>MASTERCARI                |  |
|----------------------------------------------------------------------------------------------------|------------------------------|---------------------------------------|--|
| POST TO: SPEEDYSOFT (ACU9)<br>87 HOWARD'S LANE, LONDON SW15 6NU, ENGLAND.<br>For CATALOGUE ONLY, send £1 cash. Refunded with your first order.<br>I own a 32K BBC. I enclose a cheque/PO payable to Speedysoft<br>OR charge my VISA/ACCESS/EUROCARD/MASTERCARD | Program Name                 | Cass/Disk Price                       |  |
| No.    Signature:    Expiry Date   Please write clearly. If we can't read it, you won't get it.    Name:                                                                                                    | 0 0                          | add 75p per order<br>1.00 per program |  |
| Address:Postcode:Postcode:                                                                                                    | Outside Europe ADD £         | 1.50 per program                      |  |

can be programmed. It could be used equally well for the Acorn speech synthesiser if the channel number is changed as appropriate. To encode a large number of sound or speech statements you would have to use a listreading routine to fill the parameter block with details of the successive notes or words. If all eight parameters have to be changed each time then the task becomes daunting and tedious. One beauty of BBC Basic is that it is easy to mix machine-code programs with Basic, so if much sound is to be used it is probably better to resort to Basic for that part. Having said that, often you need only change the duration or pitch.

ĸ

n

Iv

k d

B

Ē,

F

il 75

e

ne

K

R

d

or

-

18

| 1000 | Location | Value |  |
|------|----------|-------|--|
|      | &70      | 1     |  |
|      | &71      | 0     |  |
|      | &72      | &F1   |  |
|      | &73      | &FF   |  |
|      | &74      | &34   |  |
|      | &75      | 0     |  |
|      | &76      | &A    |  |
|      | &77      | 0     |  |

Figure 4. Parameter block to write an assembly language program to play a note produced by a Basic sound command

Listing 6 plays four notes. The parameter block is set up for the first note in the manner described above. Then only the pitch parameter is changed for each note. This is done by loading a new value into the accumulator, then storing it in the appropriate place in the parameter block before jumping to the OSWORD call.

Similarly to speak the three words 'not now please' the parameter block needs to be changed. Note that the position in the parameter block where the new word is stored is also different.

Listing 7 shows how the speech synthesiser can be programmed. 'Not' has a word number of &E3, 'now' a word number of &E4 and 'please' a word number of &F1. When programming speech, the pitch and duration parameters are both 0. So all four locations to be poked by 'param!4' will be 0.

Going back to the event handler, one use for it is to program a talking typewriter routine so that the speech system will speak any letter or number pressed. Using the 'character entering the input buffer' event, it is possible to write a routine that responds to keys being pressed regardless of what else is going on, such as the input required by a program or editing a piece of text. The main problem here is to filter out any unwanted words or punctuation. The word numbers needed are:

&30 to &3A Numbers from 0 to 9 &41 to &5A Capital letters &61 to &7A Lower case letters

Listing 8 shows how this can be achieved. The machine code routine is stored at &C00, so &200 will be set to 0 and &221 to &C. Once again, the sound parameter block is stored starting at &70. Wordwise and View users will be disappointed to find that this program does not work with these wordprocessors, because they use locations &F0 onwards also. It will work if the parameter block is moved into page &C. There is plenty of room to store both the machine code and the parameter block in that page. The parameter block can be stored at starting location &C70. Change the two lines:

120 param = &C70 590 LDY #&C

and the talking typewriter will work with *Wordwise* and *View*. It is not a lot of use once a reasonable typing speed can be achieved, as the letters take far longer to say than the keys take to press, so the sounds lag far behind the keypresses. It can be cancelled by using:

#### \*FX13,2

The event handler could be further utilised to interrupt at a fixed time period. This could be done by resetting the interval timer to the required time delay at the beginning of the interrupt. Another OSWORD call will do this. Listing 9 will play a sequence of six notes every half-minute (that is, until you get thoroughly bored with the sound). Six sounds are the most that can be processed in this simple way as one sound will enter the sound synthesiser directly and the other five will be stored in the buffer. (If only one sound channel is in use, there is a way of storing more than 20 sounds for use at any one time but that's another story.)

The pitch values for the six sounds are stored at location &80 onwards. The last sound is repeated twice, effectively doubling the duration of that note.

OSWORD is used twice, the first time to set the interval timer and the second to put the six sounds into the sound buffer. The interval timer requires a fivebyte number. This is given at lines 240 and 250. To set this to 30 seconds, you have to find the four-byte hex value of

IF YOU have a technical hitch or a programming problem let Martin Phillips give his diagnosis. We'll pay £5 if you raise a really interesting point. Please give full details of the system you're using and include a listing where appropriate, making your question as specific as possible. WRITE TO: Hints & Tips, Acorn User, Redwood Publishing, 68 Long Acre, London WC2E 9JH.

# Turn to yellow pages 97-100 for hints and tips listings 1 to 9

HINTS & TIPS

-3000. The negative number may seem strange, but this routine will add a count to this number, and we wish to detect it as it reaches zero. The timer works in centiseconds. To find this number simply print the following:

PRINT~ - 3000

The response will be &FFFFF448. This is an easy way of finding different values to enter into the parameter block. The program could be extended so that the time is entered in seconds and the computer could do the rest of the work, but it does not look half as impressive as the unreadable parameter blocks. Unless a long delay is envisaged, there will be no need to alter the most significant byte at line 240.

The parameter block (lines 170 and 180) store the SOUND parameters. The pitch parameter block stores the pitch of the six sounds. These are:

| &28 | 40  | A, octave 2  |
|-----|-----|--------------|
| &58 | 88  | A, octave 3  |
| &68 | 104 | C#, octave 4 |
| &60 | 96  | B, octave 3  |
| &44 | 68  | E, octave 3  |
| &44 | 68  | E, octave 3  |

Before Acorn User gets inundated with letters saying I have got the pitch value one out, it's not me but the BBC User Guide that is incorrect. The Electron and the new BBC B+ handbooks are correct. Middle C should have a value of 52, and in all but the top octave the values should be one less than printed.

The interval-timed interrupt could be used to give a complete speaking clock, for instance, or to give an audible warning after a predetermined period of time, or as a countdown timer. The *Advanced User Guide* has a simple program to print the seconds at the top of the screen, which could be extended to a digital time readout. It could also be used to generate the rhythm for a piece of music, or even as a metronome. Going away from the sound commands, it could provide ideas for changing screen colours, text colours, etc.

Before ending, a note of caution should be sounded. It is possible to enable more than one event at once. Some of the programs illustrate how the particular event can be filtered out. What is important is to ensure that EVNTV is changed just before any event is enabled, otherwise the program could be lost. It is possibly better not to redirect EVNTV in the procedure, but to put it just before the event is enabled, if multiple events are to be used. It also could be useful to store the original value in EVNTV and replace it at the end of the routine so that more than one event could be redirected.

# A MAJOR GRAPHICS BREAKTHROUGH!

# 3D Graphics Development System

This package enables the user to create, and edit 3D graphic models; these can then be saved on disc. The models can be viewed on screen and manipulated dynamically, and once the desired effect has been created, the finished model can be incorporated into the user's own BASIC or machinecode programs.

40 or 80 Track

omplete

Disc 1 Disc 2

The system includes the following features:

• Full 360° rotation about all three axes with 1° resolution.

3D Graphic Database Dha for the BRC

- Scaling and translation along each of the x, y and z axes (range ± 9999).
- Rotation about an arbitrary 3D point.
- · Orthogonal or variable perspective display.
- Compatible with all graphics screen, colour and plotting modes.
- Includes 30,000 pixel/sec line generator considerably faster than the BBC's own 9,000 pixel/sec line routine. These are average rates that include the effects of clipping.

- Allows up to 500 vectors to be defined, or over 1700 with the 6502 second processor fitted.
- Disc and 6502 second processor systems supported. Applications programs using the 3D graphics package can also run on tape systems.
- Minimum requirements: a standard BBC micro with a single disc drive.
- Package includes a 3D System Master disc and a 3D Database disc, available in 40 or 80 track format.
- The extensive documentation is designed for the complete beginner to 3D graphics.

Send cash with order (post free) to:

Glentop Publishers Ltd, Freepost, Barnet, Herts. or ring 01-441 4130 to place an order via Access.

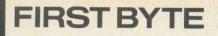

# GETTING YOUR SUNSAIGHT Make no mistake, Tessie Revivis' introduction to the world of checksums will help lift your listings blues

VEN if you don't understand how some of the programs that appear within the pages of *Acorn User* work, that need not stop you using them. Machine code often baffles people, but you don't have to understand terms such as 'opcode', 'accumulator' and 'mnemonic' to type it in.

If you look at machine code listings published in our yellow pages over the last 12 months you'll notice they have taken on a particular pattern. The lines are all short, perhaps averaging just half a dozen characters and each program is normally accompanied by notes on how to enter it. Keeping the lines nice 'n' short makes errors easy to find. If you made a mistake when you entered the program, the micro will stop when it reaches the error and print a message such as:

#### Error at line 670

Because line 670 and all other lines are short, the error should be very easy to locate and alter. The 'how to enter the program' notes should always be read before you start – they provide you with all the information you require to type the program in, often with hints and tips on easy ways of entering it, and there'll be a short listing that produces a checksum for the main program when you run it.

A checksum is simply the result of adding up all the bits of the program. When run, an assembly listing generates machine code, which is simply numbers that the micro can understand and act on. By adding up these machine code numbers a unique checksum for that program can be produced. If your checksum differs from that in the magazine then it is quite likely that you have made a mistake somewhere and you will need to check the program further. The June and July editions of First Byte gave you some hints and tips on how to do this.

Basic programs are thought to be easier to enter but this is not really true as they are often longer and less easy

to follow than simple assembly language listings, particularly if the program contains multi-statement lines, in which several commands follow one after the other. The graphics program provided by Martin Phillips, starting this month, is a case in point. Because the program has so many good features they have had to be crammed into every bit of space available. This meant using multi-statement lines. Debugging this type of program listing is possible but, because of its compactness, very tedious.

So, this month I'm presenting a program that enables you to produce a checksum of each line of a Basic program. From now on whenever long and difficult Basic listings are presented in *Acorn User* we'll print a line-by-line checksum. Use the program presented here to produce your own checksum and compare it with ours. In this way you'll be able to find out in which line any mistakes are lurking and edit them accordingly. Once your checksum agrees with that published your program is correct and ready to run!

#### How to enter the program

Listing 1 contains the *Summer* program, and as you can see it's a mixture of Basic and assembler. In fact, the Basic listing is just there to do a few checks for the assembler – what we'll be using to calculate the checksum is the machine code generated by the assembly language program. You don't need to know how to program in assembler to user the program!

The program works on the Electron and BBC micro, including the new B + and the Beeb fitted with a 6502 second processor attached and switched on. What you should do first is get a blank tape or disc, depending on which you are using. If it's a cassette ensure that it is fully rewound. Keep a pen and paper to hand. Now you can enter the program. All the lines increment in steps of 10 so you can use the command AUTO to do the line numbering for you. If you notice that you've made typing errors as you go along leave them. Simply make a note of the line numbers and correct them by retyping in the line when you have finished entering the listing. Once the program is complete, save it before you do anything else. Call the program file 'BCHECK', and save it using:

SAVE "BCHECK"

Now delete line 130 from the program by typing 130 and pressing Return. This line is responsible for saving the machine code, but we don't want it to do this yet.

Now run the program. When the program runs it expects to find the micro in either mode 7 or mode 6 (the default modes for the Beeb and Electron). If the mode is different it will set it to mode 6, whereupon you will see a lot of numbers appearing on the screen – this is the assembly language listing generating the machine code.

If mode 7 is in use the first line of numbers will start from 7A00; it will be 5800 in mode 6.

If you have made any typing errors the micro will respond with an error such as:

Syntax error at line 770

Simply list this line, ie:

LIST 770

and look for the mistake, correcting it once you have found it. All being well, the prompt will reappear. If, however, you get the error message:

checksum error - correct listing

you will need to do a bit of debugging. First check line 2280 to ensure that you have entered the correct checksum numbers. If these are OK then check the assembly listing between lines 340 and 2140. It is quite easy to make a mistake in assembler – for example, you might type in LDA 0 when you should have typed in LDA #0. The hash sign makes all the difference.

# **FIRST BYTE**

| 10  | 1629 | 400 | 600  | 780  | 97         | 1160 | 403  | 1540 | 1230 | 1920 | 770  |
|-----|------|-----|------|------|------------|------|------|------|------|------|------|
| 20  | 1593 | 410 | 395  | 790  | 476        | 1170 | 675  | 1550 | 97   | 1930 | 97   |
| 30  | 1688 | 420 | 783  | 800  | 911        | 1180 | 224  | 1560 | 910  | 1940 | 37.6 |
| 40  | 2378 | 430 | 334  | 810  | 675        | 1190 | 247  | 1570 | 778  | 1950 | 232  |
| 50  | 63   | 440 | 689  | 820  | 752        | 1200 | 884  | 1580 | 600  | 1960 | 667  |
| 60  | 1209 | 450 | 848  | 830  | 769        | 1210 | 402  | 1590 | 387  | 1970 | 362  |
| 70  | 1119 | 460 | 942  | 840  | 550        | 1220 | 726  | 1600 | 582  | 1980 | 507  |
| 80  | 2084 | 470 | 943  | 850  | 884        | 1230 | 550  | 1610 | 579  | 1990 | 232  |
| 90  | 1590 | 480 | 337  | 860  | 921        | 1240 | 801  | 1620 | 918  | 2000 | 681  |
| 100 | 1591 | 490 | 944  | 870  | 388        | 1250 | 524  | 1630 | 97   | 2010 | 1023 |
| 110 | 1099 | 500 | 431  | 880  | 801        | 1260 | 233  | 1640 | 398  | 2020 | 712  |
| 120 | 762  | 510 | 945  | 890  | 226        | 1270 | 228  | 1650 | 256  | 2030 | 476  |
| 140 | 229  | 520 | 335  | 900  | 1246       | 1280 | 97   | 1660 | 97   | 2040 | 1023 |
| 150 | 63   | 530 | 847  | 910  | 97         | 1290 | 473  | 1670 | 1173 | 2050 | 412  |
| 160 | 1464 | 540 | 390  | 920  | 479        | 1300 | 402  | 1680 | 230  | 2060 | 600  |
| 170 | 859  | 550 | 941  | 930  | 387        | 1310 | 1148 | 1690 | 98   | 2070 | 232  |
| 180 | 850  | 560 | 432  | 940  | 600        | 1320 | 97   | 1700 | 1919 | 2080 | 687  |
| 190 | 948  | 570 | 942  | 950  | 366        | 1330 | 494  | 1710 | 757  | 2090 | 243  |
| 200 | 939  | 580 | 451  | 960  | 244        | 1340 | 217  | 1720 | 818  | 2100 | 1018 |
| 210 | 631  | 570 | 943  | 970  | 365        | 1350 | 976  | 1730 | 230  | 2110 | 1099 |
| 220 | 856  | 600 | 423  | 980  | 600        | 1360 | 1008 | 1740 | 97   | 2120 | 98   |
| 230 | 786  | 610 | 944  | 990  | 232        | 1370 | 688  | 1750 | 1041 | 2130 | 242  |
| 240 | 792  | 620 | 97   | 1000 | 567        | 1380 | 984  | 1760 | 239  | 2140 | 230  |
| 250 | 757  | 630 | 358  | 1010 | 97         | 1390 | 499  | 1770 | 361  | 2150 | 63   |
| 260 | 230  | 640 | 884  | 1020 | 675        | 1400 | 675  | 1780 | 456  | 2160 | 937  |
| 270 | 63   | 650 | 402  | 1030 | 753        | 1410 | 754  | 1790 | 334  | 2170 | 2588 |
| 280 | 849  | 660 | 903  | 1040 | 769        | 1420 | 769  | 1800 | 1046 | 2180 | 2591 |
| 290 | 326  | 670 | 1393 | 1050 | 551        | 1430 | 552  | 1810 | 226  | 2190 | 230  |
| 300 | 1119 | 680 | 97   | 1060 | 334        | 1440 | 999  | 1820 | 568  | 2200 | 63   |
| 310 | 2121 | 690 | 698  | 1070 | 1008       | 1450 | 813  | 1830 | 898  | 2210 | 1017 |
| 320 | 529  | 700 | 325  | 1080 | 998        | 1460 | 684  | 1840 | 965  | 2220 | 926  |
| 330 | 63   | 710 | 675  | 1090 | 358        | 1470 | 97   | 1850 | 245  | 2230 | 1980 |
| 340 | 1354 | 720 | 751  | 1100 | 884        | 1480 | 943  | 1860 | 888  | 2240 | 232  |
| 350 | 1377 | 730 | 769  | 1110 | 714        | 1490 | 985  | 1870 | 966  | 2250 | 887  |
| 360 | 333  | 740 | 549  | 1120 | 97         | 1500 | 921  | 1880 | 565  | 2260 | 1196 |
| 370 | 818  | 750 | 884  | 1130 | 797        | 1510 | 975  | 1890 | 911  | 2270 | 242  |
| 380 | 614  | 760 | 481  | 1140 |            | 1520 | 911  | 1900 | 945  | 2280 | 1795 |
| 390 | 386  | 770 | 603  | 1150 | 358<br>884 | 1530 | 217  | 1910 | 1032 | 2290 | 3410 |
|     |      | 110 | 003  | 1150 | 884        | 1000 | 211  |      |      | 2300 | 229  |

Figure 1. The checksum figures for the 'Summer' program

If you find any mistakes correct them and re-run the program. Once the program has run without throwing up any errors it should be bug-free.

The next thing to do is to test the machine code itself. To do this type in the following command carefully:

#### CALL HIMEM

Press the Return key at the end, and all being well the screen will clear and present you with a line something like:

#### 10 1629

This shows us that line 10 has a checksum of 1629. Don't worry at this stage if your checksum value is different or if it is followed by an asterisk – we'll look into this in a moment. Press the space bar and the next line will appear. In fact, every time you press the space bar a new line will appear with its checksum. The first half-dozen lines might look a bit like this (again don't worry if they are not exact):

| 10 | 1629 |
|----|------|
| 20 | 1593 |
| 30 | 1688 |
| 40 | 2378 |
| 50 | 63   |
| 60 | 1209 |
|    |      |

You can abort the listing at any time by pressing the Escape key – try it. The program quickly completes its task, listing all the checksum lines and then returning you to the prompt.

If your program doesn't function as described press Escape to leave it. If

this doesn't work press the Break key and type OLD to restore your original listing, and care 'ully re-check it.

#### **Checking your listing**

What if your checksum values don't correspond exactly to mine? First check the relevant line of your program with the listing. Is it exactly the same? For example, have you entered a couple of extra spaces, or is a space missing? This is the most likely reason. Some of your program lines might have an asterisk, like this:

#### 10 1662\*

Not only is the checksum value different but there's also an asterisk on the end. This symbol tells you that you've typed in an extra space at the end of the listing (this is of course invisible in your own listing). To eradicate it use the Copy key to re-enter the line and press Return at its very end.

Remember, to leave the program you press Escape and to enter it you type:

CALL HIMEM

If you press Break for any reason you will need to re-run the program before performing CALL HIMEM.

Once you're confident that you've entered the program correctly, re-enter line 130:

#### 130PROCsave

Now re-save the program (rewind the cassette tape if you need to).

Figure 1 provides the checksum figures for the entire program. Type CALL HIMEM and check that yours agree. Make a note of any lines that don't and then list and correct them. Almost certainly by this stage any difference in values will be caused by extra spaces being inserted. Note that the listing of *Summer* has been produced using the LISTO1 option. Don't insert any extra spaces between line number and start of the program!

Once the program is complete resave it on disc or the front of your tape under the filename 'BCHECK'. Tape users should now turn the tape over and rewind it to the start of the second side.

Now run the program. Once it has run it will save the machine code. Tape users should answer the prompts in the normal way.

#### Using the machine code

Having finished with our normal Basic listing, we are now interested only in the machine code listing just saved. Nevertheless, it is wise to keep the main program saved on this tape, which should be clearly labelled and used for nothing else!

Using the machine code is simple. First you type in your program as usual, following any 'notes on entering the program'. Then save it to tape or disc, just for safety. The next step is to run the checksum program, *BSum*. To do this we must first re-set the value of HIMEM, as follows:

47

| 10 REM Basic Checksum                                                                                                    | 560 LDA #&64                     | 1170 BNE leap<br>1180 PHA<br>1190 INY<br>1200 LDA (page),Y<br>1210 CMP #13<br>1220 BNE leap2<br>1230 LDA #ASC"*"<br>1240 STA space<br>1250 .leap2<br>1260 DEY<br>1270 PLA<br>1280 \<br>1290 .leap<br>1300 CMP #13<br>1310 BEQ exitloop<br>1320 \<br>1330 .skip<br>1340 CLC<br>1350 ADC checklo<br>1350 ADC checklo<br>1370 BCC over<br>1380 INC checklo<br>1370 BCC over<br>1380 INC checkhi<br>1390 .over<br>1400 INC page<br>1410 BNE over4<br>1420 INC page+1<br>1430 .over4<br>1440 BNE addloop<br>1450 .lineint<br>1460 BCS line<br>1470 \<br>1480 .exitloop<br>1470 LDA checklo<br>1500 STA loline<br>1510 LDA checklo<br>1500 STA loline<br>1510 LDA checklo<br>1500 SCTA loline<br>1510 LDA checklo<br>1500 SCTA loline<br>1510 LDA checklo<br>1500 SCTA loline<br>1510 LDA space<br>1580 JSR &FFEE<br>1590 LDA #13<br>1600 JSR &FFEE<br>1590 LDA #13<br>1600 JSR &FFEO<br>1620 JMP repeat<br>1630 \<br>1640 .out<br>1650 RTS<br>1660 \<br>1670 .starterror<br>1680 BRK<br>1690 J<br>1700 \$P%=" Bad Program<br>Error"<br>1710 P%=P%+LEN(\$P%)<br>1720 EDPT pass | 1770 LDX #4                                     |
|----------------------------------------------------------------------------------------------------|----------------------------------|----------------------------------------------------------------------------------------------------|-------------------------------------------------|
| 20 REM Tessie Revivis                                                                                                    | 570 STA table1+2                 | 1180 PHA                                                                                                    | 1780 .back                                      |
| 30 REM for BBC, B+, Elk                                                                                                    | 580 LDA #&E8                     | 1190 INY                                                                                                    | 1790 LDA #0                                     |
| 40 REM (c) Acorn User                                                                                                    | 590 STA table1+3                 | 1200 LDA (page),Y                                                                                                    | 1800 STA buffer, X                              |
| August 1985                                                                                                    | 600 LDA #&10                     | 1210 CMP #13                                                                                                    | 1810 SEC .                                      |
| 50 :                                                                                                    | 610 STA table1+4                 | 1220 BNE leap2                                                                                                    | 1820 .again                                     |
| 60 PROCvariables                                                                                                    | 620 \                            | 1230 LDA #ASC"*"                                                                                                    | 1830 LDA loline                                 |
| 70 mode%=FNmode                                                                                                    | 630 LDY #0                       | 1240 STA space                                                                                                    | 1840 SBC table1,X                               |
| 80 IF mode%<6 THEN mo                                                                                                    | 640 LDA (page),Y                 | 1250 .leap2                                                                                                    | 1850 TAY                                        |
| de%=6 : MODE 6                                                                                                    | 650 CMP #13                      | 1260 DEY                                                                                                    | 1860 LDA hiline                                 |
| 90 IF mode%=7 THEN HI                                                                                                    | 660 BEQ repeat                   | 1270 PLA                                                                                                    | 1870 SBC table2,X                               |
| MEM=&7A00                                                                                                    | 670_JMP starterror               | 1280 \                                                                                                    | 1880 BCC one                                    |
| 100 IF mode%=6 THEN HI                                                                                                    | 680 \                            | 1290 .leap                                                                                                    | 1890 STA hiline                                 |
| MEM=&5E00                                                                                                    | 690 .repeat                      | 1300 CMP #13                                                                                                    | 1900 STY loline                                 |
| 110 PROCassemble                                                                                                    | 700 LDY#0                        | 1310 BEQ exitloop                                                                                                    | 1910 INC buffer, X                              |
| 120 PROCcheck                                                                                                    | 710 INC page                     | 1320 \                                                                                                    | 1920 BNE again                                  |
| 130 PROCsave                                                                                                    | 720 BNE over1                    | 1330 .skip                                                                                                    | 1930 \                                          |
| 140 END                                                                                                    | 730 INC page+1                   | 1340 CLC                                                                                                    | 1940 .one                                       |
| 150 :                                                                                                    | 740 .over1                       | 1350 ADC checklo                                                                                                    | 1950 DEX                                        |
| 160 DEF PROCvariables                                                                                                    | 750 LDA (page),Y                 | 1360 STA checklo                                                                                                    | 1960 BPL back                                   |
| 170 loline=&70                                                                                                    | 760 CMP #&FF                     | 1370 BCC over                                                                                                    | 1970 LDX #5                                     |
| 180 hiline=&71                                                                                                    | 770 BEQ out                      | 1380 INC checkhi                                                                                                    | 1980 .back2                                     |
| 190 checklo=&72                                                                                                    | 780 \                            | 1390 .over                                                                                                    | 1990 DEX                                        |
| 200 checkhi=&73                                                                                                    | 790 .main                        | 1400 INC page                                                                                                    | 2000 BEQ once                                   |
| 210 page=&74                                                                                                    | 800 STA hiline                   | 1410 BNE over4                                                                                                    | 2010 LDA buffer, X                              |
| 220 buffer=&76                                                                                                    | 810 INC page                     | 1420 INC page+1                                                                                                    | 2020 BEG back2                                  |
| 230 table1=&80                                                                                                    | 820 BNE over2                    | 1430 .over4                                                                                                    | 2030 .once                                      |
| 240 table2=%85                                                                                                    | 830 INC page+1                   | 1440 BNE addloop                                                                                                    | 2040 LDA buffer,X                               |
| 250 space=&8A                                                                                                    | 840 .over2                       | 1450 .lineint                                                                                                    | 2050 DRA #&30                                   |
| 260 ENDPROC                                                                                                    | 850 LDA (page), Y                | 1460 BCS line                                                                                                    | 2060 JSR &FFEE                                  |
| 270 :                                                                                                    | 860 STA loline                   | 1470 \                                                                                                    | 2070 DEX                                        |
| 280 DEF FNmode                                                                                                    | 870 LDA #32                      | 1480 .exitloop                                                                                                    | 2080 BPL once                                   |
| 290 A%=135                                                                                                    | 880 STA space                    | 1490 LDA checklo                                                                                                    | 2090 PLP                                        |
| 300 byte%=USR(&FFF4)                                                                                                    | 890 SEC                          | 1500 STA loline                                                                                                    | 2100 BCS lineint                                |
| 310 mode%=(byte% AND &                                                                                                    | 900 BCS printline                | 1510 LDA checkhi                                                                                                    | 2110 BCC checksum                               |
| FFFFFF)/&FFFF                                                                                                    | 910 \                            | 1520 STA hiline                                                                                                    | 2120 ]                                          |
| 320 =mode%                                                                                                    | 920 .line                        | 1530 CLC                                                                                                    | 2130 NEXT                                       |
| 330 :                                                                                                    | 930 LDA #13                      | 1540 BCC printline                                                                                                    | 2140 ENDPROC                                    |
| 340 DEF PROCassemble                                                                                                    | 940 JSR &FFEE                    | 1550 \                                                                                                    | 2150 :                                          |
| 350 FOR pass=0 TO 3 ST                                                                                                    | 950 LDX #9                       | 1560 .checksum                                                                                                    | 2160 DEF PROCsave                               |
| EP 3                                                                                                    | 960 TXA                          | 1570 LDA space                                                                                                    | 2170 IF mode%=7 THEN #9                         |
| 360 P%=HIMEM                                                                                                    | 970 .tab                         | 1580 JSR &FFEE                                                                                                    | AVE "BSUM" 7400 7810 740                        |
| 370 LOPT pass                                                                                                    | 980 JSR &FFEE                    | 1590 LDA #13                                                                                                    | 0                                               |
| 380 .start                                                                                                    | 990 DEX                          | 1600 JSR &FFE3                                                                                                    | 2180 IF mode%=6 THEN *                          |
| 390 LDA #12                                                                                                    | 1000 BNE tab                     | 1610 JSR &FFE0                                                                                                    | AVE "BSUM" SEOO SF10 SEC                        |
| 400 JSR &FFEE                                                                                                    | 1010 \                           | 1620 JMP repeat                                                                                                    | 0                                               |
| 410 LDA &18                                                                                                    | 1020 INC page                    | 1630 \                                                                                                    | 2190 ENDPROC                                    |
| 420 STA page+1                                                                                                    | 1030 BNE over3                   | 1640 .out                                                                                                    | 2200 :                                          |
| 430 LDA #0                                                                                                    | 1040 INC page+1                  | 1650 RTS                                                                                                    | 2210 DEF PROCcheck                              |
| 440 STA page                                                                                                    | 1050 .over3                      | 1660 \                                                                                                    | 2220 start%=&7A00                               |
| 450 STA table2                                                                                                    | 1060 LDA #0                      | 1670 .starterror                                                                                                    | 2230 IF mode%=6 THEN s                          |
| 460 STA table2+1                                                                                                    | 1070 STA checklo                 | 1680 BRK                                                                                                    | art%=&5E00                                      |
| 470 STA table2+2                                                                                                    | 1080 STA checkhi                 | 1690 ]                                                                                                    | 2240 N%=0                                       |
| 480 LDA #3                                                                                                    | 1090 LDY #0                      | 1700 \$P%=" Bad Program                                                                                                    | 2250 FOR A%=0 TO 270                            |
| 490 STA table2+3                                                                                                    | 1100 LDA (page) Y                | Error"                                                                                                    | 2260 N%=N%+(start%?A%)                          |
| 500 LDA #&27                                                                                                    | 1110 JMP skip                    | 1710 P%=P%+LEN(\$P%)                                                                                                    | 2270 NEXT                                       |
| 510 STA table2+4                                                                                                    | 1120 \                           | 1720 LOPT pass                                                                                                    | 2280 IF N%=34832 DR N%                          |
| 520 LDA #1                                                                                                    | 1130 addloop                     | 1730 BRK                                                                                                    | 34748 THEN ENDPROC                              |
|                                                                                                    |                                  | 1740.1                                                                                                    | DOGO DETNITUCH                                  |
| 530 STA table1                                                                                                    | 1140 LDY #0                      | 1/40                                                                                                    | 2270 PRINT UNECKSUM Er.                         |
| 480 LDA #3<br>490 STA table2+3<br>500 LDA #&27<br>510 STA table2+4<br>520 LDA #1<br>530 STA table1<br>540 LDA #&A<br>550 STA table1+1 | 1140 LDY #0<br>1150 LDA (name) Y | 1750 printline                                                                                                    | 2290 PRINT"Checksum er<br>or - correct listing" |

Listing 1. 'Summer' program in Basic and machine code for calculating a program's checksum

## For BBC

MODE 7 HIMEM = &7A00

For Electron

MODE 6 HIMEM = 5D00

Now load and run the machine code thus:

Disc users type

\*BSUM

Tape users type

#### **\*RUN BSUM**

Now the machine code will load and run, presenting you with your very first checksum. You can always Escape

from the program and re-enter with CALL HIMEM.

#### How it works

If you are quite happy using the program you might be interested in understanding how it works - just the principles.

For example the program line:

10REM

is stored in memory as follows:

2 bytes - program line number

- 1 byte line length
- 1 byte token for REM
- 1 byte < RETURN >

What the BSum program does is to add the contents of the line starting from the line-length byte. It doesn't include the line numbers themselves, so even if your line numbers differ your checksum should not.

**FIRST BYTE** 

The line-length byte contains the number of bytes in the program line, which in this case is 5. The REM is encoded by Basic into what is known as a token - simply a number that Basic recognises to be the REM statement. In this case the token for REM is 244.

The BSum program does not count any Returns so that the checksum for this line would be:

244 + 5 = 249

You can use BSum to check your entry of Martin Phillips' Easyplot listing (see page 80).

## The SEVENTH annual Kansas

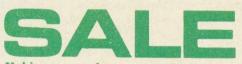

Making space for our new BBC and Electron programs, last year's stock is being cleared at ridiculous prices

# 12.50 utilities at £.5.95 each!

#### MICROTYPE #

Now firmly established as the 'standard' typing tutor for the BBC, it has been faithfully converted to the Electron. As used in over 200 colleges and schools and in training by ICI, NCB, Shell, Boots, Post Office, British Telecom, etc. etc.

The program gives both exercises and sentences with a complete analysis of your average typing speed, accuracy and the keys mis-typed. If you wish to master the computer keyboard, then this is the program for you.

#### DATA FILE #

This one has everything! Create your own file of up to 20 fields, decide the length of the fields then name them. Insert the data by just typing in. Search either the start of a field or anywhere in a field! Edit simply by the cursor keys. Jump to

any record you want. Sort any of the fields not just the normal first one!

Print, with or without the labels, Save the entire file to cassette.

Create as many files as you want, for any purpose you want and just how you want. The choice is entirely yours!

**PERSONAL ACCOUNTS** # A tape based accounts program holding up to 500 transactions, accepting debit and credit entries, references and date, with the current balance shown after each entry. Any of the 32 categories can be customised; scrolling; adjustment to entries or balance; estimate procedure; status facility; save and load files.

## The $\pounds 9.50$ games at a ridiculous £,3.95 each!

## GALACTIC FIREBIRD

Blast the ever circling, swooping Firebirds before they get you-but watch out for exploding megon bombs and astro blasters! Seven levels of intense activity make this one of the all-time greats. Keyboard or joystick operation.

## **COSMIC FIGHTER**

Another multi-screen fast-action Arcade game with four swooping alien types to blast, then a docking with the mother ship to refuel-then harder still

#### BOMBER SCRAMBLE

The most realistic ever, with two types on enemy fighters, ack-ack, rockets and even barage balloons. Bomb the moving installations to build up a score. Gets progressively harder. Keyboard or joystick of course.

#### FIGHTER PILOT #

A 3D cockpit view of first the runway, then the radar and then the enemy fighters as you get them in your sights. A combined turn and bank indicator and artificial horizon with information on fuel, speed, altitude, rate of climb makes this a very active game. Keyboard for Electron. Joystick only for BBC.

#### F FOR FREDDIE

The hardest game to will ever play requiring a staggering 36 control keys and absolute concentration to prepare, take-off, fly and land a tri-star jet at various destinations. Every piece of information is given on the screen, with everything having to be done at the right time in the right order. A real challenge!

## MAGIC ADVENTURE

Specially designed for children between four and eight, this colourful program s now used and loved in no less than gye primary schools throughout the country not only for the sheer please it gives but tis educational value.

DRACULA ISLAND. \* RING OF TIME \* REVENCE OF ZOR These are our Adventures. All very involved but completely logical. They have the unique Kansas split screen, which leaves the important information always on view whilst the other scrolls up. All have a game saving facility and we offer our own telephone help1 service. Plenty of locations and articles make the Adventure interesting and challenging. Price per game.

## The outstanding £10.35 games for just £4.95 each! PINBALL ARCADE #

The only game ever to achieve FIVE five star reviews—including the famed Beebug. Build your own Pinball tables, moving the targets, slings, bumbers, etc where you want, adjusting the tilt, bounce and score as well as the flippers.

#### SWORDS AND SORCERY

The QUEST for the BBC. Think of an Adventure then think of very much more. Three helpers and other characters who you can ignore, recruit or fight. Increase your strength, fighting ability and magical powers. Meet lots and lots of things, monsters and demi-humans on your guest to find all the pieces of the crystal. Features a map, colour, sound on or off, entirely different scenerio for every game though you can save any. Nine levels of difficulty.

## FIVE SPHERES OF GOLIATH

An Adventure with SOUND. Not just simple bleebs, but very realistic sound effects as you search the deserted space ship for the elusive five spheres. A very involved Adventure for the good players, with the best musical introduction ever.

**#ELECTRON** All the programs marked **#** can be supplied as Electron versions, but for tape use only

## The £22.50 Word Processor at £9.95

This is the one which is designed for the two finger typist and has received rave notices over the past two years. It allows continuous typing, with no need to look at the screen, with line ends, margins and everything else automatically sorted out at the printing stage by the Embedded Control Characters—as used by the professional word processors.

You can automatically move left margin; decrease characters per line; centre text; right justify; new line, new paragraph; new page; underline, enlarged characters; emphasised characters; condensed characters.

All main commands toggle on the function keys, which are: Add; Edit; Seach; Replace; Save text; Load text; Inform; Exit processor; Enter processor; Clear text; First page; Next page; Previous page; Last page; Insert text; Delete text: Insert Buffer; Clear Buffer; Format.

It will do many other things, printing either continuous or single sheets: emphasised or draft copy; double or single spacing; adjustable page length and optional page numbering. Editing and inserting is simplicity itself and a buffer allows 255 characters

Supplied on cassette but includes a disk conversion routine for the BBC. Comes complete with instruction manual and unique User Guide.

KANSAS-the longest established software publishers in the business and STILL here though the cowboys HAVE deserted the BBC and Electron! And still we operate our famous lifetime guarantee on every program...

KMON at half price - £17! If you are into machine language you

must have an Editor Assembler, a Monitor and really, a Debugger-so what better than all three combined onto a ROM. That's the much acclaimed Kansas Kmon.

The only one with both a single and the space saving double pass assembler. Complete with a unique disassembler labelling facility plus over thirty other commands, little wonder KMON was so very well received! And its User Guide is accepted as the most informative of any other similar program ..

Let it be YOUR introduction to machine language-you will master it quickly.

#### **MORE INFORMATION?** -ask for a catalogue

REMEMBER-we offer a first class return post service, with the program(s) despatched the very same day as the order is received, whether by cheque or credit card. If you 'phone in before 4pm giving either an Access or Barclaycard the program(s) will be in our private Post Office collection at 4.30!

BBC PROGRAMS. Data File, Microtype, Pinball, Swords & Sorcery also on disk at £2 extra each

Kansas City Systems, Unit 3, Sutton Springs Wood, Chesterfield, S44 5XF. Tel. 0246 850357

ans

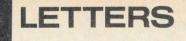

#### Write to: Letters, Acorn User, Redwood Publishing, 68 Long Acre, London WC2H 7ED

## A bit of

## a difference

Sir, Peter Gaunt's routine for changing lower case into upper case letters (*Acorn User*, May) is a thorough and elegant piece of code and seems capable of solving a very common problem in writing educational programs but I baulked at having to add 70-odd lines of assembly code to every program.

In this article he says that though there are a number of ways of making this change in Basic, though 'none of them is completely satisfactory'. The method I have always used, which seems to work well, depends on the fact that the bit pattern of the ASCII code of lower case letters differs from that of upper case letters by only one bit: the third of which is always 0 for upper case and 1 for lower case letters. I use statements such as:

 $100 \ 1\% = GET$ 

110 1% = 1% AND & DF

It's a bit clumsy to use this method for a string from an INPUT statement, because it may contain characters other than letters, but with care it can be made to work.

This type of method may be slower but one must weigh this against having a lot of extra code in the program which becomes a problem when writing interactive graphic routines.

Colin Dixon Imperial College of Science and Technology

London Simple Basic case conversion as you suggest was covered extensively in First Byte in the March issue. The great advantage of Peter's routines are that they are completely invisible to the user as the machine code sits out of the way. They are particularly suitable for schools, where children are entering programs and do not understand how to perform the conversion from Basic or indeed the need to do so.

## Phloopy flop

Sir, In November 1984 my parents purchased a Phloopy Drive from Phi Mag Systems which despite conversion to the BBC micro as per the manual failed to work. The computer was sent to Phi Mag. where it was converted by their engineer – not according to their manual, incidentally. When the computer returned, the Phloopy would still not operate and a 'Read Only' instruction was displayed.

The Phloopy was apparently reading that write protection was present on the Phloopy cartridge. This was not so. The drive was returned to Phi Mag, but when returned the fault was still present. Meanwhile Phi Mag has ceased to trade and I'm stuck with a Phloopy that doesn't work.

First, can you advise me on whether there is a chance of compensation as the Phloopy was ordered through the excellent pages of your magazine. Secondly, do you have knowledge of any company continuing the Phloopy drive?

Wayne Webb Sussex

First, Acorn User does not operate an advertising protection scheme and cannot be held responsible for advertisers who cease trading after placing their ads. Secondly, we regret we haven't heard of any company still handling the Phloopy: can readers offer any help?

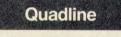

## problem page

Sir, Having spent considerable time typing in the *Quadline* listings on my Electron, I was none too pleased when the program failed to run (*Quadline* would not Chain Q2). Careful experimentation with listing 1 showed that the problem was with lines 150 and 200. Both of these lines contained references to PAGE &D, which led me to the cause of the problem.

My Electron is permanently connected to the Plus 1 and the manual for the Plus 1 says that when 'Load, Save, Chain' etc are used the unit is automatically disabled for the duration of that command; however, the Plus 1 also uses PAGE &D in its normal use which is where the problem lies.

Typing \*FX163,128,1 to disable the unit explicitly failed to solve the problem, and as a last resort I disconnected the Plus 1 from the micro then loaded the program and it ran perfectly with no problems.

The inconvenience of this procedure every time I wanted

to run *Quadline* required a permanent solution. I changed all the references to PAGE &D (lines 150, 160, 170, 180, 3360, 3490, 3500 and 3560 in listing 1 and line 60 in listing 2) to PAGE &A. Connecting the Plus 1 to my Electron, Iloaded *Quadline* and had no problems in running it.

The reference in the Q2 listing at line 1170 to mode 7 should of course be mode 6 if you are an Electron user.

Roy Goulding

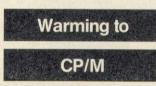

Sir, Thank you for providing a spot dedicated to the Z80 addons for the BBC micro. I had debating on which been second processor to purchase for some time, and in fact had purchased a 6502. I verv quickly became disillusioned with it as it did not add any software to my library. I don't mean I was looking for freebies, but all the software which would run on the 6502 second processor would run just the same in the basic system. If software houses had pro-duced some upmarket programs specifically making use of the 6502, I might have stayed with it. However, your obvious support for the Z80 convinced me to go back to the dealer before it was too late and move up to the Acorn Z80.

Before the move I had been told horrendous stories about the unfriendly nature of CP/M, but I have to say the transition has been quite painless, though not helped particularly by the documentation which is supplied with the package. The CP/M manual is about the most incomprehensible computer book I have ever set eyes on but I would recommend The CP/M Primer by Murtha and Waite, and the CP/M Bible by Waite and Angermeyer to anyone making their first forays into the CP/M world.

As regards technical tips, I'm no programmer, but I did find two programs on the Z80/ BBC Basic disc supplied with the Acorn setup. The first, READDFS.BBC, allows the CP/ M to read a DFS disc and to transfer programs and data files to the new environment. From there the second program, 6502-Z80, will convert the program to run under CP/M. It should, of course, be

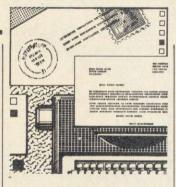

noted that programs containing machine code will not run unless the 6502 code is replaced manually with Z80 instructions (totally beyond me!). Using these two routines, I have successfully transferred over 20 Basic programs to run on the Z80.

My second tip relates to the AMX Mouse. Probably, like me, most people will assume this only works with the 6502. I was astonished to find that provided the mouse commands are given from BBC Basic (Z80 version), the mouse will work perfectly on this second processor. When one returns to CP/M the mouse will remain active unless the Control-Break keys are pressed, and I have used it with Memo-Plan, FilePlan and GraphPlan. Thanks again, keep up the

good work. Brian Dandridge West Sussex

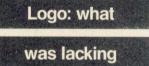

Sir, As a recent purchaser of Logotron Logo and a regular reader of *Acorn User*, I was looking forward to Mr Telford's review of four Logo products. I was sadly disappointed.

First about the pedestrian benchmarks which did not test the power of the products. Logo is a simple language lacking structures such as REPEAT... UNTIL or FOR... NEXT or WHILE ... WEND. These structures are usually produced using recursive functions, but only one benchmark used recursion.

Second, there was no real discussion of graphics. Logotron Logo for example supports a square 'window' which can be altered by the user, but there was no mention of this. Similarly, much graphics work in Logo is done using recursive patterns. This aspect of the language was not tested.

Next, why no mention of important language features, eg local variables? Logotron

# The XLtron **MEGA**BOX from Disco. Tech (UK) Ltd.

The MEGA BOX is a top quality rigid plastic storage box with see-through lid and four dividers. Holds up to 60 diskettes.

## All disks are 51/4" and feature:

- Write protect notch
- Hub rings
- Double density (D/D) SUMMERTIME TO BUY suitable for single density (S/D)
- Tyvex sleeves
- Full set of labels and write protect tabs

SS/DD disks in MEGA•BOX £4.35 and £2 p&p = £35.35 25 DS/DD disks in MEG

 Meets all ANSI specifications

£5.85 and £2 p&p

50 SS/DD

= f

25 SS/DD DISKS AT ONLY £25 inc VAT (40 Track 48 TPD) c21 2E

25 DS/DD DISKS AT ONLY TPD 40 Track 48 TPD 25 OF 10 VAT 40 Track 48 TPD 26 OF 10 VAT 40 Track 48 TPD 26 OF 10 VAT

25 SUPER (SUPERDISK DS/DD 80 Track 96 TPI) VAT AND CHRINK WPA PRINC

With

-it's tough

KS

AТ

BOX

OX

 SUPERDISK DS/DD 801
 SUPERDISK DS/DD 801
 SUPERDISK DS/DD 801
 SUPERDISK DS/DD 801
 SUPERDISK DS/DD 801
 SUPERDISK DS/DD 801
 SUPERDISK DS/DD 801
 SUPERDISK DS/DD 801
 SUPERDISK DS/DD 801
 SUPERDISK DS/DD 801
 SUPERDISK DS/DD 801
 SUPERDISK DS/DD 801
 SUPERDISK DS/DD 801
 SUPERDISK DS/DD 801
 SUPERDISK DS/DD 801
 SUPERDISK DS/DD 801
 SUPERDISK DS/DD 801
 SUPERDISK DS/DD 801
 SUPERDISK DS/DD 801
 SUPERDISK DS/DD 801
 SUPERDISK DS/DD 801
 SUPERDISK DS/DD 801
 SUPERDISK DS/DD 801
 SUPERDISK DS/DD 801
 SUPERDISK DS/DD 801
 SUPERDISK DS/DD 801
 SUPERDISK DS/DD 801
 SUPERDISK DS/DD 801
 SUPERDISK DS/DD 801
 SUPERDISK DS/DD 801
 SUPERDISK DS/DD 801
 SUPERDISK DS/DD 801
 SUPERDISK DS/DD 801
 SUPERDISK DS/DD 801
 SUPERDISK DS/DD 801
 SUPERDISK DS/DD 801
 SUPERDISK DS/DD 801
 SUPERDISK DS/DD 801
 SUPERDISK DS/DD 801
 SUPERDISK DS/DD 801
 SUPERDISK DS/DD 801
 SUPERDISK DS/DD 801
 SUPERDISK DS/DD 801
 SUPERDISK DS/DD 801
 SUPERDISK DS/DD 801
 SUPERDISK DS/DD 801
 SUPERDISK DS/DD 801
 SUPERDISK DS/DD 801
 SUPERDISK DS/DD 801
 SUPERDISK DS/DD 801
 SUPERDISK DS/DD 801
 SUPERDISK DS/DD 801
 SUPERDISK DS/DD 801
 SUPERDISK DS/DD 801
 SUPERDISK DS/DD 801
 SUPERDISK DS/DD 801
 SUPERDISK DS/DD 801
 SUPERDISK DS/DD 801
 SUPERDISK DS/DD 801
 SUPERDISK DS/DD 801
 SUPERDISK DS/DD 801
 SUPERDISK DS/DD 801< PER ADDRESS. ABOVE ORDERS PLUS £2 POST & PACKING. ALL ABOVE PACKAGES INCLUDE WRITE PROTECT TABS AND LABELS we can give our famous 'two for one' guarantee. If you find a faulty disk, return it to us, and we'll send you two in exchange immediately. All part of

**Official Orders** We accept orders from all government bodies, schools, universities, libraries, armed forces etc.

**Help Lines** 01-631 0255 01-631 3600

just ring our 'help' lines

ABOVE SPECIALS PACKED IN • ABOVE SPECIALS PACKED IN BERMETICALLY SEALED PACKAGES HERMED IN EXTRA HEAVY ROXES FIRST POSTED IN EXTRA HEAVY ROXES

HERMETICALLY SEALED PACKAGE. POSTED IN EXTRA HEAVY BOXES. FIRST CLASS POST 48 HOUR DELIVERY. CLASS POST 48 HOUR DELIVERY.

We despatch on receipt of an official purchase order. If you can't raise a cheque without an invoice, just post or telephone your order and we'll send you a pro-forma by return.

calling in – you'll be welcome weekdays from 0.00am till 5.00pm Saturday 10.00am-4.00pm.

If you want help or information to place an order

|                  | 00      |           |           |           |
|------------------|---------|-----------|-----------|-----------|
| in a <b>midi</b> | •box £2 | 5 plus VA | T £3.75 a | ind £2 p8 |
| 30.75            |         |           |           |           |
|                  | ABOY    | 642 mlu   | VATES     | 20 and    |

£19 plus VAT £2.85 and £2

25 p&p = £50.30 50 in a **MEGA+BOX** £80 plus VAT £12 and £2 p&p = \$94.00

## Disco-Tech (U.K.) Ltd., Lex House, 3-6 Alfred Place, London WC1, England. Disco-Tech (U.K.) LTD, are the sole distributors of XLTRON.

To: Disco. Tech (U.K.) Ltd., Lex House, 3-6 Alfred Place, London WC1, England Just fill in the coupon or send your order on a postcard or letter. Or phone your order on 01.631 3600 OR 01.631 0255 Please send me the following (tick the appropriate boxes): 25 ss/dd disks at only £25 inc VAT

|           | 25 | ds/dd disks at only £31.25 inc VAT } + £2 p&p    |
|-----------|----|--------------------------------------------------|
|           | 25 | $\frac{1}{2}$ ds/dd disks at only £35.95 inc VAT |
| /p.o. for | £  | or debit my Access/Diners/Amex card              |
|           |    |                                                  |

Card no. Name:

I enclose a cheque

Address:

(Block Capitals Please)

ALL8/85

Signature:

Postcode:

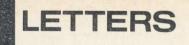

Logo does not have a local primitive although it does support local variables created as inputs to a procedure. This feature becomes important when using recursion.

There was little discussion of recursion. On page 69, Mr Telford talks about a recursive function 'running out of room'. Since recursive functions run out of stack space rather than room, this is at best simplistic.

Finally, he put across a childish attitude to standardisation. I take the American magazine Byte which publishes Logo programs for computers as diverse as the IBM PC and the Apple. I have found no major difficulties in converting graphics programs for these computers to run on the BBC. May I suggest, therefore, that if Mr Telford wants to see how to review Logo he gets hold of the August 1984 issue of Byte and uses the IBM PC benchmarks on his four Logos. **J** McCabe

Grantham

#### Joe Telford replies:

The benchmarks I used reflect the power of the Logo language primitives, not the elegance of programming. For example, a more direct comparison between Logo graphics can be made by isolating LEFT RIGHT FORWARD and BACK (benchmarks 7 & 8) than by drawing pictures.

It is easy to fall into the trap of assuming that Logo is a simple language but it is rich in structures, for both data and programs. Parts of the language appear easy to use, but practical experience with teachers learning, say, listprocessing techniques, has shown that some aspects are anything but simple to grasp.

By 'pedestrian' I must assume Mr McCabe refers to the general speed of execution of the benchtested Logos. The benchtests I use reflect the need for simple, decisive, easy to measure tests of the speed of implementations. Their philosophy is updated from the original 'Kilobaud' benchtests of Basic, to reflect the education-related uses of the various Logos.

nd

R

s):

Benchmark 10 was aimed specifically at using recursion and as such gives a measure of speed in this area: recursion itself. An additional benchtest was included which instead of measuring speed, checks how many recursions can be performed before stack space is filled. Checking against reviews of Logo in other magazines, my relative comparisons seem to agree quite well.

Because graphics are the easy way into Logo, it is assumed that they are all that count. Graphics are only part of the implementation (see April issue) and as such need only equal consideration.

Language features were commented on only as far as space allowed. Perhaps the Editor can find space in a forthcoming edition to publish the comparative features charts I produced to cover this point.

Most of the Logo Interpreters I have used give an 'out of room' message, so I use this expression to relate more closely to the needs of users who are less technically minded than Mr McCabe.

Logo recursion is such an important feature that to do it justice requires an article in itself. This is planned for the near future.

technically minded A person can perform a graphics conversion easily, and a listprocessing conversion with little more difficulty. My point about standardisation, however, is that all major features of implementations should be compatible so that in the language of learning' time isn't lost unlearning and relearning the same information as a child or teacher changes school. Consider the training implications for a conservative additional 5000 teachers plus 15,000 children per term using any one of the six BBC implementations of Logo.

Finally I thank Mr McCabe for his advice about Byte, an excellent magazine, and the August 1984 issue, which is often quoted as the bible on Logo. I felt that repeating this exercise for Acorn User was not wise, as there is a different emphasis on Logo in education in the UK. My own feelings on Logo are that we should use and approach it with a healthy cynicism, and rely less heavily on the judgments of others than our own experiences - in other words. apply the true Logo philosophy of do and learn.

## Graph mod

Sir, Here's a slightly modified version of Nigel Jenning's excellent *Graph* program (April issue). The modification is for users of Watford's Dumpout 3 ROM which is 6502 second processor compatible. All attempts to use line 290 of the program failed, despite checking the values of Code%(8) at that point and I can only hope that your readers may find an explanation. In the original listing, line 290 was deleted and a new line inserted after line 640:

641 IF Code%(8) PROC\_DUMP: PROC\_DISPLAYCODE: ENDEROC

The dump itself consists of the code:

- 1731 \*GWINDOW
- 1732 \*GIMAGE EPSON V&FO H&12A RO
- 1733 ENDPROC

The \*GIMAGE command will give a 1:1 plot on a Taxan/ Kaga KP910 across the page whereas \*GIMAGE Epson V&CD H&100 R1 (or R3) will give a 1:1 plot lengthways ie, along the Line Feed axis. The dump has been used on the BBC micro alone, and with the second processor using both Basic and HiBasic.

M R Ashcroft Middlesex

# Topless Turtle

Towards the

Sir, Unlike Dr Macleod (May letters) I have long since ceased to be amazed. The point I made in my letter (February) was a very simple one - it is not possible to make mechanical contrivance which consists of electric motors, wheels, gears and digital sensors, move in centimetres when its unit movement is 1.7mm. Nor is it possible to make such a contrivance move in both inches and centimetres as the makers of the Valiant claimed. To suggest that the LOGO command REDEFINE makes this possible is to descend into degenerate formalism, as I

predicted in my original letter. My 'reality' is that of Robert Watt and I use it to keep my pedagogical feet on the ground. First of all I ensure that my machines conform to the unit of measurement adopted by the culture in which they are embedded; and then, and only then, do I REDEFINE to provide children with idiosyncratic units – perhaps the length of the Turtle itself, or their right toenail!

If the doctor would like to raise the level of debate to an amazingly amazing one, he might like to join me at BLUG85 (the British Logo User Group Conference to be held at St Andrews College of Education, Glasgow in August), when I shall be leading a seminar called 'Topless? Turtle'.

M P Doyle Ravenscliffe Centre Bradford

51

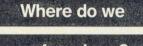

## go from here?

Sir, The Computer Education Micro-Domain of the electronics Education Programme is intending to produce a publication designed to help headteachers and other curriculum planners make informed decisions on the role of examinable Computer Studies. It is also intended to help teachers, and potential teachers, of Computer Studies improve the standard of teaching especially in view of the changes being caused by the introduction of the common 16+ examination.

One section of this publication is intended to be a glimpse into how people see the position of Computer Studies/Science in 10 years' time and is provisionally entitled 'Where do we go from here?'. I would be grateful to hear from anyone who has a particular vision of this small section of the future.

#### **Neil Stanley**

Project Coordinator Computer Education Centre Liverpool Polytechnic 70 Mount Pleasant Liverpool L3 5UX

## 2 bugs in View 2

Sir, The new *View A2.1* costs about £55. Incredibly, two of the worst bugs from its shabby predecessor, the A1.4, are included in this high price.

First, LOAD :0.T.SRCFILE does not, giving < Syntax error > instead! Second, suppose you are editing default drive :0 file T.SRCFILE and then try to save to another drive with SAVE :2.T.DESTFIL the system does not do as requested but overwrites :0.T.SRCFILE, thus causing much anguish, and the feeling that *Wordwise* might have been a better buy.

How come none of the magazine reviews notice these blunders?

James Miller Cambridge

#### **UP TO 32k SIDEWAYS RAM BOARD** FOR THE BBC PLUS CAPABILITY OF WRITE PROTECTION INCLUDED

This RAM board comes complete with 16k of RAM fitted and sockets available for an additional 16k RAM which can be fitted later by plugging in, this will give a total capability of 32k.

Plugs directly into socket 12 or 15 in BBC or will work in conjunction with HCR external RAM/ROM unit.

No soldering will be required and it has the extra bonus of a write protect switch to be mounted either in the reset space, rear of case or in

spare LED position on right hand front of keyboard. A right protect switch is fitted to prevent corruption of data loaded into RAM.

Sideways RAM is intended to run sideways ROM type software of your own either under development or as an alternative to actually committing to expensive eproms.

Sideways software may be kept on disc and loaded into sideways RAM simply by typing \*Load < NAME > 8000. The RAM can be loaded 16k at a time or by assembling to Hex 8000. A simple program is provided in the manual to transfer software (in RAM or ROM) into user RAM where it can be modified and written back to RAM or saved on disc. With suitable software RAM can be used as a printer buffer or as a data store, etc.

Supplied complete with 16k of RAM and easy fitting instructions £31.50 (£36.22 inc. VAT) Further 16k RAM £10 (£11.50 inc VAT). Please allow £2.00 P&P

Also available: Internal 16 socket ROM/RAM card, External 28 socket ROM/RAM card, Eprom Programmer & eproms ORDERS TO:

H.C.R. ELECTRONICS, Industrial Unit, Parker Road, Chelmsford, Essex CM2 OES 24 Hour Answer Phone Service: NISA Chelmsford (0245) 350188

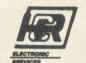

# EXTERNAL RAM/ROM CARD

THE NEW EXTERNAL 28 ROM EXPANSION SYSTEM FROM HCR FLECTRONICS

This extremely powerful but versa tile machine has the capability of 32K RAM & 24 sockets available for ROM or many various combi-nations to your personal requirements

This machine has its own separate power supply which eliminates drain on the BBC's switched mode supply

NO SOLDERING IS REQUIRED

The unit consists of two modules: 1. An adaptor board to plug into the BBC sidways Rom socket 15. 2. The expansion case.

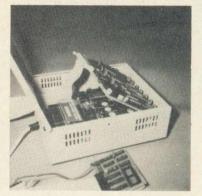

The case comes complete with an inbuilt power supply and one expansion card. This The case comes complete with an inbuilt power supply and one expansion card. This card will hold 12 Roms or a combination of Ram/Rom (Ram can be 6116's, 2016's or 6264's). This gives a total of 16 Roms (including four in machine). A second board identical to the above can be fitted at a later date, giving a total capability of 28 available sockets for Rom or Ram. The second board can be selected as an alternative to the first board, either by a

switch on the case or via software control

#### SOME ADVANTAGES

- No soldering required. No access into machine required after initial fitting
- No overheating problems. Does not physically interfere with other internal 4 expansion add-ons
- expansion add-ons. Built in power supply (does not overload BBC's supply). Computer will still function with external box powered down or unplugged (using Roms resident in machine). Will make available 32K Ram plus 24 Rom sockets at a varied combination to the customer's needs. 5

Cost unit complete with one board £75.00 + VAT Second board £29.00 + VAT. Postage & Packing £3.00

HCR ELECTRONIC SERVICES THE INDUSTRIAL UNIT, PARKER ROAD CHELMSFORD, ESSEX CM2 6ES Tel: Chelmsford (0245) 350188

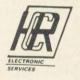

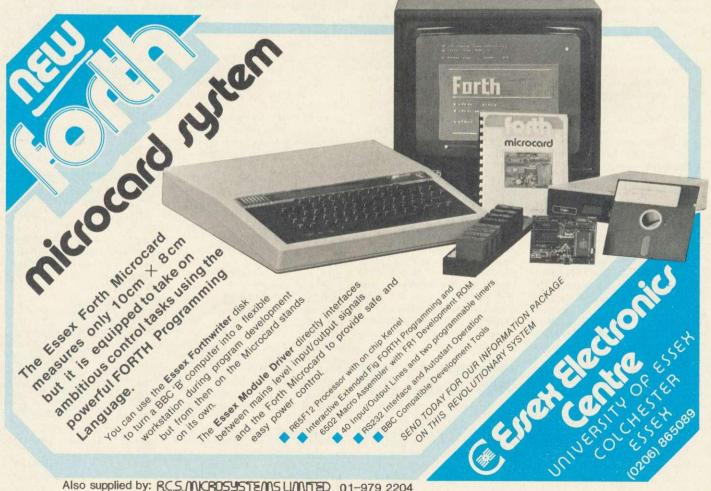

Also supplied by: R.C.S.MCROSYSTEMS LIMITED 01-979 2204

LETTERS

# CENTRAL PROCESSING... CENTRAL PROCESSING...

#### A Salter, Stafford

Feeex

BUILD files are stored as ASCII text files on disc, so it is possible to manipulate them. The easiest way is to use a wordprocessor such as View or Wordwise. All you do is to load the file in as though it was text. I always use a wordprocessor to create this type of files for use as IBOOT files anyway. If you do not have a wordprocessor, it is possible to show them on the screen using \*TYPE. These can then be added to a new \*BUILD file by using the COPY key.

There were no errors in the Introducing Toddlers to Micros programs in the August 1984 issue of AU. The Arguments error you are getting would suggest that the number of values being passed into the

#### procedure do not balance up. I suggest you look at the line David Newbery, Hornchurch, containing and receiving the

Snapper and Starship Command are available in cartridge form for the Electron-Plus 1 and can be used with joysticks. In addition the tape based Monster, Go, Crazy

#### PROC calls in question. Shelly Raynor, Bolton

There are a few companies manufacturing external keyboards for the BBC micro. Viglen produce one, so do Solidisk and Oak Computers

terfile by Beebugsoft and the

store from Acornsoft. Of

course you could save the

expense and use the database

presented in the December

1984 issue of Acorn User. L Langston, Watford, Herts

View-

about-to-be-released

Because of the large amount of technical enquiries we receive in the Acorn User office we are now unable to reply to individual letters. However, this new feature is intended to answer as many of your queries as possible, and provide a useful information spot. Please keep your letters short and to the point.

Maze. Tracer, Free Fall, Maze, Boxer, Firebug, Snooker and Free Fall. Chess all use joysticks.

#### Mathew Burgess, Bromsgrove, Worcestershire

There is no keyboard conversion program that will allow you to use a joystick to control keyboard-only games. There are many ways in which a program can handle the key-board, and it is not a simple task to write even a general routine - let alone patch it into the game you are using.

Capt Z A Kidval, Karachi

Machine code programs can obviously be placed into ROM, as this is how most firmware is constructed. Basic programs can be put into ROM too, after being formatted to the ROM filing system configuration, as outlined in the User Guide. Once this has been done, and the EPROM blown, the ROM filing system can be selected \*ROM and programs by LOADed as normal.

Malcolm Veitch, Birmingham Probably the best way to keep track of your disc files would be to implement a database, customised to contain exactly the information you want. Two commercial databases that would prove suitable are Maswho provide them with a main BBC micro board case containing disc drives. Check the advertisements in Acorn User and then phone the manufacturer to check prices.

Gerald French, Templecombe, Somerset

The reason you are having problems saving and loading your own programs on tape, is that the volume setting on your cassette recorder is incorrect. Thus you get garbled mess-ages, like ??\*\*??e???77 when you try to load it back in

Ideally volume and tone settings should be set at around 75 per cent when you are recording. Do not adjust these when you come to load back in. If the garbled message still persists then adjust the volume and tone controls in very small steps until you get the proper messages. Once you have these levels correctly set, you can place some sticky tape over them to stop the controls wandering.

#### Robert Aurelle, St Martin **D'Heres**, France

The address of Atarisoft is: Software Products Division, Atari Corp., Slough, Berkshire. You should be able to get Pole Position direct from them.

Kitty explains how you can enlarge the Beeb's program memory

I am looking to expand the memory capacity of my BBC micro. A friend has informed me that I should buy sideways RAM-do you agree? However I have seen advertisements for an Aries B20 RAM board, which is not sideways RAM. I am finding this all very confusina.

**Craig Dradge** New Zealand

You do sound confused! First, the Aries B20 board is not a sideways RAM board (for a definition of sideways RAM, look at the September 1984 edition of Dear Kitty). To explain just what the Aries B20 board does let me first detail how the Beeb handles its memory.

In a normal BBC micro there is 32k of memory. This figure is reduced as the Operating requires System some memory in which it can do its calculations. It reduces further still if you have a disc filing system fitted, perhaps leaving you about 27k for programs. Now the screen display also requires memory. When you switch on mode 7 is selected: this takes 1k of memory, leaving you with about 26k. The real problem occurs when you switch to a high-resolution screen mode such as mode 0, 1 or 2. These modes require 20k of memory to function, leaving a meagre 6k of memory for programs.

If you fit an Aries B20 board this supplies the 20k of RAM for use by the screen. This means that whatever screen mode you use, all of the remaining BBC memory (ie, around 27k in a normal BBC with DFS) is available for program use. So if you are looking to gain programming memory on the BBC, the Aries B20 is a recommended way to do it.

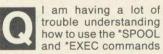

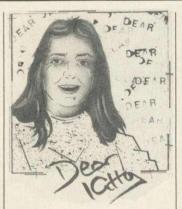

on my Electron. Could you please help me out by explaining how they work?

**Ellen Brush** London

53

With both the Electron and the Beeb, you can think of \*SPOOL and \*EXEC as being similar to SAVE and LOAD. The way in which they differ is that they do not save and load the program in its true storage form; instead they save and load its ASCII form, in other words, the form in which it is entered at the keyboard.

To see them in action, try this example. First enter a short program - this can be anything, like four or five lines from any of the programs on the yellow pages. To spool this program to tape or disc proceed as follows,

SPOOL PROG LIST \*SPOOL

PROG is the name that you wish to give to your program. Tape users should now press RECORD. The next command is, surprisingly, LIST. As the program is listed it is written, line by line, to the file on disc or tape. Once the program has listed you can close the file simply by typing \*SPOOL. To load a spooled file back into memory it must be \*EXECed (or executed). The command to do this is simply

\*EXEC PROG

where PROG is the program filename.

Now the program will be read in as though it had been typed in at the keyboard. The obvious advantage of this method is that it allows you to merge a program in memory with one on tape or disc, providing the line numbers are different, otherwise any existing lines of text will be overwritten. To see exactly how this works try a few examples.

|                                                  | Watford El                                                                           | ectronics                                                                                                    |
|--------------------------------------------------|--------------------------------------------------------------------------------------|----------------------------------------------------------------------------------------------------|
| Tel: Watford (092                                | e, 250, Lower High Street,<br>3) 37774/40588 Telex: 8<br>SS ORDERS Tel: (0923) 50234 |                                                                                                    |
| BBC Micro 'B'<br>Only: £289                      | SPECIALOFFER                                                                         | KAGA KP810<br>NLQ PRINTER                                                                                                    |
| Price includes FREE<br>5 games software packages | HITACHI EPROMs for Sideways ROMs<br>2764–250ns £2.99                                 | This Dot matrix printer has EPSON FX/RX<br>compatible control codes and is functionally                                                            |
| BBC MICRO 32K + 32K                              | 27128-250nS £5.99                                                                    | equivalent to an FX80 with the added advanta<br>of its 'Near Letter Quality' mode. It is solidly b<br>and features include: Normal Italic Enlarged |

(extra 32K RAM Card already fitted)

5

B

Only: £348

| BBC B Plus                                        | £399        |
|---------------------------------------------------|-------------|
| BBC B with Watford DFS                            | £339        |
| BBC B with Acorn DFS                              | £338        |
| BBC B with Watford DDFS                           | £355        |
| BBC B with ECONET                                 | £335        |
| BBC B + DFS + ECONET                              | £395        |
| BBCB + DFS + 32K RAM Card                         | £397        |
| BBC B + 13 ROM Board fitted                       | £322        |
| BBC B + 32K RAM +                                 |             |
| 13 ROM Board                                      | £379        |
| BBC B + DFS + 32K RAM +                           | 11 2 2 12   |
| 13 ROM Board all fitted                           | £429        |
| Complete BBC B ECONET Networkin<br>now available. | g System    |
| (P.S. ROM based software purchased                | with any of |

the above Micros will be fitted free of charge).

| 6502 Acorn 2nd Processor                                                                                           | £175                 |
|----------------------------------------------------------------------------------------------------|----------------------|
| Z80 Acorn 2nd Processor                                                                                            | £339                 |
| TORCH Z80 Card + Perfect Software                                                                                  | £275                 |
| TORCH Z80 Card + Soft. + Disc Pack                                                                                 | £580                 |
| TORCH GRADUATE Z80 System                                                                                          | £925                 |
| Acorn Bitstick<br>Acorn IEEE Interface Complete<br>Acorn Teletext + Interface<br>(Securicor carriage on Micros £7) | £325<br>£280<br>£195 |

## **Dust Cover for BBC Micro**

| Protects your expensive Micro from foreign bodies while not in use. | £3.50                |
|---------------------------------------------------------------------|----------------------|
|                                                                     | States I Training of |

## PRINTERS

| EPSON RX80 Printer                                        | £209   |
|-----------------------------------------------------------|--------|
| EPSON RX80 F/T Printer                                    | £219   |
| EPSON RX100                                               | £342   |
| EPSON FX80 Printer                                        | £315   |
| EPSON FX 100 Printer                                      | £429   |
| EPSON JX-80 Full Colour Dot Ma                            | trix   |
| Printer. Prints in 7 Colours.                             |        |
| Upto 160 cps                                              | £525   |
| EPSON Paper Roll Holder                                   | £17    |
| FX80 tractor attachment                                   | £37    |
| <ul> <li>Centronics Printer Cable to interface</li> </ul> | ce all |
| the above Printers to BBC                                 | £6     |
| (Securicor carriage charge on printer                     | s £7)  |

## **EPSON HI-80 PLOTTER**

The latest addition to the popular range of EPSON Printers/Plotters. Prints in upto 10 colours. Has many more features. Please write in for spec sheet.

£399 (£7 carr.)

#### **RX & FX PRINTER INTERFACES**

| Epson interfaces f<br>connection using |     |         |           | onics. |
|----------------------------------------|-----|---------|-----------|--------|
| RS232                                  | £25 | RS232 + | 2K Buffer | £55    |

RAMs (Low power) for ATPL, WATFORD, etc., Sideways ROM Boards

6264LP (8K) £7.25

## 4 COLOUR PLOTTER PRINTER

SAKATA SCP-800 printer/plotter facilitates plotting & printing in 4 colours on paper upto A4 size, using easily replaced pens. In text mode it prints upto 12 CPS. Max 160 Char. per line. In graphics mode it offers full plotting facilities incl. drawing, moving, scaling of text, rotation & drawing of axes. (Write for a sample printout)

**Only £175** 

£65 £129

Set of 4 SPARE PENS only £3.95

#### **PRINTER SHARERS**

| Connects                 |         |
|--------------------------|---------|
| <b>3 BBC Micros to 1</b> | Printer |
| 6 BBC Micros to 1        |         |
|                          |         |

## **BROTHER HR-15**

Brother HR15 is a high-quality daisy-wheel ideal for a budget printer for serious use. Notable features of this printer include a 3k buffer, 18cps (max), bi-directional proportional spacing, Centronics or RS232 interfaces as standard, optional Sheet Feeder and Keyboard.

## ONLY £325 (carr. £7)

| Single Sheet Feeder<br>Electronic KEYBOARD<br>TRACTOR FEED Attachment<br>RIBBON CARTRIDGES:<br>Fabric <b>£3.75</b> ; Carbon <b>£3.75</b><br>Multistrike <b>£6</b><br>DAISYWHEELS (various typefaces) | £185<br>£135<br>£84<br>;<br>£18 |
|----------------------------------------------------------------------------------------------------|---------------------------------|
| With immediate effect, we are offering<br>no extra cost ON-SITE 12 months<br>Maintenance on all HR15 Printers pur<br>from us.<br>W.E. GIVES YOU A GREAT DEA                                          | chased                          |
| Listing Paper (Perforated)                                                                                                    |                                 |
| 1,000 Sheets 9½" Fanfold Paper                                                                                                    | £7                              |
| 2,000 Sheets 91/2" Fanfold Paper                                                                                                    | £13                             |
| 1,000 Sheets 15" Fanfold Paper                                                                                                    | £9                              |
| Teleprinter Roll (Econo paper)                                                                                                    | £4                              |

Carriage on 1,000 Sheets £1.50

#### **PRINTER LABELS**

(On continuous fanfold backing sheet)

| ,000 | 90×36mm<br>90×49mm<br>102×36mm | £5.00<br>£7.75<br>£6.25 |
|------|--------------------------------|-------------------------|
|      | Carriage on 1,000 Labels £1.0  | 0                       |

All prices exclude VAT

tage built super/subscript, proportional spacing and user-defined character set. Extras over the FX80 included in the price are Near Letter Quality included in the price are Near Letter Quality (NLQ) print ideal for correspondence, Proper adjustable tractor feed, half speed quiet mode and 3K buffer. The printer is bi-directional and logic seeking to give a speed of 140CPS for high throughput in conjunction with the standard 3K buffer. 8K RAM may be added to give more user-defined character sets. Centronics parallel interface + Watford's 12 month NO QUIBBLE WARRANTY.

| Special Offer | :ONLY £2 | 39 (£7 carr.) |
|---------------|----------|---------------|
|---------------|----------|---------------|

| Kaga RS232 Interface              | £49 |
|-----------------------------------|-----|
| Kaga RS232 Interface + 2K Buffer  | £69 |
| Kaga RS232 Interface + 16K Buffer | £95 |

## **KAGA KP910 Printer**

Similar to the KP810 but with 17" carriage for wide print. Gives 156 columns of normal print or 256 columns in condensed mode. Ideal for printing out spreadsheets.

ONLY £339 (£7 carr.)

## **PRINTER LEAD**

Centronics lead to connect BBC micro to EPSON, KAGA, SEIKOSHA, NEC, STAR, JUKI, BROTHER, SHINWA etc. printers. Standard length (4 ft) **26** Extra long (6 ft) **29** We can supply leads to any required length. RS232 Cables available in any length and any combination. Please telephone for your requirement.

### **PRINTER RIBBONS & VARIOUS DUST COVERS**

| Туре                       | Ribbons                                                                                                    | Dust Cover |
|----------------------------|----------------------------------------------------------------------------------------------------|------------|
| RX100/MX100/FX100          | £10.00                                                                                                    | £5.25      |
| FX80/MX80                  | £4.50                                                                                                    | £4.95      |
| RX80                       | £4.50                                                                                                    | £4.50      |
| GP80                       | £4.50                                                                                                    |            |
| GP100                      | £4.95                                                                                                    | £3.95      |
| GP250                      | £5.95                                                                                                    | £3.95      |
| KAGA KP810                 | £5.95                                                                                                    | £4.75      |
| CANON PW1080               | £5.95                                                                                                    | £4.75      |
| MICROVITEC MONITORS        |                                                                                                    | £5.50      |
| Our attractive Dust Cover  |                                                                                                    |            |
| manufactured from transl   |                                                                                                    |            |
| PVC. The seams are stitcl  | The second second second second second second second second second second second second second second second s |            |
| edges are taped to prever  | Contract of the second                                                                                         |            |
| splitting due to continuou |                                                                                                    |            |
| spiriting due to continuou | a use.                                                                                                    |            |

#### **VOLTMACE DELTA 14** JOYSTICK SYSTEM

The Voltmace system provides full facilities for connecting the Delta 14 handset. Delta 14 handset – On its own makes a high quality centre sprung analogue joystick with buttons £12.50 Adaptor Module allows use of two joysticks and provides hardware to access all the keys on the keypad of the joystick **£12.** Transfer program allows use of the keypad keys £12.55 This works by creating a machine code patch that stays in memory while another program is loaded in. Allows any game to be used with joysticks. Supplied on disc or tape.

Tape £5.10 Disc £7.95

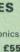

W

All

ne co

30

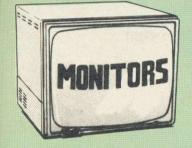

We stock a range of monitors to suit all needs. Choice of a monitor is a matter of personal taste so we recommend that whenever possible, you ask for a demonstration at our shop

#### MICROVITEC

- 1431 Medium resolution as used on the . £175 BBC television computer programme ... 1451 - High resolution, suitable for word . £237
- processing in mode 0 . . £385
- 1431AP RGB + PAL and AUDIO ..... £199 . 1451AP RGB + PAL and AUDIO ..... £285 .

. Dust Cover for Microvitecs . £5.50 All Microvitec Monitors are 14" RGB in their distinctive right angle sturdy metal case or the new beige plastic case. They are supplied complete with connecting lead to the BBC and a

3pin mains plug.

#### KAGA

- . KAGA KX1201G Hi-res Green Monitor ..... £90
- KAGA KX1202G Ultra-Hi-Res Green . £105 Monitor
- KAGA KX1203A Ultra-Hi-Res Amber £105 Monitor
- KAGA Vision 2, Hi-Res, RGB Colour £225 Monitor
- KAGA Vision 3, Ultra Hi-Res, RGB Monitor £310

All KAGA monitors are 12" units housed in a professionally finished beige plastic cabinet. They all have as standard, a genuine etched anti-glare

#### ZENITH

12" high resolution monochrome monitor. Ideal for word processing as its green or amber screen is very restful to read. The high resolution makes it good for games too – you can really see the detail that has been put into the graphics ...... **£66** IFADE

| BNC Lead for Zenith or Philips           | £3 |
|------------------------------------------|----|
|                                          | £  |
| N.B. Carriage on Monitors £7 (securicor) |    |

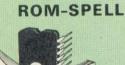

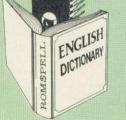

ROMSPELL is the new fast Spelling Checker ROM from Watford, Packed with excellent features, ROMSPELL is probably the most advanced spelling checker available for the BBC

Features include:

- 30,000 word dictionary
- One pass check Two pass check
- . Ambiguous word check access to ROMSPELL
- . Immediate entry check
  - ROMSPELL is fantastic value at £25

## **BBC MICRO** WORD-PROCESSING PACKAGE

A complete word-processing package (which can be heavily modified to your requirements, maintaining the large discount). We supply everything you need to get a BBC micro running as a word-processor. Please call in for a

demonstration. **EXAMPLE PACKAGE** BBC Model B, Watford Electronics' DFS upgrade, WORDWISE ROM, Twin 400k Epson drives in beige, Zenith 12" Hi-resolution monitor (Green or Amber), Brother HR15 daisywheel printer. Gemini software: BEEBCALC spreadsheet, analysis and DATABASE software on disc. 10 × 3M disc, 500 sheets fan-fold paper, 4 way mains trailing socket, manuals, all leads and BBC carrying case. carrying case

#### **NEW LOW PRICE**

Only £999

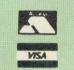

**ACCESS & VISA** HOT LINE (0923 50234)24 Hours

### THE EPSON RX/FX/KAGA PRINTER COMMANDS REVEALED

So you bought yourself a new printer, because the salesman in the shop showed you how clever it is and impressed you with all sorts of printouts to show its capabilities – he may even have

to show its capabilities – he may even have offered you a special price. However, now that you have got it home and connected it to your BBC microcomputer, you are wondering how to make it perform these magical tasks. The manual seems to give no clues, and when you type in the example programs, the computer throws the LPRINT statements back in your face. Now what do you do, when this £400 piece of high technology refuses even to move its head, and you have stayed up until 2 in the morning with copious supplies of coffee.

head, and you have stayed up until 2 in the morning with copious supplies of coffee, desperately trying to print something out. Once again, Watford Electronics comes to your help with our new book entitled THE EPSON FX/KAGA PRINTER COMMANDS REVEALED'. This book describes in plain, easy to understand English how to use your printer (Kaga KP810, Canon PW1080A, or any other Epson FX-80 compatible printer) with the BBC micro, both from Basic and your Wordwise wordbrocessor.

wordprocessor. It describes in detail how to obtain the

maximum in graphics capability from your printer and includes full indexes allowing you to cross index the numerous commands. Every command is explained in detail, with an accompanying BBC Basic program and an example of its use from Wordwise Wordwise

#### This book is superb value at only £5.95 (Book - No VAT)

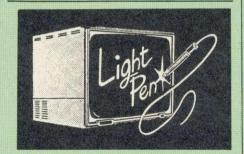

This Light Pen for the BBC micro is packaged in a neat pen shape with built in switch. Supplied a neat pen shape with built in switch. Supplied complete with our sophisticated Pen-Pal software on cassette (see elsewhere in this ad).

## DATABASE MANAGEMENT SYSTEMS

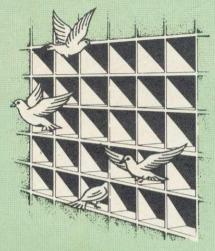

#### DISCDATA

Discdata is an entirely disc based database handling system. It is extremely easy to use through its comprehensive menu system. The simplicity is such that we do not feel the need to provide explanation on use in the written guidance supplied with the program. The first-time database user will rapidly become familiar with this package designed throughout to be simple and obvious.

On disc at

Only £17

(Please specify 40 or 80 track when ordering) (Please write in for technical specifications)

### FILE-PLUS

The File-Plus package is even more powerful and flexible than Disc-Data. It is also largely menu driven but has its own command language for file searching. The 16K ROM contains all the normally required routines, with lesser used options supplied on the utilities disc. All input and output formatting is controlled through screen forms. A full screen editing system is used to define a form which allows tremendous flexibility in the format in which your data is displayed. It is very easy to change from form to form so that you can type in your data with one form, and examine it with others. You will typically design several forms before starting to typically design several forms before starting to access the database so that you can quickly and easily see the fields of each record that you want to appear in the layout you decide on. The form system is also used for output to your printer. File Plus has a unique file linking system that allows the entire on-line storage of your system to be used for one database. This can give around 1.5 Megabyte databases using dual drives and double density. The built in FQL (File-Plus Query Language) can be used for searching the database. Presented in the form of a powerful command language with looping facilities etc. this allows the most flexible access to your data possible. Full arithmetic

access to your data possible. Full arithmetic operations are provided to allow the system to be used for statistical analysis. Cont.

Operations supported are -, +, \*, /, +-9999999999.9999 and compare facilities =, >,<>>= 8.

Many keywords are supported by the language: Many keywords are supported by the language: assign, compare, display, and, goto, iff, ift, print, read, search, spool and update. Supplied with a very detailed 70 page manual to explain all the facilities with many examples.

Only £43

(Please specify 40 or 80 tracks for the utilities disc)

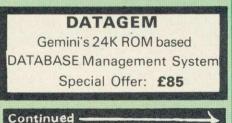

(Please specify 40 or 80 tracks when ordering)

Only £23 (For software on disc please add £2)

To po Th ca br Th tra the are W dri th pr ne in Th ha ex EF

> an Vá ac na

W pr BE Ui Ioi ad ar

fo to AI ap

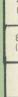

Watford Electronics will be launching a range of exciting NEW PRODUCTS at the forthcoming Acorn User Show. To whet your appetite and give you some early information on these new products, we have compiled the short descriptions given below. Call in at our stand for a demonstration on any of these products

#### The DELTA CARD

Fourth Generation BBC Hardware Representing new standards in economical computing power, the Delta Card is the latest in fast 6502 'processor' boards for the BBC micro. Speed increases of upto 100% are fully supported by an additional 48k of fast RAM (16k sideways and 32k for screen overlay). The Delta Card transforms your BBC into a far more powerful system with FULL compatibility with ALL standard programs.

#### **16K SIDEWAYS RAM MODULES**

These novel units each provide 16K of fast dynamic sideways RAM. Due to novel design methods, more than one of these may be fitted to your BBC, allowing you to add units as and when you want.

#### Le MODEM The MODEM from Watford

At last a professional MODEM for the BBC Micro. Unlike other 'Modem packages' this is a complete package there are no extra software costs to get 'up and running'. Of course Le MODEM is multi-standard, i.e. 300/300, 1200/75 UK and BELL (USA) are all supported.

The features that make Le MODEM such good value are:
A complete communications terminal that transforms your BBC Micro into a very powerful World/wide data transfer system.
Auto Dials, Auto Answers, Auto Baud selects and is completely controlled by your Micro. There are no external controls!
Allows you to access PRESTEL, B.T. GOLD, THE SOURCE, MICROLINK, MICRONET, MICROWEB, THE TIMES NETWORK, MICRO LIVE (BBC TV database), CITY BB and more.
Designed to be SIMPLE but SOPHISTICATED. To LOGON to a data base all you have to know is its TELEPHONE NUMBER, Le MODEM does the rest.
Supplied with a comprehensive telecomms package in a 16K sideways ROM which includes a FULL PRESTEL terminal allowing TELESOFTWARE to be downloaded.

 A comprehensive 80 column terminal. This includes XMODEM error checked transfer protocol, to allow error free data transfer anywhere in the

world! • FULLY controlled by simple '\*COMMANDS allowing you to control it from your own BASIC programs. To get you started we supply a FREE disc of Connects to the 1MHz bus. A \*AUDIO ON/OFF command allows you to

Connects to the TMHz bus. A \*AUDIO ON/OFF command allows you to actually hear the telephone line through your BBC micro loudspeaker.
 Completely self contained with internal mains power supply. (Even a free mains plug is fitted)) A \*TEST facility gives ON SCREEN indication that Le MODEM is working correctly.
 Packaged in such as way that you need nothing else except a BBC Micro to communicate with computers all over the world.

#### The NEW ROM/RAM board from Watford for all serious **BBC** users!

This second generation of ROM/RAM board combines the best of both the sideways ROM and RAM worlds into one advanced unit. When plugged into your BBC, this board offers the ability to use up to 8 standard sideways ROMs, 16K Battery backed up static RAM (used one of the sideways ROM options) and up to 128K of dynamic sideways RAM. All the RAM has both write protect and read protect. Of course, such an advanced board as this, does not require any soldering or flying leads; all that fitting involves is removing the CPU from its socket and replacing this into a special socket on the ROM/RAM board and then simply plugging in the ROM/RAM board.

#### Watford's REAL TIME CLOCK Unit

The RTC from Watford is a new product designed for the hobbyist and programmers alike. Powerful and comprehensive software supports the RTC itself. It has battery backup to maintain both the time and the date when power is removed from the unit. Interrupts can be generated to occur after specific times to allow the programmer great flexibility.

Just look at the features this unit offers! • Connects to 1MHz bus.

- .....

- Address location adjustable. Year, month and day stored. Hours, minutes, second and tenths of seconds stored. Battery backed up. Extensive controlling software in ROM. Provides an additional 'User Port'
- .
- Detailed manual Timed interrupts

#### Watford's Z80 SECOND PROCESSOR

Probably the most advanced Z80 Second Processor available for the BBC Micro. This powerful addition to a BBC system utilises our own DDFS controller to allow the Z80 to accept discs from a large variety of CP/M formats, including:

- Acorn Epson QX-10
- IBM PC
- Newbrain 40
- Osborne 2 RML 480Z
- Superbrain Xerox/Crememco
- British Micro Mimi
- IBS Magnum Memory 8013 CPM
- Newbrain 80 Osborne 2 ....
- Sharp MZ80K
- Televideo Transam Tuscan

#### Solve your compatibility problems with the Watford Z80 Second Processor.

The ULTIMATE DFSs for the **BBC MICRO** 

#### WATFORD TOPS THE DFS CHART

Watford's Ultimate DFS has scored highest points in ACORN USER's unbiased DFS's Review of July 1985. In concluding, the reviewer writes "It must be said that Watford's DFS certainly offers a comprehensive range of facilities at a very

attractive price''. To celebrate the occasion, we are offering Watford's complete Disc

Interface Kit at £65 only.

Just compare the features:

|                                           | Acorn          | Watford    |         |
|-------------------------------------------|----------------|------------|---------|
| Features                                  | Contraction of | Single     | Double  |
|                                           | 1.20           | Density    | Density |
| Max nos. of files                         |                | 101100129  |         |
| per disc side                             | 31             | 62         | 62      |
| Max disc capacity                         | 800k           | 800k       | 1440k   |
| Tube compatible                           | Yes            | Yes        | Yes     |
| Built-in Editor                           | No             | Yes        | Yes     |
| Built-in Formatter                        | No             | Yes        | Yes     |
| Built-in Verifier                         | No             | Yes        | Yes     |
| MRUN a file                               | No             | Yes        | Yes     |
| MLOAD a file                              | No             | Yes        | Yes     |
| Extended RENAME                           | No             | Yes        | Yes     |
| Selective COPY<br>Default file name       | No<br>No       | Yes        | Yes     |
| Disc space                                | INO            | Yes        | Yes     |
| distribution                              | No             | Yes        | Yes     |
| 40/80 Software                            | INU            | 165        | tes     |
| Switchable                                | No             | Yes        | Yes     |
| Wide catalogue                            | No             | Yes        | Yes     |
| Close open files                          | No             | Yes        | Yes     |
| Improved OPENOUT                          | No             | Yes        | Yes     |
| Copy between                              | 916 St. 1200   |            |         |
| densities                                 | N/A            | N/A        | Yes     |
| OSWORD &7F                                | Yes            | Yes        | Yes     |
| Full entry point                          |                |            |         |
| compatibility                             | Yes            | Yes        | Yes     |
| Retain information                        |                |            |         |
| over a break                              | 1.20           | 1.42       | 1.52    |
| Company and this is                       | partial        | Yes        | Yes     |
| Games compatibility<br>Econet file server | Yes<br>Yes     | Yes        | Most    |
| Econet file server                        | Yes            | Yes<br>Yes | Yes     |
| Full wildcard                             | res            | res        | Yes     |
| facilities                                | No             | Yes        | Yes     |
| identites                                 | NU             | ies        | res     |

## WATFORD's & ACORN's SINGLE DENSITY DFS

Watford's popular and widely acclaimed DFS has now been available for two years, and has gained a large following amongst serious users of the BBC Micro. Owners of Acorn or any other standard DFS can upgrade to our "Ultimate" DFS merely by replacing their DFS ROM. See below for this upgrade.

#### PRICES

- Complete Disc Interface Kit incl. DFS ROM & fitting
   f65
- £70
- instructions Acorn's DFS Kit complete DFS Manual (Comprehens DFS Manual (Comprehensive) (no VAT) £6.95 (P.S. Our comprehensive DFS Manual covers both Acorn & Watford DFSs) (no VAT) £6.95

Watford DFSs)
Watford's sophisticated DFS ROM only £16
We will exchange your existing DFS ROM for
Watford's Ultimate DFS ROM for only £12
Watford's DFS is exclusively available from Watford Electronics.
Every ROM carries a special label with our LOGO and serial number.

## WATFORD's DOUBLE DENSITY DFS INTERFACE

The DDFS from Watford Electronics represents a new standard in DFSs for The BDF's micro. This is a double density version of our popular single density DFS, and combines all the features of this powerful DFS with the advantages of a system that gives 80% more storage per disc in double density mode. P.S. – Please note that not all DDFSs are capable of providing either the full 80% storage increase, or of allowing a file the full size of the disc – Ours allows both of these!

The typical piece of games software these days is provided upon a protected disc. In order to work on any double density system (including the others on the market) a protected piece of software needs to make calls through the OSWORD &7F routines. To ensure compatibility, the Watford DDFS features probably the most comprehensive and powerful 8271 emulation ever written for a double density system.

#### PRICES

- Complete DDFS Kit incl. fitting instructions £79
   DDFS Manual (no VAT) £6.95 DDFS Manual (no VAT,
   We will exchange your existing Single Density for our DDFS Unit at £40

## **Quality Disc Drives** from Watford Electronics

To help you decide which drive is the most suitable for your needs (and your pocket!), we have produced the table below.

The first capacity given in the first column indicates the single density capacity. The double density storage capacity is second one, (that within the brackets). All disc Drive type numbers start with the prefix "C".

The tinting on some of the boxes is used to indicate which Drives are 40 track and which are 80 track. The 40 track ones are manufactured by EPSON, the world famous Japanese company, (non-tinted boxes). The 80 track drives are famous MITSUBISHI drives (tinted boxes).

With two prices in a box (e.g. £295/£299), the first price is for the standard with two prices in a box (e.g. 1295)(1299), the first price is for the standard drive and the second for the same unit in switchable type. Users of either of the two Watford DFSs will not need switchable drives as their DFS will provide software switching for them. Users of Acorn's DFS will find that they need to pay the extra for switchable drives if they wish to use 40 track discs in an 80 track drive.

The drives we supply are fast (3ms track to track, 15ms settle), quiet and The drives we supply are fast (3ms track to track, 15ms settle), quiet and have a low power consumption (average well under 1 amp). Extensive experience of the usage of disc drives suggests that the MITSUBISHI and EPSON drives currently represent about the best in terms of speed, reliability and overall "elegance" available for the BBC Micro. Various other "manufacturers" of disc drives for the BBC micro (more accurately, "packagers" label other manufacturers drives with their own name. We buy the high quality Epson and Mitsubishi drives in large quantities directly from the manufacturers, package them and sell them at "dealer" prices direct to the public.

prices direct to the public.

#### Names you can trust, at prices you can afford!

If you look around the popular BBC micro press, you will find that the prices we quote are, virtually without exception, some of the best around. These prices, coupled with the backup of one of the country's largest distributors of BBC peripherals provides a superb deal.

BBC peripherals provides a superb deal. Unless you anticipate using dual drives in a fully expanded BBC system for long periods of time with little ventilation, then we suggest that our range of "CL" disc drives without the PSU (Power Supply Unit) would be quite adequate: extensive tests within our workshops have confirmed this. All drives are supplied complete with a SPECIAL UTILITIES Disc, Cables and Plugs. The Drives with power supply have a mains moulded plug for safety purposes. (Ideal for Schools & Colleges. All single disc drives with power supply, (i.e. CS100, CS200 & CS400S) are supplied in a twin case with twin data cable for later inclusion of a second drivel. At Watford we anticipate your peeds of for later inclusion of a second drive). At Watford we anticipate your needs of tomorrow not just today!

All disc drives advertised here will operate in double density mode with the appropriate interface and software.

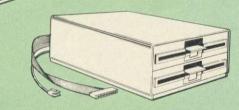

| Capacity        | Drives witho               | ut P.S.U.                  | Drives with P.S.U. |                 |
|-----------------|----------------------------|----------------------------|--------------------|-----------------|
| Capacity        | Single                     | Twin                       | Single             | Twin            |
| 100K<br>(180K)  | CLS100<br>£85              |                            | CS100<br>£110      |                 |
| 200K<br>(360K)  | CLS 200<br>£86             | CLD200<br>£165             | CS 200<br>£110     | CD200<br>£180   |
| 400K<br>(720K)  | CLS 400<br>£120<br>CLS400S | CLD 400<br>£165            | £135<br>CS 400S    | CD400<br>£185   |
| 800K<br>(1.44M) |                            | CLD800<br>£230<br>CLD 800S |                    | £259<br>CD 800S |

• TWIN drive CASE, with Power Supply & Cables £35 Securicor carriage on Disc Drives £5

Cased Drive C Prefix Less PSU Single

Suffix S = 40/80 Switchable

- = Double

CLS400S = Cased drive, Less power supply unit, Single 400K, e.a. Switchable (40/80 track).

## **MYSTERIES OF DISC DRIVES & DFS** REVEALED

Are you tired of faulty cassettes, and lengthy loading times? Do you want to upgrade your BBC micro to take discs but you get tied up in the plethora of jargon surrounding the choice and use of these systems.

For instance, what is the difference between single and double density formats, how can you use a 40 track disc on an 80 track disc drive? What is the difference between a DFS and disc interface kit? Should you acquire a single Disc drive or twin? What does 48 TPI and 96 TPI discs mean? These are just a few of the questions you may have asked yourself and never found the answer or match ico have not the grave of the state. the answer or maybe you have yet to encounter these questions

Now the mystery of buying a suitable interface and disc drive for your BBC micro is revealed in Watford's new book entitled 'MYSTERIES of DISC DRIVES & DFS REVEALED'. It describes in fine detail, yet remaining very readable to the beginner, how disc drives operate, the type of interfaces available, which type of discs to use on a disc drive and how data is stored on the described operation.

£5.95 (Book No VAT)

## 3M-5<sup>1</sup>/ DISKETTES

Top quality 3M – SCOTCH Diskettes from Watford Electronics (Your 3M Appointed Distributors). All our discs carry a lifetime warranty. These discs are quiet in operation and insert positively with their reinforced hub rings. Boxes of 10 supplied complete with self stick disc labels and write protect tabs.

#### DON'T SETTLE FOR LESS, BUY THE BEST

|   | 10 | × | S/S | D/D | 40 | Track | Diskettes | £13 |
|---|----|---|-----|-----|----|-------|-----------|-----|
|   | 10 | x | D/S | D/D | 40 | Track | Diskettes | £18 |
|   | 10 | × | S/S | D/D | 80 | Track | Diskettes | £22 |
| • | 10 | × | D/S | D/D | 80 | Track | Diskettes | £24 |

#### **QUALITY DISKETTES** at KNOCK DOWN PRICES

To complement the range of quality discs and disc drives that WE already sell, WE are now supplying some special offer packs of 10 high quality discs, each with a life-time guarantee. These are supplied packaged in an attractive plastic library disc box to protect them from damage

10 × M4 S-S D/D 40 Track Discs **£11** 10 × M5 D/S D/D 40 Track Discs **£15** 10 × M7 D/S D/D 80 Track Discs £20

## **DISCALBUMS**

Attractively finished in beige leather-look vinyl, these conveniently store upto 20 Discs. Each Disc can easily be seen through the clear view pockets

£4.25

## LOCKABLE DISC STORAGE UNITS

Strong plastic case that afford real protection to your discs. The smoked top locks down. Dividers and adhesive title strips are supplied for efficient filing of discs.

M35 - holds upto 40 discs £12 - holds upto 95 discs M85

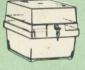

PLASTIC LIBRARY CASES FOR  $5\frac{1}{4}$ " DISC STORAGE holds 10 Discs.

## £1.80

#### **FLOPPY HEAD CLEANER KIT**

The heads in floppy drives are precision made and very sensitive to dirt. The use of a cleaner Kit is a sensible precaution against losing valuable data. It is recommended to clean the drive head once a week. It is very simple to use.

£8

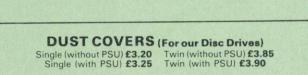

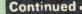

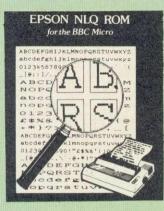

Impress your friends and business colleagues with the quality of your letters and printed material with Watford's very simple to use EPSON NLQ! (Near Letter Quality) ROM. Suitable for FX80, RX80, RX80F/T, FX100

Look at the features

Simply type \*NLQ80/100 and a single VDU code to use NLQ print.
NLQ is then available without any modifications from BASIC, WORDWISE, VIEW (with NLQ DRIVER) or virtually any other

or language. Single codes select PROPORTIONAL type (yes even on the RX80); ENLARGED type; UNDERLINED type. These features can be used

 seperately or in any combination.
 Full UK character set; Standard 'pica size' Proportional spacing; Enlarged; Underlined; Normal type.

The NLQ ROM is supplied complete with comprehensive manual.

P.S. NLQ ROM is compatible with the Torch Z80 system and can be used from within the Perfect Writer software.

#### Only: £22

#### **VIEW PRINTER DRIVER** for NLQ ROM

This specially written printer driver has been designed to allow View access to the full features of our NLQ ROM. A must for all VIEW and NLQ ROM users.

£7.00

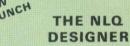

The Kaga Taxan KP810 and KP910 are two superb printers, as our many thousands of satisfied customers would surely attest to. One of it's particularly strong points is the NLQ option that it offers; perhaps one of the more weaker points is the effort required to design your own custom NLQ font.

Well the solution is here NOW in the shape of Watford's NLQ DESIGNER ROM! This powerful piece of software allows easy design and entry of a full NLQ font, with further fonts recallable of a full NLQ font, with further fonts recallable from disc. Once a font has been programmed with the versatile NLQ DESIGNER, it can be saved to disc, downloaded to your Kaga (or Canon) printer, or even programmed into an EPROM (given the appropriate hardware) and then plugged directly into your printer so that it is available immediately when you turn it on.

A 40/80 track format disc containing 3 example fonts is included in the package.

(P.S. This ROM is not suitable for Epson printers as they don't normally have NLQ ability. Keep reading our adverts though – work is in development!)

NLQ DESIGNER & FONT DISC £25 INDIVIDUAL Preprogrammed FONT ROMS £15

Please write in for further details on both the NLQ DESIGNER and the individual font ROMs available.)

## DUMPOUT 3

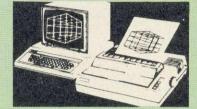

A highly sophisticated screen dump ROM. This has to be the most flexible and powerful screen dump ROM yet produced for the BBC micro. It will put on paper anything you see on the screen, including all Mode 7 facilities etc. We have to admit that there is one facility that we cannot replicate – if anyone can supply flashing ink we would like to know! The ROM also provides window setting utilities and two new OSWORD calls that allow mode 7 graphics pixels to be read and plotted using the standard graphic co-ordinate system. The latest

standard graphic co-ordinate system. The latest version includes a graphic dump trigger for dumping screens from games whilst they are running.

Two commands are used to operate the dump routines

\*GIMAGE – This provides a full graphics dump of any graphics mode, plus modes 7 and '8'. There are many optional parameters but you need only specify the parameters you wish to change

Features available include:

- Vertical and horizontal scaling through all the graphic modes and mode 7 Rotation of the image produced through 90, 180 and 270 degrees . .
- Left hand indentation setting Screen dump window definition

- Colour grey scaling Two tone fast dump Special colour mask
- Mode 7 contrast expansion Mode 7 contiguous dump .
- Key triggered dumps User port switched dumps ....

What does the independent press say!

Practical Electronics, May 1985 "The Dump Out 3 ROM from Watford Electronics represents one of the most sophisticated types of printer dump utilities available for the BBC Micro . . . ".

an extremely sophisticated and powerful dump utility

VERDICT - Dump Out 3 ROM has all the verbic1 – Dump Out 3 ROM has all the facilities which you are ever likely to need for producing printer dumps. The facilities available work extremely well and if printer dumps are something which you require, then this ROM can be recommended to help you to get the best out of your dot matrix printer' of your dot matrix printer

## The Micro User Feb. 1985. "Well, here is that winner"

"provide(s) some rather sophisticated screen dumps. Producing high resolution paper copies of graphic screens in any (graphics) mode will be the major reason for buying this ROM, and this is where Dump Out 3 performs PAR EXCELLENCE". (Our capitals for their italics.)

'The versatility of \*GIMAGE (the graphics dump command) when using these parameters is amazing. Pictures of almost any size, shape, contrast or distortion may be produced without the need for a reducing photocopier or trick photography'

"Without reservation I wholeheartedly recommend the Dump Out 3 ROM as the ultimate screen dump facility for the BBC micro. It is easy to use yet highly versatile, and caters for all BBC screen modes in multitone high resolution printing. Whole, partial, rotated and scaled screens may be dumped to almost any BBC screens that dot matrix printer (see our list a BBC compatible dot matrix printer (see our list at the end of this advert). At £24 it must represent excellent value for money and surely cannot be beaten'

Designed for use with the following printers: CP80, GP80/100/250, CANNON, STAR, KAGA/TAXAN, NEC, SHINWA CP80, GEMINI, EPSON MX/RX/FX, LPVII, NEC PC8023, DMP100/120/200/400, etc. etc. Price including comprehensive manual

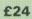

## SPARK DUMP ROM

A screen Dump ROM for the Acorn/Olivetti Spark jet printers. Works in modes 0/1/2/4/5/7. Does vertical & Horizontal scaling. Positive & Negative grey scaling.

Only: £12

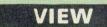

#### VIEW WORDPROCESSOR

## **HI-VIEW**

A special version of VIEW designed for use with 6502 2nd Processor. Available on disc, it offers 47K of text memory.

£49

VIEWSHEET (Acornsoft) £49

Watford's own Sophisticated **VIEW PRINTER DRIVER** for Epson FX80 & KAGA KP

Only £9

#### **VIEW DRIVERS FOR JUKI & BROTHER PRINTERS** Only £8

#### **VIEW/VIEW SHEET PRINTER DRIVER for SILVER REED**

#### (Officially approved by Silver Reed)

A range of VIEW Printer drivers to complement the Silver Reed range of printers EXP400/500/550 & 770 EB 50 and converted typewriters EX43/44 & 55.

Only:£8

#### BEEB PRINTER ROM

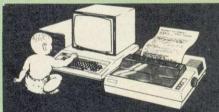

#### Makes Printing Childs Play

This utility ROM is designed to simplify using all the facilities of your printer. It has many facilities

Incontrest of your printer. It has many facilities:
 Selection of printer modes such as underline, font and size is by Single Key' operations.
 From Wordwise, a single number following OC will select a mode rather than a long and incomprehensible string of control codes. This makes using your printer with Wordwise much more convenient.
 When using Basic (or other languages) you can have control over the formatting of the output to the printer in the style of a wordprocessor. You can define page top, bottom and side margins etc. with intelligent page skip for binders an option. All supported printers will now respond to form-feed etc. commands.
 User defined characters are printed as you see them on the screen so that non-standard characters are automatically printed out correctly.
 Commands select the options for the

\* Commands select the options for the GP100, STAR, NEC, MX/FX, KAGA, LP/VII/DMP100, DMP200.

LP/M/DMP100, DMP200. Operates with either parallel or serial interfaces. ★ Supplied with a 50 page manual that is very comprehensive and easy to follow. Please specify printer type when ordering so that we can send the correct function key strip.

TR an ve sir wo TE sa sto di: th yo to

Aft

no sor

...

....

thu no fau lar de

At

ca yo

ev no

to

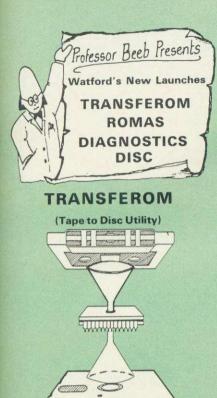

After months of top secret development, we are now able to supply details of this advanced and sophisticated utility ROM for the BBC micro. Just look at the features

- Fully menu driven for ease of use
- Copes with locked programs A very comprehensive built in copying
- features
- Copies very long adventure games Supplied with comprehensive manual

TRANSFEROM is now available in BOTH single and double density versions. The single density version works with both the Acorn and Watford single density DFSs. The double density version works with the Watford DDFS system only.

TRANSFEROM takes your software on tape and saves them onto disc. TRANSFEROM does not saves them onto disc. TRANSFEROW does not stop when one disc is full; you just insert another disc in and carry on with that one! Surely this is the most valuable investment you could make if you have tape software that you wish to transfer to disc! Please specify version required – Single or Double Density

#### £22.00

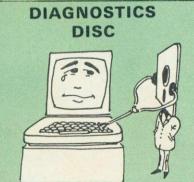

The BBC micro is a very complex machine and thus diagnosing a fault can be very difficult. Until now, the only way to discover the nature of a fault was either to find a competent friend with a large degree of patience or to find your nearest dealer and pay him to find out what is wrong.

At Watford Electronics, we realise how difficult it can be when faced with a problem, finding yourself a long way from your nearest dealer, or even just uncertain about your Beeb's health, but not wanting to waste time and money taking it to be looked at to be looked at.

The solution to these problems is here now, in the form of the Watford's Diagnostics Disc. This excellent utility is specially designed to test out the following areas of your Beeb:

RAMs, ROMs, ULAs, Sound, Keyboard, Disc, RS423, ADC, User Port, Printer Port, Cassette, Joysticks, Speech, Disc Drives, 6502 and Z80 2nd Processors

This utility is an invaluable aid for all those who take the reliability of their system seriously. A take the reliability of their system seriously. A comprehensive manual provides full operating details and a list of possible causes and remedies for any faults that you may find along the way. The package also enables a permanent equipment and service record to be maintained.

**Only £15.00** 

## ROMAS THE CROSS ASSEMBLER AND MACRO EDITOR FOR SERIOUS PROGRAMMERS!

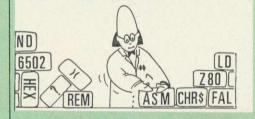

ROMAS is a carefully designed, sophisticated yet simple to use, development system for serious assembly language programmers. Using the BBC as the development system, you can choose your target system from the following processors:

6502, 65C02, Z80, 8085, 8041, 6809 and Z8 P.S. This includes the Acorn 6502 & Z80.

ROMAS features a powerful expression analyser, making complex table easy to generate. To aid in documentation, fully formatted assembly listings may be produced, with full symbol table output at the end.

ROMAS is provided with a powerful cross referancer to produce a listing of all the labels in a given "source" program; this makes it easy to check to see if you are about to duplicate a label

#### **The Macro Editor**

Features of this powerful editor provided with the ROMAS package include

Works in all 40 and 80 column screen modes 0

Fast load and save speeds Continuous line and column number displays . Search, replace and move; all available in macros

. Command repetition

The ROMAS package includes a comprehensive manual, providing detailed documentation and plenty of examples

A give away at . . . Only £45 Please specify 40 or 80 track disc when ordering.

#### **Special Offer**

Purchase a copy of ROMAS and our EPROM programmer (retail price £113.00), and we'll give you the very special price of:

£99.00!(£4p&p)

**ULTRACALC2** 

The mark 2 version of the BBC Publications extremely popular electronic spreadsheet ROM.

Only: £66

## NEW

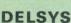

LAUNCH

#### **Digital Electronic System**

The DELSYS project introduces the BBC Micro user through a structured approach to the fundamentals of microcomputer hardware design. For the first time an opportunity to grasp and understand the importance of Digital Electronic Systems in control applications is offered to owners of the BBC Micro. This is achieved by tackling a set of hardware project packs of varying degrees of complexity.

Introductory packs will educate users in the fundamentals of digital circuits by using practical experiments. A easy to understand manual explains the constructor, the operations and procedures in a step by step guide to basic design principles.

design principles. The first of the DELSYS project packs introduces the user to the concepts of logic gates, fundamental chip selection from technical data sheets, interfacing and bus structure techniques using the construction of a set of "Traffic Lights" as an example.

Call in for a demonstration on our stand at the Acorn User Show

## **ROM MANAGER**

Provides comprehensive management of all your installed ROMs – BEEBUG Nov. '84'. This ROM is unique in its capabilities. It allows It allows you, the user, full control over the BBC Micro's sideways ROM paging system with simple to use commands. This ROM is essential for those with several ROMs. At a simple level ROM MANAGER can be used to remove the problem of clashing command names and allow full use of all the facilities of your ROMs. This is coupled with facilities to completely enable or disable

with facilities to completely enable or disable various ROMs in the machine including ROM manager itself. ROM MANAGER can also be used to develop sideways ROMs using the machine's standard memory. This is achieved by sending sideways ROM calls to your code in RAM, saving the expense of fitting sideways RAM for ROM development purposes. ROM status reports are also given by the ROM, including ROM lengths, checksums, entry points supported and current checksums, entry points supported and current

filing system title. The ROM also provides facilities to examine ROMs, list function keys for editing, modify RAM (using a HEX/ASCII editor) and list ROM titles neatly and concisely

Price £20

## **DISCEXECUTOR**

Disc Executor is a sophisticated disc utility for the transfer of your programs from cassette to disc. It copes with 'locked' files and full length adventures (up to &6E blocks long) and programs that load below &E00. Disc Executor is simple to use and provides menus to prompt the user along the way. Disc Executor will cope with the vast majority of tapes. (Please note that Disc Executor is not compatible with double density disc interfaces – keep reading our adverts disc interfaces - keep reading our adverts though!)

Price only £10 (Please specify whether 40 or 80 track disc when ordering)

## **THE INVESTIGATOR**

This sophisticated Utility program on disc, enables you to make security back-up copies of most of your valuable Disc Software. Makes full use of all 8271 (will not run with double density DFSs) facilities to discover the precise format of your protected disc so that an exact copy can be produced. Supplied with detailed instructions. Please specify 40 or 80 track disc when ordering

Only £20

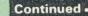

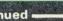

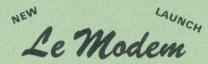

At last the complete communications package from Watford Electronics. Le Modem is a fully automatic modem, No Knobs, No Switches. Capable of 300/300, 1200/75 UK and Bell (USA) operation. Le Modem Auto dials, Auto answers and Auto Baud selects by using the latest technology in its design. Le Modem includes: The Modem, a 16K ROM to control it, a comprehensive manual, a FREE disc software and of course all the leads you need. Even a FREE mains plug. Le Modem, the Prestel terminal, the BT Gold terminal, the ultimate Communications terminal for the BBC Micro for Communications terminal, the ultimate Communications terminal for the BBC Micro for Business or Pleasure. Le Modem brings information technology as close as the phone. Call in at our stand, at the Acorn User Show

for a demonstration.

## **Nightingale Modem**

Now Watford brings you PACE's NIGHTINGALE MODEM PACKAGE including the popular Commstar ROM software for the BBC Micro. Commistar HOW software for the BBC Micro. Nightingale is considered to be by far the most versatile BT approved modem available at the price for the BBC Micro. It is ideal for home or business use. It offers Prestel/Viewdata baud rates (1200/75 & 75/1200) as well as 300/300 baud full duplex for communication between BBC and other commutant including bullotin BBC and other computers, including bulletin boards. A bargain at our

#### SPECIAL INTRODUCTORY OFFER

(Price includes comprehensive manuals)

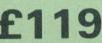

| Nightingale Modem without software                      | Only £99     |
|---------------------------------------------------------|--------------|
| COMMSTAR ROM package only<br>(P&P on modem £2.00)       | £29          |
| Auto Dial/Auto Answer Board<br>Auto Dial Utilities Disc | £48<br>£9.50 |
| OBBS Bulletin Software                                  | £20.00       |

**OBBS Bulletin Software** 

## DEMON Modem Package

Price: £69.95 (Carr. £3) Auto dial software disc £4.25

(Please specify 40 or 80 track) (Note: Demon is not BT approved)

#### BEEBMON

Watford's own Machine code Monitor ROM written by Andrew Bray (Cambridge), co-author of the BBC Micro Advance User Guide.

BEEBMON is the most powerful and versatile machine code monitor from Watford Electronics. BEEBMON offers some superb features specially designed to make the task of understanding and designed to make the task of understanding and debugging machine code easier; indeed BEEBMON is probably the only product with sufficient power to aid in the debugging of such complex pieces of software as a DFS. Offering a total emulation mode, BEEBMON can be used to single step through code anywhere in memory. All breakpoints are emulated and the workspace is totally relocatable, allowing for the simulation of all those "awkward" pieces of code

Superb value for money at only:

#### DISASSEMBLER ROM

Discover the hidden secrets of BASIC and the OPERATING SYSTEM with this easy to use progammers tool.

#### ONLY £18

£24

Please write in for technical details.

32KRAM-PRINTER BUFFER

**EXPANSION BOARD** 

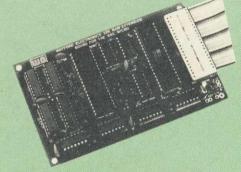

A MUST FOR WORD PROCESSING

Watford Electronics now brings you the latest state-of-the-art MEMORY EXPANSION BOARD for your BBC microcomputer. Just plug the ribbon cable into the 6502 processor socket, and fit the compact board inside the computer. Immediately you will gain not 16K or even 20K, but a massive 32K of extra RAM!!!

• IMPROVE your WORD PROCESSING system, whether disc or cassette based. Don't wait for a slow printer – type in text while printing. TWO JOBS DONE SIMULTANEOUSLY and £100+ saved on a printer buffer.

 In "VIEW", type in letters in 80 columns and have up to 28,000 bytes free – 5 times as much as normal.

• In WORDWISE (or WORDWISE-PLUS), preview in 80 columns with the full 24K of text in memory. This superb product is recommended by Computer Concepts for use with both Wordwise and Wordwise Plus. We wholeheartedly agree with this commendation.

• Combine GOOD GRAPHICS and LONG PROGRAMS. Use the top 20K of the expansion RAM as the screen display memory, leaving all the standard BBC RAM free for programs. Benefit from MODE 0/1/2 graphics and 28K of program space

• Use the FULL 32K or the bottom 12K of the expansion RAM as a PRINTER buffer for PARALLEL or SERIAL printers, sound channels, R5423 etc. Print large text files while running long graphics programs and have all your buffer options available as well (\*FX15,21,138.145,ADVAL etc).

• Ensure COMPATIBILITY with a vast range of hardware (including Watford & ATPL ROM boards, double density boards, second processors), and software (including BASIC, TOOLKIT, VIEW, WORDWISE (1.20+), WORDWISE-PLUS). This is because our board, unlike those of our competitors, is connected to the computer by a ribbon cable. the computer by a ribbon cable

Achieve EASY OPERATION with ROM based software. A large range of commands is available for machine code and BASIC users, including some useful \*HELP messages.

> **Offer price** Only:£60

(Price includes a comprehensive manual and the ROM)

## **GRAPH PAD**

With this popular British Micro's Graph-pad, you can add new dimensions to your computer enjoyment. It helps you to create your own application programs by the simple use of the Graphpad. Ideal for Educational use. Supplied complete with Cables, Manual and a two program cassette.

SPECIAL OFFER £86

## **BEEBFONT ROM**

BEEBFONT is a remarkable and different concept in BBC software supplied on a 16K ROM. It allows you to display text on the screen in 13 different styles:

It works in modes 0, 1, 2 and 4 using the full colour capabilities of each mode. Characters are printed in the same way as normal. Selection between the various fonts is very easily achieved with Ctrl-V – press this followed by a font number and the output will continue in the new font. Beebfont ROM is particularly useful in display work with the characters produced at twice the normal size.

twice the normal size. You can create your own character fonts with the editor supplied. You can also print-out pre-formatted text files using the special characters with Epson FX, RX and NEC printers. The full range of character styles can be used, controlled from within the text. The editor and spooler program are supplied with the package, on cassette or disc. The spooler allows word processor (Wordwise & View) output to be printed in the new characters. printed in the new characters. A twenty page manual is supplied. Please state printer type and media for the editor & spooler when ordering (cassette, 40 or 80 track disc).

ONLY £32

#### Mk-2 13 ROM SOCKET **EXPANSION BOARD**

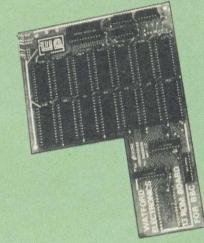

Now all lines fully buffered – On board battery back-up facility – will now accept EPROMS 2716, 2732, 2764 & 27128 and ROMs 6116 & 6264.

ROMs 6116 & 6264. Simply plugs into one of the four ROM sockets currently available in BBC Micro. There are only 5 solder connections to be made. Full instructions are supplied. Unlike other ROM Instructions are supplied. Unlike other ROM Boards, this board has been ergonomically designed to enable the user, easy further expansion inside the Micro, e.g. Double Density Board, Torch Board, RAM Card, etc., without any clash. (At Watford, we think ahead). Our Mk2 13 ROM Socket Board enables the User to increase the sideways ROM capacity from the basic 4 sockets upto full 16 capable of bains guerard by current operations exstems in from the basic 4 sockets upto full 16 capable of being supported by current operating systems. In addition the board is designed with the facility to hold upto 16K RAM, which when switched into operation is automatically selected by any WRITE signal to the Sideways ROM area. This gives the User the ability to write a utility or language and upon pressing break have the utility or language up and running (new ROM software can be developed and tested in situ.)

The Board gives the User, plenty of freedom to explore the possibilities of the new paged ROMs due in the coming months and offers them the chance to develop their own.

All lines are fully buffered and the board meets or exceeds all timings for operation in the BBC Microcomputer.

Supplied ready-built and tested complete with fitting instructions.

#### Only £30

**PCB NI-CAD Battery for ROM Boards.** 

| COMPUTER CONCEPT'S      | ROMS |
|-------------------------|------|
| CARETAKER Basic Utility | £28  |
| Graphics ROM            | £28  |
| Disc Doctor ROM         | £28  |
| INTER-SHEET             | £49  |
| TERMI                   | £27  |
| COMMUNICATOR            | £58  |
| SPEECH ROM              | £25  |
|                         |      |

ITA

ved

W

rs.

0

TE

£47

## Wordwise

Without doubt a very sophisticated piece of software for the BBC Micro. It has all the features of a professional word processor yet is easy to use SPECIAL OFFER THIS MONTH: £32

WORDWISE PLUS

Now available from stock

## **WORDWISE PLUS** UPGRADES

Existing users of Wordwise can upgrade to WORDWISE + for **£19**. Please return the old V'ORDWISE package complete with Chip and MANUAL with your remittance and we will send you the new WORDWISE + package.

## **SIDEWAYS** ZIF SOCKET

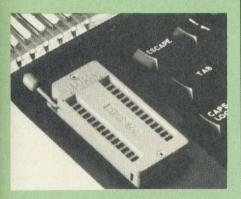

Now Watford Electronics brings you a ROM board for small budgets or for those of you who do not wish to open up your Micro frequently. It allows you to change ROMs quickly and efficiently with the minimum of effort – no screws to loosen or keyboard to remove. The unit consists mainly of a zero insertion force (ZIF) socket on a small circuit board which is located into the position of the 'ROM Cartridge' and is connected to one of the internal ROM sockets connected to one of the internal ROM sockets via a ribbon cable.

 Very simple to install. NO SOLDERING REQUIRED. The ZIF eliminates the possibility of damage to your ROM pins when inserting and extracting them

• The low profile of the socket allows unrestricted access to the keyboard, unlike other cartridge systems. In addition, there are no costly extras, such as ROM cartridges for every new POM ROM

 All data and address lines are correctly An outa and address lines are contextly terminated to ensure correct operation of suitable ROMs with the BBC micro. We also supply a purpose designed see-through storage container with anti-static lining, allowing you to store up to 12 ROMs, protecting them from mechanical and static damage static damage

• This versatile hardware solves the problem of running out of socket space, simply unplug the' ROM and plug in a different one. It is a real must for Professionals and Hobbyists alike

ONLY £15

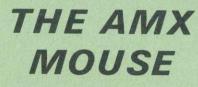

The AMX Mouse needs no introduction. It is simply the best.

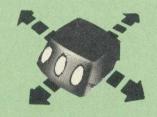

## ONLY: £68.50

We are giving away the sophisticated **COLOUR ART** Software package **ABSOLUTELY FREE** with every purchase of the AMX Mouse from us.

| AMX Desk package | £19.0 | 0 |
|------------------|-------|---|
| AMX ART package  | £11.5 | 0 |

## **COLOURART**

This novel program allows you to add COLOUR This novel program allows you to add COLOUR to any drawing produced with your AMX Mouse package, and really bring those pictures alive. Not with just any colours, mind you, but a full range from up to 255 different shades! It's simplicity itself to use this "painting by numbers" painter to create simple, striking and powerful impresent to place the out images to please the eye.

Price £13 (please specify 40 or 80 track disc when ordering)

#### **PLINTHS FOR BBC MICRO** AND PRINTERS

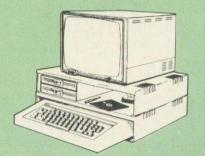

Protect your computer from the weight and heat of your monitor. The BBC micro plinths have slots for maximum ventilation. The single plinth is suitable for a BBC and monitor, whilst the double height version provides enough room for our stacked or side-by-side dual disc drives or TORCH Disc pack, to be placed in the centre section. If you use our stacked drives, the remaining space can be used for further peripherals e.g. Speech Synthesizer, EPROM programmer or simply stationery. The computer slides neatly in to the lower section allowing easy access to remove the lid. The printer plinth is equally sturdy but without the cooling slots. It allows for access to the paper from the front as well as from the rear, (a facility not often thought of in similar products) if the paper is located beneath the plinth. This is a very located beneath the plinth. This is a very convenient way to work especially if your work area is not deep enough to take the printer and paper separately.

| SINGLE BBC PLINTH | £11 (carr. £1.50) |
|-------------------|-------------------|
| DOUBLE BBC PLINTH | £19 (carr. £2.00) |
| PRINTER PLINTH    | £10 (carr. £1.50) |

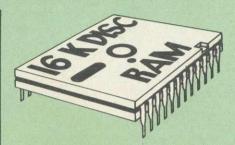

I his is the RAM you've been waiting for II This battery backed up, write protectable 16K sideways RAM board allows you to run from disk every sideways ROM available. Beware of other sideways RAM boards which are not backed up as certain ROMs will not run in these boards even though the RAM can be write protected. The Battery Backup facility allows retention of DATA after power off. On switch on the Micro will think the WATFORD DISC RAM is a ROM. Features available are: Features available are

- No soldering or modifications to BBC micro . necessary.
- Plugs into normal ROM socket fitting neatly under the keyboard allowing room for other add-ons.
- add-ons. Easy to use. Comes with disk based software to SAVE and LOAD ROMs. Allows you to make backup copies of your ROMs. Disk software can be copied onto other discs

- when disc is full. All existing ROMs can be stored on disk and used in DISC RAM. No messy plugging and unplugging of your ROMs. Simply Load the one you want into DISC RAM.
- DISC RAM. Ideal for Professional users to develop ROMs. Backup facility allows testing of final versions without using EPROMs. The switch provided allows backup and write protection to be switched off externally. Can also be used as 16K printer buffer RAM
- - in conjunction with our Buffer & Backup ROM.

### New Low Price: £35

P.S. 16K DISC RAM Board is not designed to work in conjunction with a Sideways ROM Board.

### Versatile BEEBSPEECH SYNTHESISER Unit

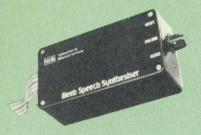

The Watford Speech Synthesiser is a very flexible speech synthesis unit based upon the powerful phonemes system. This system stores the building blocks of speech (called phonemes) and allows you to combine them quickly and easily to form virtually any word imaginable.

Supplied with an advanced ROM, you are provided with a 500 word dictionary to get you started. These can easily be added to by following the notes given in the comprehensive manual

**SPECIAL PRICE £35** 

Continued -

| BOOKS (No VAT on Boo                                                  | oks)               |
|-----------------------------------------------------------------------|--------------------|
| 30 Hour BASIC (BBC Micro)                                             | £6.95              |
| 35 Education Programs for BBC<br>40 Educational Programs for BBC      | £6.95<br>£5.95     |
| 100 Programs for BBC Micro                                            | £6.95              |
| 6502 Application Book<br>6502 Assembly Language Program               | £12.50<br>£13.95   |
| 6502 Assembly Language                                                | L13.35             |
| Subroutines<br>6502 Machine Code for Beginners                        | £19.95<br>£5.95    |
| 6502 Machine code for Humans                                          | £7.95              |
| A young persons guide to BBC Basic<br>Advanced Machine Code Technique | £4.50              |
| for BBC                                                               | £7.95              |
| Advanced Programming for the<br>BBC Micro                             | £6.95              |
| Advanced User Guide for                                               | 20100              |
| BBC Micro                                                             | £11.95             |
| Advanced Graphics with BBC<br>Advanced 6502 Programming               | £9.95<br>£12.45    |
| Assembly Language Programming o<br>BBC Micro                          | n<br>£7.95         |
| Advanced Programming Techniques                                       |                    |
| for the BBC Micro<br>BBC BASIC for Beginners                          | £7.95<br>£7.95     |
| BBCBASIC                                                              | £5.95              |
| BBC DIY Robotics & Sensors<br>BBC Forth                               | £6.95<br>£7.50     |
| BBC MICRO add on guide                                                | £6.95              |
| BBC Micro An Expert Guide<br>BBC Micro Book BASIC Sound &             | £6.95              |
| Graphics                                                              | £7.95              |
| BBC Micro Graphics and Sound<br>BBC Micro Programs in Basic           | £6.95<br>£5.95     |
| BBC Micro ROM PAGING System                                           |                    |
| Explained<br>BBC Micro Revealed                                       | £2.00<br>£6.95     |
| BBC Micro Disc Companion                                              | £7.95              |
| BBC Micro in Education<br>Basic Programming on BBC Micro              | £6.50<br>£5.95     |
| BBC Software Projects                                                 | £5.95              |
| Brain teasers for BBC micro<br>CP/M Handbook with MPM                 | £5.95<br>£13.95    |
| CP/M The software BUS                                                 | £8.95              |
| Creating Adventure Programs on<br>BBC Micros                          | £6.95              |
| Creative Animation & Graphics                                         | £7.95              |
| Creative graphics on BBC Micro<br>Complete Programmer for BBC         | £7.50<br>£5.95     |
| DISC FILING SYSTEM (DFS)                                              |                    |
| Operating Manual for BBC<br>Discover BBC Machine Code                 | £6.95<br>£6.95     |
| Discover FORTH                                                        | £13.95             |
| DIY Robotics & Sensors with BBC<br>Easy Programming for the           | £6.95              |
| BBC Micro                                                             | £5.95              |
| Exploring FORTH<br>Further Prog. for BBC Micro                        | £6.95<br>£5.95     |
| FORTH on the BBC Micro                                                | £7.95              |
| Forth Programming<br>Functional Forth for the BBC Micro               | £14.40<br>£5.95    |
| Games BBC Computer Can Play                                           | £6.95              |
| Getting more from your<br>BBC & Electron                              | £6.95              |
| Graphs & Charts on BBC Micro                                          | £7.50              |
| Graphic Art for BBC Computer<br>Handbook of Procedure & Functions     | £5.95<br>s for the |
| BBC Micro                                                             | £6.95              |
| Introducing the BBC Micro<br>Introducing LOGO                         | £5.95<br>£5.95     |
| Introduction to PASCAL                                                | £14.95<br>£6.45    |
| Let your BBC teach u to program<br>LISP                               | £9.25              |
| LISP Cassette<br>Logo Programming                                     | £15.50<br>£8.95    |
| Mysteries of DISC DRIVES and                                          |                    |
| REVEALED                                                              | £5.95              |
| Mastering CP/M<br>Programming the 6502                                | £16.50<br>£13.95   |
| Programming the BBC micro                                             | £6.95              |
| Programming the Z80<br>Programming with Graphics                      | £16.95<br>£5.95    |
| Structured Prog. with BBC BASIC                                       | £6.50              |
| The Complete FORTH<br>The Complete Programmer                         | £6.95<br>£5.95     |
| The Epson FX/KAGA PRINTER                                             |                    |
| Commands REVEALED                                                     | £5.95<br>£5.95     |
| Using Floppy Discs with BBC Micro<br>Using BBC Basic                  | £6.95              |
| Wordstar & CP/M made easy                                             | £6.95              |

#### NEW

## LAUNCH

## **BEEB VIDEO DIGITISER**

#### THE LATEST IN HIGH TECH FROM WATFORD

Using any source of composite video (colour or monochrome) and the Watford Beeb Video Digitiser, you can convert an image from your camera into a graphics screen on the BBC Micro. This uses the full graphics capacity of the BBC micro in modes 0, 1 or 2. The video source may be a camera, video recorder or television, and is connected via the video output socket.

Images produced can be compressed, stored to images produced can be compressed, stored to disc, printed on an Epson compatible printer, directly used to generate graphics, analysed for scientific and educational use or converted to other formats e.g. Slow Scan TV or receiving a picture from a remote camera using a modem. The output from the digitiser exactly matches the

graphics capability in each mode, with up to 8 levels of grey in mode 2. The unit connects into the User Port and automatically scans a complete picture in 1.6 seconds.

Both the black and white levels can be adjusted manually for the optimum picture, or switched to automatic for unattended use. The image produced can be reversed if necessary.

produced can be reversed if necessary. Full controlling software is supplied on a normal sideways ROM and this is easily accessed via additional \* commands. The package is designed to allow easy input of complex screens and give full access of the data to the user. Once on the screen, the image can be used as a normal graphics screen, allowing any of the usual graphics to mmands in BASIC or other ROM's to work on it.

work on it. A special print dump routine is included with the

A special print during forme is included with driver programs. This is specially designed to produce a fast, correctly proportioned picture, with reduced "contouring", resulting in an accurate reproduction of the original image. Features offered by this package include:

• The adding of pictures or written text to typed documents

- ....
- Unattended recording of scientific data. Entry of real images into graphics programs. Generation of computer images. Slow scan television; sending images via a .
- . modem or radio.
- . Security.
- Input from any video 1v video source. Full resolution in Modes 0,1 or 2.
- 0
- õ
- 1.6 seconds scan time. Up to 8 grey levels Manual or Auto level control Connects to user port ....

Detailed examples of driving this unit from BASIC or other languages are all provided in the extensive manual supplied.

#### £89 (Carr. £2)

(Price includes: Digitiser Unit, ROM & a comprehensive Manual.)

### SPECIAL OFFER

**Fast EPROMs for** 

**Sideways ROMs** 2764-250ns £2.99

27128-250ns £6.95

Low power RAM for ATPL, Watford, etc. Sideways ROM/RAM Boards

6264LP (8K) £7.25

#### LOGOTRON LOGO

The popular Logotron Logo in ROM. Recommended by most Education authorities. Only: £55

#### **EPROM PROGRAMMER**

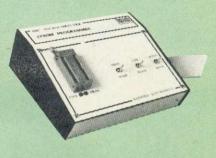

The Watford Electronics' EPROM programmer for the BBC micro is a high quality self contained package. Programs all popular EPROMs from 2K to 16K: 2716, 2516, 2532, 2564, 2764 and 27128. All manufacturers' specifications have been followed to program EPROMs at the correct speed – wrong timings could destroy your EPROMs. The unit has its own power supply so does not put heavy loads on the BBC power supply as do some other units. Connects directly to the 1MHz bus following all Accorn recommendations on addressing and bus recommendations on addressing and bus loadings.

#### SOFTWARE PACKAGE

The software is supplied on an EPROM which plugs into the Micro and is instantly available with a single command (no time wasting as on Cassette/disc loading). It is a fully purpose designed and ingegrated package to simplify ROM development. The system is menu driven with many prompts to avoid any accidents

Software facilities include: Load File – Save File – Down Load EPROM – Program EPROM – Verify – Blank Check – Editing of memory contents prior to

Editing of memory contents prior to programming. Also included is an automatic system to allow Basic programs to be put in EPROM and accessed through the \*ROM filing system. More than one program may be put in an EPROM. All these facilities and more are explained in the comprehensive and clear 15 page manual.

#### **SPECIAL OFFER £69**

(£3 carr.)

#### LOW COST 'DIN' EPROM PROGRAMMER

A high performance, low cost, self contained 'DIN' EPROM PROGRAMMER for the BBC Micro. Plugs into the BBC Micro's user port.

- The features are: Will program 2716, 2732, 2532, 2764 & 27128 EPROMs.
- Copy Eprom into memory and compute checksum. Blank check EPROM. .
- -
- Blank check EPROM. Program EPROM from memory. Verify programmed EPROM and display checksum. All \* commands may be used from menu .
- mode
- High speed programming on 2764 & 27128. Machine code SOFTWARE supplied in ROM.

Only: £49.50 (carr. £2)

#### **TEX EPROM ERASERS**

EPROMs need careful treatment if they are to survive their expected lifetime. Over erasure of EPROMs very rapidly turns them into ROMs! The TEX erasers operate following the manufacturers specifications to give the maximum possible working life by not erasing too fast. We use these erasers for all our own erasing work. • ERASER EB – Standard version erases up to 16 chips. • ERASER Delives version erases up to £30 Spare UV tubes. .

#### ANTI GLARE MONITOR SAFETY SCREEN

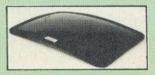

HEADACHES? TIRED EYES? Don't take pills Use a Watford Electronics anti-glare filter! • Made in Britain by a long established glass maker Available in 12" & 14" versions - please specify

the exact monitor type when ordering.

Special Price: £16.00 (carr. f 1)

K

#### SURGE PROTECTOR Plug

Fitted in place of your normal mains plug, this device protects your equipment against mains surges. Nearby lightning strikes, thermostats switching and many other sources put high voltage transient spikes on to the mains. This can lead to data corruption in memory and on dise sent accesses the provide grant spikes on the spikes and on the spikes of the spikes are spikely carefulated. can read to data corruption in memory and on disc and can result in spuriously crashing machines. Suitable for computers, Hi-Fi, Fridge Freezers etc. Max Surge current 2KAmp; max. Voltage 250. Essential for serious computer users

Protection for only £9.50

### **FLEXIBLE KEYBOARD** CONNECTOR

£4

A 'Keyboard to Micro' replacement jumper lead.

## **ATTACHE CARRYING CASE for BBC Micro**

The Attache carrying case is attractively finished in mottled antique brown leatherette. The case is made of tough plywood, providing a very solid and safe way to carry your BBC micro. There is room provided to fit all the leads necessary behind the computer and manuals in the front. Locks supplied with two keys. Price £11 (£2 carr.)

## **DATA RECORDER**

Top quality slimline portable cassette recorder designed specifically for use with home computers. Mains/Battery operated with tape counter

£20 DATA CABLE to connect recorder to BBC £2.50

#### **DATA CASSETTES**

Top grade tested C12 Data cassettes supplied in library cases 35p each; 10 for £3.20.

#### **CONNECTING LEADS**

| £2.00 |
|-------|
| £2.00 |
| £2.50 |
| £2.00 |
| £2.50 |
|       |

**DISC DRIVE POWER LEADS** 

Supply from BBC power supply to standard Disc Drive connector.

#### Single £3.00 Dual £3.75

#### MISCELLANEOUS CONNECTORS

|                       | Plugs | Sockets |
|-----------------------|-------|---------|
| RGB (6 PIN DIN)       | 30p   | 45p     |
| RS423 (5 pin Domino)  | 40p   | 50p     |
| Cassette (7 pin DIN)  | 25p   | 65p     |
| ECONET (5 pin DIN)    | 20p   | 30p     |
| Paddles (15 pin 'D')  | 110p  | 215p    |
| BBC Power Plug 6 way  | 80p   |         |
| Disc Drive Plug 4 way | 75p   |         |

#### **4 WAY MAINS** DISTRIBUTION SOCKET

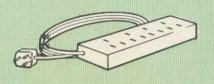

4 way top quality mains trailing sockets Supplied wired up with mains plug ready for use. Can be screwed to floor or wall if required. Very useful for tidying up all the mains leads from your peripherals. Allows the whole system to be switched on from one plug.

£9.99

£2.90

£3

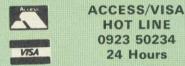

HOT LINE 0923 50234 24 Hours

#### ACORN SPEECH SYNTHESIZER

Speech Chips, Manual and full fitting instructions

Only £19

| 28 pin | ZIFSO | CKET | (Textool) | £6.95 |
|--------|-------|------|-----------|-------|
|        |       |      |           |       |

28pin DIL PLUG

SOLDER type IDC CRIMP type

#### **RIBBON CABLE**

28way 55p/ft; 34way 60p/ft.

|               | CHIP   | SHOP                        |         |
|---------------|--------|-----------------------------|---------|
| 7438          | 40p;   | 74LS00<br>74LS10<br>74LS163 | 30p     |
| 74LS04        | 25p;   | 74LS10                      | 25p     |
| 74LS123       | £1;    | 74LS163                     | 70      |
| 14LS244       |        | /4LS245                     | £1.60   |
| 74LS393       | £1.20; | 4013                        | 60p     |
| 4020          | £0.90  | 4816                        | £1.00   |
| 4020<br>LM324 | £0.45  | 4816<br>UPD7002             | £4.4    |
| 6502A CPU     | £5.45  |                             | . £9.50 |
| 6522          | £3.40  | 6845SP                      | £7.50   |
| SAA5050       |        | SN76489                     | £5.50   |
| 2764-250nS    | £4.25  | 27128-250nS                 | £9.7    |
|               |        | 6264LP-8K                   | £9.9    |
| 8271          |        |                             |         |
| ACORN OS 1.2  |        | ACORN BASIC 2               |         |

BBC A to B Upgrade Kit £45

# AUNCH

### SPOIL-SPORT ROM

BANISH GAMES... DEVELOP BRAINS Is it that all too often your BBC Micro is being used to stage intagalatic war? Would you rather it was put to a better use? The answer is now simple. Fit a WATFORD SPOIL-SPORT ROM.

It will:

- Stop machine code games being played on your BBC MICRO.
  Promote serious BASIC programming.
  Allow you to 'UNLOCK' your micro only with a preprogrammed password (in ROM).
- Interface with both disc or tape based micros.
- This ROM is ideal for SCHOOLS, COLLEGES,

Only £20

(Please specify password required when ordering.)

#### COMING SOON

#### SIDEWAYS RAM/ROM

#### BOARD

SENSATIONAL new launch from Watford – a RAM/ROM board to enhance the power of your BBC Micro even further! NO SOLDERING REQUIRED – simply plugs into the CPU socket – NO FLYING LEADS. Compatible with double density boards, our 32K RAM board, etc.

- OUTSTANDING FEATURES include:
  Up to 128k sideways dynamic RAM in 16k steps (banks 0-7).
  4 sideways ROMs (banks 12-15) in addition to those already in the BBC micro (banks 0.11). 8-11)
- 1 sideways ROM socket (bank 14) divided into two. Allows 16k of battery backed-up static RAM. Includes a read protect switch to escape from ROM crashes.

SOFTWARE selectable auto-write line to each of the 9 RAM banks. Avoids dangerous use of the user port, unlike other boards currently available.

FREE DISC with many utilities provided. Enables full and easy use of the board, including:

- Facility to automatically boot in all ROMs needed for the session.
  PRINTER BUFFER up to a massive 128k.
  High speed disc backup and copy does not corrurt main
- corrupt main memory. Easy ROM menu, load and save utility.

Available in the following combinations: RAM/ROM board with 4 ROM sockets and • 16k Dynamic RAM.

- 32k Dynamic RAM 64k Dynamic RAM
- Or a massive 128k RAM.

OPTIONAL EXTRAS: • 16k STATIC RAM

BATTERY BACKUP.

atford Electronics

Call in at our stand at the Acorn User Show for a demonstration.

Prices subject to change without notice and available on request. MAIL ORDER AND RETAIL SHOP. TRADE AND EXPORT INQUIRIES WELCOME. GOVERNMENT AND EDUCATIONAL ESTABLISHMENTS OFFICIAL ORDERS ACCEPTED. CARRIAGE: Unless stated otherwise, please add £1 to all cash orders. VAT: UK customers please add 15% VAT to the total cost incl. Carriage. SHOP HOURS: 9.00am to 6.00pm. Monday to Saturday. (Ample Free Car Parking Spaces)

Dept. AU, JESSA HOUSE, 250, Lower High Street, WATFORD, ENGLAND Tel: Watford (0923) 40588/37774 Telex: 8956095 WAELEC

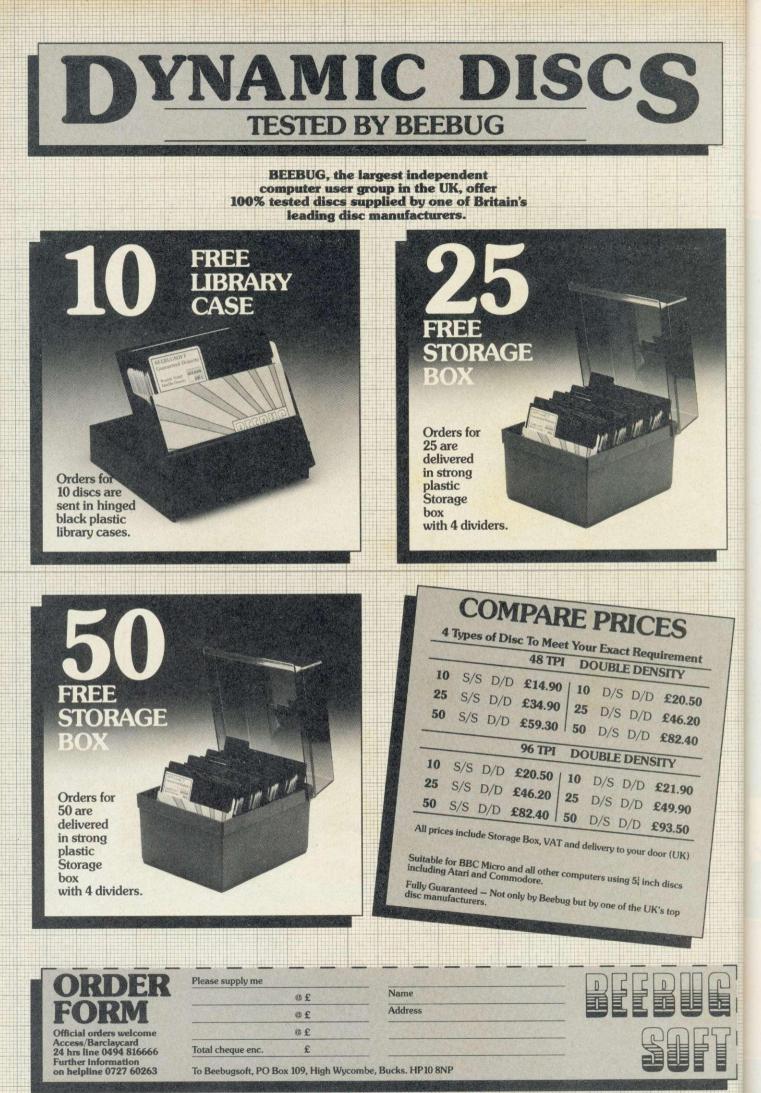

ILLUSTRATION BY JOHN CLEMENTSON

# LANGUAGES

65

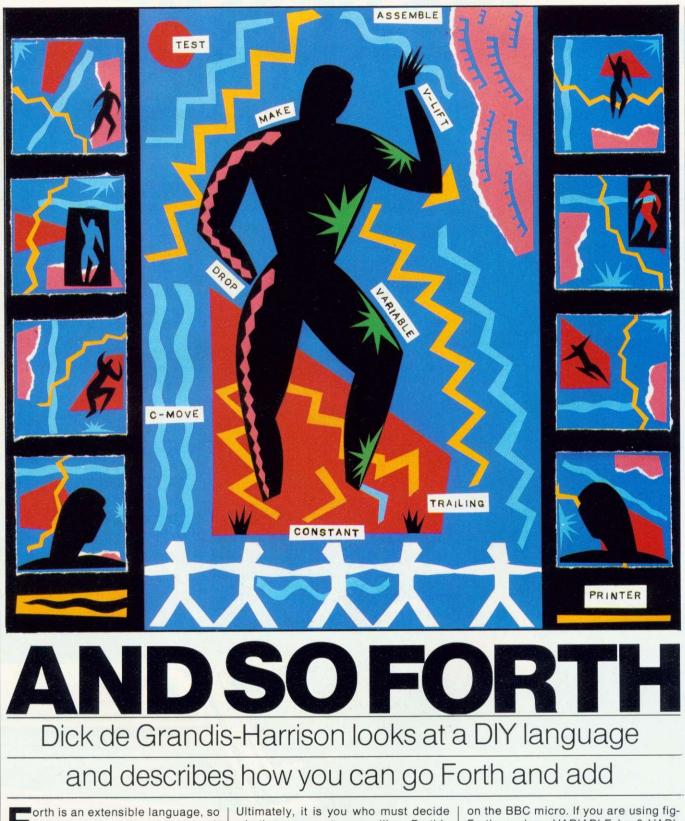

orth is an extensible language, so it can, in a sense, be argued that it has no disadvantages – if you find a feature that you don't like, or one that's missing, you can modify the language to match your requirements. The fact that such problems can be overcome is one of Forth's greatest strengths – although you may consider it a weakness that they exist at all.

JOHN CLEMENTSON

ILLUSTRATION BY

Ultimately, it is you who must decide whether or not you like Forth's approach.

A recent article in *Acorn User* (March 1985) explained the basic principles of Forth, such as its use of stacks and the definition of a Forth 'word'. The examples given here are written in Acornsoft Forth but should be easily adaptable for other implementations

on the BBC micro. If you are using fig-Forth, replace VARIABLE by 0 VARI-ABLE and CREATE by < BUILDS.

Forth is truly a DIY language – it provides you with a toolkit for making things, rather than presenting you with a finished and inflexible product. Most versions of Forth lack certain facilities that would be considered essential in, say, Basic. For example, it is unusual

ACORN USER AUGUST 1985

# Cumana, now the best name in sight.

Cumana's touch pad Cumana, the best name in memory for a range of disk drives, now introduce the first of a new range of computer products. A low cost and fully guaranteed graphic plotting aid for the BBC Micro. This compact display cursor moving device simplifies programming with the touch of the stylus. The product comes complete with a programming instruction booklet and has uses in graphics, computer aided design, education and games.

- Mouse substitute
- Smart keyboard supplement
- Education
- Flexible numeric keypad
- Graphic input device
- CAD/CAM system

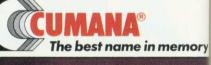

Cumana Limited, Pines Trading Estate, Broad Street, Guildford, Surrey, GU3 3B Telephone: Guildford (0483) 503121 Telex: 859380

| ORDER FORM         To: CUMANA LIMITED, THE PINES TRADING ESTATE, BROAD STREET, GUILDFORD, SURREY, GU3 3BH. TEL: 0483 503121.         To: CUMANA LIMITED, THE PINES TRADING ESTATE, BROAD STREET, GUILDFORD, SURREY, GU3 3BH. TEL: 0483 503121.         To: CUMANA LIMITED, THE PINES TRADING ESTATE, BROAD STREET, GUILDFORD, SURREY, GU3 3BH. TEL: 0483 503121.         To: CUMANA LIMITED, THE PINES TRADING ESTATE, BROAD STREET, GUILDFORD, SURREY, GU3 3BH. TEL: 0483 503121.         To: CUMANA LIMITED, THE PINES TRADING ESTATE, BROAD STREET, GUILDFORD, SURREY, GU3 3BH. TEL: 0483 503121.         To: CUMANA LIMITED, THE PINES TRADING ESTATE, BROAD STREET, GUILDFORD, SURREY, GU3 3BH. TEL: 0483 503121.         To: CUMANA LIMITED, THE PINES TRADING ESTATE, BROAD STREET, GUILDFORD, SURREY, GU3 3BH. TEL: 0483 503121.         To: CUMANA LIMITED, THE PINES TRADING ESTATE, BROAD STREET, GUILDFORD, SURREY, GU3 3BH. TEL: 0483 503121.         To: CUMANA LIMITED, THE PINES TRADING ESTATE, BROAD STREET, GUILDFORD, SURREY, GU3 3BH. TEL: 0483 503121.         To: CUMANA LIMITED, THE PINES TRADING ESTATE, BROAD STREET, GUILDFORD, SURREY, GU3 3BH. TEL: 0483 503121.         To: CUMANA LIMITED, THE PINES TRADING ESTATE, BROAD STREET, GUILDFORD, SURREY, GUI 3BH. TEL: 0483 503121. |
|----------------------------------------------------------------------------------------------------|
| ORDER FORM                                                                                                    |
| ORDER FORM         To: CUMANA LIMITED, THE PINES TRADING ESTATE, BROAD STREET, GUILDFORD, SURREY, GU3 3BH. TEL: 0483 0000000000000000000000000000000000                                                                                                    |
| THE PINES TRADING ES IN COMPANY AND AND AND AND AND AND AND AND AND AND                                                                                                    |
| To: CUMANA LIMITED, Touchpad(c) * Delete as application                                                                                                    |
| Please rush me:                                                                                                    |
| debit my access/visa card the                                                                                                    |
| To: CUMANA LIMITED, THE PINES TRADING ESTATE, bet Teliciose endines       Teliciose endines         Please rush me:       Touchpad(s)*       * Delete as applicable NAME:         debit my access/visa card* no.       * Delete as applicable NAME:         ADDRESS:       ************************************                                                                                                    |

CUMANA

Listing 1. Defining an ordinary variable in Forth

```
SCR £ 21 15 H
0 ( VARIABLE )
1
2
3 : VARIABLE
4 CREATE 0 ,
5 DOES> ;
6
7
```

0 00

10

11

12

13

14

( creates ordinary variables )

for Forth to be supplied with the ability to handle manipulation of text strings. Initially it only recognises numbers and defined Forth words – from then on, it's up to you.

One missing word that often causes difficulty is the equivalent of Basic's INPUT keyword. How, for example, would you write the Forth equivalent of:

10 INPUT N 20 FOR I = 1 TO N 30 PRINT I 40 NEXT I

The Forth solution to this problem is that you do not need INPUT at all! A definition that will do the same job is:

: COUNTS ( n... ) 1+1D0 I. LOOP;

The upper limit for the loop is assumed to be on the stack before COUNTS is used. Type, for example:

#### 7 COUNTS

nt

ory

te, I 3BH to see it working. This approach means that a specific INPUT word is rarely needed but you can, of course, easily define one:

: INPUT (??? ... ???) QUERY INTERPRET ; This definition is much more powerful than in Basic since it uses Forth's interpreter. With it you can input numbers, type Forth commands, or even make a definition of a new word, so use it with care. Since it can do anything, I have carefully avoided stating its action in respect of the stack contents.

In direct contrast with the previous example, the philosophy behind Forth is that each word should have a precisely defined action. It should do as little as possible to achieve its desired result. As an example, take the arithmetic words, +, \*, etc. In Basic an arithmetic expression is handled by an evaluator. This must scan the whole expression, where necessary calculating and storing intermediate values, before combining them into the final result.

Forth has no such evaluator. Instead, each Forth arithmetic word takes values from the stack and leaves its own result. It has no knowledge of what has happened before or of what will happen next. It is your responsibility to make sure that the right values are present at the right time. Forth uses you, the programmer, as its evaluator.

It is this type of approach that makes Forth fast, by removing the complicated decision-making that is needed by many other languages. Incidentally,

#### Listing 2. Defining TO\_VARIABLES makes programs more readable

| SCR | £ 22 16 H               |   |             |          |   |
|-----|-------------------------|---|-------------|----------|---|
| O   | ( TO VARIABLE EXAMPLE ) |   |             |          |   |
| 1   |                         |   |             |          |   |
| 2   | VARIABLE FLAG           |   | ( ordinary  | variable | ) |
| 3   |                         |   |             |          |   |
|     | : TO 1 FLAG !;          |   | ( sets the  | flag )   |   |
| 5   |                         |   |             |          |   |
|     | : TO_VARIABLE           |   |             |          |   |
| 7   | CREATE 0 ,              |   |             |          |   |
| 8   | DOES> FLAG @ IF         |   | ( store if  |          | ) |
| 9   |                         |   | (and reset  | flag )   |   |
| 10  | ELSE                    |   | ( fetch )   |          |   |
| 11  | THEN                    | ; |             |          |   |
| 12  |                         |   |             |          |   |
|     | TO_VARIABLE X           |   | ( example c | of use ) |   |
| 14  |                         |   |             |          |   |
|     |                         |   |             |          |   |

the need for values to be present before the word which uses them leads naturally to Forth's use of RPN (Reverse Polish Notation). It is not just that RPN is more logical and elegant, nor that Forth enthusiasts wish to confuse the uninterested. It's simply that RPN results from simple actions for arithmetic words, keeping Forth compact and fast.

LANGUAGES

It is, at least in part, this simplicity of the action of a word that is responsible for the large number (typically 200-300) of words present in a Forth system. In a language such as C the arithmetic operators can work with all allowed types of number. If used on numbers of mixed types they may even make an automatic type conversion for you (but usually not the one you want). In contrast, each Forth word will generally only work with one type of number. For example, + will add two singleprecision (two-byte) numbers. If you want to add two double-precision (fourbyte) numbers you must use a different word; D+. Some words, generally distinguished by the prefix '2' eg, 2DUP, can act on either a double number or two single numbers. Words designed to act only on double numbers have the prefix 'D'

The desire for simplicity can also be seen in the way variables act. In other languages the position of a variable in an expression determines whether a value is taken from it or put into it. In Forth a variable always leaves the address of the location where the value is stored. The tasks of reading or writing a value at this location are separated into two other words, @ (fetch) and ! (store). Thus the equivalent of Basic's:

10 LET X = Y + Z

#### would be

Y@Z@+X!

Forth's flexibility does, however, mean that you can break the rules if you want. Many people feel that @ and ! destroy the readibility of Forth programs. They can be largely eliminated by defining a new type of variable, known as a TO\_VARIABLE, which normally leaves its value, rather than its address, eliminating the need for @ to get at the value. A value is stored in such a variable by using the word TO before its name. If X, Y and Z were TO\_VARI-ABLES we could write the previous example as:

YZ+TOX

which is certainly much clearer.

A way of defining such variables is shown in listing 2 – compare it with a similar, but simpler, definition for the more usual type of variable (listing 1). The two definitions illustrate that we

## 67

# 8 28921 128821 PX 84638 Distant for Data Distributor lata Distributor: at. Her 0990 20921 0990 28921

# im straight for a Taxan

When you're aiming for the best monitor around, set your sights on a Taxan.

Because Taxan are quite simply the biggest selling range of monochrome and colour monitors in Britain today.

And that's hardly surprising since every Taxan Monitor is designed and engineered for superb style and maximum performance.

Take a look at the KX1201 and KX1202 for example.

High quality, high resolution 12 inch monitors offering a choice of Green or Amber display with a long persistenceoption on the Green phosphor model.

With the latest non-glare flat tube for easier viewing and more than 20MHz video bandwidth, you can't do better than a Taxan monochrome monitor.

Taxan also produce a range of 12 inch RGB colour monitors that give you unbeatable price performance.

Like the medium resolution K12R2 (Vision II) and the high resolution K12R3 (Vision III).

Compact professional monitors, suitable for all popular micros. Built-in switchable RGB interface for

added versatility and both suitable for 80-column text display.

Finally, the K12SV3 (Super Vision III). A 12 inch, RGB, super-high resolution, colour monitor with three different monochrome modes. Fully compatible with IBM PC, Apple, BBC and most other personal computers it is simply the most versatile monitor on the market today.

Taxan Monitors retail at around:

| £109 (plus VAT) |
|-----------------|
| £119 (plus VAT) |
| £119 (plus VAT) |
| £285 (plus VAT) |
| £399 (plus VAT) |
| £429 (plus VAT) |
|                 |

Ring us on Ascot (0990) 28921 for the name of your nearest dealer. And find out why you should aim straight for the best-selling range of monitors around.

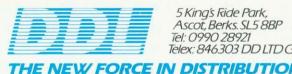

5 King's Ride Park, Ascot, Berks. SL5 8BP Tel: 0990 28921 Telex: 846303 DD LTD G.

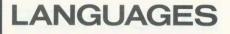

gain in clarity of expression at the cost of increasing the complexity of the action of a variable.

Forth has been described as a Write-Only language. It is certainly easy to write Forth programs that are incomprehensible to read. One reason is Forth's use of the stack for passing values from one word to another. Such values are not explicitly visible in a listing. If they are then manipulated by complex combinations of stack words such as DUP, SWAP, ROT and DROP, the resulting program is often very difficult to disentangle.

Forth programs need not be unreadable – we've already seen one example of a way of improving their clarity. Judicious use of variables, careful choices for the names of words, using a sensible layout and including lots of explanatory comments are some of the ways you can ensure that you can still understand your program the week after you wrote it.

Although some implementations of Forth, particularly those for the newer 16-bit computers, are provided with floating point arithmetic operations, the majority use only integer arithmetic, which is not so great a limitation as it might appear. It's always possible to approximate a number by a fraction, ie, a ratio of two integers. Thus, the value 0.527 can be written as 527/1000. Forth provides arithmetic operations specifically designed to deal with this type of situation. The most generally useful of these words is \*/ which, in one operation, multiplies two numbers together and divides by a third. To see how this might help, let us use it to multiply a number by the value of pi. A simple approximation for the value of pi is the fraction 22/7. We could multiply, for example, 132 by pi like this:

132 22 \* 7 /

or

#### 132 22 7\*/

Of course, the result is only approximate, but we could obtain greater accuracy by using a fraction that is a better approximation to pi, such as 3142/1000 or 355/113. The word \*/ will give an accurate result in situations where separate use of \* and / would produce a wrong value. The reason is that \*/ holds the intermediate product as a double number, so there is no danger of the overflow error that would normally result from multiplying two large numbers.

Let us look at an example of how we might use \*/ to solve a real problem. Suppose you want to calculate the equivalent resistance, R, of two resistors, of resistance R1 and R2, connected in parallel. The basic formula for the calculation is:

$$1/R = 1/R1 + 1/R2$$

This is not much help since in integer arithmetic one divided by two (or any value greater than one) will give zero. An alternative way of writing the same formula is:

R = R1 \* R2 / (R1 + R2)

so we can find the result by multiplying the two values and dividing by their sum – a perfect case for the use of \*/. A suitable definition is:

:// (R1,R2...R)

2DUP (make another copy of both R1 and R2)

+ (stack is now R1, R2, R1+R2) \*/;

For example, to calculate the resistance of a 40 kilohm resistor in parallel with one of 60 kilohm, type:

40 60 // .

which will print the result, 24 (kilohm). If your version of Forth does not have 2DUP you can define it as:

: 2DUP OVER OVER ;

It may require some thought in order to

Listing 3. A program in Acornsoft Forth to draw random-size, random-colour triangles

SCR £ 30 1E H O ( BASIC GRAPHICS ) DECIMAL : DRAW ( y,x,k ...) 25 >VDU >VDU DUP >VDU >< >VDU DUP >VDU >< >VDU ; 4 5 6 : MOVETO ( y,× ... ) 4 DRAW ; 8 9 10 : FILL\_TRIANGLE ( y, x ... ) 85 DRAW ; 11 13 : TRIANGLE ( y3,x3,y2,x2,y1,x1 ... ) 14 MOVETO MOVETO FILL\_TRIANGLE ; 15 -->

SCR £ 31 1F H O ( GRAPHICS RANDOM NUMBER GENERATOR ) DECIMAL VARIABLE SEED : (RAND) ( ... n ) SEED @ 113 \* 99 + a 5 67 ABS SEED 1 : DUP 8 9 : RAND ( range ... n ) (RAND) 32767 \*/ ; 13

14

15

```
SCR £ 32
                20 H
  0 ( RANDOM GRAPHICS ) DECIMAL
    : COLOUR ( n,k ... )
       18 >VDU
>VDU >VDU ;
  4
  5
                       ( ....
  6 : RANDOM_COLOUR
       4 RAND 4 RAND COLOUR ;
  8
  9 : RANDOM_TRIANGLE ( ...
       6 0 DO 1024 RAND LOOP
TRIANGLE ;
 10
 12
 13
 14
 15
OK
33 TRIAD
SCR £ 33
                21 H
 0 ( TRIANGLES ) DECIMAL
  2 : TRIANGLES ( ... )
        5 MODE
  4
       BEGIN
         RANDOM_COLOUR
RANDOM_TRIANGLE
  6
       AGAIN ;
 12
 14
 15
```

# LANGUAGES

work out how to tackle a particular problem with only integer arithmetic, but the result will generally be faster than a solution using floating point arithmetic. This is yet another example of how Forth uses the programmer to do part of the work.

To show how the principles described in this article can be applied to a longer program, listing 3 (in Acornsoft Forth) will draw randomly sized and coloured triangles, using the BBC micro's VDU25 graphics command.

DRAW uses the Beeb's VDU25 statement, and is equivalent to the PLOT command in BBC Basic. The value of k determines the nature of the command – to plot a point, to draw a line, to move to the specified position, or to fill a triangle.

70

The Acornsoft Forth word >VDU sends the low order byte of the top stack value to the VDU driver. If your Forth does not have such a word you could, for this example, use EMIT. The x and y co-ordinates must each be sent as two successive bytes, with the low order byte being sent first. The word > < exchanges the high and low order bytes of the top value on the stack. If it is not present in your Forth you can define

it as:

: > < (hilo ... lohi) DUP 256 \* SWAP 256 / + :

Note that, in MOVE, the x and y co-ordinates and the value of k are in the reverse order to that required in Basic. This presents the values in the correct order for sending to the VDU driver. It also allows the definition of more specific words, such as MOVETO, and FILL\_TRIANGLE, without any need to rearrange the values on the stack.

Screen 31 contains a simple pseudorandom number generator. The word (RAND) calculates each new value from the previous one, stored in the variable SEED. These values will lie in the range 0 to 32767 inclusive. This value is converted to lie between 0 and the required maximum by the word RAND – another use for \*/.

Screen 32 defines COLOUR as the equivalent of a VDU18 statement. RANDOM\_COLOUR selects a random plot mode in the range 0 to 4 and a colour in the range 0 to 3 (suitable for a four-colour mode such as mode 5). RANDOM TRIANGLE draws a triangle

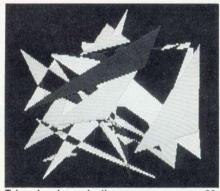

Triangles drawn by the program on page 69 within a square of side 1000 pixels.

In the final screen of the example, the word TRIANGLES selects mode 5 before entering an endless loop to plot triangles of random sizes, colours, and styles. Press the Escape key to stop it.

I hope this has given you some of the feel of programming in Forth. If you want to know more, I suggest you try it for yourself – there is no real substitute for first-hand experience.

For reviews of three Forth products see pages 181 and 183.

# Get more out of your BBC Micro with the New Marconi RB2 Tracker Ball

Marconi RB2

Marconi's new Tracker Ball is superior to either a mouse or joystick and is easier to use. The RB2 design incorporates

Marconi's vast experience in making Tracker Balls for Air Traffic Control and professional equipments which demand maximum performance and reliability. It is drift free and gives more precise positional control – the cursor position on screen relates directly to fingertip movement on the ball. The three push buttons normally control the delete, return and copy functions but you can also assign your own functions to the buttons.

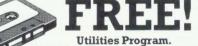

Utilities Program. Graphics Program for tape or disk. Micro Draw Program on floppy disk.

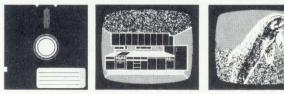

It's perfect, whether your micro is your hobby, an educational tool or a source of low cost CAD/CAM applications. It's ideal for word processing and games too, and unlike a mouse needs no regular cleaning. Available from most Computer Dealers or from Central Trade Exchange Ltd.

> ONLY £59.50

> > Tel:

To: Central Trade Exchange Ltd., Ashton Lodge, Ashton Road, Dunstable, Beds. LU6 INP. Tel: 0582 61283. Please send details of the new Marconi Tracker Ball.

Name: Address:

----

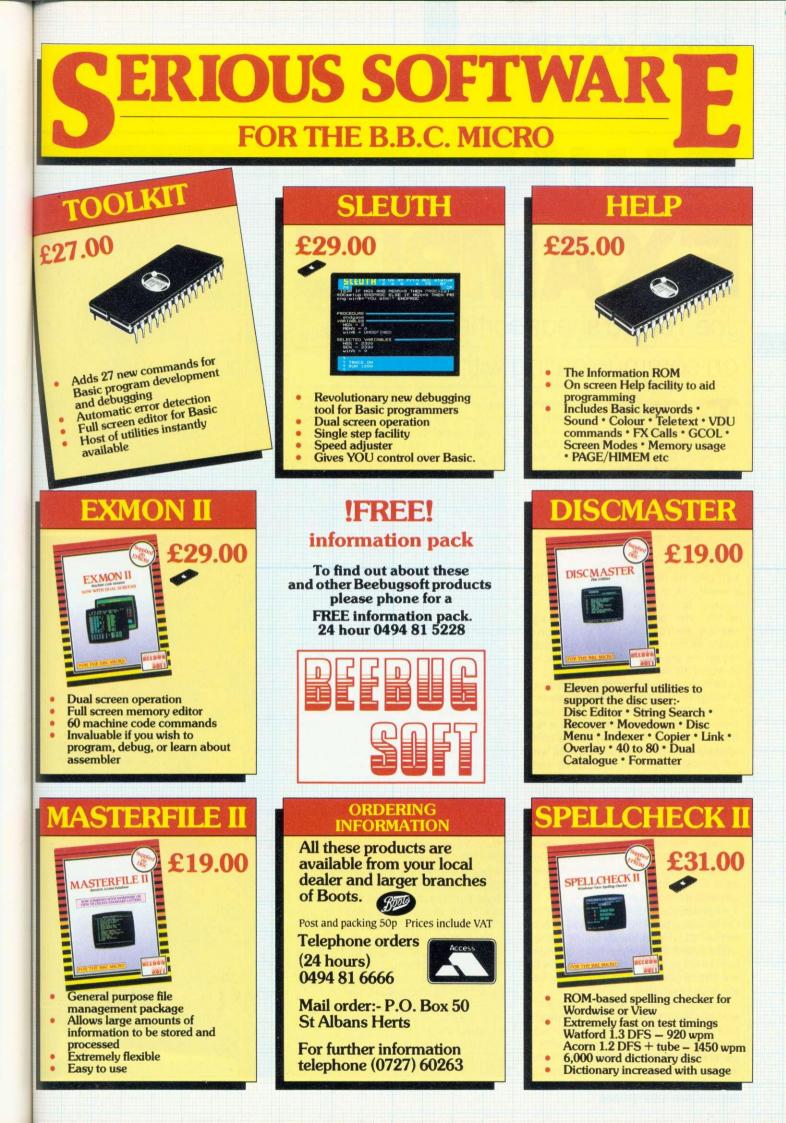

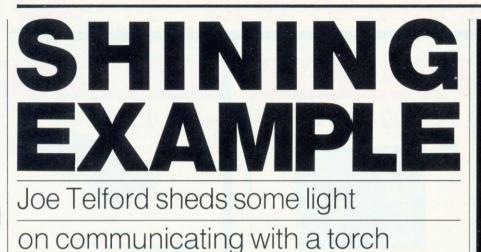

HE gong attached to the robot arm attached to the micro in charge of telephone communications at Telford Towers sounded the alarm. It could only be the Editor himself on the line at that moment. Avoiding the robot arm which was now attempting to place the gong to my ear, I picked up the phone.

'OK wise guy,' quoth the Ed, 'this month we're really going to fix you. We've got an issue on communications and guess who's going to cover comms with a torch.' Gazing into my crystal ball told me not to look too far for the answer. 'And by the way,' he continued, 'the whole project has to be within the pocket of the average reader!' He rang off, and after a brief tussle as the robot arm tried to replace me on the phone cradle, I wandered off to one of the labs.

Before beginning work, I jotted down a diagram of the overall system I intended to create (figure 1). It comprises a transmitting station which is a BBC micro (any B series) with a torch connected to its cassette relay, as well as a receiving station, a Beeb connected to a light-dependent resistor.

A trip to town provided me with all the components for the system (table 1). Surprisingly, there were a great number of torches to be had at different prices – the one I decided on was a Sonca hand torch with a prefocus bulb. It ran from two 1.5v pencells and looked easy to convert to the task in mind. In addition it cost a mere  $\pounds1.08$ .

I needed some 3-way flex to connect the terminal block to the 15-way D connector, but I had some spare ribbon cable which I salvaged from the junk box. I also needed a resistor, but these are cheap (about 3p) and I already had a number available.

The next stage towards solving my problem was to design the hardware part of the system. The torch was easier than I thought. Starting with a general circuit diagram (figure 2), I produced the actual layout (figure 3). Readers preferring to use a different torch should follow figure 2 and solder across the switch on their torch.

202

The torch I used might have been designed for the task – I attached the lead to it without soldering and, with a little cutting with a craft knife, the torch body held the lead securely.

The last stage was fitting the DIN plug (figure 4). It is important to use only the top two connections here, so that the battery is not connected to the BBC micro cassette circuitry. Once the DIN plug was reassembled and the torch put together with batteries, this part of the system could be tested as follows: 1. Switch on and off at torch switch (light

should go on and off) 2. Short the two pins at the DIN plug with a paperclip (light should go on and off) 3. Plug torch into cassette port: Type \*MOTOR 1 (light should come on) Type \*MOTOR 0 (light should go off)

I then turned to the reception sensor (figure 5). Here the light dependent resistor (LDR) and a resistor are used as a potential divider to place a voltage on ADVAL 1 of the receiving BBC micro. If the light on the LDR becomes brighter, the voltage (and hence the ADVAL number) rises, while if the light level decreases, so the voltage and matching ADVAL number falls. The only difficulty here is in matching the LDR to the resistor. I decided to measure the resistance of the LDR in a typical shaded room (daylight with the blinds half drawn) and then selected a resistor which matched. I ended up with a 10Kohm resistor: readers might wish to experiment here. The actual wiring diagram (figure 6) should be followed and then checked as follows.

Connect the D connector to the analogue port of a micro and enter:

10 REPEAT 20 PRINT FNIdr 30 UNTIL FALSE 100 DEF FNIdr = ADVAL1 DIV 256 RUN

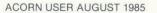

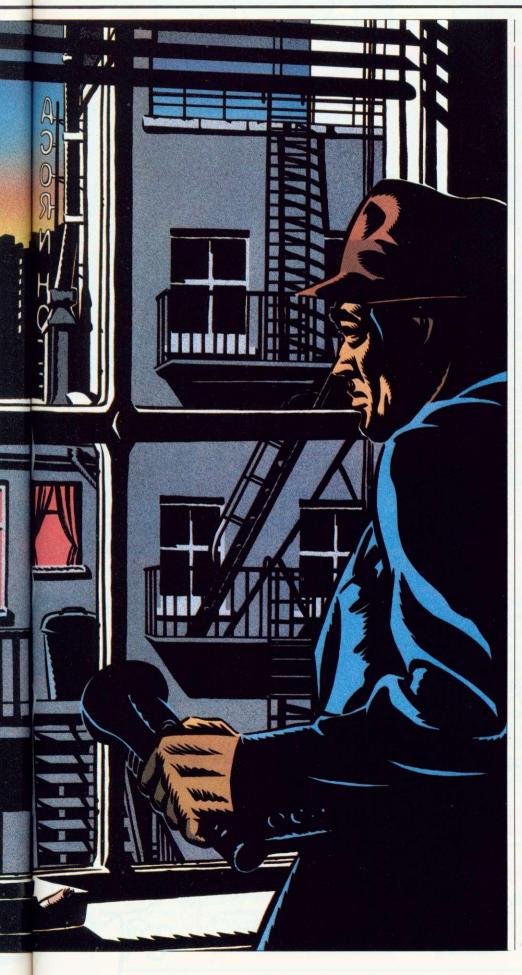

As the program runs, observe the numbers generated. For best results point the light sensor away from any light source so it is measuring ambient lighting. Once the readings stabilise, cover the LDR with your hand – the readings should drop. Remove your hand, and the readings will return to normal. Shine a light on the LDR, and the numbers will rise.

#### **Problems and cures**

1. If the reading moves randomly or not at all, the wires from terminal block to the D connector are wrong at the D end – re-check.

 If the reading is permanently at 0 or 512 check the software. If it's OK, check the D connector for solder shorting extra pins or for one lead not soldered to the correct pin (probably Vref or 0v).
 If the numbers rise at low light levels and fall at high levels, reverse the Vref and 0v leads at the terminator block.

Once the transmitter module and receiving module were built, the next stage was to test things out. I used a simple program to send a pulsating light beam from the transmitting (TX) computer:

10 REPEAT 20 TIME = 0 30 \*MOTOR 1 40 REPEAT UNTIL TIME > = 20 50 TIME = 0 60 \*MOTOR 0 70 REPEAT UNTIL TIME > = 20 80 UNTIL FALSE

As I had the LDR test program still in the receiving (RX) machine, I simply ran that program. The result was pleasing: a list of numbers which varied between high and low in sync with the flashing torch. I had established communications, but the system I had developed was about as far removed from message transmission as the grunts of primitive man are from speech.

I had been expecting greater problems with the LDR, as these devices are slow to respond to changes of light levels and also respond to other sources of light. However, provided the main room lighting was constant and not directed at the LDR, the results were quite impressive. I could detect the changing numbers over spaces of one metre in daylight, extending to four metres in shade, and even greater distances in the dark. These intervals could be improved in open shade by fitting the LDR into a tube to narrow its angle of acceptance.

Readers are recommended to get the system going at a short distance, and then experiment by widening the gap – the more remote, the more critical is the focusing and aiming of the

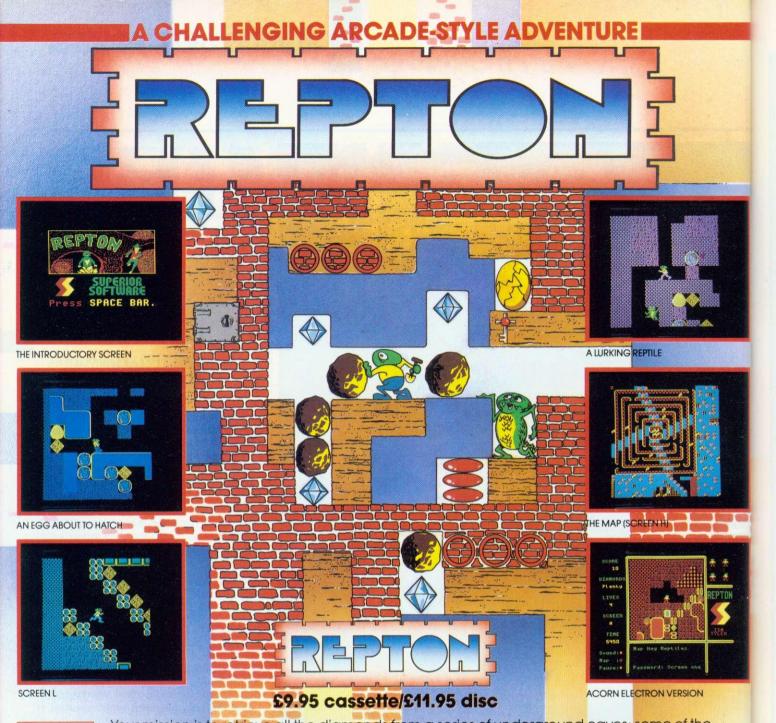

ACORN ELECTRON BBC MICRO

Your mission is to retrieve all the diamonds from a series of underground caves; some of the diamonds are easy to collect but many are located in cleverly-constructed traps of falling rocks and boulders. Other diamonds lie nearby giant eggs which hatch into ferocious reptiles. You are aided by maps to guide your way through the 12 increasingly difficult levels. Each level features 4-way screen-scrolling over an area of 16 times the size of the screen — an enormous challenge by any standards! A fascinating strategic game with an ingenious "password" feature which enables you to skip screens which you have already

completed once. Our best game yet!

When all 12 levels of Repton have been completed in succession, a congratulatory message is displayed on the screen. The first person to send us a photograph of this screen will win **£100**. Closing Date: 30th September, 1985.

#### WE PRY UP TO 20% ROYALTIES FOR HIGH QUALITY BBC MICRO AND ELECTRON PROGRAMS.

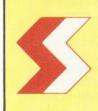

#### **SUPERIOR SOFTWARE LTD.**

Dept. AU8, Regent House, Skinner Lane, Leeds 7. Tel: 0532 459453.

#### **OUR GUARANTEE**

- (1) All our software is despatched within 48 hours by first-class post.
- by trist-class post. In the unlikely event that any of our software fails to load, return your cassette to us and we will immediately send a replacement. (2)

torch beam. Another improvement in the distance of transmission would be to use a more powerful torch, with say a 4.5 or 6 volt battery. Experimentation is the keyword here.

| Hand torch                     | £1.08 |
|--------------------------------|-------|
| 1.5v pencells ( × 2)           | £0.72 |
| 1 metre twin flex              | £0.20 |
| 7-pin DIN plug                 | £0.35 |
| 15-way D connector             | £1.34 |
| ORP12 light dependent resistor | £0.97 |
| 3-way terminal block           | £0.15 |
| Total                          | £4.81 |

Table 1. Joe's expenses claim

#### Hardware problems

Because of the simplistic approach to hardware, the actual signals transmitted differ from those expected (figure 7). The majority of problems occur with either the cassette relay, the torch bulb or the LDR.

The cassette relay is a mechanical device, and so takes a finite time to open and close. The faster the open/ close time, the less reliable the relay becomes, because of switch bounce. Also the relay contacts cannot take a powerful source of current, so (for example) a car headlight could not be switched by them. The main limitation, then, is one of timing. I eventually decided on an on to off ratio of 1:1 with each part lasting for 0.1 second.

The torch bulb itself causes two problems – it takes time to light up, and time to extinguish. This thermal inertia degrades any signal pulse sent from the torch. The LDR is also slow to change resistance, and it further degrades the signal.

The obvious difficulties with signal degradation and change of timings meant that it was important to examine the signal input to the RX computer via the LDR, so I developed a simple program:

```
10 MODE4

20 x = 0

30 REPEAT:x = x + 4

40 TIME = 0

50 REPEAT UNTIL TIME = > 1

60 DRAW x,FNIdr *2

70 UNTIL x > 1280

80 END
```

90 DEF FNIdr = ADVAL1 DIV 256

Altering line 50 affects the x-scale of the graph and line 60, the y-scale. In terms of examining the effect of signal transmission this was useful, but a more general-purpose program was required, and so I designed the *Acorn User* Light Grapher (listing 1 on yellow pages), a user-friendly extension of the program.

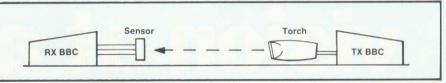

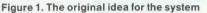

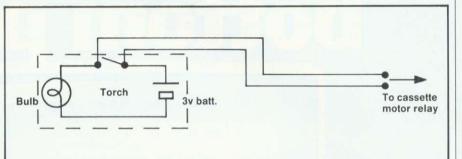

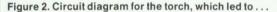

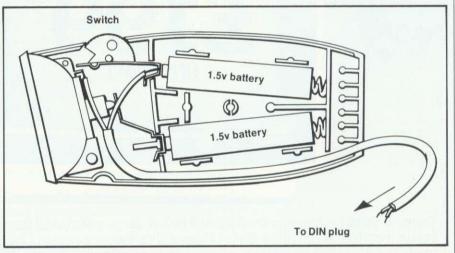

Figure 3... the actual wiring layout

#### Using the graphing program

Once the program has been entered and saved to disc as RXGRAPH, type RUN and press Return. The screen clears then the title appears, and underneath it is an on-screen function key overlay. Between these items is an area of screen which fills with a graphlike grid of squares and then clears leaving only axes, marked in regular units. A dotted line marks the range of FNIdr values normally available. Within the graph area is some information on scales and line colour.

Because the program is single-key operated, each valid keypress causes a beep and some screen action. All keypresses can be from the function key row, and their effects are as follows:

f0 clears the graphing area

f1 draws a line paying attention to both scales and the value of the light level

- f2 sets the line colour as red
- f3 sets the line colour as white
- f4 sets the line colour as blue
- f5 sets the scale to 2 (doubles the time taken to cross the screen)

- f6 resets the x scale
- f7 sets the y scale to 2
- (doubles the resolution) f8 resets the y scale
- f9 exits the program (not shown on screen)

75

A typical graphing session might use these keypresses:

RUN

f1 Draw a white graph line

f7 f4 f1 Double y scale: Draw a blue graph line

f0 Clear screen

#### Inside the program

The program runs in mode 1 and can be converted for use with the BBC B+ shadow RAM by using mode 129 in line 50. This would enable experimenters to log data and re-examine it. The main body of the program lies between lines 50 and 140. The main parts being PROCsetup, PROCcrsr, PROCscreen, PROCfkeys and the REPEAT UNTIL loop embodying PROCcommand.

**PROCsetup** sets the ADC to convert only one channel, then selects eight-bit

# Rock steady vision at a rock bottom price

<section-header><text>

The only thing that seems to stand still on some colour monitors is the price. But at Opus we've now made our RGB High Resolution colour monitor even more affordable – it's down to just £199.95, and the picture quality is as rock steady as ever. What's more we deliver within 48-hours and give you an unrivalled warranty plan to guarantee your peace of mind for the next two years. And if that's not enough our price includes carriage, VAT and connection leads.

Our JVC monitor ( $580 \times 470$  pixels) has received ample praise from the computer press. Acorn User said:

"... gave steadier pictures than the Microvitec Cub, and the colours were rather better." Personal Computer News added:

"There is no doubt that the JVC range of ECM colour monitors is excellent value for money... there is no loss in quality of picture after long periods..."

The unit has a 14" screen and is suitable for use with the BBC Micro, Electron, Sinclair QL, Lynx, Oric, Apple, IBM, Amstrad and RML 480Z and most other leading micros.

Simply post the coupon below to: Opus Supplies Limited, or telephone us quoting your credit card number.

| To: Opus Supplies Ltd,<br>55 Ormside Way, Holmethorpe Industrial Estate, Redhill, Surrey. | Name                                                                  |
|-------------------------------------------------------------------------------------------|-----------------------------------------------------------------------|
| Please rush me the following:<br>(PRICES INCLUDE VAT AND CARRIAGE)                        | Address                                                               |
| High Resolution colour monitor(s) at £199.95 each (inc. VAT)                              | Telephone                                                             |
| I enclose a cheque for £or please debit my                                                |                                                                       |
| credit card account with the amount of £                                                  | 55 Ormside Way,                                                       |
| My Access Barclaycard (please tick) no. is:                                               | 55 Ormside Way,<br>Holmethorpe Industrial<br>Estate, Redhill, Surrey. |
| My computer is                                                                            | Opus Supplies Ltd. TELEPHONE: 0737-65080                              |

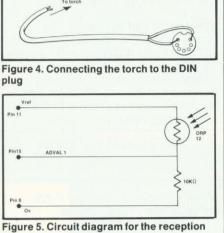

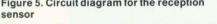

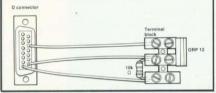

Figure 6. The actual wiring to the D connector

accuracy. Next the scales x% and y% are set to one, the initial graph colour to white, and the command string for the single key commands is placed in v\$. **PROCcrsr** simply turns off the flashing cursor to improve screen layout.

**PROCscreen** initialises the screen, draws the text areas, and prints the title using PROCprint. It then calls PROCcoms which draws the function key strip, and finally calls PROCgraphaxis to draw the graph 'paper' and then clear the centre portion via PROCclg. PROCclg also prints the status information on line types and scales.

**PROCprint** is a standard library routine which prints double height characters in a mode other than mode 7.

**PROCfkeys** sets up the function keys to match the command string v\$.

**PROCcommand** is entered continually until a valid key is pressed. This is detected at line 170. The appropriate routine is then called, after which the status panel is updated (line 290).

**PROCdraw** is the most important routine which behaves as follows.

I

I

I

I

I

I

First the function key strip is cleared, using PROCclscom, to remind users that commands are not appropriate. Next, a repeat loop is entered which draws a line across the screen at 1/100th second intervals, the increments across the screen being set by line 670 which is based on the value of the x scale. The height of the graph is based on the y scale in y% as shown in line 680. When the graph reaches the end of the screen, the drawing stops and the routine returns control to PROCcommand.

#### Design of the software system

This program meant that I could examine the signal generated from the torch and decide on a coding format for character transmission between micros. I considered Morse transmission, ASCII transmission and visible bar code format transmission.

Although I experienced degradation measuring ASCII signals, I decided to transmit in a derivation of MEP visible bar code format, because this had the benefit of not needing a look-up table. The difficulties involved in receiving a good transmission were basically caused by loss of bits, and so the method of transmission and reception had to guarantee that the following problems would be solved:

1. When starting transmission the first bit was received at a much lower level than any of the others (figure 7).

2. The sine-wave format of the degraded signal at the LDR could not be measured reliably enough to give an accurate direct ASCII bit representation in terms of time duration.

3. The loss of sync between TX machine and RX machine because of this degradation meant that it would be difficult to measure the length of a message.

The solutions to each of these required software that would transmit and decode a specially devised character format.

#### **Transmitted data**

Each character would be encoded to ASCII (see figure 8). Each bit would then be further encoded to a time value. For example a binary 1 would flash on for 0.2 sec while a binary 0 would flash on for 0.1 sec. In between the different periods of ons would be constant periods of offs (figure 8). A typical example might be the letter 'A' which would be decoded to 01000001, then, in

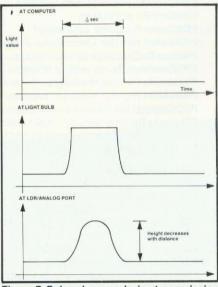

Figure 7. Pulse changes during transmission

terms of time slices, would become 12111112, and finally transmitted as 1020101010101020, where a 2 is a 0.2 sec on pulse, a 1 is a 0.1 sec on pulse and a 0 is a 0.1 sec off pulse (figure 9). This approach meant that every bit of an ASCII character could be recorded by waiting for a following 0 (or light off.) The length of the on periods could be measured and decoded back to pure ASCII and then to a character.

To remove the problem of the low first bit I decided that every message would be prefixed with a start of transmission code (128) or 10000000 or 2010101010101010 which would be ignored by the RX machine other than for signalling start of transmission. The RX machine would have to count the on periods and store their time lengths. Because only the on times would be stored, the message would be correctly transmitted only if a multiple of eight bits was received. The end of message would be regarded as happening whenever a long off period occurred (ie, naturally at the end of transmission).

The final problem was to choose the values to be used by the decoding program for deciding whether the torch was on or off. The change of average

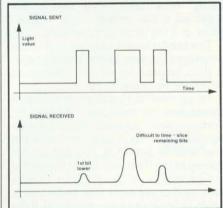

Figure 8. Problems with ASCII transmission

light level between a steady state with the torch off and a state with the light fluctuating meant that some form of synchronising signal would need to be transmitted prior to messages.

In order to make this as infrequent as possible I decided to have a facility on TX and RX machines for transmitting and measuring sync manually. Readers who need automatic sync can alter the programs to send and receive a sync signal before each message.

The programs are ideally suited to students exploring forms of communications in a co-operative way. The approach to using the programs is to load the torch transmitter into the BBC micro with the torch connected and the torch receiver into the BBC micro with the LDR connected. Run both programs

and follow the instructions below.

Torch receiver (listing 2) is the simpler of the two programs to use. First look at the layout of the screen. Notice the two panels which say SYNC and MESSAGE. Use the cursor keys shown between them to whiten the panel you want. Now press Return.

The lower portion of the screen will clear and the message 'Press space when sync signal is being transmitted' will appear. Start the Sync signal on the TX machine (see later) and press the

78

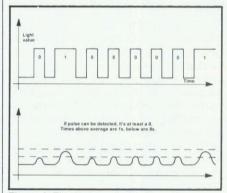

#### Figure 9. Final transmission format

space bar on the RX machine. The RX program will calibrate itself for the current average light level when a signal is being transmitted. Only repeat this exercise if the ambient light falls or rises, or if the torch batteries fade.

The program will indicate that it has measured the sync signal and is happy. It then returns to let you choose to receive sync or message.

To receive a message the screen clears and the message: 'Waiting for Transmission' appears. Send a message from the TX micro, and as each character is sent it is counted on the screen of the RX machine. At the end of the transmission the program checks for a multiple of eight bits, and if this is not found gives an error message. If the transmission looks OK then it is decoded, always translating the first character as start of transmission (SOT). The message is then displayed and added to the message pad. The pad will scroll as new messages are added. The final stage is to return the user to choosing between sync and message, although as message is still pointed to, it can be re-accessed by simply pressing the Return key.

At any point, the Escape key returns the user to the choice between SYNC and MESSAGE.

The TX program (listing 3) is quite easy to use, but needs a little more thought. Run the program and select whether you wish to send a sync signal or a message, and press Return to confirm this

When sending Sync the message: 'Transmitting Sync - any key to stop' | Table 3.... and inside the transmitter

appears and the relay clicks, the cassette motor LED should light and the torch flash. The transmission can be stopped with any key, Escape, or automatically after five seconds. When sending a message the two arrows vanish from between the sync/message boxes and two vertical arrows appear at the side of the standard message box. Using the up/down cursor keys selects one of the 11 standard messages for transmission. When the required message is selected, it can be sent by pressing Return.

#### Inside the software

Tables 2 and 3 show the procedures and their tasks. You can see that many routines are standard library procedures which are in frequent use. Studying the TX and RX core routines should be self-explanatory in the light of the design notes given earlier.

> You'll find Joe's listings on yellow pages 100-105

PROCsetup Selects ADC characteristics and reserves space for message in bits FNchoose Returns 0 or 1 depending on choice between sync and message PROCscreen Draws screen and titles PROCerr Error handling PROCsync Receives sync signal PROCstartsync Waits for space bar to indicate start of sync PROCmeasure sync Handles the amplitude and period of the signal PROCamplitude Finds average light level during torch TX PROCperiod Finds time between light flashes PROCendsync Waits for end of sync signal PROCmess Handles message reception PROCwsrx Waits for increase in light as SOT PROCgetrx Times each bit and places it in memory FNcheckrx Checks transmission for a multiple of eight bits PROC decbits Chooses limit value of ASCII 0 bits PROCdecbytes Converts time values in eight bytes of memory to one ASCII character. Loops to do this for all characters **Utility Routines** rxerr Prints 'Message Error'

FNIdr Returns light level FNblock Indicated MESSAGE or SYNC by overlaying white block **PROCprint** Prints large message PROCbig Prints individual large characters **PROCrect** Draws rectangles PROCclsinst Clears message area PROCcrsr Turns off cursor

#### Table 2. What happens inside the receiver ...

| _ |                                                                                                    |   |
|---|----------------------------------------------------------------------------------------------------|---|
|   | Line 10 Sets the basic on/off time<br>PROCsetup Sets up an eight element array (for eight bits in an ASCII word)<br>FNchoose Returns 0 or 1 depending on choice between sync and message<br>PROCscreen Draws screen and titles |   |
|   | PROCerr Error handling                                                                                                    |   |
|   | PROCsync Transmits sync signal                                                                                                    |   |
|   | PROCsend Handles transmission of message                                                                                                    |   |
|   | FNmess Returns appropriate message                                                                                                    |   |
|   | PROCsetmess Prints vertical arrows                                                                                                    |   |
|   | FNselmess Returns the number (1-12) of message to send                                                                                                    |   |
|   | PROChilite Highlights current message line                                                                                                    |   |
|   | PROCnormal Normalises current message line                                                                                                    |   |
|   | FNinmess Returns keyboard input message                                                                                                    |   |
|   | PROCasc Changes a character to ASCII bits                                                                                                    |   |
|   | PROCtxbyte Transmits an ASCII byte in the selected format                                                                                                    |   |
|   | Utility Routines                                                                                                    |   |
|   | PROCtx Sends a single bit                                                                                                    |   |
|   | FNblock Indicates MESSAGE or SYNC by overlaying white block                                                                                                    |   |
|   | PROCprint Prints large message                                                                                                    |   |
|   | PROCbig Prints individual large characters                                                                                                    |   |
|   | PROCrect Draws rectangles                                                                                                    |   |
|   | PROCcisinst Clears message area                                                                                                    |   |
|   | PROCcrsr Turns off cursor                                                                                                    |   |
|   | FNgpi Keyboard general purpose input routine                                                                                                    |   |
| - |                                                                                                    | * |

#### PROFESSIONAL CAD FOR PROFESSIONAL RESULTS

OIDIO

# At last a full Computer Aided Drafting System for your BBC Model B Micro.

Introducing Bitstik 2, the first system to bring sophisticated CAD techniques to the desk of the BBC Model B user.

Drill Holes

Bitstik 2 is the affordable solution to your technical drafting problems. Designed to take full advantage of your BBC's powerful graphics facility, the system is easy to learn and fast to operate.

Bitstik 2 incorporates a range of impressive functions, clearly displayed onscreen as Menus and Palettes. These are selected via the Bitstik hand controller, which also controls the dynamic 'rubberbanded' drawing cursors.

Among the system's impressive list of capabilities are:

- Auto Dimensioning

Part No 234/459

- Adjustable Curves
- Precision Grids & Angle Locks
- Powerful Zoom And Pan
- Scale Drawing & Text
- Graphic Library Index

These advanced features represent a significant step forward from the existing and very successful Bitstik Graphics System. Yet Bitstik I users can obtain Bitstik 2 at a Special Upgrade Price.

Bitstik 2 is produced in the UK by Robocom, the people behind the bestselling Robosystem family of CAD packages for the Apple II (+ or e) micro. To run Bitstik 2 you will need a BBC Model B with 6502 Secondary Processor, Twin Disk Drives and colour or monochrome monitor. Quality hard copy can be produced from a wide range of supported plotters.

So whether you need to produce complex architectural plans, detailed circuit diagrams or simply teach CAD on a fully implemented CAD set-up (with scope for advanced project work) you ought to be tuning into Bitstik 2 for your BBC ...

Hotline Support What's more, with Robo, advice doesn't stop when you've purchased a system. stop when you ve purchased a system. A small yearly subscription ensures that A small yearly subscription ensures that lifting your phone puts you in touch with expert help on any drawing or technical experts help on any drawing or technical problem.

# Test draw a Bitstik

See for yourself how the Bitstik 2 system can make your drafting projects easier. Just try it out, with no obligation to buy. Ask your local Robocad Centre for details of our free Test Draw a Bitstik Offer.

DIAL 100 AND ASK THE OPERATOR FOR FREEPHONE ROBO. WE'LL PUT YOU DIRECTLY IN TOUCH WITH YOUR LOCAL ROBOCAD CENTRE.

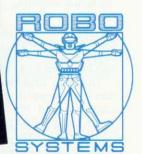

Robocom, Clifton House, Clifton Terrace, London N4 3TB. Telephone 0I-263 8585/272 8417. Telex 297137 ROBO G

#### SEE US AT THE ACORN USER SHOW, BARBICAN, LONDON 25-28 JULY 1985 STAND NO. 133/140.

# GRAPHICS

**DRANGOUS DRANGOUS DRANGOUS DRANGOUS DISCOUSATION DISCOUSATION DISCOU** 

RAWING on the BBC micro and Electron is made easier by a variety of software and hardware packages, ranging from the mouse and graphics tablet to paintbox-type programs. However, the hardware is often expensive while the software does not have the tracing ability of the tablets.

The program given here, *Easyplot*, attempts to provide the capabilities of both approaches (although it does

have some limitations) and the package will be built upon in future issues to overcome some of the drawbacks – and it will be presented as an alternative to an overhead projector.

*Éasyplot* is a graphics plotting package designed to work on the BBC micro and Electron which is suitable for both disc and cassette use. With discs, memory space becomes a problem, but a 6502 second processor can overcome this.

Rather than saving actual screens, *Easyplot* saves the drawing commands in a com-

pressed form so that a complex picture can be saved as a short file.

The map of Africa shown opposite can be stored in just 2k on disc or cassette, and the *Acorn User* yacht takes only 400 bytes. This saves considerable time loading and saving pictures to cassette, and disc users can have up to 30 pictures on a disc.

By storing the commands, the pic-

ture is easy to edit at any time by simply clearing the screen and re-creating it step-by-step. Then an unwanted part can be deleted by moving the rest of the commands down. Another feature is the ability to copy part of the picture and draw it elsewhere on the screen. This command can be stored simply as a co-ordinate offset, with markers to indicate the start and end points of the picture file to be copied. It is possible to make such a move routine recursive: in projector, which could prove invaluable in schools. Another program is included to allow pictures or 'vufoils' to be displayed in a predetermined sequence, with the possibility of overlays and jumping to another part of the sequence.

Saving commands makes it possible to manipulate the picture once drawn, leading on to a host of applications. One to be presented in *Acorn User* is a quiz program using pictures created on

lies.

better

Easyplot. The pic-

tures are reduced

to a quarter size,

allowing room for

questions and rep-

too wonderful to

be true, then I'd

the disadvantages.

First, because the

commands have to

be saved as they

are initially entered, memory space is

required. Memory

is at a premium for

such a program as

it can use graphics

modes 0, 1 or 2,

which themselves

require 20k. The memory shortage

also leaves little

room for the pro-

gram itself, and therefore the com-

mands available

If all this sounds

examine

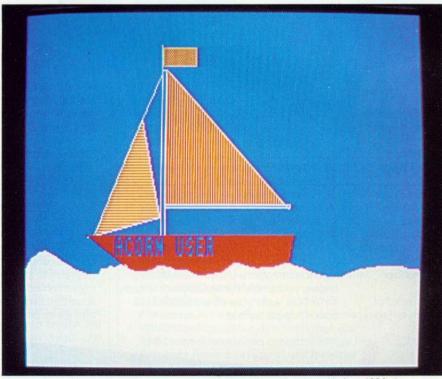

The good ship Acorn User: the commands that draw it can be stored in just 400 bytes

other words, to move part of a picture containing a part already copied and moved.

With a large number of picture files on one disc a 'notice board' display can be produced which would cycle through a predetermined sequence of pictures, and such a program is provided. This leads on to a novel use for the program – to replace an overhead ted, and certain error detection features cannot be fully implemented.

A second disadvantage is that a picture can only be re-created if there is another drawing program to unpack the command sequence and re-create the command. This has been largely overcome by a single-line procedure to use in a program to load a picture file and draw the picture. The short picture

# GRAPHICS

files load very quickly, hence the program is not disrupted using the pictures. It takes time for the pictures to be redrawn, but at least something happens on the screen.

Many graphics packages use a command table or menu on the screen, but as this program uses the keyboard to enter print and to load and save pictures, it was felt better to rely on the keyboard for all entries.

It's possible to convert the program for a joystick, but with little benefit. A small text window is left at the bottom of the screen for the current command to be displayed.

To use *Easyplot*, first load in PLOT. If your tape recorder has a motor-control do not switch off when this first program loads as it chains PLOT2. When this has loaded you will be asked if you require user-defined characters (speciallycreated characters the size of a normal letter). Often it is useful to define small characters that are too small to draw directly using *Easyplot*, eg, when drawing diagrams with special symbols.

The PLOT program can handle up to 20 different user-defined characters. The method is almost the same if the character generator is used, the main difference being the need to load in the memory section which stores the character definitions.

On the Acorn User monthly listing cassette there is an example file of predefined character definitions which can be loaded in called 'CHSET' (see page 96 to order).

The character definer only holds 10 characters on the Electron. It will work with both cassette or disc machines. The characters are accessed using the function keys and the Shift or CTRL key.

A spare cassette will be needed to store the character definitions created. Once the character generator has been selected, there is the option of loading in a new set of characters, saving an existing set, defining a character or ending the definer.

When loading or saving a character

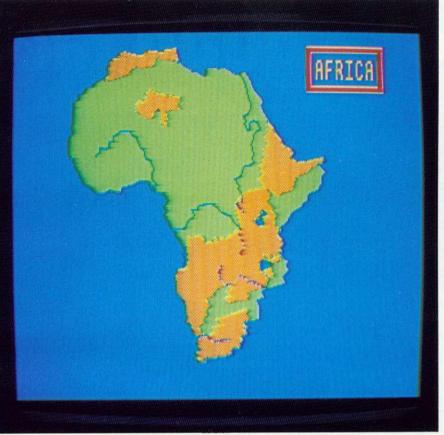

The map of Africa, drawn with Easyplot, can be stored on disc or cassette in only 2k

set, the filename must be seven letters or less. A new character can be defined by pressing the Shift or CTRL key together with the function key to be defined. Any character already defined for that key will be drawn in the grid, so existing ones can be altered. The cross can be moved using the cursor arrows, and the pixel set or cleared using the space bar. The character will be drawn in the appropriate position in the table at the right in black.

When you're satisfied, the character can be saved by pressing 'S', and cleared completely by pressing 'C'. Once characters have been defined they should be saved to disc or tape. Tape users will find it better to store this character set on another cassette for the time being. Once saved, pressing 'E' will load the PLOT2 program. At this point tape users should put the original cassette in the recorder.

The character definer can be used not only to define characters for the *Easyplot* programs, but for other programs too. It re-defines characters from 128 on, and the file of definitions can be loaded in the same way.

Once PLOT2 has loaded, the screen will clear and the user will be invited to select a BBC graphics mode – modes 3, 6 and 7 are not drawing modes and will not be accepted. Once a mode has been selected, the screen will be ready for a command. A drawing area will be displayed, and the word 'Command?' will appear at the bottom of the screen. A small flashing cross, the cursor, appears in the middle.

To use any command, first position the cursor where you wish to start and press the appropriate command key. Instructions at the bottom of the screen will prompt you. The screen cursor indicates the current position, pointer and will disappear when any command key is pressed and only re-appear when the command has finished. been from the Apart Break and Escape keys, pressing a key not used for a command will have no effect. The pro-

gram will accept commands in capital or lower-case letters, and normally the Return key is not needed.

The cursor is moved using the four arrow keys. The screen co-ordinates are displayed at the bottom of the screen, and are the BBC Basic graphics co-ordinates. It is not possible to move the cursor in single units because the graphics area is scaled 0-1023 in the y axis and 0-1279 in the x axis, and the computer cannot work to this degree of precision. The actual horizontal and vertical resolutions for each mode are given in figure 1.

The cursor can be speeded up by pressing the Shift key at the same time. You can move in a diagonal direction by pressing two keys together. It's possible to move to a specific screen co-ordinate by pressing the Delete key. Then the x and y co-ordinates can be entered, and the cursor will move to that position.

It should be noted that when a shape is drawn or text is placed on the screen, it will only be drawn in the correct drawing colour when the position of the shape is finalised.

#### Commands

**R...Draw a rectangle** Move the cursor to one corner of the rectangle to be drawn and press 'R'. Now, as the cursor is moved, a flashing rectangle will be displayed on the screen. To 'fix' the.

# need not VOL or a good f

# (1) Days Series Barrell, Carlos and Carlos and Carlo [D]= none La cria

vours entergence 18 Car

State march to bar

oca

totan constation

Because Taxan dot matrix printers combine quality, value for money and proven reliability.

THE SPAID & SIG

-----

TAXAN

#### **Print Quality**

Both the KP810 and KP910 have all the standard features found in dot matrix graphics printers, but when it comes to Near Letter Quality (NLQ) printing both really excel producing output equalling or exceeding the guality of much higher priced units.

#### Features

- \* 140 cps print performance
- \* NLQ double pass printing
- \* Downloadable character sets (DRAFT standard, NLQ optional)
- Wide choice of optional NLQ typefaces available in ROM
- \* Unique incremental printing mode
- \* Friction and tractor feed
- \* Standard Centronics interface (serial option available)
- \* Fully compatible with all popular software packages including Lotus 1-2-3, Applewriter, Wordwise etc.

|                                 | preadsheets                 |  |  |  |
|---------------------------------|-----------------------------|--|--|--|
| Value for money                 |                             |  |  |  |
| KP810 (80 column)               | around £339 (plus VAT)      |  |  |  |
| <b>KP910</b> (156 column)       | around £429 (plus VA        |  |  |  |
| PC compatible versions          |                             |  |  |  |
| KP810PC (80 column)             | around £399 (plus VAT)      |  |  |  |
| KP910PC (156 column)            | around £499 (plus VAT)      |  |  |  |
| Prices correct at time of press | a diversity as in a part of |  |  |  |

TAXAN

**Fully PC compatible** 

versions now available!

☆ KP910 prints extra wide – 156 char/line

(normal) and 265 char/line (condensed)

Distributed exclusively to dealers nationwide by DDL. Call us for the address of your nearest stockists.

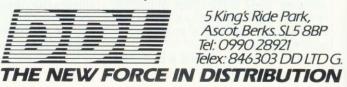

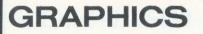

rectangle, press the space bar. The rectangle will appear in the current drawing colour. A rectangle drawn with a dotted line is available.

L... Draw a line Move the cursor to one end of the line to be drawn and press 'L'. As the cursor is moved, a flashing line will appear. The line can be 'fixed' by pressing the space bar, and can be solid or dotted.

C . . . Draw a circle This key is somewhat misleading, as it will not only draw a circle but also any regularsided polygon. Once 'C' has been pressed, the user is asked for the number of sides, and any number can be entered. Entering 1 will give a dot, 2 will give a straight line, and a number above 20 will effectively draw a circle in most modes. The centre of the polygon will be the cursor position when 'C' was pressed. The polygon will draw and undraw as the cursor is moved, and one vertex of the polygon will be where the cursor directs. Hence it is possible to alter the size of the polygon and rotate it to the desired position about its centre. It can be fixed by pressing the space bar. A small dot will be left in the centre of the circle or polygon to help draw concentric circles, or triangles. When the program is edited (or redrawn because Escape has been pressed) this dot will disappear and will not be re-created when the picture is re-drawn.

F . . . Follow mode This is useful for drawing irregular shapes such as outlines of maps. It uses up memory quickly so must be used carefully. It might be better to select modes 4 or 5 if it is required extensively. The cursor is positioned at the start of the shape to be drawn and 'F' pressed. Now a line will be drawn on the screen as the cursor is moved. Follow mode can be stopped by pressing the space bar. The line is stored in sections, and only complete sections can be edited. This can be seen from time to time as the program halts and the message in the text window flashes for an instant.

**P...Print at** Press 'P'. Labelling can then be entered in the text window at the bottom of the screen. It will be printed on the picture as a flashing image when Return is pressed and can be moved by the cursor. It is 'fixed' in the usual way by pressing the space bar, and will be printed in the correct colour. Before Return is pressed, the text can be edited using the Delete key.

A double-height lettering option is offered, as is the choice of horizontal or vertical print.

The pre-defined characters are accessed using the Print at . . . facility. Single or double-height, horizontal or

vertical, can be selected. Characters can be accessed simply by pressing the appropriate function key together with Shift or CTRL. If an incorrect character is pressed, it can be deleted in the normal manner. The characters or words can be positioned by the cursor.

**M**... Move and redraw is one of the more complex commands. It allows the user to copy any part of the picture already drawn, then move it to another part of the screen and is very economical on memory.

The cursor is placed where the copied picture is to start drawing and 'M' is pressed. The screen will clear and the picture will be drawn step-bystep. At each step the prompt 'Start here' will appear. Press 'Y' at the step where copying is to start, otherwise press any key to continue stepping. Once the computer has been told where to start copying, the prompt 'End here' will appear as the rest of the picture is drawn. Again, type 'Y' to mark the end of copying, otherwise press any

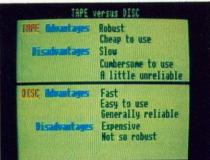

**Double-height text is** *Easyplot***option** key. If no end point is indicated, the computer will copy from the start point to the end of the picture. If no start point is given the computer will not copy the picture. The screen will then clear and re-draw the picture and the copied part. Because of the way the move commands are stored, and because of anomalies that could be introduced, if a picture is edited all the moves are also deleted, unless they occurred before editing started.

**D**... **Define colours** This command is not easy to understand because of the complexity of the BBC and Electron's colour options and the wish to make them all available. The commands follow closely the actual colour commands in BBC Basic (COLOUR, GCOL and VDU19). *Easyplot* can therefore be used to demonstrate or gain more understanding of the relationships between logical and actual colours. I suggest you also refer to the User Guide sections on colour and mode.

The colours available depend on the mode chosen. The more colours required, the poorer the horizontal

resolution (figure 1). It is left to you to decide on the best compromise. *Easyplot* does not support the eight flashing colours.

In mode 2 all the colours in figure 1 are available and the logical colours are the same as the actual colours. In modes 0 and 4 only two colours can be used. On selecting these modes the background colour (logical colour 0) will be black and the drawing colour (logical colour 1) will be white. In modes 1 or 5, the background colour (logical colour 0) will be black, the drawing colour (now logical colour 3) white, with two other colours available – logical colour 1 which is red and logical colour 2 which is yellow.

Any of these logical colours can be changed using the 'D' key. The computer asks which colour to change to. The reply will be a number from 0 to 7 from the list of actual colours given in figure 1 and printed on the *Easyplot*. The colours cannot be changed during another command.

A... Alter colour selects a new drawing colour. On pressing 'A' a series of numbers will appear, in different colours, to show the actual colours defined. In modes 0 and 4 the number 1 only will be printed, as these modes are two-colour modes. In modes 1 and 5 the numbers 1, 2 and 3 will appear in the colours defined. The new colour selected is shown by the border round the picture-drawing area - if it disappears then the colour chosen is the same as the background. After pressing 'A' the user is asked 'Which colour now?' and a number must be entered. This number can be either 0 or 1 in modes 0 and 4, from 0 to 3 in mode 1 or 5 or from 0 to 7 in mode 2. The number represents the logical colour and not the actual colour. The colour must be changed before using another command.

W... Clear the screen Pressing 'W' will clear the screen, reset the colours and erase the picture from memory. The computer will respond with 'OK to clear screen?'. If 'Y' is typed the picture and memory will be erased. Pressing any other key will result in the question 'OK to wipe memory?'. This is a special feature to enable overlays to be easily drawn and should only be used after a picture has been drawn and saved on tape or disc. If a map is required, after the outline has been drawn and infilled the map should be saved. Then if the memory only is wiped, the outline will still remain on the screen and more detail can be drawn. If the picture is again saved, only the detail drawn after wiping the memory will be saved. Then if the map is loaded using RPLOT, the overlay can be added later.

Several overlays can be drawn onto

# GRAPHICS

the same outline without having to redraw the map each time. A fail-safe feature of the wipe command is that the screen or memory will only be cleared if the 'Y' key is pressed. Any other key (apart from Break) will leave the wipe command without erasing the picture or memory.

S . . . Saves the picture Once 'S' has been pressed the user is asked for a title no more than seven letters long. Extra letters will be deleted from the end of the filename. With tape, the instruction 'Record then return' will appear. This enables the user to position the tape at the desired point. If a tape recorder with motor control is being used you will now be able to wind or rewind the tape. Press 'Play' and 'Record' together on the tape and then press Return. Now the computer will save the picture. A picture can be saved at any time and it is worthwhile saving parts of a picture as it is being developed.

**E... Edit the picture** This allows pictures to be edited step-by-step. The screen will clear and the first step drawn, then the prompt 'This step OK?' will appear. Type 'Y' or 'N'. The next step will then appear. Once the whole picture has been drawn step-by-step the screen will clear and the amended picture will be re-drawn.

I... Infill a shape with colour Move the cursor near the top of the shape to be filled in. The cursor must be inside the shape and the shape must be closed otherwise the colour will 'leak' out. Press 'I'. If using a four- or eight-colour mode you will now be shown a 2 by 2 pixel block, each element labelled A to D, and the currently selected colours will be shown, so a textured fill routine can be used. This greatly extends the range of colours, and works by the user defining a 'super pixel' - a block of four ordinary pixels. Any available colour, except the background colour, can be put in any of the four small pixels making up the super pixel. Selecting all four pixels will give a single colour infill. Experiment with this to produce a range of new colours and textures. The shape will now be filled using the current drawing colour or colours, and will work on irregular shapes too. Should the colour leak out, press Escape; then when the picture has re-drawn, close the hole and infill again.

The infill routine will only infill from the background colour – it will not work over a previously filled area. Care should be taken when editing, if the infill routine has been used, to ensure the infill boundaries remain intact to avoid leakage. Should this happen, wait until the infilling has finished, then enter the editor again, delete the infill, and re-insert it after closing the boundary. It is better not to do any infilling until the picture is complete.

Due to memory limitations, it's possible to draw a shape too complex for the infill routine. (Spirals are a good test!) Should this happen the routine will appear to stick and will not exit. Press Escape and when the picture has redrawn, divide the shape into simpler parts and infill each.

X ... Print picture out This has been included in 'skeleton' form to allow the picture to be dumped onto a printer. However, because of the variety of printers and the shortage of memory, no actual routine has been written into the program. It's easy to insert the specific call for one of the print dump ROMs, or to call up a machine code dump stored on disc or cassette. Otherwise see one of George Hill's dump routines published in Acorn User. Any dump routine written into the program will reduce the available memory. I've included Basic routines for Acorn/Seikosha and Epson printers.

A print-dump routine can be added at the end of PLOT2 in the procedure skeleton. You will then need to re-save PLOT2 with the routine included.

@... Prints memory left This checks on how much memory is left to store the picture. The number printed when the '@' key is pressed is the number of memory locations remaining. The following commands use no memory: D (define colour); A (alter colour); X (print picture); S (saves screen). These commands are stored in eight memory locations: R (draw rectangle); L (draw line); C (draw circle); I (in-fill); M (move and re-draw).

The edit command will release memory for use. The wipe command will reset memory. The follow mode fills three locations each time the cursor moves so is very expensive on memory. If all memory has been used up a message will appear and the user will only be able to select the edit facility, colour change or define commands, the screen dump or the wipe and save commands. If such a situation arises and the picture is incomplete, use the overlay feature to finish the picture. This gives limitless memory.

**Z**... Load picture This allows a picture to be loaded in from tape or disc. A picture can be started and saved, and later entered again to be finished. A picture can be loaded in at any time to add to an existing picture provided there is memory left. This enables libraries of small picture routines to be built up and put together.

The Escape key gets you out of any

routine started. To avoid leaving incomplete parts of a routine on the screen, the screen is first cleared after pressing Escape and the picture redrawn up to the last complete command. Escape is most useful for getting out of the infill routine if the colour has leaked. 1

\* W

\* As

asser

\* In

alter

\* Co code

\* Op

\* Di

way

\* Di

addr

\* La

• F If ne

disc

\* C

for s mode

\* M

free epro

NE

R/

R

W

s

#### Memory storage

The program will reserve as much memory as possible for the picture store. The amount reserved will depend on the mode, whether disc or Econet is fitted, and the length of any printer routine. Most commands are stored in just eight bytes of memoryso over 100 can be stored in 1k. By using these memory packing techniques it's possible to load and save pictures much quicker than by saving the whole screen picture. It also makes the Edit and Move and Redraw commands possible. The only disadvantage is that should these pictures need to be incorporated into the user's own programs then the drawing routines will need to be included too. For this reason the program RUNPLOT is included-see next month for details of how to use it. However, there is still a considerable time bonus over the full screen saving routine which saves each pixel on the screen and it gives the user greater flexibility.

To allow use of all graphics modes, *Easyplot* has been kept as short as possible. Problems may be experienced by users with disc machines – the disc filing system uses extra memory, leaving less for the user. To get round this, several special features have been built into the software, and these will be discussed next month.

|                                                               | . Screen                                           |                                                        | on and c   | olours on |
|---------------------------------------------------------------|----------------------------------------------------|--------------------------------------------------------|------------|-----------|
| Screen                                                        | Colours                                            | Horizontal                                             | Vertical   | Memory    |
| mode                                                          | available                                          | resolution                                             | resolution | used      |
| 0                                                             | 2                                                  | 640                                                    | 256        | 20k       |
| .1                                                            | 4                                                  | 320                                                    | 256        | 20k       |
| 2                                                             | 8                                                  | 160                                                    | 256        | 20k       |
| 4                                                             | 2                                                  | 320                                                    | 256        | 10k       |
| 5                                                             | 4                                                  | 160                                                    | 256        | 10k       |
| follows<br>COLOI<br>COLOI<br>COLOI<br>COLOI<br>COLOI<br>COLOI | s:<br>JR 0<br>JR 1<br>JR 2<br>JR 3<br>JR 4<br>JR 5 | Red<br>Green<br>Yellow<br>Blue<br>Magenta<br>Cyan (blu | (blue/re   | ed)       |

Martin Phillips' *Easyplot* listings can be found on yellow pages 105-108.

#### **MAXIM** The friendliest assembly system in the business - makes assembler almost as easy as BASIC ! **A NEW**

# **16K** EPROM

Tired of the hours wasted peering cross-eyed at endless addresses, trying to remember what they mean?

Write inmachine code or in program form.

\* Assembles either from disc or directly from keyboard into memory. Only disc sembly requires two passes. Both methods can produce machine code or program format.

 Instructions and labels in program form may be deleted, added to, inserted or altered. JMP tables are specially maintained.

\* Conversion from program to machine code takes typically 2 seconds for 16k of code. Subsequently only limited alterations may be made.

\* Optional RUN time filing system automatically saves the two most recent copies of the program.

 Display always shows eighteen lines with the operational line just over half way down the screen.

\* Display moves forwards or backwards. Maxim calculates the correct starting address

Labels may be used and saved with or without a program.

 Program and labels are displayed in ASCII assembler form with addresses. If needed, programmes may be \*SPOOLed into ASCII files suitable for immediate disc assembly.

Comprehensive set of debugging utilities. Maxim may be made fully transparent for single stepping both ROM and RAM. There is a second screen (all graphics modes). BASIC II can be freely used from within Maxim.

 Maxim works at C000 on the 6502 Second Processor, leaving the 'language' area free from 8000 BFFF. It is transparant for writing programs intended to be enrommed.

> Maxim Computer Systems Ltd 17, Wigmore Street, London, W1.

Maxim displays the program just as you wrote it Makes debugging a pleasure - while it lasts !

AND you can write program straight into memory-complete with labels!

### £65 + VAT (includes p and p)

| C A X Y SP NVBDIZC STACK I<br>00 00 00 00 FF 0000000 00 00 00 00<br>00 00 00 00 FF 0000000 00 00 00 00 | PC A X Y SP NVBDIZC STACK<br>4C74 00 FF 00 FF 1010001 02 45 00 0<br>4500 00 FF 00 FF 1010000 00 00 00 |
|----------------------------------------------------------------------------------------------------|----------------------------------------------------------------------------------------------------|
| . IOVESP                                                                                               | . LOVESP                                                                                              |
| 4C5D BIT SPILL-1                                                                                       | 4C5D BIT SPILL-1                                                                                      |
| C60 BPL GOODMATCH                                                                                      | 4C60 BPL GOODMATCH                                                                                    |
| C62 JMP (STARTVEC)                                                                                     | 4C63 JMP (STARTVEC)                                                                                   |
| .GOODMATCH                                                                                             | . GOODMATCH                                                                                           |
| 4C65 LDY INDEX                                                                                         | 4C65 LDY INDEX                                                                                        |
| C68 LDX #0C                                                                                            | 4C68 LDX #0C<br>.NEWSTORE                                                                             |
| 4C6A LDA (STOPFEED),Y                                                                                  | 4C6A LDA (STOPFEED), Y                                                                                |
| SD STA SPILL,X                                                                                         | 4C6D STA SPILL,X                                                                                      |
| C70 DEX                                                                                                | 4C70 DEX                                                                                              |
| 4C71 DEY                                                                                               | 4C71 DEY                                                                                              |
| 4C72 BPL NEWSTORE                                                                                      | 4C72 BPL NEWSTORE                                                                                     |
| . INLAN                                                                                                | . INLAN                                                                                               |
| P 4C74 JSR TUBEFIND                                                                                    | MP 4C74 JSR TUBEFIND                                                                                  |
| 4C77 BEQ HIRAM                                                                                         | 4C77 BBQ HIRAM                                                                                        |
| 4C79 LDA #>ROUTBRK                                                                                     | 4C79 LDA #21                                                                                          |
| 4C7B STA RBRKVEC                                                                                       | 4C9B STA RBRKVEC                                                                                      |
| JSR TUBEFIND                                                                                           | >SC INLAN                                                                                             |

# VIDEO and BBC+ RAMROM BOARDS. NEW LAUNCH.

| RA20+12 | 20K VIDEO + 12K and 32K |         | RAM £79:00                |
|---------|-------------------------|---------|---------------------------|
| RA16    | 16K RAM + 6 SLOT ROM    |         |                           |
| RA32    | 32K RAM + 6 SLOT ROM    | £ 54:00 |                           |
| RAM16   | 16K RAM only            | £ 32:00 |                           |
| ROM6    | 6 SLOT ROM only         | £ 23:00 | TELEVISION AND AND        |
| RA16+   | 16K RAM + 4 SLOT ROM    | £ 48:00 |                           |
| RA32+   | 32K RAM +4 SLOT ROM     | £ 58:00 |                           |
| RAM32+  | 32K RAM only            | £ 51:00 |                           |
|         |                         |         | LILLER BASE & LILLER BASE |

### ALL PRICES INCLUDE VAT and POSTAGE.

NEW LAUNCH RAMROM BOARDS. SEE THEM AT THE ACORN USER SHOW STAND 128. BARBICAN, JULY 25/28th. RA20+12 Video board, Turn your BBC into a BBC+ machine. This board has 20K RAM and 12K sideways RAM or this RAM as data area, or can be used as 2\*16K RAM. All BBC+ RAMROM boards come complete with RAM. One can \*LOAD FILENAM 8000 direct to RAM from DISC with all our BBC+ boards and with 4 ROM slots. Free software includes printer buffers (3), page back to #E00 on older BBC machine. Fastbackup of DISCS. SEND S.A.E. for details. 10% educational discount on official order only for UK schools.

ALL PRODUCTS available at TWILLSTAR. or D.A.COMPUTERS. LEICESTER.

RAMAMP COMPUTERS 25, AVON DRIVE. WHETSTONE. LEICESTER. TEL. (0533) - 864966.

...........

# TECHNIQUES

# HELP IS AT HAND

## Richard Harris with more hints for handling ROMs

**R**OUNDING off the series, in this third article on sideways RAM, "HELP is expanded to recognise two keywords (COM and ROM); a facility to turn ROMs off is added; and I'll be telling you how to add your own routines.

86

#### \*HELP expansions

\*HELP COM simply gives a list of all the ROM's commands. \*HELP ROM gives a table listing all the ROMs in the machine. In addition it states if the ROM is a language (by looking for a language entry – see first article), whether it will initialise on a hard reset or only a soft reset, and whether it is currently switched on. Also the state of the 'break intercept' is shown. These last points will now be explained.

First, language ROMs. Normally on a hard reset (CTRL-Break) or on turning on, the computer will enter the language ROM in the highest numbered ROM socket (if no ROM expansion board is fitted, this is the righthand socket). Usually this is Basic in socket 15, but is not essential: any language can be the main one - if you mainly do wordprocessing, you might want your wordprocessor as the main language. Other languages have to be entered by trapping a start-up call, eg, \*WORDWISE. Having said this, there are a few language ROMs which will not start up with a hard reset - this depends on the ROM type byte as described in the June issue of Acorn User. These languages can only be entered by a \*name call, whatever their ROM number.

#### **Controlling paged ROMs**

How does the Operating System know which ROM sockets have a ROM in them? When Break is pressed, it checks each socket for a ROM by looking for a copyright string. If one is present a record of the ROM type byte is kept in a table; if not, a zero is stored in the table. In future sideways ROM handling, any sockets with a zero in this table are ignored. \*FX 170 can be used to find where this table is kept (16 bytes from &2A1 in OS 1.2). In addition, a record is kept of where the Basic ROM is - \*FX 187 can be used to read or write this value. \*BASIC is not passed to the ROMs to see if it is recognised; instead the OS selects the ROM given by \*FX 187 (assuming the computer has a Basic ROM fitted).

The software provided keeps a copy of this table in sideways RAM. Now any ROM can be turned off by putting a zero in the OS table at the correct point. \*ROFF n is used to do this, where n is a hexadecimal number from &0 to &F. To turn the ROM on, use \*RON n; this restores the OS table from the RAM copy, and provides a simple way to avoid command name clashes, or ROMs that are incompatible because they use the same memory locations as flags.

The 'break intercept' is enabled with \*BON. After this, any ROMs turned off before pressing the Break key will still be turned off after the reset. \*BOFF turns this feature off. After a hard reset (CTRL-Break) all the ROMs will be turned on.

#### Adding commands

It's fairly easy to add commands to the listing. However, as much of the sideways RAM is used by the buffers, there is not that much space left. The principles outlined will be of more use when writing your own completely new ROM software.

First, the actual routine must be written; this can be added to the listing at any convenient point, eg, just before all the data tables. Ask yourself if any temporary stores are needed, can some already defined be used (eg, temp, templ, etc) or do you need some new ones? If you need some RAM outside the sideways RAM do you want to save this? The routines 'push', 'pull' and 'shift' show how this can be done. Remember to restore the original memory after your routine!

Software for sideways ROMs cannot use itself as temporary stores. It's possible to use various areas of memory such as the RS423 buffers, but this is not always convenient. The OS allows for this by letting sideways ROM raise the value of PAGE in 256 byte blocks from the normal value of &E00. A good example of this is the standard DFS. There are two ROM service calls involved:

1. Absolute workspace claim. This block of memory can be used by any ROM, though only one at a time. On entry the Y register contains the most significant byte of the current value of PAGE, initially &E00. If the value is inadequate for your purposes a new value should be placed in the Y register. The DFS returns a value of &1700 (ie, &17 in Y). If you wish to use the absolute workspace, service call &A should be issued, using \*FX143,10 to warn the current user. Conversely, if service call 10 is received and you are using the absolute workspace, you should save any vital information in your private workspace.

2. Private workspace claim. A block of memory which only your ROM can use. Vital data can be stored here, including whether you are the current user of the absolute workspace. On entry the Y register contains the address of the next available page. If only the DFS is responding to these service calls, Y will be &17 at first. As with all service calls the X register contains the current ROM number. If private workspace is needed, the Y register should be increased by the number of 256-byte blocks required. The DFS adds two to Y, which usually sets PAGE to & 1900.

However, the DFS cannot assume its private space is &1700 to &18FF as other ROMs may also be using these calls to claim memory. A table of where each ROM's workspace is exists at &DF0 to &DFF; the start address should be saved by STY &DF0,X at the start of the service call.

A means of calling the routine must now be added. Most of the software is already present. The routine name must be added to the list in 'data2'. This should be followed by a zero byte if it is succeeded by parameters (eg, \*VERIFY 0), or a byte of &D if there are none (eg, \*BUFFON).

Lastly, the new name should be checked for in the 'command' routine. This is perhaps not the most compact coding but is fairly clear as to what is happening. Reset Y to point to the start of the unknown command (LDY temp), then point to the command name in 'data2' (LDX #108 will point to the first new command added) and then call the 'name recognition' routine (JSR recog).

On return from this use BNE to branch if the name was not recognised, or else JMP to the actual routine. At the end of the routine use 'JMP stop' to exit cleanly from the sideways ROM.

For listing, and notes on how to enter the program, see yellow pages 109-110.

## **ACORN USER OFFER**

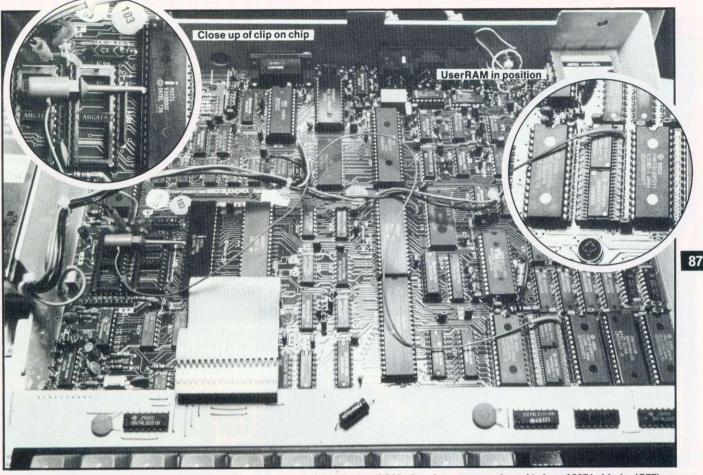

UserRAM in place in BBC micro sideways RAM socket between OS and View ROMs. Lead goes across board to leg of 8271 chip (or IC77)

# **FIRST EASY-FIT SIDEWAYS RAM**

● 16k ● Fully-compatible with BBC B/B+ ● Backed by Acorn User ● 3 minutes to fit ● Software support ● Comprehensive manual ● Disc or cassette ● Simple for schools ● Ideal for Econet ● No soldering ● No chips to remove ● No cutting tracks ● Only one lead to fit

TAKE a piece of software, load it in User-RAM using the utilities provided and it can be accessed instantly using a '\*' command or run as a Basic program: no waiting for the disc or cassette. It's just like using software on a chip such as *Wordwise* or *View*.

The Acorn User UserRAM is as easy to install as a sideways ROM, with just one lead to clip onto the leg of a chip (there's a choice of two) – there's no need to unplug the chip to fit the lead. It takes three minutes to do – and two of those are taken up removing and replacing the BBC's lid! This has been made possible by fitting two of the latest 8k RAM chips onto a circuit the size of a standard 16k EPROM or ROM.

A comprehensive printed manual gives fitting instructions, information on how to create your own sideways RAM software, ideas on using the equipment and technical notes on how the utilities provided work. Also, a standard disc (which runs on 40 and 80 track drives with any DFS and is unprotected) is supplied with all the basic utilities needed. One year's guarantee is given, with postage and VAT included.

Remove lid and keyboard to reveal sideways ROM sockets. 2 Insert UserRAM into any empty sideways ROM socket, just like a normal chip. Take lead over to left of 3 BBC board and clip to leg of a chip (does not have to be soldered, or chip removed). 4 Replace keyboard and lid. That's it! You're ready to check the installation with the software supplied.

SO EASY TO FIT

Switch off BBC micro.

Write to Acorn User for details of multiple orders.

| Pack 1 £45.50                                                                                                    | Pack 2 £62                                                                                                    | Fill in this coupon and send it (or a copy) with your remittance to UserRAM, <i>Acorn User</i> , 68 Long Acre, London WC2E 9JH.       |  |  |  |  |
|----------------------------------------------------------------------------------------------------|----------------------------------------------------------------------------------------------------|----------------------------------------------------------------------------------------------------|--|--|--|--|
| <ul> <li>16k sideways RAM chip with<br/>attached connecting lead.</li> <li>Disc of utility software.</li> <li>Instruction booklet.</li> </ul> Copyright notice:<br>No party connected with this<br>product will give aid to anyone<br>seeking to break software<br>copyright. Acorn. User wel-<br>comes details from software<br>houses willing to license | <ul> <li>As in pack 1, plus</li> <li>19 new utilities including<br/>printer buffer, *FORMAT and<br/>VERIFY for discs, ROM auto<br/>boot, two OS calls, save</li> </ul> | Please send me: copies of pack 1 at £45.50 each<br>copies of pack 2 at £62.00 each<br>I enclose a cheque/postal order made payable to |  |  |  |  |
|                                                                                                    | graphics screen, list function<br>keys, and much more.<br>• BBC Micro ROM Book by<br>Bruce Smith<br>(published by<br>Collins<br>THE BRC M                              |                                                                                                    |  |  |  |  |
| schools and other users of<br>UserRAM for their products.                                                                                                    | at £9.95).<br>ROM BO<br>SIDEWAYS ROMS AND                                                                                                    | ORAMS Signed                                                                                                    |  |  |  |  |

# Intriguing GAMES to test your skill...

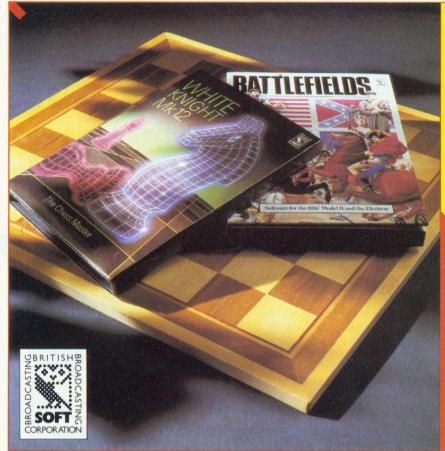

### BATTLEFIELDS

This ingenious software enables you to re-stage the American Civil War or the Battle of Waterloo on your computer. Marshal your forces, position your artillery and try to outguess your opponent; you could even change the course of history!

Cassette for Model B or Electron £9.95

### White Knight Mark 12

The strongest, fastest, most powerful chess game you can buy for the BBC Model B. Features include save-game, tournament or problem mode, colour and sound options, and the ability to 'switch off' and play without the program's assistance.

#### Cassette for BBC Model B £9.95 Disc for BBC Model B £18.95

Also available: WHITE KNIGHT Mark 11 Cassette for Electron £9.95

'Undoubtedly the best chess program for BBC users' **– Tony Harrington, PCN** 

### Toolbox

This unique package not only brings you 25 essential programming aids-it also explains how they work! They include a Sprite Generator, Trace Monitor, Graphics Compressor, Envelope Generator, Ultra-Fast Sorter and Scrolling Routines. Each program is a model of advanced assembly language techniques, and each is fully illustrated and explained in the 320 page book. You can also buy the programs on cassette (transferable to disc.)

Book £10.95 Cassette for BBC Model B or Electron £9.95

### MONITOR

A new full-function machine code monitor which will suit both newcomers to assembly language and experienced programmers. It is friendly, easy to use, gives a range of 'help' messages, and includes a comprehensive manual and utilities on cassette.

Monitor is compatible with the 6502 second processor, sideways ROM, the AMX mouse, and all filing systems including DFS, ADFS and Econet. When used with the BBC Model B Plus it gives access to Shadow RAM.

ROM, manual and program cassette for BBC Model B £39.95\*

'Excellent value for money...Beginners and more experienced users will find it most useful.'

-John Snelgrove, TUBELINK

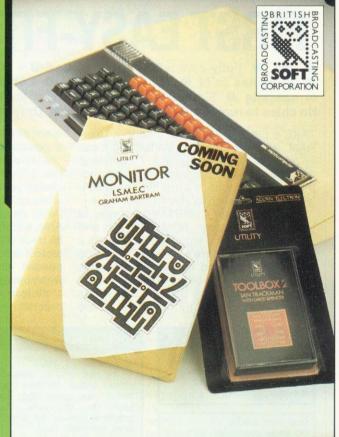

# ...Time-saving UTILITIES to speed up programming

\*Approximate price. Prices include VAT at 15%.

These packs are available from software dealers and major booksellers, or by post from BBC Publications, P.O. Box 234, London SE1 3TH (Add £1.30 for postage and packing.) Access/Visa cardholders may telephone orders to 01-407 1040.

## **ACORN USER OFFER**

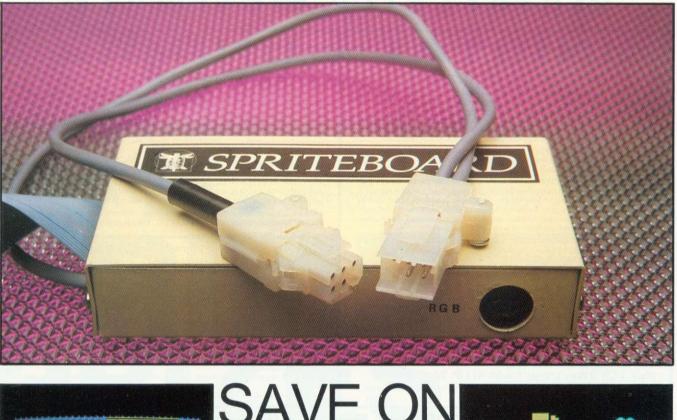

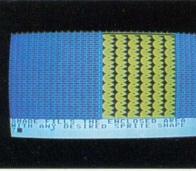

Logotron Sprite Board + Logo ROM + extension disc ALL FOR £198.95 inc. VAT

THE Logotron Sprite Board is a new piece of hardware – the first of its kind in Britain – which brings a new dimension to graphics programming on the BBC B. Controlled through Logo, it enables you to create up to 32 different sprite shapes, in 16 colours, place them anywhere on the screen, and move them independently.

The Sprite Board plugs into the 1MHz bus of your Beeb and controls the video output – freeing about 20k of memory. Use it to produce real-time graphics 'films' written in Logo and create fast arcade-style animation.

As well as the Sprite Board, this special offer, exclusive to AU readers, includes a Logotron Logo ROM chip, an extension disc containing Advanced Logo, Control Logo and four games, and full documentation – all for only £198.95 (plus £3.95 p&p).

Place your order now. The first five order forms pulled out of the hat will win the senders the whole Logotron Sprite Board package absolutely free!

And there are four more chances to bring free sprites into your life at the Acorn User Show (Barbican Centre, London, July 25-28). You can order your Sprite Board by bringing along your order form and dropping it into the box on the Logotron stand (stand 71). At the end of each day, a prize draw will select one form – winning the lucky reader a free Sprite Board package!

Offer closes Monday September 30; valid in UK only.

| PLEASE SEND ME      | LOGOTRON SPRITE BOARD PACKAGE(S) AT £198.95 EACH              |
|---------------------|---------------------------------------------------------------|
| (POSTAGE AND PACKIN | NG ON EACH PACKAGE £3.95)                                     |
| I ENCLOSE £         | _ (MAKE CHEQUES PAYABLE TO LOGOTRON LIMITED)                  |
| OR DEBIT MY VISA/A  |                                                               |
| ADDRESS             |                                                               |
|                     | POSTCODE                                                      |
| SIGNATURE           |                                                               |
| SEND TO LOGOTRON S  | PRITE BOARD OFFER, ACORN USER, 68 LONG ACRE, LONDON WC2E 9JH. |

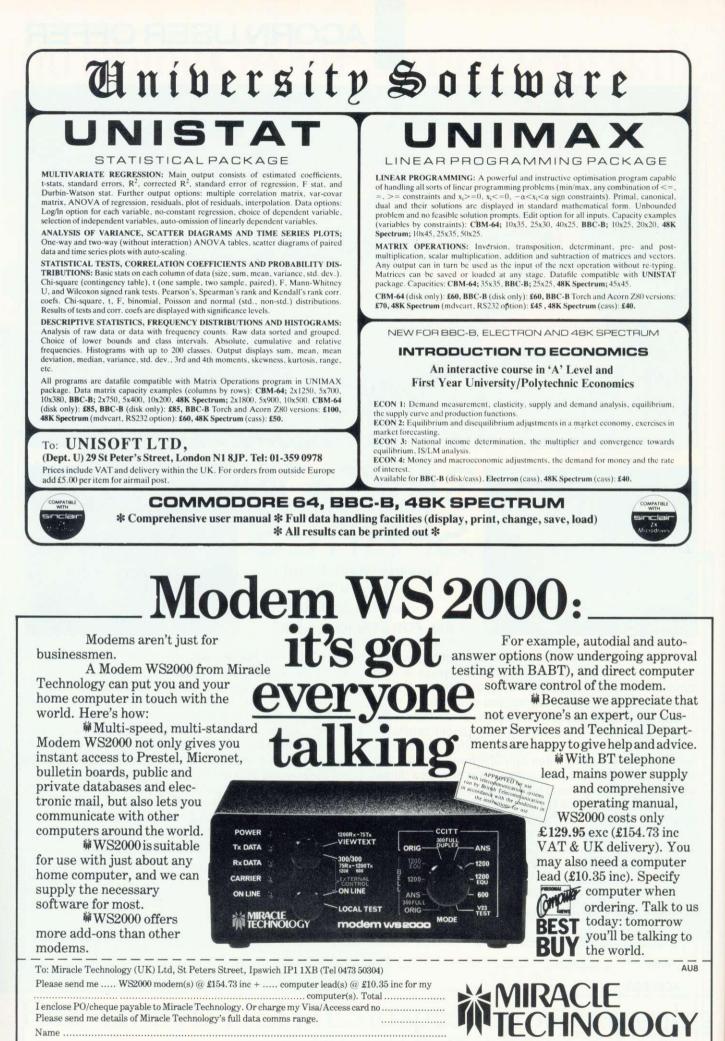

Registered No 1756137, VAT No 368 4535 21

ACORN USER AUGUST 1985

we thought of tomorrow, yesterday.

Address .....

Post Code .....

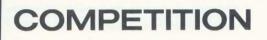

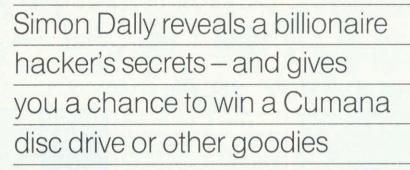

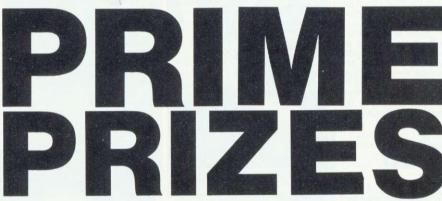

The following is an extract from *The Happy Hacker: Conversations with Cyrus M. Fingerspitzengefuhl*, Venusian Historical Press:

'Of course, the youth of today have no finesse,' Mr Fingerspitzengefuhl confided to me as he passed the port across the artificial gravity shield and beckoned to a passing android for a cigar ('strictly against Galactic Medical HQ's laws but who cares, dear boy? I wiped my file clean there years ago...').

He lit it with exaggerated ostentation from a jet of flame which emerged from a port on his keyboard at the touch of a function button, before returning to his theme.

'OK, the rules may be tougher now – I gather they chop off your hands if you're caught hacking these days – but the practitioners lack discipline. They have no purpose. All this business of trying to get into banks. It's so retrograde – why, I did that way back in 1985.' A misty glaze came over the old buffer's eyes and I caught my breath. Was I about to hear from the horse's mouth how the wealthiest man in the universe had made his first billion before the age of 15?

'It was simple really,' the old man continued, lost in his reverie. 'Once I discovered that the programmer's academic career had been spent researching prime numbers I knew which line of attack to take. There were three numbers you had to type to gain access to the system. In fact I'll give you a thousand gold credits if you can retrace what I did....'

'Please continue, Sir,' I whispered.

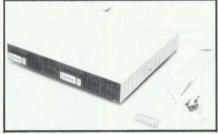

**Dual drive by Cumana** 

'Well, first you had to type in the highest existing ''superprime''. As you know, a superprime is a prime number where if you strip off the digits from right to left you're still left with prime numbers. 7393 is a superprime because it's prime, along with 739, 73 and 7. But there are others, higher.

'The next number was a cyclic prime – so called because all the numbers created by cycling its digits are also prime. To give you an example, 99371 is a superprime because it's prime along with 93719, 37199, 71993 and 19937. In the case of the bank it was the highest cyclic prime containing less than nine digits.

'The final number was based on the idea that every positive integer can be expressed as the sum of a prime number and a power. Thus  $609 = 8^3 + 97$  and  $162 = 7^2 + 113$ . There is one exception to this rule in numbers below 10,000 - that was the answer!

'The boring bit was that after typing in that lot there was still a password to guess. My intelligence sources told me the programmer invariably used common English words containing nine

#### **APRIL RESULTS**

91

April's competition about the Saqqara Stone was quite genuine (contrary to what a few of you thought) and was difficult. Only 386 people entered, and around 25 per cent were correct. The two possible solutions were as follows: 7 7

 343
 343

 27601
 27608

 9982805
 9982105

 14
 56

 Both yield a sum of 10,019,520. The 50

 winners have been notified by post.

letters, but it wasn't until I worked out that it was an anagram of CARTHORSE that I finally cracked it!'

He chuckled and refilled his port glass. 'All that you see here,' he continued, waving his hand airily at his fabulously rare and expensive collection of antiques – back numbers of *Acorn User*, a working QL computer, a genuine Alex van Someren Econet – 'stems from my success with that bank.'

The old man seemed tired after this confession: possibly the port was making him light-headed. I made my excuses about having to teleport home before the late-night rush hour. He escorted me to my tardis. 'If you solve how I did it,' he said as I opened the door, 'from which bank would you like to receive your reward?'. There was a twinkle in the great man's eye.

I shook hands with him and prepared to leave. 'Come again, dear boy,' he said warmly. 'I must tell you some time how I started the Third World War.'... What were the three numbers and password Cyrus typed to break into the bank? Answers on a postcard please to arrive not later than September 6, 1985. Address them to August Competition, *Acorn User*, Redwood Publishing, 68 Long Acre, London WC2E 9JH.

The sender of the first all-correct solution to be opened after September 6 will receive a Cumana 40/80 track switchable dual disc drive and interface for the BBC micro or Electron (Electron needs Plus 1 fitted). Second prize: a Cumana touch pad. Three runners-up prizes: boxes of Cumana discs ( $3\frac{1}{2}$  in or  $5\frac{1}{4}$  in). **BACK ISSUES** 

July/August 1982 The first issue.

Articles on drawing techniques. The BBC Computer Programme. Machine code graphics. Questions & answers. and Tips. Sound. Interfacing Hints scientific instruments Dumb Terminals for 0.1 machines. Disc drives. Econet in schools

2. September Ceefax telesoftware. Beeb in business. Mailing list. Simple files. 30-Hour Basic course. Art on a micro. Music, BBC micro as a key-

board Extra Atom commands BBC

Basic board. ULA design. Teletext

graphics. Machine code graphics. Ana-

logue input. Schools training. 0.1

3. October Electron details. BBC TV

dump. Worldwide networking for BBC

micro. Garbage handling. Voice ROMs. Sound pitch envelope. Moving graphics. ZX printer for Atom. RGB

colour separations for Atom. Biofeed-

4. November Teletext. Second BBC TV series. Machine code series 1. Pro-gramming forum. *Trek III*. Speeding up

graphics. Bomber game listing. 7-tone

Epson graphics dump. Atom graphics manipulation. Dumb terminal for 0.1

machine. Firework graphics. Editing

5. December BBC TV in schools. Machine code 2-registers. Program-

ming forum. Program generators. Carols. Hints & Tips. Logo and Turtle graphics in schools. Introduction to pro-

cedures. Software review. Atom word

processing. Toolbox review. 16-colour graphics on model A. Sorting. Sound

6. January 1983 MEP school launch. \*FX commands for sound. Second BBC TV

Commodore Pet printer used with Beeb. BBC programs written on an

Machine code 3-two pass assembly. Disc drives for the Beeb. Programming forum. Program protec-Micros in schools-new series

Program generators.

Two

Epson

GP100

cassette bug patch.

series - confessions.

back. Book reviews.

tips

ming forum.

envelope design

series.

graphics dumps. Seikosha

Reviews of Wordwise (2) and the Amber printer (1). 8. March Chess on the BBC micro (3). Sound on the Beeb (4). Printers for beginners (4). Atom analogue converter (2). Schools 3-micros maths (6). Machine code 5-indirect addressing (3). DIY lightpen (5). MEP's *Microprimer* review (2). Atom Ross toolkit review (1). Beeb Forum (2). **ACORN USER** 

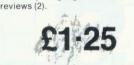

Assembly language and Pascal book

7. February 1 MHz bus examined (4). 3D

Atom graphics (3). Atom BBC Board reviewed (3). Machine code 4-

memory (5). BBC Computer Literacy update (1). Atom error handling (2). Micros in schools 2 - getting organised

(6). Hints and Tips (4). Beeb Forum (3).

and

9. April Hexangle game listing (4). Bach on the Beeb (4). Hints & Tips on disc drives (4). Machine code 6-the CALL statement (4). Interfacing the 1 MHz bus (3). Schools 4-young children and micros (6). Graphics listings (2). Printers for beginners 2 (4). Reviews of BCPL, educational software and Atom software (3).

10. May Review of Basic II(1). Graphics listings(1). New \*FX calls in OS1.2(1). Colour mixing on the Beeb(4). Jazz, blues and folk on the BBC(6). Schools 5 - language development(6). DIY Beeb interface box(4). Atom sound board(5). A to Z of printing: how to get going(4). Hints and Tips: PROCs, discs and FNs(5). Printer, software and book reviews

11. June Techniques series-sorting(2). Hints and Tips: 50p network(5) Drawing techniques and CAD(5). Machine code: interrupts(6). Schools 6-information technology. Atom Forum. Beeb Forum. Printers-write your own graphics dumps(4). Comparative review of View and Wordwise(3) Three graphics packages reviewed(3). Test of *Acorn User*'s interface box(4).

12. July Techniques - hash tables(2) Hints and Tips: logic made easy(5). Recursion and graphics(6). Handling strings(3). Two ideas for passing vari ables(2). Beeb aids the blind(2). DIY second keyboard(5). Beeb Forum. Sounds on the Atom(2). Hardware, firmware, software and book reviews. Atom Forum

13. August Printer graphics dumps(2). Techniques-Tree struc-tures and sorting(2). All the fun of the fair(7). 40/80 disc copier(2). Colour painting(5). Basic II: random access files(2). Screen dumps for Olivetti, Cen-Seikosha(5). Atom tronics and strings(3). Reviews of Tandy CGP115 printer, five educational packs, A to D converter.

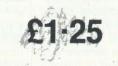

14. September Techniques - ink-blots and mazes. Painting by lightpen. DFS space explored. Beeb Forum. Mega

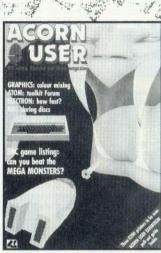

Monsters game listing. Machine code graphics dumps. Atom Forum. Atom cassette recorder check. Reviews of Atom RAM boards, Cumana disc manual, Logo for schools, Hobbit floppy tape and books.

**15. October** Women and computing. Techniques-random numbers. Review of Computer Concepts' Beebcalc

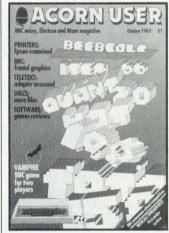

Fractal graphics. 57 files on 40 & 80 track discs. Vampire game listing. Beeb Forum. Assembly code controls tab key. Osfile merging. Atom future. Atom verify routine. Reviews of Vu-Type, Procyon Atom book, Epson FX80, Teletext adapter, disc drive, software,

16. November Techniques - impossible problems. Contour graphics. Connecting two Beebs together. XREF: sorts & lists variable, function and procedure names. Assembler utilities in Basic II. OS. VDU. \*FX. OSBYTE calls - pull-out poster. Disc overlays. Adding extra Atom commands. Reviews of 7 educational packs, Atom ROM, books, games.

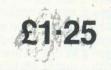

17. December Bandom graphics, Animated graphics in colour. Techniques graphs. Hints & Tips. Universal printer

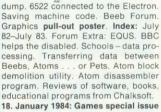

Techniques – graphs part 2. Stacks and queues, Basic and languages. Hints & Tips. Voice chip revealed. How to write games. Electron interfacing. Beeb Forum. Life graphics routines Defencecom game listing. The Train Game listing. Machine code graphics. Where to put machine code. Schools handling data. Juki daisywheel printer examined. Atom Forum and adventure

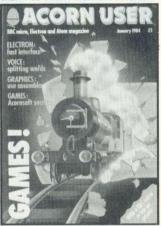

Reviews of utilities, software, Beeline wordprocessor, educational packages, two chess programs.

19. February: Adventures special issue Techniques - efficient sorts(3). PROC for a numeric keypad on the Beeb keyboard(1). board(1). 12 graphics listings(1). Random access filing on disc(5). Locking files(2). MCP40 printer/plotter looked at(5). Hints & Tips(3). Beeb Forum(2). Make discs readable on 40 and 80 track drives(4). Screen memory

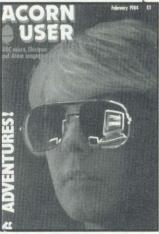

organisation(3). Hints on adventure design(3). Adventure action(4). Adventure ideas in computer language(2). compression(2). Word-crunch-Text

Atom. Extra Atom memory.

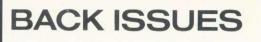

ing(4). VIA chip on Electron to drive a parallel printer(3). Atom Forum(2). Schools – simulation packages(4). Reviews: *Disc Doctor*, Leasalink's DFS upgrade, Hitachi's microdrive system, Solidisk's sideway RAM board, software.

20. March Utility; timing routine. Fractals. Teletext and mode 7 dump. ROMs reviewed. Hints & Tips. Beeb Forum. Add sounds to your games. Learn Lisp

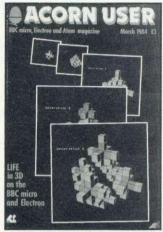

 Cube graphics. Printer driver for View. Basic II from Basic I. Beeb's ADC chip. Atom Forum. Listing formatter for the Atom. Atom 'bytes free' routine. Schools-test of *Factfile*. Keyboard skills. Amcom DFS v Acorn DFS. Reviews: *Beebpen* wordprocessor, Atom expansion system, software, books.
 April Beeb graphics on TV(3). 6845 chip explored(3). Advanced filing systems(1). Lisp 2(4). Hints & Tips(3). Beeb Forum(4). Choose disc tracks to copy(a). Eunction key editin(a). Teles

copy(4). Function key editing(4). Teletext dumps(3). CES scrutinised(3). Passing variables(2). Computer Concepts' graphics ROM(4). Schools – simulations(4). Calculating Easter dates(3). Better programming(3). Atom Forum(2). Atom ROM routines(5). Converting BBC to Atom Basic(2). Three printers compared(2). Reviews: software, Aries B20 RAM board, *Toolkit*, Monitors.

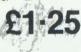

22. May Bitstik graphics system. Hints & Tips. 6502 second processor examined. Lisp 3. Beeb Forum. Disc utility to keep track of available space. Statistics. Pattern graphics. OSWORD explained. 4 colour graphics listings. Second-hand

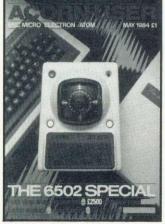

disc drives. Education - do girls get a fair deal? Atom Forum. BBC to Atom

Basic 2. Reviews: British Micro's Grafpad, *Edword* wordprocessor, 4 sprite generators, Opus microdrive, Beasty, software.

23. June Acorn Z80 second pro cessor(3). Forth(2) Graphics to brighten up your games(2). Soft Pottery Go faster graphics(4). and save memory space(3). Rapid search and load routine for tapes(2). How the Beeb and Electron work 1(3). Business: re views and how to gently enter office computerisation(4). Education - adult literacy(3). Dumping Atom programs on the BBC(2). Atom Forum. Software copyright laws(2). Hints & Tips(4). Techniques-B-Trees(3). Beeb Forum(2). Reviews of monitors, printers, books software, adventures, EPROM programmer

24. July Communications: the future; portable micros; modems & electronic mail. Hints & Tips. First Byte: using your micro. Beeb Forum on Basic. How it works II: slow down the Beeb. Business: Acorn's Z80 software, Starbase ROM. Education: a look at Edfax, how to teach facts. Atom Forum. Converting BBC to Atom Basic. Reviews:

ACCORNUSER BCM2AD ELECTRON ATOM UNIVERSITY AUXING AUXING 

Electron Plus-1, Solidisk's 128k RAM board, three IEEE interfaces, Canon colour and Brother printers, ADE ROM. **25. August** Downloading the weather. Teaching tots: keyboard overlays, activity board. First Byte: writing & debugging programs. Hints & Tips. Beeb Forum: 6502 second processor & Tube tips. How it works III: random numbers. Business: Plan software for Z80. Atom Forum, avoiding errors. Reviews: 3 drawing packs, Torch Unicomm, MCP's Interbeeb, software Jus for Micronet.

26. September Decoding radio signals First Byte: getting moving. Hints & Tips

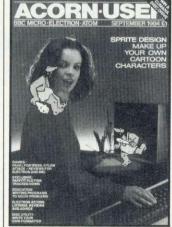

Education: problem solving. Sprite design and animation part I. Beeb

Forum: fastest dump. Write your own disc formatter. How it works IV: random number generator. Business: Nucleus software for Z80, accounts. Atom Forum, ? and I. Reviews: Torch Unicorn, Quinkey, Parfitt plotter, Turbo compiler. Multi-aid.

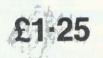

27. October The BBC and space. First Byte: noises on the Elk. Hints & Tips. Sprite design and animation part II. Programming the 8271. Sorting techniques. Diagnosing ills in the Beeb. Beeb Forum: NFS update. Education: report on government scheme, review of Microtext. Atom: wordprocessor. Communications: bulletin boards. Reviews: Basic utility ROMs, sideways ROM sockets, Bearsoft's Editor, Watford's Buffer & Backup, Ampersand's Colour module.

28. November Acorn's ABC range. First Byte: drawing. Hints & Tips: 3D-effect printing. Sprite design and animation part III. Floating point variables. ROM juggler. *Micro Live*. Education: news, Edword in the classroom, school quiz. Atom forum: hardware, the Auto command. Reviews: Six turtles and buggies. Toad's extension socket, Watford's Speech Synthesiser and

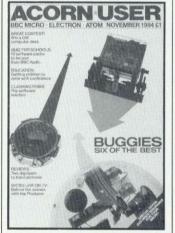

Beebfont ROM, BBtype, Romex 13 ROM board, 3 language coaching packs, two graphics tablets.

29. December Guide to bar codes. First Byte: text & graphics windows. Hints & Tips: control codes for Epsons. The Domesday project. Low-cost keyboard for the Beeb. Dumping games' screens. Speed up your micro. DIY database. Education: news, science quiz, review

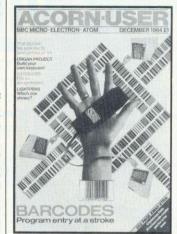

of the Dudley suite of software. Atom: Forum, build a ROM pager, competition. Reviews: 6 databases compared, part I of lightpens, Acornsoft's Logo and Pascal, best games of 1984.

30. January 1985 Games special: Quadline, Picture Puzzle, musical tunes. Colourfill graphics. Hints & Tips. Operation

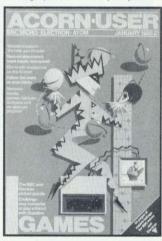

Raleigh report. Setting up your own teletext database. Second processors examined. Education: news, activity board revisited. Reviews: 6 wordprocessors compared, three astronomy packs, software for lightpens.

#### Sold-out copies

Eleven issues are not available – July 1982; February, March, April, May, June, July and August 1983; February, April and June 1984. Photocopies of articles are available at 18p a page (minimum charge 50p, inclusive of postage).Orders should be addressed to AU Photocopies, Redwood Publishing, 68 Long Acre, London WC2E 9JH. Figure in brackets indicates the number of pages in each article.

#### **HOW TO ORDER**

Fill in the order form on page 96 and send with your cheque or postal order for £1.25 per issue (made payable to Redwood Publishing) to Acorn User Services, PHS Mailing Ltd, PO Box 14, Horley, Surrey RH6 8DW.

# TWELVE TEMPTING TITLES

Acorn User presents 12 titles to captivate, entertain and educate. Could you run a railroad?... find out with *Trains.* Try your hand at swordfencing with *Swordmaster*. Break into the computer with *Hacker 2000*. Beat the bacteria in *Corpuscle*. Face the final frontier in *Trek*. Try three great games with our compendium. Or see how good your adventuring skills are with *Vampire Castle* and *Flint's Gold*. What more could you ask for? All these tried, tested and developed by Micrograf.

**HACKER 2000** 94 TRAINS 310 This classic game by Peter Balch requires quick wits and clear thinking. Your aim is to In the year 2000 only two classes 30 Proles. As a Prole, your only escape from a life of drudgery is Vampire manoeuvre a number of trains to 'hack' your way into the mass-ive Multivax complex in order to change your Brain Scan Report. £7.95 Cassette, £10.95 Disc (40/ around a complex network of track, as you pick up fare-paying passengers and deliver them to their destinations. £7.95 Cassette, £10.95 Disc (40/ 80) BBC micro only 80) BBC micro only COMPENDIUM Three Acorn User games. In HEXANGLE you and the micro take turns in drawing lines between six points. In MEGA Make sure you play this adven ACKER MONSTERS you are confronted by waves of aliens while you ture with the lights on. You can almost smell the dank odours ຂຕທຕ rescue stranded mutants. VAMand feel the terror around every PIRE is a two-player action game. 27.95 Cassette, £10.95 Disc (40/ corner £6.95 Cassette, £9.95 Disc (40/ 80) BBC micro only 80) BBC micro only SWORD MASTER TREK SWORD MASTER is one of the TREK was the first game to take advantage of voice synthesis on few two-player games around. and is designed for joystick or the BBC micro - and uses joykeyboard. It is based on the fencing rules written in 1190 by stick or keyboard. ...... Trek puts you in charge of a Starship with the task of wiping Herman von Salza for the Deuts critter Order of Teutonic Knights. £7.95 Cassette, £10.95 Disc (40/ out an alien fleet. £7.95 Cassette, £10.95 Disc (40/ 80) BBC Micro and Electron 80) BBC micro and Electron 88677è 0699 G107 CORPUSCLE In CORPUSCLE you assume control of the body's defences, journeying into the three-dimen-Flint's Gold labyrinth of the human by Andy Mitch arterial system. Invading col-onies of bacteria advance relentlessly and you must destroy as many as you can. \$7,95 Cassette, £10.95 Disc (40/ In your search for the legendary Flint's Gold you will sail the Spanish Main to a land of bloodthirsty pirates. £6.95 Cassette, £9.95 Disc (40/ 80) BBC micro only 80) BBC micro only **ACORN USER SOFTWARE HOW TO ORDER** 40/80 disc\* Cassette (£10.95) (£7.95) 40/80 disc\* Cassette\* You can order all the games Please send me: Other title..... .... on these pages by filling in Crazee Caverns ..... Mars Mission plus Astro Blaster the order form on the left. Grafpak plus Maze **DISC EXCHANGE** Tellscope SERVICE l enclose a cheque/postal order payable to Redwood Publishing for £..... Please debit my Access/Barclaycard you've bought these games on tape you can now Expiry date Account No send them to the address on the coupon on the left, Address ..... Name together with a cheque for £3.50 (each), and we will ex-Post code change them for a disc Signed. Date (which will run on 40 or 80

tracks)

All the above prices include VAT, postage and packing. 'Tick appri

Send this form with your remittance in an envelope to: PHS Mailing Ltd, PO Box 14, Horley, Surrey RH6 8DW.

poriate box(es

ACORNUSE CRAZEE CRAZEE CAVERNS CRAZEE CAVERNS: Pete Potholer is on an epic journey rotholer is on an epic journey through a fantastic underworld ruled by Willy the Wierd. Pete must take control of each of the caverns making up this empire step-by-step. To help in this a local wizard has coated his feet with a magic dye, so Pete can see how task, much covered.

GREAT NEW

GAMES

FROM

Crazee Caverns, Tellscope, Mars Mission Astro Blaster and Grafpak are available for the BBC micro at only £7.95 (cassette) £10.95 (40/80 disc)

ARS MISSION MARS NISSION: Mars is your destination. The mission to rescue fellow astronauts stranded on the bleak, hor **MARS MISSION:** Mars is your destination. The mission -in rescue relieve water and the original space are the surface below. But between your anding pads are tille surface below. But between your landing allens. station and the safety of the colony's landing allens. the deadly meteor showers and marauding allens. station and the satety of the colony's landing pade the deadly meteor showers and marauding aliens. ASTRO BLASTER: As commander of the SS Destroyer, asteroid space to seek out and destroy asteroid ASTRO BLASTER: As commander of the SS Destroyer, asteroid and destroy asteroid and but these are not you patrol space to seek out anes. But these are pirate you patrol space to seek out anes. you patrol space to seek out anes. you patrol space to seek out anes. you patrol space to seek out and a but these are not you patrol space to seek out and a but these are not you patrol space to seek out and a but these are not you patrol space to seek out and a but these are not you patrol space to seek out and a but these are not you patrol space to seek out and a but these are not you patrol space to seek out and the space to seek out and the swarms threatening the space lanes. But these are not the only peril on the tringes of civilisation - atem waves, ships prey on any ship they find. With every tew waves the only peril on the fringes of civilisation - alien pirate ships prey on any ship they find. With every tew waves, you must return to base to retuel, but beware. docking is ships prey on any ship they find. With every few waves, you must return to base to refuel, but beware, docking is no easy task. no easy task.

GRAFPAK GRAFPAK is a mode 7 graphics utility incorporating machine code routines not available in other Fill. It's easy to use and provides a useful tool for the vides a userul tool for the construction of advanced teletext graphics for games, or any PLUS 3D MAZE - a game which not only provides an excellent demonstration of Grafpak and its other software. speed, but also hours of fun. Machine code routines in both programs can be adapted for your programs can be adapted for your own applications, making the package extremely good value for money.

95

an early learning package for 2 to 10

TELLSCOPE

year-olds

Vear-olds which Provides a kaleidoscope of words, nicturee and music this designer

Provides a kaleidoscope of words, Pictures and music. It is designed with ontione to test word leicture

Pictures and music. It is designed with options to test word/picture recognition and accordance

with options to rest wordpicture recognition and association. recognition and association recognition and memory and swell as memory upper as well and includes these speed, and case text, these or lower case it evidence or lower metre it evidence

or lower case lext. Inese or lower make it suitable

options make it suitable for a wide range of ages,

tor a wide range of ages, and for use with or with-

out adult supervision. Although the appli-Although the appli-cation is serious, the emphasis is on tun,

> the runs.

and to add to this a selection of nurserving of tunes serv rhyme while is played while

# **ACORN USER**

# SUBSCRIPTIONS

Please start my subscription to Acorn User from the next available issue as indicated:

| 01: UK<br>02: Europe<br>03: Middle East                   |       | £17.<br>£ | Carles and Contract | s 24   | 4 months<br>£35 🔲<br>£50 🗐<br>£60 🗐 |
|-----------------------------------------------------------|-------|-----------|---------------------|--------|-------------------------------------|
| 04: The Americas and A<br>05: All other countries<br>Name | frica |           | 230 □<br>235 □      |        | £60 □<br>£70 □                      |
| Address                                                   | 1.1   | 1 1 1     |                     | 1      |                                     |
|                                                           | 1 1   |           | 1.1                 | 1      |                                     |
|                                                           |       |           |                     | 1. 101 |                                     |

Please answer these questions to help us improve vour magazine.

- 1 Do you use your micro for?: 1 school 2 business 3 hobby
- 2 Do you have, or intend to buy, any of the following?: 1 monitor 2 disc drive 3 second processor 4 printer 5 modem
- 3 How many software packages do you think you will buy in the next 12 months?:

1 0-5 2 6-10 3 10 or more

□ I enclose my cheque/postal order/sterling bank draft payable to Redwood Publishing for £ ....

Please debit my Access/American Express/

Barclaycard

| Account no. |   |  |  |    |   |  |  |  |
|-------------|---|--|--|----|---|--|--|--|
| Account no. | _ |  |  | 11 | 1 |  |  |  |

Expiry date

Signed. Date ..... Send this form, with your remittance, to Acorn User Subscriptions, Redwood Publishing, 68 Long Acre, London WC2E 9JH

SERVICES

# **ACORN USER**

| Au         issue         £           Au         issue         £           Au         issue         £                                                                                                    | Name                                                                                                    |
|----------------------------------------------------------------------------------------------------|----------------------------------------------------------------------------------------------------|
| BINDERS<br>In red with<br>silver logo<br>on the spine.<br>Holds 12 issues<br>of over 200 pages.<br>ONLY £4.75 inc. p&p.<br>RP01 Binders<br>Please add £1.00 each for overseas items.<br>Please allow 28 days for delivery. | <ul> <li>I enclose my cheque/PO payable to Redwood<br/>Publishing for £</li> <li>Please debit my Access/Barclaycard<br/>Account no.</li> <li>Expiry date</li> <li>Signed</li> <li>Date</li> <li>Send this form, with your remittance, to Acorn User<br/>Services, PHS Mailing Ltd, PO Box 14, Horley, Surrey<br/>RH6 8DW. All the above prices include postage and<br/>packing.</li> </ul> |
| ACORN USER                                                                                                    | SOFTWARE                                                                                                    |

**CORN USER** 

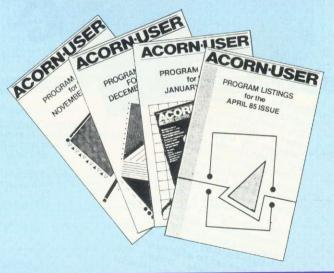

#### 24 HOUR PHONE SERVICE (02937) 72208

Please add £1 each for overseas items. Please allow 28 days for delivery.

#### MONTHLY PROGRAM LISTING CASSETTES

| Please send me a cassette<br>BBC micro and Electron p<br>(August issue)   |         |
|---------------------------------------------------------------------------|---------|
| a £3.75                                                                   | Total £ |
| Name                                                                      |         |
| Address                                                                   |         |
| □ I enclose my cheque/PO<br>Publishing for £<br>□ Please debit my Access/ |         |
| Account no.                                                               |         |
| Expiry date                                                               |         |
| Signed                                                                    | Date    |

Send this form, with your remittance, to Acorn User Software, PHS Mailing Ltd, PO Box 14, Horley, Surrey RH6 8DW. All the above prices include postage and packing.

ORDER FORM

EXPRESS

ORDER FORM

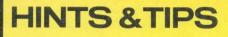

See 'Hints & Tips', page 40

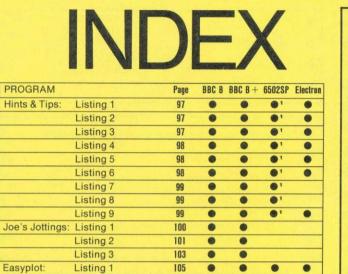

Sideways RAM utilities **0**<sup>2</sup> With modified address

Listing 2

<sup>2</sup>With sideways RAM fitted

.

**0**<sup>2</sup>

•

.

e

æ

| • | Listing 1 | . Using assembly language to sound a bleep     |
|---|-----------|------------------------------------------------|
|   |           |                                                |
|   |           | REM Listing 1                                  |
| • |           | REM Bleep using assembly language              |
|   |           | REM by Martin Phillips                         |
| • |           | REM For BBC and Electron                       |
| - |           | REM (c) Acorn User                             |
| • | 50        |                                                |
| - |           | PROCinitialise                                 |
| • | 70        | PROCassemble                                   |
|   | 80        | CALL &COO                                      |
| • | 90        | END                                            |
|   | 100       |                                                |
| • | 110       | DEFPROCinitialise                              |
| 0 | 120       | oswrch=&FFEE                                   |
| • | 130       | ENDPROC                                        |
| 0 | 140       | 물건 것이 있는 것 같아요. 이 것 같아요. 이 집에 있는 것 같아요. 아파 이 것 |
| • | 150       | DEFPROCassemble                                |
| 0 | 160       | P%=&C00                                        |
| - | 170       | C                                              |
|   | 180       | LDA #7 \ Load Acc. with 7                      |
| - | 190       | JSR oswrch \ Do OSWRCH with A=7                |
| 0 | 200       | RTS                                            |
| - | 210       | 3                                              |
|   | 220       | ENDPROC                                        |
| - |           |                                                |

| •                | Listing 2. | Sounds a bleep with a keypress                                                                                                    |
|------------------|------------|----------------------------------------------------------------------------------------------------|
| 0<br>0<br>0<br>0 |            | 그는 것은 것 같은 것 같은 것 같아요.                                                                                                    |
|                  |            | REM Listing 2                                                                                                    |
|                  |            | REM Bleep when key is pressed                                                                                                    |
|                  |            | REM by Martin Phillips                                                                                                    |
|                  | 202        | REM For BBC and Electron                                                                                                    |
|                  |            | REM (c) Acorn User                                                                                                    |
| •                | 50         |                                                                                                    |
|                  | 60         | PROCinitialise                                                                                                    |
|                  | 70         | PROCassemble                                                                                                    |
|                  | 80         | CALL &COO                                                                                                    |
|                  | 90         | END                                                                                                    |
|                  | 100        |                                                                                                    |
|                  | 110        | DEFPROCinitialise                                                                                                    |
| •                | 120        | oswrch=&FFEE                                                                                                    |
|                  |            | *FX14,2                                                                                                    |
|                  | 140        | *FX213,200                                                                                                    |
|                  | 150        | *FX214,1                                                                                                    |
|                  | 160        | code%=&COO                                                                                                    |
|                  | 170        | ?&220=code% AND 255                                                                                                    |
| •                | 180        | ?&221=code% DIV 255                                                                                                    |
| -                | 190        | ENDPROC                                                                                                    |
| •                | 200        | <ul> <li>International and the second second seco</li></ul> |
| a dest           | Cont       | inued >                                                                                                    |
| •                | Com        |                                                                                                    |

| • |       |           |         |                     | 0 |
|---|-------|-----------|---------|---------------------|---|
|   |       |           | ROCasse |                     | - |
| • |       |           |         | TO 3 STEP 3         | • |
| - | 10000 | F%=c      | ode%    |                     | - |
| • | 240   | - England |         |                     | • |
|   |       | OPT       |         |                     |   |
| • | 260   | STA       | &FC     | \Store event number | • |
|   | 270   | PHP       |         | \Save registers     | - |
| • | 280   | PHA       |         |                     | • |
|   | 290   | TXA       |         |                     |   |
| • | 300   | PHA       |         |                     |   |
| • | 310   | TYA       |         |                     |   |
| • | 320   | PHA       |         |                     |   |
| • | 330   | :         |         |                     |   |
| • | 340   | LDA       | &FC     | \Load event value   | • |
|   | 350   | CMP       | #2      |                     |   |
|   | 360   | BNE       | end     | \If not 2 go to end | - |
| 0 | 370   |           |         |                     |   |
|   | 380   | LDA       | #7      | \Load accumulator   | - |
| • | 390   | JSR       | oswrch  | \Execute OSWRCH A=7 | 0 |
|   | 400   | :         |         |                     | - |
| • | 410   | .end      |         | \Restore registers  | 0 |
|   | 420   | PLA       |         |                     |   |
|   | 430   | TAY       |         |                     | 0 |
|   | 440   | PLA       |         |                     |   |
|   | 450   | TAX       |         |                     | 0 |
|   | 460   | PLA       |         |                     | 1 |
|   | 470   | PLP       |         |                     | 0 |
|   | 480   | RTS       |         | \Return             |   |
|   | 490   | 3         |         |                     |   |
| 0 | 500   | NEXT      | pass    |                     | - |
|   | _     |           |         |                     |   |
|   |       |           |         |                     |   |

| , ang | 0. 011 | ungeotexi | colours in mode 1                                |
|-------|--------|-----------|--------------------------------------------------|
|       | DEM    |           |                                                  |
|       |        | Listing   |                                                  |
| 20    | DEM    | Lnange    | text colours<br>tin Phillips                     |
|       |        |           | C and Electron                                   |
|       |        |           | orn User                                         |
| 50    |        | (C) HC    | orn User                                         |
|       | MOD    | F 1       |                                                  |
|       |        | Cinitial  | lise                                             |
|       |        | Cassemb   |                                                  |
|       | *FX    |           | Contraction of the second second                 |
|       | END    |           |                                                  |
| 110   |        |           |                                                  |
|       |        | PROCinit  | tialise                                          |
| 130   | OSWI   | rch=&FFE  | E                                                |
| 140   | VDU    | 19,0,4,0  | 0,0,0                                            |
|       |        | e%=&COO   |                                                  |
| 160   | 78.2   | 20=code%  | AND 255                                          |
| 170   | 78.23  | 21=code%  | DIV 255                                          |
| 180   | 7870   | 0=1       |                                                  |
| 190   | END    | PROC      |                                                  |
| 200   |        |           |                                                  |
| 210   | DEF    | PROCasse  | emble                                            |
| 220   | FOR    | pass=0    | TO 3 STEP 3                                      |
| 230   | F%=0   | code%     |                                                  |
| 240   |        |           |                                                  |
|       |        | pass      |                                                  |
|       | STA    | &FC       | \Store event number                              |
|       | PHP    |           | \Save registers                                  |
| 280   |        |           |                                                  |
| 290   |        |           |                                                  |
| 300   |        |           |                                                  |
| 310   |        |           |                                                  |
| 320   |        |           |                                                  |
| 330   |        |           |                                                  |
|       | LDA    |           | \Load event value                                |
|       | CMP    |           |                                                  |
|       | BNE    | end       | \If not 2 go to end                              |
| 370   |        | #17       | AChange text                                     |
|       | LDA    |           | \Change text colour                              |
|       | LDA    |           | <pre>\to value stored in \location &amp;70</pre> |
|       |        | oswrch    | VIOCACION &/O                                    |
| 410   |        | USWECH    |                                                  |
|       | ADC    | #1        | \Increase text colour                            |
| 100   | HDC    | 11        | The ease text colour                             |

## **HINTS & TIPS**

|   | 440 | STA &70   | <pre>\by one,</pre> | and if     | • |
|---|-----|-----------|---------------------|------------|---|
|   | 450 | SEC       | \greater            | than 4     |   |
|   | 460 | SBC #4    | \put the            | value of 1 | • |
|   | 470 | BCC end   | Nback in            | location   |   |
|   | 480 | LDA #1    | \&70                |            | • |
|   | 490 | STA &70   |                     |            |   |
|   | 500 |           |                     |            | 0 |
|   | 510 | .end      | \Restore            | registers  | - |
|   | 520 | PLA       |                     |            | • |
|   | 530 | TAY       |                     |            | - |
| 1 | 540 | PLA       |                     |            |   |
|   | 550 | TAX       |                     |            | - |
| 1 | 560 | PLA       |                     |            | • |
|   | 570 | PLP       |                     |            |   |
|   | 580 | RTS       | \Return             |            | - |
|   | 590 | 3         |                     |            |   |
|   | 600 | NEXT pass |                     |            |   |
|   |     | ENDPROC   |                     |            |   |
|   |     |           |                     |            |   |

0

0

0

.

0

0

0

0

0

0

0

.

.

•

0

0

0

0

0

.

0

0

0

0

0

.

0

0

-

Listing 4. Prints numbers in a different colour to letters 0 0 1 REM Listing 4 0 10 REM Change colour for numbers 0 20 REM by Martin Phillips . 30 REM For BBC and Electron 40 REM (c) Acorn User 0 50 : 60 MODE 1 0 70 PROCinitialise 80 PROCassemble 0 90 \*FX14,2 100 END 0 110 : 120 DEFPROCinitialise 0 130 oswrch=&FFEE 140 VDU19,0,4,0,0,0 • 150 code%=&C00 160 ?%220=code% AND 255 0 170 ?&221=code% DIV 255 180 2&70=1 0 190 ENDPROC . 200 210 DEFPROCassemble 220 FOR pass=0 TO 3 STEP 3 230 P%=code% . 240 I 250 OPT pass 0 260 STA &FC \Store event number 270 PHP \Save registers . 280 PHA 290 TXA 6 300 PHA 310 TYA 0 320 PHA 330 340 LDA &FC \Load event value 350 CMP #2 360 BNE end \If not 2 go to end 370 : 380 LDA #17 \Change colour to 390 JSR oswrch \white 400 LDA #3 410 JSR oswrch 420 : 430 TYA \Load ASCII value \into accumulator and 440 SEC 0 \check if value is 450 SBC #65 460 BCC end \less than 65 \If it is change text 470 LDA #17 480 JSR oswrch \colour to yellow 0 490 LDA #2 500 JSR oswrch 6 510 : 520 .end \Restore registers 0 530 PLA 540 TAY 550 PLA 0 560 TAX Continued >

#### 0 . 570 PLA -0 580 PLP 590 RTS \Return 0 0 600 J 610 NEXT pass -620 ENDPROC

#### 0 0 Listing 5. How a single sound can be programmed 0 0 1 REM Listing 5 10 REM Sound using assembly language 0 0 20 REM by Martin Phillips 30 REM for BBC and Electron 0 6 40 REM (c) Acorn User 50 . -60 PROCinitialise 70 PROCassemble 0 0 80 CALL &COO 90 END 0 0 100 110 DEFPROCinitialise 0 . 120 code%=&C00 0 130 param=&70 0 140 osword=&FFF1 150 param!0=&FFF10001 . 0 160 param!4=&A0034 0 0 170 ENDPROC 180 0 0 190 DEFPROCassemble 200 P%=code% 0 0 210 E 220 LDX #&70 N1sb of parameter block 0 230 LDY #0 240 LDA #7 \msb of parameter block \Put 7 into A 0 0 250 JSR osword \Do OSWORD with A=7 260 RTS 0 0 270 280 ENDPROC 0 0

0

#### 0 Listing 6. Program to play four notes 0 • 1 REM Listing 6 0 0 10 REM Sound four notes 20 REM by Martin Phillips 0 0 30 REM for BBC and Electron 40 REM (c) Acorn User 0 -50 : 60 PROCinitialise 0 0 70 PROCassemble 0 80 CALL &COO 0 90 END 0 100 : 0 110 DEFPROCinitialise . 0 120 code%=&COO 130 param=&70 0 0 140 osword=&FFF1 150 param!0=%FFF10001 160 param!4=%A0034 . 0 170 ENDPROC 0 0 180 190 DEFPROCassemble 0 0 200 FOR pass=0 TO 3 STEP 3 210 F%=code% 0 . 220 E 230 OPT pass . 0 240 JSR sound \Sound 1st note 250 0 . 260 LDA #&38 \Sound 2nd note 0 270 STA &74 0 280 JSR sound 0 . 290 : 300 LDA #&3C \Sound 3rd note 0 • 310 STA &74 320 JSR sound 0 0 Continued > 0

98

.

**HINTS & TIPS** 

| Continued<br>:<br>LDA #&40 \Sound 4th note<br>STA &74                    |                                                                                                    |                                                         |                                                                                                    |
|--------------------------------------------------------------------------|----------------------------------------------------------------------------------------------------|---------------------------------------------------------|----------------------------------------------------------------------------------------------------|
| LDA #&40 \Sound 4th note                                                 |                                                                                                    |                                                         |                                                                                                    |
| Terester terester ter noce                                               |                                                                                                    | 100 :                                                   |                                                                                                    |
| GTA 9.7A                                                                 |                                                                                                    | 110 DEFPROC                                             |                                                                                                    |
|                                                                          |                                                                                                    | 120 param=8                                             |                                                                                                    |
| Sold Sound                                                               |                                                                                                    | 130 osword                                              |                                                                                                    |
| RTS                                                                      |                                                                                                    | 140 param!C                                             |                                                                                                    |
|                                                                          |                                                                                                    | 150 param!4                                             |                                                                                                    |
| .sound \OSWORD call                                                      |                                                                                                    | 160 code%=8                                             |                                                                                                    |
| LDX #870                                                                 |                                                                                                    | 170 ?&220=c                                             | ode% AND 255                                                                                                    |
| LDY #0                                                                   |                                                                                                    | 180 ?&221=c                                             | ode% DIV 256                                                                                                    |
|                                                                          |                                                                                                    | 190 ENDPROC                                             |                                                                                                    |
|                                                                          |                                                                                                    | 200 :                                                   |                                                                                                    |
|                                                                          |                                                                                                    | 210 DEFPROC                                             | assemble                                                                                                    |
| 이 같은 것이 같은 것이 집에 집에 있는 것이 같이 있는 것이 같이 있는 것이 같아요. 이 것이 같이 많이 있는 것이 같이 없다. |                                                                                                    |                                                         | s=0 TO 3 STEP 3                                                                                                    |
|                                                                          |                                                                                                    |                                                         |                                                                                                    |
|                                                                          |                                                                                                    |                                                         |                                                                                                    |
| ENDPRUC                                                                  |                                                                                                    |                                                         |                                                                                                    |
|                                                                          |                                                                                                    |                                                         |                                                                                                    |
|                                                                          |                                                                                                    |                                                         | \Save registers                                                                                                    |
|                                                                          |                                                                                                    |                                                         |                                                                                                    |
|                                                                          |                                                                                                    |                                                         |                                                                                                    |
| REM Listing 7                                                            |                                                                                                    |                                                         |                                                                                                    |
|                                                                          |                                                                                                    |                                                         |                                                                                                    |
|                                                                          |                                                                                                    | 310 PHA                                                 |                                                                                                    |
|                                                                          |                                                                                                    | 320 :                                                   |                                                                                                    |
|                                                                          |                                                                                                    | 330 CPY #&3                                             | 0 \If Y <asc"0"< td=""></asc"0"<>                                                                                                    |
|                                                                          |                                                                                                    | 340 BMI exi                                             |                                                                                                    |
|                                                                          |                                                                                                    |                                                         |                                                                                                    |
| PROCinitialise                                                           |                                                                                                    |                                                         | B \If Y>ASC"z"                                                                                                    |
| PROCassemble                                                             |                                                                                                    |                                                         |                                                                                                    |
| CALL &COO                                                                |                                                                                                    |                                                         | t \Go to exit                                                                                                    |
| END                                                                      |                                                                                                    |                                                         | A NTE VARON                                                                                                    |
|                                                                          |                                                                                                    |                                                         |                                                                                                    |
|                                                                          |                                                                                                    |                                                         | ak \Go to speak                                                                                                    |
|                                                                          |                                                                                                    |                                                         |                                                                                                    |
|                                                                          |                                                                                                    |                                                         |                                                                                                    |
|                                                                          |                                                                                                    | 430 BMI exi                                             | t \Go to exit                                                                                                    |
|                                                                          |                                                                                                    | 440 :                                                   |                                                                                                    |
|                                                                          |                                                                                                    | 450 CPY #&5                                             | B \If Y <asc"z"< td=""></asc"z"<>                                                                                                    |
| ENDPROC                                                                  |                                                                                                    | 460 BMI spe                                             |                                                                                                    |
| · · · · · · · · · · · · · · · · · · ·                                    |                                                                                                    | 470 :                                                   |                                                                                                    |
| DEFPROCassemble                                                          |                                                                                                    |                                                         | 1 \If Y <asc"a"< td=""></asc"a"<>                                                                                                    |
| FOR pass=0 TO 3 STEP 3                                                   |                                                                                                    |                                                         |                                                                                                    |
| F%=&COO                                                                  |                                                                                                    |                                                         | C NOU CO ENTE                                                                                                    |
| E                                                                        |                                                                                                    |                                                         |                                                                                                    |
|                                                                          |                                                                                                    |                                                         | \Clear carry                                                                                                    |
|                                                                          |                                                                                                    |                                                         | \Transfer Y to A                                                                                                    |
|                                                                          |                                                                                                    |                                                         |                                                                                                    |
|                                                                          |                                                                                                    | 540 TAY                                                 | \Return A to Y                                                                                                    |
|                                                                          |                                                                                                    | 550 :                                                   |                                                                                                    |
|                                                                          |                                                                                                    | 560 .speak                                              |                                                                                                    |
|                                                                          |                                                                                                    | 570 STY para                                            | am+2 \Store ASC value in pa                                                                                                    |
|                                                                          |                                                                                                    |                                                         |                                                                                                    |
| LDA #&F1.                                                                |                                                                                                    |                                                         | 0 \lsb parameter block                                                                                                    |
| STA &72                                                                  |                                                                                                    |                                                         | \msb parameter block                                                                                                    |
| JSR sound \Sound 3rd word                                                |                                                                                                    |                                                         | Load A with 7                                                                                                    |
| RTS                                                                      |                                                                                                    | 410 TEP                                                 | ACOUND 1 - 0.0                                                                                                    |
| 1. 19 1 1 1 1 1 1 1 1 1 1 1 1 1 1 1 1 1                                  |                                                                                                    |                                                         | ord \SOUND -1,n,0,0                                                                                                    |
|                                                                          |                                                                                                    |                                                         |                                                                                                    |
|                                                                          |                                                                                                    |                                                         | \Restore registers                                                                                                    |
|                                                                          |                                                                                                    |                                                         |                                                                                                    |
|                                                                          |                                                                                                    | 650 TAY                                                 |                                                                                                    |
|                                                                          |                                                                                                    | 660 PLA                                                 |                                                                                                    |
|                                                                          |                                                                                                    | 670 TAX                                                 |                                                                                                    |
| RTS                                                                      |                                                                                                    |                                                         |                                                                                                    |
|                                                                          |                                                                                                    |                                                         |                                                                                                    |
| NEXTpass                                                                 |                                                                                                    |                                                         | \Return from event                                                                                                    |
| ENDPROC                                                                  |                                                                                                    |                                                         | Metan from event                                                                                                    |
|                                                                          |                                                                                                    |                                                         |                                                                                                    |
| 이 집에서 가지 않는 것이 같은 것이 아직 것이 많은 것이 많은 것이 없다.                               |                                                                                                    |                                                         | 5                                                                                                    |
|                                                                          |                                                                                                    | 730 ENDPROC                                             |                                                                                                    |
|                                                                          | LDA #7<br>JSR osword<br>RTS<br>J<br>NEXTpass<br>ENDPROC<br>How to program the speech synthesiser<br>REM Listing 7<br>REM Speak three words<br>REM by Martin Phillips<br>REM for BBC with speech synthesiser<br>REM (c) Acorn User<br>:<br>PROCinitialise<br>PROCassemble<br>CALL &COO<br>END<br>:<br>DEFPROCinitialise<br>param=&70<br>osword=&FFF1<br>param!4=0<br>ENDPROC<br>:<br>DEFPROCassemble<br>FOR pass=0 TO 3 STEP 3<br>P%=&COO<br>E<br>OPT pass<br>JSR sound \Sound 1st word<br>:<br>LDA #&E4<br>STA &72<br>JSR sound \Sound 3rd word<br>RTS<br>:<br>.sound \OSWORD call<br>LDX #&70<br>LDA #7<br>JSR osword<br>RTS<br>J<br>NEXTpass | LDA #7<br>JSR osword<br>RTS<br>1<br>NEXTpass<br>ENDPROC | LDA #7<br>JSR osword<br>RTS<br>JSR osword<br>RTS<br>LNTpass<br>ENDPROC<br>200 :<br>210 DEFPROE<br>220 FOR pass<br>230 PY=code<br>240 E<br>250 DPTpass<br>260 PHP<br>270 PHA<br>280 TYA<br>280 TYA<br>280 TYA<br>280 TYA<br>280 TYA<br>280 TYA<br>280 TYA<br>280 TYA<br>280 TYA<br>300 TYA<br>30 |

#### See 'Shining Example', page 72

| Continued                                      | Listing 1. The Light Grapher program                                       |
|------------------------------------------------|----------------------------------------------------------------------------|
| 80 *FX14,5                                     | 1 REM Light Grapher                                                        |
| 90 CALL &COO                                   | 2 REM by Joe Telford                                                       |
| 100 END                                        | 3 REM for BBC B, B+                                                        |
| 110 :                                          | 4 REM (c) Acorn User August 1985                                           |
| 120 DEFPRDCinitialise                          | • 5 :<br>• • • • • • • • • • • • • • • • • • •                             |
| 130 param=&70                                  | 10 MODE1                                                                   |
| 140 clock=%78                                  | 20 PR0Csetup     To PR0Csetup                                              |
| 150 pitch=&80<br>160 osword =&FFF1             | 30 PROCersr(0)                                                             |
| 170 param!0=&FFF10001                          | 40 PROCscreen                                                              |
| 180 param:4=&000A0000                          | 50 PROCEERS                                                                |
| 190 pitch!0=&28586860                          | 60 ON ERROR PROCerr     70 REPEAT                                          |
| 200 pitch!4=&4444                              | 80 PRDCcommand                                                             |
| 210 code%=&C00                                 | 90 UNTIL FALSE                                                             |
| 220 ?&220=code% AND 255                        | • 100 :                                                                    |
| 230 ?&221=code% DIV 256                        | 110 DEFPROCcommand                                                         |
| 240 clock?4=&FF                                | 120 c\$=INKEY\$(0)                                                         |
| 250 clock!0=&FFFFF448                          | 130 IF INSTR(v\$,c\$)<1 OR c\$="" ENDPROC                                  |
| 260 ENDPROC                                    | 131 VDU7                                                                   |
| 270 :                                          | 140 IF c\$="C" PROCclo                                                     |
| 280 DEFPROCassemble                            | 150 IF c\$="D" PROEdraw                                                    |
| 290 FOR pass=0 TO 3 STEP 3                     | 160 IF c\$="R" GCDL0,1:col\$="Red "                                        |
| 300 P%=code%                                   | ITO IF c\$="W" GCOL0,3:col\$="White"                                       |
| 310 E                                          | 180 IF c\$="B" GCDL0,2:col\$="Blue "                                       |
| 320 OPT pass                                   | 190 IF C\$=">" x%=2                                                        |
| 330 PHP \Save registers                        | ● 200 IF c\$="<" ×%=1                                                      |
| 340 PHA                                        | 210 IF c\$="^" y%=2                                                        |
| 350 TXA                                        | • 220 IF c\$="V" y%=1                                                      |
| 360 PHA                                        | 230 IF c\$="X" CLS:PRINT'' done.":END                                      |
| 370 TYA<br>380 PHA                             | 231 PROCstatus     240 ENDPROC                                             |
|                                                |                                                                            |
| 390 :<br>400 LDA #4 \Set interval timer        | 250 :<br>260 DEFPROCsetup                                                  |
| 410 LDX #&78 \to 60 seconds                    |                                                                            |
| 420 LDY #0                                     | 270 #FX16,1<br>280 #FX190,8,0                                              |
| 430 JSR osword                                 | ● 290 x½=1:y½=1                                                            |
| 440 :                                          | 300 col\$="White"                                                          |
| 450 LDY #&FF \Load Y with &FF                  | 301 v\$="CDRWB><^VX"                                                       |
| 460 :                                          | 310 ENDPROC                                                                |
| 470 .loop \Loop to process 6 sou               |                                                                            |
| nds                                            | 330 DEFPROCerr                                                             |
| 480 INY                                        | 340 IF ERR=17 ENDPROC                                                      |
| 490 TYA                                        | 350 CLS                                                                    |
| 500 CMP #6 \Check number of sound              | - 360 REPURT                                                               |
| s sent                                         | 370 PRINT" at ";ERL                                                        |
| 510 BEQ exit \Branch to exit if six            |                                                                            |
| sounds sent                                    |                                                                            |
| 520 LDA &80,Y \Load next pitch param           |                                                                            |
| eter<br>530 STA param+4 \Put pitch in paramete | 410 CLG<br>420 GCOLO, 3                                                    |
|                                                | 420 GC0L0,3<br>430 MOVE0,512                                               |
| r store<br>540 TYA                             | 440 PL0T21, 1280, 512                                                      |
| 550 PHA \Save loop count                       | A 441 PROCstatus                                                           |
| 560 LDX #param                                 | 460 IF col\$="Red " GCOL0,1                                                |
| 570 LDY #0                                     | 470 IF col\$="Blue " GCOL0,2                                               |
| 580 LDA #7                                     | 480 ENDPROC                                                                |
| 590 JSR osword \SOUND 1,-15,pitch,10           | ● 490 :                                                                    |
| 600 PLA                                        | 491 DEFPROCstatus                                                          |
| 610 TAY \Restore loop count                    | 492 PRINTTAB(1,5); "X:"; ×%; "Y:"; y%; "                                   |
| 620 JMP loop                                   | ;col\$                                                                     |
| 630 :                                          | 493 ENDPROC                                                                |
| 640 .exit                                      | 500 DEFPROCdraw                                                            |
| 650 PLA \Restore registers                     | 501 PROCclscom                                                             |
| 660 TAY                                        | 510 c=0                                                                    |
| 670 PLA                                        | 520 REPEAT                                                                 |
| 680 TAX                                        | 530 MOVEC, (FN1dr*y%) MOD 512                                              |
| 690 PLA                                        | 540 TIME=0: REPEAT UNTIL TIME=1                                            |
| 700 PLP                                        | <ul> <li>550 c=c+(8/x%)</li> <li>560 DRAW c, (FN1dr*y%) MOD 512</li> </ul> |
| 710 RTS                                        | 570 UNTILc>1280                                                            |
| 720 ]                                          | 571 PROCeoms                                                               |
| 730 NEXT pass                                  | 571 PROLEOMS<br>580 ENDPROC                                                |
| 740 ENDPROC                                    | 590 :                                                                      |
|                                                | 600 DEFFN1dr:=ADVAL1 DIV 256                                               |
|                                                | 610 :                                                                      |
|                                                | 620 DEFPROCscreen                                                          |
|                                                |                                                                            |
|                                                |                                                                            |
|                                                | Continued                                                                  |

| 6 | - 0 - 0   |                                                               |                                                                     |
|---|-----------|---------------------------------------------------------------|---------------------------------------------------------------------|
| • |           | 60L0UD170                                                     | 17/0 0555550                                                        |
| • |           | COLOUR130                                                     | 1360 DEFPROCERS (x)                                                 |
|   |           | VDU19,2,4,0;0;0;<br>GCOL0,2                                   | 1370 IFx=0 VDU23;8202;0;0;0;<br>1380 IFx:0 VDU23;28184:0:0:0        |
| • |           | PROCrect (0,893,1279,128,1)                                   | 1380 IFx>0 VDU23;29194;0;0;0;<br>1390 ENDPROC                       |
| 0 |           | PROCrect (0, 0, 1279, 256, 1)                                 | • 1400 :                                                            |
| • |           | GCDL0.3                                                       | 1410 DEFPROCfkeys                                                   |
| 0 |           | PROCrect(0,0,1279,256,0)                                      | 1420 *KEYO C                                                        |
| - | 700       | PROCrect (8, 8, 1262, 240, 0)                                 | 👩 1430 *KEY1 D                                                      |
| 0 |           | PROCrect (0,893,1279,128,0)                                   | 1440 *KEY2 R                                                        |
| - |           | PROCrect (8,901,1262,111,0)                                   | 1450 *KEY3 W                                                        |
| • |           | PROCprint(8,1,"Acorn User Light Gr                            | 1460 *KEY4 B                                                        |
| • | apher     | PROCcoms                                                      | ● 1470 *KEY5 >                                                      |
| • |           | PROCgraphaxis                                                 | 1480 *KEY6 <<br>1490 *KEY7 ^                                        |
| • |           | ENDPROC                                                       | 1500 *KEYB V                                                        |
|   | 770       |                                                               | • 1510 *KEY9 X                                                      |
| 0 | 780       | DEFPROCgraphaxis                                              | 1520 ENDPROC                                                        |
|   |           | LOCAL1 cop                                                    |                                                                     |
| • |           | FOR 1000 = 0 TO 1264 STEP 16                                  |                                                                     |
| 0 |           | PROCrect (100p, 272, 16, 610, 0)                              |                                                                     |
| - |           | NEXT                                                          | Listing 2. The torch receiver program                               |
| • |           | FOR loop = 0 TO 594 STEP 16<br>PROCrect(0,loop+272,1279,16,0) |                                                                     |
| - |           | NEXT                                                          |                                                                     |
| • |           | VDU24, 16; 288; 1264; 864;                                    | 10 REM Torch Receiver                                               |
| 0 |           | VDU29,16;288;                                                 | 20 REM By Joe Telford                                               |
| • |           | MOVE 0,0                                                      | 30 REM For BBC B. B+, Discs, Net                                    |
| 0 |           | PROCc1g                                                       | <ul> <li>40 REM (c) Acorn User August 1985</li> <li>45 :</li> </ul> |
|   |           | ENDPROC                                                       | ● 50 MODE4 ●                                                        |
| • | 910       |                                                               | 60 PROCsetup                                                        |
|   |           | DEFPROCCOMS                                                   | 70 PROCersr (0)                                                     |
| • |           | PROCprint(9,25, "Single letter Comm                           | 80 PRDCscreen                                                       |
| • | ands"     | )<br>PRINTTAB(1,28)"CLR Draw Red Whte B                       | 90 ON ERROR PROCerr                                                 |
|   | lue       | Scales "                                                      | 100 REPEAT                                                          |
| • |           | PRINTTAB(1,29) "All line Ink Ink I                            | 110 choice=FNchoose                                                 |
| - | nk XX     | *2 X*1 Y*2 Y*1"                                               | 120 IF choice=0 PR0Csync                                            |
| 0 |           | PRINTTAB(1,30)"f0 f1 f2 f3 f                                  | 130 IF choice=1 PROCmess                                            |
|   |           | 5 f6 f7 f8"                                                   | • 140 UNTILO<br>150 :                                               |
| • |           | ENDPROC                                                       | 160 DEFPROCerr                                                      |
| 0 | 980       |                                                               | 170 PROCelsinst                                                     |
|   |           | <pre>DEFFROCprint(x,y,x\$) PRINTTAB(x,y);</pre>               | 180 IF ERR=17 ENDPROC                                               |
| • |           | FORLoop= 1 TO LENx\$                                          | - 190 VDU26,12                                                      |
| - |           | PROCbig(ASC(MID\$(x\$,loop,1)))                               | 200 REPORT                                                          |
| • |           | NEXT                                                          | 210 PRINT" at ";ERL                                                 |
| • | 1040      | ENDPROC                                                       | 220 END     770 -                                                   |
|   | 1050      |                                                               | 230 :<br>240 DEFPROCsetup                                           |
| • |           | DEFPROCbig(char)                                              | 250 *FX16,1                                                         |
| - |           | LOCALb%                                                       | • 260 *FX190,8,0                                                    |
| • |           | b%=&70:?b%=char<br>A%=&A:X%=b%:Y%=0                           | 270 DIM bit% 248                                                    |
| • |           | CALL&FFF1                                                     | 280 choice=0                                                        |
| - |           | VDU23,128,6%?1,6%?1,6%?2,6%?2,6%?3                            | 290 ENDPROC                                                         |
| 0 |           | ,b%?4,b%?4                                                    | 300 :                                                               |
|   |           | VDU128,8,10                                                   | 310 DEFPROCsync                                                     |
| • |           | VDU23, 128, 5%, 5%, 5%, 5%, 5%, 5%, 5%, 5%, 5%, 5%            | 320 PROCstartsync<br>330 PROCmeasuresync                            |
|   |           | .6%?8,6%?8                                                    | 330 PROCendsync     340 PROCendsync                                 |
| • |           | VDU128,11                                                     | 350 ENDEROC                                                         |
| 0 |           | ENDPROC                                                       | 360 :                                                               |
|   | 1160      | DEFPROCrect(x,y,1,w,f)                                        | 370 DEFPROEstartsync                                                |
| 0 |           | MOVEx,y                                                       | 380 T%=0:H%=0:L%=999                                                |
| - |           | IFf=0 DRAWx+1,y:DRAWx+1,y+w                                   | 390 PROCelsinst                                                     |
| • |           | IFf=0 DRAWx,y+w:DRAWx,y:ENDPROC                               | 400 PROCprint(9,26, "Press SPACE when S                             |
| • |           | MOVEx+4, y                                                    | YNC")                                                               |
| - |           | MUVEX+1, y                                                    | 410 PROCprint(6,28,"signal is being tr                              |
| 0 |           | PLOT85, x+1, y+w                                              | 420 REPEAT UNTIL GET=32                                             |
|   |           | MUVEX, Y                                                      | 430 ENDPROC                                                         |
| • |           | MOVEx, y+w<br>PLOT85, x+1-4, y+w                              | 440 :                                                               |
|   |           | ENDEROC                                                       | 450 DEFPROCmeasuresync                                              |
| • | 1280      |                                                               | 460 PROCamplitude                                                   |
| • |           | DEFPROCclscom                                                 | 470 PROCperiod                                                      |
|   |           | VDU28, 1, 30, 38, 25, 12, 26                                  | 480 ENDPROC                                                         |
| 0 |           | VDU24, 16; 288; 1264; 864;                                    |                                                                     |
|   |           | VDU29,16;288;                                                 | 500 DEFPRDCamplitude                                                |
|   |           | MOVEO, O                                                      | 510 TIME=0<br>520 REPEAT                                            |
|   | 1340      | ENDPROC                                                       | O SZO REPERT                                                        |
|   | 2.000.000 |                                                               |                                                                     |
| • | 1350      |                                                               | ● Continued ► ●                                                     |

#### Continued

102

0 530 A% = FN1dr 0 540 IF HX < AX HX=AX 550 IF LX > AX LX=AX 0 560 UNTIL TIME>100 570 V%=L%+((H%-L%)\*.5) 580 ENDPROC 590 0 600 DEFPROCperiod 610 LOCALcount% 620 FORcount%=1 TO 2 0 630 REPEAT UNTIL FNIdr >V% 0 640 TIME=0 650 REPEAT UNTIL FN1dr < V% 0 660 REPEAT UNTIL FNIdr >V% 670 period%=TIME 0 680 NEXT 690 ENDPROC 0 700 : 0 710 DEFPROCendsync 720 PROCelsinst 0 730 PROCprint(8,27, "Waiting for end of SYNC") 0 740 REPEAT 750 REPEAT UNTIL FN1dr V% 0 740 TIME=0 770 REPEAT UNTIL TIME>period% OR FN1dr . 547 780 UNTH ENIdr VZ . 790 PROCelsinst 800 PROCprint(12,27,"SYNC signal OK.") • 810 ENDPROC 820 : . 830 DEFPROCmess 840 PROCwarx 0 850 PROCgetrx 860 PRINT 0 870 IF FNcheckrx>0 ENDPROC 880 PROCdecbits 890 PROCdecbytes 0 0 900 ENDPROC 910 . 920 DEFPROCwarx 930 PROCelsinst 0 940 PROCprint(8,26, "Waiting for transm ission") . 950 PROCprint(15,28,":") 960 REPEAT UNTIL FNIdr >V%: TIME=0 0 970 ptr%=0 980 ENDPROC 0 990 1000 DEFPROCgetrx . 1010 REPEAT 1020 ptr%=ptr%+1 1030 IF (ptr% MOD 8) = 0 PROCprint(17,2 8,STR\$(ptr% DIV 8)) 0 0 1040 REPEAT UNTIL FNIdr V% 1050 bit%?ptr%=TIME 0 1060 REPEAT UNTIL FN1dr>V% OR TIME>(per 0 iod%#3) 1070 IF FN1dr >V% THEN TIME=0 0 1080 UNTIL TIME>period%#3 1090 ENDPROC 0 1100 : 1110 DEFFNcheckrx 0 1120 LOCALerror% 1130 PROCclsinst 0 1140 PROCprint(9,26, "Transmission recei ved.") 0 1150 PROCprint(16,28,"Decoding") 1160 error%=ptr% MOD 8 1170 IF error%>0 PROCrxerr 0 1180 =error% 0 1190 : 1200 DEFPROCrxerr . 1210 PROCelsinst 1220 PROCprint(7,27, "Message error...Tr again.") 1230 ENDPROC 0 

1240 0 1250 DEFFN1dr=ADVAL1 DIV 256 1260 0 1270 DEFPROCdecbits 1280 LOCAL p%,lomark%,himark% 1290 lomark%=999:himark%=0 0 1300 FORp%=2 TO ptr% 0 1310 IF bit%?p%<lomark% lomark% = bit%? p% 0 1320 IF bit%?p%>himark% himark% = bit%? p% 0 1330 NEXT p% 1340 crit%=(himark%+lomark%)/2 0 1350 ENDPROC 1360 0 1370 DEFPROCdecbytes 1380 LDCALp%,mess%,count%,mess\$ 1390 mess\$="" 1400 FOR p%=9 TO ptr% STEP 8 -1410 mess%=0 1420 FOR count%= 0 TO 7 1430 mess%=mess%+(2^(7-count%))\*(bit%?( p%+count%)DIV crit%) 1440 NEXTcount% 1450 IF mess%<32 mess%=mess%+64 0 1460 mess\$=mess\$+CHR\$(mess% AND 127) 0 1470 NEXTp% 1480 PROCclsinst 1490 PROCprint(5,27,CHR\$128+mess\$) 1500 VDU28,5,22,34,10 0 1510 PRINTTAB(0,12)mess\$ 1520 VDU26 1520 VD020 1530 ENDPROC . 1540 : 0 1550 DEFFNchoose 1560 \*FX4,2 1570 \*KEY13 R 1580 \*KEY12 L 6 1590 60014.1 1600 PROEprint(18,3,CHR\$129+" "+CHR\$13 0 0) 0 1610 REPEAT 1620 A\$=INKEY\$(0) 1630 IF A\$="L" AND choice=1 choice=FNb1 0 ock(0) 0 1640 IF A\$="R" AND choice=0 choice=FNb1 ock(1) 0 1650 UNTIL A\$=CHR\$13 1660 \*FX4,0 1670 PROCprint(18,3,STRING\$(4," ")) 0 1680 =choice 0 1690 1700 DEFFNblock(x) 0 1710 GCOL4,1 1720 PROCrect(204+600\*(1-choice),838,27 0 4,120,1) 1730 PROCrect(204+600\*(choice),838,274, 0 120.1) 1740 GCOL1,0 0 1750 =1760 ENDPROC 0 1770 : 1780 DEFPROCscreen 0 1790 VDU23, 128, 103, 130, 66, 34, 194, 24, 36, 0 24 1800 VDU23, 129, 16, 48, 127, 255, 255, 127, 48 0 ,15 1810 VDU23, 130, 8, 12, 254, 255, 255, 254, 12, 0 8 1820 VDU19,0,4,0;0,0, 1830 PRINTTAB(1,1)"Acorn" 1830 PRINTTAB(1,2)"User" 0 1840 PRINTTAB(1,2)"User" 1850 PRINTTAB(34,1)"Torch" 0 1860 PRINTTAB(35,2) "Rxer" 1870 PROErect(0,0,1279,1023,0) 1880 PROCrect(8,8,1262,1004,0) 1890 PROCprint(7,3," Sync. ") 1900 PROCprint(26,3,"Message") 0 0 1910 PROCrect (200, 834, 282, 128, 0) 0 Continued >

| I Continued                                                                    | 170 UNTIL FALSE                                                             |
|--------------------------------------------------------------------------------|-----------------------------------------------------------------------------|
|                                                                                | 170 UNTIL FALSE                                                             |
| 1920 PROCrect(192,826,298,144,0)                                               | 190 DEFPROCsetup                                                            |
| 1930 PRODrect (800, 834, 282, 128, 0)                                          | 200 DIM bit(7)                                                              |
| 1940 PROCrect (792, 826, 298, 144, 0)                                          | 210 mesval=1                                                                |
| 1950 PROCprint (5, 27, " Acorn User Torc                                       | 220 ENDPROC                                                                 |
| h Receiver")                                                                   | ● 230 :                                                                     |
| 1960 PROCrect(128,32,1024,192,0)                                               | 240 DEFPROCerr                                                              |
| 1970 PROCrect (120, 24, 1040, 208, 0)                                          | 250 CDLOUR128                                                               |
| 1980 GCOL4,1                                                                   | 260 COLOUR1                                                                 |
| 1990 PROCrect (204,838,272,120,1)                                              | 270 PROCclsinst                                                             |
| 2000 GCOL0,1                                                                   | 280 *MOTOR O                                                                |
| 2010 PRODrect (128, 256, 1024, 544, 0)                                         | 290 IF ERR=17 ENDPROC                                                       |
| 2020 PROCrect(120,248,1040,560,0)                                              | 300 CLS                                                                     |
| 2030 PROCprint(12,8,"Message Notepad")                                         | 310 REPORT                                                                  |
| 2040 ENDPROC                                                                   | 320 PRINT" at ";ERL                                                         |
| 2050 :                                                                         | 330 END                                                                     |
|                                                                                | 340 :                                                                       |
| 2060 DEFPROCprint(x,y,x\$)                                                     | 350 DEFFNmess                                                               |
| 2070 PRINTTAB(x,y);                                                            | 360 LOCALch                                                                 |
| 2080 FOR 100p = 1 TO LENX\$                                                    | 370 PROCsetmess                                                             |
| 2090 PROCbig(ASC(MID\$(x\$,loop,1)))                                           | 380 ch=FNselmess                                                            |
| 2100 NEXTLoop                                                                  | 390 IFch=messages THEN = FNinmess                                           |
| 2110 ENDPROC                                                                   | 400 =CHR\$128+mess\$(ch)                                                    |
| 2120 :                                                                         |                                                                             |
| 2130 DEFPROCbig(char)                                                          | 420 DEFPROCsetmess                                                          |
| 2140 LOCALEX                                                                   | 430 VDU23, 131, 24, 60, 126, 255, 60, 60, 60, 6                             |
| 2150 b%=&70:?b%=char                                                           |                                                                             |
| 2160 A%=&A: X%=b%: Y%=0                                                        | • 440 VDU23,132,60,60,60,60,255,126,60,2                                    |
| 2170 CALL&FFF1                                                                 | 4<br>(50 PP0Coriet(3P 14 CUP4131)                                           |
| 2180 VDU23,133,b%?1,b%?1,b%?2,b%?2,b%?3                                        | 450 PROCprint (38, 14, CHR\$131)<br>460 PROCprint (38, 20, CHR\$132)        |
| ,6%?3,6%?4,6%?4                                                                | 470 *FX4.2                                                                  |
| 2190 VDU133,8,10                                                               | 480 *KEY 15 "U"                                                             |
| 2200 VDU23,133,5%?5,5%?5,5%?6,5%?6,5%?6                                        | 490 *KEY 14 "D"                                                             |
| , b%?7, b%?8, b%?8                                                             | 500 ENDPROC                                                                 |
| 2210 VDU133,11                                                                 | 510 :                                                                       |
| 2220 ENDPROC                                                                   | 520 DEFFNselmess                                                            |
| 2230 :                                                                         | 530 REPEAT                                                                  |
| 2240 DEFPROCrect(x,y,1,w,f)                                                    | 540 COLOUR129                                                               |
| 2250 MOVEx, y                                                                  | 550 COLDURO                                                                 |
| 2260 IF f=0 DRAWx+1,y:DRAWx+1,y+w                                              | 560 PROChilite(mesval)                                                      |
| 2270 IF f=0 DRAWx, y+w: DRAWx, y: ENDPROC                                      | 570 CDLOUR128                                                               |
| 2280 MDVEx+4, y                                                                | 580 COLOUR1                                                                 |
| 2290 MOVEx+1, y                                                                | 590 A\$=GET\$                                                               |
| 2300 PL0T85,x+1,y+w                                                            | 600 IF A\$="U" AND mesval>1 PROCnormal(                                     |
| 2310 MOVEx, y                                                                  | mesval):mesval=mesval-1                                                     |
| 2320 MOVEx, y+w                                                                | 610 IF A\$="D" AND mesval <messages proc<="" td=""></messages>              |
| 2330 PLOT85, x+1-4, y+w                                                        | normal(mesval):mesval=mesval+1                                              |
| 2340 ENDPROC                                                                   | 620 UNTIL A\$ = CHR\$13                                                     |
| 2350 :                                                                         | 630 PROEprint(38,14," ")                                                    |
| 2360 DEFPROCclsinst                                                            | 640 PROEprint (38, 20, " ")                                                 |
| 2370 VDU28, 5, 29, 35, 26, 12, 26                                              | 650 *FX4,0                                                                  |
| 2380 ENDPROC                                                                   | 660 =mesval                                                                 |
| 2390 :                                                                         | 670 :                                                                       |
| 2400 DEFPROCersr(x)                                                            | 680 DEFFNinmess                                                             |
| 2400 DEFFROCE ST (x)<br>2410 IFx=0 THEN VDU23;8202;0;0;0;                      | 690 PROCclsinst                                                             |
| 2420 IFx<>0 THEN VDU23;29194;0;0;0;                                            | 700 PROCprint(5,26,"Enter message")                                         |
| 2420 IFX(30 THEN VD023;29194;0;0;0;<br>2430 ENDPROC                            | 710 PROCprint(18,28,"then press RETURN                                      |
| 2430 ENDERUG                                                                   |                                                                             |
|                                                                                | 720 PRINTTAB(5, messages+10);                                               |
|                                                                                | 730 = FNgpi (29)                                                            |
|                                                                                |                                                                             |
|                                                                                | 750 DEFPROChilite(m)                                                        |
| Listing 3. The torch transmitter program                                       | - /OO GOEGONTE/                                                             |
|                                                                                | 770 COLOURO<br>780 PRINTTAB(5_m+10):mess\$(m):                              |
|                                                                                | YOU THINK THE COUNTY INCOME IN THE                                          |
| 10 REM Torch Transmitter.                                                      | 790 PRINTSTRING\$(30-LENmess\$(m), " ")                                     |
| 20 REM by Joe Telford                                                          | 800 COLDUR128                                                               |
| 30 REM for BBC B, B+, Disc and Net                                             | 810 COLOUR1                                                                 |
| 40 REM (c) Acorn User August 1985                                              | B20 ENDPROC                                                                 |
| 50 :                                                                           | 830 :<br>DAO DEEPERConnert (m)                                              |
| 60 T=10 : REM alters timing                                                    | 840 DEFPROChormal (m)                                                       |
| 70 :                                                                           | 850 COLOUR128                                                               |
| 80 MODE4                                                                       | 860 COLOUR1                                                                 |
| 90 PROCsetup                                                                   | 870 PRINTTAB(5,m+10);mess\$(m);<br>980 PRINTSTRIN5\$(30-1 ENmess\$(m), " ") |
| 100 PROEcrsr(0)                                                                |                                                                             |
| 110 PROCscreen                                                                 | 890 COLOUR129                                                               |
| 120 ON ERROR PROCerr                                                           | 900 EOLOURO                                                                 |
| 130 REPEAT                                                                     |                                                                             |
| 140 choice=FNchoose                                                            |                                                                             |
| 150 IF choice=0 PROCsync                                                       |                                                                             |
| and the set of the set of the base that the set of a the base set of a the set | Continued                                                                   |
| 160 IF choice=1 PROCsend(FNmess)                                               | Continued >                                                                 |

```
0
      Continued
                                                                          1620 =×
                                                                          1630
0
                                                                          1640 DEFPROCSCREEN
0
                                                                          1650 VDU23, 128, 103, 130, 66, 34, 194, 24, 36,
         910 ENDEROC
                                                                        24
                                                                          1660 VDU23, 129, 16, 48, 127, 255, 255, 127, 48
         920 :
0
         930 DEFPROCsync
                                                                         ,16
                                                                          1670 VDU23, 130, 8, 12, 254, 255, 255, 254, 12,
         940 PROCclsinst
0
         950 PROCprint(11,26, "Transmitting SYNC
                                                                        8
                                                                         1680 VDU19,0,1,0;0;0
1690 PRINTTAB(1,1)"Acorn"
1700 PRINTTAB(1,2)"User"
      ")
0
        960 PROCprint(11,28,"(any key to stop)
      ")
0
                                                                          1710 PRINTTAB(34,1) "Torch"
        970 tot=0
                                                                          1720 PRINTTAB(35,2)"Txer"
        980 REPEAT
0
                                                                          1730 PROCrect (0,0,1279,1023,0)
       990 PRDCtx(T,"0")
1000 PRDCtx(T,"1")
1010 tot=tot+T+T
                                                                          1740 PROCrect(8,8,1262,1004,0)
1750 PROCprint(7,3," Sync. ")
1760 PROCprint(26,3,"Message")
1020 UNTIL INKEY (0) >0 DR tot >500
0
        1030 FROCtx(T, "0")
                                                                          1770 PROCrect (200, 834, 282, 128, 0)
        1040 PROCclsinst
                                                                          1780 PROCrect (192,826,298,144,0)
0
                                                                          1790 PROCrect(800,834,282,128,0)
1800 PROCrect(792,826,298,144,0)
1810 PROCprint(5,27," Acorn User Torch
        1050 ENDPROC
        1060
0
        1070 DEFPROCsend(string$)
        1080 PROCclsinst
                                                                        Transmitter.")
0
                                                                         1820 PROCrect(128, 32, 1024, 192, 0)
        1090 LOCAL char%
        1100 FOR char%=1 TO LENstring$
                                                                          1830 PROCrect(120,24,1040,208,0)
0
        1110 let$ = MID$(string$,char%,1)
                                                                          1840 GCOL4,1
        1120 PROCasc(let$)
                                                                          1850 PROCrect (204,838,272,120,1)
6
        1130 PROCtxbyte
                                                                          1860 GCDL0.1
        1140 PROEprint(4+char%, 27, let$)
                                                                          1870 PROCrect (128, 256, 1024, 544, 0)
0
        1150 NEXTchar%
                                                                          1880 PROCrect (120, 248, 1040, 560, 0)
        1160 ENDPROC
                                                                          1890 PROCprint(12,8, "Standard Messages"
0
        1170
                                                                        3
        1180 DEFPROCase (C$)
                                                                         1900 DATA 12
0
        1190 LOCAL C%, 100p%
                                                                          1910 DATA Hello
        1200 C%=ASC(C$)
                                                                          1920 DATA Are you receiving me?
0
       1210 FOR loop%= 7 TO 0 STEP -1
1220 bit(loop%)=(C% MOD 2)+1
1230 C%=C% DIV 2
1240 NEXT loop%
                                                                          1930 DATA Please reply
                                                                          1940 DATA Over
0
                                                                          1950 DATA My name is
                                                                          1960 DATA Ten-four
.
        1250 ENDPROC
                                                                          1970 DATA Roger
        1260
                                                                          1980 DATA Over and out
0
                                                                         1990 DATA Acorn User rules ok!
2000 DATA 10101101 = &AD
        1270 DEFPROCtxbyte
       1280 LOCAL 1000%
1290 FOR 1000%= 0 TO 7
0
                                                                         2010 DATA Welcome to Cleverland
        1300 PROCtx (T*bit(loop%), "1")
                                                                         2020 DATA .....
0
        1310 PROCtx(T, "0")
        1320 NEXTLoop%
                                                                         2030 READ messages
0
        1330 ENDPROC
                                                                         2040 DIMmess$(messages)
        1340
                                                                         2050 FOR loop=1 TO messages
0
        1350 DEFPROCtx(X%,bit$)
                                                                         2060 READmess$(loop)
        1360 TIME=0
                                                                         2070 mess$(loop)=LEFT$(mess$(loop),29)
       1370 IF bit$= "0" THEN *MO. 0
1380 IF bit$= "1" THEN *MO. 1
1390 REPEAT UNTIL TIME=X%
0
                                                                         2080 PRINTTAB(5,10+100p);mess$(100p)
                                                                         2090 NEXT1000
0
                                                                         2100 ENDPROC
       1400 ENDPROC
0
                                                                         2110
       1410 :
                                                                         2120 DEFPROEprint(x,y,x$)
2130 LOCALloop%
       1420 DEFFNchoose
0
       1430 *FX4,2
1440 *KEY13 R
                                                                         2140 PRINTTAB(x,y);
2150 FOR 100p% = 1 TO LENx$
0
        1450 *KEY12 L
                                                                         2160 PROCbig(ASC(MID$(x$,loop%,1)))
       1460 GCOL4,1
                                                                         2170 NEXT 1000%
0
        1470 PROCprint(18,3,CHR$129+" "+CHR$13
                                                                         2180 ENDPROC
      0)
                                                                         2190 :
0
       1480 REPEAT
                                                                         2200 DEFPRDCbig(char)
       1490 A$=INKEY$(0)
                                                                         2210 LOCALb%
0
       1500 IF A$="L" AND choice=1 choice=FNb1
                                                                         2220 b%=&70:?b%=char
      ock(0)
                                                                         2230 A%=&A:X%=b%:Y%=0
0
       1510 IF A$="R" AND choice=0 choice=FNbl
                                                                        2240 CALL&FFF1
2250 VDU23, 133, b%?1, b%?1, b%?2, b%?2, b%?3
, b%?3, b%?4, b%?4
2260 VDU133, 8, 10
2270 VDU23, 133, b%?5, b%?5, b%?6, b%?6, b%?7
      ock(1)
0
       1520 UNTIL A$=CHR$13
        1530 *FX4,0
0
        1540 PROCprint(18,3,STRING$(4," "))
        1550 =choice
                                                                        , 5%?7, 5%?8, 5%?8
0
        1560 :
                                                                         2280 VDU133,11
        1570 DEFFNblock(x)
                                                                         2290 ENDEROC
0
        1580 GCOL4,1
                                                                         2300 :
       1590 PROCrect(204+600*(1-choice),838,27
                                                                         2310 DEFPROCrect(x,y,1,w,f)
0
       4,120,1)
                                                                         2320 MOVEx,y
        1600 PRODrect(204+600*(choice),838,274,
0
       120.1)
                                                                         Continued >
        1610 GCOL1.0
0
```

0

0

0

6

0

.

0

0

.

0

0

0

.

.

.

0

.

0

0

-

0

0

.

-

0

-

0

0

0

0

0

0

0

0

0

0

0

0

0

0

0

0

GRAPHICS

105

#### See 'Drawing Your Own Conclusions', page 80

| 200 RA=PAGE:CA=1 "SPC(16)                                                                                                    |                                              |                                           |
|----------------------------------------------------------------------------------------------------|----------------------------------------------|-------------------------------------------|
| 2350 FF Fe0 REMARCH, yt BRANCH, yt BRANCH,                                                                                                    |                                              |                                           |
| 2350 IF F=0 DRMk+1, yP BRMk+1, yP           2350 IF F=0 DRMk+1, yP BRMk+1, yP BRMK+2           2350 IF F=0 DRMk+1, yP BRMk+1, yP BRMK+2           2350 IF F=0 DRMk+1, yP BRMk+1, yP BRMK+2           2350 IF F=0 DRMk+1, yP BRMk+1, yP BRMK+2           2350 IF F=0 DRMk+1, yP BRMk+1, yP BRMK+2           2350 IF F=0 DRMk+1, yP           2350 IF F=0 DRMk+1, yP BRMk+1, yP BRMK+2           2350 IF F=0 DRMk+1, yP BRMk+1, yP BRMK+2           2350 IF F=0 DRMk+1, yP BRMk+1, yP BRMK+2           2350 IF F=0 DRMk+1, yP BRMK+1, yP BRMK+2           2350 IF F=0 DRMk+1, yP BRMK+1, yP BRMK+2           2350 IF F=0 DRMk+1, yP BRMK+1, yP BRMK+2           2350 IF F=0 DRMk+1, yP BRMK+1, yP BRMK+2           2360 IF F=0 DRMk+1, yP BRMK+1, yP BRMK+2           2360 IF F=0 DRMk+1, yP BRMK+1, yP BRMK+2           2360 IF F=0 DRMk+1, yP BRMK+1, yP BRMK+2           2360 IF F=0 DRMk+1, yP BRMK+1, yP BRMK+2           2360 IF F=0 DRMk+1, yP BRMK+1, yP BRMK+2           2360 IF F=0 DRMK+1, yP BRMK+1, yP BRMK+2           2360 IF FRMCDFH           2370 DRMK+1, yP BRMK+1, yP BRMK+1, yP                                                                                                    | Continued                                    | aracters?"                                |
| 2230 IF +=0 (PRMk-1,ytPRMk-1,ytPRMC)         350 UD22,12,18,41           230 IF +=0 (PRMk-1,ytPRMk-ytPRMC)         350 UD22,12,18,41           230 IF +=0 (PRMk-1,ytPRMk-ytPRMC)         350 UD22,12,18,41           230 IF +=0 (PRMk-1,ytPRMk-1,ytPRMC)         350 UD22,12,18,41           230 IF +=0 (PRMk-1,ytPRMK-1,ytPRMC)         350 UD22,12,18,41           230 IF +=0 (PRMk-1,ytPRMK-1,ytPRMC)         350 UD22,12,18,41           230 IF +=0 (PRMk-1,ytPRMC)         350 UD22,12,18,41           230 IF +=0 (PRMk-1,ytPRMC)         350 UD22,12,18,41           230 IF +=0 (PRMk-1,ytPRMC)         350 UD22,12,18,41           230 IF +=0 (PRMk-1,ytPRMC)         350 UD22,12,18,41           230 IF +=0 (PRMk-1,ytPRMC)         350 UD22,12,18,41           230 IF +=0 (PRMk-1,ytPRMC)         350 UD22,12,18,41           230 IF +=0 (PRMk-1,ytPRMC)         350 UD22,12,18,41           230 IF +=0 (PRMk-1,ytPRMC)         350 UD22,12,18,41           230 IF +=0 (PRMk-1,ytPRMC)         350 UD22,12,18,41           230 IF +=0 (PRML)         350 UD23,120 UP2           230 IF +=0 (PRML)         350 UD23,120 UP2           230 IF +=0 (PRML)         350 UD23,120 UP2           230 IF +=0 (PRML)         350 UD23,120 UP2           230 IF +=1 (PRML)         350 UP2,10 UP2           230 IF +=1 (PRML)         350 UP2,10 UP2                                                                                                    |                                              |                                           |
| 2250 IF f=0 PRMet, y=0 PRMet, y=0 PRMC           2250 IF f=0 PRMet, y=0 PRMEt, y=0 PRMEt           2250 IF f=0 PRMet, y=0 PRMEt           2250 IF f=0 PRMet, y=0 PRMEt           2250 IF f=0 PRMet, y=0 PRMEt           2250 IF f=0 PRMet, y=0 PRMEt           2250 IF f=0 PRMet, y=0 PRMEt           2250 IF f=0 PRMet, y=0 PRMEt           2250 IF f=0 PRMet, y=0 PRMEt           2250 IF f=0 PRMet, y=0 PRMEt           2350 IF f=0 PRMet, y=0 PRMEt           2360 IF f=0 PRMet, y=0 PRMEt           2360 IF f=0 PRMet, y=0 PRMEt           2360 IF f=0 PRMet, y=0 PRMEt           2360 IF f=0 PRMet, y=0 PRMEt           2360 IF f=0 PRMet, y=0 PRMEt           2360 IF f=0 PRMet, y=0 PRMEt           2360 IF f=0 PRMet, y=0 PRMEt           2360 IF f=0 PRMEt           2360 IF f=0 PRMET           2360 IF f=0 PRMET           2360 IF f=0 PRMET           2360 IF f=0 PRMET           2360 IF f=0 PRMET           2360 IF f=0 PRMET           2360 IF FF1, 10 PRMET           2360 IF FF1, 10 PRMET           2360 IF FF1, 10 PRMET           2360 IF FF1, 10 PRMET           2360 IF FF1, 10 PRMET           2360 IF FF1, 10 PRMET           2360 IF FF1, 10 PRMET           2360 IF FF1, 10 PRMET                                                                                                    |                                              |                                           |
| 2250 H0VE:14, y       330 H0VE N, 403: DRM N, 992         2250 H0VE:1, y       330 H0VE N, 403: DRM N, 992         2350 H0VE:1, y       330 H0VE N, 403: DRM N, 992         2350 H0VE:1, y       330 H0VE N, 403: DRM A, 992         2350 H0VE:1, y       330 H0VE N, 403: DRM A, 992         2350 H0VE:1, y       330 H0VE N, 403: DRM A, 992         2350 H0VE:1, y       330 H0VE N, 403: DRM A, 992         2350 H0VE:1, y       330 H0VE N, 403: DRM A, 992         2350 H0VE:1, y       330 H0VE N, 403: DRM A, 992         2350 H0VE:1, y       330 H0VE N, 403: DRM A, 992         2350 H0VE:1, y       440 F0K y=0 T0 9         2360 HF H0VE:1, y       430 F0K y=0 T0 1         2360 HF H0VE:1, y       430 F0K y=0 T0 1         2360 HF H0VE:1, y       430 F0K y=0 T0 1         2360 HF H0VE:1, y       430 F0K y=0 T0 1         2360 HF H0VE:1, y       50 H0CClass start x, y         2360 HF H0VE:1, y       300 L0CLW 13         2360 HF H0VE:1, y       300 L0CLW 13         2360 HF H0VE:1, y       310 HE H0VE:1, y         2360 HF H0VE:1, y       310 HE H0VE:1, y         2360 HF H0VE:1, y       430 F0K y=0 T0 H0VE:1, y         2360 HF H0F:1, y       430 F0K y=0 T0 H0VE:1, y         2360 HF H0F:1, y       430 F0K y=0 T0 H0VE:1, y                                                                                                    |                                              |                                           |
| 2250         MUDEst, y         300         NET N           2250         MUDEs, y         300         New 200         NUDEs, y           2300         MUDEs, y         400         NEW 23, NUDRAL 414, N           2300         MUDEs, y         400         NEW 23, NUDRAL 414, N           2300         MUDEs, y         400         NEW 23, NUDRAL 414, N           2300         MUDEs, y         400         NEW 23, NUDRAL 414, N           2300         MUDEs, y         400         NEW 100, NUDEs, y           2300         MUDEs, y         400         NEW 100, NUDEs, y           2300         MUDEs, y         NUDEs, y         NUDEs, y         NUDEs, y           2300         MUDEs, y         NUDEs, y         NUDEs, y         NUDEs, y         NUDEs, y           2300         MUDEs, y         NUDEs, y         NUDE                                                                                                    |                                              |                                           |
| 250         FURTES, is yet as the second second                                                                                                    |                                              |                                           |
| 2300         MOVE.s.*           2300         MOVE.s.*           2300                                                                                                    |                                              |                                           |
| 230       RUDEs(Y**)         230       RUDES(Y**)         230       RUDES(Y**)         230       RUDES(Y**)         230       RUDES(Y**)         230       RUDES(Y**)         230       RUDES(Y**)         230       RUDES(Y**)         230       RUDES(Y**)         230       RUDES(Y**)         230       RUDES(Y**)         230       RUDES(Y**)         230       RUDES(Y**)         2400       RUDES(Y**)         2400       RUDES(Y**)         2400       RUDES(Y**)         2400       RUDES(Y**)         2400       RUDES(Y**)         2400       RUDES(Y**)         2500       RUDEND(Y**)         2500       RUDEND(Y**)         2500       RUDEND(Y**)         2500       RUDEND(Y**)         2500       RUDEND(Y**)         2500       RUDEND(Y**)         2500       RUDEND(Y**)         2500       RUDEND(Y**)         2500       RUDEND(Y**)         2500       RUDEND(Y**)         2500       RUDEND(Y**)         2500       RUDEND(Y**)         2                                                                                                    | 2380 MOVEx,y                                 |                                           |
| 210 ENDFORC         230           230 ENDFORC         230           240 UNDRESC STRET         240           240 UNDRESC STRET         240           240 UNDRESC STRET         240           240 UNDRESC STRET         240           240 UNDRESC STRET         240           240 UNDRESC STRET         240           240 UNDRESC STRET         240           240 UNDRESC STRET         240           240 UNDRESC STRET         240           240 UNDRESC STRET         240           240 UNDRESC STRET         240           250 UNDRESC STRET         250           250 UNDRESC STRET         250           250 UNDRESC STRET         250           250 UNDRESC STRET         250           250 UNDRESC STRET         250           250 UNDRESC STRET         250           250 UNDRESC STRET         250           250 UNDRESC STRET         250           250 UNDRESC STRET         250           250 UNDRESC STRET         250           250 UNDRESC STRET         250           250 UNDRESC STRET         250           250 UNDRESC STRET         250           250 UNDRESC STRET         250           250 UNDRES                                                                                                    |                                              |                                           |
| 2420 :         :         :         :         :         :         :         :         :         :         :         :         :         :         :         :         :         :         :         :         :         :         :         :         :         :         :         :         :         :         :         :         :         :         :         :         :         :         :         :         :         :         :         :         :         :         :         :         :         :         :         :         :         :         :         :         :         :         :         :         :         :         :         :         :         :         :         :         :         :         :         :         :         :         :         :         :         :         :         :         :         :         :         :         :         :         :         :         :         :         :         :         :         :         :         :         :         :         :         :         :         :         :         :         :         :         : <td></td> <td>420 PRINTTAB(22,1) "SHIFT CTRL"</td>                                                                                                    |                                              | 420 PRINTTAB(22,1) "SHIFT CTRL"           |
| 440         PHR0EC1sinet           2440         PURPROC:           2440         PURPROC:           2440         PURPROC:           2440         PURPROC:           2440         PURPROC:           2440         PURPROC:           2440         PURPROC:           2440         PERPROC:           2440         PERPROC:           2440         PERPROC:           2440         PERPROC:           2440         PERPROC:           2440         PERPROC:           2440         PERPROC:           2440         PERPROC:           2440         PERPROC:           2440         PERPROC:           2440         PERPROC:           2440         PERPROC:           2440         PERPROC:           2450         PERPROC:           2450         PERPROC:           250         PERPROC:           250         PERPROC:           250         PERPROC:           250         PERPROC:           250         PERPROC:           250         PERPROC:           250         PERPROC:           250                                                                                                    |                                              |                                           |
| 2440 VUD2[s, 27, 35, 26, 12, 26         2450 ENPROC         2460 IF REDURDED         2460 IF REDURDED         2460 IF REDURDED         2460 IF REDURDED         2460 IF REDURDED         2460 IF REDURDED         2460 IF REDURDED         2460 IF REDURDED         2460 IF REDURDED         2460 IF REDURDED         2460 IF REDURDED         2460 IF REDURDED         250 ENPROL         250 ENPROL         260 BAS                                                                                                    |                                              |                                           |
| 2440 :         470 PROCers(s)           2440 :F =          470 PROCers(s)           2440 :F =          470 PROCers(s)           2440 :F =          470 PROCers(s)           2440 :F =          470 PROCers(s)           2450 :F =          470 PROCers(s)           2450 :F =          470 PROCers(s)           2450 :F =          470 PROCers(s)           2450 :F =          50 PROCers(s)           250 :F =          50 PROCers(s)           250 :F =          50 PROCers(s)           250 :F =          50 PROCers(s)           250 :F =          50 PROCers(s)           250 :F =          50 PROCers(s)           250 :F =          50 PROCers(s)           250 :F =          50 PROCers(s)           250 :F =          50 PROCers(s)           250 :F =          50 PROCers(s)           250 :F =          50 PROCers(s)           250 :F =          50 PROCers(s)           250 :F =          50 PROCers(s)           260 :F =          F =            1 :F =          F =            260 :F =          F =            260 :F =          F =            260 :F =          F =            260 :F =          F =                                                                                                    |                                              |                                           |
| 440         NET X,y           2400         FX = X0         THEN VDU23;202;90:010           2400         FX = X0         THEN VDU23;20194;0:010           200         DEPROC         S00           200         DEPROC         S00           200         FEAT         S00           200         DEPROC         S00           200         FEAT         S00           200         FAZI,0         S00           200         FEAT         S00           200         DEPROC         S00                                                                                                    | a 2450 ENDPROC                               |                                           |
| 2480 [F ==0 THEN V0U2312929409091           2480 [F ==0 THEN V0U231291409091           2500 ENDFROC           2510 [F ==0 THEN V0U231291409091           2510 [F ==0 THEN V0U231291409091           2510 [F ==0 THEN V0U231291409091           2510 [F ==0 THEN V0U231291409091           2510 [F ==0 THEN V0U231291409091           2510 [F ==0 THEN V0U231291409091           2520 [CCLLsts]           2530 [CCLLsts]           2530 [F ==127 AND at===" UNTL TNE:CCLOUR129;           2600 [F ==127 AND at===" UNTL FRUE:CLOUR129;           2600 [F ==127 AND at===" UNTL FRUE:CLOUR129;           2600 [F ==127 AND at===                                                                                                    |                                              |                                           |
| 2490 IF KOD THEM UDU23(29)94(0(0))         500 FROCouble ("Example", 3,13)           2500 EDUFRCE         500 FROCouble ("Example", 3,13)           2510 IC COLLAS.D         500 FROCouble ("Example", 3,13)           2510 IC COLLAS.D         500 FROCouble ("Example", 3,13)           2510 IC COLLAS.D         500 FROCouble ("Example", 3,13)           2520 RECLAS.D         500 FROCouble ("Example", 3,13)           2520 RECLAS.D         550 FROCouble ("Example", 3,13)           2520 RECLAS.D         550 FROCouble ("Example", 3,13)           2520 RECLAS.D         550 FRINTERB(4,27) "Press function key to be defined,"           2520 REFAT         550 FRINTERB(4,29) "or press L to load de finitions"           2520 REFAT         550 FRINTERB(4,29) "or press L to load de finitions"           2520 REFAT         500 FROCouble ("Example", 10,100           2520 REFAT         500 FROCouble ("Example", 10,100           2520 REFAT         500 FROCouble ("Example", 10,100           2520 REFAT         500 FROCouble ("Example", 10,100           2520 REFAT         500 FROCouble ("Example", 10,100           2520 REFAT         500 FROCouble ("Example", 10,100           2520 REFAT         500 FROCouble ("Example", 10,100           2520 REFAT         500 FROCouble ("Example", 10,100           2520 REFAT         500 FROCouble ("Example", 10,100                                                                                                    |                                              |                                           |
| <pre>S10 PRDCdouble "Character",5,18) S10 PRDCdouble "Character",5,18) S20 PRDCdouble "Character",5,18) S20 PRDCdouble "Character",5,180 S20 PRDCdouble "Character",5,180 S20 PRDCdouble "Character",5</pre>                                                                                                    |                                              |                                           |
| 2510 :         520 PROCdouble ("define", 5,21)           2520 CRCLast, b         520 PROCdouble ("define", 5,21)           2530 CRCLast, b         540 x2-32; y2-60B           2530 CRCLast, b         540 x2-32; y2-60B           2530 CRCLast, b         550 PRINTRE4(4,27) "press function key to be defined,"           2530 CRCLast, b         550 PRINTRE(4,27) "press function key to be defined,"           2530 FRX1, 0         570 PRINTRE(4,27) "press for save definition"           2530 FRX1, 0         570 PRINTRE(4,27) "press for save definition"           2630 FFEAT         550 PRINTRE(4,27) "press for save definition"           2630 FFEAT         550 PRINTRE(4,27) "press for save definition"           2630 FFEAT         550 PRINTRE(4,27) "press for save definition"           2630 FFEAT         550 PRINTRE(4,27) "press for save definition"           2630 FFEAT         560 PRINTRE(4,27) "press for save definition"           2630 FFEAT         560 PRINTRE(4,27) "press for save definition"           2630 FFEAT         560 PRINTRE(4,27) "press for save definition"           2630 FFEAT         560 PRINTRE(4,27) "press for save definition"           2640 FFEAT         560 PRINTRE(4,27) "press for save definition"           2640 FFEAT         560 PRINTRE(4,27) "press for save definition"           2650 FRINTRE(4,27) PRESS         560 FRINTRE(4,27) "press for save definitio                                                                                                    |                                              | 510 PROCdouble("character", 3, 18)        |
| 2520 DEFFMop.1()         530 CDLOUR 3           2530 deater         550 FRINTBE (1, "."); STRING (1, DER*           (8);         550 FRINTBE (4, 20) "or press function key to be defined,"           2500 DEFET         550 FRINTBE (4, 20) "or press function key to be defined,"           2500 DEFET         560 FRINTBE (4, 20) "or press function key to be defined,"           2500 DEFET         560 FRINTBE (4, 20) "or press function key to be defined,"           2500 DEFET         560 FRINTBE (4, 20) "or press function key to be defined,"           2500 DEFET         560 FRINTBE (4, 20) "or press function key to be defined,"           2500 DEFET         560 FRINTBE (4, 20) "or press function key to be defined,"           2500 DEFET         560 FRINTBE (4, 20) "or press function key to be defined,"           2500 DEFET         560 FRINTBE (4, 20) "or press function key to be defined,"           2500 DEFET         560 FRINTBE (4, 20) "or press function key to be defined,"           2500 DEFET         560 FRINTBE (4, 20) "or press function key to be defined,"           2500 DEFET         560 FRINTBE (4, 20) "or press function key to be defined,"           2500 DEFENDED         560 FRINTBE (4, 20) "DEFENDED           2500 PRINTCHReb;         560 FRINTBE (4, 20) "DEFET           2600 DEFET         760 FRINTBE (4, 20) "DEFET           1 REM Listing 1         770 FRINTBE (4, 20) "DEFET <tr< td=""><td></td><td></td></tr<>                                                                                                    |                                              |                                           |
| 2540 as***       550 PRINTTRACA, 271*Press function key to be defined, "         2550 COLOUR0       2570 PRINTTRACA, 271*Press function key to be defined, "         2550 COLOUR0       2570 PRINTTRACA, 271*Press function key to be defined, "         2550 COLOUR0       550 PRINTTRACA, 291*or press 1 to load de finitions", "         2500 b=GET       2500 b=GET         2500 b=GET       2500 b=GET         2500 b=GET       100 b=GET         2500 b=GET       2500 b=F         2500 b=GET       2500 b=F         2500 b=F       2500 b=GET         2500 b=F       2500 b=F         2500 b=GET       2500 b=GET         2500 b=F       2500 b=GET                                                                                                    |                                              |                                           |
| 2550 COLOURI29           2550 COLOUR           2500 PRINTSRING*(1,".");STRING*(1,EFK           2510 PRINTSRING*(1,".");STRING*(1,EFK           2510 PRINTSRING*(1,".");STRING*(1,EFK           2500 PRINTSRING*(1,".");STRING*(1,EFK           2500 PRINTSRING*(1,".");STRING*(1,EFK           2500 PRINTSRING*(1,".");STRING*(1,EFK           2500 PRINTSRING*(1,".");STRING*(1,EFK           2500 PRINTSRING*(1,EFK)           2500 PRINTSRING*(1,EFK)           2600 FF FEIT           2600 FF FEIT                                                                                                    | 2530 LOCALa\$,b                              | 540 ×%=32: v%=608                         |
| 2550 CDLOURO       550 CDLOURO         2500 CDLOURO       550 CDLOURO         2500 CRINTTRIN®(1,".");STRINS%(1,CHR*       550 CDLOURO         2500 CREPEAT       550 CDLOURO         2600 DeET       550 CREPEAT         2600 DEET       550 CREPEAT         2600 DEET       550 AFK21,0         2600 DEET       550 AFK21,0         2600 DEET       550 AFK21,0         2620 DEF DET27 AND AF*"       VATUE FALSE         2620 DEF DET27 AND AF*"       VATUE FALSE         2620 DEF DET27 AND AF*"       VATUE FALSE         2620 DEF DET27 AND AF*"       VATUE FALSE         2640 IF LEN(AS)=1 OR 5G2 OR D-3127 VDU7       VATUE FALSE         2640 IF LEN(AS)=1 OR 5G2 OR D-3127 VDU7       VATUE FALSE         2640 IF LEN(AS)=1 OR 5G2 OR D-3127 VDU7       VATUE FALSE         2650 PRINTCHREb;       2660 AFEFEAT         2660 AFEFEAT       660 REFEAT         2660 AFEFEAT       660 REFEAT         2660 AFEFEAT       700 FNOCCata         2670 UNTIL FALSE       700 FNOCCata         2680 AFE FAD EBC and ELectron       600 DEF PROCload         300 REM For BBC and ELectron       800 DEF PROCload         300 REM For BBC and ELectron       800 DEF PROCload         90 FFINITAB(14,4,20) Press SADE                                                                                                    |                                              |                                           |
| <pre>2570 PRINTERING\$(1,***);BIRING\$(1,LPNS) (B); 2570 PRINTERING\$(1,***);BIRING\$(1,LPNS) (570 PRINTTAB(4,29)*or press 5 to save de finitions;** 570 PRINTAB(4,20)*or press 5 to save de finitions;** 580 PRINTAB(4,20)*or press 5 to save de finitions;** 580 PRINTAB(4,20)*or press 5 to save de finitions;** 580 PRINTAB(4,20)*or press 5 to save de finitions;** 580 PRINTAB(4,20)*or press 5 to save de finitions;** 580 PRINTAB(4,20)*or press 5 to save de finitions;** 580 PRINTAB(4,20)*or press 5 to save de finitions;** 580 PRINTAB(4,20)*or press 5 to save de finitions;** 580 PRINTAB(4,20)*or press 5 to save de finitions;** 580 PRINTAB(4,20)*or press 5 to save de finitions;** 580 PRINTAB(4,20)*or press 5 to save de finitions;** 590 PRINTAB(4,20)*or press 5 to save de finitions;** 590 PRINTAB(4,20)*or press 5 to save de finitions;** 590 PRINTAB(4,20)*or press 5 to save de finitions;** 590 PRINTAB(4,20)*or press 5 to save de finitions;** 590 PRINTAB(4,20)*or press 5 to save de finitions;** 590 PRINTAB(4,20)*or press 5 to save de finitions;** 590 PRINTAB(4,20)*or press 5 to save de finitions;** 590 PRINTAB(4,20)*or press 5 to save de finitions;** 590 PRINTAB(4,20)*or press 5 to save de finitions;** 590 PRINTAB(4,20)*or press 5 to save de finitions;** 590 PRINTAB(4,20)*or press 5 to save de finitions;** 590 PRINTAB(4,20)*or press 5 to save de finitions;** 590 PRINTAB(4,20)*or press 5 to save de finitions;** 590 PRINTAB(4,20)*or press 5 to store definition;** 590 PRINTAB(4,20)*Press 5 to store definition;** 590 PRINTAB(4,20)*Press 5 to store definition;** 590 PRINTAB(4,20)*Press 5 to store definition;** 590 PRINTAB(4,20)*Press 5 to store definition;** 590 PRINTAB(4,20)*Press 5 to store definition;** 590 PRINTAB(4,20)*Press 5 to store definition;** 590 PRINTAB(4,20)*Press 5 to store definition;** 590 PRINTAB(4,20)*Press 5 to store definition;** 590 PRINTAB(4,20)*Press 5 to store definition;*** 590 PRINTAB(4,20)*Press 5 to store definition;************************************</pre>                                                                                                    |                                              | <pre>be defined,"</pre>                   |
| <pre>( 8);</pre>                                                                                                    |                                              |                                           |
| <pre>2380 IFX21,0<br/>2380 IFX21,0<br/>2380 IFX22,0<br/>2380 IFX21,0<br/>2380 IFX21,0</pre> |                                              | finitions,"                               |
| 2500 REPEAT         2600 DeGT         2600 DeGT         2610 IF b=13 THEN UNTIL FALSE         2620 IF b=127 AND a4*" UNTIL FALSE         2630 IF b=127 AND a4*" UNTIL FALSE         2640 IF b=127 AND a4*" UNTIL FALSE         2650 PRINTDR/SP:* THEN ENDERDC         2610 IF b=127 AND a4*" UNTIL FALSE         2630 IF b=127 AND a4*" UNTIL FALSE         2640 IF b=127 AND a4*" UNTIL FALSE         2650 PRINTDR/SP:* THEN ENDERDC         2640 IF CA:LSD THEN ENDERDC         2640 IF CA:LSD THEN ENDERDC         2640 IF CA:LSD THEN ENDERDC         2640 IF CA:LSD THEN ENDERDC         2650 PRINTDR/SP:         2650 PRINTDR/SP:         2650 PROCL         2650 PRINTDR/SP:         2650 PRINTDR/SP:         2660 PROCLS                                                                                                    |                                              |                                           |
| 2400 DPUEL         3010 DPUEL         3010 DPUEL         570 As=CET*           2010 DFUEL         3010 F b=127 AND ast="" UNTL FALSE         600 IF As="E" HEN ENDPROC           2020 IF b=127 AND ast="" UNTL FALSE         600 IF As="E" HEN ENDPROC           2030 DF b=127 AND ast="" UNTL FALSE         600 IF As="E" HEN ENDPROC           2040 DF LEN(as)= DR b         610 IF As="E" HEN ENDPROC           2040 DF LEN(as)= DR b         620 IF As="E" HEN ENDPROC           2040 DF LEN(as)= DR b         620 IF As="E" HEN ENDPROC           2050 DF ENTCHRMS;         640 IF CX/128 THEN E0TD350           2050 DF FNCD;ix         660 UNTL key=67 DR key=83           2050 DF FNCD;ix         660 UNTL key=67 DR key=83           2050 DF FNCD;ix         660 UNTL key=67 DR key=83           2050 DF FNCD;ix         660 UNTL key=67 DR key=83           2050 DF FNCD;ix         660 UNTL key=67 DR key=83           2050 DF FNCD;ix         700 FNCC;ix           1 REM Listing 1         700 PNC;ix           2050 REM Hartin FN111ps         700 PNC;ix           30 REM For BBC and Electron         800 PCC;ix           30 REM For BBC and Electron         800 DEF PROCLoad           900 FF FNC;ix         700 FNC;ix           700 VDC2;ix         700 PNC;ix           700 VDC2;ix         700 PNC;ix                                                                                                    |                                              | 580 PRINTTAR(4 30) "or press E to end"    |
| 2210 IP b=13 HeR UNIT FRUE COLUMPLOF         CDCLOUR I: CHARLET IS THEN UNIT FRUE         2200 IF b=127 AND HETTS UNIT FRUE         2201 IF b=127 AND HETTS UNIT FRUE         2202 IF b=127 AND HETTS UNIT FRUE         2203 IF b=127 AND HETTS UNIT FRUE         2204 IF LEN(45)=1 OR b(32 OR b)127 VDU7         2400 IF LEN(45)=1 OR b(32 OR b)127 VDU7         2401 IF LEN(45)=1 OR b(32 OR b)127 VDU7         2401 IF LEN(45)=1 OR b(32 OR b)127 VDU7         2501 PRINTERHSD         2602 IF A=34+CHARSD         2603 IF Key=83 THEN GDT0550         2604 OFF Key=83 THEN GDT0550         2605 OFF INTERHSD         2606 OFF Key=83 THEN GDT0550         2607 UNTIL FALSE         2608 OFF Key=83 THEN GDT0550         2609 OFF Key=83 THEN GDT0550         2609 OFF Key=83 THEN GDT0550         200 REM Martin Phillips' Easyplot program         1 NEM Listing 1         1 NEM Listing 1         1 NEM Listing 1         200 REM For BEC and Electron         300 REM For BEC and Electron         300 REM (c) Acorn User August 1985         50 i         300 REM (c) Acorn User August 1985         50 i         300 REM (c) Acorn User August 1985         50 i         300 REM (c) Acorn User August 1985     <                                                                                                    |                                              |                                           |
| 0 LUDDATE = LOW AND/s = "" THE PROJECT (ADD/S)         2 2500 F = b=127 add/EFT (add/ELA((add/S)) FR         1 (D F = b=127 add/S) = CR (b(3) = D) FR         2 2600 FF LEA((add/S) = D) FR         2 2600 FF LEA((add/S) = D) FR         2 2600 Add/S = Add/S)         2 2600 Add/S = Add/S)         2 2600 Add/S)         2 2600 Add/S)         2 2600 Add/S)         2 2600 Add/S)         2 2600 Add/S)         2 2600 Add/                                                                                                    |                                              |                                           |
| <ul> <li>2:30 F b=127 a#=LEFTs(a*,LEN(a*)=1):FR</li> <li>2:40 F LEN(a*)=1 OR b&lt;32 OR b&gt;127 VDU7</li> <li>LINTLRFASE</li> <li>2:40 F LEN(a*)=1 OR b&lt;32 OR b&gt;127 VDU7</li> <li>LINTL FALSE</li> <li>2:50 PRINTOR*b;</li> <li>2:60 a#=a+CHR3b</li> <li>2:60 UNTL FALSE</li> <li>4:60 REPEAT</li> <li>4:60 REPEAT</li> <li>50 :</li> <li>50 :</li> <li>50 :</li> <li>50 REPEAT</li> <li>50 REPEAT</li> <li>50 :</li> <li>50 REPEAT</li> <li>50 REPEAT</li></ul>                                                                                                    |                                              |                                           |
| <ul> <li>INTCHR95;".";CHR8(8);:UNTL FALSE</li> <li>2450 FLEN(ab) 108 b532 OR b322 VDU7</li> <li>UNTL FALSE</li> <li>2570 UNTL FALSE</li> <li>2660 at=at+CHR9b</li> <li>2670 UNTL FALSE</li> <li>2670 UNTL FALSE</li> <li>2770 UNTL FALSE</li> <li>2770 UNTL FALSE</li> <li>2770</li></ul>                                                                                                    |                                              | 620 IF A\$="L" THEN PROCload:GOT0350      |
| 2240 IF LEN(at)=1 OR b<32 OR b>127 VDU7<br>IUNTL FALSE<br>2650 PRINTCDR#b;<br>2650 VINTL FALSE<br>2660 VINTL FALSE<br>660 REPEAT<br>660 REPEAT<br>660 REPEAT<br>660 REPEAT<br>670 VDU23, CX, 0, 0, 0, 0, 0, 0, 0, 0, 0, 0, 0, 0, 0,                                                                                                    |                                              |                                           |
| <ul> <li>2650 PRINTCHR8b;</li> <li>2660 REPEAT</li> <li>2670 UNTIL FALSE</li> <li>2670 UNTIL FALSE</li> <li>270 PROCettine</li> <li>270 PROCettine</li> <li>270 PROCettine</li> <li>270 PROCettine</li> <li>280 PROCetine</li> <li>280 PROCe</li></ul>                                                                                                    |                                              | ● 640 IF C%<128 THEN GOT0590              |
| 2660 st=st+CHR8b<br>2670 UNTIL FALSE<br>2670 UNTIL FALSE<br>2670 UNTIL FALSE<br>2670 UNTIL FALSE<br>2670 UNTIL FALSE<br>2670 UNTIL FALSE<br>2680 UNTIL FALSE<br>6080 UNTIL FALSE<br>6080 UNTIL FALSE<br>6090 UNTIL FALSE<br>6090 UNTIL FALSE<br>6090 UNTIL FALSE<br>6090 UNTIL FALSE<br>600 UNTIL FALSE<br>600 UNTIL FALSE<br>600 UNTIL FALSE<br>700 YDU23(2x,0,0,0,0,0,0,0,0,0,0,0,0,0,0,0,0,0,0,0                                                                                                    | UNTIL FALSE                                  |                                           |
| 2270 UNTIL FALSE       680 UNTIL key=63 THEN GOTO350         2670 UNTIL false       690 IF key=63 THEN GOTO350         2070 UNTIL false       700 UDU23, CX, 0, 0, 0, 0, 0, 0, 0, 0         2070 UNTIL false       700 UDU23, CX, 0, 0, 0, 0, 0, 0, 0, 0         2070 UNTIL false       700 UDU23, CX, 0, 0, 0, 0, 0, 0, 0, 0         2070 UNTIL false       700 UDU23, CX, 0, 0, 0, 0, 0, 0, 0, 0         2070 UNTIL false       700 UDU23, CX, 0, 0, 0, 0, 0, 0, 0         2070 UNTIL false       700 UDU23, CX, 0, 0, 0, 0, 0, 0, 0         2070 UNTIL false       700 UDU23, CX, 0, 0, 0, 0, 0, 0         2070 UNTIL false       700 UDU23, CX, 0, 0, 0, 0, 0, 0         2070 UNTIL false       700 UDU23, CX, 0, 0, 0, 0, 0         2070 UNTIL false       700 UDU24         2070 UNTIL false       800 DEF PROCload         800 PROCefine       800 UDEF PROCload         800 VDU26       800 UDU36         800 VDU26       800 UDU36         800 VDU26       800 UDU36         800 VDU26       800 UDU36         800 VDU26       800 UDU36         800 UDU30, 6, 0, 0, 0, 0, 19, 1, 4, 0, 0, 0       800 UDU36         800 UDU30, 6, 0, 0, 0, 0       900 FRINTAB(18, 4+(C2, MD16) ±2), 1°, 4°, 20 MD         160 EFFROCinitialise       900 FRINTAB(18, 4+(C2, MD16) ±2), 1°, 1°, 20 MD                                                                                                    | a 2650 PRINTCHR\$b;                          |                                           |
| 600 IF key=83 THEN 60T0350         700 VDU23, CX,0,0,0,0,0,0,0,0,0         700 VDU23, CX,0,0,0,0,0,0,0,0,0,0         700 IF key=83 THEN 60T0350         700 VDU23, CX,0,0,0,0,0,0,0,0,0,0,0         700 IF key=83 THEN 60T0350         700 VDU23, CX,0,0,0,0,0,0,0,0,0,0,0,0,0,0         700 IF key=83 THEN 60T0350         700 IF key=83 THEN 60T0350         700 IF key=83 THEN 60T0350         700 IF key=83 THEN 60T0350         700 IF key=83 THEN 60T0350         700 IF key=83 THEN 60T0350         700 IF key=83 THEN 60T0350         700 IF key=83 THEN 60T0350         700 IF key=83 THEN 60T0350         700 IF key=83 THEN 60T0350         700 IF key=83 THEN 60T0350         700 IF key=83 ADX         800 IF key10 Lorogram         700 IF key=83 ADX         800 IF KA1,1         800 IF CX:143 THEN PRINTAB(4,20) "Fress SPACE to define         700 IF key=88 ADX:140 (4,20) "Press C to clear define         700 VDU13,0,0,0,0,0         700 VDU13,0,0,0,0,0         700 VDU13,0,0,0,0         700 VDU13,1,0,0,0,0         700 VDU13,2,0,0,0,0         700 VDU13,2,0,0,0,0         700 VDU13,2,0,0,0,0         700 VDU13,2,0,0,0,0         700 VDU14,0,0,0,0,0         700 VDU15,0,                                                                                                    |                                              |                                           |
| 700 VDU23,C%,0,0,0,0,0,0,0,0,0         Listing 1. Martin Phillips' Easyplot program         1 REM Listing 1         1 REM Listing 1         10 REM Easyplot program         700 VDU23,C%,0,0,0,0,0,0,0,0         720 :         720 :         720 REM For BBC and Electron         40 REM (c) Acorn User August 1985         50 :         60 MDDE 1         70 PROCinitialise         80 PROCdefine         90 RFC PROCester         90 RFC PROCester         90 RFC PROCester         90 RFC PROCester         90 RFC PROCester         90 REM For BBC and Electron         90 RFC PROCester         90 RFC PROCester         90 RFC PROCester         90 RFC PROCester         90 RFC PROCester         90 RFC PROCester         90 RFC PROCester         90 RFC PROCester         90 REM For BBC PROCester         90 REM For BBC PROCester         90 REM For BBC PROCester         90 REM For BBC PROCester         90 REM FOR BEC PROCester         90 REM FOR BBC PROCester         90 REM FOR BC PROCester         90 REM FOR BC PROCester         90 REM FOR BC PROCester         90                                                                                                    | 2670 UNTIL FALSE                             |                                           |
| Listing 1. Martin Phillips' Easyplot program       730         Listing 1.       1         1       REM Listing 1         10       REM Splot program 1         20       REM Martin Phillips         30       REM For BBC and Electron         40       MODE 1         70       PROCinitialise         80       PECCdefine         90       #FX11,0         80       PECCdefine         90       #FX11,0         100       EAINPROC         800       PECCdefine         90       #FX11,0         800       PECCdefine         90       #FX11,0         800       PECCdefine         90       #FX11,0         100       X2=640:YZ=540         110       MDDE 4         120       VDU19,0,6,0,0,0,0,19,1,4,0,0,0         130       EHAINPELDT2"         140       END         150:                                                                                                    |                                              |                                           |
| Listing 1. Martin Phillips' Easyplot program       700 :         1 REM Listing 1       700 PFROCsave         10 REM Easyplot program 1       700 PROCcli         20 REM Martin Phillips       700 PROCcli         30 REM For BBC and Electron       700 PROCcli         40 REM (c) Acorn User August 1985       800 PROCdefine         50 :       800 PROCdefine         60 MODE 1       800 PROCdefine         90 #FX11,0       800 PROCdefine         90 #FX11,0       800 PROCdefine         90 #FX11,0       800 PROCdefine         90 #FX11,0       800 PROCdefine         90 #FX41,0       800 CLOUW 2         100 MDE 4       800 CLOUW 2         110 MDE 4       800 CRUW 2         120 VDU19,0,6,0,0,0,19,1,4,0,0,0       800 FF PROCdestkey         150 :       700 PEF PROCdestkey         160 EFPROCinitialise       700 PRINTAB(4,21) "CTRL"         170 KEY10 0. IMINL.IM       900 PRINTAB(4,22) "Use cursor keys to mo         180 *FX20,0       "FX4,1         190 *FX4,1       900 PRINTAB(4,21) "Lesc cursor keys to mo         100 KFX20,0       "SPC(16)         120 VDU19,0,6,0,0,0       "SPC(16)         120 VDU19,0,6,0,0,0       "SPC(16)         120 VDU19,0,0,0,0,0       "SPC(16)                                                                                                    |                                              |                                           |
| Listing 1. Martin Phillips' Easyplot program<br>1 REM Listing 1<br>10 REM Easyplot program 1<br>20 REM Martin Phillips<br>30 REM For BBC and Electron<br>40 REM (c) Acorn User August 1985<br>50 :<br>40 MDDE 1<br>70 PROCinitialise<br>80 PROCdefine<br>90 #FX11,0<br>100 XX=640:YX=540<br>100 MDE 4<br>100 MDE 4<br>100 MDE 4<br>100 MDE 4<br>100 MDE 4<br>100 MDE 4<br>100 MDE 4<br>100 MDE 4<br>100 MDE 4<br>100 MDE 4<br>100 DEF PROCinitialise<br>100 XX=640:YX=540<br>100 MDE 4<br>100 MDE 4<br>100 PROCdrine (2)<br>900 PRINTTAB(4, 20) "Press Sto store define<br>"SPC(16)<br>900 PRINTTAB(4, 20) "Press C to clear define<br>"SPC(16)<br>900 PRINTTAB(4, 20) "Press C to clear define<br>"SPC(16)<br>900 PRINTTAB(4, 20) "Press C to clear define<br>100 ME 4(2,2) MDE 4(2,2) "MDE 4(2,2) "Press C to clear define<br>"SPC(16)<br>900 PRINTTAB(4, 20) "Press C to clear define<br>"SPC(16)<br>900 PRINTTAB(4, 20) "Press C to clear define<br>100 ME 4(2,2) MDE 4(2,2) "MDE 4(2,2) "Press C to clear define<br>100 ME 4(2,2) MDE 4(2,2) "Press C to clear define<br>100 ME 4(2,2) MDE 4(2,2) MDE 4(2,2                                                                                                    |                                              |                                           |
| 1       REM Listing 1         1       REM Listing 1         10       REM Easyplot program 1         20       REM Martin Phillips         30       REM For BEC and Electron         40       REM (attin Phillips)         30       REM for BEC and Electron         40       REM (attin Phillips)         30       REM for BEC and Electron         40       REM (attin Phillips)         50:       800         60       MODE 1         70       PROCeinitialise         80       PROCeinitialise         80       PROCeinitialise         80       PROCeinitialise         80       PROCeinitialise         80       PROCeinitialise         80       PROCeinitialise         80       PROCeinitialise         80       PROCeinitialise         90       PRINTAB (22,1) "SHIFT"         160       DEFPROCinitialise         170       #Extra Coloretine         900       PRINTAB (22,1) "SHIFT"         160       DEFPROCinitialise         170       #Extra Coloretine         900       PRINTAB (42,20) "Press Stot store define         900       PRINTAB (42,                                                                                                    |                                              | 730 DEF PROCsave                          |
| 1       REM Listing 1       760 PROCcli         10       REM Easyplot program 1       760 PROCcli         20       REM Martin Phillips       780 ENDPROC         30       REM for BBC and Electron       800 DEF PROCload         40       REM (c) Acorn User August 1985       800 DEF PROCload         50:       800 DEF PROCload       810 PROCeffine         70       PROCinitialise       820 %B=*%LOAD **T%         80       PROCeffine       830 PROCeffine         70       #FX11,0       830 PROCeffine         70       #FX11,0       860 :         70       XZ=640:YZ=540       860 :         100       MDE 4       870 DEF PROCgetkey         800       DEF PROCgetkey       860 :         900       PFINTTAB(29,1) *CTRL*       900 PRINTTAB(18,4+(CZ MOD16)*2)*f*;CZ MO         150 :       100 KE*PROCinitialise       916;         170 *KEY10 0.:MINL.:M       910 PROCdrawchar(2)       920 PRINTTAB(4,29) *Press SPACE to define         120 NDU19,2,4,0,0,0       930 PRINTTAB(4,29) *Press S to store defi       950 PRINTAB(4,29) *Press S to store define         1210 DIM B 25,C(B)       970 PRINTTAB(4,29) *Press S to clear defi       970 PRINTAB(4,29) *Press S to clear defi         1220 VDU19,2,0,0,0,0       970 PRINTTAB(4,29                                                                                                    | Listing 1. Martin Phillips' Easyplot program | 740 PRULgetfilename                       |
| <pre>1 REM Listing 1 10 REM Easyplot program 1 20 REM Martin Phillips 30 REM For BBC and Electron 40 REM (c) Acorn User August 1985 50 : 40 MODE 1 70 PROCinitialise 60 MODE 1 70 PROCinitialise 79 #FX11,0 80 PROCdefine 79 #FX11,0 80 PROCdefine 79 #FX11,0 80 PROCdefine 79 #FX11,0 80 PROCdefine 79 #FX11,0 80 PROCdefine 70 #FX41,0 80 DEF PROCgetkey 80 COLDUR 2 80 COLDUR 2 80 COLDUR 2 80 COLDUR 2 80 PROCcinitialise 70 #FX20,0 10 DEF PROCget (2, 1) "CTRL" 90 PRINTTAB(22, 1) "SHIFT" 11 ELSEPRINTTAB(22, 1) "CTRL" 90 PRINTTAB(22, 1) "CTRL" 90 PRINTTAB(18, 4+ (C% MOD16) *2) "f"; C% MOD16; 12 OVDU19,0,6,0,0,0 14 PROCget (2) PROCget (2) Priod (2) Priod (2) Pri</pre>                                                                                                    |                                              |                                           |
| 101010101120REM For EBC and Electron76077030REM (c) Acorn User August 198577050:810PROCqetfilename60MODE 183081070PROCdefine8409090#FX11,085080010MDE 485080090XZ=640:YZ=540860 :870110MDE 4850800120VDU19,0,6,0,0,0,19,1,4,0,0,0860 :870130CHAIN"PLOT2"870IFC X(143140END900PRINTAB(29,1) "CTRL"150 :900PRINTAB(29,1) "CTRL"160DEFPROCinitialise910170#KEY10 0. HNLL: IM180#FX20,0190#FX4,1200PRINTAB(4,27) "Use cursor keys to mo190#KEY20,0190#FX4,1201PGC(16)200VDU19, 2,0,0,0,0201PROCdouble ("Easyplot", 15,2)202PROCdouble ("Easyplot", 15,2)203COLDUR 3204PROCdouble ("Easyplot", 15,2)205CDLOUR 3206PROCdouble ("Easyplot", 15,2)207PROCdouble ("Easyplot", 15,2)208PROCdouble ("Easyplot", 15,2)209PROCdouble ("Easyplot", 15,2)200PCILDI 3200PCILDI 3200PCILDI 3200FR200FR200FR </td <td>1 REM Listing 1</td> <td>760 PROCC11</td>                                                                                                    | 1 REM Listing 1                              | 760 PROCC11                               |
| 20Ref For BBC and Electron30REM For BBC and Electron40REM (c) Acorn User August 198550: $800$ DEF PR0Cload50: $810$ PR0Cdetfilename50: $800$ DEF PR0Cload "+T\$60MDDE 170PR0Cinitialise70: $800$ DEF PR0Cload70: $800$ PR0Cdetine70: $800$ PR0Cdetine70: $800$ PR0Cdetine70: $800$ PR0Cdetine70: $800$ PR0Cdetine70: $800$ PR0Cdetine70: $800$ PR0Cdetine70: $800$ PR0Cdetine70: $800$ PR0Cdetakey80: $800$ PR0Cdetakey80: $800$ PR0Cdetakey80: $800$ PR0Cdetakey80: $800$ PR0Cdetakey80: $800$ PR0Cdetakey80: $800$ PR0Cdetakey80: $900$ PRINTTAB(4,20) "Press SPACE to define70: $900$ PRINTTAB(4,20) "Press S to store define70: $900$ PRINTTAB(4,20) "Press C to clear define70: $900$ PROCdetakey70: $900$ PROCdeross(x%,y%)70: $900$ PROCdeross(x%,y%)70: $900$ PROCdetine70: $900$ PROCdeross(x%,y%)70: $900$ PROCdeross(x%,y%)70: $900$ PROCdetine70: $900$ PROCdeross(x%,y%)70: $900$ PROCdeross(x%,y%)70: $900$ PROCdeross(x%,y%)70: $900$ PROCdeross(x%,y%)70: $900$ PROCdeross(x%,y%)70: $900$ PROCdeross(x%,y%)<                                                                                                    |                                              |                                           |
| 30REM (c) Acorn User August 1985 $40$ REM (c) Acorn User August 1985 $50$ : $800$ $50$ : $810$ $40$ MODE 1 $70$ PR0Cdefine $90$ REM (c) Acorn User August 1985 $80$ PR0Cdefine $90$ REM (c) Acorn User August 1985 $800$ DEF PR0Cdetilename $800$ PR0Cdefine $90$ REX (c) Acorn User August 1985 $800$ PR0Cdefine $90$ PR0Cdefine $90$ RX=440:YX=540 $100$ MDDE 4 $120$ VDU19, 0, 6, 0, 0, 0, 19, 1, 4, 0, 0, 0 $130$ CHAIN"PL0T2" $140$ END $150$ $800$ $160$ DEFPR0Cinitialise $170$ KEY10 0. HNNL: HM $180$ FFX20, 0 $472$ PR0Cdrawchar (2) $90$ PR0Cdrawchar (2) $90$ PR0Cdrawchar (2) $90$ PRINTTAB (4, 28) "Press SPACE to define $90$ PRINTTAB (4, 29) "Press S to store defi $100$ PR0Cdrost (4, 20) "Press C to clear defi $200$ PRINTTAB (4, 30) "Press C to clear defi $200$ PRINTTAB (4, 30) "Press C to clear defi $200$ PRINTAB (4, 30) "Press C to clear defi $200$ PRINTAB (4, 30) "Press C to clear defi $200$ PRINTAB (4, 30) "Press C to clear defi $200$ PRINTAB (4, 30) "Press C to clear defi $200$ PRINTAB (4, 30) "Press (4, 30) $200$ PRINTAB (4, 30) "Press (4, 30) $200$ PRINTAB (4, 30) "Press (4, 30) </td <td></td> <td></td>                                                                                                    |                                              |                                           |
| 40 Ref (c) Acon user Hugust 176550 :60 MODE 170 PR0Cinitialise80 PR0Cdefine90 FRT11,090 FR0Cdefine90 $Xx = 640; Yz = 540$ 100 $Xx = 640; Yz = 540$ 100 $Xx = 640; Yz = 540$ 110 $Xx = 540; Yz = 540; Yz = 540; Yz = 540; Yz = 540; Yz = 540; Yz = 540; Yz = 540; Yz = 540; Yz = 540; Yz = 540; Yz = 740; Yz = 74$                                                                                                    |                                              |                                           |
| 50 :       820 \$B=*%LOAD "+T\$         60 MODE 1       820 \$B=*%LOAD "+T\$         70 PROCinitialise       840 YDU26         80 PROCcefine       840 YDU26         90 FFX11,0       850 ENDPROC         100 XX=640:YX=540       860 :         110 MODE 4       850 ENDPROC         120 YDU19,0,6,0,0,0,19,1,4,0,0,0       860 :         150 :       870 DEF PROCgetkey         140 END       890 IF CX<143 THEN PRINTTAB(22,1) "SHIFT"                                                                                                    |                                              |                                           |
| 60       MUDE 1         70       PROCinitialise         80       PROCdefine         90       #FX11,0         90       #FX11,0         100       XX=640:YX=540         110       MODE 4         120       VDU19,0,6,0,0,0,19,1,4,0,0,0         130       CHAIN*PLOT2"         140       END         150:       B00 CEClitialise         170       KEY10 0.1MINL.1M         180       #FX20,0         170       #FX20,0         180       #FX20,0         190       #FX20,0         190       #FX20,0         190       #FX20,0         190       #FX20,0         190       #FX20,0         190       #FX20,0         190       #FX4,1         200       PU19,0,6,0,0,0         210       DIM B 25,C(B)         220       VDU19,2,0,0,0,0         230       VDU19,2,0,0,0,0         240       VDU17,2,0,0,0,0         250       VDU23;8202;0;0;0;0;         260       CDLOUR 1         270       PROCdouble("Easyplot",15,2)         280       CDLOUR 3         290<                                                                                                    |                                              |                                           |
| 80       PR0Cdefine       840       90         90       #FX11,0       850       ENDPR0C         100       XX=640+YX=540       860 :       860 :         110       MODE 4       870       DEF       PR0Cgetkey         120       VDU19,0,6,0,0,0,19,1,4,0,0,0       860       CHAIN"PLOT2"         140       END       890       IF C%(143       THEN PRINTTAB(22,1) "SHIFT"         140       END       900       PRINTTAB(18,4+(C% M0D16)*2)"f";C% M0         150 :       100 KFX20,0       900       PRINTTAB(18,4+(C% M0D16)*2)"f";C% M0         160       DEFPR0Cinitialise       910       PROCdrawchar (2)         170       #FX20,0       920       PRINTTAB(4,27)"Use cursor keys to mo         920       PRINTTAB(4,27) "Use cursor keys to mo       920       PRINTTAB(4,29) "Press SPACE to define         210       DIM B 25,C(8)       940       PRINTTAB(4,30) "Press S to store defi       11ition"SPC(16)         220       VDU19,2,0,0,0,0       950       PRINTTAB(4,30) "Press C to clear defi       11ition"SPC(16);         240       VDU19,2,0,0,0,0       940       PROScross(X,yX)       980 key=6ET         250       VDU23;8202;0;0;0;       980 key=6ET       990 old X=x=X:old yX=yX <t< td=""><td></td><td></td></t<>                                                                                                    |                                              |                                           |
| 90 #FX11,0       850 ENDPRUC         100 XZ=640:YZ=540       860 :         110 MODE 4       860 COLDUR 2         120 VDU19,0,6,0,0,0,19,1,4,0,0,0       880 COLDUR 2         130 CHAIN"PLOT2"       990 IF CX(143 THEN PRINTTAB(22,1) "SHIFT"         140 END       900 PRINTTAB(18,4+(CX MOD16)*2) "f";CX MOD         150 :       900 PRINTTAB(18,4+(CX MOD16)*2) "f";CX MOD         150 :       910 PROCdrawchar (2)         170 *KEY10 0.:MINL.:M       910 PROCdrawchar (2)         180 *FX20,0       920 PRINTTAB(4,28) "Press SPACE to define         200 RX=PAGE:CX=1       930 PRINTTAB(4,28) "Press SPACE to define         210 DIM B 25,C(8)       940 PRINTTAB(4,29) "Press S to store defi         220 VDU19,0,6,0,0,0       950 PRINTTAB(4,30) "Press C to clear defi         230 VDU19,3,4,0,0,0       950 PRINTTAB(4,30) "Press C to clear defi         240 VDU19,2,0,0,0,0,0       950 PRINTTAB(4,30) "Press C to clear defi         250 VDU23;8202;0;0;0;0;       960 key=GET         260 CDLOUR 1       970 PROCcross(x%, y%)         280 CDLUR 3       980 key=GET         310 DEF PROCefine       900 IFkey=&88 ANDx%332 THEN x%=x%+48         310 DEF PROCefine       900 IFkey=&89 ANDx%<368 THEN x%=x%+48                                                                                                    |                                              | 840 VDU26                                 |
| <pre>     100 XX=640:YX=540     110 MODE 4     120 VDU19,0,6,0,0,0,19,1,4,0,0,0     130 CHAIN"PLOT2"     140 END     150 :     160 DEFPROCinitialise     170 KEY10 D.:MINL.:M     180 *FX20,0     190 *FX4,1     200 RX=FAGE:CX=1     210 DIM B 25,C(B)     200 RX=FAGE:CX=1     210 DIM B 25,C(B)     220 VDU19,0,6,0,0,0     190 *FX4,1     200 RX=FAGE:CX=1     210 DIM B 25,C(B)     220 VDU19,0,6,0,0,0     190 *FX4,1     200 RX=FAGE:CX=1     210 DIM B 25,C(B)     220 VDU19,0,6,0,0,0     190 *FX4,1     200 RX=FAGE:CX=1     210 DIM B 25,C(B)     220 VDU19,0,6,0,0,0     240 VDU19,2,0,0,0,0     250 VDU25;8202;0;0;0;     260 COLOUR 1     270 PROCdouble("Easyplot",15,2)     280 COLOUR 3     290 ENDPROC     300 :     310 DEF PROCdefine     700 PROCdefine     700 PROCdefine     7</pre>                                                                                                    |                                              |                                           |
| <pre>110 MODE 4 120 VDU19,0,6,0,0,0,19,1,4,0,0,0 130 CHAIN"PLOT2" 140 END 150 : 160 DEFPROCinitialise 170 *KEY10 0.iMINL.iM 180 *FX20,0 190 *FX4,1 200 RX=PAGE:CX=1 210 DIM B 25,C(B) 220 VDU19,0,6,0,0,0 190 #FX4,1 210 DIM B 25,C(B) 220 VDU19,3,4,0,0,0 230 VDU19,3,4,0,0,0 240 VDU19,2,0,0,0,0 250 VDU19,3,4,0,0,0 250 VDU23,8202;0;0;0; 260 CDLOUR 1 270 PROCdouble("Easyplot",15,2) 280 CDLOUR 3 290 ENDPROC 300 : 310 DEF PROCdefine 700 DEF PROCdefine 700 DEF PROCdefine 700 DEF PROCdefine 700 DIM B 25,C(B) 700 PER PROCdefine 700 PROCdouble("Easyplot",15,2) 700 PROCdouble("Easyplot",15,2) 700 PROCdouble("Easy</pre>                                                                                                    |                                              |                                           |
| <ul> <li>120 VDU19,0,6,0,0,0,19,1,4,0,0,0</li> <li>130 CHAIN"PLDT2"</li> <li>140 END</li> <li>150 :</li> <li>160 DEFPROCINITIALISE</li> <li>170 *KEY10 D.:MINL.IM</li> <li>180 *FX20,0</li> <li>190 *FX4,1</li> <li>200 RZ=PAGE:CZ=1</li> <li>210 DIM B 25,C(8)</li> <li>220 VDU19,0,6,0,0,0</li> <li>230 VDU19,2,0,0,0,0</li> <li>240 VDU19,2,0,0,0,0</li> <li>250 VDU23;8202;0;0;0;0;</li> <li>260 CDLDUR 1</li> <li>270 PRDCdouble("Easyplot",15,2)</li> <li>280 CDLOUR 3</li> <li>290 FRIOCC is a start of fined is a start of fined is a</li></ul>                                                                                                    |                                              |                                           |
| 130 CHAIN"PLOT2"       130 CHAIN"PLOT2"         140 END       150 :         150 :       900 PRINTTAB(29,1) "CTRL"         160 DEFPROCinitialise       910 PRINTTAB(29,1) "CTRL"         170 *KEY10 D. !M!NL.!M       910 PROCdrawchar (2)         180 *FX20,0       920 PRINTTAB(4,27) "Use cursor keys to mo         190 *FX4,1       930 PRINTTAB(4,27) "Use cursor keys to mo         200 RX=PAGE:CX=1       930 PRINTTAB(4,28) "Press SPACE to define         210 DIM B 25,C(8)       930 PRINTTAB(4,29) "Press S to store defi         220 VDU19,0,6,0,0,0       940 PRINTTAB(4,29) "Press S to store defi         230 VDU19,3,4,0,0,0       950 PRINTTAB(4,30) "Press C to clear defi         240 VDU19,2,0,0,0,0       950 PRINTTAB(4,30) "Press C to clear defi         250 VDU23;8202;0;0;0;       960 VDU5         260 CDLOUR 1       970 PROCcross(x%,y%)         280 CDLOUR 3       990 oldx%=x%:oldy%=y%         300 :       1000 IFkey=&888 ANDx%>32 THEN x%=x%-48         310 DEF PROCdefine       1010 IFkey=&89 ANDx%<368 THEN x%=x%+48                                                                                                    |                                              |                                           |
| <pre>900 PRINTTAB(18, 4+(C% MOD16)*2)"f";C% MO<br/>150 :<br/>160 DEFPROCinitialise<br/>170 *KEY10 D.1MINL.1M<br/>180 *FX20,0<br/>190 *FX4,1<br/>200 R%=PAGE:C%=1<br/>210 DIM B 25,C(8)<br/>220 VDU19,0,6,0,0,0<br/>230 VDU19,3,4,0,0,0<br/>240 VDU19,2,0,0,0,0<br/>240 VDU19,2,0,0,0,0<br/>240 VDU19,2,0,0,0,0<br/>250 VDU23;8202;0;0;0;<br/>260 COLOUR 1<br/>270 PROCdouble("Easyplot",15,2)<br/>280 COLOUR 3<br/>290 ENDPROC<br/>300 :<br/>310 DEF PROCdefine<br/>310 DEF PROCdefine<br/>310 DEF PROCdefine<br/>310 DEF PROCdefine<br/>310 DEF PROCdefine<br/>310 DEF PROCdefine<br/>310 DEF PROCdefine<br/>310 DEF PROCdefine<br/>310 DEF PROCdefine</pre>                                                                                                    |                                              |                                           |
| <pre>D16;<br/>160 DEFPR0Cinitialise<br/>170 *KEY10 D.:MINL.:M<br/>180 *FX20,0<br/>190 *FX4,1<br/>200 R%=PAGE:C%=1<br/>210 DIM B 25,C(B)<br/>220 VDU19,0,6,0,0,0<br/>230 VDU19,3,4,0,0,0<br/>240 VDU19,2,0,0,0,0<br/>240 VDU19,2,0,0,0,0<br/>250 VDU23;8202;0;0;0;<br/>260 CDLOUR 1<br/>270 PR0Cdouble("Easyplot",15,2)<br/>280 CDLOUR 3<br/>290 ENDPR0C<br/>300 :<br/>310 DEF PR0Cdefine<br/>310 DEF PR0Cdefine<br/>310 DEF</pre>                                                                                                    | 9 140 END                                    | 900 PRINTAR(18 4+(C7 MOD16)*2)"f":C7 MO   |
| <pre>910 PR0Cdrawchar(2) 920 PRINTTAB(4,27) "Use cursor keys to mo ve cross"SPC(9) 930 PRINTTAB(4,27) "Use cursor keys to mo ve cross"SPC(9) 930 PRINTTAB(4,28) "Press SPACE to define "SPC(16) 940 PRINTTAB(4,29) "Press S to store defi nition"SPC(16) 940 PRINTTAB(4,29) "Press S to store defi nition"SPC(16) 950 PRINTTAB(4,30) "Press C to clear defi nition"SPC(16) 950 PRINTTAB(4,30) "Press C to clear defi nition"SPC(16) 950 PRINTTAB(4,30) "Press C to clear defi nition"SPC(16) 950 PRINTTAB(4,30) "Press C to clear defi 950 VDU23;8202;0;0;0; 950 PRINTTAB(4,30) "Press C to clear defi 950 VDU23;8202;0;0;0; 950 PRINTTAB(4,30) "Press C to clear defi 950 VDU5 970 PR0Cdouble("Easyplot",15,2) 980 key=GET 970 oldx%=x%:oldy%=y% 1000 IFkey=&amp;88 ANDx%&gt;32 THEN x%=x%-48 1010 IFkey=&amp;89 ANDx%&lt;368 THEN x%=x%+48</pre>                                                                                                    |                                              |                                           |
| <pre>170 %REY10 U. (MINL. (M) 180 %FX20,0 190 %FX4,1 200 R%=PAGE:C%=1 210 DIM B 25,C(8) 220 VDU19,0,6,0,0,0 230 VDU19,3,4,0,0,0 240 VDU19,3,4,0,0,0 240 VDU19,2,0,0,0,0 250 VDU23;8202;0;0;0; 260 CDLOUR 1 270 PROCdouble("Easyplot",15,2) 280 COLOUR 3 290 ENDPROC 300 : 310 DEF PROCdefine 310 DEF PROCdefine 310 DEF PROCd</pre>                                                                                                    |                                              |                                           |
| <pre>ve cross"SPC(9) 190 #FX4,1 200 R%=PAGE:C%=1 210 DIM B 25,C(8) 220 VDU19,0,6,0,0,0 230 VDU19,3,4,0,0,0 240 VDU19,3,4,0,0,0 240 VDU19,2,0,0,0,0 250 VDU23;8202;0;0;0; 260 CDLDUR 1 270 PROCdouble("Easyplot",15,2) 280 CDLOUR 3 290 ENDPROC 300 : 310 DEF PROCdefine 310 DEF PROCdefine 310 DEF PROCdef</pre>                                                                                                    |                                              |                                           |
| <pre>930 PRINTTAB(4,28)"Press SPACE to define<br/>930 PRINTTAB(4,28)"Press SPACE to define<br/>"SPC(16)<br/>940 PRINTTAB(4,29)"Press S to store defi<br/>940 PRINTTAB(4,29)"Press S to store defi<br/>940 PRINTTAB(4,29)"Press S to store defi<br/>950 PRINTTAB(4,30)"Press C to clear defi<br/>950 PRINTTAB(4,30)"Press C to clear defi<br/>950 PRINTTAB(4,30)"Press C to clear defi<br/>950 PRINTTAB(4,30)"Press C to clear defi<br/>950 PRINTTAB(4,30)"Press C to clear defi<br/>950 PRINTTAB(4,30)"Press C to clear defi<br/>950 PRINTTAB(4,30)"Press C to clear defi<br/>950 PRIOCC<br/>960 VDU5<br/>970 PROCcross(x%,y%)<br/>980 key=6ET<br/>970 oldx%=x%:oldy%=y%<br/>1000 IFkey=&amp;88 ANDx%&gt;32 THEN x%=x%+48<br/>1010 IFkey=&amp;89 ANDx%&lt;368 THEN x%=x%+48</pre>                                                                                                    |                                              |                                           |
| <pre>"SPC(16) 210 DIM B 25,C(8) 220 VDU19,0,6,0,0,0 230 VDU19,3,4,0,0,0 240 VDU19,2,0,0,0,0 240 VDU19,2,0,0,0,0 250 VDU23;8202;0;0;0; 260 CDLOUR 1 270 PROCdouble("Easyplot",15,2) 280 CDLOUR 1 270 PROCdouble("Easyplot",15,2) 280 CDLOUR 3 290 ENDPROC 300 : 310 DEF PROCdefine 310 DEF PROCdefine 310 D</pre>                                                                                                    |                                              | 930 PRINTTAB(4,28) "Press SPACE to define |
| <pre>220 VDU19,0,6,0,0,0 230 VDU19,3,4,0,0,0 240 VDU19,3,4,0,0,0 250 VDU23;8202;0;0;0; 260 CDLDUR 1 270 PROCdouble("Easyplot",15,2) 280 CDLOUR 3 290 ENDPROC 300 : 310 DEF PROCdefine 310 DEF PROCdefine 31</pre>                                                                                                    | 200 10-1 HOL: 04 1                           | "SPC(16)                                  |
| <pre>230 VDU19,3,4,0,0,0<br/>240 VDU19,2,0,0,0,0<br/>250 VDU23;8202;0;0;0;<br/>260 COLOUR 1<br/>970 PROCdouble("Easyplot",15,2)<br/>280 COLOUR 3<br/>990 ENDPROC<br/>300 :<br/>310 DEF PROCdefine<br/>310 DEF PROCdefine<br/>310 DEF PROCdefine<br/>310 DEF PROCdefine<br/>310 DEF Not want want want defined ch</pre>                                                                                                    |                                              | 940 PRINTTAB(4,29) "Press S to store defi |
| <pre>240 VDU19,2,0,0,0,0<br/>250 VDU23;8202;0;0;0;<br/>260 CDLDUR 1<br/>270 PROCdouble("Easyplot",15,2)<br/>280 CDLDUR 3<br/>290 ENDPROC<br/>300 :<br/>310 DEF PROCdefine<br/>310 DEF PROCdefine<br/>310 DEF PROCdefine<br/>310 DEF Not want want want defined ch</pre>                                                                                                    |                                              |                                           |
| <pre>250 VDU23;8202;0;0;0;<br/>260 CDLDUR 1<br/>270 PR0Cdouble("Easyplot",15,2)<br/>280 CDLDUR 3<br/>270 ENDPR0C<br/>300 :<br/>310 DEF PR0Cdefine<br/>310 DEF PR0Cdefine<br/>310 DEF PR0Cdefine<br/>310 DEF way want user defined ch</pre>                                                                                                    |                                              |                                           |
| <pre>260 COLOUR 1<br/>270 PR0Cdouble("Easyplot",15,2)<br/>280 COLOUR 3<br/>290 ENDPROC<br/>300 :<br/>310 DEF PR0Cdefine<br/>310 DEF PR0Cdefine<br/>310 DEF PR0Cdefine<br/>310 DEF vou wort wort defined ch</pre>                                                                                                    | 250 VDU23:8202:0:0:0:                        |                                           |
| 270 FNDEBDFet (15),10       980 key=GET         280 COLOUR 3       990 key=GET         290 ENDPROC       990 oldx%=x%:oldy%=y%         300 :       1000 IFkey=&BB ANDx%>32 THEN x%=x%+4B         310 DEF PROCdefine       1010 IFkey=&B9 ANDx%<36B THEN x%=x%+4B                                                                                                    | 260 COLDUR 1                                 |                                           |
| 290 ENDPROC         300 :         310 DEF PROCdefine         0 DEF PROCdefine                                                                                                    |                                              |                                           |
| 270 END: NBC         300 :         300 :         310 DEF PROCdefine         310 DEF PROCdefine         010 IFkey=&89 ANDx%         368 THEN x%=x%+48                                                                                                    |                                              |                                           |
| ● 310 DEF PROCdefine<br>310 DEF PROCdefine<br>1010 IFkey=%89 ANDx%<368 THEN x%=x%+48                                                                                                    |                                              |                                           |
| TO DELIVITZE Ba you want user defined ch                                                                                                    |                                              | 1010 IFkey=&89 ANDx%<368 THEN x%=x%+48    |
| Continued                                                                                                    |                                              |                                           |
|                                                                                                    | S20 PRIMI DO YOU want user derined th        | Continued >                               |
|                                                                                                    |                                              |                                           |

106

|   | < Continued                                                                                |   |
|---|--------------------------------------------------------------------------------------------|---|
|   |                                                                                            |   |
|   | 1020 IFkey=&BB ANDy%<944 THEN y%=y%+48                                                     | - |
| • | 1030 IFkey=&8A ANDy%>608 THEN y%=y%-48<br>1040 PROCcross(oldx%,oldy%)                      | • |
|   | 1050 VDU4                                                                                  | • |
|   | 1060 IF key=67 OR key=83 THEN ENDPROC                                                      |   |
|   | 1070 IF key=&20 THEN PROCsquare:ENDPROC<br>1080 GDT0960                                    | • |
|   | 1090 :                                                                                     | • |
|   | 1100 DEF PROCblock(X,Y,scale)                                                              |   |
|   | 1110 VDU24,X;Y;X+scale;Y+scale;16,26<br>1120 ENDPROC                                       | • |
|   | 1130 :                                                                                     |   |
| • | 1140 DEF PROCeross (x%, y%)                                                                |   |
|   | 1150 VDU18,4,1,25,4,×%+8;y%+36;43<br>1160 ENDPROC                                          | - |
| • | 1170 :                                                                                     | • |
|   | 1180 DEF PROCsquare                                                                        |   |
|   | 1190 VDU18, 4, 129, 24, x%+4; y%+4; x%+44; y%+44<br>; 16, 26                               |   |
|   | 1200 X%=8-(x%/48):Y%=(y%/48)-11                                                            |   |
| • | 1210 IF PDINT(x%+8,y%+8)=3 THEN C(Y%)=C(Y                                                  | • |
|   | %)+2^X%<br>1220 IF POINT(x%+8,y%+8)=0 THEN C(Y%)=C(Y                                       |   |
|   | %)-2^%                                                                                     | • |
| 0 | 1230 VDU23,C%,C(8),C(7),C(6),C(5),C(4),C(                                                  | • |
| • | 3),C(2),C(1)<br>1240 PROCdrawchar(1)                                                       | • |
|   | 1250 ENDPROC                                                                               |   |
| • | 1260 :                                                                                     | • |
| • | 1270 DEF PROCpix<br>1280 X%=0:Y%=13:A%=10:D=&D00                                           |   |
|   | 1290 ?D=C%: CALL&FFF1                                                                      |   |
| 9 | 1300 FDR y=0 TD 7                                                                          |   |
|   | 1310 FOR x=0 TO 7<br>1320 x%=32+x*48                                                       |   |
| e | 1330 y%=608+y <b>*4</b> 8                                                                  | • |
|   | 1340 IF((D?(8-y))AND 2^(7-x))=0 THEN GOTO<br>1360                                          | - |
|   | 1350 VDU18, 4, 129, 24, ×%+4; y%+4; ×%+44; y%+44                                           | • |
|   | ; 16, 26                                                                                   |   |
|   | 1360 NEXT x,y<br>1370 FOR N=1 TO 8                                                         | • |
|   | 1380 C(9-N)=D?N                                                                            |   |
| • | 1390 NEXT N<br>1400 ENDPROC                                                                |   |
| • | 1410 :                                                                                     |   |
|   | 1420 DEF PROCcli                                                                           |   |
| • | 1430 X%=B MOD256<br>1440 Y%=B DIV256                                                       | • |
| • | 1450 CALL&FFF7                                                                             |   |
|   | 1460 ENDPROC                                                                               |   |
|   | 1470 :<br>1480 DEF PROCgetfilename                                                         | - |
|   | 1490 VDU28,0,31,37,27,12                                                                   | • |
| • | 1500 PRINT"Enter file name "<br>1510 PRINT"max 7 letters ":                                |   |
|   | 1510 PRINT max / Tetters ";<br>1520 INPUT T\$                                              |   |
|   | 1530 T\$=LEFT\$(T\$,7)                                                                     | • |
| • | 1540 ENDPROC<br>1550 :                                                                     |   |
|   | 1560 DEF PROCdrawchar(col)                                                                 |   |
|   | 1570 LOCAL x, y                                                                            | - |
| • | 1580 COLOUR col<br>1590 x=24+(C% DIV143)*6                                                 |   |
|   | 1600 y=4+(C% MDD16)*2                                                                      |   |
| - | 1610 PRINTTAB(x,y)CHR\$(C%)<br>1620 COLOUR 3                                               |   |
| 0 | 1630 ENDPROC                                                                               |   |
| • | 1640 :                                                                                     |   |
|   | 1650 DEFPROCdouble(A\$,x,y)<br>1660 X7=0:X7=13:07=10:D=%D00                                |   |
|   | 1660 X%=0:Y%=13:A%=10:D=&D00<br>1670 C\$=CHR\$(240)+CHR\$B+CHR\$10+CHR\$(241)              | • |
| • | 1680 FOR N=1 TO LEN(A\$)                                                                   |   |
|   | 1690 B\$=MID\$(A\$,N,1):?D=ASC(B\$):CALL&FFF1<br>1700 VDU23,240,D?1,D?1,D?2,D?2,D?3,D?3,D? |   |
| - | 4,D?4                                                                                      |   |
|   |                                                                                            |   |
| 0 |                                                                                            |   |

# f710 VDU23,241,D?5,D?5,D?6,D?6,D?7,D?7,D? 8,D?8 1720 PRINT TAB(x+N-1,y)C\$:NEXT N 1730 ENDPROC

#### . Listing 2. The PLOT 2 graphics program 0 1 REM Listing 2 0 . 10 REM Easyplot:-PLOT2 20 REM Martin Phillips 0 6 30 REM For BBC and Electron 40 REM (c) Acorn User 1985 . 50 600N ERROR PROCm: PROC1: PRINTTAB(0,29) 0 "Select mode (0,1,2,4 or 5)";:PROCg:K=IN STR("01245RC", A\$): DNK GDT070, 70, 70, 70, 70 0 ,1210,410 6 0 70M%=VALA\$: MODEM%: PROCs: CLS: N%=2^ (1+M %MOD3): PROCd: ONERRORGOTO1190 0 0 80REPEAT: x%=X%: y%=Y%: PROCf (x%, y%): PRO Ca:PROCi:PROCf(x%, y%):IFA\$=""GOTO120 90CLS:K=INSTR("DASEWX@LRCIMPFZ", A\$):G 0 . =0: IFK=060T0120 --100IFK>9ANDZ%>J%:PROCm: GOTD120 1100NK 605UB130, 140, 150, 190, 210, 1230, 2 . . 30, 240, 250, 260, 270, 290, 340, 380, 160 120COLOURn%: PRINTTAB(0,0) "Command?": GC 0 -OLO.C%: PROC1: UNTILO 130FORT=0TOn%:REPEAT:PRINT"Colour ";T: 0 PROCg:A?T=VALA\$:UNTILT<>n%ORVALA\$<>?A:NE XT: PROCV: RETURN 0 14OREPEATPROCt:PRINT' "Which colour now 0 0 ";:PROCg:C%=VALA\$:UNTILC%<=n%:RETURN 150PROCh: IFS%=0PROCsa:RETURN:ELSE\$&CE0 ="DEL."+T\$:X%=&EO:Y%=&C:CALL&FFF7:PROCsa 0 :RETURN 6 6 160PROCh: D=OPENUP(T\$): INPUT£0, a%: IFZ%+ a%>J%THENPROCm:CLOSE£0:RETURN 0 170FORI=Z%TOZ%+a%-1:A?I=BGET£0:NEXT:N= 0: IFZ%>BTHENN=Z% 6 -1807%=7%+a%: PROCo (N. N. 8) : CLOSE£0: 6=1 190IFZ%=8:CLG:RETURN:ELSEFORI=GT01:PR0 0 Cv: GCOL0, 128: CLG: N=8: GCOL0, n%: PROC1: REPE AT: PROCr (N): N1=FNa: PROCty (N, 0, 0): IFI=OPR 0 6 INT"This step OK?":PROCq:IFA\$="N"PROCq(1 , N, N1) : N=N-N1 0 0 200N=N+N1:UNTILN>=Z%:NEXT:X%=640:Y%=54 O: RETURN 210PRINT"OK to clear screen?":PROCo:IF 6 A\$="Y":PROCd:CLG:ELSEPRINT"OK to clear m 0 emory?":PROCg:IFA\$="Y":Z%=8 220RETURN 230PRINT' "Memory left..."J%-Z%:RETURN 0 240B%=1:PROCe:PROCp:REPEAT:PROCa:PROC1 i (6+D%):PROCi:PROCli(6+D%):UNTILA\$=" " : P 0 ROC1i (5+D%): PROCb: RETURN 250B%=2:PROCe:PROCp:REPEAT:PROCa:PROCr 0 0 e(6+D%):PROCi:PROCre(6+D%):UNTILA\$=" ":P ROCre(5+D%): PROCb: RETURN 260B%=3:INPUT"Number of sides "P%:PROC e:PROCp:PROCf(x%,y%):REPEAT:PROCa:PROCf( 0 X%, Y%): PROCci (6+D%): PROCi: PROCci (6+D%): P ROCf(X%,Y%):UNTILA\$=" ":PROCf(x%,y%):PLO 0 T69, x%, y%: PROCb: PROCci (5+D%): RETURN 270B%=4:f(0,0)=C%:f(0,1)=C%:f(1,1)=C%: 0 0 f(1,0)=C%:IFn%>1:PROCk 2BOREPEAT: y%=y%+4: UNTILPDINT (x%, y%) <>0 -0 : y%=y%-8: Y1%=y%: X1%=x%: PROOfi: y%=Y1%: x%= -X1%: PROCE: RETURN 290IFZ%=8:RETURN:ELSEvx=x%:vy=y%:st=0: GCOLO, 0: CLG: GCOLO, n%: PROC1: N=8: V%=0: REPE 0 -AT: PROCr (N): N1=FNa: PROCty (N, 0, 0): IFst=0: PRINT"Start move here?":PROCg:IFA\$="Y"TH ENst=N:sx=x%:sy=y% 0 0 3001FV%>6:st=0 Continued > 6 0

GRAPHICS

| 4 00                  | ntinued                                                                                                    |     | 650IFINKEY(-58)Y%=Y%+4*i                                                 |
|-----------------------|----------------------------------------------------------------------------------------------------|-----|--------------------------------------------------------------------------|
| - 00                  | nunded                                                                                                    |     | 650IFINKEY(-90):CLS:INPUT"Enter X "X%"                                   |
|                       |                                                                                                    |     | Enter Y "Y%:CLS:X%=N%*(X%DIVN%):Y%=4*(Y%                                 |
|                       | ON=N+N1:en=N:IFst>OPRINT"End move he                                                                                                    |     |                                                                          |
|                       | :PROCg:IFA\$="Y"N=Z%                                                                                                    |     | DIV4)<br>670IFY%<96Y%=96:ELSEIFY%>1020Y%=1020                            |
| 32                    | OUNTILN>=Z%:IFst>0:x%=st:X%=en:D%=8:                                                                                                    |     |                                                                          |
| B%=1                  | 5: PROCb                                                                                                    |     | 680IFX%<0:X%=0ELSEIFX%>1280:X%=1280                                      |
| 33                    | 0G=1:G0SUB190:RETURN                                                                                                    | 0 0 | 690PRINTTAB(0,2)"X="X%;" Y="Y%;" ";:                                     |
|                       | OB%=16:ps=1:PRINT"Double height Y/N"                                                                                                    |     | ENDPROC                                                                  |
|                       | Cq: IFA\$="Y"ps=2                                                                                                    | 0 0 | 700DEFPROCb:CLS:A?Z%=8*B%+C%:A?(Z%+1)=                                   |
|                       | OPRINT"Vertical Y/N":PROCq:INPUTLINE                                                                                                    |     | x%DIV256:A?(Z%+2)=x%MOD256:A?(Z%+3)=y%DI                                 |
|                       | er print"'P\$:CLS:IFA\$="Y"p\$="":FORN=                                                                                                    |     | V4:A?(Z%+4)=X%DIV256:A?(Z%+5)=X%MOD256:A                                 |
|                       |                                                                                                    |     | ?(Z%+6)=Y%DIV4:A?(Z%+7)=D%:IFB%=3THENA?(                                 |
|                       | ENP\$:p\$=p\$+MID\$(P\$,N,1)+CHR\$10+CHR\$8                                                                                                    |     | Z%+7)=P%+10*D%                                                           |
|                       | T:P\$=p\$                                                                                                    |     | 710IFBX=4THENA?(ZX+4)=f(0,0):A?(ZX+5)=                                   |
|                       | OIFZ%+8+LENP\$>J%THENPROCm:RETURN                                                                                                    |     | f(1,0):A?(Z%+6)=f(0,1):A?(Z%+7)=f(1,1)                                   |
|                       | OPROCp:REPEAT:PROCa:x%=X%:y%=Y%:PROC                                                                                                    |     | 720IFB%=15:A! (Z%+B)=vx-sx:A! (Z%+12)=vy                                 |
| 1944 C 1944           | <pre>,ps):PROCi:PROCpr(4,ps):UNTILA\$=" ":</pre>                                                                                                    |     |                                                                          |
| D%=1                  | +LENP\$:X%=ps:PROCb:PROCpr(0,X%):X%=x                                                                                                    |     |                                                                          |
| %:RE                  | TURN                                                                                                    |     | 730IFB%=16:\$(A+Z%+8)=P\$                                                |
| 38                    | OIFJ%-Z%<76THENPROCm:RETURN:ELSEPRIN                                                                                                    |     | 740IFB%=17:FORi=OTOD%-1:A?(Z%+i+8)=F?i                                   |
| T"Fo                  | 11ow mode":B%=17:PROCp:t=0:x%=X%:y%=                                                                                                    |     | :NEXT                                                                    |
|                       | OVEx%, y%: REPEAT: x1%=X%: y1%=Y%: REPEAT                                                                                                    |     | 750Z%=Z%+FNa:ENDPROC                                                     |
|                       | Ca: PROCi: UNTILABS (x1%-X%) >N%ORABS (y1                                                                                                    |     | 760DEFPROCc:PRINT"Which drive?";:PROCg                                   |
|                       | )>40RA\$=" ":F?t=X%DIV256:F?(t+1)=X%M                                                                                                    |     | :*D.                                                                     |
|                       | 6:F?(t+2)=Y%DIV4                                                                                                    |     | 770*DR.0                                                                 |
|                       |                                                                                                    |     | 780IFVALA\$=1:*DR.1                                                      |
|                       | Ot=t+3:DRAWX%, Y%:UNTILA\$=" "ORt=75:D                                                                                                    |     | 790IFVALA\$=2: *DR.2                                                     |
|                       | PROCE: IFt=75G0T0380                                                                                                    |     | BOOIFVALA\$=3: *DR.3                                                     |
|                       | ORETURN                                                                                                    |     | 810ENDPROC                                                               |
|                       | OM%=4:PROCs:CLS:PROCd:PROCh:O=OPENUP (                                                                                                    |     | 820DEFPROCd: VDU23; 8202; 0; 0; 0; :n%=N%-1:                             |
|                       | : INPUT£O, Z%: FORI=O TOZ%: A?I=BGET£D: N                                                                                                    |     |                                                                          |
|                       | CLOSE£0: PROCh: PROCsa: RUN                                                                                                    |     | IFM%>3n%=(N%/2)-1                                                        |
| 42                    | ODEFPROCsa:O=OPENOUT(T\$):PRINT£0,Z%:                                                                                                    |     | 830C%=n%:FORI=0T07:A?I=I:NEXT:A?n%=7:I                                   |
|                       | =OTDZ%-1:BPUT£D, A?I:NEXT:CLOSE£0:CLS                                                                                                    |     | Fn%=3 A?2=3                                                              |
| : END                 |                                                                                                    |     | 840Z%=8:0%=0:FORi=0TOn%:VDU19,i,(A?i);                                   |
|                       | ODEFPROCmo(x,y,s,e):LOCALs1:REPEAT:P                                                                                                    |     | 0;:VDU19,i+8,(A?i);0;:NEXT:VDU28,0,31,(1                                 |
|                       | (s):s1=FNa:PROCty(s,x,y):s=s+s1:UNTI                                                                                                    |     | 60/N%)-1,29:PROC1:ENDPROC                                                |
|                       |                                                                                                    |     | 850DEFPROCe:D%=0:PRINT"Solid or dotted                                   |
|                       |                                                                                                    |     | S/D";:PROCg:IFA\$="D"THEND%=16                                           |
|                       | ODEFPROC1i(K):MOVEx%,y%:PLOTK,X%,Y%:                                                                                                    |     | B60ENDPROC                                                               |
| ENDP                  |                                                                                                    |     | 870DEFPROCf (x,y):MOVEx-16,y:PLOT6,x+16                                  |
|                       | ODEFPROCre(K):MOVEx%,y%:PLOTK,X%,y%:                                                                                                    |     | <pre>y:MOVEx,y=16:PLOT6,x,y+16:ENDPROC</pre>                             |
| PLOT                  | K, X%, Y%: PLOTK, ×%, Y%: PLOTK, ×%, y%: ENDP                                                                                                    |     | 880DEFPROCq:A\$=6ET\$:PROCj:CLS:ENDPROC                                  |
| ROC                   |                                                                                                    |     |                                                                          |
|                       | ODEFPROCci(K):cs=2*PI/P%:cr=SQR((Y%-                                                                                                    |     | 890DEFPROCh: IFPAGE=&E00: S%=0: 60T0920                                  |
|                       | 2+(X%-x%)^2):IFcr<2*N%THENENDPROC:EL                                                                                                    |     | 900REPEATPRINT"Tape or Disc (T/D)":PRD                                   |
|                       | =ATN((X%-x%)/(0.5+Y%-y%)):IFY% <y%the< td=""><td></td><td>Cg:UNTILA\$="D"ORA\$="T"</td></y%the<>                                                                                                    |     | Cg:UNTILA\$="D"ORA\$="T"                                                 |
|                       | ca+PI:ELSEIFXX <xxthenca=ca+2*pi< td=""><td></td><td>910IFA\$="D":PROCc:S%=1:ELSES%=0:*T.</td></xxthenca=ca+2*pi<>                                                                                                    |     | 910IFA\$="D":PROCc:S%=1:ELSES%=0:*T.                                     |
|                       | OMOVEX%, Y%: FORcn=1TOP%: PLOTK, x%+cr*S                                                                                                    |     | 920IFS%=OTHEN*OPT1,1                                                     |
|                       | a+cn*cs), y%+cr*COS(ca+cn*cs):NEXT:EN                                                                                                    |     | 930IFS%=OTHEN*OPT2,1                                                     |
|                       |                                                                                                    |     | 940INPUT"Enter title "T\$:T\$=LEFT\$(T\$,7                               |
| DPRO                  |                                                                                                    |     | ):ENDPROC                                                                |
| 48                    | ODEFPROCpr (pc,d):LOCALX%,Y%:VDU5,18, (                                                                                                    |     | 950DEFPROCi:A\$=INKEY\$(2):PROCj:ENDPROC                                 |
|                       | %,25,4,x%;y%+32*d;:IFd=1:PRINTP\$:VDU                                                                                                    |     | 960DEFPROCi: IFA\$<>"":a=ASCA\$: IFa>96AND                               |
|                       | DPROC                                                                                                    |     | a<123:A\$=CHR\$(a-32):ELSEIFa>32ANDa<48:A\$                              |
|                       | 0A%=10:X%=0:Y%=10:p=&A00:F0Rpb%=1T0L                                                                                                    |     | =CHR\$(a+16)                                                             |
| ENP\$                 | :p\$=MID\$(P\$,pb%,1):\Fp\$<" ":VDU10,8,                                                                                                    |     |                                                                          |
|                       | b%=pb%+1:GOTO500:ELSE?p=ASCp\$:CALL&F                                                                                                    |     | 970ENDPROC                                                               |
| and the second second | VDU23,240,p?1,p?1,p?2,p?2,p?3,p?3,p?                                                                                                    |     | 980DEFPROCk:FORn=0T01:FORN=0T01:PR0Co:                                   |
|                       | 4:VDU23,241,p?5,p?5,p?6,p?6,p?7,p?7,                                                                                                    |     | PRINTTAB(5,2)"Colour for "CHR\$(65+N+2*n)                                |
|                       | p?8,240,8,10,241,11;                                                                                                    |     | ;:REPEAT:PROCg:f(N,n)=VALA\$:UNTILf(N,n)>                                |
|                       |                                                                                                    |     | OANDf(N,n) <n%+1:next,:proco:endproc< td=""></n%+1:next,:proco:endproc<> |
|                       | ONEXT: VDU4: ENDPROC                                                                                                    |     | 990DEFPROC1:MOVE0,96:DRAW1279,96:DRAW1                                   |
|                       | ODEFPROCty(a%,ax,ay):6COL0,C%:IFB%=1                                                                                                    |     | 279,1023:DRAWO,1023:DRAWO,96:ENDPROC                                     |
|                       | V%+1:PRDCmo(ax+A!(a%+B),ay+A!(a%+12)                                                                                                    |     | 1000DEFPROCM: CLS: PRINT "NO MEMORY LEFT":                               |
|                       | X%):ENDPROC                                                                                                    |     | PROCn: CLS: ENDPROC                                                      |
| 52                    | 0x%=x%+ax:y%=y%+ay:IFB%<4X%=X%+ax:Y%                                                                                                    |     | 1010DEFPROCn:PRINT' "Press space bar";:A                                 |
| =Y%+                  | ay                                                                                                    |     | \$=GET\$:ENDPROC                                                         |
| 53                    | OIFB%=1:PROCli(D%+5)                                                                                                    |     | 1020DEFPROCo: FORn1=0T01: FORn2=0T01: COLD                               |
|                       | 0IFB%=2:PROCre(D%+5)                                                                                                    |     |                                                                          |
|                       | 0IFBX=3:PX=DXMOD160:DX=16*(DXDIV160) (                                                                                                    |     | URf(n2,n1):F\$=CHR\$(65+n2+2*n1):PRINTTAB(                               |
|                       | Cci (D%+5)                                                                                                    |     | n2,n1)F\$:NEXT,:PROCt:ENDPROC                                            |
|                       |                                                                                                    |     | 1030DEFPROCp:PRINT"Press space to end":                                  |
|                       | OIFB% = 4: f(0, 0) = A?(a% + 4): f(1, 0) = A?(a% + 4)                                                                                                    |     | ENDFROC                                                                  |
|                       | f(0,1)=A?(a%+6):f(1,1)=A?(a%+7):PROC                                                                                                    |     | 1040DEFPROCq(qt,qn,qs):LOCALq:FORq=qn T                                  |
| fi                    |                                                                                                    |     | OZ%: A?g=A?(g+gs): NEXT: Z%=Z%-gs: IFgt=0:EN                             |
|                       | OIFB%=16:P\$=\$(A+a%+8):PROCpr(0,X%)                                                                                                    |     | DPROC: ELSE: g=gn: REPEAT: PROCr (g): IFB%=15:                           |
|                       | OIFB%=17:MOVEx%,y%:FORi=a%+8TOD%+7+a                                                                                                    |     | PROCq(0,q,16):PRINT"Move deleted"                                        |
|                       | P3:DRAWax+256*(A?i)+A?(i+1),ay+4*(A?                                                                                                    |     |                                                                          |
|                       | )):NEXT                                                                                                    |     | 1050q=q+FNa:UNTILq>=Z%:ENDPROC                                           |
|                       | OENDERDC                                                                                                    |     | 1060DEFPROCr (a%): B%=(A?a%) DIV8: C%=(A?a%)                             |
|                       |                                                                                                    |     | )MOD8:x%=256*(A?(a%+1))+A?(a%+2):y%=4*(A                                 |
|                       | ODEFFNa=8+D%*(B%DIV10)                                                                                                    |     | ?(a%+3)):X%=256*(A?(a%+4))+A?(a%+5):Y%=4                                 |
| 61                    | ODEFPROCa: IFINKEY (-1) i=4ELSEi=1                                                                                                    | 0 0 | *(A?(a%+6)):D%=A?(a%+7):ENDPROC                                          |
|                       | OIFINKEY(-122)X%=X%+N%*i                                                                                                    |     |                                                                          |
|                       | a second second s |     |                                                                          |
| 63                    | OIFINKEY(-26)X%=X%-N%*i<br>OIFINKEY(-42)Y%=Y%-4*i                                                                                                    |     | Continued >                                                              |

## GRAPHICS

|  | ntin |  |
|--|------|--|
|  |      |  |

108

| - | 1070DEFPROCs: J%=HIMEM-(TOP+1500):DIMA (           | - |
|---|----------------------------------------------------|---|
| 0 | J%-24), F 75, f(1, 1), 0%(75), P% 30: f%=P%+20     |   |
|   | :[:OPT0:.f6%:LDX£f%MOD256:LDY£f%DIV256:L           | - |
| 0 | DA£&D: JSR&FFF1:RTS: J:ENDPROC                     |   |
|   | 1080DEFPROCt:PRINTTAB(5,0)"Colours";:FO            |   |
| • | RT=OTOn%:COLOURT:PRINTT;:NEXT:ENDPROC              | 0 |
|   | 1090DEFPROCV:FORT=OTOn%:VDU19,T,(A?T);0            |   |
| 0 | ;:NEXT:ENDPROC                                     | 0 |
|   | 1100DEFFROCfi:LOCALX%,Y%:f1%=1:f2%=0:FR            |   |
|   | OCfa(x%):REPEAT:f3%=0%(f1%):f4%=0%(f1%+2           |   |
| - | 5):y%=4+0%(f1%+50):f1%=(f1%+1)MOD25:PROC           |   |
|   | fc:y%=y%-8:PROCfc:UNTILf1%=f2%+1:ENDPROC           | • |
| - | 1110DEFPROCfc:z=POINT(f3%,y%):IFz=-1 EN            |   |
|   | DPROC: ELSEIFz=0f8%=f3%: ELSEPROCfb (f3%)          |   |
| - | 1120IFf8%>f4%-N%ENDPROC                            | - |
| • | 1130REPEAT: PROCfa(f8%): PROCfb(f8%): UNTI         | • |
|   | Lf8%>f4%-N%:ENDPROC                                | - |
| - | 1140DEFPROCfa(x%):PLOT76,x%,y%:CALLf6%:            | • |
| • | f2%=(f2%+1)MOD25:Q%(f2%)=!f%AND&FFFF:Q%(           |   |
| - | f2%+25)=f%!4AND&FFFF:PROCfd(Q%(f2%),Q%(f           | - |
| 0 | 2%+25)):Q%(f2%+50)=y%:ENDPROC                      |   |
|   | 1150DEFPROCfb(f10%):PL0T92,f10%,y%:CALL            | - |
|   | f6%:f8%=N%+f%!4AND&FFFF:IFf8%>f4%PROCfd(           | 0 |
|   | f10%, f4%) ELSEPROCfd(f10%, f8%-N%)                |   |
|   | 1160ENDPROC                                        |   |
|   | 1170DEFPROCfd(f10%,f11%):Y%=(y%DIV4)MOD            |   |
|   | 2:X%=(f10%DIVN%)MOD2:IFPOINT(f11%,y%)=0:           | • |
| - | GCOL0, f(X%, Y%): PLOT77, f11%, y%: GCOL0, f((X    |   |
|   | %+1) MOD2, Y%): MOVEf10%+N%, y%: PLOT21, f11%,     |   |
|   | у%.                                                | - |
| • | 1180ENDPROC                                        |   |
| 0 | 1190IFERR=17:VDU4:G=1:CLOSE£0:GOSUB190:            |   |
| - | ELSEIFERR=&D6THENPROCsa:ELSEIFERR=&DETHE           | • |
| 0 | NPRINT"File not found":PROCn:ELSEREPORT:           |   |
| - | PROCn                                              | - |
| 0 | 1200A\$=" ":GOTO80                                 |   |
|   | 1210*T.<br>1220FDRD%=0T0T0P-PAGE STEP4:D%!%E00=D%! | - |
| 0 | PAGE: NEXT: ?%13=?%13- (PAGE-%E00) DIV256: RX      | 0 |
|   | =&E00:PAGE=&E00:RUN                                |   |
|   | 2000PEM DUT DUMD LEDE                              | 0 |

| Check<br>for how | sum listing – see<br>w to use it | 'Checking | Easyplo |
|------------------|----------------------------------|-----------|---------|
| Line             | Checksum                         |           |         |
| 1                | 1136                             | 300       | 882     |
| 10               | 1651                             | 310       | 4329    |
| 20               | 1818                             | 320       | 3217    |
| 30               | 2060                             | 330       | 1235    |
| 40               | 1739                             | 340       | 3942    |
| 50               | 96                               | 350       | 8047    |
| 60               | 8843                             | 360       | 1776    |
| 70               | 3938                             | 370       | 7787    |
| 80               | 4731                             | 380       | 12938   |
| 90               | 3350                             | 390       | 3940    |
| 100              | 1965                             | 400       | 253     |
| 110              | 7221                             | 410       | 6210    |
| 120              | 3137                             | 420       | 4629    |
| 130              | 5658                             | 430       | 5912    |
| 140              | 4583                             | 440       | 2509    |
| 150              | 4832                             | 450       | 4802    |
| 160              | 3461                             | 460       | 9443    |
| 170              | 3180                             | 470       | 5354    |
| 180              | 1913                             | 480       | 5230    |
| 190              | 10857                            | 490       | 13940   |
| 200              | 2458                             | 500       | 879     |
| 210              | 7320                             | 510       | 5638    |
| 220              | 253                              | 520       | 3082    |
| 230              | 2196                             | 530       | 1258    |
| 240              | 5860                             | 540       | 1261    |
| 250              | 5867                             | 550       | 2734    |
| 260              | 11896                            | 560       | 4561    |
| 270              | 3415                             | 570       | 2048    |
| 280              | 5453                             | 580       | 5346    |
| 290              | 11979                            | 590       | 230     |

|   |     | the second second second second second second second second second second second second second second second s |      |       |         |
|---|-----|----------------------------------------------------------------------------------------------------|------|-------|---------|
| • | 1.2 |                                                                                                    |      |       | (       |
|   | 600 | 1219                                                                                                    | 930  | 1045  |         |
| • | 610 | 1783                                                                                                    | 940  | 2547  |         |
| • | 620 | 1310                                                                                                    | 950  | 1819  |         |
| • | 630 | 1266                                                                                                    | 960  | 5225  |         |
| 0 | 640 | 1202                                                                                                    | 970  | 230   |         |
| • | 650 | 1207                                                                                                    | 980  | 9278  |         |
| 0 | 660 | 4829                                                                                                    | 990  | 3836  |         |
|   | 670 | 2051                                                                                                    | 1000 | 3213  |         |
| 0 | 680 | 1994                                                                                                    | 1010 | 3188  |         |
|   | 690 | 1937                                                                                                    | 1020 | 6155  |         |
|   | 700 | 9566                                                                                                    | 1030 | 2939  | 100     |
|   | 710 | 4104                                                                                                    | 1040 | 10267 |         |
| • | 720 | 2667                                                                                                    | 1050 | 1567  | (       |
|   | 730 | 1207                                                                                                    | 1060 | 8041  |         |
|   | 740 | 2653                                                                                                    | 1070 | 8250  |         |
|   | 750 | 916                                                                                                    | 1080 | 4337  |         |
| • | 760 | 2768                                                                                                    | 1090 | 3036  | (       |
|   | 770 | 295                                                                                                    | 1100 | 9139  |         |
| • | 780 | 990                                                                                                    | 1110 | 4402  |         |
|   | 790 | 992                                                                                                    | 1120 | 1080  |         |
| • | 800 | 994                                                                                                    | 1130 | 3035  | (       |
|   | 810 | 230                                                                                                    | 1140 | 8290  |         |
| • | 820 | 3238                                                                                                    | 1150 | 6594  | (       |
| • | 830 | 3068                                                                                                    | 1160 | 230   |         |
|   | 840 | 5984                                                                                                    | 1170 | 9005  | (       |
|   | 850 | 4384                                                                                                    | 1180 | 230   | 1.1.1.1 |
|   | 860 | 230                                                                                                    | 1190 | 7569  |         |
|   | 870 | 4372                                                                                                    | 1200 | 918   | 10.00   |
| - | 880 | 1961                                                                                                    | 1210 | 179   |         |
| 0 | 890 | 2276                                                                                                    | 1220 | 5010  |         |
| - | 900 | 3438                                                                                                    | 2000 | 1210  |         |
|   | 910 | 1901                                                                                                    | 2010 | 253   |         |
|   |     | The state of the state                                                                                         | 2010 | 200   |         |
| - | 920 | 1044                                                                                                    |      |       |         |

## **Checking Easyplot**

MARTIN Phillips describes how you should enter and save the two Easyplot listings on page 81.

First type in listing 1 and save it to tape or disc using the filename "PLOT", ie:

#### SAVE "PLOT"

0

Next enter listing 2. Notice that this is very compact as memory space is at a premium. Note also that each program line in listing 2 is typed directly after the line number – this is important as it saves a considerable amount of memory. If you use AUTO to number lines, a space will be shown but will not be entered in your program. Save this program to disc or to tape; in the latter case it should be saved directly after PLOT. Use the filename PLOT2:

#### SAVE "PLOT2"

Rewind the tape if need be and CHAIN the first program using:

### CHAIN "PLOT"

this will run and then chain in PLOT2.

If there are any errors in PLOT these should be reasonably easy to spot. PLOT2 is a different matter however!

The checksum listing has been generated for PLOT2 by the Summer program presented in First Byte (page 45). If you have not already done so, enter this listing and check the program as described in First Byte. With PLOT2 loaded, run the Summer program to generate the checksum for each line. If the checksum for any line differs make a note of it and examine it at the end. Correct any errors in the line and re-run Summer to recheck your listing.

The August listings cassette contains some example screens as illustrated in Martin Phillips' article.

See 'Help is at Hand', page 86

TECHNIQUES

#### How to enter the program

TO ENTER this month's instalment you'll need the source code you compiled from the June and July issues of Acorn User and copies of those magazines for reference.
Enter and run the first program presented on page 102 of the June issue to set up the function keys with the main assembler mnemonics, thereby reducing the amount of

typing you'll need to do. Place the function key strip (page 103, June) above the keys. Enter the listing on page 110 using
 the line numbers shown. Now save what you have entered.

 To allow you to generate a checksum from the listing some dummy variables must be defined. So add the following lines to your program:

- to your pro
- •
- •
- 10 REM Sideways RAM Utilities #3
   20 REM by Richard Harris
   30 REM for BBC B, B+
- 40 REM (c) Acorn User August 1985
- 50 :
- 60 X%=&5000: Y%=&70
- 70 recog=X%:temp=Y%:co9=X%
- 80 message=X%:push=X%:onoff=Y%
- 90 onoff1=Y%:prout=X%:table=X%
- 100 trap=X%:pull=X%:stop=X%
- 110 end=X%:prname=X%:data2=X%
- 120 error=X%:error1=X%:table2=X%
- 130 basic=Y%
- 140 FDR pass=0 TO 3 STEP 3
- 150 P%=&5000
- 160 EOPT pass 17000 INEXT
- 17010 A%=0
- 17020 FDR N%=&5000 TD &5200
- 17030 A%=A%+?N%
- 17030 AZ=AZ+
   17040 NEXT
- 17050 IF A%=56367 PRINT"Checksum Correct! ":END
- 17060 PRINT"ERROR Recheck listing": VDU7

## •

- •
- Now RUN the program. After a short delay the assembly listing will appear, and then the program will check itself and let you know if it is correct or not!
   Once the checksum is reported as correct, delete the dummy lines thus:
   DEL.10,160 DEL.17000,17060
   The next stage is to combine the current listing with parts 1
   and 2, using \*SPOOL and \*EXEC as follows. Save the current
- listing thus:

0

- \*SPOOL PART3
- LIST \*SPOOL
- Now load in the last two months' listings which were combined in the July issue. Before doing this disc users should set PAGE to &1400:
  - PAGE = &1400 NEW
- Once the combined parts 1 and 2 are loaded you can \*EXEC part 3 in thus:

\*EXEC PART3

Once the program has been read in, list it to ensure that it all looks correct. Now save the entire listing using

SAVE"RAM123"

or similar

To save the object code first RUN the program to assemble the machine code in sideways RAM, and then use the second program presented on page 102 of the June issue to save it, following the instructions given in that issue.

Tired typists and UserRAM users will be pleased to note that the entire object code for the RAM utilities is available on the August listings cassette!

#### Acorn User in sideways RAM

THERE is no reason why you should not put your own favourite machine code routines from *Acorn User* in sideways RAM. In fact we hope to include some updates on how to do this in a forthcoming issue of *Acorn User*.

One command you might like to include in a ROM is the circle drawing routine given in the March issue (pages 81-83), which could be called by \*CIRCLE X,Y,R. The guide above will give most of the information needed but a few changes to the program will be required. The main change is how to read X,Y and R. In the original this was done through a parameter block set up by the Basic CALL statement. You can try various ways with \*CIRCLE-first the exact values could be entered with the command, eg, \*CIRCLE 100,500,50 These could be read using a routine similar to 'getch', but this has a major disadvantage of not allowing the use of variables, although it could be used from ROMs other than Basic. The coding could be expanded still further to recognise A%, B% etc. These have fixed locations within Basic's memory map from &400 and would be easy to read. An even simpler way would be to always use A%, B% and C% and to set these variables before using \*CIRCLE. The values could then 0 be easily read from &406/7 (A%), &40A/B (B%) and &40E/F (C%).

I hope this series and the accompanying software has given a guide to the use of sideways RAM and ROMs. Programming your own is fun, not too difficult, and can have very useful results. Really good software might even be saleable!

| 1100    | BEQ hel1        |
|---------|-----------------|
| 1105    | JMP hrom        |
| 1110    | .hel1 JSR &FFE7 |
| 1830    | .co6 LDX #8     |
| 1840    | JSR recog       |
| 1850    | BNE col0        |
| 1860    | JMP ron         |
| 1870    | .co10 LDY temp  |
| 1880    | LDX #12         |
| 1890    | JSR recog       |
| 1900    | BNE co7         |
| 1910    | JMP roff        |
| 1920    | .co7 LDY temp   |
| 1930    | LDX #17         |
| 1940    | JSR recog       |
| 1950    | BNE co8         |
| 1960    | JMP bon         |
| 1970    | .co8 LDY temp   |
| 1980    | LDX #21         |
| 1990    | JSR recog       |
| 2000    | BNE co9         |
| 2010    | JMP boff        |
| 13850   | .hrom           |
| 13860   | LDX #0          |
|         | Jak recog       |
| 13880   | BEQ hr14        |
| Continu |                 |

109

-

## TECHNIQUES

#### < Continued

13890 JMP hcom 13900 .hr14 LDX #8 13910 LDY #25 13920 JSR message 13930 JSR push 13940 LDA onoff 13950 STA \$70 13960 LDA onoff1 13970 STA &71 #0 13980 LDX 13990 LDY #&FF 14000 LDA #&FC 14010 JSR &FEE4 14020 STX &72 14030 LDA #&F 14040 STA &73 14050 .hr0 JSR colour 14590 BNE hr8 14060 LDA &73 14070 JSR prout 14080 LDA #&20 14090 JSR &FFEE 14100 LDA table, Y 14110 BNE br3 14120 LDA #&D 14130 JSR &FFEE 14140 LDA #130 14150 JSR &FFEE 14160 LDY #17 14170 LDX #59 14180 JSR message 14190 JMP next 14200 .hr3 LDA #9 14210 STA %E6 14220 LDA #880 14230 STA &F7 14240 .hr4 LDY &73 14250 JSR &FFB9 14260 CMP #0 14270 BEQ hr5 14280 JSR &FFEE 14290 INC &F6 14300 BNE hr4 14310 .hr5 LDA #134 14320 JSR &FFF4 14330 CPX #23 14340 BCC hr6 14350 JSR &FFE7 14360 JSR colour 14370 .hr6 LDY #2 14380 LDX #57 14390 JSR message 14400 LDY #0 14410 STY &F6 14420 LDY &73

14430 JSR &FFB9 14440 LDX #859 14450 CMP #8,4C 14460 BED hr7 14470 LDY &73 14480 LDA table,Y 14490 AND #&40 14500 STA temp 14510 BNE hr7 14520 LDX #&4E 14530 .hr7 TXA 14540 JSR &FFEE 14550 CPX #&4E 14560 BNE hr11 14570 LDX #76 14580 LDY #6 14600 .hr11 LDY #6 14610 LDX #33 14620 LDA temp 14630 BNE hr8 14640 LDX #39 14650 .hr8 JSR message 14660 LDY &73 14670 LDA (\$70) Y 14680 LDY #6 14690 LDX #45 14700 CMP #0 14710 BNE br9 14720 LDX #51 14730 .hr9 JSR message 14740 .next DEC &73 14750 BMI hr10 14760 JMP hr0 14770 .hr10 LDX #82 14780 LDY #25 14790 JSR message 14800 LDX #107 14810 LDY #7 14820 LDA trap 14830 BNE hr12 14840 LDX #114 14850 INY 14860 .hr12 JSR message 15390 JMP error 14870 JSR &FFE7 14880 JSR pull 14890 JMP stop 14900 : 14910 .hcom 14920 LDX #4 14930 JSR recog 14940 BEQ hc1 14950 JMP end 14960 .hc1 JSR &FFE7

14970 JSR prname 14980 LDX #8 14990 LDY #96 15000 LDA #&D 15010 .hc3 CMP #&D 15020 BNE hc4 15030 STY temp 15040 LDY #4 15050 LDA #&20 15060 .hc5 JSR &FFEE 15070 DEY 15080 BPL hc5 15090 LDY temp 15100 .hc4 LDA data2, X 15630 .ro6 PHA 15110 BNE hc2 15120 LDA #&D 15130 .hc2 JSR &FFE3 15660 STA &70 15140 INX 15150 DEY 15160 BNE hc3 15170 JSR &FFE7 15180 JSR &FFE7 15190 JMP stop 15200 : 15210 .colour 15220 LDA #131 15230 LDY &73 15240 CPY \$72 15250 BNE hr1 15260 LDA #129 15270 .hr1 JSR &FFEE 15280 RTS 15290 : 15300 .ron 15310 LDX #1 15320 STX temp 15330 BNE rol 15340 : 15350 .roff 15360 LDX #0 15365 STX temp 15370 .ro1 CMP #&D 15380 BNE ro2 15400 .ro2 INY 15410 LDA (&F2),Y 15420 CMP #820 15430 BEQ ro2 15440 CMP #&D 15450 BNE ro10 15460 JMP error 15470 .ro10 CMP #&3A 15480 BCC ro4 15490 SEC

15500 SBC #7 15510 .ro4 SEC 15520 SBC #\$30 15530 CMP #810 15540 BCC ro5 15550 JMP error 15560 .ro5 TAY 15570 LDA table, Y 15580 BNE roll 15590 JMP error1 15600 .rol1 LDX temp 15610 BNE ro6 15620 TXA 15640 JSR push 15650 LDA onoff 15670 LDA onoff1 15680 STA &71 15690 PLA 15700 STA (&70).Y 15710 STA table2,Y 15720 CPY basic 15730 BNE ro7 15740 TYA 15750 TAX 15760 LDY #0 15770 LDA temp 15780 BNE ros 15790 LDX #&FF 15800 .ro8 LDA #&BB 15810 JSR &FFF4 15820 .ro7 JSR pull 15830 JMP stop 15840 : 15850 .bon 15860 LDA #1 15870 STA trap 15880 JSR push 15890 LDA onoff 15900 STA &70 15910 LDA onoff1 15920 STA &71 15930 LDY #&F 15940 .bon1 LDA (&70),Y 15950 STA table2.Y 15960 DEY 15970 BNE bon1 15980 JSR pull 15990 JMP stop 16000 : 16010 .boff 16020 LDA #0 16030 STA trap 16040 JMP stop

## MONTHLY LISTINGS CASSETTES AND BAR CODE BOOKLETS

fingers in a tangle why not send off for our monthly listings cassette? It contains all the major programs in this issue and costs £3.75 including postage and packing. You'll find the details about the cassette and the order form on page 96.

IF KEYING in all these listings gets you down and your Better still, be the envy of your friends and buy a barcode reader (see our offer on page 113). All the listings in these yellow pages are reproduced in bar code format-send a cheque or postal order for £1.60 plus an A4-sized stamped addressed envelope to Bar Code Listings, Acorn User, 68 Long Acre, London WC2E 9JH.

How to catalogue a disc on \*>, page 117

**BAR CODES** 

P N

~

**BAR CODES** 

Routine for checking data statements with the Acorn speech system, page 117

|        | ED  | UP  |  |
|--------|-----|-----|--|
| KE     |     | UF  |  |
| TIM    | HI  |     |  |
| KEIWIY | in  | SIN |  |
| r      | NP. | 201 |  |
| G      | CHI |     |  |
| 5      |     |     |  |

BAR CODES will revolutionise the way we use computers in applications as well as the way we load data. Here is the chance to get experience of this important development by ordering the Addison Wesley/MEP Bar Code Teaching Pack (see our January issue, page 129) direct through *Acorn User*.

These BBC micro bar code readers are being offered to schools first and versions will not be available to the public in the shops until later in the year – when they will certainly cost more. However, because of its active involvement in the scheme *Acorn User* is able to offer the Teaching Packs direct to readers at the introductory price of £49.95 plus £2.95 post and packing (plus VAT).

*Acorn User* will be printing some listings in bar code format in each issue and making booklets of bar codes available by mail order.

Book publishers are already printing listings in bar code format, in fact Bruce Smith's latest book *The BBC Micro Machine Code Portfolio* has 13 pages of bar code listings. So, to stay ahead of the latest development in computers and education, send off for a pack from *Acorn User* today. *See page 110 for offer of magazine listings in bar code format.* 

The pack includes:

- \*bar code reader
- ★explanatory booklet written by Acorn User author George Hill
- ★software to print bar codes
- ★music program by Joe Telford
- ★bar code stencil
- \*disc or cassette of utility software

*Note to disc users:* the disc supplied is 40 track – however, if you order the cassette, there are instructions on how to transfer the software to 40 or 80 track discs.

Please state disc or cassette version.

All for £60.84 including VAT and £2.95 postage, (£52.90 excluding VAT).

Make your cheque payable to Redwood Publishing, fill in the form below and send it to Bar Code Offer, Redwood Publishing, 68 Long Acre, London WC2E 9JH.

| Please send me                                                                                            |
|----------------------------------------------------------------------------------------------------|
| Name                                                                                                    |
| Address                                                                                                   |
| Post code                                                                                                 |
| I enclose a cheque/PO payable to Redwood Publishing for £                                                 |
| Signed                                                                                                    |
| Date                                                                                                    |
| Send this form with your remittance to Bar Code Offer, Redwood Publishing, 68 Long Acre, London WC2E 9JH. |

## PUT D E F

**NEW SG-10 NLQ** 

1) 120cps - bidirectional logic seeking

Standard parallel Interface-free BBC cable

BRANCHES THROUGHOUT SCOTLAND

2) Near letter quality mode

4) Epson and IBM compatible

Easily accessible dip-switches 6) Friction and Tractor feeds

Inexpensive ribbons

VERY

Gemini 10X

8) 12 months guarantee and our 7 day Money Back Guarantee.

replaces

VERSATILE

Only

£289

inclusive

Features

3)

5)

7)

of VAT, BBC cable

and box of paper (2000 sheets) worth £26.

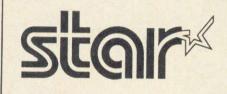

The Power Behind the Printed Word

### COMPLITERS

| COMPUTERS                           |           |
|-------------------------------------|-----------|
| Acorn Electron ALA01 with 5 Pack    | £119.00   |
| Acorn Electron YTV Starter Pack     | £139.00   |
| BBC Model B                         | £319.00   |
| BBC Model B with DFS                | £399.00   |
| BBC Model B with DFS and NFS        | £465.00   |
| BBC B PLUS (64K RAM)                | £499.00   |
| (Free Cumana CSXL100 with B Plu     | s)        |
| Z80 Second Processor with software  | £379.00   |
| 650Z Second Processor               | £190.00   |
| 32016 Second Processor (32 bit)     | £899.00   |
| Winchester 10MB with Level III      | 1,699.00  |
| Winchester 30MB with Level III      | E2,499.00 |
| Econet Starter Pack (Clock + 2 term | s) £99.95 |
|                                     |           |

### DISK DRIVES

Cumana CSXL 100 40T, Single, no psu £85.95 Cumana CSX100 40T, single, no psu £99.95 Cumana CSX200 80T, single, no psu £139.95 Cumana CSX400 80T, single, no psu £169.95 Cumana CSL100 40T, single, with psu £109.95 Cumana CS100 40T, single with psu £129.95 Cumana CS200 80T, single, with psu £169.00 Cumana CS400 80T, single, with psu £189.95 Cumana CD200 40T, dual, with psu £239.00 Cumana CD400 80T, dual, with psu £269.00 Cumana CD400/S 80T, dual, with psu£289.00 Cumana CD800/S 80T, dual, with psu£309.00 Disk Interface kit with DNFS Rom £79.00 Disk Interface with DNFS Rom fitted £99.00 £699.00 Torch Z80 Disk Pack All Cumana Drives come with cables, manuals for matter disc and are 40/80 track switchable.

#### **ROMs & SUNDRIES** AMX Mouse superb plus software Wordwise ROM

Wordwise plus ROM View ROM View Sheet ROM **Disc Doctor ROM** 

## **BRANCH NETWORK THROUGHOUT THE UK**

### Glasgow

11 Bath Street Glasgow 041 332 1116

415/419 Blythswood Court Anderston Cross Centre Glasgow 041 226 3011

## Edinburgh 12 Leven Street Tollcross Edinburgh 031 228 1111

£75.95

£39.95

£52.00

£58.00

£52.00

£33.95

4 St. Andrew Square Edinburgh 031 557 2087 031 556 0191 x240

**Central Despatch** Dept. **Constable House** Hopetoun Street Edinburgh EH7 4NF

Aberdeen 77 Holburn Street Aberdeen 02224 571735

London Park House 140 Battersea Park Road London SW11 4NB

STAR ALCINE? SG-10 NLO

Microworld are Scotland's sole Scottish based distributor with vast experience of Econet and can offer installation, service, advice and supply throughout the U.K. Our London office is now open to service the entire country. Please call for our latest Educational Prices or phone for our list of dealers nationwide.

 $\star \star$  Stop Press  $\star \star$ Acorn 30 MB and 10 MB Winchester's for Level III Econet, ex. stock.

## **SPECIAL PRINTER OFFERS**

JUKI 6100 - Superb 18 c.p.s. Daisywheel Printer with 10, 12, 15 pitch and proportional spacing. Complete with free BBC cable. Only £329 incl VAT (Sheet Feeder £199)

Canon PW 1080A/NLQ - Superb near letter quality printer with draft speed of 160 c.p.s. and NLQ speed of 47 c.p.s. Fully Epson Software compatible and ideal for use with most computers: comes complete with free BBC cable. Only £299 incl. VAT

(Serial Interface extra £85).

**EDUCATIONAL SPECIALIST** 

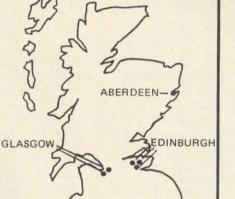

**VERY LIMITED OFFER** 

DFS KIT

A complete kit of parts with

DNFS ROM - Mail Order Only

£79.00 incl. VAT

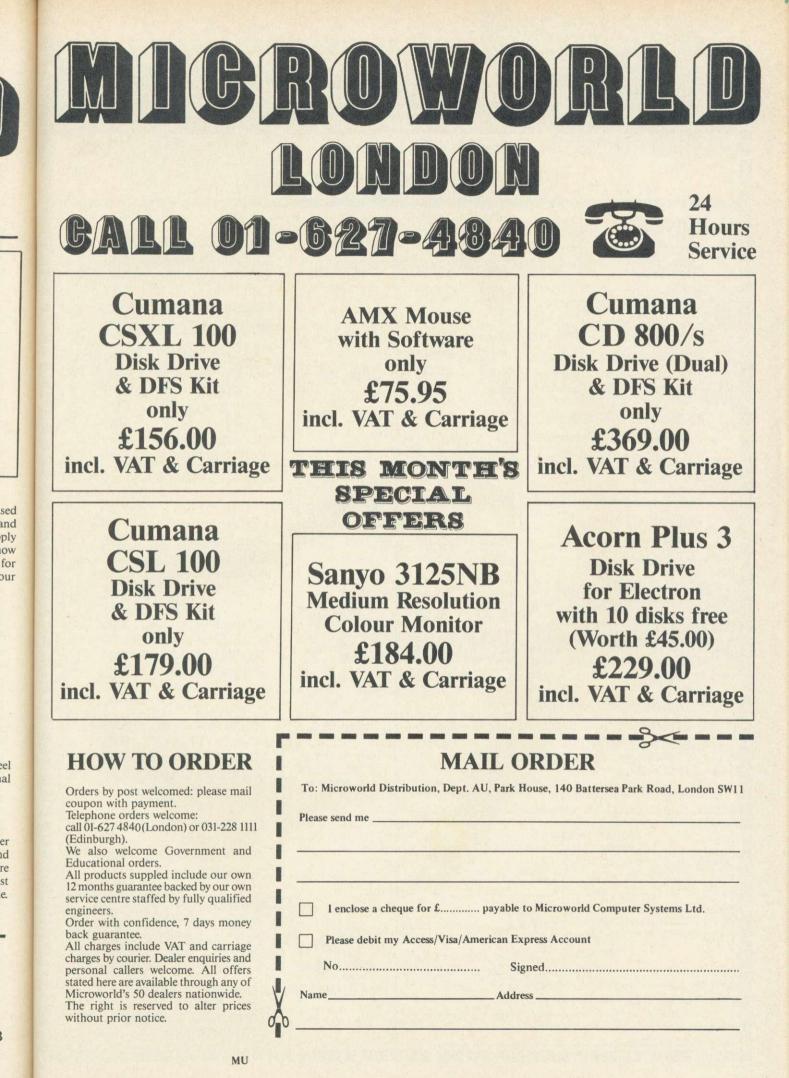

## THE 64 SOFTWARE CENTRE 1 Princeton Street, London WC1 01-430 0954

## SERIOUS SOFTWARE FOR THE BBC MICRO (32K)

| BUSINESS                                                                                                    |          | NCLUDE VAT<br>Disk (40T) | EDUCATIO    | JNAL                                                         | S INCLUDE VAT<br>Cassette |
|----------------------------------------------------------------------------------------------------|----------|--------------------------|-------------|--------------------------------------------------------------|---------------------------|
| GEMINI-                                                                                                    |          |                          | GEMINI-     | Alphabet Fun<br>Oliver Owl                                   | 7.95<br>7.95              |
| Database                                                                                                    | 19.95    | 23.95                    |             | Felicity Farm                                                | 7.95                      |
| Stock Control                                                                                                    | 19.95    | 23.95                    |             | Counting Fun                                                 | 7.95                      |
|                                                                                                    |          |                          |             | Edward Bear                                                  | 7.95                      |
| Invoices and Statements                                                                                                    | 19.95    | 23.95                    |             | Word Quest                                                   | 7.95                      |
| Spreadsheet                                                                                                    | 19.95    | 23.95                    |             |                                                              |                           |
| Cashbook                                                                                                    | 59.95    | 59.95                    | GRIFFIN-    | Number Fun                                                   | 7.95                      |
| Final Accounts                                                                                                    | 59.95    | 59.95                    |             | Fairshare                                                    | 7.95                      |
| Cashbook, Final Account                                                                                                    | 9        |                          |             | Table Sums                                                   | 7.95                      |
| Payroll, Spreadsheet,                                                                                                    | .,       |                          |             | Get Set<br>Wordspell                                         | 7.95<br>7.95              |
| Graphplot pack                                                                                                    | 159.95   | 159.95                   |             | Word Games                                                   | 7.95                      |
| and property and                                                                                                    |          |                          |             |                                                              |                           |
| Home accounts                                                                                                    | 19.95    | 23.95                    |             | - N - 1                                                      | 7.05                      |
| Easiledger (sales,                                                                                                    |          |                          | MIRROR-SOFT | -Fun Numbers<br>Looksharp                                    | 7.95<br>7.95              |
| purchases)                                                                                                    | 19.95    | 23.95                    |             | Star Seeker<br>Quick Thinking<br>Here and There              | 7.95                      |
| Graph plot                                                                                                    | 19.95    | 23.95                    |             |                                                              | 7.95                      |
| Word processor                                                                                                    | 19.95    | 23.95                    |             |                                                              | 7.95                      |
| Mailist                                                                                                    | 19.95    | 23.95                    |             |                                                              |                           |
| Payroll                                                                                                    | 39.95    | 39.95                    | KOSMOS-     | Spanish A                                                    | 8.95                      |
| DDD-BASE                                                                                                    |          | 29.95                    |             | German A                                                     | 8.95                      |
| DDD-CALC                                                                                                    |          | 29.95                    |             | Spanish B                                                    | 8.95                      |
| DDD-PLOT                                                                                                    |          | 29.95                    |             | German B                                                     | 8.95                      |
| Integrated Accounting                                                                                                    |          |                          |             |                                                              |                           |
| System (5 modules)                                                                                                    |          | 499.75                   | SHIELD-     | Maths Revision I                                             | 9.95                      |
| Datagem (24k ROM)                                                                                                    |          | 129.95                   |             | Physics O Level                                              | 9.95                      |
| PRACTICORP-                                                                                                    |          |                          |             | Maths Revision 2<br>Chemistry O Level                        | 9.95<br>9.95              |
| Practicalc II                                                                                                    |          | 69.95                    |             | chonned y c Level                                            | 0.00                      |
| The 64 Software Colspan="2">Colspan="2">Colspan="2"/>Colspan="2"/>Colspan="2 | idon WC1 |                          | ASK-        | The Best 4<br>Language<br>The Best 4 Maths<br>Number Painter | 19.95<br>19.95<br>19.95   |
| 4Qty@£<br>TOTAL £                                                                                                    |          |                          |             |                                                              |                           |
|                                                                                                    |          |                          | ALLIN       | I STOCK N                                                    | IOW                       |
| POSTAGE <u>ξ</u><br>ΤΟΤΑL <u>ξ</u>                                                                                                    |          |                          | OPEN 10am-6 | pm INCLUDING SAT                                             | URDAYS                    |
| NameAddress .                                                                                                    |          |                          |             | ADD £1 FOR ITEMS                                             |                           |
| Visa/Access Card No                                                                                                    |          |                          |             | OTHERS FREE.                                                 |                           |
| DateSignature                                                                                                    |          |                          |             | ds: Access, Visa (Phone or Wr<br>Immediate Despatch.         | ite).                     |
|                                                                                                    |          |                          |             |                                                              |                           |

ACORN USER AUGUST 1985

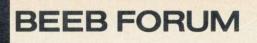

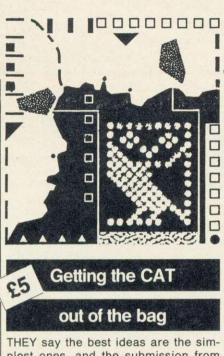

plest ones, and the submission from Stephen Kilbane of Lutterworth, Leics, is certainly that. An idea for disc users everywhere: how many times have you come to get a catalogue of your disc not realising that you have accidentally set SHIFT-LOCK during the course of your typing? Instead of

you get \*>

Stephen's solution is very simple. Save a machine code program on disc called '>' that will do a cat for you! The program is shown in listing 1. Simply type it in and save it with the command:

\*SAVE > C00 C1E C00 Typing \*>, either deliberately or in error, will run the program.

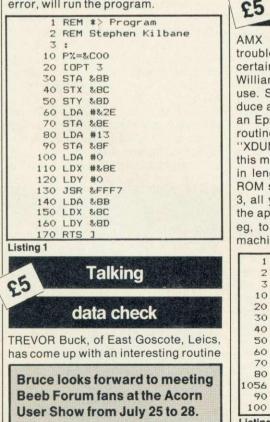

Bruce Smith passes on some more of your routines - for checking data statements, cataloguing discs and underlining Wordwise

for owners with the Acorn speech system, for use with checking DATA statements. Simply enter your DATA and at the end call Trev's short routine (listing 2). It will read them back to you as you check them through.

970 REM Checking data stateme nts 980 REM For BBC with Speech S ystem 990 REM Trey Buck 1985 1000 REM Sample data list 1010 DATA 435, 783, 184, 2335, 649

889, 130, 555, 362, 789, 132, 1004, 2

- 3,0,867,0.113,-6 1020 REM Roque value to finish
  - 1030 DATA 1
- 1040 end=FALSE
- 1050 REPEAT
- 1060 READ num\$ 1070 IF num\$="]" THEN end=TRUE 1080 FOR sound=1 TO LEN (num\$) 1090 SOUND-1, ASC (MID\$ (num\$, sou
- nd,1)),0,0
- 1100 NEXT sound 1110 SOUND-1, ASC(" "), 0, 0 1120 UNTIL end=TRUE

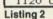

Mouse dump

AMX Mouse users who are having trouble producing printer dumps on certain printers might find Simon Williams' short program (listing 3) of use. Simon says, 'If you want to produce a print-out on a printer other than an Epson you are required to store a routine on your work disc labelled 'XDUMP", which will load at &5000 this must be no longer than &800 bytes in length. If you have a printer dump ROM such as Printmaster or Dumpout 3, all you really need to do is to issue the appropriate command to this ROM, eg, to do this for the Dumpout 3, the machine code program would suffice.

REM AMX oscli routine 2 REM by Simon Williams 3 10 FOR PASS = 1 TO 3 STEP 2 20 P%=&5000 30 LOPT PASS 40 LDX#dump MOD 256 50 LDY#dump DIV 256 60 JSR&FFF7 70 RTS 80 . dump EQUS"GIMAGE NEC X 28 1056 Y 192 928 I ("+CHR\$(13) 90 1 100 NEXT PASS Listing 3

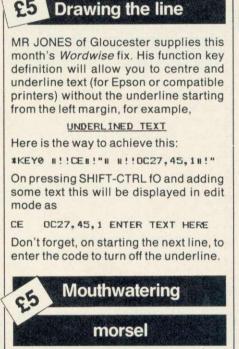

117

TO MAKE your mouth water in anticipation of next month's wordprocessor hints and tips pages, here's a taster from George Reilly of Dublin. George writes ...

The function keys can be used to into View using insert text CTRL+SHIFT+fn. Simply define the keys as normal and then issue a \*FX228,1.

Then press the key combination to insert the text in edit mode. In View the function keys produce the following codes when pressed:

| f0 to f9   | : | 140-149 (&8C-&95) |
|------------|---|-------------------|
| SHIFT + fn | : | 156-165 (&9C-&A5) |
| CTRL+fn    | : | 172-181 (&AC-&B5) |

These codes can be used to good effect. To move the cursor to the end of the previous line define key fn as:

\*KEYn![!Q

where ! [ will move the cursor up one line (code &9B) and ! Q (code &91) will move to the end of the line. Use this in edit mode with CTRL - SHIFT - fn.

In addition the Copy and cursor keys can be set up as function keys with \*FX4.2.

## ATOM FORUM

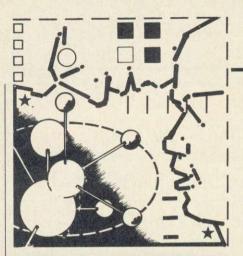

118

## Upgrade well

## with Rockwell

ANDREW LUCK of RAF Coningsby, Lincoln, has written to me to say that he has tried to upgrade his Atom by fitting a Rockwell 65C02 processor. The Atom has refused to operate reliably, and he suspects the processor chip is faulty. Two replacements have exhibited the same faults.

Andrew (and the rest of you wanting this upgrade) will be pleased to hear that this is not a fault in the processor: the Rockwell 65C02 is alive and well and living in lots of systems.

The problem lies in the unfortunate combination of the design of the Atom and the difference in the characteristics of the NMOS (old 6502) and CMOS (65C02) technologies.

To be logical and deal with the second point first, CMOS uses much less power than NMOS or bipolar technology because it has a much higher input impedance: it draws less current. In fact, it draws practically no current at all at any given node (eg, an input pin connection) unless the node is actually changing state. One could say that its performance is analogous to AC as opposed to DC coupling (NMOS, bipolar) in audio and radio terms, which suggests that each node acts like a very small capacitor. The disadvantage of this characteristic is that the device is much more sensitive to excess capacitative loading on the system bus. An overloaded line will exhibit a slow signal rise time. A sufficiently slow transition will either fail to register as a transition at all (due to the AC coupling characteristic) or at worst actually destroy the junction concerned. A very interesting article published in New Electronics (April '85) lists voltage rise time as a major cause of CMOS latchup (temporary malfunction), dielectric breakdown and source-drain punch through (both methods of destroying the 'transistors' in the device).

Now to the Atom: a 12k 'maximum' Atom has just about as many chips loading the bus as the NMOS processor Mike Barwise reveals how you can reduce loading on the system bus, and rewards a reader for pinpointing an assembler bug

will handle. Some unlucky owners have had failures even with NMOS processors, because the parameters of all microchips are slightly variable, and they have a set of chips with worst case loading characteristics. Put in any CMOS device, and you can pretty well guarantee that the bus performance will be inadequate for it. Although the 65C02 has certainly been equipped with internal buffering to provide drive compatibility with 6502, it will almost inevitably have retained some of its CMOS signal rise time sensitivity, bearing in mind that the 12k Atom may be running on worst case 'just acceptable' parameters even for NMOS.

The answer is to reduce the loading on the bus. The first and most significant improvement is to strip off all those rather ancient sledgehammer memories. Each 2114 contributes a loading about equivalent to a modern  $8k \times 8$  CMOS or MixMOS memory. Multiply that by 10 (for the real 'lower text space' RAM) and the problem is obvious. Any piggyback contraptions will also contribute to the overloading, so they should be used with discretion.

The proper approach is to position this memory (even using 2114s) beyond the bus buffer set. The loading of the one set of buffers will then be substituted for the total memory chip loading. Incidentally, the bus data buffer can be enabled for other areas of the address map as well, allowing a lot of expansion without further loading the processor.

Practical considerations involved in producing a bus extension are a little more complex, as there are the hidden problems of timing delays in the physical wiring and of spurious noise induced by the outside world and adjacent signal lines in cables and PCBs.

The Atom Disc Pack approach (a 64way cable between the controller card in the disc drive case and the bus connector) ignores these considerations, and just about works, provided the cable is no longer than about 8in, and that the controller is the sole peripheral on the cable. The addition of a RAM card, for example, can increase the system failure rate.

The electronics enthusiast might like

to investigate the matter, but should take note of the complexity of the problem. The job has been done already by Bear Hardware, who supply a home constructor's design manual ( $\pounds 10.35$ ) for a bus extender using a 1 metre 40-way ribbon cable.

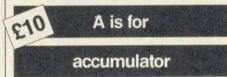

FULL marks for enthusiasm (and a tenner) to Mr R Lambert of Kelvedon, Essex. He sent me a letter in answer to my question about the Atom assembler bug (May issue) and said:

I do quite a bit of assembler programming and I found this bug very early on, but your article prompted me to find out what happens.

In the assembler interpreter at about F3F2, hex, the assembler looks at the mnemonic data/address information and compares the first character to @, (, and A. If a match is found for A (which will happen for accumulator directives or if the label AA(x) is used) then the program jumps to F49B, which is the interpreter for accumulator commands.

The first part of the F49B subroutine checks if this is a valid accumulator command. If it is not, then a BRK is executed and so on to the error handler.

I have checked Mr Lambert's information, and it is absolutely right. The

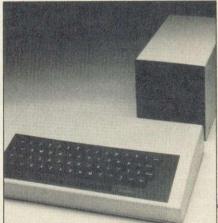

The mighty Atom with disc drive

ATOM FORUM

119

Atom manual is in fact incorrect on this point, and this conclusively proves that the symbol 'A' should only be used as an accumulator directive in Atom assembler. Mr Lambert's letter is the first step in the right direction: I want to both answer and ask questions. Your questions will get answered where possible, and your answers to my questions will elicit minor emoluments.

## Another printer

## problem solved

FURTHER to my comments on the connection of eight-bit printers to the Atom (April '85), several readers have asked whether there is a way round having to relinguish their graphics printing modes by permanently wiring the bit 7 low. I have received a few (fairly similar) suggestions concerning the connection of printer bit 7 to a spare line on one of the Atom peripheral ports (the 8255 or 6522), but these demand a software overhead to keep switching the level of the port, and can also restrict the use of the eight-bit printing mode with other facilities which modify the port data.

I have come up with an answer which seems to be the simplest idea on earth. It is entirely hardware, is totally transparent, and requires no irrevocable modifications to the Atom board. The circuit (figure 1) consists of three partused TTL chips.

Data bit 7 of the VIA port used for the printer is programmed as an input, and used to monitor the busy status of the printer. All the other data bits are programmed as outputs.

During a write cycle, the data bus presents an eight-bit byte to the VIA, but the level of bit 7 is ignored, as a VIA bit programmed as an input looks like a high impedance to a write. Thus seven of the eight bits of data are transferred to the VIA output port.

If data line 7 is split off before the VIA and coupled to the printer connector bit 7 pin, the signal blocked by the VIA will arrive at its destination. However, the line must be rendered an output-only signal path, to prevent a read operation on the VIA attempting to integrate the two possible sources of data bit 7. It must also be held stable after a write until the printer has had time to read its level. A 'D' type transparent latch (74LS75) accomplishes this. The latch output is fed to a non-inverting buffer (74LS126) with the same current drive capacity as the printer buffer (74LS244) to provide a signal compatible with the rest of the printer interface.

So far, we have rendered bit 7 bi- column and some lolly.

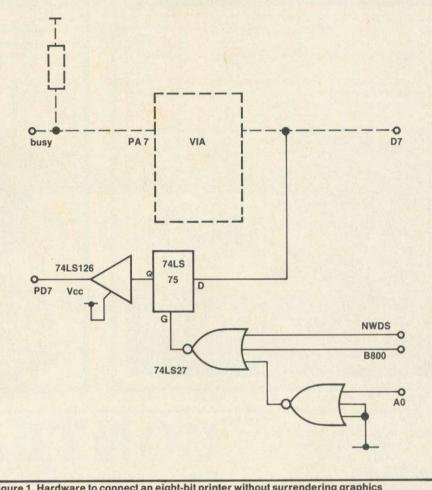

Figure 1. Hardware to connect an eight-bit printer without surrendering graphics printing modes

directional, while all other data bits are outputs only. However, we do not want every write operation to send data bit 7 to the printer port. This might corrupt data in the printer's internal buffer at worst, and in any case it's messy. The latch gate is decoded to trap data bit 7 only when the printer port register of the VIA is addressed.

The three input NOR gates (74LS27) accomplish this by enabling the buffer only during NWDS AND NOT CS while A0 is high. This equates to #B801 plus write plus phase 2.

The three chips may be wired up on a piece of veroboard and mounted somewhere fairly close to the VIA. The board should finish up no more than about 1.5in square, and flying leads may be taken from it to suitable points on the Atom board to pick up the relevant signals. The simple approach is to scrape the resist away on a track where it is clear of obstacles, and tack the flying lead down with solder. The enthusiast might like to trace the positions of accessible plated through holes in the relevant tracks and solder in wirewrapping pins. Any accurate maps of suitable holes are candidates for this

210 apology OOPS! Sorry! My article in the July

Recording an

issue on cassette machines was not quite accurate.

Since then Richard Cripps, an electronics technician at the Department of Metallurgy, Oxford University, has pointed out that the primary cause of differential level of the two tones is incorrect head alignment.

The auto level control must be faulty before it contributes appreciably to the problem. He proved this to me while I was in Oxford recently, so apologies all round.

Note that you may not know you have misaligned heads, as tapes made on an offending machine will frequently replay on the same machine without much trouble.

The good news is that this fault can be corrected.

See Acorn User March '84, page 57 for an adequate, if empirical, solution, or pass your recorder to a mate with a 'scope.

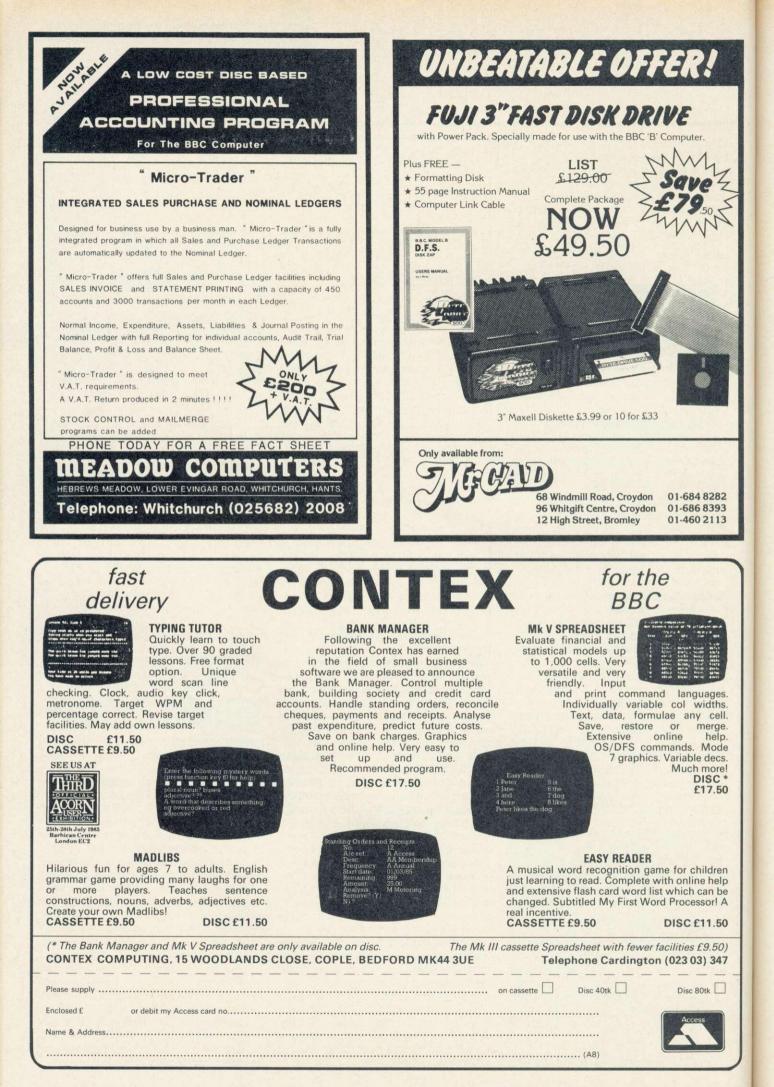

## **BUSINESS NEWS**

## Mouse alarmed

AMX Mouse owners can now get desktop organiser software which turns the BBC micro into a passable imitation of the Apple Macintosh. AMX Desk costs £24.95 and offers a memo pad, telephone address book, diary, alarm and calculator.

These functions are accessed by menus which are 'pulled down' from the top of the screen by a cursor and symbols or 'icons'. So to delete a file, for example, the mouse is used to position the cursor over the dustbin icon.

The Memo Pad can hold up to three pages

of text with printing at the touch of a button. The telephone/ address book can store up to 200 entries (400 on a double density disc).

The Diary features a threemonth calendar and simple calculator, results from which can be used in other functions. The alarm clock keeps time no matter which other Desk function is in use.

Art Utilities beefs up the standard drawing software which comes with the mouse. At £14.95, it provides a zoom feature, and routines for drawing ellipses and arcs.

Advanced Memory Systems supplies these programs on disc and can be contacted on (0925) 62907

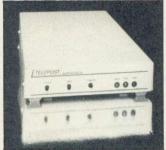

**BUFFERBOX** receives and stores electronic mail while your BBC micro isn't plugged in. The unit costs £450 and connects via an auto-answer modem to the public telephone network. Details from Telepost on (0753) 882028.

## Modem boost

OVER 200 CP/M titles are available free of charge to members of the CP/M User Group, apart from a copying charge of £1.50 per disc. You have to supply your own blank discs.

The UKM 7 communications package covered in this month's issue by Ed Brown's article is available from the CP/M User Group. Membership costs £7.50 for individuals at 72 Mill Rd, Hawley, Dartford, Kent DA2 7RZ (enclose sae).

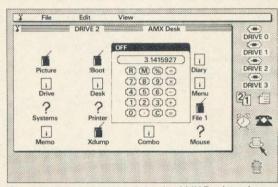

Simulated screen display from the AMX Desk package

## Gemini trio can swap data files

TRIPLE-D is the latest in a long line of business software from Gemini Marketing. It consists of a database management system, a spreadsheet and a graphics program, and the complete set of discs costs £69 95

Datafiles generated by one program can be incorporated into any of the others in what is claimed to be a totally integrated package. Alternatively the programs can be bought used separately and for £29.95.

The database can hold 2,000 records, with 26 fields per record and 79 characters per field. It has one search sublevel and can generate printed reports.

The spreadsheet is truly disc-based and can handle up to 2000 rows and a massive 52 000 cells. It also has Macintosh-style pop-down menus.

The graphics program uses the BBC micro's high resolution mode and can accept 255 data entries to produce pie charts, histograms and scatter graphs. Text can be superimposed on the graphs and there's an Epson screen dump routine.

#### Powerful

Gemini's boss, Dale Hubbard said: 'It's our most important product ever. The success of our ROM database, Datagem, has shown there's a market for serious software and the Triple-D programs are the most powerful and sophisticated of their breed."

Gemini Marketing: Gemini House, Concorde Road, Dinan Industrial Estate, Way Exmouth, Devon EX8 4RS. Tel: (0395) 265165.

### **TOP 10 BUSINESS/UTILITY CHART**

|    | Tille                                        | Publisher         | Cassette | Disc           | ROM    | Electron | Shadew on B + | 6502          |
|----|----------------------------------------------|-------------------|----------|----------------|--------|----------|---------------|---------------|
| 1  | Mini Office                                  | Database          | £5.95    | £7.95/£9.95†   |        | £5.95    | *             | *             |
| 2  | Wordwise +                                   | Computer Concepts | -        |                | £56.35 | -        | -             | Yes<br>(£4.95 |
| 3  | View                                         | Acomsoft          | -        | -              | £59.80 | -        |               | -             |
| 4  | Database                                     | Acornsoft         | £11.90   | £15.35         | -      |          | -             | -             |
| 5  | Wordwise                                     | Computer Concepts | -        | -              | £46.00 | -        | -             | -             |
| 6  | Integrated Accounting<br>Suite (5 in series) | Gemini            | -        | £99.95<br>each | -      | -        | *             | -             |
| 7  | Masterfile 2                                 | Beebugsoft        |          | £19.00         | -      | -        | Yes           | Yes           |
| 8  | Printmaster                                  | Computer Concepts | -        | -              | £33.35 | -        | *             | (Yes)*        |
| 9  | Viewsheet                                    | Acomsoft          | -        |                | £59.50 |          |               | -             |
| 10 | Discmaster                                   | Beebugsoft        | -        | £19.00         |        | -        | Yes           | Yes           |

Compiled by RAM/C from a panel of specialist dealers \*Contact publisher: Database, Europa House, 68 Chester Road, Hazel Grove, Stockport SK7 5NY 061-480 0171; Computer Concepts, Gaddesden Place, Hemel Hempstead, Herts HP2 6EX (0442) 63933; Acornsoft, 645 Newmarket Road, Cambridge CB5 8PD (0223) 214411; Gemini, Gemini House, Concorde Road, Dinan Way Industrial Estate, Exmouth, Devon EX8 4RS (0395) 265165; Beebugsoft, PO Box 50, St Albans, Herts (0494) 815228. t3in disc

## Key to industry

DATAPAD has 16 keys and works with the BBC micro to aid data entry in industrial environments. The unit costs £39.95 and is claimed to work with most commercial programs, including Wordwise and Viewsheet. Details from Voltmace on (0462) 894410.

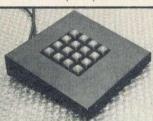

121

**Further reading** 

## on communications

Data Transmission by M D Bacon and G M Bull (Macdonald & Co).

ISBN: 035604387 8.

An introductory text for data communications that is much used in academic spheres.

Handbook of Data Communications (NCC Publications). ISBN: 0 85012 121 3.

As its title suggests, a handbook that explains data communications from the concepts through to the international standards. Contains useful glossary and bibliography.

Networking with the BBC Microcomputer by R G Napier (Prentice Hall) ISBN: 0 13 611468 7

An introductory text to Econet on the BBC micro, it explains the concept of a network and how to use Econet, but does not include a section on how to use Econet from the second processors.

Networks Computer by Andrew S Tanenbaum (Prentice Hall)

ISBN: 0 13 165183 8.

Describes the layers of the ISO network model and describes networks in operation. Only for the enthusiast.

Communication Computer Networks by Norman Abramson, Franklin F Kuo (Prentice Hall)

ISBN: 0 13 165431 4.

Advanced use of mathematical models to describe networks and their associated uses. Only for the very enthusiastic with sound mathematics.

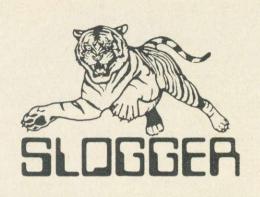

## **ELECTRON PRODUCTS**

The SLOGGER ROMBOX – compatible with PLUS1 and PLUS3 £44.95 Supported by the following ROM software written specifically for the Electron.

STARWORD – Word Processor, does everything VIEW does plus MUCH MORE (16K ROM) £34.50 STARSTORE – Database – fully compatible with STARWORD for mailmerging £29.95 ELKMAN – Electron version of BEEBMAN £17.50 STARMON – Electron version of BBC STARMON £22.50

PDG – Printer Driver Generator for STARWORD Cassette £7.95, PLUS3 disk £11.95 III AND NOW III

ROMBOX-P – ROMBOX with built-in Printer Interface AND FREE Printer ROM (over £20.00 on its own) £69.95

UNDER DEVELOPMENT – Disk system, Tape to disk, Graphics.

## BBC PRODUCTS

BEEBMAN ROM MANAGER

Kills ROMs through any break and even though a control break. No other ROM Manager to match.

List ROMs in system KILL ROMs Disable ROMs Switch ROMs on Save ROM to Tape or Disk

PEEK ROM memory POKE to RAM Disassemble ROM Display Function keys or Disk All for an incredible £17.50

TREK The ROM disassembler with a difference. This 16K ROM utility actually COMMENTS as it disassembles. Complete instruction manual. £22.95 STARMON Impressive machine code monitor for the advanced user. Well reviewed in ACORN USER March. Now only £24.95

#### **OPUS DDOS**

Double Density CP/M giving 784K disk space 256 files, 25% speed increase and utilities. For DDOS 3.15, 3.35 & 3.45. £49.50. DISK EDITOR for DDOS. The only single density AND double density sector editor. Restores bad sectors. £9.95

PAGE E00 DDOS available soon. Comprehensive DDOS Users Guide available soon. ALL prices include VAT P&P (UK)

Contact

SLOGGER LTD 215 BEACON ROAD, CHATHAM, KENT ME5 7BU Tel: (0634) 811634, 41622

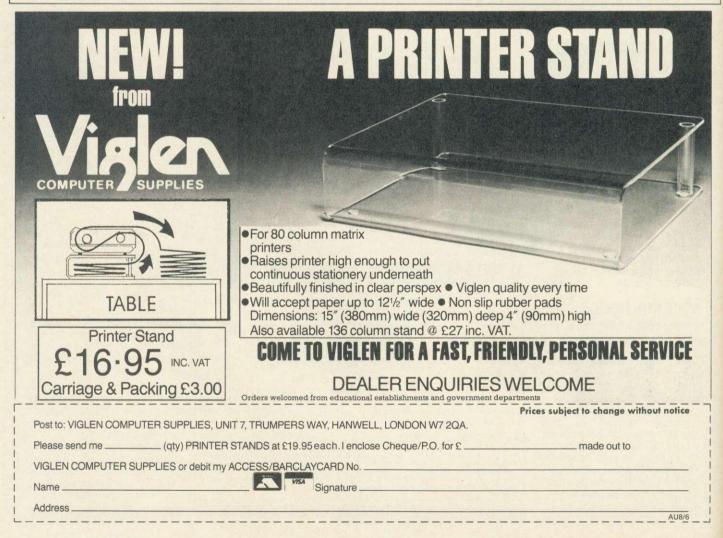

ACORN USER AUGUST 1985

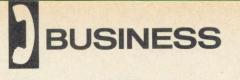

# CHATTING CP/M machines communicate too. VITH CP/M

OMMUNICATIONS - or comms. as it is colloquially called - is often a mystery subject that seems incomprehensively complicated. Rather than deal with the intricacies of communications here - the Further Reading box on page 121 can be consulted for general coverage of the subject - I'll show you two methods of communicating between CP/M machines, one using PIP (Peripheral Interchange Program) and the other using the public domain program UKM7.

e d n

e

PIP is a command program that is loaded in from Acorn's CP/M utility disc. It allows you to copy files or a series of files from one peripheral to another. The most obvious way of using PIP is to copy a file or a series of files from one disc to another, but PIP can also be used to copy a file from, say, a disc to a printer.

UKM7 is available in its original form on volume 10 of the UK library of the

| Figure 2. Back-to | -back connection |
|-------------------|------------------|
| BBC               | Other machine    |
| Ground            | Ground           |
| Data out          | Data out         |
| Data in           | Data in          |
| CTS               | CTS              |
| RTS               | RTS              |

CP/M Users Group (UK) and on other volumes in a form suitable for different machines. For details of the CP/M Users Group (UK) and the library of public domain software see last month's issue.

In addition to the public domain pro-

| Figure 3. Modem connection |            |
|----------------------------|------------|
| BBC                        | Modem      |
| Ground                     | -Ground    |
| Data out                   | — Data out |
| Data in                    | — Data in  |
| CTS                        | СТЅ        |
| RTS                        | RTS        |

gram UKM7 several packages for communications are commercially available, including BSTAM from Byrom Software, Crosstalk from Microstuff, and Derwent Data Systems' Chit-Chat. All three are available from Acornsoft.

Before describing the two methods of communication I'll outline some of the fundamentals of data communications (see glossary box for frequently used terms).

To communicate between machines we need to link the two machines together in some way. Such a direct connection must be constructed so that the data out from one machine is linked to the data in on the other. This can be compared with the way a telephone crosses over what is spoken in the mouthpiece of one to what is heard in the earpiece of another.

This link with data in and data out crossing is the simplest connection between two machines. It allows data

Edward Brown tells of two ways

to be sent between machines, but what is sent over this link must be controlled in some way, otherwise data may be sent when the receiving machine is not ready to receive. This control is known as handshaking and can be performed by hardware or software.

The simplest form of software handshaking is the XON/XOFF protocol, by which the receiving machine sends an XOFF character (13H) when it is unable to receive any more data and then sends an XON character (11H) when it is able to receive again. The most commonly found method of hardware handshaking is the RTS/CTS link, which is provided on the BBC. With this link a Request To Send (RTS) to the receiver is answered by a Clear To Send (CTS) to the transmitter, after which the receiver can accept data.

When the machines are not close together connection is not as basic, the wire link being replaced by the tele-

Table 1. Procedure for transferring files between two Beebs **Output BBC** Input BBC STAT RDR: = TTY: STAT PUN: = TTY: STAR 8,3 **STAR 8.3 STAR 7,3** STAR 7,3 PIP PUN: = CON: PIP CON: = RDR:

Note Set RDR and PUN to RS423 Set output speed to 300 Set input speed to 300 Test the link by typing

Figure 1. Pin assignment on connectors

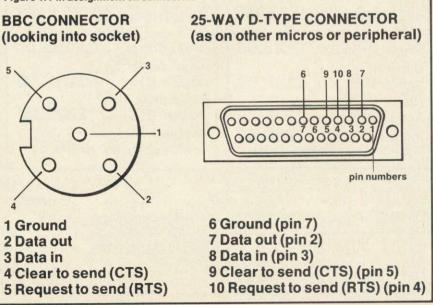

ACORN USER AUGUST 1985

# **AVERY SPECIAL OFFER** from Viglen

# The Superb Mitsubishi 400K Model M4853 Double-sided 40/80 Track Disc Drive

## PLUS CHOICE OF DFS'S

Viglen DFS 1.2 fully Acorn Compatible

Features 
Built in Formatting

Cased with leads

Extras 
Built in verification 
Dual catalogue 60 files Double stepping reads and writes 40 track OR latest Acorn I-2 DFS (DNFS) Call at factory for free fitting.

| Single Drives 4                     | 10/80 400K               |
|-------------------------------------|--------------------------|
| Single Drive                        | £129.00                  |
| Drive +<br>Viglen DFS               | £195.00                  |
| Drive +<br>Acorn DFS                | £205.00                  |
| Integral PSU<br>(Capable of running | £36.00<br>g dual drives) |
|                                     |                          |

| Dual Drives 40                                                                  | )/80 800K              | All offers include<br>Utilities Disk includes formatting, verifying,                                                                                                    |
|---------------------------------------------------------------------------------|------------------------|----------------------------------------------------------------------------------------------------|
| Dual drives                                                                     | £258.00                | BASIC program comparator, disassembler,<br>Epson screen dump, dual catalogue (giving<br>62 files) large printing and many others                                                                                                    |
| Dual drive +<br>Viglen DFS<br>Dual drive +                                      | £319.00                | <b>Comprehensive Manual</b><br>a fact-filled, 56 page document,<br>includes techniques of loading                                                                                                    |
| Acorn DFS                                                                       | £329.00                | includes techniques of loading<br>from cassette to disk.<br>Not available elsewhere                                                                                                    |
| Integral PSU<br>for Dual Drive                                                  | £40.00.                | Trumpers No. Add                                                                                                    |
| ed next day. Price covers                                                       | Call in at o           | our Unit 1. CARD                                                                                                    |
| t to availability.                                                              | Showroon<br>Weekdays:  | Supplies of supplies                                                                                                    |
| After Sales Line<br>01-571 6313                                                 | 9.30 – 6<br>Saturdays: | onputer of a for compute                                                                                                    |
| For dispatch enquiries,<br>invoice queries, service<br>and all other enquiries. | Post to: Please s      | Epson screen dump, dual catalogue (giving<br>62 files), large printing and many others.<br>Comprehensive Manual<br>a fact-filled, 56 page document,<br>includes techniques of loading<br>from cassette to disk.<br>Not available elsewhere<br>Not available elsewhere |
|                                                                                 |                        | Same as card houder                                                                                                    |

**Carriage.** Add £12 in each case. Usually despatched next day. Price covers courier-delivery and insurance. Prices include VAT. Prices correct at time of going to press - Offer subject to availability.

## **Sales Hotline 01-843 9903** Please call for latest prices, product details and to place credit card orders.

Government & Educational Establishments enquiries welcome on this number

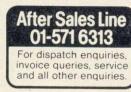

Vielen

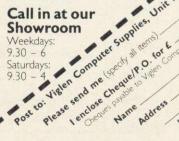

All offers include

**DISC DRIVE ONL** 

INC. VAT

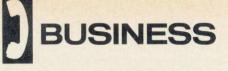

phone network. This introduces a problem, as the telephone network was designed for transmitting and receiving sound rather than data. The data therefore has to be translated into a form that can be carried via the telephone network. This transformation is called modulation and the reverse transformation to convert the telephone signal back to data is called demodulation.

There are many forms of modulation, each with its own advantages and drawbacks. Those interested in this area should consult the book *Data Transmission*. For our purposes it is sufficient to know that a modem takes care of this MOdulation and DEModulation for us.

#### **Using PIP**

To transfer data between machines using PIP you have to have a cable constructed as shown in figure 2. Transfer is carried out via the serial ports on both machines so you must ensure that both these are assigned using the STAT utility and that both are working at the same speed.

The procedure for transferring files between two BBCs is shown in table 1 (a similar sequence would be used for other machines). Using this sequence, anything typed on the keyboard of the output machine should be displayed on the screen of the input machine. Once this works you can transfer files by using PIP PUN: = filename on the output machine and PIP filename = RDR: on the input machine.

When using the PUN and RDR devices to transfer a file NUL (0H) characters are placed at the start of the file and these can easily be removed using *MemoPlan*. They are present because PUN and RDR were originally designed as paper tape input and output devices and therefore needed an inch or two of blank tape at the start of each file for loading purposes.

If a file transfer does not work for any reason check all your connections. If they are correct there are two probable causes of the problem.

The first is that there is no end-of-file marker at the end of the file you are transferring. You can specify an end-offile by adding EOF to the end of the command line in PIP, making the command to transfer a file on the output machine PIP PUN: = filename, EOF. The second is caused by the file containing characters that cause problems during the transmission. Only ASCII files can be transferred using this method and this means that object files (those with a COM extension) cannot be transferred as some of the characters they contain will cause the transmission to fail. To transfer this sort of file you have to use a utility that changes the file from

#### Listing 1. Alterations to be made to UKM7. ASM for use with BBC + Z80

| OSBYTE EQU<br>MSNDB EQU<br>MSNDR EQU<br>MRCVB EQU<br>MRCVR EQU                                             | 2 ;M<br>2 ;M<br>1 ;M                                                                             | SBYTE ENTRY POINT<br>ODEM SEND BIT (XMIT BUFF EMPTY)<br>ODEM SEND READY<br>ODEM RECEIVE BIT (DAV)<br>ODEM RECEIVE READY                                                                                                    |
|----------------------------------------------------------------------------------------------------|--------------------------------------------------------------------------------------------------|----------------------------------------------------------------------------------------------------|
| ORG<br>JMP                                                                                                 | 100H<br>START                                                                                    |                                                                                                    |
| ;PROGRAM SO<br>FASTCLK:<br>BAKUPBYTE:<br>XPRFLG:<br>SAVCCP:<br>SAVEFLG:<br>ECHOFLG:<br>INITFLG:<br>ANSBAK: |                                                                                                  | TINES ARE AT THE BEGINNING OF THE<br>CHED WITH A MONITOR<br>;4MHz or greater<br>;true=make .BAK file<br>;true=menu initially off<br>;true=terminal filesave initially on<br>;true=terminal echo initially on<br>;true=modem port already initialised<br>;true=answerback on ^E |
| INMODCTLP:                                                                                                 | PUSH H<br>LXI H,08H<br>MVI A,096H<br>CALL DSBYTE<br>MOV A,H<br>POP H<br>RET                      | ;STATUS PORT IN SHEILA<br>;READ FROM SHEILA                                                                                                    |
| ;<br>OUTCTLP:                                                                                              | PUSH PSW<br>PUSH H<br>MOV L,A<br>MVI H,O<br>MVI A,09CH<br>CALL 05BYTE<br>POP H<br>POP PSW<br>RET | ;CONTROL BYTE<br>;UPDATE ACIA CONTROL REGISTER                                                                                                    |
| ;<br>OUTMODDATF:                                                                                           | PUSH PSW<br>PUSH H<br>MVI L,09H<br>MVI A,097H<br>CALL 0597TE<br>COP H<br>POP PSW<br>RET          | ;TRANSMIT REGISTER<br>;CHARACTER TO DUTPUT<br>;WRITE TO SHEILA                                                                                                    |
| :<br>ANISND:                                                                                               | ANI MSNDB<br>RET                                                                                 | ;bit to test for send ready                                                                                                    |
| ;<br>CPISND:                                                                                               | CPI MSNDR<br>RET                                                                                 | ;value of send bit when ready                                                                                                    |
| ;<br>INMODDATP:                                                                                            | PUSH H<br>LXI H,09H<br>MVI A,096H<br>CALL OSBYTE<br>MOV A,H<br>FOP H<br>RET                      | RECEIVE REGISTER                                                                                                    |
| ANIRCV:                                                                                                    | ANI MRCVB<br>RET                                                                                 | ;bit to test for receive ready                                                                                                    |
| CPIRCV:                                                                                                    | CPI MRCVR<br>RET                                                                                 | ;value of receive bit when ready                                                                                                    |
| ;<br>LOGMSSG:                                                                                              | DB YOUR MESSA                                                                                    | SE HERE', CR, LF, O                                                                                                    |
| ROUTINE BEL                                                                                                | LOW IS FOR THE                                                                                   | BBC MICRO                                                                                                    |
| ÎNITMOD:                                                                                                   | PUSH PSW<br>PUSH H<br>LXI H,OH<br>MVI A,OE8H<br>CALL OSBYTE<br>POP H<br>POP PSW<br>LDA INITFLG   | ;MAŠK OUT IRQ BIT                                                                                                    |
|                                                                                                    | ORA A<br>RNZ                                                                                     | RETURN IF ALREADY INITIALISED                                                                                                    |
|                                                                                                    | MVI A,03H<br>CALL DUTCTLP<br>MVI A,056H                                                          | ;INTERNAL RESET                                                                                                    |
|                                                                                                    | CALL OUTCTLP                                                                                     | ;8 BITS NO PARITY<br>;3=300, 4=1200, 5=2400, 6=4800<br>.557 bit five SPEED                                                                                                    |
|                                                                                                    | MVI A,7<br>CALL OSBYTE<br>LXI H,5<br>MVI A,8<br>CALL OSBYTE                                      | ;SET RECEIVE SPEED<br>;3=300, 4 1200, 5=2400, 6=4800<br>;SET TRONGMIT SPEED                                                                                                    |
|                                                                                                    | RET                                                                                              | CLEAR BUFFERS                                                                                                    |
|                                                                                                    | START:                                                                                           |                                                                                                    |

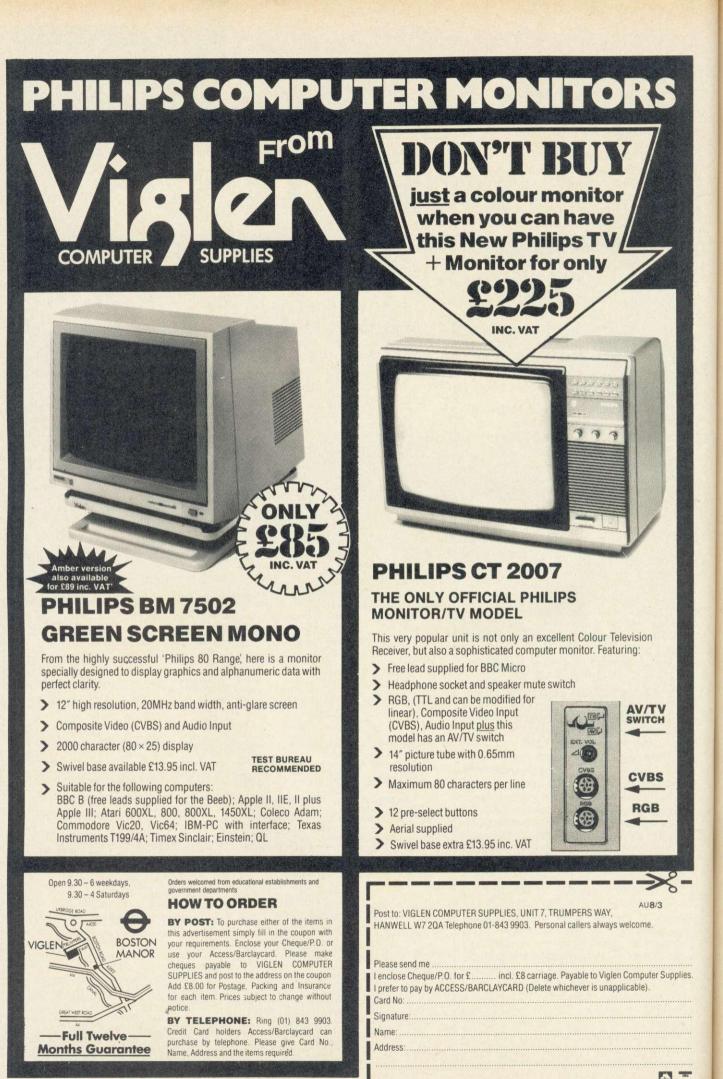

an object form into an Intel hexadecimal form suitable for load. This file is then transferred using PIP and reloaded at the other end using LOAD.

#### **Using UKM7**

To communicate between machines using *UKM7* you need a cable made up as in figure 2. If the communication is to be through a modem the cable should be made up as shown in figure 3. Using *UKM7*, the data is transferred via the serial ports and these must be initialised correctly.

The main factor here is the speed of transmission. If you are working through a modem the speed will be dictated by the modem and this will normally be 300 baud. If you are working back-to-back, however, the speed can be anything that you determine, as long as both machines are set to the same speed. I have successfully transferred files using *UKM7* at speeds up to 4800 baud – speeds above this have been used, but not always successfully.

It is worth noting at this point that the speed of disc access affects the success of file transfer using *UKM7*. Why this is so remains a mystery to me, but at low baud rates there seems to be no problem while at higher rates the drive access time needs to be shortened. This is accomplished by altering the links on the front right of the keyboard. These links should have been set to match your drives when the disc interface was installed. If you are in any doubt about the settings then consult your dealer.

*UKM7* provides you with the facility to use the BBC+Z80 as a terminal to another system and to transfer files, including COM files, between machines. The transfer of files is achieved using a protocol that protects the transmission against errors. This protocol has become a *de facto* standard among CP/M users and is called the Christensen protocol after the author of the original modem program.

*UKM7* has two main uses: one is for transferring programs between machines with different disc formats and the other for accessing remote machines or bulletin boards. The Chiltern branch of the CP/M Users Group (UK) runs a bulletin board available to all CP/M Users Group members and *UKM7* is the program used to access this facility.

*UKM7* needs to be installed for each machine that it is to run on and listing 1 shows the code to be included in the program to run on the BBC+Z80. The code given should replace the routines of the same name at the beginning of the *UKM7* program. When the code has been added the program should be assembled using ASM and changed

into a COM file using LOAD.

There are a few points in particular that need noting about the alterations. The ORG 150H and ORG 180H statements of the original UKM7 have been removed, because the code no longer fits into the space provided. The OSBYTE EQU 0FFF4H has been added and the modem equivalents MSNDB, MSNDR, MRCVB, and MRCVR have been altered. The block following the jump start has been modified for the BBC+Z80. When you are more experienced with UKM7 you might want to alter some of these equivalents and re-assemble a new version. Only the routines ANISND, CPISND, ANIRCV, CPIRCV of the system-dependent routines do not change - all the others should be typed in as shown.

## Glossary of comms terms

Acoustic Coupler A device for changing the data into a suitable form for transmission through a telephone. The telephone handset is placed in rubber cups to make the connection.

ASCII Code for representing characters.

Asynchronous transmission Most common method of data communication at home computer level. Each character has extra bits before and after it to signal the start and end of the character. Ten or 11 bits are commonly transmitted for each character.

**Baud** Rate of change in a communications channel. For most purposes it can be taken as bits per second (300 baud is approximately 30 characters per second). See also asynchronous transmission.

**Carrier** The signal upon which the data is modulated.

**Checksum** Value calculated from the data transmitted to assist in the detection of errors.

**Demodulate** Change a signal from analogue form (sound) back to a digital (data).

Full duplex Transmission in both directions at once.

Half duplex Transmission in both directions at different times.

**Modem** A device for changing the data into a suitable form for transmission through a telephone. Modem connects directly to the telephone line, unlike an acoustic coupler.

**Modulate** Change a signal from digital form (data) to analogue (sound). **Synchronous** No extra bits are sent with the character because the transmitter and receiver are synchronised by separate signals. **CP/M CORNER** Tips by Edward Brown and Richard Clement

BUSINESS

## Volumes increase

THE CP/M Users Group (UK) has increased the number of library volumes by including the PC/BLUE library, which consists of more than 100 discs of IBM PC and compatible software. The Chiltern branch of the group is now operating a bulletin board, and details and a password can be obtained through the UK group or the Chiltern branch.

Chiltern is having an open meeting on Wednesday August 28, the subject of which will be using CP/M with the BBC micro. For details contact The Chairman, Chiltern Branch CP/M UG (UK), 12 The Chase, Marlow, Bucks SL7 1UU.

An Oxford branch is being started and those interested should contact Mrs Joyce Clarke, Epsilon Consultancy Ltd, Waylands Croft, Stonefield, Oxford.

## Compact packages

COMPACT Software International has available a complete set of packages that integrate with the *Accountant* package. Compact's address is 1 Paper Mews, 330 High Street, Dorking, Surrey RH4 1QX.

## **Book shelved**

MANY readers have written requesting details of the book we are preparing, mentioned in the April issue. The company that was to publish the book ran into financial problems and at present is in negotiation with another publisher. We'll keep you posted.

If you're a CP/M user with problems, or have hints you'd like to pass on, then write to CP/M Corner, Acorn User, Redwood Publishing, 68 Long Acre, London WC2E 9JH.

## Best Service - Best Value from Vis

## **BBC Micro Remote Keyboard**

The Viglen keyboard extension frees you from the confines of your computer, with a long 11/2 metre lead which enables you to place your keyboard anywhere on your desk, even on your lap, away from your computer hardware. It consists of a high quality ABS plastic case, colour matched to the BBC,

which encloses your BBC keyboard. A monitor support is then fitted to the computer in the space vacated by the keyboard. This then enables you to use the computer as a monitor stand. The keyboard extension comes complete with comprehensive fitting instructions.

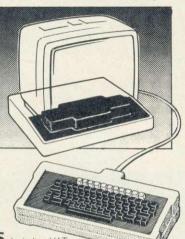

## **The Viglen Keypad**

Ideal for business use. word processing, programming etc. High quality construction with unrivalled specification. Uses IMHz Bus unlike other systems. Full travel Keys.

Each key fully programmable with a simple command. Giving total flexibility

Built in RAM chip - uses none of the BBC's memory.

> Fully compatible with other peripherals.

Price: £69.95 Including VAT

add £8.00 carriage

**Key definitions** can be saved on disc or tape.

Compatible with

i.e. 2 key rollover,

same auto repeat rate.

**BBC** keyboard

Plug in Eprom contains operating software.

Fully relegendable version, just fl0 extra.

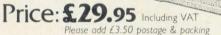

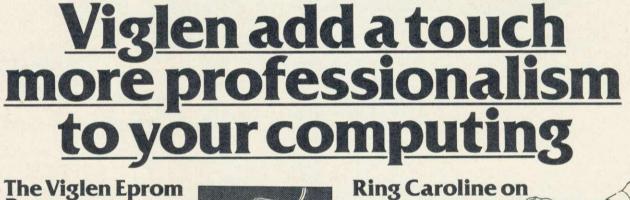

## **The Viglen Eprom** Programmer

At last - an Eprom Programmer that anyone can use. Comes with very powerful and yet very easy to use software allowing effortless copying and programming of all Eprom types useable in the BBC. Also copies ROMs. Just look at all these features:

> High speed programming / routine programs eproms in seconds.

Zero insertion force socket - avoids damage to Eproms.

Special offer: each programmer comes with two FREE programs, that help you put your own programs onto eprom. Also available Eproms 8K @ £4.95 16K @ £9.95 P. & P. £I

Send for FREE Information Sheets

Specification sheets are available on the Eprom Programmer, Keypad and Keyboard Extension. Also available a free guide to programming Eproms. Please send a S.A.E. when requesting any of these information sheets.

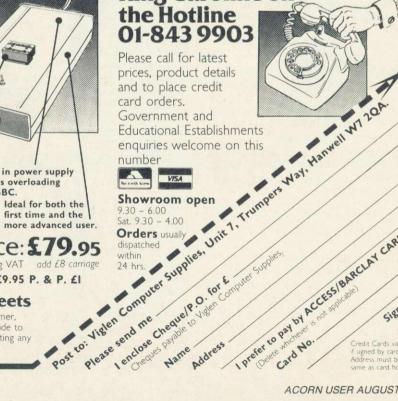

Built in power supply avoids overloading the BBC.

Ideal for both the first time and the more advanced user.

Price: £79.95 Including VAT add £8 carriage

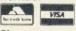

AUBIA

Signature

# Magazine database cuts search time

ONE of the most useful facilities to come my way is the McHugh Enterprises Magazine Bibliography. This database covers all topics relating to the BBC micro in issues of Acorn User and four other leading magazines since December 1981. It is upgraded monthly with a further 400 references and these may be searched on either a singlestring or two-string basis.

To search the entire database from two double-sided 80-track discs (other formats available) takes about six minutes - not particularly fast, but McHugh makes no claims for speed, only for efficiency. The results are well worth waiting for - clearly ordered in a sensible format with title,

date and page-number

All this information doesn't come cheap but for any educationalist it saves so much time that it pays for itself rapidly. Information centres, education offices, resource libraries and the like would all greatly benefit from this facility

The eight parts so far are available at £10 each, with a subscription rate of a further £10 per update.

The company also offers a service for combining parts onto single discs or altering formats when you buy new equipment.

McHugh Enterprises are at 43 Hookstone Oval, Harrogate, North Yorks HG28QE. Tel (0423) 887742.

## 0

WE don't often feature information for teachers of dance but a company called Live Wire Consultancy is developing a fascinating combination of computer and synthesiser for use by groups in the dance class.

If you have ever noticed the little black boxes on the top of some traffic lights or built into security systems you will have realised that these are detectors of some sort. Imagine a range of detectors in your dance studio: ultra-sound, infra-red, laser beam, doppler shift-you name it, they use itand all of these linked to the micro which, with some cunning software, interprets every movement detected on the floor space and translates it into sound via the synthesiser.

Yes, you've got it - the dancer is creating his or her own music by the rhythms and movements of the body. The uses of the system are limited only by the imagination, says Wire. Mime artists, Live theatre groups and disabled children may all find means of expression through this system.

The cost of a set of five sensors - three infra-red, one doppler and one ultra-sound plus the software should be about £350. Savings can be made by replacing more

expensive sensors with floor mats and also by eliminating the synthesiser and using the BBC's own sound system. Not only sound may be controlled by this system - disco lights go a bomb with it!

Live Wire Consultancy is at Coombe Fishacre. Newton Abbot, Devon TQ125UQ. Tel: (0803) 812836.

## Update plea

SEVERAL companies point out that they were not included in our software database. Apologies for this - you will realise what a mammoth undertaking it was and the delay between creation and publication. If you want to feature in our next update, then send your catalogue to me at Education News.

| Nick | Evans, |  |
|------|--------|--|

Commentary by

who welcomes

reader feedback

## **Expense limits** video projects

INTERACTIVE video has hit the headlines, especially with the advent of the Domesday Project. Work is being done in a notably variety of places, within MEP and at the National Video Interactive Centre. which aims to be a focal-point for all research and development in this specialist area.

At present only a limited number of 'active' discs are available everyone (is developing a database using the 'Birds' or 'Van Gogh' discs?). This is simply because of the vast cost of producing one interactive disc - somewhere in the region of £10,000! Any project wishing to undertake the development of a coherent piece of material must be pretty certain that it's got it right.

Here are some ideas from Institut National the de Recherche Pédagogique in Paris, notably from one of its researchers, Bernard Dubreuil. M. Dubreuil is concerned with developing packages based on original material and on existing discs.

Five ways of using the interactive video system have so far been developed:

As an improvement on manual search facilities on the video disc player itself.

As an information retrieval system based on specific discs of information.

As a means for superimposing text on pictures and sound. As a dictating machine, transcribing the soundtrack with a wordprocessor.

As a knowledge-based system.

Any system of interactive video makes certain specific demands upon those involved in its development. Moreover, the system itself needs to fulfil various requirements if it is to effectively. operate The advantages of video disc over video tape are much the same as those of computer disc over computer tape. Access times are quick and there is much more flexibility for random access (although experiments have been undertaken with interactive video tapes)

For a system to be effective for the user the speed of access should be rapid and editing should be easy - which implies that a mixture of high and low level language should be used as appropriate and that all data is accessible in Of course, digital form. because the video picture is not digital it may not be acted upon by the computer and so any integration of computer and video image must be done by superimposition.

For the communications continued >

**Education Top Ten** Micro Publisher Price Title (£29.95) £9.95 Music System B Island Logic Mr T (series) Pan 'O' Level (series) Mathskill 1 and 2 Best Four – Language First Steps with Mr Men B/E Ebury Hill McGibbon 2 £14.95 (£19.95)B/E £11.95 B 3 Griffin 4 B/E ASK £19 95 5 £8.95 (£11.95) B/E Mirrorsoft 6 Best Four - Maths ASK £19 95 B/F ASK £9.95 (£11.50) B/E Words Words Words 8 ASK £9.95 (£11.50) B/E Podd French Mistress 10 В A and B Kosmos 88 95 B = BBC, E = Electron, Prices in brackets are for disc versions. Compiled by RAM/Computer with the assistance of Proteus distribution

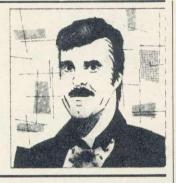

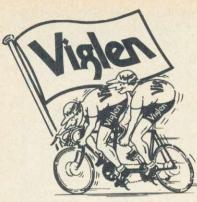

The best partners

forvour computers

## **Barbican** Centre London EC2 See us at Stand 72 **YOUR ROMS** 0 **WOULD BE HAPPIER IN A VIGLEN ROM CARTRIDGE SYSTEM**

The safest way to look after your growing collection of ROMs is to store them in Viglen's specially designed cartridge systems, this not only keeps them happy, but also removes the risk of damage to your BBC micro.

There are two systems the 'Standard' and the 'Low Profile'. Vialen is the leading producer of both.

## ADVANTAGES OF VIGLEN ROM **CARTRIDGE SYSTEM**

 All cartridges are gold-plated for durability and reliability, unlike others which are only silver plated. 
No need to switch machine off between cartridge changes. Insert and remove 'Wordwise' 'View' 'Disc Doctor', etc., at will, from your micro in absolute safety. Low, low power consumption unlike other systems. • Save on memory.

PRICE FOR COMPLETE KIT. Including 1 Cartridge, 1 Cable Assembly, 1 Blanking Off Plate (used if system is removed). 1 Socket Cover (used when no cartridges are resident to protect socket especially against dust or metal objects), 1 Cartridge

Rack (stores cartridges when not in use).

Extra Cartridges: £2.95 each, four for £11.00 (i.e. £2.75 each), ten for £26.50 (i.e. £2.65 each). Kit comes with 1 ROM Cartridge. All prices inc. VAT.

ACCESS/BARCLAYCARD By telephone: -Ring (01) 843 9903. Credit Card holders (Access/ Barclaycard only) can purchase by telephone. Please give Card No., Name, Address, and the items required. Viglen are also major supplies to educational and government establishments and welcome further enquiries and orders.

## THE STANDARD SYSTEM

0

Solo Solo

0

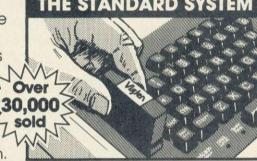

The Standard System used extensively in education is preferred, due to its robust construction and ease of use.

SEE US AT

THE HIR

25th-28th July 1985

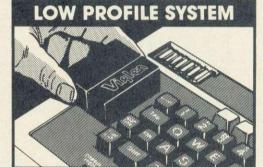

With the sideways entry on the low profile system access to the escape and tab keys are slightly restricted. However Viglen betters its rivals in this respect by being 3mm lower

none:of.es.orgo

Proposition of the state of the state of the

Comidge

PORTO TO SUCCESSION TO THE PROPERTY AND THE POST OF THE POST OF TH per create P.O. tota Constraction Constrained and the constrained and the constrained Unit 7 Trumpers Way Hanwell W7 2QA Tel: 01-843 9903

Personal Callers Mon – Fri 9.30-6pm Sat. 9.30-4pm

CHILDREN with learning difficulties have been found to benefit greatly from the use of micros, especially when the computers are interfaced to such devices as the Concept Keyboard. The Coventry Computer Based Learning Unit has produced a unit of materials for those with moderate learning difficulties in the older agerange

Going Solo aims to develop life skills through various topics - Budgeting, Shopping, Job Applications and Time all of which can be bought separately.

Information and order forms from: CBL Unit, Greyfriars Lane, Coventry CV1 2GY. Tel: (0203) 553241.

## Free introductory courses support authoring package

LAST Adventure is an authoring package which may be used to generate adventures and simulations for classroom use, available from MACE (Microelectronics and Computers in Education).

It has a graphics editor which provides the option to include half-screen pictures in each scene. Timing and report functions are available as well as the ability to use the function keys or Star Microterminal's Concept Keyboard.

MACE is offering to support the package with free introductory courses for LEAs buying it.

Details are available from the publishers, LTS, Haydon House, Alcester Road, Stud-Warwicks B807AP. Tel: ley. (0386) 792617.

## A-level teaching aid response Originally intended to show

IN response to my comment that there was little A-level software around (Vectors review, AU April '85) Brian Farrimond sent me a copy of Binomial and Poisson Distributions, software designed for use in the teaching of Statistics A-level and equivalent BTEC courses.

## Learning by Going Solo Plotmate provides scope for grap

THE Plotmate flat-bed plotter Linear Graphics. from designed with education and small business in mind, provides a robust and versatile machine

Using the system software

provided. BBC standard graphics commands control the Plotmate directly, enabling the user to write his or her own programs to create high-qualgraphics output. Other itv specialist graphics packages

131

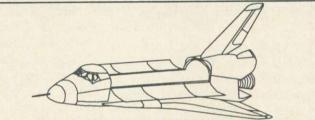

Plotmate has high quality graphics capabilities

will run with the machine but purpose-designed software packages are available from Linear Graphics.

The plotter may also be used with other machines by using the Inter-mate interface through the RS232 port or Centronics interfaces.

Contact Linear Graphics at 28 Purdeys Way, Purdeys Industrial Estate, Rochford, Industrial Estate, Essex. Tel: (0702) 541664.

## nteractive video ideas

continued

engineer setting up the system, certain fundamental principles are relevant: the screen should show the status of the system, either continuously or in response to a command from the keyboard. Communication must be twoway between computer and disc player and vice versa, and here it is important that command characters are echoed to the screen so that a breakdown in communication may be seen. There should be an interrupt capability, breaking into the flow of the dialogue so that system commands may be implemented. Different input devices should be considered. The gwerty keyboard is not necessarily the most appropriate one for this sort of work and much success has been had with children in this project using joysticks and concept keyboards.

The scenario writer is in charge of formulating how the material should be presented, the routes through the materials and the ways in which the teaching process, developed by the teacher/ author, is to be executed.

#### **Scenarios**

He must relate his materials to an 'active' disc - one that can be searched by frames and working in conjunction with this disc he must develop scenarios. certain For example, the 'stop and do' scenario in which the presentation is halted and the student performs the task required of him. This contrasts with the 'do scenario which non-stop' might present a piece of information in the form of a sequence of video frames and overlay from the computer.

He may also consider the point raised in the previous section of using different input devices and invent ways of interfacing these with the system. The scenario writer must also be able to represent

his scenario in a coherent form as a flow chart.

graphically the conditions for a

Normal approximation to the

two distributions, Mr Farri-

mond has found them useful in

many other similar problems

and offers the cassette of pro-

grams at £4. The address is: B

T Farrimond, 23 Swinley Lane,

Wigan WN1 2EB.

The duty of the teacher/ author is to implement the educational principles to be put over by the video presentation. He will be using an authoring package that enables the development of dialogue between machines and student. He must try, as with any CAL application, to present a varied and stimulating environment, moving from the serious to the amusing, from concrete to abstract, from simple to complex and from guided to unguided - all these in response to the reactions of the user. His applications software is intended to relate meaning to the image and, if he fails, then all is wasted.

The learner also has some demands made of him, some extrinsic and some intrinsic to the program. A trace of the pupil's responses and his progress through the scheme is vital for feedback of information, not only about him but also about the effectiveness of the system. The student should have control over time so that he may decide when to continue and when to stop and truly interactive think. A system will not only teach but will also learn, and this system propagative learning of passes on information not only to the student but also from the student, not only from the teacher but to the teacher.

#### Debate

M. Dubreuil is interested in feed-back from teachers using an interactive video system. He is using the Micral AT22-9 microcomputer, but these points have a great deal of importance for those developing materials in this country. It may be that you are not totally in agreement with some of the ideas above. A continuing debate would certainly be of use to all people involved in this type of development.

Contact Bernard Dubreuil at the Institut National de Recherche Pédagogique, 91, Rue Cabriel Péri, 92120 Montrouge, France. The National Interactive Video Centre is at 27 Marylebone Road, London NW1 5JS. Tel: (01) 935 8190.

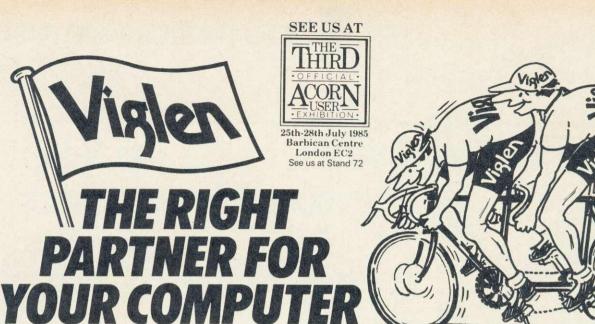

VIGLEN and the TEAC range of disc drives make the ideal team-mate for your computer, giving you fast responsive data access in seconds.

## All Teac Disc Drives from Viglen include:

- Utilities Disc includes 13 useful utilities including:
- formatting
   verifying
   screen dump
   disassembler
   generates
   formatting
   orders
   verifying
   screen dump
   disassembler
   method
   disassembler
- Educational Establishments and Government Depts.
- All drives are supplied complete with case, ribbon cable power cable and Comprehensive 56-page manual

Remember whichever make of drive you purchase from Viglen, you can be assured of an excellent back-up service.

## **IS THE TEAC DISC DRIVE** FROM VIGLEN

1111

## **Our hig**

|                                                                                                    | And a wind state of the local division of the local division of th |
|----------------------------------------------------------------------------------------------------|----------------------------------------------------------------------------------------------------|
| SINGLE DRIVES       ALL PRICE         40 Track 100K                                                                                                    | £129.00                                                                                                    |
| DUAL DRIVES<br>40 Track 200K<br>Single Sided 40/80 Track 400K<br>Single Sided Switchable 40/80 Track 800K<br>Integral Power Supply for Dual Drives<br>External Cased Power Supply capable of dri<br>Dual Slimline Drives | £258.00<br>£298.00<br>£40.00                                                                                                    |

Prices correct

## ACORN

Free £79 inc.

### Call in at

Unit 7, Trum Hanwell, W Open Mon-Plenty of fre

#### How to ore

By post: To pur the coupon w Cheque/P.O. Please make COMPLITER SI above. Allow £12 carriage,

By telephone: holders (Acces bytelephone.F and the items

| hly competitive price                                                                                                    | 5                            |                                                 |                                                                                                   |
|----------------------------------------------------------------------------------------------------|------------------------------|-------------------------------------------------|---------------------------------------------------------------------------------------------------|
| ALL PRIC<br>100K<br>led 40/80 Track 200K<br>ded Switchable 40/80 Track 400K<br>xower supply for Single Drive                                                                                   | £129.00<br>£149.00           | my                                              | Astro                                                                                             |
| IVES<br>200K<br>led 40/80 Track 400K<br>led Switchable 40/80 Track 800K<br>ower Supply for Dual Drives<br>Cased Power Supply capable of c<br>line Drives                                       | £258.00<br>£298.00<br>£40.00 | FROM ONLY<br>E119                               | 40/80 Track-<br>Changer located<br>on rear panel                                                  |
| The of going to press - offer subject to<br><b>DNFS KIT ALSO AVAIL</b><br>fitting with Viglen Drives<br><b>VAT</b> only with purchase of<br><b>our showrooms</b><br>pers Way, off Boston Road, | availability<br>ABLE<br>S.   | VAT                                             | UXBRIDGE RD.<br>A4020<br>BOSTON<br>MANOR<br>M4<br>M4                                              |
| 2QA. 01-843 9903<br>Fri 9.30 - 6. Sat 9.30 - 4.00<br>e parking available                                                                                                    | Post to: VIGLEN COMPUTER SU  |                                                 | A4                                                                                                |
| chase any of these items, simply fill in                                                                                                    | UNIT 7, TRUMPERS WAY, HANN   | WELL, WT 2QA.                                   | Credit cards valid if signed by<br>card holder. Address below must<br>be the same as card holder. |
| or use your Access/Barclaycard,                                                                                                    | Please send me               | please include £12 carriage, us                 | ually despatched next day.                                                                        |
| cheques payable to to: VIGLEN                                                                                                    |                              | made out to VIGLEN COMPUTER                     | no of i                                                                                           |
| seven days for delivery and add                                                                                                    |                              | YCARD (delete whichever is not applicable) Card | No                                                                                                |
| packing and ins. on all items.                                                                                                    | Signature                    |                                                 |                                                                                                   |
| Ring (01) 843 9903. Credit Card                                                                                                    | Name                         |                                                 |                                                                                                   |
| Please give Card No. Name, Address, required.                                                                                                    | Address                      |                                                 |                                                                                                   |
|                                                                                                    |                              |                                                 |                                                                                                   |

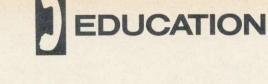

NTERACTIC

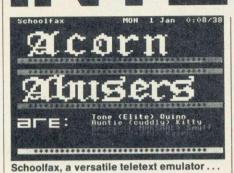

IEWDATA systems have an important role to play in the development of information skills. Their implementation can lead to work on the nature of information, its classification, its sources and its bias. It can also promote retrieval skills, planning of logical search and use of indexes, and encourage advanced reading skills such as skimming and scanning.

Using Prestel is expensive and often impractical as it ties up the school's only telephone line. Teletext systems such as Ceefax and Oracle are of restricted use because they are not interactive.

With the limitations of these public systems it seems sensible to implement a local viewdata system that runs on both stand-alone computers and on network and does not rely on expensive modems and teletext adapters. Its pages need only contain information relevant to a particular establishment. Schoolfax is just such a system.

Readers will be familiar with Edfax, the teletext emulator program for schools reviewed in Acorn User, July 1984. Unlike Edfax, Schoolfax offers some very sophisticated facilities. The package comprises a systems disc containing eight programs, a 52-page demonstration file and a 27-page manual. It was developed at New College, Swindon, where it manages a 4500-page database on an E-Net network utilising a 40Mb Winchester as backing storage. This is where the range and scope of Schoolfax can be appreciated.

Essentially, Schoolfax is a suite of programs that allow the creation, editing and display of viewdata files. Pages may be created from scratch or downloaded automatically from Ceefax or Oracle and subsequently edited using the EDIT program before inclusion in the file. An important feature of Schoolfax is that of linked pages, allowing

Communications as an educational medium is still in its infancy in many respects. Although there are many different applications, some of which are catalogued here, the number of people using, for instance, Prestel is small because of the expense involved. Chris Drage and Nick Evans suggest some alternatives as well as probing the applications for some of the more sophisticated systems.

routing through the file. A carousel option is also offered.

At New College, Swindon, groups of students update some 150 pages of the database each morning using the automatic download from Ceefax/Oracle. The Schoolfax/E-Net system allows 20 students simultaneously to edit and 'slot in' these new pages all in half an hour. Thus, up-to-date news and information are always available on the network. Schoolfax allows subfiles of the main file to be made.

At New College specific subfiles are created that carousel on stand-alone computers in the refectory and library.

All this may seem a little pie-in-thesky for a small primary school with one micro. On balance Edfax comes out as the better package in this respect. It has been designed with beginners in mind and it costs only £20.

But various users have pointed out a number of shortcomings in the system. The major criticisms are:

The inability of Edfax to 'grab' pages from Teletext or Prestel, etc, to include in an Edfaxfile.

Not being able to transfer other Edfax files/frames into the system.

The lack of a multi-tone printer utility.

Tecmedia, which publishes Edfax, is now well aware of users' needs and at the time of writing is preparing a Mark 2 version, which will remedy most of shortcomings. However, these teachers may not be aware that an excellent suite of Edfax utilities is already available from Ephagy Software Products. Entitled Texprint, the suite upgrades Edfax's facilities to a level almost comparable with New College's Schoolfax.

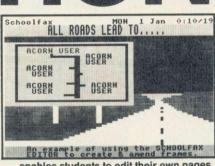

133

... enables students to edit their own pages

'EDUTIL' is the star of the suite. Its ability to scan through Edfax files quickly or to transfer files from other systems is a joy. An impressive feature is the ability to drive a frame around the screen and position it via the arrow keys (having first loaded it from a file, of course). The much-needed printer dump is there too.

The £20 for Edfax plus £10.95 for Texprint may make some schools think twice. Schoolfax at £30 may be a better choice.

For schools with limited resources I would draw attention to Joe Telford's excellent Eco-Fax trilogy described in the January '85 issue of Acorn User. For a mere £3.75 (the Acorn User monthly cassette) you get a set of programs whose facilities almost rival those of Edfax.

Prestel is different from teletext for several reasons - the main ones being that it isn't free and it is interactive. You want to know what to do with it in school? Help is at hand. The Prestel Education service - not to be confused with Micronet which is a CUG (closed user group) - provides pages on which may be found features, competitions, applications, news and reviews, all controlled by the Council for Education Technology (CET). The ECCTIS courses guide for higher education is stored on the Open University's computer and may be accessed through these pages, as may be the COIC careers guide. ED.IT is an information technology magazine that aims to spark off ideas among teachers, and there are many other facilities besides.

Micronet, on the other hand, provides a service of interest to pre-school and infant teachers with telesoftware and information.

A further step up the ladder is The Times Network for Schools (TTNS), which runs on the lines of the Telecom Gold system, but on an independent Continued on page 135 ►

# The BBC Model B All the peripherals from Vigles The best service-The best value

**Disk Storage No.I** Monitors TORCH This diskette storage GRADUATE holds 70 diskettes including Our Super Low price £14.95 including VAT FREE PSION Exchange Microvitec  $\bigcirc$ C Software Monitors B Standard £189 £1,145<sup>INC</sup> VAT Medium £259 Med & Pal £295 **Disk Storage** High £395 No. DX45 This lockable diskette box holds 45 diskettes and **BBC Model B** displays them as shown **(B**) £349 (c Super Low price £12.00 incl. VAT C **3M Scotch Disc** BBC 5¼" diskettes single sided **Dot Matrix Printers** Model B WITH DNF 1-2 boxes 3-9 boxes 10+ boxes Taxan Kaga KP810 £279 
 SS 40 TRACK
 £15.00
 £13.50
 £13.00

 DS 40 TRACK
 £20.00
 £18.40
 £17.70

 SS 80 TRACK
 £23.00
 £20.70
 £20.00
 Canon PW1080A £279 (latest 1.2 D Epson RX80/FT £269 10 DISCS PER BOX Epson FX80 £389 DS 80 TRACK £26.70 £24.00 £23.00 (A) Shinwa CPA80 (100cps) £219 Mannesmann Tally B.B.C MT80 £209 Hard **Daisy Wheel Printers** Please add for carriage:-Cover Juki 6100 £339 A - £2. B - £3. C - £8. Quen Data £239 £6.95 All prices include VAT Please add £8 for 11/2 metre length printer lead for the BBC micro. AU8/7 Post to: VIGLEN COMPUTER SUPPLIES. UNIT 7, TRUMPERS WAY, HANWELL W7 2QA Telephone: 01-843 9903. Credit cards valid only if signed by card holder. Address must be the same as card holder Please send me\_ NISA

I enclose Cheque/P.O. for £\_\_\_\_\_ Incl. carriage.
Cheques payable to Viglen Computer Supplies.
Name \_\_\_\_\_\_
Address \_\_\_\_\_\_
Signature

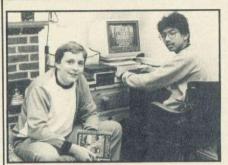

WO West London lads, Navneet Gupta and lan Pratt, are about to take on BT's Prestel viewdata service. Well almost. The two 14-yearolds have certainly achieved one thing: proving how simple it is to set up and run a view-database when given the appropriate software tools. The 'tool' in this instance is Communitel's Level 2 Viewdata System.

The boys have known each other for two years and have spent a good deal of that time beavering away on their BBC micros. In the past year Navneet has been involved in editing on Micronet 800 and this experience has led both youngsters to create their own public viewdata service 'Beeb Link'. Beeb Link will eventually have 195 pages of information, plus a mailbox facility for callers to leave messages.

*Navneet*: 'One of the main qualities of the system is the fact that it has an excellent mode 7 editor – the best l've seen implemented on a standard Beeb. It even implements complete Prestel standard routing facilities.'

*lan*: 'I particularly liked the two very comprehensive manuals: one is an excellent guide for beginners with lots of colour photos and diagrams. The reference manual explains from beginning to end almost all the info you need to know to edit on a viewdata terminal. The system has a "mini on-line search system", which enables a search facility. Another feature I like is the carousel facility, which is useful for demonstrations, advertising, etc.'

*Navneet:* 'I think the host system software is very good as it allows creation of a mini-Prestel system (with mailbox facility) for the database, if used with the Communitel modem.'

Other features that impressed the boys were:

The flexibility of the system, with options such as: altering information-provider's headings; working with all disc drive configurations; and screen dumping to any of six popular printers.
 The facility to turn interlace off (sharpening up the character set).

• Fully second processor compatible

(ie, it also runs much faster).

However, lan adds: 'There are one or two improvements I would like to see: the mailbox facility isn't at all easy to use for the first-time "logger-on". I would like to have seen some bulkupdating software for use with the package and the Dacom 2123 modem specifically, as it has the facility to send frames quickly to Prestel.'

EDUCATION

And Navneet comments: 'The modem is excellent but I would like to see user-to-user software included to allow users to communicate directly outside the Communitel system. Unfortunately, the editor doesn't tell you the number of characters on-screen. This has meant that often my graphics frames have exceeded the Prestel limit of 920 characters per frame (740 per response frame). It is a small point but can be annoying.'

There can be no doubt that the extent of Navneet and Ian's success is due to the superb design and execution of Communitel's powerful package. Equal credit must go to their perseverance and dedication in producing and refining their viewdata base. Navneet says: 'It has taken us three months, working every day for about 2-3 hours. But it's paying off because some people are already logging on.'

#### Continued from page 133

PRIME computer. All the facilities of Gold are available except that mail may not go outside the system. Instant mailing to multiple destinations, databases of information provided by industry, facilities for creation of databases relevant to individual areas, graphics, interactive 'chat' capability – these are just some of the facilities available.

More exciting, however, is the prospect of following the development of Operation Raleigh with regular updates from the crew – ideal for topic work. Furthermore, the Stock Exchange is keeping a set of information of the top 100 companies on the network with competitions of the Portfolio type for schools to play. In the same line is the Business Awareness Club, run by Arthur Anderson, the international firm of accountants.

Careers information may be had from a variety of sources, including the armed forces, and a database of commonly asked questions and answers relating to technology is being compiled by Memorex.

Finally, those wishing to go on to higher education will have the facilities of the Polytechnics Central Admissions System available by the summer of '86. This will provide interchange of information with mailboxes in schools and polytechnics. There is a lot going on at TTNS but it is early days yet. Given a chance and a little help and encouragement it could prove to be an invaluable resource.

Integration of these facilities into the classroom requires some change in organisation. Some questions to ask yourself are: 'What am I expecting to do better with this facility?'; 'How will I organise the children's time at the computer? (remember the expense!)'; 'Can I take information off the system, save the pages on disc and present it through a teletext editor?'; and 'Will the information I want the children to look at be interesting to them, motivating and relevant to their needs?'

The implication of all of this is that the teacher must be totally familiar with the system first. Remember that most remote systems are cheaper, like phone calls, after 6pm. Prestel makes no charges then. Integrating material, either in teletext form or merely using the computer as a source for written work requires careful planning and preparation.

Many of the systems mentioned above are now aiming to integrate topic plans with their presentations. They are looking for ideas, so this could be your big chance.

### ADDRESSES

Council for Education Technology, 3 Devonshire Street, London WIN 2BA. The Times Network for Schools, PO Box 7, 200 Grays Inn Road, London WCIX 8EZ.

### **TEXTPRINT DATA**

Supplier: Ephagy Software, 125 Corporation Road, Grimsby. Machine: BBC B. Price: £10.95 (disc). Tecmedia, 5 Grandby Street, Loughborough LE11 3DU. Tel: (0909) 438301.

#### COMMUNITEL LEVEL 2 VIEWDATA SYSTEM DATA

Supplier: Communitel Ltd, 189 Freston Road, London W10 6TH. Machine: BBC B (disc). Price: Level 2 System: £375 + VAT. Local System: £45 + VAT.

### SCHOOLFAX DATA

Supplier: Schoolfax, 24 Somerset Road, Swindon, Wiltshire SN2 1NF. Machine: BBC B (disc and/or network interface).

**Price:** £30 (disc) £7.50 (additional *Schoolfax* utilities) £7.50 (additional E-Net utilities).

## **AKHTER FOR ACORN AND DISC DRIVES**

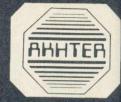

## ACORN PRODUCTS

| ANHTER ANUTER ANTER AN                      | THE OWNER OF THE OWNER OF THE OWNER OWNER OWNE |
|---------------------------------------------|----------------------------------------------------------------------------------------------------|
| BBC Model B+                                | £434 + VAT £499                                                                                                    |
| BBC Model B (including £50 of software)     | . £299 + VAT £344                                                                                                    |
| BBC Model B with disc interface             | £346 + VAT £399                                                                                                    |
| BBC Model B with econet interface           | £349 + VAT £401                                                                                                    |
| BBC Model B with disc and econet interface  | £399 + VAT £459                                                                                                    |
| 6502 Second Processor                       | £173 + VAT £199                                                                                                    |
| Z80 Second Processor.                       | £346 + VAT £399                                                                                                    |
| ECONET PARTS - Full range of Econet produ   | ucts available                                                                                                    |
| Winchester Disc Drive - 10MB                | 1304 + VAT £1499                                                                                                    |
| Winchester Disc Drive - 30MB                | 1999 + VAT £2299                                                                                                    |
| BBC Prestel Receiver.                       | £121 + VAT £139                                                                                                    |
| BBC Teletext Receiver                       | £196 + VAT £225                                                                                                    |
| Acorn Bitstick                              | £328 + VAT £377                                                                                                    |
| Acorn Bitstick multi-plotter driver         | £69 + VAT £79                                                                                                    |
| A to B upgrade kit (inc. fitting)           | F90 + VAT £103                                                                                                    |
| Econet interface (inc. fitting)             | £60 + VAT £69                                                                                                    |
| Disc interface (inc. fitting)               | £103 + VAT £118                                                                                                    |
| Speech upgrade                              | FAR + VAT FEE                                                                                                    |
| Games Paddles                               | E13 + VAT E15                                                                                                    |
| IEEE Interface                              |                                                                                                    |
| Intelligent Printer Buffer, Sharer £245 + 1 | AT 6282                                                                                                    |
| AMX Mouse£75 + VA                           | T CR7                                                                                                    |
| Tracker Ball£52 + VAT                       | F60                                                                                                    |
| Grafpad HIT E120 + VAT £1                   |                                                                                                    |
| ISO-PASCAL (BBC)                            |                                                                                                    |
| Wordwise                                    |                                                                                                    |
| Wordwise Plus £49 + VAT £56                 |                                                                                                    |
| View                                        |                                                                                                    |
| Viewsheet £52 + VAT £58                     |                                                                                                    |
| 1 1 1 1 1 1 1 1 1 1 1 1 1 1 1 1 1 1 1       |                                                                                                    |

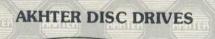

NEW

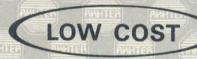

## Fully BBC compatible 51/4" disc drives.

DRIVES

Each drive comes fully cased and equipped with all necessary cables. formatting disc and User Guide.

SD400B 51/4" single disc drive plus PSU. 400k (800k in double density) 40/80 track switchable. (Equivalent Cumana CS400 - price £179.95) £105 + VAT £119.95

SD802E 51/4" dual disc drive plus PSU. 800k (1.6Mb in double density) 40/80 track switchable. (Equivalent Cumana CD800S price - £320.95) £192 + VAT £219.95

The above drives carry a twelve month guarantee.

## AKHTER DISC DRIVES

## HIGH QUALITY 51/4" FLOPPY DISC DRIVES WITH **2 YEAR WARRANTY**

100% BBC compatible. Each drive fully cased with all necessary cables. formatting disc and User Guide.

#### **DUAL DRIVES WITH PSU & MONITOR STAND**

MD802D Dual drive 800k (2 x400k) 40/80 switchable, double sided plus PSU plus monitor stand. £286 + VAT £329 MD402D Dual drive 400k (2 x 200k) 40 track, double sided plus PSU plus monitor stand. . . . £260 + VAT £299

#### DUAL DRIVES, VERTICALLY STACKED WITH CABLES & FORMATTING DISC.

MD802C Dual drive 800k (2 x 400k) 40/80 switchable, double £225 + VAT £259 sided. MD402C Dual drive 400k (2 x 200k) 40 track, double sided. 

#### SINGLE DRIVES, FULLY CASED WITH CABLES & FORMATTING DISC.

MD400A Single drive 400k 40/80 switchable. double sided. £121 + VAT £139

MD200A Single drive 200k 40 track single

sided. ..... £103 + VAT £119

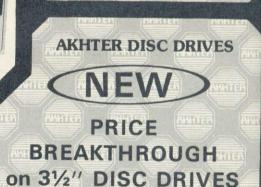

## Fully BBC compatible.

Each drive comes fully cased and equipped with all necessary cables. formatting disc and User Guide.

## MD400F 31/2" SINGLE DISC DRIVE

Dual case with single drive; with dual cables, utilities and manual. Storage capacity 800k on BBC Model B+ (400k on standard BBC Model B).

## ... ONLY £99 + VAT £114

MD802F 31/2" DUAL DISC DRIVE

Dual case with dual drive; with dual cables, utilities and manual. Storage capacity 1.6MByte on BBC Model B+(800k on standard BBC Model B).

.......... ONLY £173 + VAT £199 The above drives carry a twelve month guarantee. 31/2" Diskettes Double sided, double density (box of 10) £39 + VAT £45

# AHHTER

## DISKETTES

744 Single sided, double density, 40 track (box of 10).....£15.60 + VAT £17.95 

FREE **DIGITAL CLOCK** WITH EVERY TWO BOXES OF DISKETTES

P

## **AKHTER FOR PRINTERS, MONITORS & PERIPHERALS**

## DAISYWHEEL PRINTERS

| JUKI 6000 10CPS. Bi-directional, logic seeking, 10, 12, 15 CPI and P.S. £199 + VAT £229                                                                   |        |
|----------------------------------------------------------------------------------------------------|--------|
| JUKI 6100 20 CPS. Bi-directional, logic seeking, 10, 12, 15, CPI and P.S. £324 + VAT £373                                                                 |        |
| JUKI 6300 40 CPS, Bi-directional, 10, 12, 15 CPI and PS<br>£699 + VAT £804                                                                                |        |
| JUKI 2200 Portable electronic daisywheel typewriter and R/O printer.<br>10CPS. 10, 12 and 15 pitch. Bi-directional printing. 2k buffer<br>£259 + VAT £298 |        |
| Single sheet feeder                                                                                                    | The Ch |
| Tractor Unit       £129 + VAT £148         Spare daisywheel       £14 + VAT £16         Juki 6100 ribbon       £2 + VAT £2.30                             |        |
| QUENDATA DWP1120 20CPS. Bi-directional, logic seeking.                                                                                                    |        |

£219 + VAT £252

Centronic Interface (Optional RS232-C)

## **COLOUR PRINTERS**

OKIMATE 20 Full colour, 40CPS letter quality, variable width tractor feed, plain paper and acetate film printin ... £259 + VAT £298

CANON PJ1080A Seven colour printing. 37CPS. Bi-directional

. £399 + VAT £459

## LASER PRINTER

CANON LASER PRINTER LBP-801 

## PERIPHERALS

TORCH

280 disc drives and 2nd processor ....£564 + VAT £649 ZEP 100 2nd processor

.£299 + VAT £344

EPROMER for BBC complete with software £99 + VAT £114 Software available on Cassette, Disc or Rom, please specify.

## NOVACAD

## Computer Aided Draughting for the BBC Micro

A new CAD package aiding the design of such items as a complex circuit diagram, a new kitchen plan or a simple cube Features include:

Very user friendly Special windowing techniques Libraries of user defined shapes Zoom facilities User definable grid

Text may be added Powerful delete facilities Printer dump for Epson compatible printers An optional plotter facility

All you need is a BBC Micro fitted with the Acorn DFS system and a disc drive. Novacad consists of 16k ROM, utility disc and a comprehensive manual.

## ..... ALL FOR ONLY £79 + VAT £91

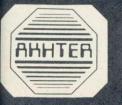

ANHTER COMPUTER GROUP 28/29 BURNT MILL HARLOW ESSEX CM20 2HU U.K. 2 0279-443521 (10 lines) Telex 818894 AKHTER G.

## SPECIAL EDUCATION DISCOUNTS BULK ENQUIRIES WELCOME

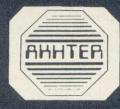

### DOT MATRIX PRINTERS EPSON

| FX 80 160 CPS 10 inch wide friction and pin feed.<br>£324 + VAT £373 |
|----------------------------------------------------------------------|
| FX100 160 CPS 15 inch wide friction and pin feed                     |
| Frees                                                                |
| RX80 F/T 100CPS 10 inch wide friction and pin feed                   |
| £239 + VAT £275                                                      |
| RX80 100CPS 10 inch wide tractor feed £215 + VAT £248                |
| RX100 F/T 100CPS friction and tractor feed £349 + VAT £401           |
| LX80 NEW Epson printer with NLQ                                      |
| LX80 Tractor unit                                                    |
| 8143 RS232 Interface for FX and RX printers £39 + VAT £45            |
| 8148 RS232 Interface with 2k buffers, X on X off £60 + VAT £69       |
| Ribbon Cartridge for RX80, FX80 and MX80 £5 + VAT £6                 |
| Ribbon Cartridge for FX100 and MX 100 £7 + VAT £8                    |
| MP165 165CPS 10 inch wide friction and tractor feed. NLQ Epson       |
| compatible                                                           |
| CANON PW1080A 160CPS 10inch wide friction and tractor feed.          |
| NLQ£255 + VAT £294                                                   |
| CANON PWILLES A LEOCAS IE that wide                                  |

CANON PW1156A 160CPS. 15 inch wide friction feed NLQ ..... £359 + VAT £413 SHINA CPA80 100CPS friction and tractor feed £187 + VAT £215

SMITH CORONA

FASTEXT 80 80CPS column friction feed .....£129 + VAT £149 D100 120CPS friction and tractor feed £199 + VAT £229

MONITORS

SPECIAL OFFER Sanyo CD3125 standard resolution monitor £155 + VAT £179

| MONITORS COLOUR MONITORS                                                                                                    | A ANHIER A                                            | NI C |
|----------------------------------------------------------------------------------------------------|-------------------------------------------------------|------|
| CD 3125 Standard resolution.<br>CD 3117 Medium resolution.<br>CD 3115 High resolution<br>CRT 50 Medium resolution for MBC 550 series.<br>CRT 70 High resolution for MBC 550 series. | £299 + VAT £344<br>£399 + VAT £459<br>£299 + VAT £344 |      |
| SANYO GREEN MONITORS<br>DM8112 12 inch 18 Mhz Hi-res.<br>DM9112 12 inch 18 Mhz Hi-res with till stand .<br>CRT 36 High resolution for MBC 550 series.                               | £99+VAT£114                                           |      |
| PHILIPS<br>7502 Green screen/sound input 20 Mhz<br>7522 Amber screen/sound input 20 Mhz                                                                                             |                                                       |      |
| MICROVITEC CUB                                                                                                    | 6100 + WAT 6220                                       |      |

| 1431 MS 14 inch RGB standard res. col | £199 + VAT £229 |
|---------------------------------------|-----------------|
| 1451 MS 14 inch RGB med. res. col.    | £240 + VAT £276 |
| 1441 MS 14 inch RGB hi-res. col.      | £399 + VAT £459 |
| and a faither                         | anaten anaten   |

Opening Hours: Mon - Fri 9 a.m. - 6.30 p.m. Sat 10 a.m. - 5 p.m. CALLERS WELCOME AMPLE PARKI DELIVERY: Securicor 'A' Service £8.00 per parcel Securicor 'B' Service £5.00 per parcel Postal Service £1.50 per parcel

|   | -   | -   |  |
|---|-----|-----|--|
|   | VIS | A   |  |
| - | -   | 200 |  |

All prices subject to change without notice & are rounded up to the nearest pound.

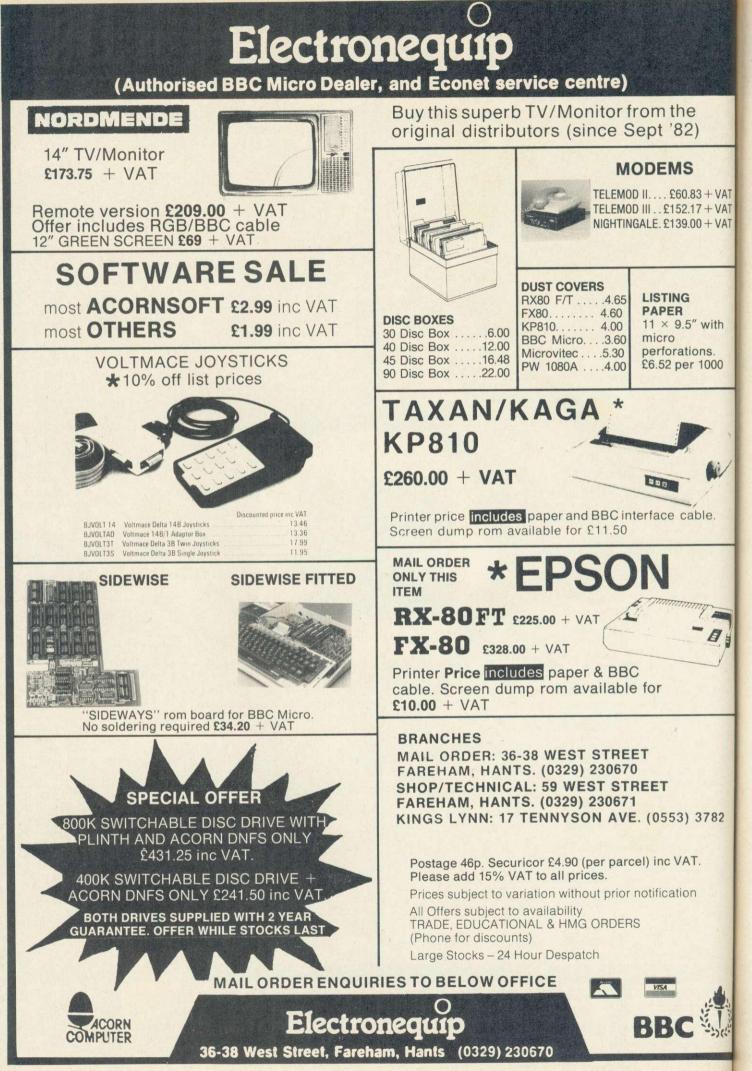

ACORN USER AUGUST 1985

COMMUNICATIONS

DALAA DATABASE Geoff Nairn gets on-line to the wide world of information sources

HEN Alexander Graham Bell invented the telephone in 1876 little did he realise that, a hundred years on, the telephone system would be carrying some decidedly non-human conversations. For computer communications has replaced voice traffic as the growth area for the telecommunications industry, and while many of these 'value added' services are aimed at commercial customers - with prices to match - the humble Beeb owner can also get in on the act. Electronic mail, viewdata services, specialised databases and on-line computer clubs are just some of the services accessible by anyone with a micro and a modem.

VAT

VAT

VAT

th

00

2

Perhaps the most familiar on-line information service is Prestel, British Telecom's viewdata system. After somewhat shaky beginnings the service is now starting to take off among home computer owners, as it offers cheap access to more than 350,000 pages of information, including its own dedicated section for micro owners - Micronet 800 (see review on page 143). Other viewdata systems have followed, either private in-house commercial services, such as the Stock Exchange's Topic share price system. or smaller public services, such as one run by the London Borough of Hackney that offers pages of local information and is accessible from terminals in public libraries.

The trouble with viewdata information systems is that they are designed for access by dumb terminals via a simple keypad. By keying in numbers chosen from menu pages you work your way deeper and deeper into the database until you find what you're looking for. This hit-and-miss process is unsuitable for those with exacting information requirements. For these users a range of specialised on-line information services, with sophisticated search facilities, have sprung up during the past decade.

The one that started it all was Dialog. which opened to the public in 1972. This is by far the largest public access service, with more than 60,000 users in Europe and the US and 120 million records. Dialog is run from a mainframe computer (the database takes up 1012 bytes of storage capacity!) in California and as such would be very expensive for home subscribers to use. Dialog Information Services has therefore introduced an 'economy model' called Knowledge Index, which has a mere 30 million records of the more popular sections of Dialog and can be accessed only during the evenings and at weekends, when the Dialog mainframe is underused.

Knowledge Index is accessed from the UK using Dialnet, a special communications link connected to the Packet SwitchStream (PSS) service. This means that you don't have to pay transatlantic call charges – just the cost of a call to the nearest PSS 'node' in the UK and a time-based charge for using the Dialog mainframe – about £23 per hour. In addition there's a one-off subscription of £25. What do you get for your money?

Knowledge Index contains 27 distinct databases, including medical and biological abstracts, legal information,

magazines, government publications, education, computers and newspapers. To search for information on a specific subject, therefore, you have to choose first which database to use: for example, BEGIN COMP3, which puts us into the Microcomputer Index database (called COMP3). Now say we wanted to find out something about Acorn Computers: you would enter FIND ACORN. In fact this finds 39 references to Acorn. which is too many to browse through quickly so we might narrow down the search: FIND ACORN AND BBC MICRO would produce a smaller set of references to all items about Acorn and the BBC micro. And so on, until you find what you're looking for.

The trick in using Knowledge Index is to think of a few keywords that neatly encapsulate the specific topic you are looking for and which can then be used to narrow down your search rapidly; otherwise, you can clock up a hefty bill ploughing through irrelevent references. There are a variety of search operators - AND, OR, NOT - and 'wild cards' to help you with this. Once you've found a few suitable references the DISPLAY command will show the items on the screen, either in full or just the title. If you've got some intelligent terminal emulator software you can then save these on disc and read them later off-line - remember that time is money with Knowledge Index.

With a little bit of practice and some forethought, Knowledge Index can be used to find out quickly where to look for a specific subject. It does not store complete articles, just references author, subject and a brief description so you may still have to go out and track down the specific article in a library. As you may have guessed, Knowledge Index is aimed primarily at serious professional users and is popular with academic institutions, where the time saved over leafing through conventional abstracts and indexes can be considerable. Just to show the quality of the information stored in Knowledge

| Service                                | Speed                                        | Costs                                                   | Contact                                             | Type of<br>information                                                                         |
|----------------------------------------|----------------------------------------------|---------------------------------------------------------|-----------------------------------------------------|------------------------------------------------------------------------------------------------|
| Micronet                               | 1200/75                                      | £16.50/atr                                              | 01-278 3143                                         | home/general                                                                                   |
| Lexis                                  | 1200                                         | £10/hr                                                  | 01-404 4097                                         | legal                                                                                          |
| Nexis                                  | 1200                                         | £10/hr                                                  | 01-404 4097                                         | news                                                                                           |
| Polis                                  | 300 + 1200                                   | £55/hr                                                  | 0908 565656                                         | parliamentary                                                                                  |
| The Source                             | 300 + 1200                                   | \$7.75/hr (min)                                         | see below                                           | general, busines                                                                               |
| Compuserve                             | 300 + 1200                                   | \$6/hr (min)                                            | see below                                           | general, busines                                                                               |
| Knowledge Index                        | 300 + 1200                                   | \$24/hr                                                 | 0865 730969                                         | scientific, news                                                                               |
| World Reporter                         | 300 + 1200                                   | £60/hr                                                  | 09327 85566                                         | news                                                                                           |
| of the host computed may be additional | uters. Costs<br>subscription<br>ter Boulevar | given represent<br>of charges and to<br>of, Columbus, C | nt computer ti<br>elephone call (<br>)hio 43220, US | the phone number<br>me charges. Ther<br>costs. <b>Compuserve</b><br>A. <b>The Source</b> , 161 |

# A few well chosen words about the new SPEECH ROM for the BBC micro

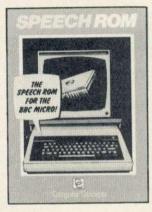

The normal ACORN speech system allows the computer to speak a hundred or so predetermined words. This is fine if you only want the computer to speak these words, but in practice it is extremely limiting.

Spoken English is actually made up of a few dozen basic sounds known as phonemes. Any word can be formed by putting the correct phonemes together,

and this is the basis for THE SPEECH ROM. The user can specify a string of phonemes so creating whatever words or sentences are required. The ROM is controlled by simple "★" star commands and so can be used from BASIC and most other language ROMs.

A unique feature of this package enables the pitch and the emphasis of words or parts of words to be changed. Because this is not normally possible,

> computer speech tends to have

no expression. THE SPEECH ROM can emphasise a particular syllable and so re-enforce the meaning of a sentence. This feature also enables the computer to ask auestions in a more realistic manner.

Another novel feature is that the ROM includes a singing feature, the user simply specifies the phoneme and the note.

No soldering required.

This ROM requires the speech processor to be fitted into the machine. If your machine has the ACORN speech system fitted then the processor chip will be there already. If you do not have the ACORN speech system then we can supply the processor chip for £10.00 incl. VAT. This chip simply plugs in like a ROM and requires no

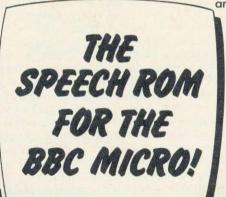

1

soldering.

When operating, the speech ROM requires 2 pages of workspace. This means that PAGE is set higher in BASIC. When not in use no memory is used.

Both the SPEECH ROM and the SPEECH PROCESSOR are simple plug in chips that require no soldering. Full fitting instructions are supplied with both chips. Please state clearly when ordering if you require the SPEECH PROCESSOR with the SPEECH ROM.

Available from all good BBC dealers or directly from ourselves at the address below. £28.00 + £1.00 p&p + VAT (£33.35)

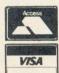

Gaddesden Place, Hemel Hempstead, Herts. HP2 6EX (0442) 63933

**Computer** Concepts

COMMUNICATIONS

Index, I managed to dig out 37 references to Acorn User and a summary of Bruce Smith's October 1984 article on Toolkit ROMs (right).

In a similar vein to Knowledge Index is Datasolve's World Reporter, an online news retrieval service which draws on 14 different news sources. including the Guardian and Financial Times, a summary of BBC world broadcasts and a Japanese news service. Half a million articles - complete articles, not just summaries - are stored on World Reporter stretching back over the past couple of years or so, and they can be searched and displayed in a similar fashion to Knowledge Index. Accessed either through PSS or by dialling the Datasolve computer direct, it costs £60 per hour, after an initial prepayment of £200. The 350 users divide equally between government, media and business customers.

ro

Other commercial on-line databases include: Nexis, a comprehensive newspaper and magazine research service: Lexis, a database of legal cases for lawyers; Blaise, the British Library's electronic indexing system; Polis, the Houses of Parliament's own database; and Share Price Data, with daily prices of commodities and stocks. There's even a database of databases, run by the EEC! To find out more about this useful Luxembourg-based service phone 010-352 488041

In the US, where dial-up databases first originated, there are two services catering more for the home user: Compuserve and The Source. Compuserve has more than 800 subject areas and over 150,000 users. Special interest group (SIG) areas are catered for, such as for Apple users. There are bulletin boards where subscribers can leave messages; a chat facility; games, including a multi-user Star Wars-type game; business information; news and so on. The Source has a similarly massive range of facilities and both services cost between \$6 and \$20 per hour, depending on what time you call.

Access to these US services from the UK is either via a direct call, in which case you'll need a modem which uses American (Bell) tones and a lot of money, or via IPSS, the international version of the Packet SwitchStream digital communications service. Using IPSS, how much you pay depends on the time of day, the country you're dialling, how long you spend on the system, how much data is carried, and the cost of the local phone call to a PSS exchange. Even so, it normally works out cheaper than calling the USA direct, though you first need to buy a PSS 'identity' off British Telecom. This costs £25 and then £6.25 a quarter. For information on exactly what PSS is and how

Display 22/L/4 1086378 ACU84J0157

Toolkits on Trial.

Smith, B.

Acorn User No.27, Oct. 1984, P. 157,159+. 3 Pages. Country of Publication: United Kingdom Language: English Availability: Available from Management Contents

Document Type: Journal Article Type: Software Review; Product Evaluation

Special Features: includes Screen Displays; Tables

The BBC micro can accept a variety of ROM based software that Can be used together with BASIC. Many of these ROMs contain BASIC programming aids or utilities. BBCSoft's Toolbox is the only serious tape-based utility software available. Toolbox provides twenty-five utilities. Other utility packages on the market include Addcomm, Toolkit, Caretaker, Toolstar and U-Tools. Sample program listings and comparative tables are included.

Descriptors: Program Development Tools; ROM; Utility Programs Evaluation; Microcomputers

Data supplied by Knowledge Index, with details of an article by someone called Smith

you join contact PSS Customer Services Group on 01-920 0661.

In this country the Times Network for Schools is probably the closest thing to Compuserve or The Source, although it's available only to schools and colleges at the moment. It is basically a closed section of British Telecom's Telecom Gold electronic mail service. For £187 per year a school gains access to a searchable database of educational information, noticeboard sections, local news, educational software reviews, electronic mail facilities and downloadable software. It can even mimic a viewdata system and so offer pages of colour and graphics. It is likely that the Times Network will expand outside the education sector and no-one is discounting a move into the home user market.

All the databases mentioned above are somewhat pricey, and for the impoverished BBC micro owner the growing number of electronic bulletin boards offer a cheap and cheerful introduction to dial-up services. All it will cost you to use a bulletin board (BB) service is the price of a phone call. Run by enthusiastic amateurs from home (and using their own money), the BBs allow you to leave messages for other users, advertise goods for sale and swap programs.

Unfortunately, nearly all BBs work at 300 baud, so those of you with Presteltype 1200/75 baud modems are out of luck. Also they are often permanently engaged, as they can handle only one caller at a time. Understandably then once you get onto a BB you'll not want to log-off in a hurry. The system operator (sysop) will unceremoniously disconnect you after half an hour or so, however. They are not the most userfriendly of systems and finding your way around can be a bit of a problem, especially if you're new to a board.

If you have tried to log onto a BB but have been thwarted by the engaged

tone you could try Rewtel. This is a BB run by an electronics magazine and in addition to a messaging facility - you enter CHALK to select it - there's a database of electronics components and related information. If you take out a subscription to Rewtel you can even order stock components via the BB. Non-subscribers can still use the other sections of the BB and are allowed eight minutes. Distel and Maptel are similar database services run by electronic components companies and, like Rewtel, they are not as frequently engaged as the amateur boards.

For numbers and details of BBs see Acorn User, October 1984 and for new BBs see AUNoticeboard page. BBs are run on a voluntary basis, so phone numbers and hours can change.

Here you have seen just some of the services that you can access using your Beeb and a modem. If you want to have a go at all of them then not only will you need a healthy bank balance but also a multi-standard modem and some sophisticated terminal emulator software. I used Computer Concept's Termi ROM and had no problem accessing any of the services - even downloading files from California onto Econet, which is pretty impressive in anyone's book. Inevitably you'll have to experiment with the various protocol and emulation options.

With the availability of cheap modems, price-cutting on long-distance telephone tariffs and new data carrier services such as PSS, the humble microcomputer can now go online just like its big brother, the mainframe. But remember, we humans like to use the phone as well!

For a guided tour of some of the bulletin boards in the UK, see page 151

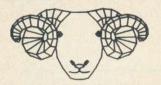

**BEYOND** the B+!

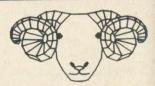

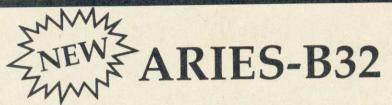

The new **ARIES-B32** gives your BBC Model B the enhanced RAM capacity of the Model B+ and more! For full details of this exciting new expansion visit us at the Acorn User Show, where we will also have super offers on **MUSIC 500** and **ARIES-B20**. If you can't make it to the show, call us for a special information pack.

## Aries Computers

Cambridge Science Park, Milton Road, Cambridge CB4 4BH. Telephone 0223 862614

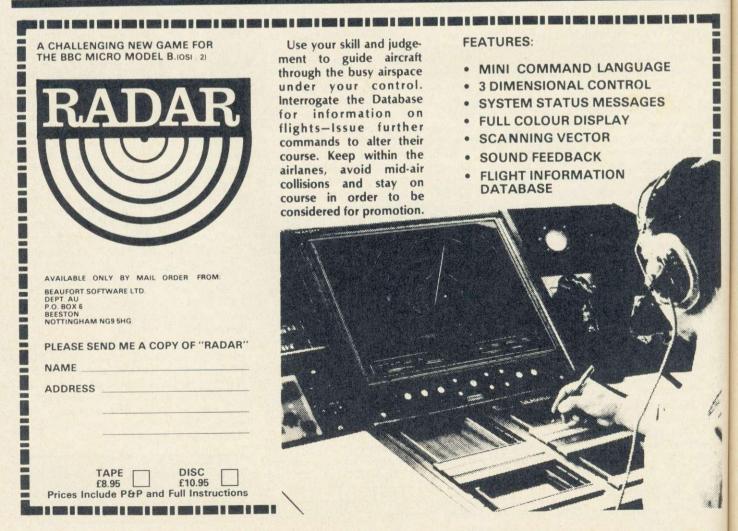

N

## Geoff Nairn strolls around 40,000 pages of viewdata

d

S

er

0

r

14

l,

THE Prestel public viewdata service will be six years old next month but so far it's had a difficult childhood. The public at large never really warmed to the concept of instant information at the touch of a few buttons, and for commercial users the information available has been pretty worthless. But if the original markets have not lived up to expectations then the home computers boom, coupled with the availability of cheap modems, has saved the day for Prestel.

Viewdata technology was the brainchild of a Post Office research engineer called Sam Fedida who, in 1970, came up with the idea of an electronic information service accessed via the public telephone network. The Post Office saw Prestel - as the service came to be known - as the first step towards a wired society and was forecasting more than a million Prestel users by the end of the decade. When the service actually got off the ground in 1979 and some £50 million had been spent that estimate had come down to nearer 100,000. By the end of of 1984 the actual number of subscribers to Prestel - the world's first public viewdata system, incidentally - was just 45,000. So what went wrong?

When Prestel was first conceived, home computers were practically nonexistent and so access was to be via dedicated dumb terminals - a modem. a monitor screen, a numeric keypad and a few bits of electronics. The information would be transmitted as numbered pages of coloured text and graphics, each page containing only 1k of information, for memory chips were then very expensive. Thus the service is not only time-consuming and cumbersome to use - involving ploughing through terminable menus and routeing pages - but when you eventually find what you're looking for there's only about 100 words to each page. As an on-line information service it leaves a lot to be desired.

If the general public and business community couldn't see a use for Prestel, then East Midland Allied Press (EMAP) could and in 1983 it set up Micronet 800, a specialised area within the Prestel database containing infor**SLIP THROUGH THE** ICRO MICRONET 800 (C) 00110a op Fabulous features your fingertips at dventure Comp...11 5th Generation gony Aunt.....12 Filmnet '84... eeb Peripherals 13 Letters..... eeb Machine Code Micromouse.... . . 31 32 33 Micromouse.. 34 Monitor....14 Midnight Mnet Modem Reviews 35 Book Reviews. . . 15 46 Chatline. ClubSpot. InfoBeeb. 16 17 Musicnet 36 Net JS . . . C 47. 18 QNET ... 38 Computer 68000 Chip Languages. Starnet... 21 2 Contact... 22 Swap Shop Decision 24 Diary.. Telesoft Top 10.44 Down) Wired Socie

Micronet's index of features - some more 'fabulous' than others

mation of specific interest to home computer owners. Home computers such as the BBC micro already contain the necessary hardware to display viewdata information: all that is needed is suitable software and a modem. So when Micronet 800 first began operations it offered a modem, communications software and subscriptions to Micronet and Prestel for an all-in price. Moreover, it was thought, the average home computer buff would actually enjoy wandering aimlessly around Micronet's myriad pages; what was a drawback to other Prestel users was a positive selling point for micro owners.

Since 1983 Micronet 800 has grown to become the most popular information provider (IP) on Prestel, with more than 5.6 million 'frame accesses' a month. There are 16,000 Micronet subscribers, most using a BBC micro.

With the wide availability of cheap direct-connect modems and sophisticated communications software, Micronet has withdrawn from selling the hardware and software, and now offers a combined Prestel/Micronet subscription for £16.50 a guarter (about £1.30 a week). On top of that there's the telephone charge, which works out at 40p an hour for a cheap-rate local call (after 6 pm and at weekends). (Prestel is available at local call tariffs to 97 per cent of UK telephone subscribers.) In addition, some pages carry frame charges, and if you use Micronet during the working week not only does the cost of the telephone call increase but you also have to pay connection-time charges of 5p a minute. All this, plus the cost of the modem and software, can make using Micronet an expensive business, so what do you get for your money?

143

Micronet 800 is a closed section of the Prestel database, accessed from Prestel page 800 – hence the name. At the last count it contained more than 40,000 pages of information, including the latest microcomputer news, readers' letters, programming tips, software and hardware reviews, and anything of interest to your average home computer buff. But information is just part of the story, for there's also a

# **Morley Electronics**

| CEEFAX 701 Tue 12 Fell<br>PATCH2<br>EDITMAG<br>EDITMAG<br>EDITTMAG<br>EDITTM |                                                                                                    | CEEFAX 702 Tue 12 Feb 11:20/51<br>5/7<br>EXAMS<br>Pages 705 to 718 contain a package<br>to enable registered contres of the<br>University of Oxford Local Exams<br>to contain of the |
|----------------------------------------------------------------------------------------------------|----------------------------------------------------------------------------------------------------|----------------------------------------------------------------------------------------------------|
| HETDATA datafile for HET2<br>MLIVEZ Micro Live nates<br>Build Deford Delegacy of<br>Example Local Examination<br>ADDSLB software package                                                                                                    |                                                                                                    | Tue 12 Feb 11:23/31<br>2/7<br>ELESOFTWARE NEWS<br>ELESOFTWARE NEWS                                                                                                    |
| REVSET Save all programs<br>RENUM to disc before us<br>SETUR CHWIN "BUILD" to<br>SUBURDD create "boot" fil<br>BBCDOCI Documentation for<br>BBCDOCI bocumentation for<br>BBCDOCI the example ackage<br>& - Brighton Project progr<br>+ - use PATCH2 to download                                                                                                    | * TELETEXT COMPETI<br>* The radio series<br>inviting schools<br>sagazines for an<br>competiton. The<br>created using th<br>EDITOR which is<br>TELESOFTWARE. |                                                                                                    |

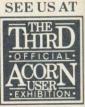

25th-28th July 1985 Barbican Centre London EC2

| CEEFAX 700 Tue 12                               | Feb 11:19/3         |
|-------------------------------------------------|---------------------|
|                                                 | tele /              |
|                                                 | The lars            |
|                                                 | CEEF RS.<br>(CICH-S |
| TELESOFTWARE                                    | 100                 |
| *CAT Programs availab)                          |                     |
| *INFO Software describ<br>REM Telesoftware news |                     |
| TELESOFTWARE The progr                          |                     |
|                                                 | to 720              |

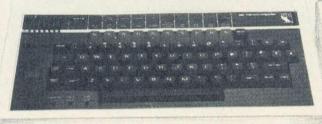

# Teletext Adapter

The Morley Teletext adapter introduces you to the world of Teletex at a price that won't break the bank. Inside it you will find the latest in second generation Teletext chip technology, which unlike our rivals who are still using chips designed more than eight years ago, will be fully compatible with any future advances in the Teletext system.

With the Morley adapter you will get a unit that automatically tunes itself in to the required station (no more messing around with screwdrivers in the back of the case), a user friendly menu driven program available on rom, easy to follow instructions and a 12 month warranty. Add to this the free downloadable telesoftware and we are sure that you will agree that we are offering you one of the best bargains on the market today.

For technical details please ring Morley Electronics on Tyneside (091) 2513883

| To order please fill in and send order form to | MORLEY | ELECTRONICS / | 1 MORLEY | PLACE | / SHIREMOOR | / TYNESIDE | NE27 0QS                   |
|------------------------------------------------|--------|---------------|----------|-------|-------------|------------|----------------------------|
| <u></u>                                        |        |               | -        |       |             | (          | Constant of the owner with |

| Please send me. | Qty. Morley Teletext adapters<br>Qty. Teletext software on Rom<br>Optional PSU | @         £70.45 inc. VAT & P&P.           @         £19.95 inc. VAT & P&P.           @         £9.95 inc. VAT & P&P. |
|-----------------|--------------------------------------------------------------------------------|----------------------------------------------------------------------------------------------------|
|                 | Total £                                                                        |                                                                                                    |
| NAME            | PHONE                                                                          | CHEQUE NO                                                                                                    |
|                 |                                                                                |                                                                                                    |
| ADDRESS         |                                                                                |                                                                                                    |
|                 |                                                                                |                                                                                                    |
|                 |                                                                                | POSTCODE                                                                                                    |
|                 |                                                                                |                                                                                                    |

£59.95+vat

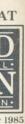

growing range of telesoftware that can be downloaded into your BBC micro (or other machine) and saved on tape or disc. And one aspect of Micronet that has really taken off is communications, ranging from late-night 'chats' with other subscribers and electronic mailboxes to an Agony Aunt page!

As with Prestel, information is why it all started, and despite the severe limitations of using a viewdata-based system, there's a wealth of specialist information on Micronet - if you can find it. Unlike professional information retrieval systems, such as Knowledge Index or The Source, Micronet does not allow for true database searching, by keywords or headings, for example. Again, this is a consequence of Prestel's having been designed to work with dumb keypad terminals. So information is accessed from on-screen menu pages by keying in numbers that route you to a sub-menu, and so on until you reach the required information. A tree structure such as this can be frustrating to use, for once you've gone so far down a certain 'branch' of the tree it can be difficult to climb back up again if it turns out to be the wrong branch.

The problem is compounded by the somewhat cryptic items that appear on the menus and the illogical way in which the page numbers in the top right corner of the screen jump around when moving from one page to another. Micronet recommends that you write down the numbers of any favourite pages so that they can be quickly accessed next time by keying in directly, but as some of the page numbers have up to nine digits that seems just as tedious. This may sound like carping and I'm sure many Micronet users enjoy discovering uncharted territory within the database, but for inexperienced users it can be a frustrating process not being able to find what you're looking for while you line the pockets of the British Telecom shareholders.

Micronet has many smaller databases within its pages, either for specialist interest groups (SIGs) or for specific makes of micro. For example, Electrobeeb is an electronic 'magazine' for BBC micro users and currently contains details of Elite high scores, programming tips for graphics on the Beeb, a question-and-answer service, a hints and tips section, and some free telesoftware. The Labour Party is a SIG on Micronet and has its own private database of 100 pages of both political and computer club information. Another SIG is Micromouse, an 'alternative' database which, on the day I looked at it, was running a story about German hackers.

And so it goes on. Other information

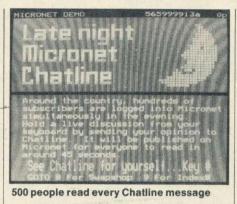

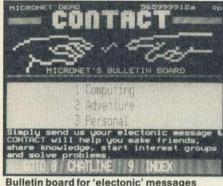

Bulletin board for 'electonic' messages

pages cover the whole range of hardware and software news, magazinetype articles, competitions, ads and technical information; I'm not sure even Micronet worries too much about what's on the system as long as it's not obscene and is actually looked at now and again.

telesoftware The pages are accessed from the Software Supermarket and for the BBC micro there are more than 50 games to choose from, as well as a Bargain Basement of games growing old gracefully. Some are free, but you have to pay for most of the good ones and prices are typically 20 per cent cheaper than buying them as a conventional cassette tape. Before downloading a game you can read a review to see whether you want it; if so the cost will be added to your quarterly Micronet bill. Telesoftware is transmitted frame by frame, but don't try it if there's a lot of line noise or if your software doesn't check for errors.

Perhaps the most popular feature of Micronet is the interactive communications and especially the Mailbox service. Every Micronet subscriber gets a free 'mailbox' to which other Micronet users can address messages, which can be read at your leisure. It is claimed to be cheaper than sending someone a message by conventional letter post and it's certainly a lot quicker. Messages are uncensored and this has led to a couple of Micronet subscribers being unceremoniously logged off the system for sending abusive messages.

If you want to talk with all and sundry then Micronet's Chatline service is more appropriate. Chatline is open from 5.30 pm on weekdays and from 2.30 pm at weekends till midnight, and for a 2p charge it allows you to send a message of up to six lines. This will then immediately appear on the Chatline database with up to a hundred other messages from other users, and you are free to browse through Chatline and respond to any of the messages. Quickness of response has made the service very popular and up to 500 people are claimed to read each message. Again, there have been problems with 'obscure' (read as obscene) messages but Micronet has chucked off persistent offenders.

145

In a similar vein, Celebrity Chatline, which goes out on Wednesday evenings, allows users to 'chat' with 'famous' personalities. Micronet's editor, David Babsky, travels to the homes of various computer personalities with trusty BBC micro and modem, and then engages aforementioned personalities in conversation, broaching questions from Micronet subscribers and putting the answers back onto the Chatline. Highlight of the year so far has been an interview with computer journalist Guy Kewney (who he?).

The latest Micronet service is *Gallery*, which allows any subscriber to put a page, consisting of up to 26 frames, onto the Micronet database. He or she is free to include whatever information they like in this page for a charge of 25p per frame for six months. These user pages are then automatically indexed by the author's name and so can be accessed from the main Micronet index. At the time of writing this service was not fully operational and so it remains to be seen if it suffers from 'obscure' messages as some of the other interactive services have.

Micronet 800 is very much what its users want it to be and the interactive services emphasise this point. It certainly appeals to the 'teckies' - some of the mailbox messages are abstruse to the point of being unintelligible - and Micronet is also popular with the hacking fraternity, much to British Telecom's chagrin, I imagine. It's also a good bet for newcomers to computer communications, requiring neither the patience nor expertise of the bulletin board services, nor the expenditure of some of the more specialised dial-up information services. The guarter of a million additional pages in the main Prestel database come as an added bonus to Micronet subscribers, so once you've learnt to find your way around Micronet you can get lost in Prestel. Now, don't you regret not buying shares in British Telecom?

# A GREAT PACKAGE DEAL! For serious users of the BBC Computer.

A professional trio which can be integrated to produce an information management system of exceptional power.

SCRIBE THE PROFESSIONAL

WORD PROCESSOR designed for the serious user All operations fully prompted No special knowledge of the computer system necessary Document size NOT limited by computer memory Automatic disc buffering ensures text is moved between disc and computer memory

without user intervention 
Up to 255 pages in a single document = 80 column display on screen underline and right justify See it as it will be printed. SCRIBE comes in a chip with

5 minute fitting instructions, utilities disc and manual. **DISC MACHINES ONLY** £59.95 + 60p p&p

## DATABASE

A superb record keeping system with an incredible operating speed. 96 fields per record One record 2 Kb max One field 900 characters max ■ 4000 records per database ■16 level conditional search ■ Find any record in 2 secs Wild card search Record match 8 automatic sub indexes Total flexibility of output via report writer with auto write back to any field Maths pack Semi programming language Integrates with Scribe to give conditional search with MAIL MERGE

and high powered report formatting, Database is in a chip. DISC MACHINES ONLY £49.00 + 60p p&p. NOW AVAILABLE IN ONE GREAT PACKAGE Scribe & Database in

**Double density** disc interface for the BBC computer.

A high capacity database or word processor is enhanced even further with this state of the art disc interface.

The many features include almost 800 Kb of CONTINUOUS file space on a standard 80 track disc drive Automatically read standard Acorn files Compensate for discs formatted in single density Provide up to 159 files IN ONE DIRECTORY Automatically read, write and format double sided drives to appear as one disc surface = Allow maximum use of MERTEC Scribe and Database.

Fitting to your computer is made exceptionally safe and reliable by providing connection via a flexible ribbon cable. Full instructions provided. f109.25 + 90pp&p

T S B

| QTY -        |                               | and the second second | 24.5     |
|--------------|-------------------------------|-----------------------|----------|
| QTY -        |                               |                       |          |
| QTY          |                               |                       | A COLOR  |
| In enclose £ | Inc P&P My Credit Card No. is |                       |          |
|              | Visa 🗆                        | Access 🗆              | Tick whi |
| Name         |                               |                       |          |
| Address      |                               |                       |          |

Purchasers of MCP software are provided with a free update service and an unmatched level of technical support. (Updates subject to postal charge.)

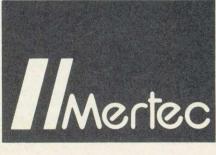

MERLIN COMPUTER PRODUCTS

### To: MERLIN COMPUTER PRODUCTS. 33/36 Singleton Street, Swansea SA1 3QN. Telephone: 0792 467980

**IMPORTANT NOTE:** 

Please check with us if you decide to use any other disc interface than Acorn or Double-Dos with Scribe or Database.

ch

# **BOBBY CHARLTON SOCCER**

### For BBC Model/B and Acorn Electron 'It's the best computer soccer game I have ever seen' – Adrian Heath – Everton F.C.

Full Arcade-action Soccer Game – YOU build your teams – then YOU Play Soccer.

Manager Module Features -

on

nc

10

AT

Select 4-4-2, 4-3-3, 4-2-4 or Sweeper System.

Decide separate SKILL, ACCURACY and STAMINA levels and any special field positions for each of your eleven men.

Pre-match injuries (optional – allocated by computer) affect players' performance.

Select 2-player game, or 1 player v. computer, or computer v. computer. Match-Play Module Features –

Full 22-man soccer action - in 3D perspective.

YOU control the men – Tackle, Dribble, Pass, Shoot and SCORE! Use joysticks OR keyboard to vary pace and direction of men and ball.

Includes Corners, Throw-ins and Goal-kicks and variable-height passes etc. Play anywhere from 3 to 45 minutes each way.

There is no other computer football game to match the realism of BOBBY CHARLTON SOCCER. Introduction and playing tips recorded on cassette by Bobby Charlton.

'We've worked hard for a year now and we've produced what we think is a fantastic game. It's very realistic, the players can move individually from the joystick . . . they can pass and they can shoot . . . ' – Bobby Charlton

**£11.95** Package with Manager Module and Match-play Module **£11.95** Available through all computer specialists or direct from DACC (post free).

| From<br>DACC                                                                                                    |                             |
|----------------------------------------------------------------------------------------------------|-----------------------------|
|                                                                                                    | ٦                           |
| Address                                                                                                    | 1                           |
| Address                                                                                                    | - 11                        |
| County                                                                                                    | - 1                         |
| Postcode                                                                                                    |                             |
| Please send me copies of the Bobby Charlte                                                                                                    | on I                        |
| Soccer Game from DACC at                                                                                                    | - 1                         |
| I enclose cheque/Postal Order for the total of                                                                                                    | 1                           |
| Access<br>VISA<br>Please debit my account no.<br>You may order with Access of<br>Barclaycard, either by post of<br>24hr. telephone (0942) 52200                                                                                                    |                             |
| Despatch within 48 hours<br>My computer is                                                                                                    | 1                           |
| To: DACC Ltd. (Dept. AU 685),<br>23 Waverley Road, Hindley.                                                                                                    | j                           |
| ●LIMITED ●                                                                                                    | V<br>V                      |
| ●LIMITED ●<br>WHY 23BN.<br>■LIMITED ●<br>WHY 23BN.<br>WHY 23BN.<br>WHY 23BN | be<br>on's<br>dual<br>cams. |

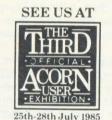

Barbican Centre London EC2

THE MOST SOPHISTICATED DISC FILING<br/>SYSTEM 16K ROM EVER WRITTEN FOR THE<br/>BBC MICROCOMPUTER OPERATINGALONGSIDE YOUR EXISTING ACORN TYPE<br/>DFS ROM AND OPENING UP A NEW EXCITING<br/>PHASE AS A SUPERIOR OPERATING SYSTEM

# BUSINESS SYSTEM

- ☆ Fully compatible with any existing DFS and Torch CPN/MCP format.
- Allows 255 file names on a CP/N and CP/M type screen format. CAN'T EXTEND banished for ever, COMPACT redundant as the vacant areas on the disc are gathered together for economic file use automatically.
- Designed to facilitate ease of use vital in the area of business programs on the BBC. Will allow the mix of BBC and Torch CPN programs on the same disc.
- ★ £39.50 inc. VAT, full fitting instructions and User Guide. C.U.C. Members only allowed 10% discount.

ONLY AVAILABLE FROM

# 69a Hadlow Road, Welling, Kent. Tel. No. 01-311 2555

148

# BREW YOUR OWN PRESTEL

### Become an electronic publisher with Communitel, says Robin Mudge

OR £375 you can turn a BBC model B with disc drives into a complete do-it-yourself Prestel system. The Communitel package consist of an editing terminal to let you compose and arrange pages of text and graphics, a 'cruncher' to turn your own programs into telesoftware, a host system which makes your micro look like a Prestel computer and an intelligent autoanswer modem to answer the phone and connect your micro to others through the phone system. With all this chugging away on your machine, anybody ringing your number using a computer and Prestel terminal software, or indeed an ordinary Prestel terminal, wouldn't know the difference between your home-brew Prestel and British Telecom's, except by the kind of information, of course. Before describing Communitel in detail I'll explain what Prestel is

For those who don't know, it's a large commercial public computer database, which uses the telephone to present information by videotext on a visual display unit (VDU). Prestel was one of the first videotext systems, and it established three standards for information interchange using computers: first, to cover the technical aspects of connecting the computers together (RS232, 1200/75 baud); second, the presentation of information such as character set, type of graphics and colours; and third, the way users interact with the systems - what the response keys are, how you get the menus, etc.

Of course using Prestel can be expensive – it's a profit-making organisation and the kind of information available reflects this. The information held on its database is largely supplied by independent 'information providers' – a new breed of electronic publishers, themselves mostly commercial organisations. Their information can be charged for by the page, the cost of which is displayed. Revenue is collected by British Telecom through the usual telephone billing system and sent to the information provider, after BT has deducted its service charges. So the subscriber has to bear the cost of the telephone call to a Prestel computer, a charge for the use of the computer and sometimes a charge per page. Prestel might seem to have a great deal to offer anybody wishing to distribute information, but the charges exclude most non-profit making organisations. More worryingly, there has been concern that some information might not have met with Prestel's approval, and so has not been made available to the general public.

Communitel is a do-it-yourself Prestel system that offers a great deal to people wanting to become information providers and electronic publishers. It overcomes the cost problems and any form of censorship is limited to disconnection of your telephone.

The package has been written by, and is sold by, a small company based at the Nottingdale Technology Centre, deep in the heart of London's Shepherds Bush. Nottingdale is one of a nationwide network of communitybased ITECs (Information Technology Exchange Centres) funded by the government.

Bill Olivier has been working on the Communitel project since 1979, and wrote software to turn the BBC micro into an editing terminal. I saw the system at this stage and was very impressed by the effect it had on young people who obviously had not found writing a particularly easy thing to do. They were freely writing very interesting and lengthy articles for the in-house viewdata magazine. The screen presentation and graphics had given them a previously unfound confidence in themselves, and they discovered that people enjoyed reading their pages.

The boost to Prestel's popularity from connecting up micro users through Micronet gave Bill and his collegues a spark of inspiration. They already had a closed videotext system, so all they had to do was make the BBC micro work like a Prestel mainframe and supply a suitable auto-answer modem and they had a home-brew Prestel system for any local community, pressure group or club. Hence Communitel.

Communitel comes in two versions, levels one and two – the latter is the full system including a page editor, communications system and modem, whereas level one includes the editor and local search facilities only. The software and documentation come in a plastic pack with two 5.25in discs. The first is the system disc and the second is a sample database which includes some interesting training pages – more about these later.

The reference manual and tutorial guide are the best written, clearest and most comprehensive I have seen.

The software itself is easy to useinsert the disc, press Shift and Break and up comes a menu straight away. A red bar is moved up and down by the cursor to highlight the required option keys, then press Return and you're off. The tutorial guide is heavily illustrated with colour screen shots and highlighted instructions, which enable the user to get started with ease. The highlighted text reflects what appears on the screen and guides the user to the choice of options and which keys to press. Screen shots show the result.

There is a rather interesting warning about changing discs when using the editor. It explains that the disc must not be removed without following the special procedure described. This is

because of the way Communitel. handles disc filing to overcome limitations imposed by the BBC DFS.

The first section deals with configuring the software to fit the user's system. Every combination of disc drives, sides and capacity, network settings, printer types and interface are covered. After this comes preparing a database disc a disc for storing the user's pages or ones that are saved from other systems. The database disc overcomes the limitation of 31 files per disc side of the BBC disc filing system by making a single file that takes up the entire capacity of the disc. This is managed by the system software, so 195 frames can be stored on a 200k disc, 95 on a 100k disc and so on.

Once a database disc has been prepared it can be used to produce new ones by the standard back-up procedure, thus short-cutting the initial sixminute process. Now everything is ready to start making pages. Selecting 'Hey Presto viewdata editor' brings a new program into play and a new menu page. The editor allows you to make your own frames and pages, and create your own database. The frames can use words and graphics in seven different colours and with different colour backgrounds.

Selecting the 'Set up a new page' option starts the editor. The system first asks for a page title and an identifying letter, and then presents a blank page with a status line at the top and 'on screen' menus at the bottom. Start typing and letters appear at the position of a flashing cursor. Full editing facilities are available, the cursor can be moved with the cursor keys and characters can be deleted from any position with the delete keys. This mightn't sound surprising until you look at some other viewdata editorswhere, after a mistake has been made. the whole page has to be started again. The horizontal and vertical position of the cursor is shown in the status line.

All other editing functions are operated by the function keys, and there are

four levels of operation. The first one handles the wordprocessing tasks, the second uses the Shift key to change the colour of the text, while the third one, by pressing the Control key, changes the colour of the graphics. The fourth, which uses Control and Shift keys, gives control over the height of characters, either double or single, the type of graphic

character and setting a new colour background. In each case pressing the f0 key gives the appropriate menu at the bottom of the screen.

When a number of frames have been made the editor allows a database to be constructed by specifying the frames' routing. This allows the user to move from one frame to another simply by pressing a number key. The tutorial guide explains routing in a clear and practical way.

Just as on Prestel, telesoftware pages can be generated. The telesoftware program formats files of any type, such as Basic programs or data files from a wordprocessor or spreadsheet, into a compacted form. Each page contains about 1k of data, and so a large program can use a lot of them. The pages are consecutively numbered automatically by the formatter and saved onto the database disc.

Once a database has been created it can be searched as a local viewdata system or it can be put 'on line' using the modem and host section of the system. This is what eats up the bulk of your £375.

The second package you receive contains an auto-answer auto-dial modem. The modem (modulator/ demodulator) turns the digital pulses issued and received by the computer into audio tones that can be carried by the telephone network.

The Communitel modem is manufactured by Dacom and is of the 'intelligent' variety. It has a built-in microprocessor and firmware. The modem connects to the micro through the RS232 port and to a separate plug-type power supply via one of those nasty 'plug in both ways round' DIN plugs. There is no need to panic, for even though it is not mentioned in the manual, the modem works with it plugged in either way.

Continued on page 154 ►

CREATE YOUR OWO

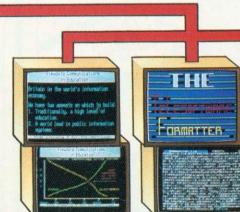

The Communitel system creates a Prestel-type database with a 'tree' structure of connecting frames. Our picture shows how BBC micros can contact a 'host system' over telephone lines and access frames on the main database. The opening page leads to submenus which in turn lead into display pages. Only the system operator can access the editing frames. Computer programs can be transferred to users by telesoftware

### TD ROM C

(B) GHOULS

Allows use of all available RAM.

Can handle any length of program.

Can handle any number of programs.

(C) HOBBIT

run a pro

(A) OVERDRI

Instant access

(&400 to &7FFF).

• Can save to any disc.

Upper Floor.

.

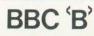

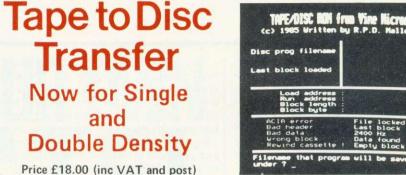

Available only for these Disc Filing Systems, (state type when ordering).

locke

our

- Type 8271 Acorn DFS and DNFS. Amcom S/D and Watford S/D.
- Type 1770 Opus 3.45 and Solidisk. (working in Single Density).
- Type 2791 Opus 3.15, (working in Single Density).

positions, etc. • Very user-friendly, (menu driven).

See the T.D.ROM in action at the Acorn

more sophisticated transfer system, which

is 100% effective and features a mid-play

User Show, together with a brand new,

'stop-and-save' facility. Stand 129a,

N.B. This ROM solely provides convenience in loading, and does not break software protection.

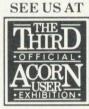

and

Contains two transfer routines to ensure effective

The system automatically switches to TAPE filing

after loading, so that you can still load/save games

loading of all but a few currently available

will now take about five seconds.

Adventures normally taking six minutes to load

software tapes.

Àvailable from: VINE MICROS, MARSHBOROUGH, NR. SANDWICH, KENT, **CT13 0PG** (Or your local Computer Dealer)

Colour Graphic Creations with Single key and Joystick Critical Path identified 19 On-line HELP facility Identifies Operator errors 4 Quadrant Screen (30) (31) Extensive Editing and Review Hard Copies of result (06)(08)(16 Interactive Critical Path Analysis ICPA "An essential easy to use tool ICPA Interactive Critical Path Analysis controlling work using Critical Path Techniques ■ £150 + VAT CATS Limited 101 St. Martin's Lane London WC2N 4AZ Telephone: 01-379 0333 Hardware required Suitable for BBC 'B' Microcomputer with Z80 or 6502 second processor

PERIPHERAL BARGAINS FROM COMLEX BBC BBC B+DFS £339.00 £399.00 PRINTERS CUMANA Mannesmann + OPUS DRIVES Tally MT80 f199.00 Cumana Opus *Price* £105.00 Epson RX 80 £219.00 Epson RX 80F/T 5400 £249.00 5401 CSX100 f112 00 Epson FX80 f365.00 £145.00 CSX200D 5402 Epson JX80 Star LC10 (NLQ) £516.00 CSX200S £139.00 f239.00 CSX400S 5802S £162.50 Canon P1080A f289.00 CS 100 CS 200D CS 200D CS 400S CD 200 5401SD£149.00 Juki 6000 £209.00 5402SD£185.00 5802SD£199.00 Juki 6100 £359.00 Canon PW 1156 £389.00 501D f235.00 Silver Reed 400 £316.00 £299.00 CD 400S Silver Reed 500 £373.00 CD 800S 5802D £349.00 Silver Reed 550 Silver Reed 770 f574.00 Acorn DFS £95.00 £834.00 SPECIAL OFFER Cut Sheet Feeder f5500 **Opus DDFS** for 550 or 770 £210.00 (When purchased with Opus Free Lead + Paper with all Drives) Printers Cumana Disk 96TPI£16.00 2000 sheets (Box of 10) Listine Paper £13.00 MONITORS Philips 7502 Green Screen £79.00 Philips 7512 Amber Screen Philips 7513 IBM £85.00 £95.00 £199.00 Microvitec 1431 Microvitec 1451 £259.00 AMX Mouse £77,00 Silver Reed Typewriter EX43N £275.00 FPROMS 2764 £4.35 27128 £6.95 All prices include VAT + Delivery COMLEX, Unit 7, Fife Street, Nuneaton, Warwickshire, CV11 5PR. Telephone: (0203) 371371.

ACORN USER AUGUST 1985

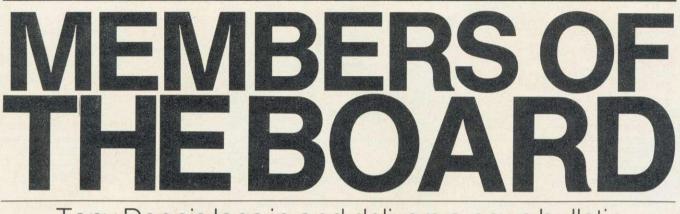

### Tony Dennis logs in and delivers a news bulletin

T HAS been said that 1985 is the year of communications, and Beeb owners have grasped the opportunities with both hands. At least six software systems have appeared in the UK recently that enable the BBC micro to act as a bulletin board host. With each attracting its own satellite boards, there has been a harvest of new boards this year.

A bulletin board host program allows the micro to act as an electronic messaging service, the board sending and receiving messages via standard telephone lines. The difference between a bulletin board and a mainframe service such as Micronet is that bulletin boards can handle only one caller at a time.

The launch of Pace's *Commstar* communications software has largely been responsible for much of the interest in bulletin boards among Beeb owners. Equipped with this terminal program, plus a low-cost dual baud-rate modem such as the WS2000 from Miracle Technology (reviewed on page 159) or Pace's own Nightingale, BBC users began accessing bulletin boards in droves.

Previously, there were two popular forms of bulletin board software: TBBS. which runs mainly on Tandys, and CBBS which is aimed at CP/M machines. The disadvantages became apparent: TBBS was expensive, while CBBS was relatively unfriendly. Neither was aimed directly at Acorn users. This gave the spur to users to create their own host software. There is no general agreement as to the first person to achieve this, but Robert O'Donnell of Manchester became the best known. His board immediately proved the usefulness of running on the Beeb - he was able to do what no other UK bulletin board could before: send colour graphics to callers at 300 baud!

Bulletin boards have been active in the UK for more than four years. Thus users wanting to set up with a BBC can benefit from the wealth of experience already built up. Sadly, though, the

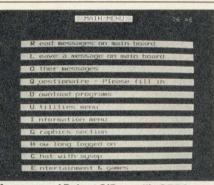

Menu page of Robert O'Donnell's OBBS, possibly the first bulletin board for the Beeb

golden rules of running a board still have to be learnt the hard way. Anyone smitten with the bulletin board bug soon finds that a separate line for the board is a must. It's no use publishing limited hours of use and not expect people to call in the middle of the night. Next, another machine becomes essential because the original one will be devoted entirely to the board. Finally, be prepared to lose masses of spare time. Keeping the board from crashing and reading the messages is time-consuming enough, but even more time is required if improvements are to be made.

Sysops (short for system operators) have already had a few brushes with the law. So it makes sense for a budding sysop to consider some of the legal aspects of setting up a board before looking at available software.

### Legal aspects

Various legal traps await the unwary bulletin board operator. The main one is the question of allowing obscene material to be transmitted over the public telephone system. This is banned by the Telecommnications Act 1984. Obscenities sent electronically would fall foul of this law just as if they had been spoken.

To discourage those who leave filthy messages, it is wise not to let first-time callers leave public messages. Boards that demand a password before allowing the caller to proceed further into the board are the best defence. Some boards – unfortunately no BBC systems yet – ask the caller to fill in a questionnaire before menus are presented. 151

Sysops should at least demand the caller's telephone number before upgrading. In the event of a complaint about obscene messages, the offender can then be given a strong warning. These procedures should protect the sysop but there's no cast-iron guarantee of freedom from prosecution. All on-line systems have suffered from obscene messages, however, so you won't be setting any precedents.

A bulletin board is also a form of publishing enterprise, so copyright and libel laws will apply. There is little one can do about the latter (apart from taking the drastic step of insuring yourself). However, being seen to actively discourage offences in both areas is the best policy.

In one instance, a young enthusiast uploaded a simple routine for breaking the software protection on the Spectrum game *Jet Set Willy*. It was removed before more than three people saw it, but the incident heightens the need for vigilence. In the US a case against a one sysop for allegedly publishing people's credit card numbers was dropped when it was proved he was innocent of their existence on his board. The same defence could apply in the UK.

You also need to guard against software piracy by allowing callers to upload programs that only the sysop can see. Let subscribers download them only when it is certain the programs are in the public domain (the copyright has been waived). Otherwise, the unfortunate sysop could be caught with an unprotected version of *Elite* sitting in the download section! It would be the sysop rather than the mischevious uploader who would be in trouble.

Hackers' sections are very popular,

| Free Vouch<br>for up to<br>£100 in<br>Traveller<br>Cheques<br>on certai<br>models                                                                                                    |                                                                                                    |  |  |
|----------------------------------------------------------------------------------------------------|----------------------------------------------------------------------------------------------------|--|--|
| BBC Model B<br>BBC Model B<br>BBC Model B<br>BBC Model B                                                                                                    |                                                                                                    |  |  |
| Microvitec Mediu<br>Microvitec Norm<br>Ferguson TV/Mo                                                                                                    | Res Amber Screen     74.00       um Res     260.00       lail Res     199.00       pointor     179.00                                                                                                    |  |  |
| Light Pens and<br>R. H. Electronics<br>Joystick Pairs<br>Hi-Fi Extension (<br>Atari-type joystic<br>AMX Mouse                                                                                                    | Light Pen 39.50<br>Light Pen 17.35<br>Cable 5.17<br>ck for BBC 10.39<br>69.52 XIDEX s/s d/d £15.22<br>XIDEX s/s d/d £16.09<br>XIDEX s/s d/d £16.09<br>XIDEX s/s d/d £16.09                                                                                                    |  |  |
| Components at<br>2764 Eprom<br>27128 Eprom<br>8271 Disk Contro<br>BBC to Centronia<br>BBC to Serial prin<br>Disk Drives Data<br>Disk Drives Powe<br>R.G.B. Cable<br>BBC to Ferguson<br>Cassette Leads<br>TV Leads | Ad Cables         4.95         Control Data d/s d/d 96 TPI<br>£19.91         1.2 O.S.         10.00           oller         10.37         Control Data s/s d/d 96 TPI<br>£19.91         1.2 O.S.         10.00           oller         POA         £19.91         Disk Doctor         28.65           cs Printers 1/2m         11.26/13.00         3½" Diskettes, £34.70 for 10         Viewsheet         52.09           nter         8.65         25.77         Beebugsoft Toolkit         23.48           spellcheck         17.35         Spellcheck         17.35           of 2.67         Printer Ribbons         0.18 Portuge and instact         60.78 |  |  |
|                                                                                                    | THIS MONTH'S BEST BUYS AT C-TECH.                                                                                                    |  |  |
| 100k                                                                                                    | 100k 40 TRACK SINGLE SIDED DISK DRIVE + ACORN DFS £139 + VAT                                                                                                    |  |  |
| 400k                                                                                                    | 40/80 DOUBLE SIDED SWITCHABLE DISK DRIVE + ACORN DFS £199 +VAT                                                                                                    |  |  |
| TEAC                                                                                                    | 55F 400K 40/80T SWITCHABLE DISK DRIVE £149 + VAT                                                                                                    |  |  |
| FERGUSON                                                                                                    | FERGUSON MM02/MM06 26 MHZ BAND WIDTH GREEN/AMBER MONITOR<br>£69/£74+VAT                                                                                                    |  |  |
| FERGUSON                                                                                                    | 14" COLOUR TV MONITOR £179 + VAT                                                                                                    |  |  |
| STAR                                                                                                    | AR SG10 PRINTER NEAR LETTER QUALITY, EPSON RX80FT IBM COMPATIBLE P.O.A.                                                                                                    |  |  |
| EPSON         NEW LX80 NEAR LETTER QUALITY PRINTER, OPTIONAL CUT SHEET           FEEDER AVAILABLE £225 + VAT                                                                                                    |                                                                                                    |  |  |
| PRICES<br>All our pri<br>constantly                                                                                                    | ices are<br>y moving, so<br>g us to check<br>price.                                                                                                    |  |  |

but the sysop could be on very dangerous ground here. Callers are always leaving new numbers to try. Most of these are genuine but be suspicious of numbers that come with two passwords, especially if they are not something like 444444444 or 'public'. It is not unknown for irate data processing managers to call up and threaten to sue for disclosing a means of access to their system. They may bring charges of theft of computer time or theft of electricity. In the US the law of trespass has even been used.

The police won't be too happy with a dyslexic sysop who publishes wrong numbers for 24-hour bulletin boards. It happens to the best of us, but try to be careful.

One last problem area: watch the userlog (the file that stores callers' details) very carefully. Many beginners actually upload their Prestel IDs and passwords at their first attempt to log on. They could then accuse the sysop of running up their bills on Prestel!

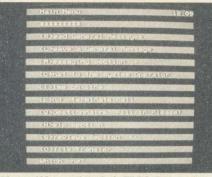

Menu of Marcus Anselm's FBBS. The software was written by Anselm and costs £10

### **Choosing software**

Currently three systems are available commercially: FBBS for £10, NBBS for £50 and OBBS, which Pace is launching at £21 (plus VAT). There is nothing in the public domain for the BBC at present. Don't buy a system merely because it's the cheapest. The more editing facilities the software has the easier it is for the sysop. The bulletin board programs reviewed were all very similar. Most have borrowed heavily from TBBS, an American program for Tandys. This means that experienced callers have very little difficulty finding their way around the system. I did not like OBBS's method – borrowed from CBBS – of giving a full menu only if a '?' is input. This tends to put off beginners.

The specification of virtually all the software described here is bound to change. Thus, the buyer could do no better than to call up at least one of each (see *Six Systems* panel) and nose around. However, those who wish to save on their phone bills should ensure that the software they buy supports colour graphics (mode 7) and can be operated at both 1200/75 and 300/300. The OBBS, FBBS and NBBS systems do exactly this.

Speed can be deceptive. OBBS appears to be slow on response time, but it has to cope with storing far more users and messages than the newer

### SIX SYSTEMS – summary of hardware and software

### SBBS - Simon Talbot at Watford

This system is running on a BBC model B fitted with a Watford DFS 1.4 and a dual double-sided Teac 40-track drive, giving about 400k of storage. The modem used is Simon's own experimental modem with a prototype auto-answer board fitted. In addition he has installed a Beebugsoft *Toolkit* ROM to give a few extra features. Simon also wrote the software.

### **Robert O'Donnell at OBBS 1 Manchester**

This system is running on a BBC model B fitted with an Acorn DNFS 1.20 and a dual double-sided Mitsubishi 80-track drive, giving about 800k of storage. The modem used is a Pace Nightingale with a prototype auto-answer board fitted. In addition Robert has installed a Beebugsoft *Toolkit* ROM to give a few extra features.

The software was written by Robert, and will be available from Pace, along with the auto-answer/dial board for the Nightingale.

### **Cambridge Computer Board**

Steve Potter uses a BBC model B with Acorn DFS 0.9 or Watford DFS. He uses 80-track, double-sided disc drives. No auto-answer modem used at present. Steve wrote the software, which is not yet commercially available. Minimum storage space required is 100k.

### **Jon Freeman's NBBS Systems**

This bulletin board is run on a BBC model B with dual double-sided, 80-track disc drives. The modem Jon uses is a Telecom 2B, purchased from Display Electronics. The NBBS software is obtainable from Jon at  $\Sigma$ 50, which includes utility programs and documentation. To operate it needs a BBC model B with at least one disc drive of 800k capacity, a modem (auto-answer or manually operated), Acorn DFS and Basic 2 ROMs.

### Marcus Anselm's FBBS

This bulletin board is run on a BBC (32k), and the disc drives are Opus 800k, dual double-sided, 40/80-track. The printer is a Epson FX80 and the modem a Pace Nightingale plus auto-answer board. The bulletin board software is FBBS and costs  $\pounds$ 10.

The software was written by Marcus Anselm, with help from a few people (for the machine code). The package includes all the necessary discs plus an extra one with Sysop editing features. There are also instructions that list all variables, procedures, all files accessed and for what purpose, and procedures for creating menus, Sigs, etc. Contact Marcus by leaving a message on his Prestel mailbox no: 919993304. At the time of writing Marcus was still putting the final touches to the instructions.

### Alec Crawford's NOBBS system

This system is run on a BBC model B fitted with an Amcom DFS and dual double-sided Cumana 80-track disc drive, giving about 800k of disc storage. At the moment the board uses a WS2000 modem fitted with an auto-answer board that doesn't work too well. Alec has a Epson FX80 printer connected, enabling him to keep a record of who has been on the board.

### **STARTING A BOARD: estimated cost**

| Bulletin board software<br>Wordprocessor<br>Auto-answer modem (Telemod 3)<br>BBC micro with Acorn DFS<br>80-track single disc drive<br>Floppy discs (packet of 10)<br>Printer (Epson RX-80)<br>Installation of extra BT line<br>BT line rental per guarter (no phone) | £10-£50<br>£32<br>£140<br>£435<br>£155<br>£20<br>£250<br>£75 (max)<br>£13 |
|----------------------------------------------------------------------------------------------------|---------------------------------------------------------------------------|
|                                                                                                    |                                                                           |
| TOTAL                                                                                                    | £1130 to £1170                                                            |
| All prices include VAT                                                                                                    |                                                                           |

153

boards. It's the drawback of being a pioneer! Nevertheless, the best programs allow the caller to interrupt a menu with a selection before the complete menu has been sent. This can save considerable time on-line, but the same effect can be achieved by the provision of an 'expert' facility so that regular users see only abbreviated versions of the menus.

Ideally, a test of the software would have provided an accurate comparison. Unfortunately, the Pace ROM was not available in time. In any event, both Jon Freeman and Marcus Anselm are still making improvements. When it comes to making a decision, it will be a toss-up between the system with most boards and the one that allows the greatest flexibility (ie, the most menus).

### Hardware requirements

As mentioned, the board will occupy one micro completely so a sysop needs two. This prevents the board going offline every time changes are needed. Thus the price of a model B with DFS is included in the costings.

Next, you need a modem. To begin with the operator can get away with manually switching the modem on when requested, but he will very quickly tire of this. So an auto-answer modem is a must. At the time of writing both the Pace and WS2000 auto-answer boards were yet to be approved by BABT. Thus the cheapest approved models are still the Interlekt Portman, Master Systems 2123 and Telemod 3. However, the ambitious sysop could go for the auto-baud sensing models from Dacom, Steebek and Tandata, which cost around £300. This would enable the baud to accept both 300 and 1200/75 baud callers

A practical bulletin board will need at least 400k of disc storage space. This translates to something like an 80track, double-sided disc drive or two 40-track drives. A board will be very hard to run without a printer – for messages, orders, listing the userlog, and so on. Epsons are very popular.

A wordprocessing package such as *Wordwise* or *View* would also save the sysop a great deal of time, although it's not entirely necessary. Less essential is some form of toolkit such as Beebugsoft's, since it applies only to those sysops who want to make their own subtle changes to the software.

That just leaves the cost of an extra line. The installation cost depends very much on how much extra work is involved. BT quoted a maximum charge of  $\pounds75$  but if the wiring already exists it will be much cheaper. Incidentally, the quarterly charge need only be for the line -  $\pounds11.35$  plus VAT - since the

Welcome to NBBS East Running 24 Hours a day on 0692 630186 300 baud, 8 bits, no parity, 1 stop bit Your System Operator is Jon Freeman

Wednesday 1 May 1985 14:59:20

First Name? TDNY Last name? DENNIS Calling from LONDON Is this correct? Y

Enter your password : \*\*\*\*\*

Last time on www.29/04/85/25:55:24 Last msg on your last call was 696 Current last message is 706 You have called this system 1 times before. You are caller number 1090 You are caller number 1090 You are authorized 20 minutes this call. Active Combined Boards are : FBC Hodem Spot Adventure Jokes Sales and wants Frestel

Commotore 64 Solidisc

### Searching Message Base....

#### Beginning of a typical log-in to NBBS

handset itself is superfluous!

If you've got all necessary equipment already, starting a board could mean just £10 for the software and £13 per quarter. Remember, the one good thing about running your own board is that everyone phones *you*. It does wonders for your own telephone bill.

### **PHONE NUMBERS**

#### SBBS system

Main: Simon Talbot of SBBS Watford, (0923) 676644. After 9pm until 8am.

#### **NBBS** system

Main: Jon Freeman of NBBS East (Horning, Norfolk), (0692) 630186. 24 hours.

Satellites: Martin Newham of Mitcham, (01) 648 0018.

### **OBBS** system

Main: Robert O'Donnell of Manchester, (061) 427 1596. Satellite: Paul Roberts of North Wales, (0244) 549336.

#### FBBS system

Main: Marcus Anselm of Marctel, London, (01) 346 7150. 10am to 10pm.

### Cambridge CB

Main: Steve Potter, (07677) 7792. 9pm to 10pm.

#### **NOBBS** system

Main: Alec Crawford, (0295) 720812. 6pm to 7pm.

#### Continued from page 149

The host software gives you six options. First an in-tray has to be set up on a disc. This is a multi-frame database which records details of callers, the frames they have viewed, messages sent by them and any viewdata frames they have sent. The second starts the system running as a host. With the correct discs in place, including a database with four special pages - a hello page which collects information about the user, a message page, an index page and a 'bye' page for logging-off-the system will go online. It will report any of the missing pages, and also detect and report if the modem is connected to the micro. After the time of day has been set, the host is on-line waiting for callers. When a call is received, the 'hello' page is displayed which asks for a user's name and number. This information is recorded on the in-tray along with details of things looked at. The next three options allow for the review, display and editing of the in-tray. The final option returns to the main menu, in good viewdata style.

Terminal software is also supplied in the level two system. This makes use of the modem's auto-dial facility. Apart from the ability to use an on-line editor like Hey Presto to generate and send frames to Prestel, it's almost identical to the one supplied by Micronet - in fact it is written by the same people. An additional feature allows frames to be sent to other Communitel systems at 1200 baud. Finally, if you want hard copy of any pages, the system supports a number of printers including the Integrex colour model. A special printing option is offered from the master menu but this can be called from many other parts of the software suite.

To conclude, the Communitel package offers an excellent Prestel emulator. It's a must for anybody interested in electronic publishing for it offers a complete editing and communications system at a very reasonable price. The level one system without the modem and communications software should prove very popular in schools at £49. The Hey Presto Editor is the best I have yet to see.

What about community groups and the like? Well it's still expensive to receive the information. The cheapest system comes in at around £150, so I feel that for the time being, the only users will be those already converted. Of course it's possible to get a terminal running that's shared in a group, and that could prove very useful. However these groups use it, viewdata will undoubtedly become more widespread in its use, and the more people who understand the medium, the better.

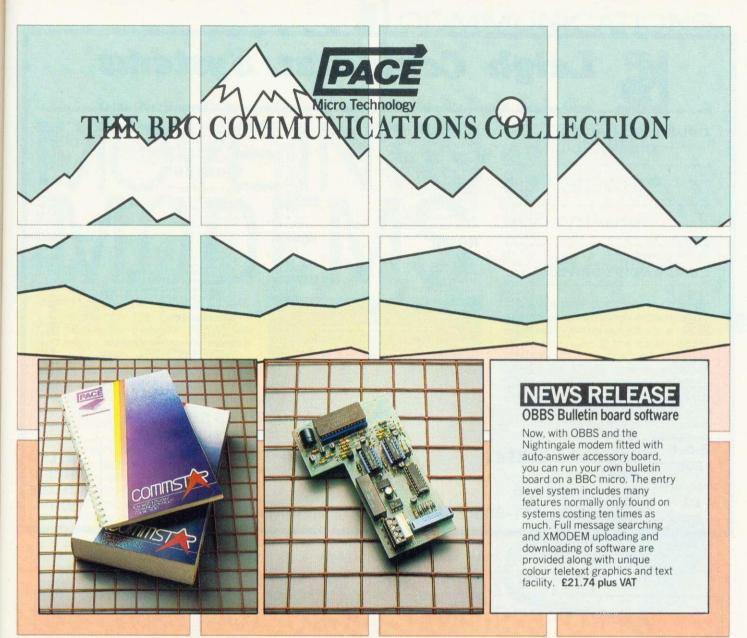

**COMMSTAR** Nominated for the 1985 British Microcomputing award, Commstar is an outstanding piece of software. With it's powerful combination of Viewdata and ASCII terminal capabilities, Commstar is probably the only communications software you will ever need.

Developed specially for the BBC in an 8K eprom, Commstar once fitted, is always ready to use. Although it is unusually versatile Commstar is also very easy to use. Full advantage is made of the BBC's function keys and a comprehensive manual describes each of Commstar's features in simple terms. In addition to preprogrammed functions, items such as logon strings and passwords can be placed under the function keys to facilitate automatic access to the vast range of services which are available. When used in conjunction with the Nightingale modem or other multi-standard modems, Commstar opens up a host of possibilities. Did you know that you could access your bank account from your own home or search British Lending Library's records through their on-line system, BLAISE. Accessing Prestel for the latest news or downloading telesoftware from Micronet is just the beginning. . . .

### NIGHTINGALE ACCESSORY BOARD This new accessory for Nightingale offers

three new facilities on a single card. The auto-dialler now means that you can dial any number without using the telephone. Software designed for use with Commstar will dial a specified number or sequence of numbers once or more until a connection is established, each call being optionally monitored through a loud speaker. Any number of directories can be created and for each telephone number in a directory you may specify a series of attributes which allow Commstar to configure itself automatically for that particular system. Nothing could be easier. Any baud rate may be configured under software control including two new operating speeds 1200 and 600 half duplex which were not previously available. Finally, if you hope to set up your own database or bulletin board, the accessory board includes auto-answering.

Nightingale and accessory board, a complete solution.

Nightingale modem £119, Accessory board £49, Commstar £29.57, Commstar dialling software available on disc for £10 plus VAT Commstar & Nightingale Combination £139 All prices exclude VAT. Payment accepted by Cheque, Visa or Access.

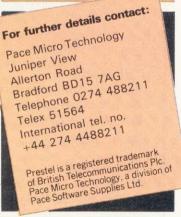

#### Leigh Computer Systems Authorised Acorn Service Centre. ACT and Ferranti Computer Dealer SANYO 555 ADVANCE 128K ADVANCE 256K 955.00 1248.90 1329.40 MONITORS Inc VAT **OPUS DISC DRIVES** PHILIPS 20MH GREEN PHILIPS 20MH AMBER PHILIPS IBM PC GREEN DIGIVISION COLOUR (Special) 84.00 (with 2 year guarantee) Inc VAT ACT MACHINES AVAILABLE ie. F1 APRICOT 89.00 109.00 149.00 173.00 159.00 105.00 169.00 199.00 5400 5401 5402 DIGIVISION COLOUR (Special) 169.00 MICROVITEC 1431 199.00 MICROVITEC 1451 269.00 MICROVITEC 1441 398.00 MICROVITEC 1441 398.00 SABA TV MONITOR (Special) 275.00 SABA TV MONITOR Remote 219.00 KAGA, SANYO, IBM + ACT MONITORS AVAILABLE 219.00 PRINTERS Inc VAT 269.00 5803 209.00 398.00 275.00 199.00 DOT MATRIX 5401SD CANON PW1080A CANON PW1156A EPSON RX80 EPSON RX80 F/T 289 00 5402SD 5802SD 189.00 215.00 256.00 335.00 389.00 218.50 19.00 5401D 5402D 245.00 EPSON RX80 F/T EPSON FX80 EPSON MX100 EPSON X80 EPSON L01500 MANNESMANN TALLY MT80 MANNESMANN TALLY MT80 EPSON SERIAL INTERFACE (8143) EPSON SERIAL INTERFACE (8148) PAPER (2000 sheets) 373.00 5802D 369.00 420.00 487.50 ROMS DESKI Inc VAT OPUS DDFS (with drives) 55.00 £ 57.00 36.80 59.95 31.00 31.00 31.00 31.00 31.00 65.00 516.00 WORDWISE PLUS WORDWISE CUMANA DISC DRIVES 199.00 £109.25 £145.00 £151.00 £173.00 £145.00 £175.00 VIEW GRAPHICS ROIM CSX 100 CSX 200 CSX 200D CSX 400 665.00 GRAPHICS ROIM DISC DOCTOR GEMLIN PRINT MASTER CARETAKER COMMUNICATOR BEEBUGSOFT - IN STOCK 64.00 12.00 CS 400 CS 100 CS 200 CS 400 CS 100E CS 200E CS 400E DAISYWHEEL STAR LC10 JUKI 6100 £175.00 £199.00 £136.80 £164.82 £190.00 £175.75 £259.00 £347.00 249.00 369.00 275.00 99.00 JUKI 6100 SILVER REED TYPEWRITER EX43N COMPUTER INTERFACE SILVER REED DAISYWHEEL 400 SILVER REED DAISYWHEEL 500 SILVER REED DAISYWHEEL 550 SILVER REED DAISYWHEEL 570 CUT SHEET FEEDER FOR 550 or 770 CUT SHEET FEEDER FOR 550 or 770 2764 EPROMS 27128 EPROMS 4.25 316.00 373.00 574.00 CS 200ED CD 200 CD 400/D COMPUTERS Inc VAT 834.00 240.00 129.00 349.00 P.O.A. ACORN ELECTRON CD 4005 328.00 CD 800 £376.00 BBC B BBC B + DFS RANGE OF RIBBONS FOR ALL PRINTERS Note: CSX drives have no power supply.

### EDUCATIONAL ORDERS SUPPLIED

Price list available on application
 7 COVENTRY ROAD

| P 8   | & P   |
|-------|-------|
| 80    | )p    |
| small | items |
| £     | 7     |
| large | items |

### 75 CROSS STREET SALE MANCHESTER Telephone: 061-905 2144

2144 Telephone: 0455 612139

Move over to CMS today

LEICS.

HINCKLEY

### \_\_\_\_TURN YOUR BBC MICRO INTO \_\_\_\_ A PROFESSIONAL MICROPROCESSOR DEVELOPMENT SYSTEM

### THE OPERATING SYSTEM

- FLEX—The Professional Operating System
- Versatile, Flexible & Powerful, the ideal operating system for industrial control
- Provides the power, sophistication and ease of development, previously only offered by larger, more expensive systems

### THE HARDWARE

- 6809 Advanced 16 Bit Processor
- Choice of Industrial Interfaces for Target Applications: —High Resolution Colour Graphics
  - Industrial input/output boards
  - —IEEE communications
  - and many more

### THE TOOLS

- PL9 A fast, efficient control language
- CMS FORTH Interpreter & Compiler
- Cross Assemblers for most 8 bit & 16 bit micro's
- "C", BCPL, PASCAL

### THE SUPPORT

- Top rate after sales technical support
- Systems / Hardware Design

44a Hobson Street Cambridge CB1 1NL (0223) 324141 Cambridge Microprocessor Systems Limited

ALL

PRICES

VAT

MOVE INTO MODEMS

TO ENABLE your micro to communicate via the Public Switched Telephone Network (PSTN) you will need a modem and some terminal software. The modem converts the micro's digital signals into frequencies which can be sent down a telephone line and carries out the reverse process on received data: it MOdulates and DEModulates, hence the name modem.

Modems come in many shapes and sizes with varying degrees of sophistication and price tags. Despite this, however, modems designed for personal or home use all operate around a small number of communications protocols. The V21 protocol defines 300 bits per second (b/s) full duplex (both directions simultaneously) communication. This is useful for user-to-user contact and has been adopted by almost all UK bulletin board operators. V23, on the other hand, is probably used by more people because it embodies the 1200 b/s receive, 75 b/s send speeds of the Prestel database. In shorthand, this is usually expressed as 1200Rx-75Tx. This standard also encompasses half duplex (one way at a time) at 600 and 1200 b/s.

You can buy an acoustic modem from around £60. These come in two types, either rigid mouldings or flexible with rubber cups. They connect to the phone line by clipping to the handset and use the audio tones to receive and send data.

A drawback is that data corruption through ambient noise could occur. This type of device is usually single standard in capability, though OEL make two versions, V21 and V23, of their PAC model. Good value is the Protek, offering 1200/75 and 1200 half duplex.

Moving up the price range to £85-£90 we come to hard-wired modems such as the OEL Telemod 2 (ie, it connects to the BT socket). This popular V23 unit has been supplied as part of the Micronet 800 package deal, and is marketed also under the Prism and Watford badges.

At approximately £115 comes Acorn's Prestel Adaptor, a sophisticated auto-dial modem which is fully

| Emulate : Te                                                                                         | rminal                                                            |
|----------------------------------------------------------------------------------------------------|-------------------------------------------------------------------|
| <pre><b> Copy to buffer <r> Reset buffer <d <w="" buffer="" output=""> Wipe buffer</d></r></b></pre> | (S) Save buffer                                                   |
| <pre>(A) Auto line feed (M) Mode 7 (X) Xon/xoff</pre>                                                | <pre><e> Local echo <p> Printer <b> Filter mask</b></p></e></pre> |
| <pre>(%) Comms/Prestel (D) Disc / Buffer (G) Get emulation</pre>                                     |                                                                   |
| Buffer CFF Echo<br>Auto LF ON Filter                                                                 | OFF Xon/xoff OF<br>ON Printer OF                                  |

Commstar's menu screen

software controlled. The comprehensive software comes on a ROM included in the package. This is probably the best value in V23 modems.

Once through the £130 barrier we come to the multi-standard modems those devices which are switchable between several protocols. In this bracket are the Pace Nightingale and Loco Systems SCM-100 (reviewed in February '85), the Miracle Technology WS2000 (reviewed this month), the Interlekt Portman and its younger brother the Prospect, plus offerings from Modular Technology, Tandata and others. At this level things start to get really interesting, with manufacturers offering add-ons such as full software control, auto-dial and autoanswer (see the WS2000 review). In this field, Tandata's auto-dial TM200 is a notable contender in that it also has its own memory, maintained by an onboard alkaline battery. Telephone numbers, personal ID codes and passwords can all be stored, together with comments, to reduce the dial-up/log-on process to a single keystroke.

Most advanced modems like this use the serial link to the computer to carry control codes in addition to data in and out. This normally results in both hardware and software, having been designed for each other, being incompatible with those from other sources. You may not find this disadvantageous, but I prefer wider compatibility. One of the reasons why I have previously expressed enthusiasm for Pace's current products is that neither their modem nor their software needs or expects any special response codes, and therefore

### A rundown of the hardware and software by Jeff Ashurst

both are widely compatible with other software and hardware respectively.

Software control is best achieved via the user port, as is the case with the SCM-100 and the WS2000 modems, keeping the RS423 lines for data signals as intended. This said, however, I must admit that Acorn's Prestel Adaptor uses the RS423 link to very good effect as a software driven V23 modem. It is even possible with this package to download a blank message or greet-

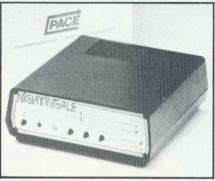

The Pace Nightingale, a multi-standard modem

ings frame from Prestel, to compose and edit your own viewdata frame thereon while off-line and subsequently upload the result, keeping telephone time to the minimum.

'What should I buy?' people ask. Increasingly in personal computing-a pursuit steeped in 'logic'-it appears that the more logical first question 'what do I want to do?' can only be answered when all the possibilities are known-rather like not being able to learn to swim until you've jumped into the water. Well, for myself, with present knowledge and experience, I would go for a Commstar ROM (from Pace) for its flexibility and the ability to configure it from menus to access almost any host system, and mate this with a WS2000 modem, again not only for adaptability and range of protocols, but also for its extensive provisions for further enhancement.

In the near future I hope to bring you comparative reviews of possible competitors, perhaps one or more of the other top flight modems and, in firmware, the *Termi* and *Communicator* ROMs from Computer Concepts.

- The complete AMS disc drive package, tailored to your BBC micro, is compatible with all disc interfaces and includes cables, a comprehensive manual and utilities on either disc or EPROM. Housed in a steel case, matching the BBC micro, these reliable and robust Hitachi 3" disc drives are the ultimate for home, office and classroom.
- The 3" disc is totally enclosed in rigid plastic and a unique automatic steel shutter protects the delicate disc surface from dust and finger marks. For the first time discs can be used in industrial, educational and commercial environments without the worry of corrupting precious programs and data.
- The disc is "flippable" like a cassette tape and has a storage capacity of 100K on each side in single density mode (twice as much when used with a double density interface). A neat plastic switch can be flicked back and forth to write-protect valuable discs.
- The AMS disc drives are completely hardware and software compatible with 5¼" drives which can be used in parallel so allowing easy transfer of software. Consequently the 3" drives will operate with all the standard floppy disc interfaces. They take their power from the outlet provided by the BBC micro-there's no onboard power supply to corrupt data.
- The AMS package includes utilities on either disc or EPROM for formatting and verifying discs. The EPROM, which is easily fitted, offers a simple to use and permanent alternative to using the utilities disc.
- The impressively engineered Hitachi 3" drives feature an eject button allowing single handed operation, a multi-colour LED indicating the disc side in use, and a brushless direct-drive motor for reliable operation. The super fast track-to-track access time of 3ms is at the forefront of disc drive technology. The longest of programs are loaded in a flash.

# ACVANCE WITH AN 3" Disc Drives – The Ultimate Choice

Single 100k - £69.95 Single 200k (Double sided) - £79.95 Twin (Single sided) - £135.95 Twin (Double sided) - £155.95 Twin (Double sided) - £155.95

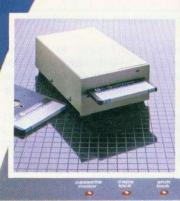

(0)

Tari

### Direct Delivery If not available from

de lot avenable ir bin one of our 200+ dealers fill in the coupon and we will deliver your order promptly. Advanced Memory Systems Ltd., Green Lane, Appleton, Warrington WA4 SNG RING (0925) 62907 OR 62682

MATA

| 10      |                                                                                     |
|---------|-------------------------------------------------------------------------------------|
| ppletor | anced Memory Systems Ltd., Green Lane<br>n, Warrington, Cheshire WA4 5NG<br>end me: |
| QTY     | AMS-3 (S) Single disc drive at<br><b>£69.95</b> each.                               |
| QTY     | AMS-3 (SD) Single (double sided) at<br>£79.95 each.                                 |
| QTY     | AMS-3 (T) Twin (single sided) disc<br>drive at £135.95 each.                        |
| איזכ    | AMS-3 (TD) Twin (double sided)<br>disc drive at £155.95 each.                       |
| YTY     | Double sided (100k x 2) Discs at<br><b>£4.50</b> each.                              |
| עדע     | Packs of five at<br><b>£19.95</b> per pack.                                         |
| YTY     | Utility EPROM at £6.99<br>ALL ITEMS INC. VAT + DELIVERY.                            |

| I enclose a cheque for £<br>or debit my credit card<br>No: | 1754                     |
|------------------------------------------------------------|--------------------------|
| Name:                                                      | COMPANY OF THE OWNER     |
| Äddress:                                                   | In the Case of the Party |
| de cial de pela                                            | and in Alle              |
|                                                            |                          |
| Post Code:                                                 | Tel No:                  |
| Signature                                                  | halen harris             |
| Date                                                       |                          |

Jeff Ashurst tests the WS2000

THE WS2000 from Miracle Technology is a functional-looking unit measuring  $155 \times 160 \times 68$ mm. The test model was a version 7 example, and had a beige ABS outer casing with front and rear panels in matt black. Modem controls and status indicators are mounted on the front panel, while at the rear are connection ports, power in, line out and an on/off switch. A Ring Equivalence Number (REN=1) is quoted in accordance with current BT practice. This and other legends are marked clearly in white on the matt black surfaces.

User selection of operating mode of this multi-standard unit is by three rotary controls in the front panel. These allow selection between:

- 1200/75 V23 and 300/300 V21 speeds
- 300 full duplex orig/ans, 600 or 1200
- half duplex
- on/off line

Each switch has duplicate function. The speed selector is also used in the '300' position when working at 600 or 1200 half duplex; the mode selector has a V23 test setting; and the off-line position doubles as the 'local test' setting for checking modem functions.

As the positional combinations in use are difficult to convey with clarity in words, Miracle Technology prefers to use a picture in its instruction manual. For each application described, a bold block diagram of the front panel is provided with switch settings shown clearly.

Before leaving the control area of the front panel, I must mention that around the mode selector are marked, in a less prominent red, the positions for selection of Bell frequencies, although these are not used in the green sticker units approved for connection to BT apparatus. For use with non-BT systems, the modem can be modified to operate on both CCITT & Bell frequencies. (No multi-standard modem has been awarded the BABT seal of approval with its Bell options operable.)

To the left of the front panel is the status area, with five red LED indicators marked, from top to bottom: Power, Tx Data, Rx Data, Carrier and On Line.

Study of the business end (the rear panel) reveals just what a serious piece of equipment this is.

| Pin no. | Signal                        |
|---------|-------------------------------|
| 1       | Protective ground             |
| 2       | Transmitted data              |
| 3       | Received data                 |
| 4       | Request to send               |
| 5       | Clear to send                 |
| 6       | Data set ready                |
| 7       | Signal ground (Common return) |
| 8       | Data carrier detector         |
| 20      | Data terminal ready           |
| 22      | Ring indicator                |

#### Table 1. RS232 wiring for the D connector

The serial interface employs a 25-pin D connector with 10 pins wired according to standard RS232 recommendations (table 1). Of these signals, the 5-pin DIN port of the BBC micro's RS423 interface handles pin numbers 1, 2, 3, 5 and 7.

Alongside the serial port is a 20-pin user port, through which the modem can be operated under software control when the appropriate hardware extensions are fitted. A software control kit, an auto-dial kit and an auto-answer board are available. In addition, provision is made for a TTL port to be added to the panel to enable unspeak-

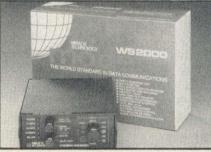

REVIEWS

Thoughtful design, excellent performance

able things like the Commodore 64/ Vic20 to be interfaced to the WS2000. With this extension fitted, two devices can be connected to the modem simultaneously.

Finally, an accessory port in the form of a 5-pin DIN socket sits to the left of the array. This is for future expansions, said to include a battery back-up pack and an acoustic coupler.

A nice touch, and one which I feel is indicative of the obvious thought and attention to detail in this design, is that each port has the first and last pins numbered as part of the legend.

In use, the WS2000 lived up to the expectations that the casing and manual had generated. I found it useful to have the bank of status LEDs, either to confirm that things were happening as they should or, more importantly, as an aid to fault-finding – like when a wire pulled off my RS423 DIN plug.

Altogether an excellent modem. The WS2000 I tested was the standard manual version, but my appetite is now whetted to try a software controlled, auto-dial and auto-answer example of the same machine.

|                            | SCM     | Night'ale | Telemod  | Prestel             | Protek | PAC    | W\$2000 |
|----------------------------|---------|-----------|----------|---------------------|--------|--------|---------|
| Price including VAT        | £149.95 | £136.85   | £84.95   | £113.85             | £59.95 | £99.95 | £149.45 |
| BT green sticker           | *       | •         |          |                     | •      |        | •       |
| protocols: CCITT V21 (BTG) |         | •         |          | 1000                |        | 1.4.1. | •       |
| CCITT V23 (Prestel)        | •       | •         | •        | •                   | •      | •      | •       |
| reverse V23                |         |           |          | Charles Contraction |        | -      | •       |
| 1200 half-duplex           |         | 116       | •        |                     | •      |        | •       |
| 600 half-duplex            | 3 State |           | 115.2    |                     | James  | a      | •       |
| Bell                       |         | •         |          |                     |        |        | •       |
| originate and answer modes |         | •         |          | 1.1.5.1.1           | •      | 1.202  | •       |
| self test                  |         |           | •        | 1                   | 10     |        | •       |
| auto-dial                  | •       | E         | Plant at | •                   |        |        | E       |
| auto-answer                |         | E         | 3994 H   |                     | 1.     |        | E       |
| telephone socket           | •       | •         | •        |                     |        | 5 5 60 | •       |
| sized to telephone         |         | •         | •        |                     |        | and a  |         |
| on/off switch              | 16.4    | 1 2       |          | •                   | •      |        | •       |

|                    | SCM | Night'ale | Telemod | Prestel | Protek  | PAC     | WS2000 |
|--------------------|-----|-----------|---------|---------|---------|---------|--------|
| ease of use        | 4   | 8         | 7       | 8       | 5       | 7       | 7      |
| documentation      | 7   | 6         | 5       | 9       | 4       | 3       | 6      |
| range of protocols | 8   | 8         | 4       | 2       | 4       | 2       | 9      |
| range of features  | 8   | 4         | 4       | 4       |         |         | 9      |
| overall useability | 5   | 6         | 6       | 7       | 5       | 5       | 7      |
| overall rating     | 32  | 32        | 26      | 30      | 18/40×2 | 17/40×2 | 38     |

Table 3. How they score out of a possible 50 points (acoustic couplers out of 40)

# CLARES Nº1 INUTILITY SOFTWARE!

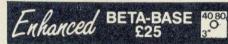

### WHAT IS A DATABASE?

It is a FILE containing RECORDS, each record consists of a number of FIELDS containing the information-an analogy can be drawn with a card index in which a box of cards is the file, each card is a record and each line on the card is a field.

### SPECIFICATION

1) Random Access - disc based, single or dual drives max 65,000 records. 2) File Sizes 3) Record Size up to a 2048 characters and 200 fields. 4) Field Size up to 254 characters approx 1200 ADDRESS 5) Holds records per 100k 5 search fields using 6) Search powerful options 500 records on 3 fields 7) Sort in 60 seconds.

### SYSTEM FEATURES

\*CALCULATE-using any valid expression and store results.

- \* POWERFUL PRINTOUT OPTIONeliminates need for separate mailing program, parallel/Serial Printout allows setting of printer control codes, line spacing, tabulation, Headings etc., plus label printing with horizontal and vertical tab control.
   REDEFINE—Titles, field widths, number of fields, number of records etc.
- \*TRANSFER-Records from one file to another.
- \* SEARCH LISTS-Allow creation of sub
- Databases within main Database. \* GLOBAL ENTRY—provides easy entry of repetitive data and a powerful global edit/ update facility that will save hours of typing.
- ★ SPOOLER—enables you to create spooled files that are compatible with Wordwise, View and other word processors. The spooler program will allow you to format your spooled file in the same way as the powerful printout option. You can therefore have headings, columns, titles, numbers etc.
- \*INPUT-is a routine included on the disc which will allow you to write your own utilities for accessing your data. Many of the programs on the coming utilities disc were written using this procedure.
- \*TUBE-compatible with the 6502 second processor.
- \* Comprehensive manual and tutorial.

Beta-Base Utilities disc containing many advanced features such as full disc sort, AND/OR search on 10 fields, wildcards, mail merge + many other features

### Available Now £12

"Beta-Base is a joy to use" **BEEBUG March 85** 

"Excellent value for money" A & B Computing OCT 84

"rated best value for money" ACORN USER Dec 84

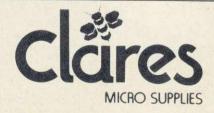

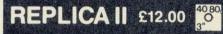

In addition to working with the standard single density DFS's REPLICA II is now compatible with the following double density DFS: OPUS 3.45, UDM v. 2.00 and CUMANA QFS.

The original REPLICA set a very high standard so the specification that we set our chief programmer presented him with a real challenge. In fact REPLICA II is now 2 separate programs, one for DFS using the 8271 controller and the other for the various DDFS that fully implement OSWORD &7F. REPLICA II will transfer many of your cassette based programs to disc, even more than REPLICA did. Now when you buy disc drives you do not have to throw away your expensive cassette based programs.

REPLICA II transfers 'LOCKED' programs, programs loading as files, programs that load below &EOO, those with up to 9 sections and those up to &6E in length e.g. adventure programs. No more waiting for 6 minutes whilst your adventure programs load.

REPLICA II is very easy to use and the user just enters a name, how many sections and whether CHAIN, \*RUN or \*LOAD is used to load the first section. Press play and let the program do the rest, even a menu. Just think how much it will cost you to buy a disc version of your favourite program—it is probably more than REPLICA II, which will hold up to 16 programs, limited only by the disc capacity and catalogue.

STATE DFS & 40 or 80 tracks

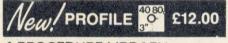

### A PROCEDURE LIBRARY MANAGEMENT SYSTEM

Now you can start the procedure library that you always promised yourself. PROFILE allows you to store, list, merge and grab procedures without any of the headaches. Automatic alteration of LINE NUMBERS and resident variables such as TOP, LOMEM etc release you from the tedious chore of setting and resetting, checking and rechecking. PROFILE leaves you free to create your programs without disturbing your chain of thoughts.

- \* 100 Procedures can be stored on each disc (disc space allowing)
- \* NO LIMIT to the number of procedure discs used
- \* MERGE Procedures into your programs easily \* LIST Procedures from disc to check suitability etc
- ★ RENAME Procedures on disc
- +GRAB new Procedures from existing programs
- \* NESTED Procedures can also be grabbed automatically

A Procedure can be a FUNCTION, a BASIC program or part of it or a PROCEDURE.

With PROFILE you will quickly amass a wealth of procedures which will enable you to write programs quickly and easily. Simply write the controlling program containing the procedure calls and PROFILE will merge the procedures for you.

PROFILE in effect provides you with a MACRO BASIC in which you only have to define the procedure once and it can be re-used automatically thereafter.

Make life easier for yourself and order PROFILE today.

DEPT AU 98 Middlewich Rd. Northwich, Cheshire CW9 7DA. Tel: 0606 48511 Open 9—5pm Monday—Friday LUNCH 12.30—1.30

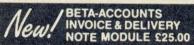

This is the first module in an integrated accounting suite of programs written to be used and not simply to please an accountant. This module contains an INVOICE and DELIVERY NOTE program with 80 column input and screen editing, you see what will be printed before committing yourself. Account customer details are inserted automatically and delivery notes generated automatically when required. Customer details without account numbers can be automatically placed in a Beta-Base compatible file for use as a mailing list

40 80, 0 3"

ti ir T

C F a c w C

R S C W

C C

F

C S

A S si w ki Ya T ci T w

40

4

8

A sales ledger sheet is printed automatically when there is enough data to fill a page, alternatively the user can print the ledger sheet before a full page to suit his needs. VAT details are generated at the end of the VAT period and the year to date figures can be viewed at any time. Provision is made for multiple VAT rates including standard, zero, export and exempt.

A transaction file is generated for account customers for use with the STATEMENTS and ACCOUNTS RECEIVABLE module

Future modules will be STATEMENT and ACCOUNTS RECEIVABLE, STOCK CONTROL, ACCOUNTS PAYABLE and NOMINAL LEDGER. All relative files are compatible with CLARES Beta-Base which can be used to manipulate the files as required. A Beta-Base Utilities Disc will soon be available and will provide Mail-Merge facilities and links into ULTRACALC plus many other features. \* INTEGRATED ACCOUNTS and DATABASE \* MULTIPLE VAT rates

- \* SCREEN EDITING with insert & overwrite
- \* AUTOMATIC DELIVERY NOTES
- INVOICE COMMENTS
- ACCOUNT HOLDERS details inserted \* Automatically \* MAILING LIST generated automatically \* LEDGER SHEET printed automatically \* VAT sales returns prepared

- TRANSACTION FILE generated
- + Beta-Base compatible

This program was written for our own use and is used to prepare hundreds of invoices per week. It has no unnecessary questions or keys to press and extensive but easy edit options, we have made life as easy as possible for ourselves so why not take advantage of our efforts.

Requires double sided single or twin single sided drives for minimum configuration -no stock control or customer database. Double sided twin drives will enable a full integrated system to be used

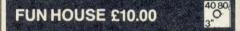

FUN HOUSE is a highly original suite of educational programs suitable for ages 3 to 13. The program is designed to encourage children to spell words which relate to objects found around the home. Animation and music are used to good effect and some highly original ideas are incorporated. Each room exercise is terminated with a warning item e.g. the lounge finishes with 'FIRE' which goes on to engulf the whole lounge. Tests with a newly hired 4 year old resulted in us having to prise him away from the keyboard after 2 hours. In that time he had gone from never having used a keyboard to finding the location of all the keys very quickly and entering the correct answer. He had thus started on the path to learning spelling and familiarised himself with the keyboard including the use of DELETE to correct his mistakes. Can you afford not to give your children the same start?

Send for detailed newsletter. All prices inclusive of VAT & Carriage-NO EXTRAS! Please state 40 or 80 track disc and state which D.F.S. you use

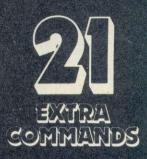

## HE NUMBER ONE

TOOLKIT ROM FROM CLARES

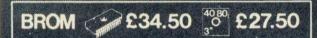

BROM is the first toolkit ROM to provide a FULL SCREEN EDITOR, which means that you can scroll your program up and down just like WORDWISE does with text, do not confuse this powerful editor with the line editor used in other toolkit ROMs. The EDITOR allows insertion and deletion of lines and insert and overwrite within a line. This is the editor that the BBC micro should have had.

Closely related to the EDITOR is the EXTENDED ERROR HANDLING which will trap errors in a program and enter the EDITOR at the line generating the error, not only that but it will also position the cursor as near to the statement causing the error as possible, no more wading through multi statement lines trying to identify the error. Commands unique to BROM are:

ROMON & ROMOFF which enable you to turn on/off sideways ROMs so that they stay off even after CTRL/BREAK, very useful for avoiding clashes especially for users with second processors. This also works with the DFS and reverts to PAGE & EOO automatically.

CASE which forces input into upper or lower case irrespective of caps/shift lock.

FLIST which lists a program one statement to a line but more importantly it will even list 'BAD PROGRAMS.'

ONEKEY is a single key entry option but you can also define your own strings to any ASCII key, just like an extra 48 function keys.

Another group of commands provide FIND and selective or global SEARCH and REPLACE facilities. These commands work with strings and keywords or a mixture of both e.g. "FIND PROChelp T, will list the full line containing PROChelp, the 'T' simply tokenizes any keywords.

Yet another group of commands allow lines to be moved or copied to a new location.

The other commands provide function key editor, 'BAD PROGRAM' cure, variable lister, integer variable flush, program compacter etc.

This is a genuinely useful ROM that no user should be without. Be warned, once used you will not be able to live without it! ". this is the best On-Screen BASIC Editor I have ever used; It is far superior to BEEBUG softs Toolkit." Viewfax Tubelink The Brom disc is suitable for use with SOLIDISK SIDEWAYS RAM.

| 40.80 | DISC           |
|-------|----------------|
| 40    | 40 TRACK       |
| 80    | 80 TRACK       |
| 3     | 3" DISC-ADD £3 |
|       | EPROM          |

# UTILITY SOFTWARE

UNLESS STATED ALL DISCS COMPATIBLE WITH ACORN, WATFORD 1.3, AMCOM, UDM 2.0, OPUS 3.45 AND CUMANA QFS. PLEASE RING FOR COMPATIBILITY WITH OTHER DFS.

# Draw with the BBC micro and show the true potential of your machine

Fill shapes in one of 23 colours (Mode I) Draw points, lines, rectangles ellipses and circles Smooth curves Wire frame diagrams Hidden line removal Draw in perspective Measure scaled distances Ekta sketch lines, Half tone facility Mirror images Repeat images, SS, enlarged, reduced, stretched Actual colour displayed Store up to 10 ellipses or circles in memory Redraw any one of these at cursor position Change any actual colour for one of 8 others Clear screen, load screen, save screen Print characters or numbers at any pixel point Error messages for incorrect input Fully comprehensive manual

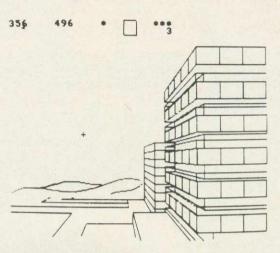

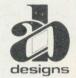

This programme has been purpose designed by professional Graphic Designers for simplicity and ease of use, and is undoubtedly the most versatile drawing programme on the market at this time. There is no need to input any numerical data, as all judgements are made visually. The BBC Micro is the finest drawing machine in its price range. Find out what it can do.

The A. B. Designs drawing programme costs only £36 for over 70 functions (model B). New AB2 Program, available on disc (price £61) and cassette (price £51). When ordering send Cheque/PO and VAT at 15%. Please include phone no. with all correspondence. For further information send SAE and phone no. to A. B. Designs, 81 Sutton Common Road, Sutton, Surrey. 01.644 6643 (closed all day Thursday).

| 40/80 TRAC<br>400K               | K SWITCHABLE<br>£130 inc VAT (b)                                                                                                    | UDM 100% BOARD<br>UDM DDFS 3.0<br>UDM ROM RAM EXPANSION<br>UDM 3.0 UPGRADE                                                                                                    | £17.50 inc VAT(a)<br>£80.00 inc VAT(a)<br>£55.00 inc VAT(b)<br>£5.75 inc VAT(a)                                                       |
|----------------------------------|----------------------------------------------------------------------------------------------------|----------------------------------------------------------------------------------------------------|----------------------------------------------------------------------------------------------------|
| · 建筑的学校、企业、建筑学校的专家。在300          | <b>ES £80</b> inc VAT (b)                                                                                                    | DISKI           (per box of ten) inc VAT + p&p           Wabash         Datalife           40 tk ss sd         £14.50           40 tk ss dd         £18.00           40 tk sd dd         £19.00           £24.00         £24.00           80 tk ds dd         £24.25 | ETTES<br>40 tk ss dd (10 of) £14.00<br>inc VAT and p&p<br>40 tk ds dd (10 of) £17.00<br>inc VAT and p&p<br>includes free library case |
|                                  | ES £100 inc VAT (b)<br>DUBLE SIDED                                                                                                    | 25 SS/DD diskettes in a 50<br>capacity LIBRARY box<br>£36.50 inc VAT p&p.                                                                                                    | 25 DS/DD diskettes in a<br>50 capacity LIBRARY box<br>£45.00 inc VAT p&p.                                                             |
| ACORN DNFS                       | £75.00 inc VAT (a)                                                                                                    | Empty 40-50 capacity Library I                                                                                                    | box at <b>£10.00</b> inc VAT p&p.                                                                                                    |
| ACORN INTERFACE                  | £55.00 inc VAT (a)                                                                                                    | Slimline Drive Case<br>£13.80 inc VAT(c)                                                                                                    | Single Drive Data Cable<br>£6.50 inc VAT(a)                                                                                           |
| 8271                             | £46.00 inc VAT (a)                                                                                                    | Full Height Drive Case<br>£18.98 inc VAT(c)                                                                                                    | Single Drive Power Cable<br>£3.50 inc VAT(a)                                                                                          |
| 27128                            | <b>£7.00 inc VAT (a)</b>                                                                                                    | NEW BE                                                                                                    |                                                                                                    |
| 2764                             | £3.50 inc VAT (a)                                                                                                    |                                                                                                    | DFS— £12.00 inc VAT (a)                                                                                                    |
| CARSON DE<br>84 Highfiel<br>Esse | (c) =£2 p and p<br>(c) =£2 p and p<br>(c) =£2 p and | FROM ED-SOI                                                                                                    | es and disables ROMs even across<br>ling of basic and machine programs.<br>s).                                                        |

# **\*** ASTRONOMY **\***

'SKY-BABY' is a highly sophisticated scientific program running on BBC-B (cassette loading). It caters for astronomers ranging from complete beginners to advanced amateurs and aspiring professionals, and for educational institutes.

'SKY-BABY' 's many features include:

- \* Colour and brightness coded display of stars, planets, sun and moon in selected area of sky
- ★ View from any position on earth, any date and time specified by user
- ★ A library of all stars down to magnitude 4.0 (i.e., 469 stars) including coordinates, magnitudes and names
- \* Orbital parameters of planets: sun and moon positional formulae
- \* Star sizes plotted to indicate brightness; sun, moon and planets colour coded
- \* Moveable 'space probe' to identify name and details of any object displayed on screen
- ★ Details of current position, rising and setting times of any selected object: provision for an additional user-specified object, e.g., known comet, galaxy, radio source, etc.
- Detailed User Guide: sections on program use, astronomical nomenclature and positional astronomy, formulae used, fully annotated expanded program listing, etc., etc.
- \* Auxiliary program to analyse and list contents of stellar library
- ★ Unhindered access to Author by phone most times: callers welcome

**'SKY-BABY'** package, consisting of C10 Cassette containing three files (program itself, stellar library, auxiliary program), and 35-page User Guide **£12.50** inclusive

Instructions for disc running, and running on Electron available on request.

### payable to:

STELLAR ENTERPRISE, 84 Dudsbury Road, Ferndown, Wimborne, Dorset, BH22 8RG Phone Bournemouth (0202) 575234

### OPUS WILL MAKE YOU A BETTER ORGANISER FOR ONLY £60

If your micro system is starting to get out of hand a smart organiser could be the solution to your problems.

At just £59.95 the Organiser desk from Opus Supplies will help to organise your system beautifully. It's purpose built to provide plenty of storage space and because it's produced alongside our range of executive computer desking it offers a level of quality you'll appreciate.

Shelving accommodates your monitor, printer computer, disc drive or cassette recorder and software, and the teak-finished unit is fitted with castors to make it fully mobile. The Organiser's assembled dimensions are: H. 31", W. 401/4" and D. 26".

And our price includes VAT and FREE DELIVERY.

The Organiser desk is suitable for use with all leading home micros including the BBC, Amstrad, Commodore and Sinclair computers.

 0737 65080 or simply post the coupon below.

 To: Opus Supplies Ltd,

 55 Ormside Way, Holmethorpe Industrial Estate, Redhill, Surrey.

\_or please debit my

Getting organised couldn't be easier. Phone us on

My Access Barclaycard (please tick) no. is:

VAT AND CARRIAGE) Name\_\_\_\_\_ Organiser Desk(s) at £59.95 each (inc. VAT) Address

Address\_\_\_\_

Telephone

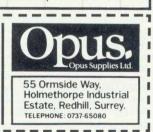

ACORN USER AUGUST 1985

I enclose a cheque for £

1

1

Please rush me the following: (PRICES INCLUDE VAT AND CARRIAGE)

credit card account with the amount of £\_

# INROM SOFTWARE

### INTER-CHART THE CHART & GRAPH PLOTTING ROM

This ROM-LINK compatible program allows practically any data to be presented in graphic form.

Rows of figures are always difficult to digest, but when displayed as graphs even the most complex data becomes understandable. This program will cope with just about any sort of numerical data. At its simplest level a string of numbers can be entered at the keyboard, and a graph will be plotted.

Because this is a ROM-LINK compatible product it can read data from any other ROM-LINK program. It is especially tailored to INTER-SHEET and so can very easily use spreadsheet data for plotting charts and graphs.

Data can be input to the program from 3 distinct sources. Firstly directly from ROM-LINK compatible packages as described above, secondly, from the keyboard so that data can be manually typed in and thirdly from file. This last option gives almost endless possibilities. For example

£38 + £1 p&p + VAT (£44.85)

a BASIC program could save the data or it could come from a word processed document.

Three basic types of graph are supported—the pie chart, bar graph and line graph. Once data has been entered into the program it can be displayed in any of these formats. Multiple sets of data can be combined onto one graph for comparison.

This program supports a full range of mathematical functions, and allows data to include complex mathematical or scientific expressions.

Because it is completely auto-scaling there is no need to worry about

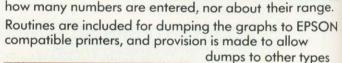

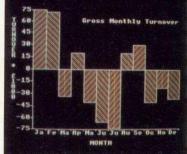

of printers.

With only one ROM-LINK compatible ROM in the machine then up to 16 sets of data can be held for this ROM. It is a simple matter to switch between sets of data or completely different ROM-LINK programs, and all the data remains in memory intact.

The second advantage leads naturally on from the above. It is possible to transfer data from any ROM-LINK package to any other. If only INTER-SHEET is present in the machine, it is possible to transfer data between separate worksheets. If more than one ROM-LINK package is present then data can be transferred between any of these. This data transfer is direct in memory, and does not require the saving of data to disc.

The first two ROM-LINK compatible packages are INTER-SHEET and INTER-CHART. It is hoped that others will be available later in the year. Available from ourselves or any good BBC micro software dealer.

# Computer Concepts

Gaddesden Place, Hemel Hempstead, Herts HP2 6EX Telephone: Hemel Hempstead (0442) 63933

### 

Spr pop The nun calc sim This an i com anc The

23

4

5

6

C

# **NEW CONCEPTS**

### **NTER SHEET** THE ELECTRONIC SPREADSHEET ROMS

art, Spreadsheet programs have become one of the most popular micro-computer applications in recent years. They can be thought of as a totally general purpose one numeric tool, of use to anyone who has to handle figures, alculate costings, keep control of running costs, or just simple budgeting.

This package contains the ROMs, a quick reference card, an introductory manual to spreadsheets and a comprehensive reference manual. Chip fitting instructions and a function key strip are also included.

The program has many quite unique features.

- 40, 80 or 105 column screen display. The special 105 character screen mode displays more than any other spreadsheet.
- Up to 16 spreadsheets may be stored in memory at L once.
- Data can be transferred from one spreadsheet to another.
- Spreadsheet data can be transferred to and from popular wordprocessors such as WORDWISE and VIEW.
- This package will integrate directly with other ROM-LINK compatible products, such as INTER-CHART, which can produce charts and graphs of data from the sheet.

Formulae in boxes are tokenised to save space. This means larger than normal spreadsheets can be accommodated.

These are in addition to many other powerful features such as: Variable column widths. Flexible replication facilities. Insert and delete rows and columns. Numbers may be printed in three formats. The number of decimal places is variable from 0 (integer) to 9. Locking/ unlocking of boxes. Boxes may be justified left or right for numbers and left, centre or right for labels.

Most of the above features can affect individual boxes, rows, columns or the entire sheet.

INTER-SHEET supports a large range of high precision mathematical functions. These include all the more common functions such as SIN, SQR, TAN etc. but also include special sheet functions like SUM, MAX, MIN, LOOKUP, AVERAGE.

A special form of windowing has been included allowing any row or column to be held on screen as the sheet scrolls underneath.

All in all these features go to make INTER-SHEET the most powerful and flexible ROM based spreadsheet available for the BBC Micro-computer.

£48 + £1 p&p + VAT (£56.35)

Main menu enables even the inexperienced user to operate the more complex functions. There is no need to remember long command names.

Extensive built-in help menus

INTER-SHE CO

Please enter choice

# **OM LINK**

6

**Computer Concepts** 

This is a new system devised especially to take advantage of the BBC Micro's unique ROM handling capabilities. A series of application ROMs will be produced that can, when used together, form a truly integrated suite of programs.

The packages can, of course, be used on their own and do not require other ROM-LINK packages to be installed.

The ROM-LINK system offers two great advantages. Firstly it allows up to 16 separate programs to have data in memory at any one time. This could be data from any ROM-LINK compatible program, and so eventually it will be possible to have, for example, a couple of documents being word-processed, a few spreadsheets, and a set of data for plotting graphs.

le

ed

DN s

e.

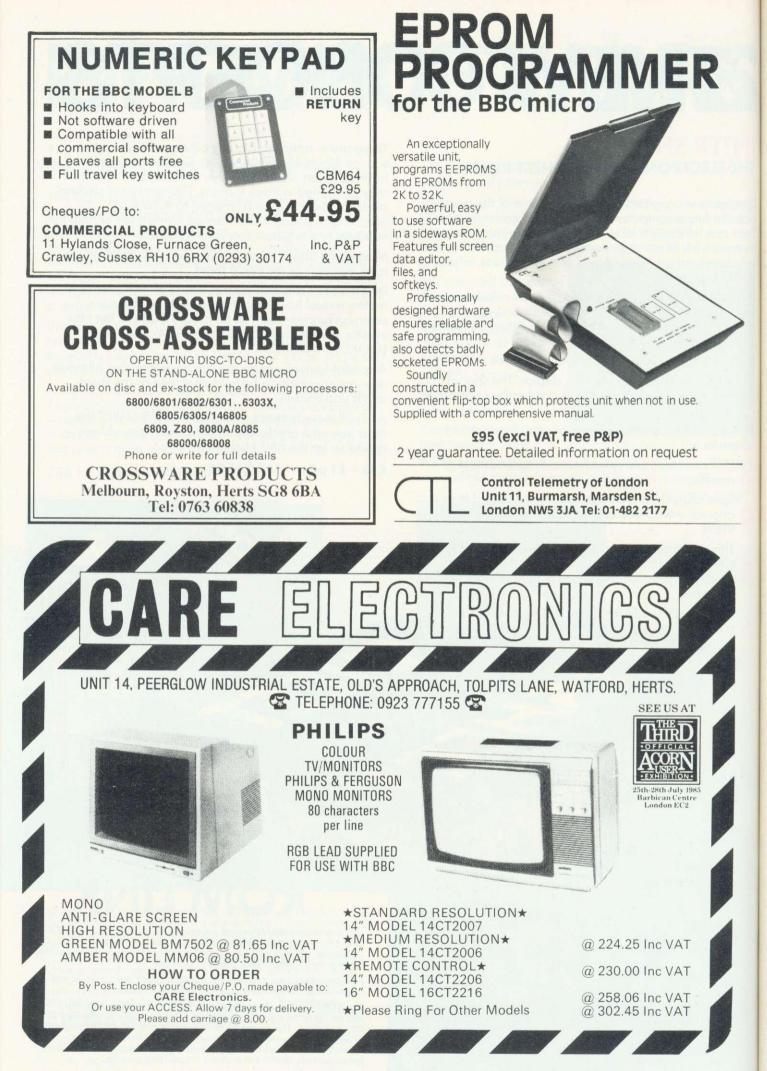

ACORN USER AUGUST 1985

UNIT 14, PEERGLOW INDUSTRIAL ESTATE, OLD'S APPROACH, TOLPITS LANE, WATFORD. HERTS. TELEPHONE: 0923 777155 🐨

### COMPUTER PRINTER SELECTOR

T SWITCHER: 1 Micro to 2 Printers 2 Micros to 1 Printer

★ 26 PIN as BBC

\* Colour finished honey beige @ £32.20d inc VAT.

### COMPUTER PRINTER SELECTOR

- ★ 26 pin as BBC
- ★ 1 micro to 6 printers
- ★ 6 micros to 1 printer \* colour finished honey beige @ £75.90d inc VAT.

- DUAL POWER SUPPLY UNIT FOR DISC DRIVES: \* Colour finished to match BBC
- Comes complete with moulded mains lead.
- 6 pin BBC outlet or Dual power leads for disc drives. (Please specify when ordering)

### POWER BATING:

**TEC** Version

DIDDON

\*Standard Version Suitable for use with TEAC & TEC Drives.

\*High Rated Version Suitable for use with Mitsubushi, Tandy, Canon etc (Please ring factory for other makes) Price Each. Standard = 31.05b Inc VAT

High Rated = 33.35b Inc VAT

MAKE YOUR TEAC & TEC DRIVES SWITCHABLE. (40/80 Conversion assembly) 200K & 400K Drives only @ 5.75c Inc VAT **TFAC** Version

@ 7.36c Inc VAT

### **READYMADE LEADS:**

|   | RIBBON:                   |             |                        |
|---|---------------------------|-------------|------------------------|
|   | Disc drive single         | a           | 6.67c Inc VAT          |
|   | Disc drive dual           | a           | 10.12c Inc VAT         |
|   | Printer                   | a           | 7.82c Inc VAT          |
| 8 | Parallel 26 pin           | a           | 8.74c Inc VAT          |
| 8 | OTHERS:                   |             |                        |
| 8 | RGB 6 pin DIN             |             | @ 2.99c Inc VAT        |
| 7 | RGB 6 pin to 7 pin DIN    |             | @ 4.14c Inc VAT        |
|   | RGB 6 pin to SCART        |             | @ 7.82c Inc VAT        |
| đ | BBC to single disc        |             | @ 3.45c Inc VAT        |
| 2 | BBC to Dual disc          |             | @ 4.60c Inc VAT        |
| 2 | Serial 25 pin "D"         |             | @ 12.88c Inc VAT       |
|   | We can make up any combin | nation of c | able assy. Please con- |
|   | tact Factory for details. |             |                        |
|   |                           |             |                        |

ACORN DISC INTERFACE @ 81-65c inc VAT. EPROM 2764 250ns @ £4-83c inc VAT. EPROM 27128 250ns @ £6-90c inc VAT

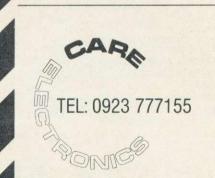

THE CARE LOW PROFILE ROM MODULE SYSTEM

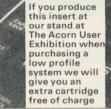

★1 Rom Cartridge.

★5 Blank Labels.

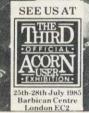

For use with

the **BBC** Micro

Don't run the risk of damaging your ROMS/ EPROM or your BBC micro. Whenever you want to remove ROMS/EPROMS from your BBC. Fit our Low Profile Rom Module System and save your collection of ROMS/EPROMS in our especially designed cartification. our specially designed cartridges

The CARE LOW PROFILE MODULE SYSTEM

Has been designed not to take any power from your BBC Micro and allows you unlimited ROMS/EPROMS.

### \*The Low Profile system is a sideways mounting flush fitting unit.

### ★Unlike other systems:

- ★Won't get in the way when using the Keyboard.
- \*Stops damage caused by shortcircuit due to metal objects e.g. paperclips falling inside.
- ★Prevents damage caused by dust.
- \*Edge Card Socket which takes all the wear, Gold Plated for extended life.
- ★Manufactured entirely in the UK.

### \*Each System Contains:

- ★1 Low Profile Assy. ★1 Library Rack 6way.

### Prices include VAT.

- ★Complete Module System @ 15.87d
- ★Spare Cartridge @ 2.99c
- ★Library Rack to store 6 Cartridges @ 1.84c
- ★5 Cartridges @ 14.95c ★10 Cartridges @ 28.75c

### DON'T BUY A COLOUR MONITOR!! HAVE YOUR 14" & 16" PHILIPS, PYE or FERGUSON TX COLOUR TV CONVERTED TO A TV/MONITOR

### **REMOTE AND STANDARD TV'S** IN HOUSE CONVERSION @ 52.27a RGB CONVERSION KIT @ 43.47d

- \* Resolution better than 585 × 450 pixels
- Image clarity comparable to leading monitors
   Includes RGB lead for connecting with BBC
   Conversions carried out at our workshops within 2/3 days
   Please write or telephone for other makes

### **HOW TO ORDER:**

By Post. Enclose your Cheque/P.O. made payable to: CARE Electronics. Or use your ACCESS. Allow 7 days for delivery. Please add carriage.

OPEN 9am-5pm MON-THUR 9am-4pm FRI/SAT

a) @ 8.00 c) @ 1.00 b) @ 5.00 d) @ 2.00

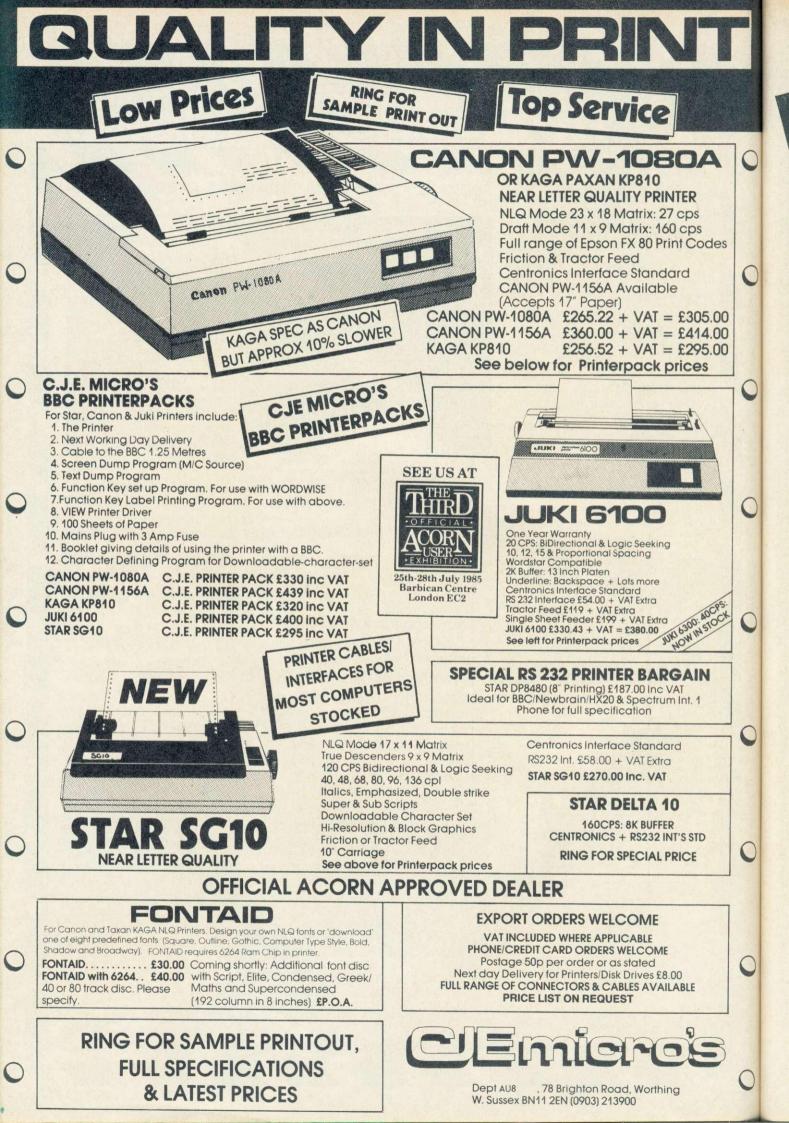

### SOFTWARE CHART

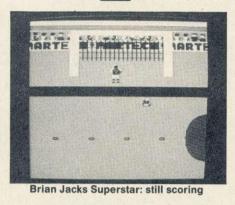

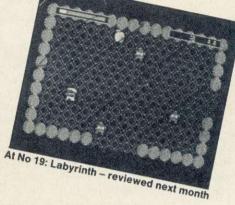

169

|       |          | GAN                                                   | IED             | IUP             | 2    | U             |
|-------|----------|-------------------------------------------------------|-----------------|-----------------|------|---------------|
|       |          | TITLE                                                 | PUBLISHER       | PRICE           | ICRO | REVIEWED      |
| 1     | (-)      | Knightlore                                            | Ultimate        | £9.95           | В    |               |
| 2     | (-)      | Alien 8                                               | Ultimate        | £9.95           | В    |               |
| 3     | (-)      | Atic Atac                                             | Ultimate        | £7.95           | В    |               |
| 4     | (5)      | Wizardore                                             | Imagine         | £7.95           | В    | August '85    |
| 5     | (3)      | Elite                                                 | Acornsoft       | £14.95 (£17.95) | B/E  | October '84   |
| 6     | (-)      | Magic Mushrooms                                       | Acornsoft       | £12.95 (£14.95) | B/E  | May '85       |
| 7     | (-)      | Revs                                                  | Acornsoft       | £14.95          | В    | July '85      |
| 8     | (4)      | Combat Lynx                                           | Durell          | £8.95           | B/E  |               |
| 9     | (1)      | Brian Jacks Superstar                                 | Durell          | £7.95           | B/E  | August '85    |
| 10    | (6)      | Gremlins                                              | Adventure Intl  | £7.95           | B/E  |               |
| 11    | (2)      | Castle Quest                                          | Micro Power     | £12.95 (£14.95) | В    | March '85     |
| 12    | (7)      | Tempest                                               | Superior        | £9.95 (£11.95)  | B/E  |               |
| 13    | (8)      | Football Manager                                      | Addictive       | £7.95           | B/E  | March '85     |
| 14    | (13)     | Blockbusters                                          | Macsen          | £7.95           | B/E  |               |
| 15    | (11)     | Pole Position                                         | Atarisoft       | £9.99           | В    | February '85  |
| 16    | (12)     | Frak!                                                 | Aardvark        | £7.50           | В    | September '84 |
| 17    | (-)      | Hampstead                                             | Melbourne       | £6.95           | B/E  |               |
| 18    | (15)     | Tales of Arabian                                      |                 |                 |      |               |
| 24    |          | Knights                                               | Interceptor     | £6              | В    |               |
| 19    | (10)     | Labyrinth                                             | Acornsoft       | £9.95 (£11.50)  | B/E  |               |
| 20    | (20)     | Hunchback                                             | Ocean           | £6.90           | B/E  | December '84  |
| 8-88C | E-Electr | an Delaga in brankate are far diss versions. Complied | bu RAM/Computer |                 |      |               |

B=BBC. E=Electron. Prices in brackets are for disc versions. Compiled by RAM/Computer.

13:50

Revs: zooming in at No 7

(

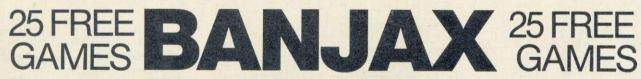

Here's your chance of a free copy of Banjax, the new graphics adventure game for the BBC micro from Robico Software.

Just fill in the coupon below and send it to Banjax Offer, Acorn User, 68 Long Acre, London WC2E 9JH. The first 25 pulled out of the hat after September 6 will earn the senders a cassette of Banjax, an Adventurer's Note Book and Help Card, and Free membership of the Robico Software Club, entitling them to offers and discounts on selected programs.

And that's not all! Even if you're not one of the lucky 25, you can get free membership of the Robico Software Club and a £1 voucher for software by simply enclosing a stamped addressed envelope with your entry coupon.

| If my coupon is one of the first 251<br>pulled out of the hat, please send me a<br>free cassette of Banjax from Robico. |
|----------------------------------------------------------------------------------------------------|
| Name                                                                                                    |
| Address                                                                                                    |
| Postcode                                                                                                    |

With Bel Gen, the dedicated data base for family history and genealogy, finding your earliest roots really becomes fun.

Available in tape or disc form, supplied with Test Data File 'Royal' and Comprehensive Manual you can build up the facts on up to 360 forbears per file covering 20 fields on the random access 40 track disc version (720 on 80 track, 75 on tape). Here are just a few of the other Bel Gen features:

• Menu driven, sophisticated but easy to use.

- Add, browse, sort (any field), conditional prints/ displays, own report format, edit, find, save, send printer control characters, select disc drives, etc.
- All options can be displayed or printed.
- All dates can be circa, estimated or actual (Disc only).
- Special searches and prints/displays additional to own reports.
- Family trees male/female parental line and (Disc only) a fascinating trace line facility.
- Tape users can upgrade to disc later at low cost.

To start on the electronic expedition into your family's exciting past simply send off this coupon with your remittance or if you want to save time 'phone us through with your credit card no.

**BBC and Electron users** 

# Find out

| ORDER                   | Tape  |     | Disc  |     | TOTAL   |  |
|-------------------------|-------|-----|-------|-----|---------|--|
| FORM                    |       | Qty |       | Qty |         |  |
| BEL BASE                | 16.00 |     | 18.00 | 1   |         |  |
| BEL BASE 2              | N/A   |     | 27.00 |     | 1 And   |  |
| BEL CHARTS              | 16.00 |     | 17.00 |     |         |  |
| BEL CHEM<br>Chemistry 1 | 9.50  |     | 11.50 | 1.0 |         |  |
| Chemistry 2             | 9.50  |     | 11.50 |     |         |  |
| BEL GEN<br>Genealogy    | 15.00 |     | 23.00 |     |         |  |
| BEL GRAPH               | 25.00 |     | 27.00 |     | 100 100 |  |
| BEL PLOT                | 16.00 |     | 17.00 |     | Par ar  |  |
| BEL SUBS                | 14.00 |     | 15.00 | 100 |         |  |
| MAILSHOT                | 11.50 |     | 13.50 |     |         |  |

TOTAL inc. P.&P. £

### **BEL GEN** from **BEL TECH**

Innovations in sophisticated software. **BEL TECH Limited,** College House, St. Leonard's Close, Bridgnorth, Shropshire WV16 4EW. Telephone: 07462 5420 (24 hours)

NAME\_\_\_\_

ADDRESS\_

COMPUTER TYPE.

DISC (if applicable)\_

CREDIT CARD No. PAYMENT BY CHEQUE, P.O., VISA, ACCESS

Please Complete and Return to: BEL TECH Limited, College House, St Leonard's Close, Bridgnorth, Shropshire WV16 4EW. **Tel: 07462 5420 (24 hrs).** <sub>Aut</sub>

MODEL

1650

1850

### SOFTWARE REVIEWS

### Follow the bear

Banjax', Robico Software, 3 Fairland Close, Llantrisant, Mid Glamorgan, tel: (0443) 227354, BBC B, £9.95 (cassette)

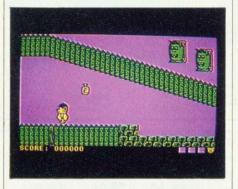

THIS IS a smashing game. An adventure with graphics. It makes life much easier for stumblebums like me because I can at least see where I'm going even if I don't know where it's leading me. I say me, but it's really Banjax the bear who's doing the stuff. Looks very like Rupert with no trousers on, not that I've ever seen Rupert with no trousers on, you understand. It's how I imagine he would look debagged.

Essentially, you have to do the usual thing of collecting together all the bits of treasure and presenting yourself at the appointed place. This isn't as easy as it sounds because you have to follow a certain sequence, which is not vouchsafed to you. There is also a tricky bit at the start which Robico don't tell you about, but they do tell reviewers. Ha ha, power at last!

Robico have used a cut-down screen for the graphics, which are very good if not spectacular. The whole thing is a maze, certain sections of which can only be entered if you have amassed enough points. Thingies are trying to bite your neck while you roam. See, it's got me thinking I'm a bagless bear. I'm not, honest. Am I?

Unlike some text adventures, the maze is logical – ie, if you go north and then south you finish up where you started, so mapping is fairly easy. An adventurer's notebook is supplied with the program to keep your maps in. Also supplied is a help card to send back to Robico should you get lost. It would be nice to say I didn't need help but I have to confess that I did make a phone call to Robico who, as ever, were kind enough to point me in the right direction.

My sister is lost in the maze but I won't help her. Absolute power corrupts absolutely.

I enjoyed the game very much and it kept the whole family entertained and bemused for a lot longer than I care to admit. The only moan I can raise is that it's not possible to save your position, but that's a small price to pay. Great stuff.

Rupert, who's Rupert? Harry Sinclair

### **Strong fingers**

'Brian Jacks Superstar Challenge', Martech (tel: 0323 768456), BBC B and Electron, £7.95

THE OBJECT of the game is to beat Brian Jacks (ex-world Judo champion) in a series of eight physically demanding events which will test your strength and stamina. This is great, as long as you want to build up muscles in your fingertips!

All eight events (swimming, canoeing, archery, cycling, 100 metres, squat thrusts, arm dips and football) involve the player challenging Brian Jacks.

The entry screen allows you to choose either keyboard or joysticks and whether to have sound effects. Using the keyboard can be a tiring experience for your fingers, though. The control keys vary according to the event, but generally the Z and X keys are used, usually to provide strength for your alter ego – fast, alternating pressure will increase your power.

After each event the screen returns to a title page that gives your present score against Jacks'. The screen doesn't tell you, though, what event comes next and as the key-hitting strategy changes for different events, you can be left feeling a bit bewildered.

The sound effects are limited and this seems to be an area that has been ignored. However, if you have the Acorn speech chip the BBC will speak, but not very well! This speech isn't mentioned anywhere in the package

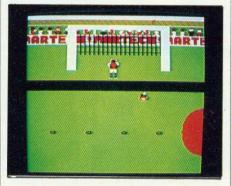

and it's hardly surprising. The programmer has added, with minimal thought, a countdown (3-2-1) and about three other words. In the darts event for instance a hit on target produces the encouraging word 'good' from Kenneth Kendall. A miss, however, makes the machine emit 'must' – presumably the nearest word to 'miss'!

The graphics are reasonable, though

not outstanding. There is a good sense of the athlete's movement in some of the events, especially the squat thrusts, but here more than any other event the keyboard movements are awkward and very tiring. If you have a higher score than Jacks after completing eight events, you go through to the next level to challenge him at the same events but at a greater level of difficulty.

The game held little interest for me and required no thought whatsoever. As for my fingers, they've never been so strong! Jeremy Vine

### Ultimate fun

'Jet-Pac', Ultimate (tel: 0530 411485), BBC, £7.95

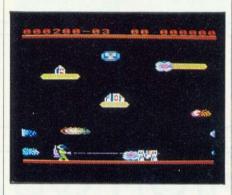

YOUR task is to travel from planet to plant collecting the parts to build a rocket and fuelling it. Your only method of propulsion is the Jet Pac strapped to your back. Using Caps-Lock, CTRL, and Shift to thrust, you can fly around, collecting the rocket's stages, the fuel and bonus objects. Having completed your task, the rocket takes off and lands elsewhere, opening up the next scenario.

Each level brings different nasties, who are determined to stop you. On the first screen they are relatively harmless, but later they get vicious, with balloons, aircraft, amoebatrons and other such characters after your blood.

Jet-Pac has a good graphic display, most movement is very smooth, and the Defender-type laser rifle is quite convincing. Colour has been used to good effect, and the puffs of smoke that arise if anything is killed are also well done.

Sound is varied and effective, explosions abound and the take-off and landing sequences are particularly successful.

There are options for one and two players and joysticks may be used. Sound may be disabled, and there is a top-ten high score table as well.

Jet-Pac is fun to play, if not a little rapid at times.

**Stuart Menges** 

### UVIPROM EPROM PROGRAMMER

Available from GROUND CONTROL to complement our fast selling UVIPAC EPROM eraser, is a low cost EPROM programmer for the BBC microcomputer which will enable the experienced user to program 2764 and 27128 EPROMS. The software available enables an EPROM to be programmed from disc, Sideways RAM (STL SWR compatible) or master EPROM. A disc drive is essential.

The unit, called the UVIPROM, is available in two versions, ie. UVIPROM 1 is the basic version consisting of an uncased PCB with a normal 28 pin IC socket. UVIPROM 2 is also an uncased PCB but with a 28 pin TEXTOOL Econozip zero insertion force (ZIF) socket, screwdriver operated.

UVIPROM plugs into the user port on the BBC microcomputer using a 20 way ribbon cable and socket, taking it's power directly from the computer. It has a switchmode power supply for Vpp (21 volts nominal) voltage generation. Current consumption is 60 mA read, 200 mA program. Two switches with LED indicators are provided, one for powering down UVIPROM to insert an EPROM, and one for Vpp on/off.

The 1-1 UVIPROM software is available on Sideways ROM (EPROM) only from us, and the following commands are available: **\***TEST (blank check), **\***READ (afsp) (read EPROM to disc), **\***BLOW (afsp) (blow EPROM with named file), **\***VIEW (look at contents of EPROM after read), **\***COMP (afsp) (Compare contents of EPROM to source). When using **\***BLOW, **\***VIEW and **\***COMP the screen displays the data in hex and ASCII format, in full colour. EPROM data storage starts at &2000. If you have STL SWR then you can of course put UVIPROM 1-1 onto disc and erase the EPROM for further use. The software is also available from STL on volume 8.

 Prices:
 UVIPROM 1
 UVIPROM 2
 UVIPROM 1·1 ROM

 £20.95
 £25.95
 £8.00

 UVIPROM 1·0 to 1·1 Upgrade, £2·50 p.x.

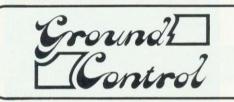

### UVIPAC EPROM ERASER

The UVIPAC was designed especially for the home microcomputer enthusiast, but is equally useful in the development lab when quick erasure of just a couple of EPROMS is required.

A special type of discharge tube is used to help achieve the very compact dimensions of the unit, which is housed in a 90 x 80 x 40 nm plastic case. The 230 or 110 volt (+ or -5%) mains powered unit enables up to 3 EPROMs of any size, or 1 CPU with on-board EPROM to be erased in around 15 minutes usually.

The EPROMs are simply loaded into the conductive foam pad supplied and inserted into the unit. After the door has been closed the unit is switched on, an optical fibre indicator showing positively that the unit is in operation. When the required period has elapsed the unit is switched off and the EPROMs removed. The UVIPAC can also be supplied with a built in fixed 15 minute timer, the UVIPAC (T), or with timer and audible time out sounder, the UVIPAC (TS). Spare tubes and conductive foam pads are available if required.

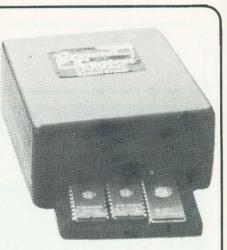

| £21.4          | 5              | £26.4    | 5          | £28.4      | 45         |
|----------------|----------------|----------|------------|------------|------------|
|                | Туре           | Speed    | 1-2        | 3-9        | 10-24      |
| EPROMS         | 2764-25        | 250 nS   | £4.50      | £4.00      | £3.50      |
|                | 27128-25       | 250 nS   | £7.00      | £6.50      | £6.00      |
|                | HM6264LP       | 150 nS   | £8.50      | £8·25      | £8.00      |
| FREE OFFER:- 1 | × 2764 with an | VUVIPRON | A + IIVIPA | C purchase | d together |

Send orders to: Dept. AU Ground Control Alfreda Avenue Hullbridge Essex SS5 6LT

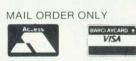

All prices include VAT and p&p

# HIGH QUALITY PERIPHERALS

COPAL PRINTERS SC1200: Near Letter Quality £250.00 SC1200: 120 cps Centronic Interfacing £225.00 SC1000: 80 column Dot Matrix. Centronics and Serial Interfacing £199.00

Postage £5.00

NAMAL TYPE & TALK SPEECH COMPUTER With Serial and Centronics Interface £171.35

Postage £5.00

### Cambridge Microcomputer Centre

153/154 East Road, Cambridge, CB1 1DB Tel. (0223) 355404. Telex 817445

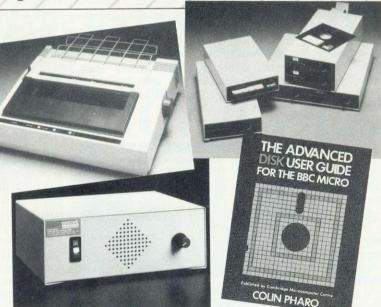

We are sure our prices are the best you'll find for the kind of quality we offer. Drop in for details. We stock a comprehensive range of computers, peripherals and computer consumables, also an informative selection of publications, including <u>the</u> latest book on Disk Drives. We ad

NAMAL DISK DRIVES (incorporating TEAC and Mitsubishi Drives)

Tel: 0702 230324

Single Disk Drives: 200 S/S 40/80 Switchable (TEAC) £130.00 Dual Disk Drives with Power Supply:2 x 400K D/S 40/80 Switchable (Mitsubishi) £244.15

Postage £5.00

The Advanced Disk User Guide for the BBC Micro

-by Colin Pharo

Liberally provided with utility programs, this book will enable you to derive the maximum benefit from your BBC Microcomputer Disk System.

Postage Free

We welcome OEM enquiries.

All prices include VAT.
 We accept all major credit cards.

### SOFTWARE REVIEWS

### Grandpa's dragon

'Wizadore', Imagine/Ocean, tel: 061-832 6633, BBC B, £7.95 (cassette)

THIS IS an arcade adventure rather on the lines of *Castle Quest*, although there are no logic puzzles to solve in this one.

The story is that your Grandad was something of a wheel in the land of Wizadore – the Arch Mage in fact. Along came the great red dragon, Smaun (sounds Irish that, Smaun O'Flaherty the fire eater, flushed with the Guinness), and caused great havoc with his halitosis.

Passing the Clean Air Act did little to relieve the situation, so Gramps decided to get tough and created a golden sword with which to smite the fiery, great beast. Unfortunately, the champion who was to deal the deadly blow had started to believe his own publicity – you know, number one boy with the blade, take him in the third, that sort of stuff – and finished up with a severe case of heat stroke. The sword was broken into three pieces and strewn, as they say, to the winds.

Feeling a trifle world-weary, Grandpa went in for a bit of self-immolation, shuffling off the old mortal coil in the process. His magical castle took the

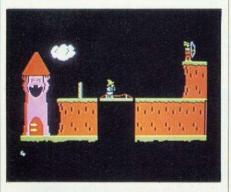

hump and withdrew its drawbridge, vowing to return it only when rosy Smaun was dead. Guess what? This is where you come in.

You have to find the three spells of destruction so that you can blat the various types of bewitched mortals who are trying to do you in. I presume that you have to reconstruct the sword, hold your nose, and let Smaun have it between the shoulder-blades. I say presume because I don't know. I keep pointing my toes skywards after about 90 seconds and even Rasputin, a changeling posing as one of my children, has been having a tough time. Prizes of £100 are being offered each month for those who can crack it, so it isn't easy.

The graphics are a mixture of excellent and pretty good. The characters and backgrounds are very good indeed - beautifully drawn and detailed, the best I've seen.

The characters in motion tend to be a wee bit flickery and the scrolling is not as good as *Castle Quest*, but then what is? On second thoughts, I'm being picky. A year ago I would have been doing backward somersaults on seeing graphics as good as this – it's just that the advances made in the use of the hardware since then do increase expectations.

An excellent game which I would unreservedly recommend, and don't forget, I've only seen a tenth of it. Don't expect to be collecting £100 though. Oh, it's hard.

Harry Sinclair

### Colossal déjà vu?

### 'Acheton', Acornsoft, BBC B, £14.95 (cassette), £17.65 (disc)

THIS is one of the latest pair of adventures from Acornsoft (the other is *Quondam*) billed as being for experienced adventurers for the BBC, though I doubt Acornsoft's claim that it is of a complexity previously found only on mainframe computers – the Infocom adventures are played on micros, after all. Perhaps it is the biggest so far for the BBC.

Regrettably, quality does not equal quantity in this case. The game has good, clear text layout, as it should do at the price. The beginning of the game is rather reminiscent of the classic *Colossal Cave* adventure. Unfortunately, the differences between *Acheton* and *Colossal* take the form of in jokes – in other words, traps that you may find amusing if you know *Colossal* well, but which otherwise will appear rather odd.

The main problem, however, is the similarity with those older adventures set in caves. I kept getting déjà vu, the feeling 'haven't I been here before?' There are just too many caves, all much the same, and not enough really tantalising problems. Where are the bizarre conundrums of Philosopher's Quest, the interlinked passages of Castle of Riddles, the mysterious messages of Kingdom of Hamil? Above all, where is the atmosphere that pervades adventures like Gateway to Karos? Not there. I have only seen a few score locations less than a quarter of the total-but Acheton strikes me as Colossal Adventure rehashed, with a few amusing twists thrown in.

Some of these twists are worth mentioning. As in the classic, upon committing some fatal folly you are informed of your total incompetence and asked if you wish to be reincarnated. Try ans-

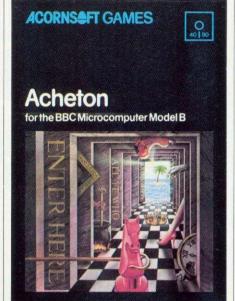

wering 'no'. You find yourself in Hades, and have to find the way out! (This is not a difficult problem for an experienced adventurer, by the way.)

Regrettably these flashes of originality (is it original?) are few and far between. The game also suffers from at least one bad technical fault. Like many other adventures, it has 'short' as well as 'long' descriptions of every location. You get the long one when you first enter, the short one thereafter - unless you say 'look'. The problem is that only the long descriptions give the exits from the location, so unless you keep a perfect map you keep having to say look'. This problem is compounded by the disc having to reload the overlay for each location every time you re-enter it - a most annoying wait when you have just forgotten how to get back to the limestone cavern. Disc-based adventures may be bigger, but they are definitely slower - sometimes irritatingly slow.

The game comes on twin 40-track discs, but can be transported across to 80-track discs. (It wasn't compatible with my drive, but I'm not sure whose fault that was. It worked fine on a friend's.) It will save your current position on disc, of course. There is also an Acornsoft hints and tips booklet in a sealed envelope.

Overall, this is an adventure for those of the adventuring fraternity who feel that the original *Colossal Adventure* has never been surpassed, and who like to while away their evenings on good old-fashioned adventure puzzles. There is nothing very startling here, but it should keep the traditionalists happy for a month or two. Personally, though, I think that at more than £17 it is a bit overpriced.

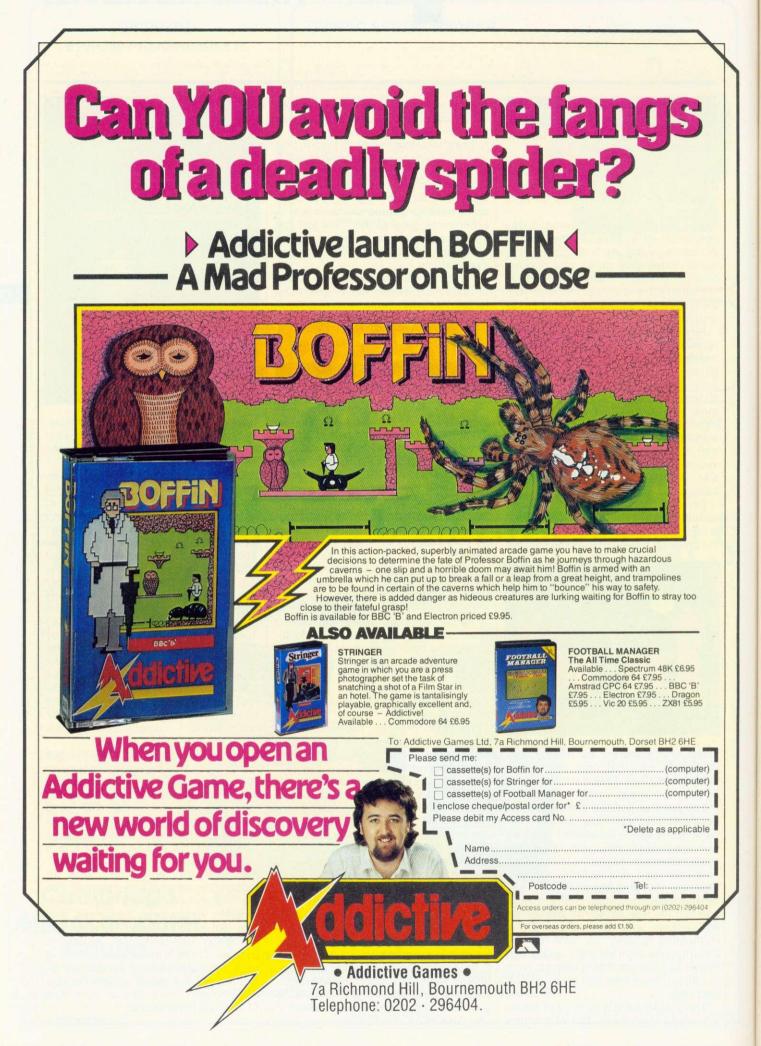

### nuters

NTRE

|   | ACORN SPECI                                                     | ALIST            | CON      |
|---|-----------------------------------------------------------------|------------------|----------|
|   | BBC COMPUTERS:                                                  |                  | F        |
|   | BBC Model B                                                     | P.O.A.           |          |
|   | BBC Model B + DFS                                               | P.O.A.           | P        |
|   | BBC Model B + Econet                                            | P.O.A.           | P        |
|   | BBC Model B + DFS + Econet<br>BBC B Plus                        | P.O.A.           |          |
|   | Acorn Teletext Receiver                                         | P.O.A.<br>225.00 | C        |
|   | Acorn Prestel Receiver                                          | 113.85           | C        |
|   | Acorn 6502 2nd Processor                                        | 199.00           | C        |
|   | Acorn Z80 2nd Processor                                         | 399.00           | Cl<br>3. |
|   | Acorn IEEE Interface                                            | 325.00           |          |
|   | Bitstick                                                        | 375.00           | C        |
|   | HARD DISC SYSTEMS:                                              |                  | 54       |
| 1 | Acorn 10Mbyte Hard Disc + Level 3                               | 1699.00          | 58       |
|   | Acorn 30Mbyte Hard Disc + Level 3                               | 2499.00          | D        |
|   | ELECTRON COMPUTER:                                              |                  | Vi       |
| I |                                                                 | 129.00           | Vi       |
| 1 | Electron<br>Plus One Interface (Printer/Joystick)               | 59.95            | Hi       |
| ł | Plus Three Interface (DFS/Disc Drive)                           | 229.00           | A        |
| I | Electron view                                                   | 29.95            | S-       |
| l | Electron viewsheet                                              | 29.95            | Ti       |
| ł | TORCH COMPUTERS:                                                |                  | B        |
| 1 | Z80 Disc Pack                                                   | 750.00           | A        |
| 1 | Z80 2nd Processor Card                                          | 750.00 339.00    | Be       |
|   | Graduate                                                        | 1149.99          | Be       |
| I |                                                                 |                  | Be       |
| ļ | ECONET SYSTEM:                                                  |                  | Be       |
| l | Full Service Available                                          | POA              | Be       |
|   | BBC FIRMWARE:                                                   |                  | St       |
| Į | View ROM                                                        | 59.80            | Be       |
| I | Wordwise ROM                                                    | 44.85            | B        |
| ł | Wordwise + ROM                                                  | 56.35            | ls       |
| 1 | Viewsheet ROM                                                   | 59.80<br>55.00   | 1        |
| ł | Speech Synthesizer<br>Ultracalc Spreadsheet ROM                 | 79.50            | D        |
| 1 | Inter-Sheet - NEW -                                             | 56.35            | M        |
| ł | Inter-Chart - NEW -                                             | 44.85            | P        |
| 1 | Accelerator - NEW -                                             | 64.40            | St       |
| 1 | The Speech ROM - NEW -                                          | 33.35            | St       |
| 1 | Graphics ROM<br>Disc Doctor ROM                                 | 33.35<br>33.35   | Ca       |
| 1 | Printmaster ROM                                                 | 33.35            | Ep       |
| l | Communicator ROM                                                | 69.00            | JL       |
| I | Termi Emulator ROM                                              | 33.35            | Sł       |
| 1 | Gremlin Debug ROM                                               | 33.35            | N        |
| I | Caretaker Basic Utility ROM<br>Toolstar ROM                     | 33.35<br>34.00   | M        |
| l | Commstar EPROM                                                  | 34.00            | M        |
| l | BCPL ROM                                                        | 59.80            | Pł       |
| l | System ADE ROM                                                  | 60.00            | Pł       |
| ł | System SPY ROM                                                  | 30.00            | N        |
| ł | Edword User Pack                                                | 44.79            | Pa       |
| l | Edword Teacher Pack (Disc)<br>Merlin Scribe                     | 25.24<br>59.95   | Pa       |
| ł | Beebug Soft: Full Range Available                               | 33.35            | Pa       |
| ļ | Gemini Datagem Database ROM                                     | 129.00           | Pa       |
|   | Acorn Iso Pascal ROM                                            | 69.00            | Pa       |
| 1 | Acorn Logo ROM                                                  | 69.00            | M        |
| l | Slave Rom<br>Floppywise                                         | 49.95<br>29.95   | J        |
| 1 | Comal                                                           | 49.85            | Vo       |
| 1 |                                                                 | 40.00            | Ve       |
|   | BBC UPGRADES:                                                   |                  | C        |
| 1 | A-B Upgrade (Fitted)                                            | 95.00            | AM       |
| 1 | A-B Upgrade (Excluding Fitting)<br>Acorn DFS Interface (Fitted) | 80.00<br>109.00  | AN<br>AN |
| 1 | Opus DD/DFS Interface                                           | 99.95            | Co       |
|   |                                                                 |                  | M        |
|   | EXPANSION BOARDS:                                               |                  | RE       |
|   | APTL Sidewise ROM Board<br>Aries B20 RAM Expansion Board        | 43.70            | No       |
|   | Aries B20 RAM Expansion Board<br>Aries B12 Sideways ROM Board   | 89.95<br>46.00   | Ro       |
|   | Aries B12C Adapter                                              | 5.75             | Va       |
|   | Computer Village ROM Board                                      | 49.00            | P        |
| ļ | SOLIDISK PRODUCTS:                                              |                  | Pe       |
|   |                                                                 |                  | Ep       |
| ļ | Solidisk 32K Sideways RAM<br>Solidisk 96K Extension             | 57.95<br>92.00   | Ro       |
|   | Solidisk 128K Sideways RAM                                      | 92.00            | Ro       |
|   | Solidisk CPU and Keyboard Case                                  | 33.00            | 11       |
|   | Solidisk DD/DFS Interface                                       | 39.95            | Ep       |
| 1 | Enrom Drogrammar                                                | 20.05            | 10       |

| N SPECI                  | ALIST C                                                   | OMPUTER CENTRE                                                 |                  |
|--------------------------|-----------------------------------------------------------|----------------------------------------------------------------|------------------|
| RS:                      |                                                           | PACE 5.25" DISC DRIVE                                          | S:               |
|                          | P.O.A.                                                    | PSDI SS/40T/100K                                               | 105.00           |
|                          | P.O.A.<br>P.O.A.                                          | PSD3 DS/40 80T/400K                                            | 147.00           |
| net                      | P.O.A.                                                    | PDD3 DS/40 80T/800K                                            | 280.00           |
|                          | P.O.A.<br>225.00                                          | CUMANA 5.25" DISC DRIV                                         | /ES:             |
|                          | 113.85                                                    | CS100 SS/40T/100K (PSU)                                        | 129.95           |
|                          | 199.00                                                    | CS400 DS/40-80T/400K (PSU)<br>CD800S DS/40-80T/800K (PSU)      | 179.95<br>329.95 |
|                          | 399.00<br>325.00                                          | 3.5" Drives                                                    | POA              |
|                          | 375.00                                                    | OPUS DRIVES:                                                   |                  |
| TEMS:                    |                                                           | 5401 SS/40T                                                    | 105.00           |
| Level 3                  | 1699.00                                                   | 5802 DS/40/80T                                                 | 147.00           |
| - Level 3                | 2499.00                                                   | DISC UTILITIES                                                 |                  |
| UTER:                    |                                                           | View Index<br>View Printer Driver Generator                    | 14.95            |
| (farrest als)            | 129.00                                                    | Hi-View                                                        | 59.80            |
| Joystick)<br>Disc Drive) | 59.95<br>229.00                                           | Acornsoft Database<br>Microtext                                | 15.35<br>59.00   |
|                          | 29.95                                                     | S-Pascal                                                       | 19.90            |
|                          | 29.95                                                     | Turtle Graphics                                                | 19.90            |
| ERS:                     |                                                           | BCPL Calculations<br>Acorn P-System                            | 19.90<br>299.00  |
|                          | 750.00                                                    | Beebug Masterfile II                                           | 19.00            |
|                          | 339.00<br>1149.99                                         | Beebug Quickcalc<br>Beebug Starter Pack                        | 15.00<br>15.00   |
|                          |                                                           | Beebug Billboard                                               | 15.00            |
| 1.1.1.1                  | POA                                                       | Beebug Paintbox                                                | 12.00            |
|                          | 1 UA                                                      | Beebug Design<br>Spellcheck (Wordwise or View)                 | 19.00<br>19.00   |
|                          | 59.80                                                     | Beebug Discmaster                                              | 19.00            |
|                          | 59.80<br>44.85                                            | Beebug Dumpmaster<br>Beebug Teletext                           | 12.00<br>12.00   |
|                          | 56.35                                                     | Island Music System                                            | 29.95            |
|                          | 59.80<br>55.00                                            | DISCS                                                          |                  |
| 1                        | 79.50                                                     | Mr Floppy DS/DD/80T                                            | 16.50            |
|                          | 56.35<br>44.85                                            | PRINTERS:                                                      |                  |
|                          | 64.40                                                     | Star S610 NLQ 120cps (Intro offer)                             | 259.00           |
|                          | 33.35                                                     | Star S615 NLQ 120cps (Intro offer)<br>Cannon PW-1080A/KAGA     | 389.00<br>289.00 |
|                          | 33.35<br>33.35                                            | Cannon PW-1156A/KAGA                                           | 459.00           |
|                          | 33.35                                                     | Epson RX80FT                                                   | 275.00           |
|                          | 69.00<br>33.35                                            | JUKI 6100 Daisywheel<br>Shinwa CP80A                           | 379.00<br>199.00 |
|                          | 33.35                                                     | MONITORS:                                                      |                  |
| N                        | 33.35                                                     | Microvitec Cub Standard                                        | 229.00           |
|                          | 34.00<br>34.00                                            | Microvitec Cub Medium<br>Philips Amber                         | 299.00<br>94.00  |
|                          | 59.80                                                     | Phillips Green                                                 | 89.00            |
|                          | 60.00<br>30.00                                            | Phillips TV/Monitor                                            | 228.00           |
|                          | 44.79                                                     | MODEMS:                                                        | 150.05           |
| )                        | 25.24<br>59.95                                            | Pace Nightingale inc Commstar ROM<br>Pace Nightingale          | 159.85<br>136.85 |
| Available                | 33.33                                                     | Pace Auto Dial/Auto Answer Board                               | 56.55            |
| ROM                      | 129.00                                                    | Pace Auto Dial Utilities Disc<br>Pace OBBS Bulletin B Software | 11.50<br>25.00   |
|                          | 69.00<br>69.00                                            | Mikefax Viewdata/E Mail Software                               | 30.00            |
|                          | 49.95                                                     | JOYSTICKS:                                                     | - The            |
|                          | 29.95<br>49.85                                            | Voltmace Delta 14b Handset                                     | 14.95            |
|                          | 10.00                                                     | Voltmace Delta 3b Dual                                         | 19.95            |
|                          | 95.00                                                     | CONTROL/ROBOTICS:<br>AMX Mouse                                 | 89.95            |
| ting)                    | 80.00                                                     | AMX Desk                                                       | 24.95            |
| )                        | 109.00                                                    | AMX Utilities<br>Commotion EV1 Camera                          | 14.95<br>129.00  |
| anc                      | 99.95                                                     | Marconi Trackerball RB2                                        | 59.80            |
| RDS:                     | 10.70                                                     | RB21 (Colour Icon Software)                                    | 69.50            |
| Board                    | 43.70<br>89.95                                            | Novodad CAD Package<br>Robin Light Pen                         | 90.85<br>29.90   |
| loard                    | 46.00                                                     | Valiant Turtle                                                 | P.O.A.           |
| rd                       | 5.75<br>49.00                                             | PLOTTERS:                                                      |                  |
| and a lot of the         | 10.00                                                     | Penman Plotter                                                 | P.O.A.<br>POA    |
| CTS:                     | 57.05                                                     | Watanbe Plotter (A3 6 PEN)<br>Epson H180 Plotter A4            | 458.85           |
|                          | 57.95<br>92.00                                            | Roland DXY-800 A3 Plotter                                      | 448.50           |
| M                        | 149.95                                                    | Roland DXY-880 A3 Plotter                                      | 943.00           |
| Case                     | 33.00<br>39.95                                            | INTEGRATED CIRCUITS:<br>Eproms 27128 (250ns)                   | 4.95             |
|                          | 20.95                                                     | Eproms 2764 (250ns)                                            | 4.50             |
|                          | 20.95                                                     | RAM 2664 LP-15                                                 | 8.00             |
| ORKSHOPS OF              |                                                           | ERVICE CENTRE<br>PAIR AND UPGRADE SERVICE<br>Mon-Sat           |                  |
| ock a large rar          | nge of books, ed                                          | ucational and games software                                   | 1.0              |
| EDUCATIONA               | L & INDUSTRIA                                             | L ENQUIRIES WELCOME                                            |                  |
| NEXT<br>SMALL IT         | MAIL ORDEI<br>DAY DELIVER<br>EMS 1st CLAS<br>PRICES INCLL | Y £8.00                                                        | SA               |
|                          |                                                           | ESTATE, MILL LANE.                                             |                  |

### A J SOFTWARE for BBC

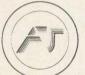

'The Record Changer' 32K £19.95 Cass. £24.95 Disc. for indexing, membership lists, directories, inventories, budgeting, etc, etc.

don't buy a database in the darkcheck the spec!

'The Wordsmith' 32K for Centronics 737/739 AND NOW FOR EPSON FX80:

£19.95 Cass. £24.95 Disc.

**Options Timetable 32K** £14.95 Cass. £19.95 Disc.

Simple Word Processor 32K £9.95 Cass. £14.95 Disc.

**Picture Maths** £9.95 Cass. £12.95 Disc. An arithmetic practice program for primary schools.

Character Definer £9.95 Cass. Enlarge, reduce, etc, etc.

Tape Catalogue £5.95 Cass. Catalogue all your tapes using this program and never lose one again

Copy Disc £9.95 Copy disc to tape, tape to disc, M/C, Data or Basic.

£8.95 Cass. £11.95 Disc. A machine code program to read the contents of any ROM socket and copy to RAM, tape or disc. Not to be used for illegal copying.

Machine code Disassembler £5.95 Cass. £7.95 Disc.

**Open Evening Timetable 32K** £14.95 Cass. £19.95 Disc.

Utility Eprom £19.95 for basic programmers

ROM Read

Mitsubishi Disc Drives Dual 80 Track 800K £250 + VAT

**Single Track Drives** Dual Sided 200K £120+VAT

Double Density Disc Interface £85+VAT The best there is.

**Epson Printers** FX80 £350 + VAT RX80 £215 + VAT £8.00 Carr BBC Epson Cable £15+VAT

Normende

Not only the cheapest, but the best Switchable 14" RGB monitor/Colour TV £220 inc. VAT and cable, £8.00 carr.

All prices VAT inclusive except where shown

AJ Vision Service Ltd, 43 The Drive Loughton, Essex 1G101HB Mail Order Only

Eprom Programmer

Eprom Eraser

RAINFORD INDUSTRIAL ESTATE, MILL LANE,

RAINFORD, ST. HELENS, MERSEYSIDE PHONE 074488 5242

SHOP OPER We stock a large range of boo EDUCATIONAL & INDU

OUR WORKSHOPS OFFER A FL

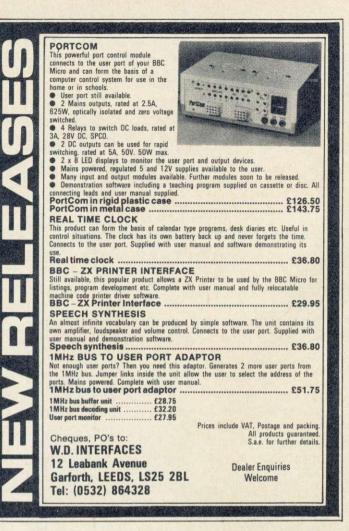

For under £30 this ROM-based package from MIRACLE TECHNOLOGY will give you, your modem and your BBC computer access to Prestel\*, Micronet\*, Viewdata, telex, electronic mail, bulletin boards and databases, handling baud rates of 1200/1200, 75/1200, 1200/75 and 300/300.

Features include carousel facility, Macro Command File, error trapping and telesoftware downloading.

The package, including full fitting instructions, User Guide and Function Key Guide costs £29.90 inc VAT & UK P/P. Optional keypad for use with DataBeeb's carousel is an extra £11.44 inc if ordered with DataBeeb (£12.59 inc separately).

To get your BBC on-line – clip the coupon today!

| Please send me                               |
|----------------------------------------------|
| DataBeeb packages @ £29.90 inc VAT & UK P/P. |
| Databeeb keypads @ £11.44 inc.               |
| I enclose cheque/postal order                |
| Charge my Access/Visa card no:               |
|                                              |
| expiry date//                                |
| Name                                         |
| Address                                      |

St Peters Street, Ipswich IP1 1XB. Tel 0473-50304. \*reg'd trade marks of the companies concerned

### NEWHAM DATA MULTIMETER BBC-MICRO-COMPUTER

Multimeter No. HT420 is fitted with the Newham Multimeter Interface and when used with the Newham software becomes a versatile data recorder. Any input range of the multimeter can be reproduced in graphic form with a very wide timebase ranging from seconds to days. The menu and help facilities of the software allow the user to select any of the wide range of functions shown below.

AC

AC

Res De Dir

W.

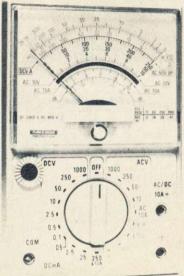

A multimeter featuring a selfshielded meter movement to avoid interruptions from external magnetic fields, therefore increasing measuring accuracy. The meter is both fuse and diode protected, and is capable of measuring up to 10 Amps DC/AC current. Supplied with operating instructions, test leads and battery. (1 × HP-7). Specifications DC Volts 0.01V.05V.25V.10V

| Volts    | 0-0.1V-0.5V-2.5V-10V-  |
|----------|------------------------|
|          | 50V-250V-1000V         |
|          | (20,000 ohms per volt) |
| Volts    | 0-10V-50V-250V-1000    |
|          | (8,000 ohms per volt)  |
| Current  | 0-0.05mA-2.5mA-25mA    |
|          | 250mA-10A              |
| Current  | 0-10A                  |
| sistance | 0-500-5K-50K-2M11      |
| cibels   | -10db-+22db-+62d       |
| nensions | 140 × 93 × 30mm        |
| hight    | 300ams (approx )       |

**28-0878 (HT420)** 20,000 opv (22 Ranges)

DIGITAL MULTIMETER. DATA LOGGING. SUPERIMPOSING. SCREEN DUMP. etc.

LI INF

**MIRACLE** 

*TECHNOLOGY* 

TABEEB!

Price for Meter and Software. £99.00 including VAT and P.P. Please state Disc or Tape. Please allow 28 Days for delivery.

209a Plashet Road, London E13 0QZ. Tel. 01-472 7952

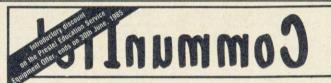

" ..... set to become a de facto standard for the interchange of videotex information betwen remote BBC-based sites ..... " Micrognome

CommunITel is an exciting professional viewdata system for the BBC Micro.

A joy to use and a boon to schools, the system comprises a comprehensive suite of programs which enables the creation of online (and off-line) databases and has direct electronic mail facilities.

Now, any user can create their own viewdatabases and telesoftware, and explore the world of electronic publishing and information services.

The system already supplied to:

- The Prestel Education Service
- The UK Dol ITEC Programme
- The Radio Society of Great Britain
- Advisory Unit for Computer Based Education, Hatfield
- Educational Computing magazina
- Microelectronics Education Programme
- All secondary schools in Nottinghamshire

Prices: Level | £55 Level | + £85 Level || £375 Educational discounts available

For further information and a demonstration contact: CommunITel Ltd 189 Freston Road London W10 6TH Telephone: 01-960 7998

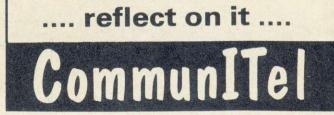

REVIEWS

Is Computer Concepts' upgrade to their *Wordwise* wordprocessor worthwhile? Patrick Quick reports

СТ

PLUS

OMPUTER Concepts' Wordwise, is one of the easiest wordprocessors to use on the Beeb. Their new upgrade, Wordwise Plus, builds on the structure of the original to produce a very sophisticated and secure wordprocessor while retaining Wordwise's ease of use. Anybody familiar with Wordwise can start using it immediately and will find most of the original features unchanged. The new manual is better written than the original and it's extremely easy to use.

The new features fall into two categories, 'fixes' to the original and additional facilities. There are several bugs in *Wordwise* – in certain situations it does not do quite what it ought. For example, as you SPOOL a file from *Wordwise* any embedded printer control codes are lost, leaving only a CTRL-B in the file.

If you use *Wordwise* only in the simplest ways then you may not notice the bugs, but I find that as a college lecturer producing notes, exams, documentation, etc, I use almost all the facilities available. There are also occasions when it's easy to make a simple mistake and cause yourself a lot of trouble. In *Wordwise Plus* the authors have managed to cure most of the old bugs and have added security to many operations.

Many wordprocessors such as *View* or *WordStar* achieve extra sophistication by adding more commands and more special function keys. *Wordwise Plus* provides a built-in programming facility enabling you to write programs to perform complex tasks.

### Improvements

Wordwise Plus does not appear to crash (as Wordwise often does) when the memory is exhausted. When Wordwise Plus starts (or restarts after you press Break) it automatically keeps your old text if it possibly can.

File saving and loading is faster than on *Wordwise*. The difference is hardly noticeable on tape, but on disc a long document takes only two or three seconds to load as opposed to, say, 10 or 15 seconds. On Econet the difference is astounding. Due to a lack of buffering by the network filing system (NFS), loading and saving *Wordwise* documents takes about one minute per page, which makes it almost unusable.

Wordwise Plus uses \*LOAD and \*SAVE rather than single byte input/ output (BGET and BPUT), and the NFS handles these more efficiently. With Wordwise Plus files load over Econet almost as fast as straight from disc. Using \*SAVE rather than OPENOUT also means that you only need the right space on disc, not &4000 bytes, and you won't get 'can't extend' on large files.

|       | WORDWISE-PLUS<br>(C> Computer Concepts 1984                                                 |
|-------|---------------------------------------------------------------------------------------------|
| 23456 | Save marked text<br>Load text to cursor<br>Search and Replace<br>Print text<br>Preview text |
| ESC   | Edit Mode                                                                                   |
| Plea  | se enter choice_                                                                            |

#### Wordwise Plus: loads files fast

I'm sure many readers have accidentally deleted a program or document by saving something else with the same name. If with Acorn's standard filing rules you create a new file with the same name as an old one the old file is automatically deleted; what's wrong with 'error – file already exists'?

On *Wordwise* this is made worse as the menu options for Save and Load (1 and 2) are next to each other on the keyboard. I've sometimes started up *Wordwise* and pressed 1 instead of 2. The input prompt 'Please enter filename' is the same for both, so it's easy to enter the name and save a blank document, deleting the most recent copy of your important file. I've been training myself to look at the menu to see whether Save or Load is flashing before pressing Return, but it's much safer to have *Wordwise Plus* do the checking for me.

) R

Wordwise Plus checks with you if you are in danger of overwriting an existing file. The message 'Delete old file?' appears, and it tells you 'File NOT saved' if you press 'N'. I'd almost forgotten that it's possible for programs to be helpful.

If you ask to load a file while you have a document in memory it checks 'Are you sure? (Y/N)' before overwriting the memory. It shouldn't be necessary to mention such features in a review because they should be present in all software.

When you save or load a file, *Word-wise Plus* tells you the 'previous filename', making it easy to work out the appropriate version number when you resave. You may also include the filename automatically in the printed document. You can then see at a glance which version you are reading.

A programming language has been added to Wordwise Plus. From the main menu a new option 9 gives access to a 'segment' menu. There are 10 seqments available, each of which acts as a separate text storage area. Any segment can be used to store bits of text. programs, etc. The programs can act on the main text or on other segments. The program structure is very similar to BBC Basic but with features more suited to wordprocessing than to general data handling. There are commands for selecting the main text or a segment, moving the cursor around, reading and writing characters or lines. and calculations - I can only hint at the possibilities here. The programs are written in the segments using the normal wordprocessing features. To run a program in one of the segments you hold Shift down and press the appropriate function key. The seq-

# A SPECIAL OFFER TO ALL USERS OF THE ACORN/BBC MICRO

# DISC DRIVE 266 INCLUDING VAT

- Manufacturer's approved product
- 40 track 100k capacity
- Complete with cables utilities disc and manual
- 6 months warranty
- Extended guarantee period available

Operates on any BBC with ACORN DFS or compatible interface

Send your cheque, or telephone your Access/Visa number to the address below. Offer available only while stocks last.

### RCS COMPUT

Enterprise House, Central Way, North Feltham Trading Estate, Feltham, Middlesex TW14 0RX.

Tel 01 844 1333/1200 Telex: 916581

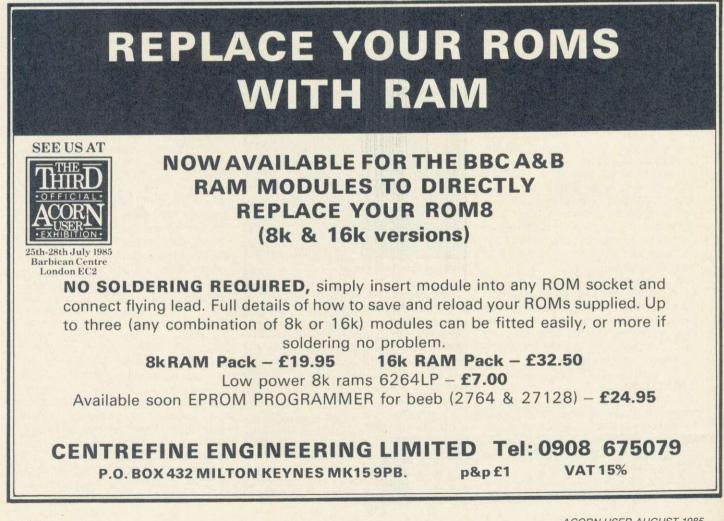

REVIEWS

ments can also be called from embedded commands in the text. In this case, the action will take place while printing or previewing. Several useful examples are included in the *Wordwise Plus* package. One example program prints text in two columns. A second does 'mail merging'.

*Wordwise*'s OC (output control code) facility enables you to send any code to your printer. With *Wordwise Plus* there are 10 programmable printer effects as well as the general OC command. By using these it's possible to change printers more easily. For the 10 effects programmed you need only to redefine the print sequences. These redefinitions could be programmed in one of the segments, perhaps with a menu of printer-types.

It's useful to be able to include separate files in a single printout. This means that when printing documents you're not restricted by your memory capacity. In *Wordwise* the command for this is GF for 'Get a File'. Any embedded commands in the file are ignored. Paging, justification, etc, are not performed on the inserted data. Also, printer control codes are lost from SPOOLed files and so can have no effect when you use GF.

Most of these problems have been rectified in *Wordwise Plus*. However a better solution is to use the new PF (Print File) command instead of GF. PF takes full account of all embedded commands and processes the file as an integral part of the document. It's easy to handle a large document in several files (possibly on several discs) but print it all together.

As in the original *Wordwise*, pressing Break while previewing or printing is likely to corrupt your text. The programmable 'preview page' and 'print page' facilities are extremely useful. You can preview or print a single page from a document.

Unfortunately, there are problems with these facilities. To preview or print a particular page you need to reset the page counter and other settings yourself, even when the command is given from the menu – this contradicts the manual. Previewing a page is made useless by the fact that as soon as the page is finished it's cleared from the screen. The worst bug in these commands, however, is that they are totally useless when using PF. You always get the first page printed, whatever page you ask for.

### Compatability

There are very few *Wordwise Plus* facilities that are not compatible with files produced using *Wordwise*. Most incompatibilities are clearly documented in a special section of the manual. They have all been introduced for sound logical reasons and the enhanced facilities of *Wordwise Plus* could not be offered without making these changes.

The only change that will prevent your *Wordwise* file printing on *Wordwise Plus* is in the PC (pad character) definition. For example, in *Wordwise* you use PC& to make '&' the pad character instead of the default 'i'. In *Wordwise Plus* you may use any string, including a string variable – so to specify a character literally you must put it in quotes, eg, PC''&''. Using PC& with *Wordwise Plus* causes an error and the file will not print.

An undocumented change has occurred in the DT (define tab) command. The tab positions in *Wordwise* started with column 1 at the left-hand margin. In *Wordwise Plus* the left-hand column is numbered 0. The main problem this will cause when transferring documents is in combined IN (indent), TI (temporary indent) and DT layouts. IN

|       | (C) Longuter Concepts 1984 |
|-------|----------------------------|
|       |                            |
| 12    | Save segment               |
|       | Load segment               |
| 3>    | Save marked text           |
| 4)    | Load text to cursor        |
| 63    | Select segment             |
|       | Preview segment            |
| 8)    | Delete segment             |
| 9)    | Main menu                  |
| FRE   | Edit Mode                  |
| 1     |                            |
| Pleas | se enter choice            |
|       |                            |

#### Segment menu: a new option

and TI are unchanged, which means that the change in DT will push tabbed positions one step further right and hence out of line.

### Conclusion

I feel that the upgrade cost of £17 is worthwhile if you use your *Wordwise* much. If you are thinking of buying *Wordwise* now you can find the price discounted by some suppliers, but you should consider making the extra investment in *Wordwise Plus*. The new facilities make it a powerful and flexible piece of software.

Having praised the new product (I will certainly use it myself), I must say that the few remaining bugs are irritating. Many of the pitfalls we have learned to avoid in *Wordwise* have been eradicated but new, more obscure ones are lurking in the new, more sophisticated features of *Wordwise Plus*.

Wordwise Plus costs  $\pounds 49 + VAT$ . The upgrade for Wordwise users is available through Computer Concepts only at  $\pounds 17 + VAT$ 

### Some examples of

### Wordwise Plus at work

### **Multi-file print**

This uses segment 0 to print a multifile document, including prompting for disc changes.

17

SEG O REM SEG 9 contains a list of files and drive selections REM SELECT SEGMENT 9 DEFAULTS P7=0 CURSOR TOP REPEAT A\$=GCT\$ IF A\$ =":" THEN GOTO DRIVE IF A\$ ="^" THEN GOTO DISC FILE B\$=A\$+GLT\$ PREVIEW FILE B\$ GOTO FINLINE .DRIVE OSCLI "DRIVE "+GLT\$ GOTO FINLINE .DISC B\$=GCT\$ C\$=GLT\$ CLS PRINT "Insert "; PRINT C\$; PRINT " disc into drive "; PRINT B\$ PRINT "and then press RETURN "; REPEAT UNTIL GET=13 OSCLI "DRIVE "+B\$ .FINLINE UNTIL EOT END ENDSEG

### Sentence length program

This routine can be stored in any segment – if it's in segment 0, for example, hold Shift and press f0 and it will give the average sentence length of the current text or segment.

Your current position is marked with a pair of unlikely characters ('~' and '{'). The count, A%, is zeroed. The routine then repeatedly FINDs full stops and counts them. At the end a RECOUNT is requested to ensure the correct value of W% (word count). The average length is calculated using A%-1 as the last FIND will usually fail.

REM count sentences TYPE CURSOR TOP A%=0 CLS REPEAT FIND "." A%=A%+1 PRINT A% REPEAT UNTIL GCT\$<>"." UNTIL EOT PRINT RECOUNT PRINT "Average sentence length is "; PRINT W%/(A%-1) PRINT "Press any key"; PRINT GCK\$ CURSOR TOP FIND "~{ DELETE AT 2 DISPLAY

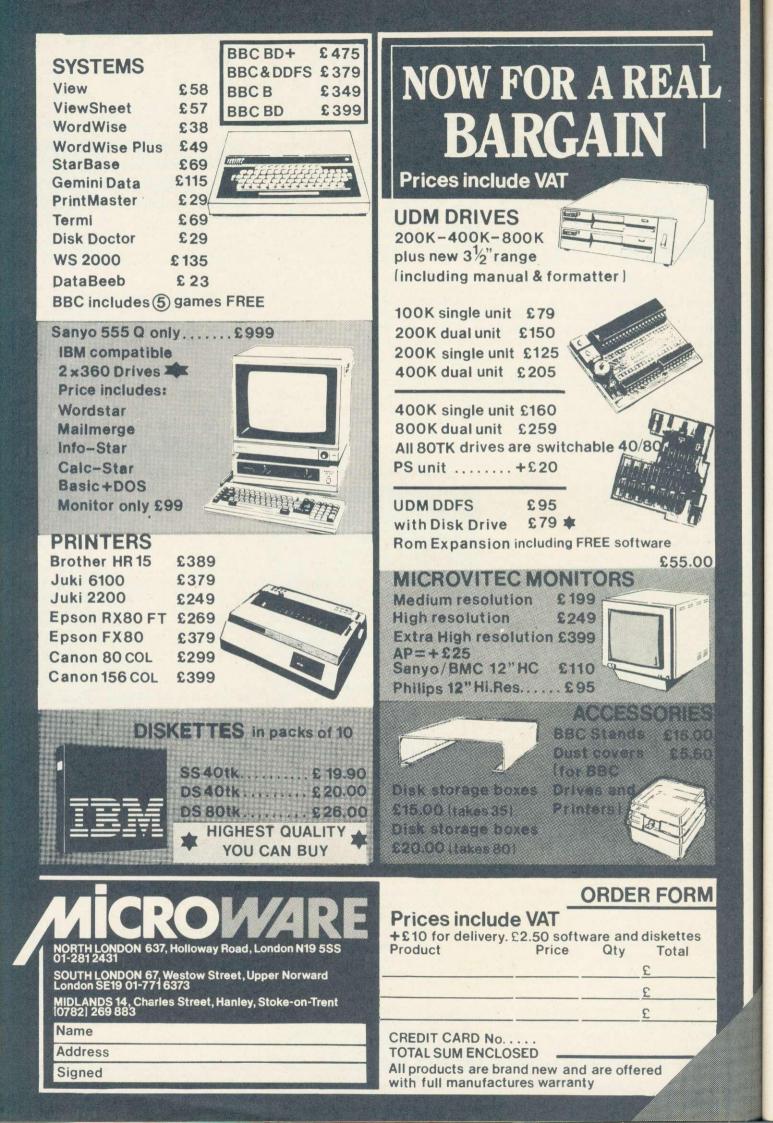

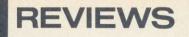

### A spritely ROM

### for Forth graphics

'G-Forth', K M Williams, 314 Chester Road, Streetly, Sutton Coldfield, West Midlands B74 3ED, £33

'You're familiar with Forth' IF 'this may make sense to you' ELSE 'it probably appears to be gibberish' THEN.

In case you didn't guess, the purpose of that sentence was to illustrate that the computer language Forth, with its post-fixed operators and extensive stack manipulation, requires its programmers to be prepared to bend their minds to a syntax somewhat removed from normal English usage. The rewards for doing so are fast, compact programs, ideally suited to real-time applications such as control and arcade games. Forth is a compiled language and, by its nature, it encourages wellstructured programs.

*G-Forth* is a new 16k ROM-based version of the language which has been designed specifically with fast graphics in mind. While Acornsoft Forth will allow access to the VDU drivers, this version goes further and incorporates sprite facilities.

Because of its fast execution speed, Forth is often considered an ideal language for the development of arcade-style graphics. There are a number of Forth-based 'games-generators' available for another popular home computer; some arcade machines themselves are rumoured to be programmed in Forth. For time-critical program segments where even Forth is not fast enough, it is still possible to revert to machine code routines, as this version includes a built-in Assembler.

The sprite graphics would almost certainly be a major consideration in choosing this version of the language in preference to others. The number of sprites that can exist simultaneously is subject only to memory limitations, and this will depend on the graphics mode used and the size of the program. A number of Forth words are included specifically for sprite manipulation. For example:

### 640 512 FRED SPR-IN

will place a sprite called FRED at the centre of the screen. If FRED is already on the screen, it will first be erased from its current position. Sprites are drawn using EOR (exclusive or) plotting and so have their images distorted when passing over other objects. The sprites can be interrupt-driven which allows a form of multi-tasking (or at least dual-tasking). Once the command has been given to move a sprite to a certain destination in a certain number of steps, it will continue to move about the screen at the speed chosen. A separate 'foreground' program may be run concurrently, interrupted briefly at regular intervals while the processor devotes itself to moving the sprite one step.

For example, the command:

8 4 200 128 FRED SLIDE

will cause FRED to move 200 steps of eight horizontally and four vertically at a rate of 25 steps per second.

The use of interrupts also makes it fairly easy to have a number of sprites moving around the screen independently.

The sprite may also be programmed to move an indefinite number of steps until a collision is detected. The collision may then initiate its own interrupt

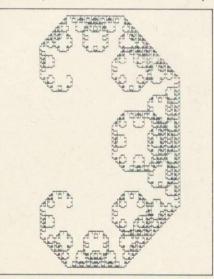

Example of recursive programming in *G-Forth* 

to service an appropriate routine. Some of the sprite commands are fairly complex, although the documentation and the demonstration programs provide enough practical examples to get started.

G-Forth claims to incorporate the entire Forth-79 core vocabulary and standard extensions, plus most of Fig Forth. In addition it includes a large number of extra arithmetic commands; 16 and 32 bit integer and 32 bit floating point arithmetic are all catered for in the vocabulary. Floating point numbers are stored as a 24 bit mantissa and an eight bit exponent, giving an accuracy of about six decimal places. Other additions include sines, cosines, tangents, natural logarithms and exponents. The trig functions will normally yield floating point values but as an aid to speed and compactness there are two particularly useful words: SIN\* and COS\*. For example:

### 100 35 SIN\*

will give the value of 100 \* SIN(35) as a 16 bit signed integer.

The PLOT command operates in a similar way to its Basic counterpart. MOVE and DRAW could be defined:

: MOVE 4 ROT ROT PLOT;

and

### : DRAW 5 ROT ROT PLOT;

Use of the, as yet, unimplemented plotting codes 96 to 107 gives a very fast complex-area fill. A bonus is that these routines can also be accessed from Basic if they are first enabled by \*FX 163,0 (an OSBYTE call unused by OS1.2).

As a result of the security built in to many Forth compilers, to prevent the execution of erroneous definitions, it is not generally possible to compile a word which contains a reference to itself. G-Forth does not apparently contain this safeguard so although recursive definitions are easily implemented, care will be needed to guard against faulty or incomplete definitions. If you press Escape while entering a definition in order to abandon it, it still remains active in the dictionary.

The language claims to be faster than other 8 bit and some 16 bit implementations of Forth. This was borne out by some timing comparisons with Acornsoft Forth. In most cases it was 10 per cent to 30 per cent faster but an astonishing 400 per cent quicker where division of 16 bit signed integers was concerned.

The astonishment diminished a bit when I discovered that this is at least partly due to the fact that, unlike Acornsoft, *G-Forth* does not check for division by zero: 12 divided by zero places a value of 15 on the stack! To be fair, most other common errors seem to be trapped adequately and *G-Forth* is not entirely alone among Forths in not detecting this one.

*G-Forth* also showed a considerable advantage when executing code which had been compiled from a series of nested definitions. This means that it is possible to write large wellstructured programs based upon a series of smaller, more managable definitions, without sacrificing too much speed. Probably the main reason for the speed of this version is that, unlike most other Forths, it compiles directly into true executable machinecode rather than into the more usual intermediate code.

The documentation consists chiefly of a quick reference guide to all the available commands and their effects on the stack, and a more detailed description of those which are unique

# **Discount Prices on**

| Discount Prices on<br>BBC DFS CHIPS                                                                                                    | PART EXCHANGE FROM £219                                                                                                    |
|----------------------------------------------------------------------------------------------------|----------------------------------------------------------------------------------------------------|
| 8271 — £45.00           £5.00 discount voucher on each kit sold.           OTHER CHIPS FOR DFS           74 LS00         28p         74LS393         £1.20           74LS10         25p         4013         60p           7438         40p         4020         90p           74LS123         £1.00         2764 (250ns)         £4.20 | BBC BH                                                                                                    |
| 27128 (250n's) £8.50<br>24-HOUR DISPATCH<br>Orders under £10 add P&P 60p. Add 15% VAT to all UK orders.<br>10 (0252) 5156666                                                                                                    | <ul> <li>64K RAM including Separate Screen Memory</li> <li>6 ROM sockets</li> <li>Enhanced DFS</li> <li>1770 Western Digital chip</li> <li>Buffered Tube</li> <li>Buffered 1 Mhz Bus</li> <li>No utilities disc required</li> <li>ROM Manager installed</li> </ul>                                                                                                    |
| 43 QUEENS RD, FARNBOROUGH, HANTS GU14 6JP                                                                                                    | Up to £250 part exchange allowance on your old BBC B<br>when buying a BBC B+<br>Phone for details.                                                                                                    |
| POGMARK                                                                                                    | BBC B+Inc. VATBBC B's469.00Second user BBC B's + DFS from149.00Second user BBC B's + DFS up to299.00New BBC B's + DFS369.00BBC Clear Plastic Dust Cover3.45(All second user Micro's have a 6/12 month guarantee)                                                                                                    |
| - COMPREHENSIVE MACHINE CODE MONITOR<br>- 14 NEW COMMANDS<br>- ALLOWS USER SUBROUTINES TO BE RUN PETER O'GORMAN,<br>POGMARK SOFTWARE,<br>KILCOLMAN WEST,                                                                                                    | With BBC cable & paper<br>£278.00 (£241.74 + VAT)<br>(Phone to check price)                                                                                                    |
| AND VIEWED WHILE IN RAM-MASTER<br>- 'TOG' BETWEEN ROUTINE AND RAM-MASTER<br>- 24 PAGE MANUAL<br>- CASSETTE ST£13.99 IR£16.45<br>- DISK (STATE 40/80 TRACKS)<br>ST£15.99 IR£18.50                                                                                                    | Ex VAT         Inc VAT           KP810 Paper roll         3.43         3.95           KP810 Dust Cover         4.00         4.60           KP810 Print ribbon         5.74         6.60           KP810 16K Parallel Buffer         99.00         113.85           KP810 16K Serial Buffer         99.00         113.85           KP810 16K Serial Buffer         99.00         113.85           KP810 16K Serial Buffer         99.00         113.85 |
| OSMBest and reliable<br>Service Centre<br>in LondonONE STOP MICRO SERVICES LTD• Repairs carried out within 24 hours.                                                                                                    | Phone for discounts on paper and ribbons  Philips CT2007  TV/Monitor (Ask for Data Sheet) with BBC cable £215.00 (£186.96 + VAT)                                                                                                    |
| <ul> <li>All repairs 90 days warranty.</li> <li>We have repair club. To join it just complete the application below and we will send you a membership card. The advantage of the club is that you have to pay only £25.00 + VAT for your computer repair no matter what's wrong with it, and we will not</li> </ul>                     | DISC DRIVES<br>Inc VAT<br>Midwich Mitsubishi 800k 40/80 299.95<br>Cumana CD800S 800k 40/80 299.95<br>Midwich Mitsubishi 400k 40/80 139.90                                                                                                    |
| <ul><li>keep your computer more than 12 hours.</li><li>All up-grades carried out.</li></ul>                                                                                                    | EPROMS/UPGRADES<br>(Quantity Discounts available)<br>Ex VAT Inc VAT                                                                                                    |
| • We also sell all up-grades and spares,<br>cables for BBC, Electron.<br>We buy and sell used BBC, ROM software etc.                                                                                                    | 27128 Hitachi 250nS         5.17         5.95           2764 Hitachi 250nS         2.75         3.16           8271 Floppy Controller         40.00         46.00           6264LP-15 8k × 8 bit RAM         6.04         6.95           Acorn Disc Upgrade         65.00         74.75           Acorn Speech Upgrade         42.61         49.00                                                                                                    |
| ONE STOP MICRO-SERVICES LTD<br>230 Tottenham Court Road, LONDON W1P 9AD<br>Tel: 01-631-5379.                                                                                                    | Phone for our best price before placing your order         EDUCATION & GOVERNMENT ORDERS WELCOME         All products have a 12 month no quibble guarantee         Prices subject to variation without prior notification         Carriage 46p (40p + VAT) Securior £6.90 (6.00 + VAT)                                                                                                    |
| Address                                                                                                    | Acorn Dept.<br>128 West Street,<br>Portchester, Hants<br>PO16 9XE<br>Tel: 0705 325354                                                                                                    |
| el:                                                                                                    |                                                                                                    |

ACORN USER AUGUST 1985

to *G-Forth*, particularly those involved in sprite manipulation. There is also a brief introduction to Forth for newcomers to the language but, as is pointed out, beginners will need to refer to a standard textbook on the language – several of which are recommended – in order to progress. It will be necessary for anyone studying the language in depth from such a book to take account of the slightly different structure of *G-Forth*'s dictionary.

The ROM includes a full screen editor which I found much more convenient to use than the more common line editors. For the benefit of those who may prefer a line editor, one is supplied on the utility tape which comes with the package. The tape also includes a sprite design program, a tape to disc transfer program for Forth screens and demonstrations of sprite graphics.

Although either cassette or disc is suitable for mass storage of Forth screens, a disc drive naturally makes life much easier. Since the standard DFS allows only 31 files per disc, it is wasteful to save each Forth screen as a separate file. Even a 100k disc will have more than half its capacity wasted if used in this way. The ROM provides several different storage methods which overcome this problem – one of these organises the whole disc into one big random access file. A 100k disc will therefore hold about 100 screens instead of being limited to just 31.

G-Forth gives good value for money compared with other ROM-based versions of the language, particularly bearing in mind that it's a 16k ROM. Its major selling point is probably the sprite graphics, but £33 is still quite a lot to pay just for the privilege of generating games that will only run on your own machine or that of someone else willing to fork out the money. To get the most from the sprites, you need to be fairly fluent in Forth, so, if you're tempted, it might be a good idea to first become well acquainted with the language via a cheaper, spriteless implementation such as Acornsoft's.

The floating point routines and trig functions are a useful addition to Forth but the majority of applications which require them are not particularly timecritical. I'm probably not alone in finding it more convenient to program them in a higher level, if slower, language such as good old Basic.

'You're attracted to Forth as a programming language and want to write fast arcade-style graphics programs without resorting to assembler' IF 'this version may be the one for you' ELSE 'you'd best stick to your own favourite programming language' THEN.

**Malcolm Banthorpe** 

### Forthright

### firmware

Essex Forth Microcard, including Rockwell R65F12 and development ROM and Essex Forthwriter software on disc, Essex Electronics Centre, Essex University, Colchester, Essex CO4 3SQ, £119 (plus £48 for Forthwriter disc).

Multi-Forth 83 ROM (optional De Luxe software on disc), Skywave Software (tel: 0202 302385), £45 plus VAT (De Luxe system £80 plus VAT).

BOTH these products implement Forth on the BBC micro, but they are very different: whereas *Multi-Forth* 83 is a conventional language ROM, the Microcard is an independent Forth computer that can use the facilities of the Beeb.

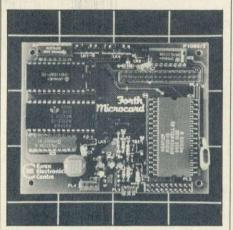

Microcard: a computer that controls the Beeb

The Microcard is designed to be built into other machines, which it then controls. Its heart is a Rockwell R65F12, a single chip (based internally round a 6502 CPU) that can run compiled Forth programs stored in external memory. The external program can use kernel works – RSC Forth – resident in the R65F12 and would be put in ROM in one of the two memory sockets on the Microcard board.

Although the R65F12 can run Forth programs on its own, it can't compile them because the dictionary names have been stripped off it. So to develop the external program you need a development ROM with the names and some utilities, and some RAM. The Essex *Forthwriter* disc provides software to make the connection to a BBC micro, with its keyboard, display and disc system.

The Microcard seems carefully designed, with the right features for all this (for example, a target compiler, interrupt handling and programmable behaviour on power-up). But as a Forth implementation for the BBC its FigForth is nothing special.

*Multi-Forth 83*, supplied as a 16k ROM, is more relevant for Beeb owners. Its conventional part is Forth-83, with some extra facilities related to the BBC's operating system. The outstanding feature is its multi-tasking. Several Forth words can be set running as independent tasks under a timesharing supervisor, each with its own stack and user variables (such as BASE). They all share the same Forth dictionary.

REVIEWS

Five uses for multi-tasking occurred to me: serving several users (which didn't seem appropriate); independent tasks displaying through screen windows; interacting tasks such as objects in a game (eg, dwarves); background tasks while you edit something (printing seemed possible, but not compiling because of its heavy disc use); and new parallel processing algorithms (but I'm not very familiar with these).

To illustrate independent windowed tasks, the *Multi-Forth 83* demonstration disc sets up a beautiful display with five tasks going at once. One draws a highresolution graph, which in the real world could be monitoring an instrument hooked onto the computer; one shows the time; two have continuous printouts; and the remaining one is the Forth system as you normally expect it.

I thought RUN could be better used from within other colon definitions (surprisingly, it does work like this) if it returned as a result the task number of the new task it sets up (like fork in C/ Unix). More seriously, the primitive Fig-Forth line editor can't use the BBC's Copy key under multi-tasking. The Essex *Forthwriter* can interface with decent screen editors, and it's a pity other Forths can't too.

The manual ought to be more precise about the features unique to *Multi-Forth 83* (for instance, the stack effects of the multi-tasking words aren't specified and the filing system didn't seem to work as they said), although I usually managed to find out what I needed to know from it.

As an ordinary Forth, *Multi-Forth* is perfectly adequate and has the edge over Acornsoft Forth. As a multitasking Forth it is generally well worked out, although you won't get far without windowing. So if you seriously use multi-tasking you will almost certainly need the De Luxe utilities disc as well. I'm sure anyone who writes games or control programs will find it a delight even though the editor needs improving.

The Forth Microcard is aimed at a rather different market and is not recommended as a simple Forth system for the BBC. **Steve Vickers** 

# Vector 1 CHASE DATA SOFTWARE

NOW COMPATIBLE WITH **UDM & OPUS DFS** PLEASE STATE WHEN ORDERING

Vector 1-The ultimate tape to disk utility Vector 1 allows you to

transfer almost all your tape software to disk. Unlike others, you only need to buy 1 copy of Vector 1 since it transfers tapes to specially formatted program discs. This is easily the most powerful tape to disk utility available.

### Vector 2-

Disk to disk utility Vector 2 allows you to make backup copies of all your valuable disk software. It is the most advanced utility of its kind available. It is a condition of sale that neither of these products are used for infringement of copyright.

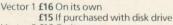

£154

Vector 2 £16 On its own £15 If purchased with disk drive

Vector 1 & 2 £30

Canon 211A 1/3 height "Super-Slim" (33.5) 40 track double sided 200K floppy disc drive, direct drive. Price Includes: Drive cased with cables, manual & utilities disc and includes VAT, postage & packing.

SPECIAL OFFER 200K 40TK DS WHILE STOCKS LAST

ECIAL OFFER

400K 80TK DS SWITCHABLE 40/80

Specifications:

40 track double sided disc drive capacity 200K in single density Operates in double density Track to track access time – 6 ms Full 12 month warranty with optional extended warranty available

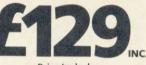

Price Includes: Drive cased with cables, manual & utilities disc and includes VAT, postage & packing.

Specifications: 400K 80TK DS 40/80 switchable 3/6 ms access Dual colour LED 12 month warranty with optional extended warranty

Canon 221A "Super-Slim" (33.5mm) 80 track double sided 400K floppy disc drive (40/80 track switching).

WHILE STOCKS LAST

Continuing our policy of securing premium quality products at budget prices we are pleased to announce the new generation Canon 221A drive. Specifications:

80 track double sided disc drive. 40/80 track switching with dual colour LED. Capacity 400K in single density, operates in double density. Direct drive, track to track access 3 ms in 96 TPI mode. Dimensions:– 1/3 standard height, only 33.5mm.

LED GREEN

LED RED

HALF-ILLUMINATION (GREEN OR RED) FULL-ILLUMINATION (GREEN OR RED)

**EPROMS** QUALITY EPROMS BY 'HITACHI'

floppy. Menu driven, easy to use, 40 or

**INCLUSIVE OF P&P & VAT** 

2764-250 NS

DISCUS

27128-250 NS

Test utility for testing

80 track versions.

your own disc drive, at

regular intervals to avoid the dreaded flop of your

DISCUS £3.00 £5-50

SPECIFICALLY **ENHANCED FOR USE** WITH THE **BBC MICRO** 

All canon 40/80 switchable disc drives feature an on-board dual-colour LED on the front panel to show track mode selected. 40 TRACK MODE This is coupled with our 80 TRACK MODE own unique two-stage POWER ON: illumination. To give a DRIVE SELECTED: clear operating status, as follows.

Tests: Motor speed, read/write, steptest, alignment test,\* step & read/write test, read only test.

£8.00 inc. £7.00 if purchased with disc drive. \*This test requires an oscilloscope & alignment disc. ACORN USER AUGUST 1985

### **BASIC COMPILER**

A really professional Basic compiler for the BBC micro enabling you to write programs in basic which may then be compiled into extremely fast 'optimised' machine code. The program allows the use of a large number of Basic keywords, and long programs - up to 11k of compiled code - may be compiled directly. Larger programs may be produced by using built in overlay techniques.

### **FEATURES**

Keywords - \*Fx,ABS,ADVAL,AND,ASC,CALL,CHR\$,CLG,CLS,COLOUR, DEF,DIM,DIV,DRAW,ELSE,END,ENDPROC,ENVELOPE,EOR,FALSE,FN,FOR, GCOL, GET, GOSUB, GOTO, IF, INKEY, INPUT, LEN, LET, LOCAL, MOD, MODE, MOVE, NEXT, NOT, ON, OR, PLOT, POINT, POS, PRINT, PROC, REM, REPEAT, RETURN, RND, RUN, SGN, SPC, SOUND, STEP, STOP, STR\$, TAB, THEN, TIME, TO, TRUE, UNTIL, USR, VAL, VDU, VPOS and any O.S. command. (statements starting with \*)

String handling using \$ indirection operator.

Handles 16 bit signed integer numbers

Nesting of loops and procedures, and parameter passing for functions and procedures.

Assembly language statements may be incorporated into the basic source code.

Library routines may be stored on disc and incorporated into any compiled program.

Comprehensive instruction manual.

Including P & P & VAT Supplied only on disc -28.75 Including P & P & VA 40T/80T compatible.

### DIAGRAM

A program which allows you to store very large diagrams - up to 39 mode 0 screens - and view or edit them by SCROLLING the computer screen around over any part of the diagram.

FEATURES

Draw diagrams, schematics, plans etc., in any aspect ratio, e.g. 10\*3, 2\*12 screens.

Access any part of the diagram rapidly by entering an index name, e.g. TR6, R5 etc., to display a specific section of the diagram, and then scroll around to any other part of the diagram using the cursor keys. Up to 128 Icons may be predefined for each diagram, e.g. Transistors, resistors etc., in full mode 0 definition, up to 32 pixels horizontally by 24 vertically.

Hard copy printouts in varying print sizes up to 9 mode 0 screens on an A4 size sheet, compatible with most dot matrix printers.

Many other features including, selectable display colours.

comprehensive line drawing facilities, TAB settings, etc.

Disc contains sample diagrams and two versions of the program, one of which will work from a 16k sideways RAM.

Comprehensive instruction manual.

**£28.75** Including P & P & VAT Supplied only on disc -40T/80T compatible.

SLIM SANYO DISC DRIVES: MODEL: 596D. SPECIFICATION OF EACH DRIVE: D/SIDED 40/80 TRACK 400K (40/80 TRACK SWITCHING)

### THE SCYTHE TOOLKIT

If you can't see the wood for the trees, get THE SCYTHE and HACK your way through!! This ROM contains loads of useful commands and has the added bonus of accepting both HEX & DECIMAL entry.

MDIS: A fast UP/DOWN scrolling disassembler which will examine all paged ROM's. Will work in any 40 or 80 column mode.

SDIS: Will spool disassembled code in a form compatible with the BASIC2 assembler, data is represented with EQUBs.

MERIT: Memory editor with hex/asci display, UP/DOWN scrolling with paged ROM/RAM access. Will work in any 40 or 80 column mode. KLIST: Expands soft key definitions and presents them so they can be easily edited, all codes are expanded so that wordwise type definitions can be changed.

BASE: Will accept a number and display its HEX, DECIMAL & BINARY equivalents.

ROMLIST: Displays what ROMS are present in your machine and the ROM size

ROMSAVE: Will save any sideways ROM to the current filing system. FORMAT: Formats a disk to any number of tracks.

VERIFY: Verifies a disk shows up bad tracks, and displays an error count. FREE: Displays an analysis of the free space available on a disk. SFIND: Search memory for the occurence of a specified string.

BFIND: Search memory for the occurence of any sequence of bytes. XLIST: Will search a BASIC program for any VDU codes (which may for instance be used to make the program unlistable) and replace them.

BAD: Will attempt to repair a bad program. MRELOC: Will add a relocating program to a machine code file so that it

will automatically download and run. SLOW: Will slow down operation of the BBC (over a variable range) to

allow easier playing on many games, and the analysis of the operation of graphics etc.

TDISK: Comprehensive file transfer utility allowing you to transfer files between filing systems (ROM, NET, DISK, TAPE). Many features including locking/unlocking programs, can handle any length of file, most forms of tape protection coped with.

VECTOR: Will produce a menu of the programs on a VECTOR1 program disk, and run them, this utility will cope with some forms of protection which cannot be handled by any disk based product.

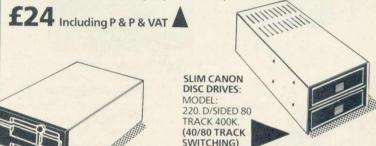

The Sanyo disc drive is a "half-height" 40/80 track switchable unit of standard dimensions, built to Sanyo's usual high standards of quality and reliability.

All inclusive price list: This means: disc drive + case + all power & data cables + UK carriage + utilities disc & manual + VAT.

| Model                                                                 | CANON | 211A        | 220          | 221A         | 596D                  | FUJI FLO                                  | ODDV                       | DISCS                              |
|-----------------------------------------------------------------------|-------|-------------|--------------|--------------|-----------------------|-------------------------------------------|----------------------------|------------------------------------|
| Formatted Capacity<br>per drive on BBC Micro:<br>Single Drive & Case: |       | 200K<br>£89 | 400K<br>£129 | 400K<br>£154 | SANYO<br>400K<br>£149 | TOJITE                                    |                            | If purchased<br>with<br>disc drive |
| Single Drive<br>& Case/PSU:<br>Dual Drive & Case:                     |       | -           | £154<br>£229 | £179<br>£289 | £174<br>£279          | 40 TK SS DD<br>40 TK DS DD<br>80 TK DS DD | £17.60<br>£24.50<br>£28.60 | £15.60<br>£22.50<br>£26.60         |
| Dual Drive<br>& Case/PSU:                                             |       | £219        | £259         | £319         | £309                  | These prices inclu                        | ude VAT                    | & P & P.                           |
| Support:                                                              | DONT  | FORGET      | YOUR         | VECTOR       | 1 & 2 WHE             | N ORDERING.                               | 100                        |                                    |

Payment:

By Post:

Warranty: All disc drives sold by Chase Data Ltd come with a full one-year warranty on parts & labour with optional extended warranty on all drives.

Extended Warranty Your Insurance of trouble free operation. When ordering your disc drive, ask about our second and third year extended warranty scheme. This covers ALL PARTS AND LABOUR and costs from as little as £15.00 on single drives and £23.00 on dual drives.

Non-Warranty Service: As the experts in our field, we can offer service on most makes of floppy disc drive.

Recalibration & Alignment ... £25 per unit inc. VAT (parts extra). Phone for details: (Tel: 0784-38487).

Send your remittance (cheques only please) with your order to:

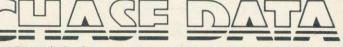

Chase Date Limited, Unit 2, Crabtree Road, Thorpe Industrial Estate, Egham, Surrey, TW20 8RN

VISA

By Phone: (Tel: 0784-38487). Allow up to 21 days for delivery.

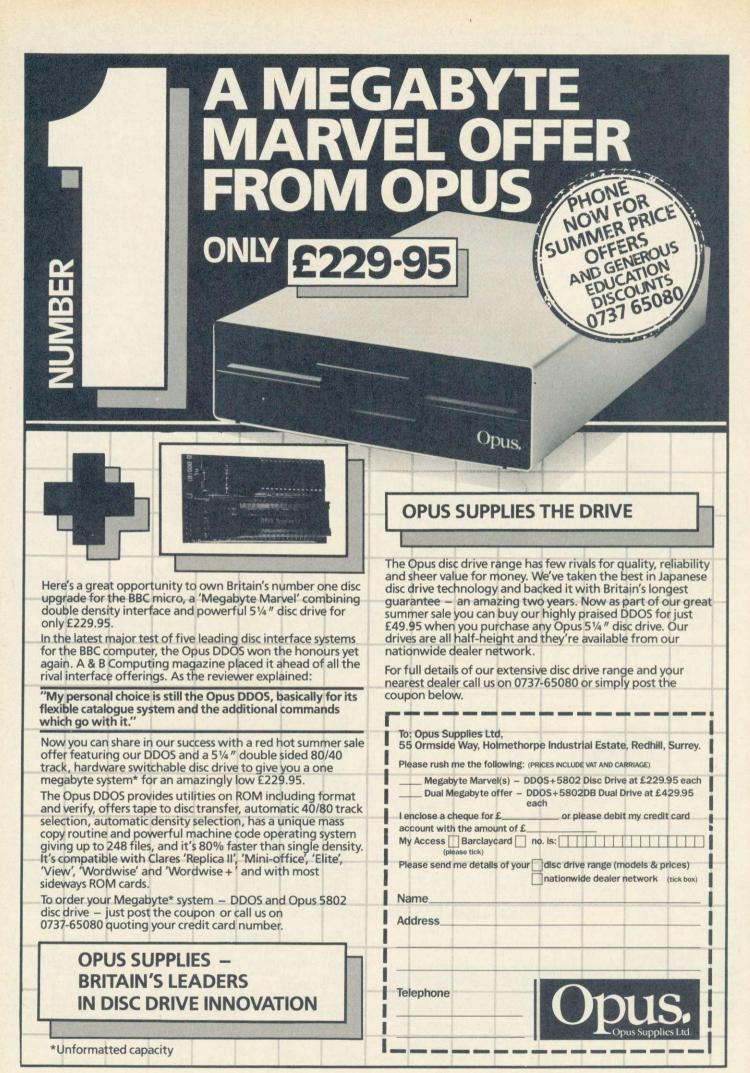

ACORN USER AUGUST 1985

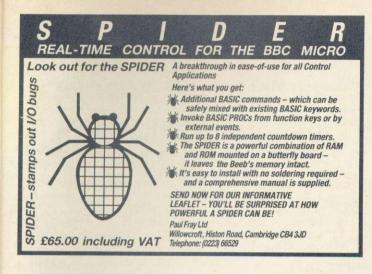

# EMS PROGRAMMING

BAUGE Chelps you learn the lights of sea going vessels, the shapes of buoys, signal code rights of a ways and buoys of the sea with a question and answer section aid for school "STRUCTURES" courses with a question and answer section. Written by a teacher with teachers and pupils in mind.

courses with a question and answer section. Written by a teacher with teachers and pupils in mind. ELDESIGN – A VERY advanced system for the design of active filters. Not only a working tool but also a teaching aid. Expensive but first class. ENGPAC – A development system for engineers. Please write for details. \*\*\*Confidential program reviews and advice. Programs written to order\*\*\* Contact us if you are interested in forming a PASCAL user group – Please include S.A.E. Prices (media, P&P £2 each order plus £1 for each 80 track disc) METRICATOR Tape version £12.95. 40 track disc. MATRIPAC approx. 50p per routine. BEAMS AND LEVERS. MAVREC disc only....£11.95. ELDESIGN disc only...£96.0 – 40% discount for educational use and individuals. Full manuals and excellent demo disc £8.95 (refundable on program purchase). Remittance to: "EMS Programming", 134 Buckswood Drive, Crawley, Sussex RH118JG. Or send for free brochure.

### BBC/ELECTRON EDUCATIONAL SOFTWARE Our educational software is used in thousands of schools and homes

throughout Great Britain.

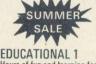

£6.95 £8.95 BBC/ELECTRON Tape £8.00 Disc £10.00 Hours of fun and learning for children aged five to nine years. Animated graphics will encourage children to enjoy counting, maths, spelling and telling the time. The tape includes six programs: MATH 1, MATH 2, CUBECOUNT, SHAPES, SPELL and CLOCK. 'An excellent mixture of games' ... Personal Software - Autumn 1983.

£6.95 FR 95 **EDUCATIONAL 2** BRC/FLECTRON Tape £8.00 Disc £10.00 Although similar to Educational 1 this tape is more advanced and aimed at seven to twelve year olds. The tape includes MATH 1, MATH 2, AREA, MEMORY, CUBECOUNT and SPELL.

£6.95 **FUN WITH NUMBERS** Tape £8.00 Disc £10.00 BBC/ELECTRON These programs will teach and test basic counting, addition and subtraction skills for four to seven year olds. The tape includes COUNTING, ADDING, SUBTRACTION and an arcade type game called ROCKET MATHS which will exercise addition and subtraction. With sound and visual effects.

"These are excellent programs which teachers on the project have no hesitation in recommending to other teachers." ... Computers in the Classroom Project, Riley High School

**JIGSAW AND** 

 

 SLIDING PUZZLES by P. Warner
 BBC/ELECTRON
 Tape 18:00 Jisc 1:10:00

 There are two jigsaw and four sliding puzzles on a 3 × 3 and 4 × 4 grid. Each program starts off at an easy level to ensure initial success but gradually becomes harder. It helps children to develop spatial imagination and in solving problems. The tape includes: OBLONG, JIGSAW, HOUSE, NUMBERS, CLOWN and LETTERS.

 £6 95 f8 95 Tape £8.00 Disc £10.00

KON-TIKI by J. Amos Simulation program based on Thor Heyerdahl's KON-TIKI expedition. Enjoy a journey on the KON-TIKI recording on a map the raft's position and entering notes in the logbook on creatures found. TIKI recording on a map the raft's position and entering notes in the logbook on creatures found. Disc £12.95 illustrated data sheets.

"A well thought-out package with a wide appeal" ... Which Micro & Software Review-October 1984.

\*\*SPECIAL OFFER\*\* Buy three titles and deduct £4.00 Add 50p p&p per order. Please state BBC or ELECTRON or 40 or 80 track for discs.

Golem Ltd, Dept A, 77 Qualitas, Bracknell, Berks RG12 4QG. Tel: 0344 50720

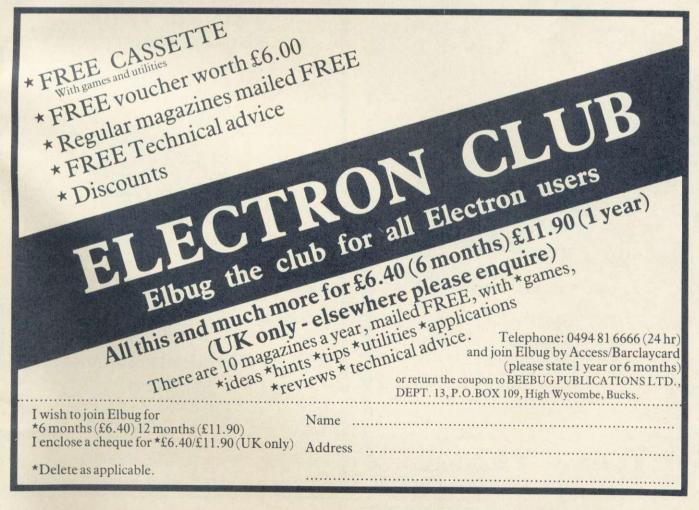

# **RSD CONNECTIONS LTD**

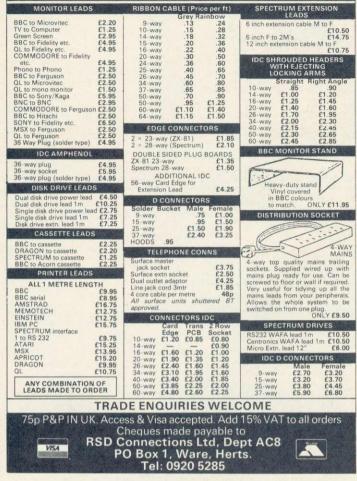

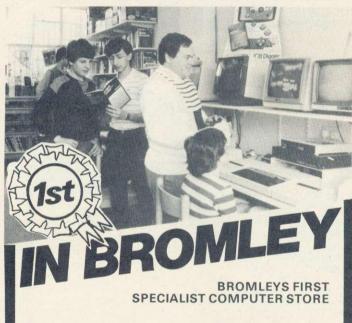

We are official Acorn Dealers with high standards to maintain and take pride in friendly and efficient advice and service.

See our extensive range of printers, monitors, disc drives, software and books.

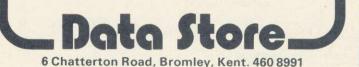

# 27128 EPROM Hitachi 250nS prime stock. Lowest price promise!

Hitachi 250nS prime stock. Lowest price promise

1-2 pcs £6.50. 3-9 pcs £5.95. 10-49 pcs £5.45. Prices include VAT and post and packing

# **BB-PROM PROGRAMMER**

Low cost, high speed programmer for 2764/27128 and 'A' Z.I.F. socket – Driver Software in ROM – Application Notes Functions:– CHECK, READ, BLOW, VERIFY. For BBC-B/disc. Prices include VAT & post (UK). Delivery normally by return. Send UK Cheques/Money Orders/Official Orders to:

SILICON CITY, Dept A 1 Milton Road, Cambridge CB4 1UY. ACCESS/VISA orders, telephone 0223 312453

### STAR-SOFT (BBC SOFTWARE LIBRARY)

Why buy programs when you can hire at a fraction of the cost? JOIN THE BBC SOFTWARE LIBRARY

- \*\* Large varied selection of software \*\*
   \*\* Expanding Catalogue \*\*
  - \*\* Hire rates from £1 per fortnight \*\*
- \*\* Software sales at big discounts \*\*

We offer a fast, quality service at competitive rates. Only £6 life membership inc first program free.

Send cheque/PO for £6 payable to **STAR-SOFT** or send stamp for catalogue:

STAR-SOFT 16 MARTLAND CRESC, BEECH HILL, WIGAN, LANCS. TEL: 0942 47574

# PROTECT YOUR BBC COMPUTER

Expensive electronic equipment needs protection from harmful dust etc. Protect against accidental knocks and spills when not in use.

Top quality vinyl with machine welded seams overprinted with the word "COMPUTER"

Enquiries from Trade/Education Authorities welcome Printed with your company logo if requested

# BEE-TEE Products & Marketing 0924-276299

| Name                                            |  |
|-------------------------------------------------|--|
| Address                                         |  |
| Please supply covers at £4.95 each. I enclose   |  |
| THE COACH HOUSE, GAWTHORPE, NR OSSETT, W. YORKS |  |

### We've changed the format of the Free Ads so that we can clear the backlog and no longer have to carry ads over from one issue to the next. The Free Ads are carried in the magazine as space permits, so please allow two or three months for yours to appear.

FRUSTRATED! No one to discuss BBC com puter and software. Why not write to me to ex-change ideas about software, tips, etc. Write to M Delicata, 195/1 Tower Road, Sliema, RA-1t-

Malta. ISO-PASCAL Which owner of Acornsoft's ISO-Pascal can help me? I will pay for your help. Write for information to: M de Weger, Ripper-daborg 4, 9502 XL, Stadskanaal, Holland. Tel: (05990) 13976.

DFS ROM (100% Acorn compatible) complete

DFS RÖM (100% Acorn compatible) complete with manual. Also single ribbon and power cable for disc drive. ROM and manual only 28, cables £4.50. M Brooke, Shackleton Primary School, BFPO 38. INTERESTED in exchanging ideas, tips, etc on the BBC model B. Contact Joseph Borg, Cardona 58/2, St Lucia Street, Valieta, Malta. ATOM/ELK Pen pai or tape pal wanted. Interested in hard/software, also swapping programs. Contact. Gabriel Lopez, 4 Rue Richemond, Debassyns, 92150 Suresnes, France.

France. PENFRIEND wanted to swap ideas and pro-grams. Write to Philip Stamp, Old School House, Welbury, Northallerton, N Yorks DL6

GREECE. BBC user wants correspondent in Greece for the exchange of ideas, programs, etc. Write to Stalios Kontozoglou, 11 Agias Paraskevis, Kiffisia, Athens, Greece, Tel:

8086258. WANTED for BBC. Has anyone the software to enable me to do astrology? In particular, calculation of natal chart and aspects. Details please to B Cattermole, 7a Cheyne Walk, Wellington, New Zealand. GERMAN BBC user. Ideas on hardware and software wanted. I've used discs, printer, modem. Number of friends are users in Europe. List to Lars Steinsträßer, Grüner Bogen 44, 2000 Oststeinbek FRG. (040/ 7125287).

FRENCH BBC user searching for contacts I've used discs. Have a lot of French and Bel-gium BBC Users. Miss Fabienne Ferrer, 136 Rue Championnet, 75018 Paris.

Hue championnet, 75018 Paris. ACORN disc upgrade kit. New, 680 including instructions. Also slimline one-piece phone (brown), touchpad, dial & LED, £12. (New plug) 0227 751100 (Kent). KENDA professional DMFS, double density. CPMA conventions, accent disc accent

KENDA professional DMFS, double density, CP/M conventions, erased files recovered, no memory used by DMFS – PAGE at &E00. Complete, 880. D Wadge, Sgts Mess, RAF Gutersloh, BFPO 47. WANTED: Accommodation for student for industrial placement year in Leeds from mid-August. Michael J Tubby, 8 Waterford Close, Worcester WR3 7BL. Tel: (0905) 55283 or E-Mail via Prestel MBX 919992633.

Mail via Prestei MBX 919992633. MODEM or telephone extension kit. Includes new-style socket outlet, 15 metres 4-core cable and wiring diagram. Only £10. Also, brand new BT 'Statesman' Inphone, normally £40, only £29. Ring Canterbury (0227) 751100. brand new BT 'Statesman' Inphone, normally E40, only E29. Ring Canterbury (0227) 751100. ELECTRON Excellent condition, complete system including joystock, versatile inter-face, data recorder and wide range of soft-ware. Comes with comprehensive library of computer books. Will sell for £200. Phone: Dundee 739581 after 5 pm. SELLING month old BBC B, 1.20S, issue 7, Basic II, Acorn DFS, Box of 3M discs (11), 400k d/s d/d, 407/80T switchable single drive. Mint condition, boxed, manuals + leads. All tems under guarantee, £480. Tel: 01-965 4212 (Nilesh) after 6 pm only. FOR SALE 100k 40 track single sided Shugart disc drive with manual + utilities disc: £80. Good reason for sale. Ring Jim on Stamford (0780) 740312. BBC B + Acorn DFS, fitted with Torch Z80 second processor + 800k disc pack. Worth

second processor + 800k disc pack. Worth £1490 + software including Perfect/Writer/ Speller/Calc/Filer. £950. Will split. Amersham

ENCLOSURE for Teac 55 single disc drive, complete with data ribbon cable and power cable. £10 the lot. 11 Cairnshill Close, Belfast (0232) 703417.

Course 1:0 rife rot. 11 Cairnshill Close, Belfast (0232) 703417. ELECTRON, Plus 1, View, First Byte interface, Quickshot II, over £130 of original software. Worth over £400: only 2280 or swap for Beeb + Acorn or Watford DFS, Phone Jon, Wed-nesday evenings. 01-370 0563. ACORN System 1. 6502 machine code µcom-puter, 8 digit hex display, hex keyboard, cassette interface. Requires circuit infor-mation on monitor and parts to expand system for VDU, gwerty keyboard, disc drive, printer. 46 Valley Gardens, Downend, Bristol. Tel: 563151.

CHEETAH speech synthesiser, boxed with instructions and software. Unwanted gift. 220 ono. BBC joysticks, pair, £7. Tel: (0745) 51032.

DISC drive 200k 40 track d/s cased All leads DISC drive 200k 40 track d/s cased. All leads, manual, utilities disc. As new, C75. Acorn Atom FP, Wordpack, Toolkit, Font. Loads of software, books, £55. Swap either tor BBC goodies. Wrexham 842156. SWEET Talker £17, Quickshot joystick modi-fied for BBC £13. Assembly language for BBC - book, £3. All 2 months old. Phone: Leam-ington £13270.

13379.

ington 613379. FOR SALE Acorn Electron, 12 months old, 575 worth of games. First Byte joystick interface. Tel: Cockermouth (0900) 825213 after 4.30 pm or weekends. 5160 ono. JOYSTICK. Quickshot, driver program, £9. Phone David, evenings, 0756 3482. BBC B 1.205 + DFS with View wordprocess-ing chip. double 200k 80 track disc drives, monochrome monitor, Juki 6100 daisywheel printer. Four months old. £995. Could separate. Tel: Cambridge (0223) 811436 (evenings).

Separate levenings). WANTED: Damaged BBC B any condition. Ring: Farnworth 709738 after 7 pm weekday; anytime weekends or write to P Gowder, 2 Carlisle Close, Little Lever, Bolton, Lancs

MICROVITEC colour monitor, hi-res 1441. In beautiful condition. Bring that screen to life. Offers over £300. Tel: 0484 34727 after 6 pm. Save over £150 on current list price. Tel: 0484

34727. SEIKOSHA GP100A printer, perfect condition, S110. Tel: Bath (0225) 316706. MAGAZINES for sale. Most PCN, some PCW's, some CVG. Tel Chris on 01-550 8066 or send a postal order to 12 Lord Avenue, Clayhall, Ilford, Essex. WANTED: Brother HR15 daisywheel printer and/or single sheet feeder for HR15. Must be in good working order, top price paid. Phone David on 0324 558692. WANTED: Video Genie EG3003 expansion unit with RS232 interface. A N Sloss, 39 Wark-worth Street, Cambridge CB1 1EG. Tel: 0223 352501.

DISC drive, 100k Teac 51in. full height with DISC drive, 100k Teac 5jin. full height with PSU, cables and software, £80. Also Aries B20 graphics RAM board, unused, £50. Tel: 01-942 9661 x227 (office hours only). TORCH 250 and disc pack. (including soft-ware). For details phone 0272 565149. LVL twin single sided 40 track disc drives, £170 ono. Bognor Regis 551117 or 552176. DISC drive for sale. Olivetti (as in Acorn drives) 200k. Looking for about £80. Offers welcome. Ring Zia after 5pm on weekends 01-226 1498.

1498

OUTER 1490 QUEN Data daisywheel printer, 8 weeks old, still in box, 10 month guarantee, BBC compat-ible, auto underlining, bold type, many other features, £200. Tel: Birkenhead (051) 652

CUMANA 100k disc drives, own PSU, with leads, utilities disc and manual. Only £70 ono. Tel: (0707) 330980.

I

.

BBC B + DFS, 100k disc drive, Music 500 synth, speech system, B/W TV, joysticks, £700 of software. Cost new £1,300, will sell for £750 or will split. Phone Danbury (024541) 3121. DISC interface: Microware's DDFS v.1,10, 128

files per side, double density. Unwanted gift, boxed, £85 ono. Tel: Tim, Cardiff (0222) 1689

DISC drives. Two 200k, double sided, 40 track Shugart drives. Suitable for BBC. Complete with leads, manual, utilities disc, etc. A bargain at 295 each, £180 for both. Phone: 861382 (Cheshire)

uozb 861382 (Cheshire). BBC B, OS1.2, 14 inch Decca colour monitor, Pace Nightingale modem with Commstar ROM. Games plus cassette recorder, brand new computer desk. All very good condition. £600, Will consider offers. Tel: 0270 820700, eveninger. evenings. MITSUBISHI 400k 40/80 track, double sided

MITSUBISHI 400k 40/80 track, double sided disc drive with manual utilities disc, cables. As new, unused and under guarantee. Offers? Tel: Droitwich (0905) 771908. ATOM originals. 9 tapes including 747, Chess, Invaders (Bug-Byte), Lunar-Lander, (Program-Power), and Acornsoft Star-Trek, etc. £4 each or £20 the lot (inc p§). Phone Gareth on 0222 798582 after 7 pm.

KEMPSTON joystick and interface for Spec-trum, £16. Anyone interested in swopping games, ideas, for Beeb'? Paul Stevenson, 19 Marland Hill Road, Sudden, Rochdale, Lancs 0L114PQ.

OL114PQ. ACORN Bitstik plus 6502 2nd processor. Two months old, special price £500. Also Minor Miracles auto-dial/answer board £44. Miracles auto-dial/answer board £44. Cumana 100k drive £50. Or everything for £550. Call 01-450 0832.

SWAP FM scanning monitor receiver 30-50 MHz, 144-174 MHz, 450-512 MHz. Cost over 5100. For BBC disc interface or Spectrum or sell for 550 ono. 2m crystals included. S Tron, 331 Loraine Wa Durham DL5 4NU Walk, Newton Avcliffe.

Durham DL5 4NU. TELETEXT adaptor for sale. One month old and perfect condition. Complete with ROM and manual £150 ono. Tel: Parracombe (05983) 353. evenings. COMPLETE system. Model B + DFS + 800k

COMPLETE system. Model B + DFS + 800k double disc drive 40/80 switchable + printer (Epson FX80) + Pascal and other EPROMs. All perfect condition with manuals. Total 51000. Also many discs, books. Tel: R J O'Connor 0803 615633. EPROMS! 2764s (Hitachi) only £5 each. 27128s only £14 each. Only a few, so first come, first served! Postage extra. Phone 061-485 2848 evenings please and ack for Stuct.

venings please and ask for Stuart AbD 2448 evenings please and ask for Stuart. ADVENTURE helpline. For help on Snowball, Riddles, Hobbit, etc (not an expert but will try to help). Swap for any other help. Ring Andrew (evenings) 06845 65522. PRESTEL adaptor. No longer required, little used. Offers in region of £100. Tel: (03543) 5595 (Peterborough area).

#### Acorn User has been alerted to the abuse of the free ad service and, regrettably, can no longer accept entries selling or swapping software.

FREE ADS

ELECTRON with tape recorder, joystick interace and £100 of software. Worth over £300, sell for £180. Tel: Yardley Hastings 745 any time after 4 pm. FOR SALE Magazines from Your Computer to

PCW, Sinclair User, Acorn User, Worth approx £20. Also book – '20 Simple Electronic Projects for Spectrum and ZX81', worth £7. Sell for £15. Tel: I.O.M. 822945. OPUS double density disc interface for BBC. Latest version (3.35). Runs Acornsoft Elite. Brand new, £80. Phone: 0795 522100 after form

SPEECH synthesiser and speech recognition SPEECH synthesiser and speech recognition units for sale with software. Unlimited vocab. Plug straight into BBC micro. £50 for both or will split. Contact Max on Bristol (02/2) 48401. SPECTRUM. 16k only 255. Write to S K Ward, 16 St Mary's Road, Long Ditton, Surrey KT6 5EY or phone 01-398 2523. WANTED. BBC micro model B. Will pay £225-£250 for Beeb in good condition, OS1.2 only. Would consider DFS or upgraded model A it right price. Phone 061-485 2848 and ask for Stuart.

Stuart. ACORN Electron as new, leads, magazines, user guide, Acorn Electron guide, program guide, advanced user guide, boxed, guaran-teed. £150 ono. Tel: (0404) 41023 (Mark).

MODEMS: Acorn Prestel adaptor £125, Buzz-box 300/300 baud £50, Both boxed as new, un-wanted presents. Telephone: Great Milton (Oxford) 8197.

FIRST BYTE joystick interface and joystick for Electron. Excellent condition, £20 or swap for other items for Electron Plus 1. W Reid, 9 Primose Bank, Springfields, Wigton, Cum-

bria. ACORN ATOM and colour board, leads, manuals, tapes, 12k ROM, original packing, excellent condition. £50 ono. Ring 061-789 Manchester still

Hezr, Manchester. OFFICIAL BBC joysticks. Brand new, still boxed – £12. Discovering BBC Micro Machine Code – £5. Advanced Machine Code Tech-niques for the BBC Micro – £5. Write to David (Palmister, Owlsmoor Road, Owlsmoor, Cam-bodies, Evene. Surrey

berley, Surrey. PRINTER HR15 Brother. 7 months old. Very good condition. Ideal for business use. Sell-ing for £310. Tel. 551-708 0908. UDM double density board and DFS for sale. Would cost £95 complete, but no support chips hence £60 ono. Runs Elite, etc. Phone 061-485 2848 and ask for Stuart. (Evening nlease)

BBC B and Acorn DFS fitted with Torch Z80 BBC B and Acorn DFS litted with Torch Z80 second processor and 800k disc pack. Worth £1,490 and software including Perfect Suite (reputed to be worth £1,000). £950 but will split. 02403 21702.
 WANTED disc drive for BBC B. Switchable if possible, with power supply. Good condition only. Phone evenings and weekends, Portsmouth 730612.

-

# **FREE PERSONAL AD SERVICE**

Sell your old hardware or pass on information. Fill in the form below to a maximum of 32 I words (one in each box) and send it to Acorn User Free Ads, 68 Long Acre, London WC2E 9JH. Use capital letters, and remember your name, address or telephone number. Without this full information, supplied on a separate sheet of paper, we regret that we cannot carry your Free Ad. This is a service to readers - no companies please. One entry per form only, and we cannot guarantee any issue.

|   | N. S. Herrich   |                     |                      |   |
|---|-----------------|---------------------|----------------------|---|
|   |                 |                     |                      |   |
|   | Land the second |                     |                      |   |
|   |                 |                     |                      | - |
| i |                 | and a second second | Constant of Same And |   |
|   |                 |                     |                      |   |
|   |                 |                     |                      |   |
|   |                 |                     |                      | - |

0

# THE £64 DISC DRIVE

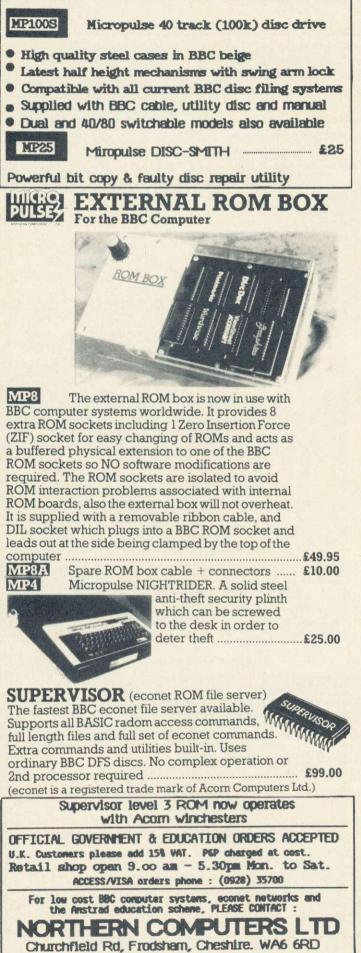

Tel: Frodsham (0928) 35700 (10 lines)

| ACORN USER ADV               | ERTISEMEN    | T PAGES – AUGUST                 | ISSUE      |
|------------------------------|--------------|----------------------------------|------------|
| 64 Software Centre           | 116          | Gemini Marketing                 | 20/21      |
| A B Designs                  | 162          | Glentop Publishing               | 44         |
| A J Vision                   | 175          | Golem                            | 187        |
| AMS                          | 14/158       | Ground Control                   | 172        |
| Acorn User Show              | 10           | HCR Electronics                  | 52         |
| Addictive Games              | 174          | IDS Computer Supplies            | 5          |
| Akhter Computer Group        | 4/5/136/137  | Kansas City Systems              | 48         |
| Altra Roms                   | 12/13        | Leigh Computer Systems           | 156        |
| Anirog                       | BC           | Liverpool University             | 190        |
| Aries                        | 142          | Martelec                         | 182        |
| BBC Software                 | 88           | Maxims Computer Systems          |            |
|                              | 142          | Meadow Computing                 | 120        |
| Beauford Software<br>Bee-Tee | 142          | Mertec                           | 146        |
|                              | 64           | Microman Computers               | 175        |
| Beebug                       | IFC/71       | Micronet                         | 30-32      |
| Beebugsoft<br>Bel Tech       | 170          | Microware                        | 180        |
| Berrech                      | 170          | Microworld                       | 114/115    |
| C J E Micros                 | 138          | Miracle Technology               | 90/176     |
| CMS                          | 156          | Modem House                      | 1          |
| CTS Recognition              | 6            | Morley Electronics               | 144        |
| C-Tech                       | 152          | Mr Cad                           | 120        |
| Cambridge Micro Centre       | 172          | Newnham                          | 176        |
| Care Electronics             | 166/167      | Northern Computers<br>Ocean Soft | 190<br>IBC |
| Carson Developments          | 162          |                                  | 182        |
| Cats                         | 150          | One Stop Micros                  | 6/163/186  |
| Central Trade Exchange       | 70           | Opus 7<br>Pace                   | 155        |
| Centrefine Engineering       | 178          | Paul Frey                        | 187        |
| Chase Data                   | 184/185      | Pogmark                          | 182        |
| Clares Micro Supplies        | 160/161      | Printerland                      | 5          |
| Clef Products                | 190          | RCS                              | 178        |
| Complex                      | 150          | RSD Connections                  | 188        |
| Commercial Products          | 166          | Ramamp                           | 85         |
| Communitel                   | 176          | Robocom                          | 79         |
| Computer Concepts            | 140/164/165  | Silicon City                     | 188        |
| Computer Users Group         | 147          | Slogger Software                 | 122        |
| Conlex Computing             | 120          | Solidisk                         | 22-27      |
| Control Telemetry            | 166          | Speedysoft                       | 42         |
| Crossware Products           | 166          | Star Soft                        | 188        |
| Cumana                       | 66/19        | Stella-Enterprise                | 163        |
| 5400                         | 1.17         | Superior Software                | 74         |
| DACC                         | 147          | Technomatic                      | 33-39      |
| DATA Distributors Ltd        | 68/82<br>188 | Unisoft                          | 90         |
| Datastore                    | 50           | Viglen Computer Suppliers        |            |
| Discotechnology              |              | Vine Micros                      | 150        |
| Elbug                        | 187          | WD Interfaces                    | 176        |
| Electronequip                | 168          | Watford Electronics              | 54-63      |
| EMS Programming              | 187          | Weserve                          | 182        |
| Essex Electronics Centre     | 52           | (sorting programme: Gemini ma    | arketing)  |

### VT100 & 4010 EMULATION

A Terminal Emulation ROM for the BBC Computer. Over 100 Supported escape sequences \* Supports VAX EDT, FMS, Allinone etc \* Macro Facility \* File transfer. \* Session Logging · Colour Graphics. many other features £70 + VAT. Special rates for Educational Establishments. Quantity Discounts. enquiries and orders to:-Liverpool University, 'Terminal Emulation ROM'. Computer Science Department, PO Box 147, Liverpool. L69 3BX. Tel. 051 - 709 - 6022 Ext. 2854 **PROFESSIONAL MUSIC** FROM THE BBC MODEL B **MUCH MORE THAN JUST A SYNTHESIZER ....** 

32 Harmonically Programmable Oscillators 32 Programmable **The New Digital CLEF CMS** Envelopes **Five Octave** Keyboard Price £495 inc VAT & UK carriage S.A.E. OR PHONE Up to 4 Osc/Envs FOR FURTHER er note Touch Sensitive per note Touch Sensitive Keyboard Programmable Stereo INFORMATION Sound Real-Time Polyphonic Sequencer CLEF PRODUCTS (ELECTRONIC) LIMITED (Dept Au8 44a Bramhall Lane South, Bramhall, Stockport, Cheshire SK7 1AH. 061-439 3297

ACORN USER AUGUST 1985

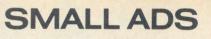

At last a powerful userfriendly menu and relocation program for disc users. 100% machine code. Incredible features. Together on one disc for only £6.99 (state 40/80). You won't be disappointed. Tenebrae, 13 Wadeson Way, Croft, Warrington, Cheshire WA3 7JW.

Printer Tandy DMP100, similar to Seikosha. Full dot addressable graphics, double width and underline. Fast. Tractor feed. £85. 9 Cavendish Road, London SW19. 01-542 0469.

■ BBC B bargains! Whist, Draughts £4.95 each or £7.95 pair. J S Bach Brandenburg concertos 3, 6, Toccata & Fugue £3.95 each, £8.95 complete. Discs add £1. DotSoft, PO Box 46, Hitchin SG4 0XQ.

■ 8 inch disc DFS, Acorn DFS compatible. ROM + instructions £35 inc. p&p. Sae for details. Vogan Products, 21 Grove Road, Hazlemere, Bucks HP15 7QY.

■ 'Right on Commander!' How to become Elite more quickly. Many pages of advice (including cheating). Only £1.95. Helm, 45 Woodhall Grove, Bishops Stortford, Herts.

■ BBC B Ways to make your Basic programs unlistable and unstoppable. Explained in cassette program. Send £1.99 to R Jenkins, 94 Bishopston Road, Bishopston, Swansea SA3 3EW.

■ Four BBC games on separate cassettes for £8! SAS Commander, Staircase Stampede, Custard Pie Fight, Serpents Lair. Comsoft, 67 Kent Road, Harrogate, N Yorks. Visa. 0423-57464.

■ Electron £100, Plus-3 interface £200, monitor £60, over £300 software for £150 or £450 the lot. Phone: Friskney 615 or write to: T Welch, Church End, Friskney, Boston, Lincs.

■ Torch Z80 Card ZEP100 with Perfect software £150. Miracle WS2000 modem £75. Apple II disc drive £40. 8271 disc controller £30. Ian (0763) 41720.

■ EPROMs – Hitachi 27128G-25 £7.49 each. Any quantity. Add 50p per order p&p. P&R Hardware (Dept AU1), 134 Manchester Road, Swinton, Manchester M27 1EP.

■ Vadpast (BBC B). Powerful art and design software. Menu driven. Send sae for details. £7.95 cassette. Cheque/PO to A Cook, 6 Dashwood Close, West Byfleet, Surrey. ■ Atom disc labeller. Prints title and catalogue to an Epson-compatible printer. Full instructions included. £10.95. Atomic Computer Systems, 1 Cowley Crescent, Padiham, Burnley, Lancs BB12 8SX.

■ Torch Graduate model G800/2 with dual drives and 256k memory. Complete with Psion Xchange software. Cost £1012, will accept £750 ono. Telephone 01-864 4567, weekends only.

■ Wordsearch Generator. You enter the words or load previously saved list from disc. 30 × 30 grid printed. £9.50 disc. Feedback, 9 Cavendish Road, London SW19.

■ Education: Tell-the-Time teaching aid. Teaches children how to read a clock face with various levels of complexity. Interesting sound effects. For use in conjunction with the light-pen described in Oct 83 issue of the Micro User. Send £6 to B Plummer, 6 Mark Close, Southall, Middx UB1 3QJ.

■ TWIN will provide backups of your valuable protected discs. This powerful utility is subject to continuous development; success guaranteed or your money back. Return of post service. £8. J E Connett, Dene Croft, Westcott Street, Westcott, Dorking, Surrey RH4 3NY.

■ Acorn Z80 2nd processor, practically unused, £295. Mannsman-Tally M80 printer, £110. Wanted: EPROM programmer, eraser, sideways RAM/ROM board, EPROMs. Write: John, 199 Court Road, Orpington, Kent BR6 0PX. Tel: (after August 22nd) Orp. 37955.

■ Hackers! List the Unlisted, a guide for the novice. Trace unlisted computer phone numbers, auto-dialler routines, log-on, networks, telephone medium, legal notes, £6.50. Andersons, 56 Waterloo Road, Freemantle, Southampton. ■ EPROM backup service: protect your valuable EPROMs. A must for external ROM socket users! Send Master ROM + blank EPROM(s) + £1.99 each. EPROM erasing 50p extra. Blank EPROMs available at £8/2764, £12/27128. Can also ROM your program from cassette/disc – prices as above. All prices fully inclusive. Giles Read, The Old Station, Powerstock, Dorset DT6 3ST.

■ Super Teams! Bio-rhythms and compatibilities for lovers, athletes and team selectors. 40T £10, 80T £11. Gilvale Software, 10 Sidford Close, Hemel Hempstead, Herts HP1 2LF.

■ Wordwise extras. Want to preview in black-on-white, paged mode, with line numbers, margins, and page breaks displayed? Print £/# signs correctly (even Watford NLQ)? Sort lists? £3.45 each or details with sae. Know-Ware, 79 Nottingham Road, London E10 6EP.

■ **'D-Master':** The most powerful disc backup program seen so far: £7. Nutcracker owners: £3. Handles sectors from 128-2048 bytes, deleted or not, etc. R-Soft, 22 Marriotts Close, Felmersham, Beds MK43 7HD. 0234-781730.

■ Fast Basic/machine code disc index. Catalogues Watford 31 or 62 or Acorn standard discs easily. Features very fast search (20,000 filenames per minute). Holds 200 disc catalogues on 80t, 100 on 40-t. State 80/40, single/ double side, single/double drives. Also allows examination, printing of any/all catalogues. £8. J MacRae, Officers Mess, RAF Bruggen, BFPO25.

■ 'Nutcrackers': tape-2-tape + tape-2-disc + disc-2-tape + disc-2-disc + tapemaster: £5. Rompull: £5. ROM-filing system generator: £5. R-Soft, 22 Marriotts Close, Felmersham, Beds MK43 7HD. 0234-781730. We must remind advertisers that we cannot carry advertisements which incite readers to break the protection and therefore copyright of commercial software.

■ Science Software for the BBC microcomputer. 16+ to 19+ Physical Science & Chemistry software. Simulations, CAL, Assessment and Games. Discs and cassettes. Send stamped sae for FREE catalogue to: G A Herdman Educational Software, Department NS, 43 Saint Johns Drive, Clarborough, Retford DN22 9NN.

■ 50 high quality BBC B games on one tape. Includes Galactic Jailer (100% machine code original arcade game), Haunted Mansion (400-room 3D graphics adventure), Zaks, Night Rider, The Doctor, Mini-Opoly and much more. All for only £7.95. Ranjan, 3 Wensley Close, Harpenden, Herts AL5 1RZ (immediate despatch).

■ 'How-To' move your s/w from tape to disc. An essential collection of s/w and information for frustrated disc owners: £5. R-Soft, 22 Marriotts Close, Felmersham, Beds MK43 7HD. 0234-781730.

■ 20 high quality educational programs for the BBC B. Subjects include Physics, Maths, Chemistry, Biology, History and Geography. Only £7.95 (tape). Ranjan, 3 Wensley Close, Harpenden, Herts AL51RZ (immediate despatch).

■ The use of the Acorn BBC B and Torch systems in house care and medical research. Wednesday July 3, 1985. Workshop for experienced users. Introduction sessions for new users and would-be users. Organised at the Unit of Medical Information & Technology, Queen's Medical Centre, Nottingham. For further information, apply to the Conference Organisers: MedStat Ltd, City House, Maid Marian Way, Nottingham NG16BH. Tel: Nottingham (0602) 411120.

|              | 10  | 1.00 | Contra and the | <br>  |   | 1.00 | 1000 1000       |   | 0.00 |   |
|--------------|-----|------|----------------|-------|---|------|-----------------|---|------|---|
| -            | -   |      |                | <br>- | - | -    | and a statement | - |      |   |
| Contra State |     |      |                |       |   | Sec. |                 |   |      |   |
|              | 日田田 | 10-2 | LL             |       | 0 | No.  |                 |   |      | - |
| -            |     |      |                |       |   |      |                 | - |      |   |

Please include your cheque for £11.50 (inc. VAT) made payable to Redwood Publishing. This is the standard fee. Don't forget your name, address or phone number. Send cheque plus form to Acorn User Small Ads, 68 Long Acre, London WC2E 9JH.

| and the second |  |  |
|----------------|--|--|
|                |  |  |

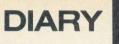

IN BRUCE?

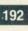

# Floored at Acornsoft

ACORNSOFT was moving out of its prestigious Betjeman House premises to Acorn's spacious Newmarket Road site (which formerly housed the now-redundant customer support crew) when the removals company noticed it was still owed money from the last move.

Their simple solution: Pay up or you don't get your furniture or equipment back. A chairless Acornsoft spokesman was too floored to comment.

### **Royal outing?**

IF YOU hopped along to the Royal Show in Kenilworth at the start of July, you might, or might not have seen Acorn there with its software for farmers. We went to press before the event, but its appearance depended on whether the software was marketed by Acorn, Acornsoft, or someone else.

### What's in a name?

AFTER the recent announcement of more sackings to reduce staff levels at Acorn, there might be seen to be acid comment in the nickname given to Alex Uboldi, the new acting managing director. Uboldi, who comes from Olivetti, is known, cuttingly, as UB40.

# Micro magic

DAVID Hambly is a magician who uses a computer as part of his act (you may have seen his piece in last month's Atom Forum). He used to have an Atom which he bought for £10, and was due to come in to the Acorn User office to sell it to Commander Bruce Smith (for £30-now that is magic!), but he never turned up. The reason: he had to stand in at a club in Scarborough for a ventriloquist who had lost his voices!

AN

RRUCE

NOT

SMITH

The Hambly magic is now performed on an Electron, and the £30, when finally handed over, went towards a Plus 1.

# On the game

LATEST software under development at Acorn includes: Olivetti Invaders; Workstation Emulator on the Atom; Atom Emulator on the Workstation; Viewless for the BBC micro that has everything; Wordwise Plus Plus with the help of Debugsoft; Creative Accounts with Peter Winn; Cooking with Curry; Italian as She is Spoke by Garry Baldi; German with Hermann.

# News in brief

COMMISERATIONS to *Elite* authors Bell and Braben in losing out to *The Hitch Hiker's Guide to the Galaxy* in the software awards. We did invite Douglas Adams in for an exclusive interview, but he got lost.

ACE reporter Orson Fact's interview with *Sunday Times* reporter Jane Bird has had to be postponed. Orson is still cleaning the Snopake off his screen after the last session on his wordprocessor.

## AMX Mouse

### up for grabs

YOURS to cut out and keep are these four badges by Nick Evans so you can boast your allegiance to the Diary at the Acorn User Exhibition.

But better still, why not produce your own? AMS is offering one of its amazing AMX Mouses for the best badge handed in to the *Acorn User* stand at the Exhibition. If you've already got a Mouse, AMS will provide a set of their Desk and Utilities discs.

We might even save a spot in the hallowed Diary for the best offerings.

# Warning bell

A TASTE of things to come came through on the Acorn telex machine a couple of weeks before it was announced that Quentin Bell were no longer to handle Acorn's public relations. It read simply: So long, nice knowing you folks.

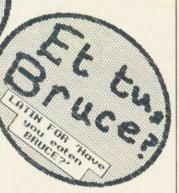

# Xword results from Dally Expresso

HEREWITH the answers to last month's crossword handed in to us by the ex-staff of the Dally Expresso (PS a first class stamp costs 17p). Runners up prizes went to: Barry Wood (there are two e's in 'tree'); (well-David Bamboozled known Micronet Mills and Boon author) for his spelling of Moir; N Jessa of Watford (who never has a cross word); Mrs P Hauser (the only one who spelt Her Man correctly); a syndicate from Computer Concepts who just got 2 Down wrong; Pilchard Orlando (who's Nsoft?); R McMilan, who spelt 'sheet' incorrectly; Sinclair who've Research nearly finished; Gwyn Matthews for his answers in Welsh; Mike Barwise and Harry Sinclair who bearly finished.

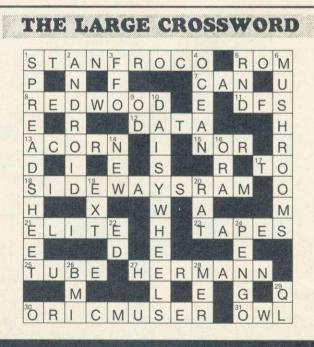

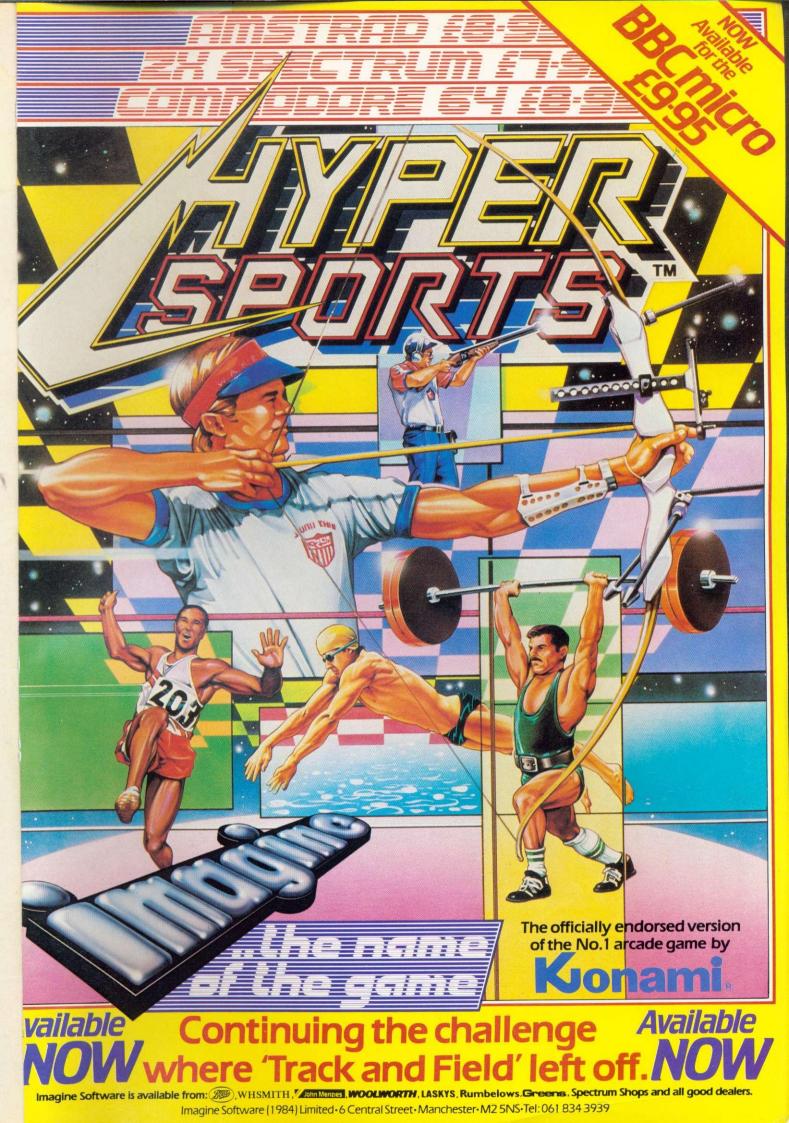

| and the second second se |
|----------------------------------------------------------------------------------------------------|
| Every pilot has                                                                                                    |
| the dream of                                                                                                    |
| flying one of                                                                                                    |
| these unique and                                                                                                    |
| complex fighting                                                                                                    |

machines. Here is your chance to do what few pilots have the privilege to try.

JUMP JET AVAILABLE FOR

**BBC MODEL B/ELECTRON** 

AMSTRAD CBM 64

**VIC 20 16K** 

SPECTRUM 48K

C16

& PLUS

DISK

£11.95

£13.95

£11.95

CASSETTE

£9.95

£9.95

£9.95

£7.95

£7.95

£7.95

Depending on your skill, confidence and courage, you have the choice of remaining near the landing pad, learning to hover and land, or venturing higher to practise your approaches. When you think you have mastered these, then accelerate the

Jump Jet into an attack fighter. Use the radar and range finder to seek and destroy the enemy, by launching heat-seeking air-to-air missiles. Beware! His radar and missile systems are as good as yours. Reckless pursuit is ill-advised: you must maintain a fuel level that will enable you to relocate and return to the aircraft carrier, executing the skills you have learned to achieve a successful landing.

Recentant

You are now ready to proceed to the next skill level to face additional hazards, such as unpredictable swell and treacherous cross-winds.

Be warned, this program is not a toy or game. You will need to co-ordinate your hands, eyes and mind to successfully complete each mission. Do not hope to achieve in a short time that which took the author three years to learn as a Jump Jet pilot, and over a year to record on this computer program.

Written by Vaughan Dow Jump Jet Pilot

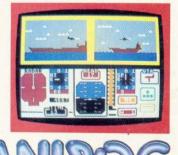

TRADE ENQUIRIES: ANIROG SOFT WARE LTD UNIT 10 VICTORIA INDUSTRIAL PARK VICTORIA ROAD DARTFORD KENT (0322) 92513/8 Mail Order: 8 HIGH STREET HORLEY SURREY 24 HOUR CREDIT SALES HORLEY 02934 6083 Payment by: P.O. - ACCESS - VISA